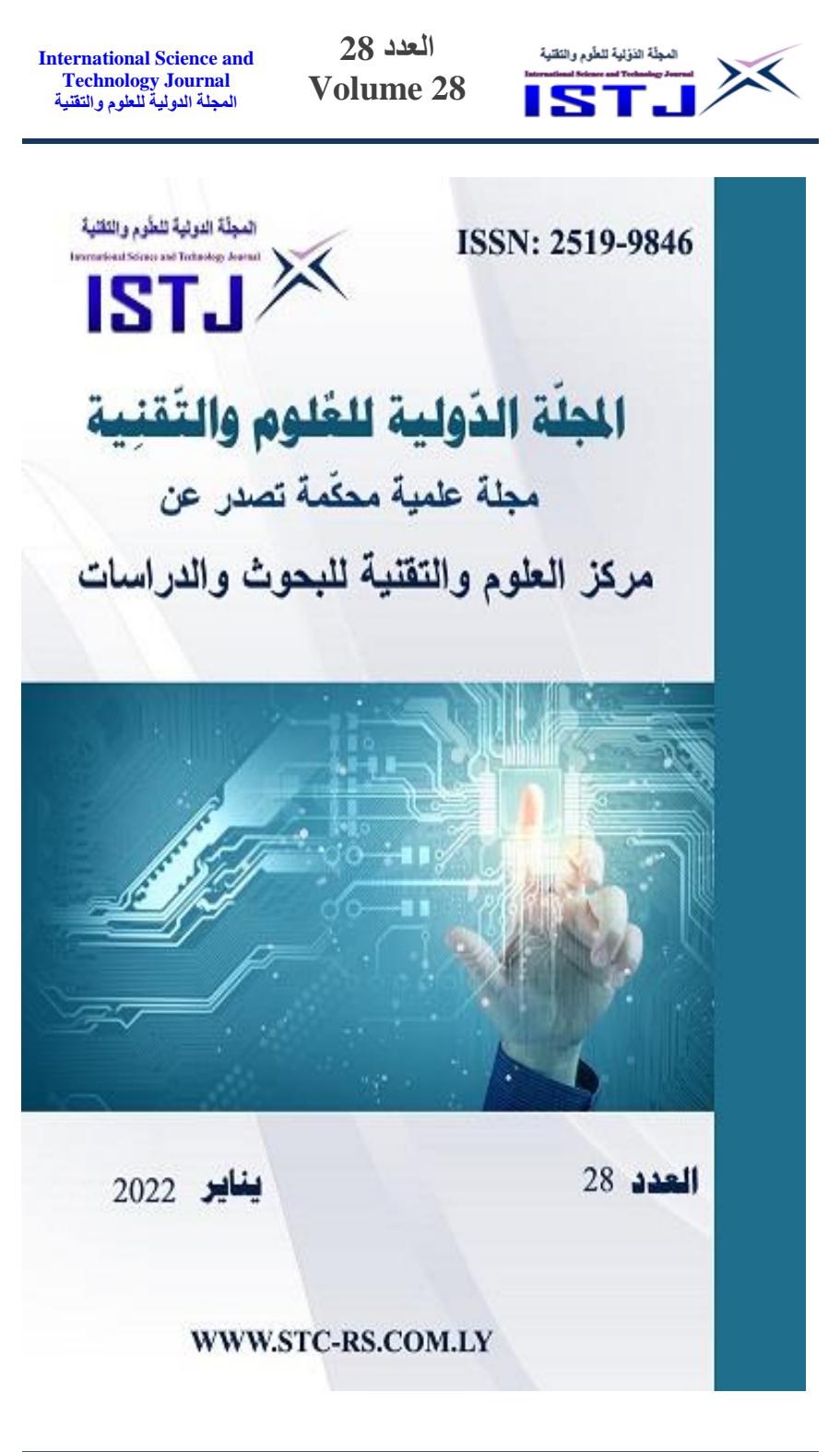

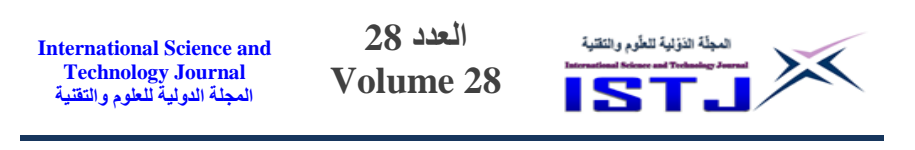

## **كلمة العدد**

الحمد لله حمدا كثيرا على نعمته التي أنعم الله بها علينا و ألهمنا و وفقنا إلنجاز هذا العمل. و إنه لمن دواعي سرورنا أن نشهد بتوفيق من الله صدور العدد **الثامن و العشرون** من **المجلة الدولية للعلوم والتقنية** و الذي نأمل ان يكون مصدرا من مصادر العلوم الهندسية والتطبيقية و التقنية التي ينهل منها البحّاث المهتمين في هذه المجالات ولتوفير و إعطاء المعلومة والنتيجة الصحيحة لطالب العلم و المعرفة.

و لقد حرصنا في هذا العدد أن تكون جميع الورقات العلمية المنشورة في المستوى المطلوب و أن تقدم المفيد لخدمة البحث العلمي. من هذا المنطلق فإن هيئة تحرير المجلة تجدد حرصها الدائم على استمرارية صدور المجلة برصانة و منهجية في البحث العلمي وذلك بإتباع الأساليب العلمية المحكّمة في تقييم البحوث العلمية المقدمة من الأساتذة و البحّاث بإشراف أساتذة متخصصين في جميع فروع العلوم و التقنية آخذين في االعتبار الطرق المتبعة في المجالت العلمية العريقة في هذا المجال.

وبهذه المناسبة يسر هيئة التحرير بالمجلة أن تثمن عالياً جهود جميع البحّاث و األساتذة المهتمين الذين اختاروا صفحات هذه المجلة لنشر أبحاثهم و أوراقهم العلمية، كما أنها تتقدم بجزيل الشكر و العرفان لكل من ساهم في تحرير و مراجعة البحوث المقدمة للمجلة وتقديم هذا الصرح العلمي للوجود.

<span id="page-1-0"></span>**هيئة التحرير**

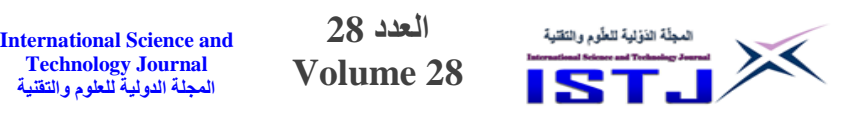

# **محتويات العدد**

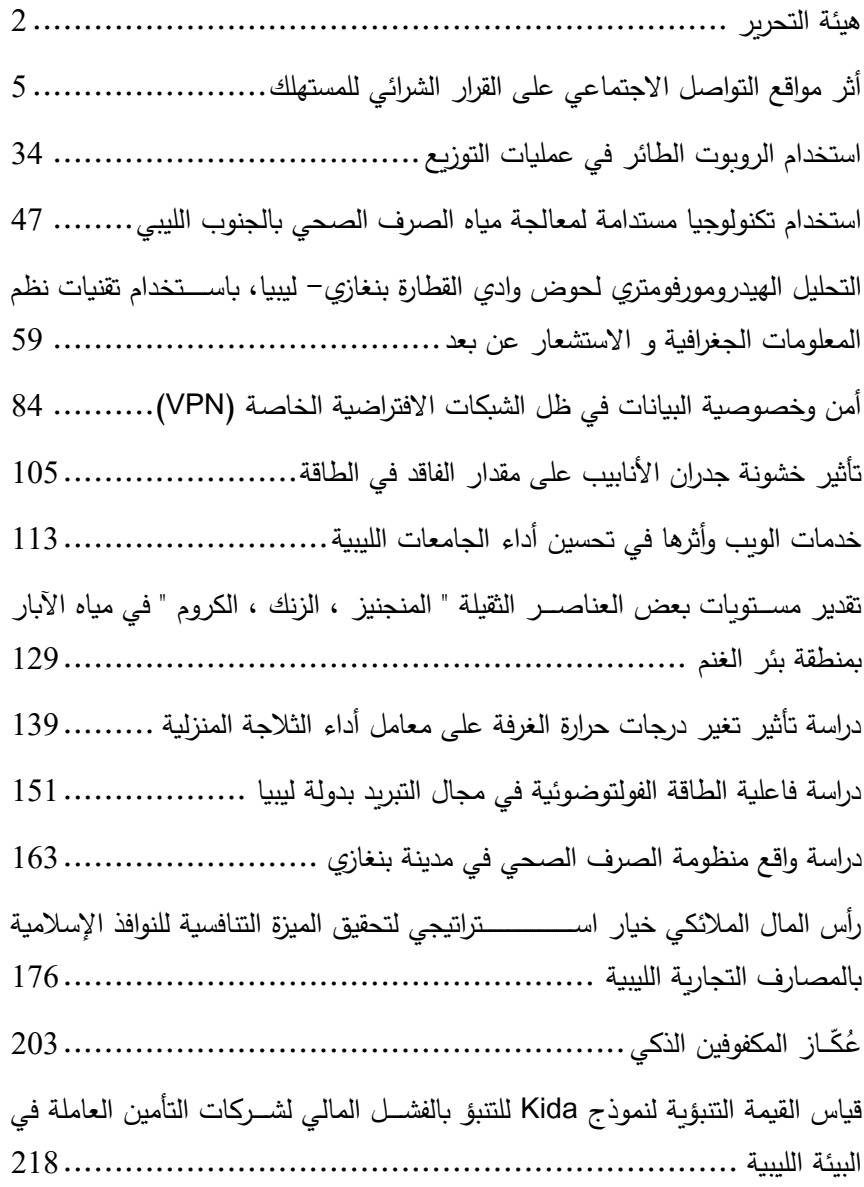

**العدد 28 Volume 28**

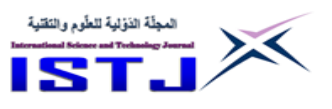

قياس نشــاط الإشـــعاع الطبيعي لنماذج التربة وتقييم المخاطر الإشـــعاعية في منطقة إسبيعة 242[.......................................................................](#page-231-0) [محددات انتشار بطاقات السداد االلكتروني](#page-243-0)233..................................... Designing, Photovoltaic (PV) [system for Household electrical](#page-261-0)  Demand [....................................................................](#page-261-0)262 [Investigation of Energy Dissipation in Stepped Chute with Concave](#page-271-0)  Steps[........................................................................](#page-271-0)272 [Mechanical properties of wood polymer composites made of](#page-283-0)  [sawdust waste and recycled high density polyethylene](#page-283-0) ...........284 [Privacy and Data Security in Cloud Computing](#page-298-0) ...................299 [Recognition reservoir quality of Facha Member, Dahab Oil Field,](#page-307-0)  [Block74A, in Sirte basin, Libya](#page-307-0) .......................................308 [The Effects of Sweep Angle and Sweep Location on the](#page-324-0)  [Performance of Helicopter Blades](#page-324-0)....................................325 [Use the Linear Quadratic Regulator \(LQR\) and apply optimal](#page-335-0)  [Feedback gain matrix \(LQR\) to improve](#page-335-0) the System Stability ..336 [Using Technology and components for Big data Hadoop](#page-355-0)  Framework [................................................................](#page-355-0)356 [Palm Print Identification of Individuals Based on the Residual](#page-370-0)  Neural Network [..........................................................](#page-370-0)371 [Modeling of Active Power Filter for Correcting Power Factor in 3-](#page-386-0) [Phase Systems of Variable Loads](#page-386-0).....................................387

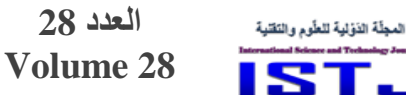

<span id="page-4-0"></span>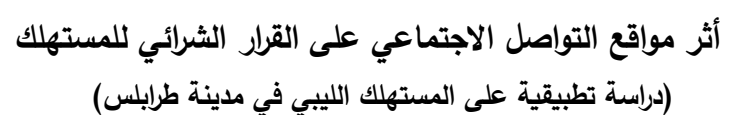

**أ. عصام المبروك محمد األحمر قسم إدارة األعمال / كلية االقتصاد والعلوم السياسية / جامعة طرابلس [esamembr356@gmail.com](mailto:esamembr356@gmail.com)**

#### **الملخص**

X

هدفت هذه الدراسة إلى الكشف عن تأثير مواقع التواصل االجتماعي على قرار الشراء للمستهلك الليبي والوقت والجهد الذي توفره في التقييم بين البدائل المتاحة, ومعرفة هذا التأثير على كل مرحلة من مراحل قرار الشراء، وقد تكون مجتمع الدراسة من جميع مستخدمي مواقع التواصل االجتماعي في مدينة رابلس, تم استخدام االستبيان كأداة لجمع بيانات الدراسة، وتم اختيار عينة مناسبة تكونت من (450) مستهلكًا، استجاب منهم (430) مستهلكاً، وجدت (400) استبانة صالحة للتحليل الإحصائي ، أي ما نسبته )٪88(, وقد تم استخدام برنامج الحزمة اإلحصائية (Spss )في عملية تحليل البيانات واختبار فرضيات الدراسة، وتوصلت نتائج هذه الدراسة إلى: وجود تأثير عال لمواقع التواصل الاجتماعي على عملية اتخاذ القرار الشرائي للمستهلك الليبي في مدينة طرابلس في جميع مراحله, من حيث إدراك الحاجة المعلن عنها عبر مواقع التواصل االجتماعي, ومساعدته في توفير المعلومات عن البدائل المختلفة , واختيار البديل األمثل من بين البدائل المتاحة, والقيام بعملية الشراء الفعلي, وتقييم مرحلة ما بعد الشراء, وقد أوصت الدراسة بما يلي: يجب على الشركات التي تعلن على مواقع التواصل االجتماعي توفير الكمية المطلوبة من المعلومات حول خصائص المنتجات التي تعلن عنها تماشيا مع التغيير المستمر في رغبات المستهلكين, يجب على الشركات توضيح األسعار الحقيقية للمنتجات المعلن عنها على مواقع التواصل االجتماعي, كما يجب على الشركات االلتزام بتوقيت تسليم المنتج وتقديم برامج الصيانة المناسبة للمستهلك .

**الكلمات المفتاحية:** مواقع التواصل االجتماعي, القرار الشرائي للمستهلك, اإلعالن عبر اإلنترنت.

**العدد 28 Volume 28**

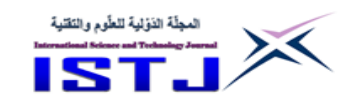

# **The Effect of Social Networking Sites on Consumer Purchase Decision**

## **(An Applied Study on The Libyan Consumer in Tripoli City)**

#### **Abstract**

This study aimed to reveal the impact of social networking sites on the purchase decision of the Libyan consumer and the time and effort it saves in evaluating between the available alternatives, and knowing this effect on each stage of the purchasing decision. The study community consisted of all users of social networking sites in Tripoli who depend On these sites to purchase their products, The study sample consisted of (450) consumers and (430) of them responded to the questionnaire but only (400) were found valid for analysis, with 85% response rate. Statistical package for social sciences (SPSS) was used to analyze and test the hypothesis, The study results indicated that there is a high impact of social network on Purchasing decision making at all stages: the perception of the consumer of the product that was advertised through social networking, to help consumers to fined different alternatives to satisfy their needs, the ability to choose the suitable product, the purchase of the product, evaluate the decision after the purchase stage. The study recommended : Companies that advertise on social networking sites must provide the required amount of information about the characteristics of the products they are advertising. In line with the constant change in consumers' desires, companies must clarify the true prices of products advertised on social networking sites, and companies must adhere to the timing of product delivery and provide appropriate maintenance programs to the consumer. **Key words**: Social Media, purchasing decision , Internet advertising .

**المقدمة** 

أصبحت مواقع التواصل االجتماعي أداة اتصال مهمة يستخدمها األشخاص للتواصل مع أشخاص آخرين أو للتواصل مع المنظمات, ومشاركة خبراتهم وآرائهم ومعلوماتهم وتقديم النصائح والتحذيرات واإلرشادات أو أي نوع من القضايا التي تهم أصدقائهم أو األشخاص

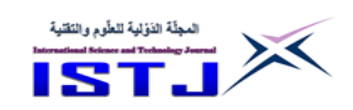

**International Science and Technology Journal المجلة الدولية للعلوم والتقنية**

الذين يتواصلون معهم, وتمثل هذه المعلومات مصد ار مفيدا قد يؤثر على عملية صنع القرار الشرائي للمستهلك، وقد أظهرت معظم الدراسات أن الأشخاص يستخدمون المعلومات المتداولة على وسائل التواصل االجتماعي كمبادئ توجيهية لعمليات الشراء في المستقبل. كما ان وسائل التواصل االجتماعي تستخدم كأداة لإلعالن من رف رجال التسويق, ويأخذ رجال التسويق هذه الميزة بعين االعتبار في وضع استراتيجية للتسويق عبر هذه القناة تساعدهم على كسب المزيد من الزبائن (صونية، يوسف، 2017،  $(29)$ ص

وأصبحت هذه المواقع تؤدي دوراً رئيساً في التأثير على السلوك الشرائي من حيث: إدراك الحاجة والبحث عن المعلومات الخاصة بالمنتجات, وتقييم البدائل المتاحة, وصوال الى اتخاذ القرار الشرائي، وتقييم ما بعد الشراء (أبو عيشة، 2009، ص56). **مشكلة الدراسة**

ان التوسع الكبير في انتشار خدمة االنترنت في ليبيا في السنوات االخيرة, وزيادة عدد الشركات التي تقدم هذه الخدمة زاد معها عدد المستخدمين لشبكة االنترنت, وتصدرت مواقع التواصل الاجتماعي قائمة خدمات الانترنت الأكثر استقطابا على هذه الشبكة، وأشهرها موقع فيس بوك، وأصبح أغلبهم يعتمدون عليها في متابعة الأخبار والأحداث عن كثب واتاحة الفرصة للتعبير عن الآراء والمواقف السياسية والاجتماعية أو بغرض التسلية والتعارف, وامتد ايضا هذا االستخدام ليشمل الجانب االقتصادي, حيث اصبحت أغلب الشركات وبمختلف انواعها، وحتى الأسواق أو المحلات المتوسطة والصغيرة تستخدم مواقع التواصل الاجتماعي للتعريف بالشركة ومنتجاتها والاعلان عن الخدمات او السلع التي تقدمها او التي ستقدمها مستقبال, وايضا نتيجة لكثرة المنافسة بين الشركات والمحالت ازداد التسويق عبر هذه المواقع للتأثير في القرار الشرائي للمستهلك الليبي ,حيث أصبح المستهلك يتسوق وهو في بيته ويختار حاجاته ويقارن بين المعلومات المتوفرة عن كل السلع, ونتيجة لما سبق تم صياغة المشكلة في التساؤالت ا تية: -0 ما أثر مواقع التواصل االجتماعي في إدراك المستهلك لحاجاته للمنتجات المعلن عنها على مواقع التواصل االجتماعي ؟

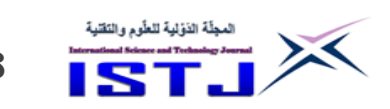

**International Science and Technology Journal المجلة الدولية للعلوم والتقنية**

-7 ما أثر مواقع التواصل االجتماعي في بحث المستهلك عن المعلومات الخاصة بالمنتجات المعلن عنها على مواقع التواصل االجتماعي ؟ -3 ما أثر مواقع التواصل االجتماعي في تقييم المستهلك لبدائل المنتجات المعلن عنها على مواقع التواصل االجتماعي ؟ -0 ما أثر مواقع التواصل االجتماعي في اتخاذ المستهلك للقرار الشرائي للمنتجات المعلن عنها على مواقع التواصل االجتماعي ؟ -5 ما أثر مواقع التواصل االجتماعي في تقييم المستهلك للقرار الشرائي للمنتجات المعلن عنها على مواقع التواصل االجتماعي لمرحلة ما بعد الشراء؟ **فرضيات الدراسة** بنيت الدراسة على الفرضيات ا تية: **الفرضية األولى:** يوجد أثر لمواقع التواصل االجتماعي في إدراك المستهلك لحاجاته للمنتجات المعلن عنها على هذه المواقع. **الفرضية الثانية:** يوجد أثر لمواقع التواصل االجتماعي في بحث المستهلك عن المعلومات الخاصة بالمنتجات المعلن عنها على هذه المواقع. **الفرضية الثالثة:** يوجد أثر لمواقع التواصل االجتماعي في تقييم المستهلك لبدائل المنتجات المعلن عنها على هذه المواقع. **الفرضية الرابعة:** يوجد أثر لمواقع التواصل االجتماعي في اتخاذ المستهلك للقرار الشرائي للمنتجات المعلن عنها على هذه المواقع. **الفرضية الخامسة**: يوجد أثر لمواقع التواصل االجتماعي في تقييم المستهلك للقرار الشرائي للمنتجات المعلن عنها على هذه المواقع لمرحلة ما بعد الشراء.

#### **أهمية الدراسة**

تنبع أهمية هذه الدراسة كونها تبحث في موضوع مهم في مجال التسويق الحديث, وهو التسويق عبر مواقع التواصل االجتماعي بمتغيراته المختلفة, وما يحققه من منافع للمستهلك من حيث توفير الوقت والجهد وعناء البحث عن المنتجات والخدمات, ومساعدة رجال التسويق للوصول للمستهلك بسرعة أكبر من الوسائل التقليدية واقل تكلفة واكثر فاعلية

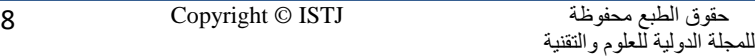

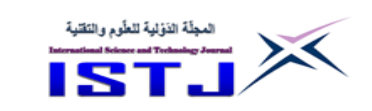

**International Science and Technology Journal المجلة الدولية للعلوم والتقنية**

وزيادة توطيد العلاقات مع المستهلكين بالحوار المباشر وأخد أراءهم واستقبال شكاويهم، ومدهم بالمعلومات عن المنتجات أوال بأول. **أهداف الدراسة** هدفت هذه الدراسة إلى التعرف على أثر التسويق عبر مواقع التواصل االجتماعي على القرار الشرائي للمستهلك الليبي، وذلك من خلال تحقيق الأهداف التالية: -0 التعرف على أثر مواقع التواصل االجتماعي على مدى ادراك المستهلك للمنتجات المعلن عنها على هذه المواقع . -7 التعرف على أثر مواقع التواصل االجتماعي في بحث المستهلك عن المعلومات الخاصة بالمنتجات المعلن عنها على هذه المواقع . -3 التعرف على أثر مواقع التواصل االجتماعي في تقييم المستهلك لبدائل المنتجات المعلن عنها على هذه المواقع . -0 التعرف على أثر مواقع التواصل االجتماعي في اتخاذ المستهلك للقرار الشرائي للمنتجات المعلن عنها على هذه المواقع . -5 التعرف على أثر مواقع التواصل االجتماعي في تقييم المستهلك للقرار الشرائي للمنتجات المعلن عنها على هذه المواقع لمرحلة ما بعد الشراء . **حدود الدراسة** -0 الحدود الموضو ية للدراسة: هدفت هذه الدراسة إلى تحليل والتعرف على أثر مواقع التواصل الاجتماعي على القرار الشرائي للمستهلك . الحدود المكانية للدراسة: وتتمثل في المستهلكين في مدينة طرابلس الذين يستخدمون – وت مواقع التواصل االجتماعي لشراء احتياجاتهم . -3 الحدود البشرية للدراسة: وتتمثل في عينة الدراسة والبالغ عددها )044( مبحوث . **مصطلحات الدراسة مواقع التواصل االجتماعي:** وهي مواقع اجتما ية تفاعلية تتيح التواصل لمستخدميها من خلال واقع افتراضي لالتقاء الأصدقاء والمعارف والأهل، يماثل الواقع الطبيعي من خلال تكوين علاقات مع الأصدقاء من مختلف الأعمار والأجناس ومن كافة أنحاء العالم،

**International Science and Technology Journal المجلة الدولية للعلوم والتقنية**

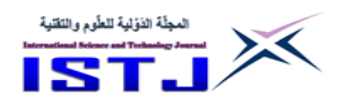

تجمعهم اهتمامات ونشاطات مشتركة بالرغم من اختلاف وعيهم وتفكيرهم وثقافتهم  $(111 \cup .2017)$  صه (قاسمی)

**الشعور بالحاجة:** تبدأ عملية الشراء حينما يشعر المستهلك بوجود حاجات غير مشبعة لديه أو يكون بحاجة إلى شراء أو استخدام منتج يتوقع منه أن يلبي حاجاته ورغباته بين المنتجات التي يتم اإلعالن عنها من خالل شبكة التواصل االجتماعي اإللكترونية **جمع المعلومات عن البدائل:** عندما يشعر المستهلك بأنه بحاجة لسلعة ما, فإنه يقوم

بعملية البحث وجمع المعلومات عنها عبر مواقع التواصل االجتماعي اإللكترونية وتكون هذه حول جودة السلعة, ومكان وجودها وخصائصها وسعرها وأسلوب دفع الثمن.

**تقييم البدائل:** في هذه المرحلة من عملية الشراء يقوم المستهلك بإجراء عملية تقييم لمختلف البدائل المتاحة للسلعة المراد شرائها بعد توفير المعلومات الالزمة ويستخدم المستهلك مجموعة من المعايير في عملية التقييم وتلك المعايير تختلف بين المستهلكين باختالف خصائصهم النفسية والديمغرافية والقدرة الشرائية.

**اتخاذ القرار الشر ائي**: ينتج عن عملية التقييم اختيار السلعة المناسبة التي تشبع حاجاته ورغباته, وقرار الشراء في هذا شأنه شأن أي قرار باعتباره اختيار بين البدائل المتاحة على مواقع التواصل االجتماعي, والمفاضلة بين منافعها وتكلفتها, ولذلك فهو قرار معقد مختلف الجوانب, ألنه نتاج مجموعة من القرارات الجزئية المتشابكة لشراء سلعة معينة ومن صنف معين ومن مكان معين وفي وقت معين وبسعر معين مستخدماً طريقة دفع معينة.

**تقييم ما بعد الشراء:** بعد عملية الشراء يقوم المستهلك بتقييم عملية اتخاذ قراره الشرائي للمنتجات التي تم شراؤها من خالل مواقع التواصل االجتماعي, من حيث توقعاته السابقة وهل السلعة حقت له اإلشباع المناسب أم ال, فإذا جاءت السلعة وفق توقعات المستهلك فإنه سيكون راضياً والعكس صحيح.

**International Science and Technology Journal المجلة الدولية للعلوم والتقنية**

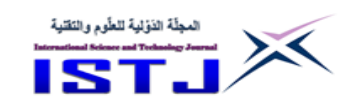

#### **الدراسات السابقة**

**أوال: الدراسات العربية** 

-0 دراسة صونية, يوسف )7402( بعنوان اثر وسائل التواصل االجتماعي على سلوك المستهلك اتجاه الأزباء الإسلامية (دراسة على عينة من الطالبات المحجبات في جامعة جيجل) .

هدفت هذه الدراسة الى محاولة فحص مدى تأثير وسائل التواصل االجتماعي على سلوك المستهلك نحو الأزياء الإسلامية، وقد تم جمع البيانات من خلال استبيان وزع بصورة شخصية مباشرة على عينة مقصودة من الطالبات المحجبات اللواتي يستخدمن وسائل التواصل االجتماعي بجامعة جيجل, وقد استخدمت الدراسة المنهج الوصفي التحليلي مثل: المتوسطات الحسابية والانحرافات المعيارية لوصف البيانات، والانحدار البسيط والمتعدد الختبار الفرضيات, وتبين النتائج الرئيسية التي تم الحصول عليها من خالل الانحدار وجود تأثير لوسائل التواصل الاجتماعي (محتوى الشركة ومحتوى المستخدم)على نية الشراء نحو األزياء اإلسالمية .

-7 دراسة الخاليلة ) 7403 ( بعنوان أثر الحمالت التسويقية باستخدام شبكات التواصل الاجتماعي في رضا العملاء ( دراسة تحليلية لأراء عينة من عملاء شركة ماركا ( في آي بي ) في الأردن .

هدفت الدراسة إلى بيان أثر الحمالت التسويقية باستخدام شبكات التواصل االجتماعي في رضا عملاء شركة ماركا (في أي بي) في الأردن، وقد تكون مجتمع الدراسة من جميع الفئات المستهدفة من المتعاملين مع شركة ماركا (في أي بي) في الأردن. أما عينة الدراسة فقد تكونت من عينة عشوائية من عملاء شركة ماركا (في أي بي) في الاردن والبالغ عددهم (150)، ولتحقيق أهداف الدراسة استخدم المنهج الوصفي التحليلي، أما لجمع البيانات وتحليلها واختبار الفرضيات من خالل استبانة استخدمت أداة رئيسة لجمع المعلومات في مجال متغيرات الدراسة, والتي تكونت من )38( فقرة, وتم استخدام العديد من الوسائل والأساليب الإحصائية أبرزها المتوسطات الحسابية، والانحرافات المعيارية، واختبار العينة, وتحليل االنحدارين المتعدد والبسيط وتحليل المسار, وبعد إجراء عملية تحليل بيانات الدراسة وفرضياتها توصلت الدراسة إلى عدد من النتائج أبرزها: وجو د أثر

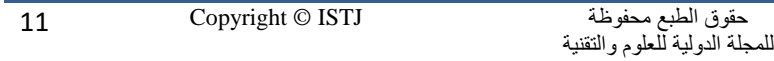

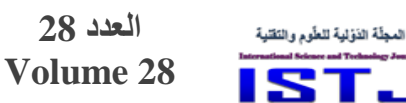

X

**International Science and Technology Journal المجلة الدولية للعلوم والتقنية**

ذي دلالة إحصائية للحملات التسويقية (الفئة المستهدفة، جهود الشركة ، الفترة الزمنية) على رضا العملاء في شركة ماركا (في أي بي) في الأردن، ووجود أثر ذي دلالة إحصائية لشبكات التواصل الاجتماعي على رضا العملاء في شركة ماركا (في أي بي) في الأردن، ووجود تأثير ذي داللة إحصائية للحمالت التسويقية )الفئة المستهدفة, جهود الشركة, الفترة الزمنية) على رضا العملاء في شركة ماركا (في أي بي) في الأردن. **:ً الد ارسات األجنبية ثانيا**

1- Acharya & Bhatt, (2013) Effect of social media on consumer's behavior

هدفت هذه الدراسة إلى التعرف على أثر مواقع التواصل االجتماعي على سلوك المستهلكين من الناحية التعليمية في الهند, حيث شملت عينة الدراسة 735 مستجيب, وتم استخدام برنامج الحزم الاحصائية لتحليل البيانات ، وتوصلت الدراسة الى انه يوجد أثر لمواقع التواصل الاجتماعي من حيث ( الثقة بالمعلومات من مصادر شخصية، ومصادر خارجية، والتفاعل مع هذه المواقع، وادراك أهميتها وخصوصيتها ) مجتمعة جميعها في التأثير على سلوك المستهلكين، كما أظهرت نتائج الدراسة أن التربوبين لا يدركون أهمية مواقع التواصل االجتماعي, وأن الجيل المعاصر ال يدركون االستخدام التعليمي لمواقع التواصل االجتماعي وأنه يمكن أن تستخدم ألغراض تعليمية مختلفة .

2- Clark & Melacon (2013) The influence of social media investment on relation outcomes: A relationship marketing perspective.

فحصت هذه الدراسة أثر مواقع التواصل االجتماعي على بناء العالقات مع العمالء وكيف تعمل بالحفاظ عليها وادامتها في الواليات المتحدة األمريكية, وتم استخدام مواقع التواصل الاجتماعي من الاستثمار بالعلاقة واختبارها على رضا العملاء، حيث تكونت عينة الدراسة من 000 مستجيب, كما استخدم برنامج الرزمة اإلحصائية لتحليل بيانات الدراسة , حيث توصلت هذه الدراسة إلى أن هنالك أثر لمواقع التواصل االجتماعي في تحقيق الجودة للعالقات مع العمالء, وأنها تتحقق في في استثمار العالقة بمستويات عالية

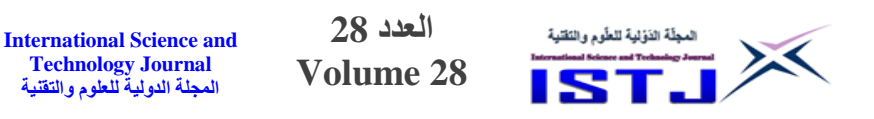

و تؤدي لز يادة مستوى الرضا عند العمالء, وكذلك الوالء والشعور اإليجابي و كنتيجة

لذلك فهو يؤدي لتبادل الكالم اإليجابي عن الشركة . **ما يميز الدراسة الحالية عن الدراسات السابقة** اهتمت الدراسات السابقة بدور التسويق اإللكتروني على رضا المستهلك والتأثير على سلوكه, ودور مواقع التواصل االجتماعي في التسويق من خالل استخدامها كوسيلة للإعلان، وأيضاً أثر هذه المواقع من الناحية التعليمية، وبناء العلاقات مع العملاء والحفاظ عليها في حين اهتمت هذه الدراسة بقياس أثر استخدام مواقع التواصل االجتماعي على كل مرحلة من مراحل عملية اتخاذ القرار الشرائي للمستهلك الليبي من حيث إدراك الحاجة المعلن عنها عبر مواقع التواصل االجتماعي, ومساعدته في توفير المعلومات عن البدائل المختلفة, واختيار البديل األمثل من بين البدائل المتاحة, والقيام بعملية الشراء الفعلي, وتقييم مرحلة ما بعد الشراء. **االطار النظري للدراسة أوال : مواقع التواصل االجتماعي . مفهوم مواقع التواصل االجتماعي** هي بارة عن بروتوكول يعتمد على تجميع المعلومات سواء كانت نصوصا أو أصوات أو صورا أو فيديو وتخزينها في مجموعة وثائق متشعبة حيث يمكن للمتصفح الحصول على المعلومات التي يريدها حسب الطلب مستخدما الروابط أو محركات البحث على الشبكة الاجتماعية الالكترونية (نورة سعيد الهزاني،2003، ص132). **أهمية مواقع التواصل االجتماعي** إن مواقع التواصل االجتماعي عبر االنترنت من أحدث منتجات تكنولوجيا االتصاالت وأكثرها شعبية، ورغم أن هذه المواقع أنشئت في الأساس للتواصل الاجتماعي بين الأفراد، فإن استخدامها امتد ليشمل النشاط السياسي والاقتصادي والاجتماعي والتعليمي من خلال تداول المعلومات الخاصة بالأحداث السياسية والاقتصادية والاجتماعية والتعليمية وغيرها، (عوض، 2011، ص4).

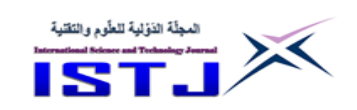

**International Science and Technology Journal المجلة الدولية للعلوم والتقنية**

أثر مواقع التواصل الاجتماع*ي* على عملية اتخاذ القرار الشرائ*ي* قامت العديد من الشركات المتخصصة بالتسويق اإللكتروني باستخدام الشبكات الاجتماعية للإعلان والترويج من المنتجات كما ويتم عن طريقها اتخاذ القرارات الشرائية، حيث تقوم هذه الشركات بإدارة حملاتها الإعلانية نظرًا لتتوع شرائح مستخدمي هذه المواقع على كل من المواقع والموارد إلكترونيا ( linkedin ,youtube facebook, ( واإلحصائيات التي توفرها, وبذلك يكون الوصول إلى شريحة معينة من األشخاص واستهدافهم بإعلان يطابق اهتماماتهم أمرأ سهلا ودقيقاً، وتتبع الفائدة الحقيقية من اتخاذ القرار الشرائي على هذه المواقع من تعدد الشرائح التي تستخدم هذه الخدمات بشكل كبير ومستمر ومكثف, فعندما ترغب الشركات في التسويق على أي من هذه المواقع يستطيع المستهلك تحديد شريحة مشاهدة القطع بشكل دقيق جداً وبشكل لم توفره أية وسيلة شراء أخرى حتى الآن ويذكر أن اتخاذ القرار الشرائي على الشبكات الاجتماعية صدر أخيرًا من نيويورك، على لسان (مارك زوكربرغ) مؤسس موقع فيسبوك الذي أعلن عن اعتقاده بأن عصر الإعلانات والقرارات الشرائية العريضة الموجهة إلى الجمهور العام بات جزءاً من الماضي (عوض ، 2011، ص201).

### **ثانيا: اتخاذ القرار الشرائي**

#### **مفهوم عملية اتخاذ قرار الشراء**

تعتبر عملية الشراء عملية ديناميكية تتكون من مجموعة من الخطوات والتأثيرات التي يمر بها المستهلك التخاذ قرار الشرار, إن معظم النظريات التي اهتمت بدراسة وتفسير عملية اتخاذ القرارات الشرائية على أساس اعتبار الشراء عملية حل مشكلة, حيث تختلف صعوبة حل المشكلة حسب نوع المنتج, وعليه يجب أن يكون التركيز األساسي لرجل التسويق في دراسة سلوك المستهلك وعملية اتخاذ القرار.

ويعرف سلوك المستهلك بأنه: التعرف على الطريقة التي يتخذ بها المستهلك قرار الشراء, ويفيد ذلك في تصميم االستراتيجيات التسويقية المناسبة للتأثير على المستهلك

## . ( Brown, 2003, P12)

وتعرف عملية اتخاذ القرار بأنها : عملية فنية لتحديد االختيارات والتعرف على أحسن البدائل المتوفرة, فهي عملية ت بنى على دراسة وتفكير موضوعي للوصول لقرار معين,

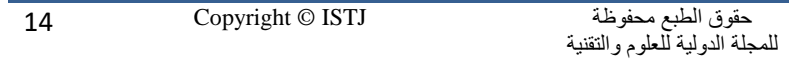

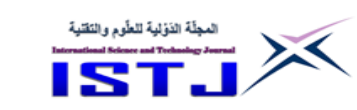

أي االختيار بين بدائل, كما تعرف عملية اتخاذ قرار الشراء بأنها: ل بارة عن مجموعة من المراحل التي يسلكها المستهلك من أجل حل مشكلة تتعلق بتلبية حاجة تخصه" (لسود،  $.$  ( 2009 ، ص 26  $.$ وتعرف أيضا بأنها:" الاختيار القائم على بعض المعايير والأسس لبديل واحد من بين بديلين أو أكثر في أمور يستحق القيام بها وامعان التفكير فيها وبذل الجهود لتحقيقها ل )فلية 7445, , ص755 (. أما (العجي، 2000، ص 74) فيرى أن اتخاذ القرار يشير إلى موقف معين أو محدد من قبل المشتري تجاه مختلف الماركات أو المنتجات. **مرا حل اتخاذ القرار الشرائي أوال:ً مرحلة الشعور بالحاجة** وتعتبر أولى الخطوات في اتخاذ قرار الشراء, حيث تبدأ المحفزات بتعزيز الشعور لدى المستهلك لتحقيق عملية الشراء واشباع الحاجة، فالفرد عندما يكون جائعا مثلا وهو في

**العدد 28 Volume 28**

**International Science and Technology Journal المجلة الدولية للعلوم والتقنية**

الطريق يرى واجهة إحدى المطاعم وقد وضعت فيها أنواع متعددة من الأطباق والأكلات الشهية, فهنا يخلق الحافز لدى الفرد باتجاه سلوك معين يدفعه التخاذ قرار إشباع حاجته من الطعام, ويعتبر التعرف على حاجات المستهلكين ومحاولة إشباعها من قبل المؤسسات أمر ضروري في ظل المفهوم الحديث للتسويق, لذا فعلى رجال التسويق القيام بمختلف الدراسات لمعرفة الحاجات غير المشبعة, وانتاج السلع والخدمات التي تشبعها (Howard & Sheth, 2001, P46)

# **:ً البحث عن المعلومات ثانيا**

بعد أن يدرك المستهلك وجود الحاجة, وتتولد لديه القدرة على إشباعها, يقوم بالخطوة التالية وهي البحث عن المعلومات, ويتوقف حجم ونو ية المعلومات المراد جمعها على بيعة المنتجات, فإذا كان المنتج سلعة أو خدمة معمرة أو ذات تكاليف باهظة فإن المستهلك يجتهد في جمع المعلومات وانتقائها من جميع المصادر المتاحة, أما إذا كانت سلعة أو خدمة تشترى بصفة روتينية وذات تكلفة منخفضة فإن المستهلك قد ال يجتهد كثيرا في جمع المعلومات (القريوتي، 2000، ص22).

**International Science and Technology Journal المجلة الدولية للعلوم والتقنية**

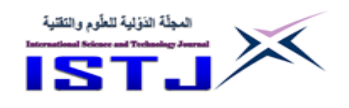

وتتمثل أهم المصادر التي يستعين بها المستهلك لجمع المعلومات فيما يلي: )عبد العظيم  $(233, 2008,$  ص $(233)$ -0 المصادر الشخصية: األسرة, الجيران, األصدقاء, المعارف. -7 المصادر التجارية: اإلعالن, رجال البيع, الموزعون, أغلفة المنتجات, المعارض . 3- المصادر العامة: وسائل الإعلام واسعة الانتشار ومنظمات حماية المستهلك . 4– المصادر التجريبية: تناول بعض الأطعمة، اختيار وفحص المنتج والاستخدام . **:ً تقييم البدائل ثالثا** بعد أن ينتهي المستهلك من جمع المعلومات, يقوم األفراد استنادا إلى المعلومات السابقة التي حصلوا عليها من خالل خبرتهم السابقة, والمعلومات الجديدة التي قاموا بجمعها, إلى وضع عدد من الحلول الممكنة, والتي من خاللها سوف يقومون باختيار الحل المناسب ولأجل ذلك يستخدم المستهلك مجموعة من المعايير لتقييم تلك البدائل أهمها:(الصميدعي، يوسف، 2012، ص54). 1– المعايير الفنية: (الصلاحية– النمط– الراحة– التسليم– المكانة– الأداء– الذوق) . 2– المعايير الاجتماعية: (المظهر والشكل – الاحتياج الاجتماعي– الطراز ) . 3– المعايير الاقتصادية: (السعر – القيمة مقارنة بالنقود– التكاليف المصاحبة– تكاليف نمط الحياة) . 4– المعايير الشخصية: (السمعة الشخصية– تخفيض المخاطر – العواطف– الروح المعنوية) . وتختلف المعايير المستخدمة باختالف بيعة السلع والخدمات المراد شراؤها, فمثال المعايير المستخدمة لشراء سلعة أو خدمة معمرة, ليست هي نفس المعايير المستخدمة لاقتناء سلعة أو خدمة روتينية (حسن، 2001، ص126 ) . وبعد تقييم البدائل تأتي مرحلة الشراء, لكن ما بين تقييم البدائل وقرار الشراء قد تحدث بعض الظروف أو المواقف التي تدعم قرار الشراء أو تلغيه، كأن يكون ظهور حاجة جديدة أكثر إلحاحا من الحاجة التي يتم البحث عنها (البكري، 2006، ص93).

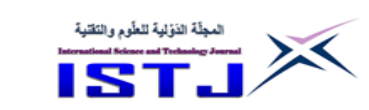

**:ً ق ارر الش ارء ربعا**

بعد تقييم البدائل واختيار البديل الذي يرى المستهلك أنه يحقق له أقصى إشباع, تأتي مرحلة الشراء الفعلي، حيث يكون المستهلك في هذه المرحلة قد اتخذ قرار الشراء، ولكن ونظرا لبعص الظروف المحيطة كتأثير أفراد العائلة, أو األصدقاء, أو تأثير معيار من المعايير التي اعتمد عليها في اختيار البديل, فقد تطرأ على المستهلك تغيرات سلبية تجاه المنتج أو دولة المنشأ العتبارات عقائدية أو سياسية, فإنه يمكن أن يتراجع عن هذا القرار ويختار بديال آخر, ويبرز دور رجل التسويق في هذه المرحلة بتد يم المستهلك أو متخذ قرار الشراء بالمعلومات الكافية بواسطة مختلف الوسائل الترويجية التي تجعله ال يتراجع عن هذا القرار, وأن تتولد لديه قناعة التخاذه, وهذه المرحلة هي ثمرة الجهود التي قام بها المستهلك في المراحل السابقة بتحقيق قراره الشرائي لإلشباع من جهة, والمؤسسة التي تعمل على تقديم المعلومات الكافية ومساعدة المستهلك على اتخاذه لقرار الشراء من جهة أخرى, وهي بذلك تحقق أهم أهدافها المتمثلة في تصريف منتجاتها والتوسع في السوق  $(314)$ العوادلي $(314)$  . ص $(314)$ 

**العدد 28 Volume 28**

## **خامسا ما بعد الشراء :ً مرحلة**

تقييم ما بعد الشراء: بعد عملية الشراء يقوم المستهلك بتقييم عملية اتخاذ قراره الشرائي من حيث توقعاته السابقة وهل السلعة حققت له اإلشباع المناسب أم ال, فإذا جاءت السلعة وفق توقعات المستهلك فإنه سيكون راضياً والعكس صحيح. والتقييم الذى يأتي بعد عملية الشراء والذي يتمثل في مدى إشباع السلعة للحاجة, وهذا يتوقف على مطابقة ما تقدمه السلعة مع ما هو متوقع منها، وإيجابية أو سلبية تقييم قرار الشراء ترتبط بحد بعيد بمصداقية المعلومات التي قدمها المنتجون للمستهلك. (1997 .P, Kotler( **الجانب التطبيقي للدراسة**

#### **منهج الدراسة**

تعتمد هذه الدراسة على المنهج الوصفي التحليلي للوصول الى أهدافها من خالل جمع وتوصيف وتحليل اتجاهات المستهلكين نحو استخدام مواقع التواصل االجتماعي وتأثير هذه المواقع على قرارهم الشرائي بمختلف مراحله.

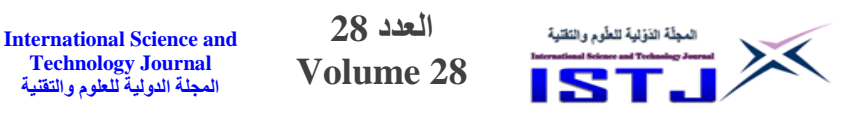

**نوع ومصادر بيانات الدراسة** تعتمد هذه الدراسة على نوعين من البيانات هما: -0 البيانات األولية: وهي البيانات المتعلقة بالدراسة الميدانية والتي تم جمعها من خالل قائمة الاستبيان التي تم اعدادها وفقا لأسئلة الدراسة وفرضياتها . -7 البيانات الثانوية: وتمثلت في المراجع العربية واألجنبية واألبحاث المنشورة وغير المنشورة المتعلقة بموضوع البحث . **مجتمع الدراسة** يتمثل مجتمع الدراسة في جميع مستخدمي مواقع التواصل االجتماعي في مدينة رابلس والذين يشترون احتياجاتهم من هذه المواقع. **عينة الدراسة** اعتمدت الدراسة على أسلوب العينة بدال من أسلوب الحصر الشامل وذلك نظرا لكبر حجم مجتمع الدراسة وعدم القدرة على معرفة أفراده وصعوبة الكشف والوصول إليهم, ولتحقيق أهداف الدراسة فقد تم أخذ عينة عشوائية من مستخدمي مواقع التواصل الجتماعي في مدينة طرابلس، وقد تم تجميع البيانات عن طريق استمارة استبيان ،حيث تم توزيع (450) استبانة على المستهلكين، بعد التأكد من أن المستجيب تنطبق عليه شروط عينة الدراسة، وبلغ عدد االستبانات التي تم استرجاعها ) 034 ( استبانة وبعد التدقيق وفحص االستبانات تبين أن الصالح للتحليل هو ( 400 ) استبانة أي ما نسبته ( 88 %) من مجموع االستبانات الموزعة وتعد هذه النسبة جيدة .

**أداة الدراسة**

قام الباحث بإعداد أداة الدراسة (الاستبانة) بالرجوع إلى الأدبيات ذات العلاقة، والدراسات المتشابهة, وباالعتماد على أسئلة وفرضيات الدراسة, و قد تضمنت عدة أجزاء على النحو التالي:

> الجزء األول: يتضمن مجموعة من األسئلة عن البيانات الشخصية للمستجوب. الجزء الثاني: يقيس استخدام مواقع التواصل االجتماعي.

**Technology Journal**

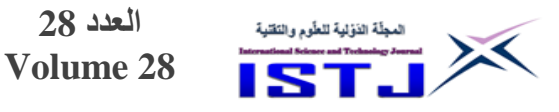

الجزء الثالث: يتضمن مجموعة من الأسئلة عن مراحل اتخاذ القرار الشرائي على مواقع التواصل االجتماعي. **صدق أداة الدراسة**

تم عرض االستبانة على عدد من المختصين والمهتمين بالبحث العلمي لتحكميها وقد تم أخذ ملاحظاتهم حولها، حيث تم تعديل الاستبانة بناءً على ذلك إلى أن وصلت إلى صيغتها النهائية.

**ثبات أداة الدراسة**

تم استخدام اختبار الاتساق الداخلي كرونباخ ألفا ( Cronbach Alpha )، لقياس مدى التناسق في إجابات المبحوثين عن كل الأسئلة الموجودة في المقياس. والجدول (1) يبين نتائج أداة الثبات لهذه الدراسة .

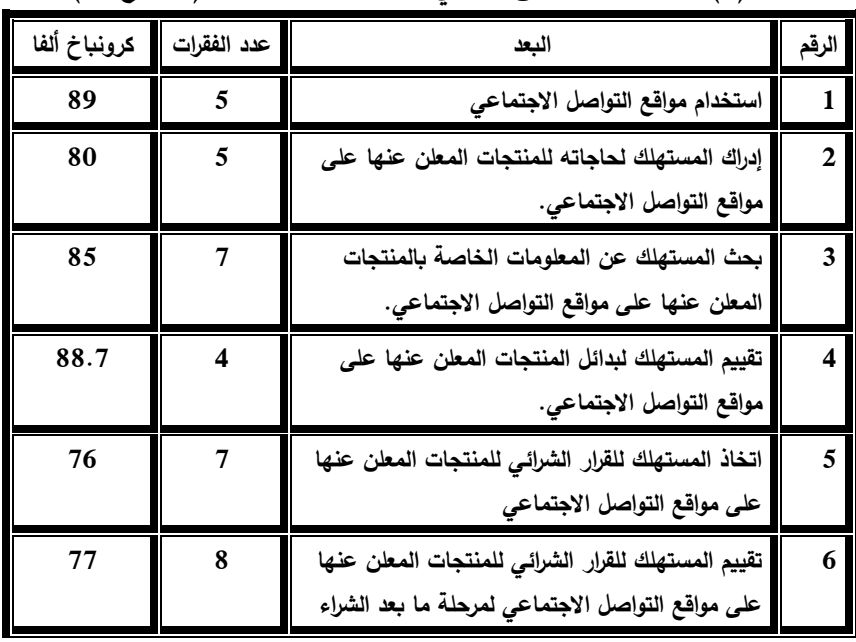

**جدول )1( معامل ثبات االتساق الداخلي ألبعاد االستبانة مقياس )كرونباخ ألفا(**

يوضح الجدول (1) قيم الثبات للمتغير المستقل وهو استخدام مواقع التواصل الاجتماعي والتي بلغت (89) كحد أعلى و(76) لبعد اتخاذ المستهلك للقرار الشرائي للمنتجات المعلن عنها على مواقع التواصل االجتماعي كحد أدنى, وتدل مؤشرات كرونباخ ألفا

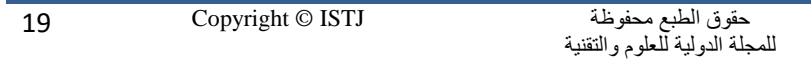

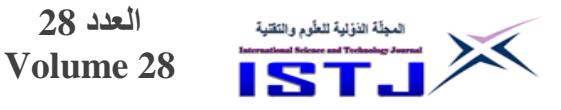

)Alpha Cronbach )أعاله على تمتع أداة الدراسة بصورة عامة بمعامل ثبات عال وبقدرتها على تحقيق أغراض الدراسة. **أساليب تحليل البيانات** -0 التحليل الوصفي المتمثل في التكرارات والنسب المئوية للتعرف على البيانات العامة لعينة الدراسة . -7 المتوسطات الحسابية واالنحرافات المعيارية لمعرفة المتوسط العام إلجابات المبحوثين على عبارات الاستبيان . 3– اختبار الارتباط والانحدار للفرضيات . **نتائج التحليل اإلحصائي خصائص أفرد عينة الدراسة** يبين الجدول التالي وصفا لخصائص أفراد عينة الدراسة حسب الجنس, العمر, المؤهل العلمي, المعدل اليومي الستخدام اإلنترنت:

**International Science and Technology Journal المجلة الدولية للعلوم والتقنية**

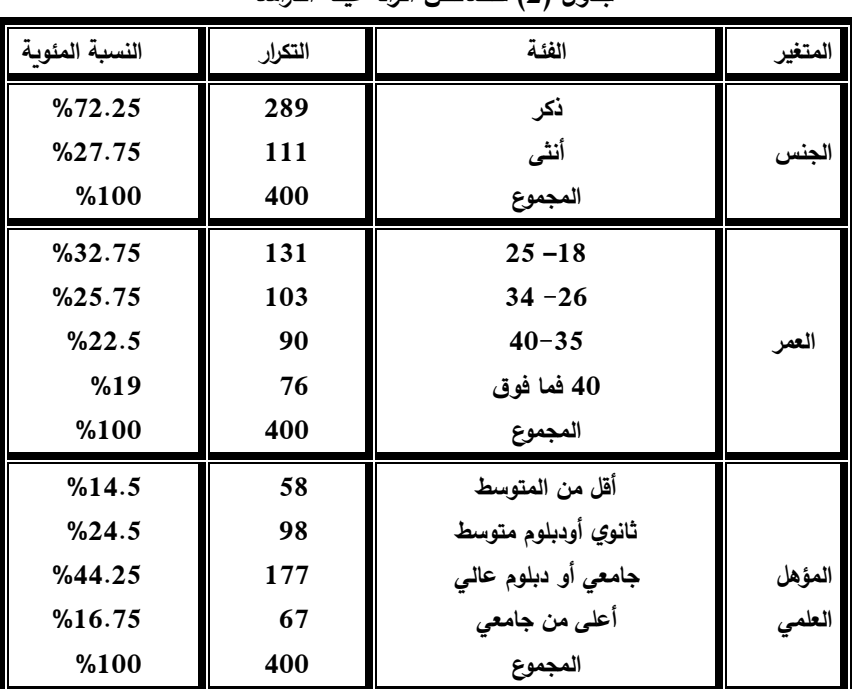

**جدول )2( خصائص أفراد عينة الدر اسة**

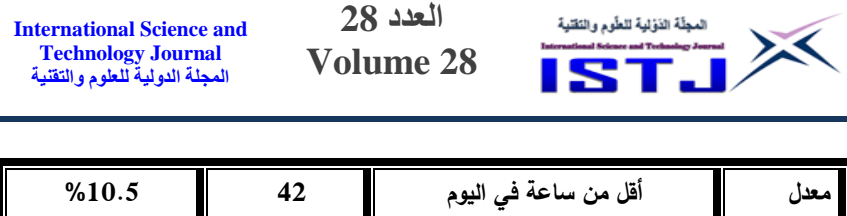

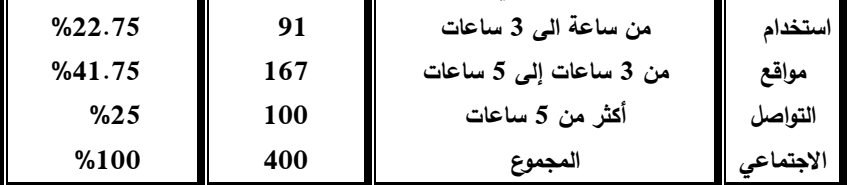

يتضح من الجدول (2) أن نسبة الذكور من عينة الدراسة بلغت (72.25%) في حين بلغت نسبة اإلناث من عينة الدراسة )%72.25( كما يتضح أن )37.25( من أفراد عينة الدراسة كانت أعمارهم تتراوح من -08 75 سنة تليها النسبة %75.25 من الذين الذين تتراوح أعمارهم ما بين (26– 34 ) سنة، وهذا يدل على أن نسبة عالية من أفراد عينة الدراسة هم من فئة الشباب، ويتضح من الجدول (2) أن عدد أفراد العينة الذين يحملون مؤهل جامعي أو دبلوم عالي كانت نسبتهم ( 44.25% ) وهي أعلى نسبة، وأن معدل استخدام مواقع التواصل من 3 - 5 ساعات كانت النسبة األعلى, حيث بلغت )00.25 %( في حين كانت النسبة )%04.5( هي نسبة استخدام مواقع التواصل االجتماعي ألقل من ساعة وهي النسبة األقل .

#### **وصف متغيرات الدراسة**

يعرض هذا الجزء من الدراسة وصفاً لمتغيرات الدراسة، حيث تم احتساب الوسط الحسابي والانحراف المعياري، وبيان أهمية كل فقرة من فقرات الاستبانة، وعليه فإن قيم المتوسطات الحسابية التي توصلت إليها الدراسة وفقا لمقياس ليكرث الخماسي سيتم التعامل معها على النحو ا تي:

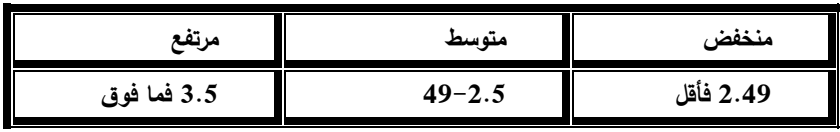

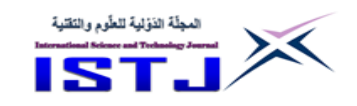

**International Science and Technology Journal المجلة الدولية للعلوم والتقنية**

**حساب المتوسطات الحسابية واالنحرافات المعيارية لمحاور الدراسة أوال: استخدام شبكة التواصل االجتماعي لدى المستهلك الليبي جدول ) 3(: يبين المتوسطات واالنحرافات المعيارية لجميع الفقرات المتعلقة باستخدام مواقع التواصل من قبل المستهلك الليبي.**

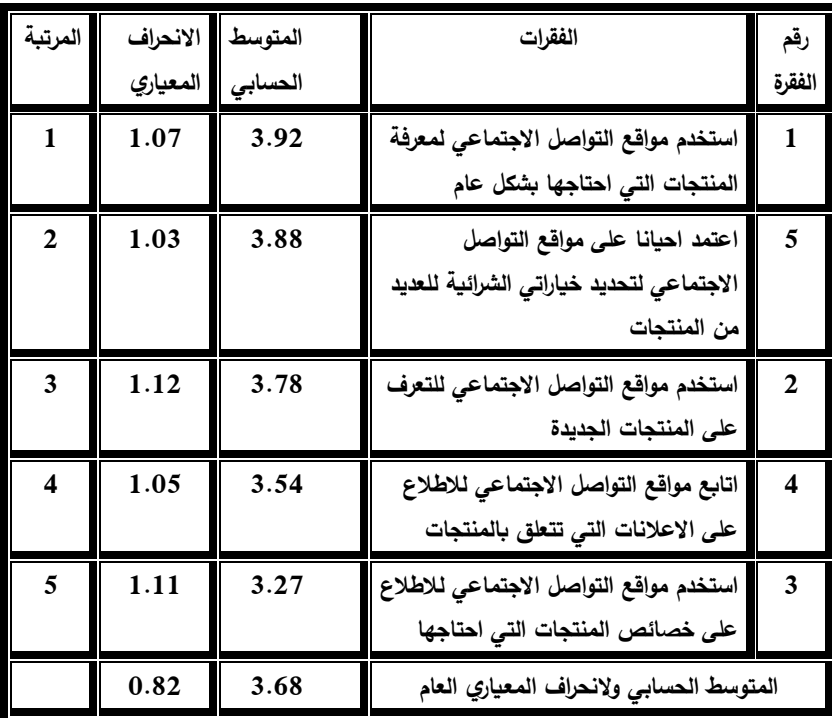

جاءت الفقرة التي تنص على ل استخدم مواقع التواصل االجتماع لمعرفة المنتجات التي احتاجها بشكل عام " في المرتبة الأولى بمتوسط حسابي (3.92) وانحراف معياري بلغ )0.42(, ويمكن تفسير هذه النتيجة أن المستهلكين يستخدمون مواقع التواصل االجتماعي لمعرفة المنتجات التي يحتاجونها بشكل عام, كما جاءت الفقرة ل استخدم مواقع التواصل الاجتماعي للاطلاع على خصائص المنتجات التي احتاجها " في المرتبة الأخيرة بمتوسط حسابي (3.27) وانحراف معياري (1.11) يلاحظ أن هذه الفقرة حصلت على المرتبة األخيرة بمستوى متوسط, وهذا يدل على أن بعص المستهلكين ال يطلعون

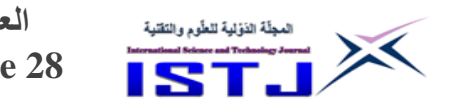

**International Science and Technology Journal المجلة الدولية للعلوم والتقنية**

على خصائص المنتجات على مواقع التواصل االجتماعي أو أن بعص هذه المواقع ال توضح خصائص المنتجات بالقدر المطلوب من المستهلك. **:ً م ارحل الق ارر الش ارئي ثانيا**

**جدول )4(: يبين المتوسطات واالنحرافات المعيارية لجميع الفقرات المتعلقة بإدراك المستهلك لحاجاته للمنتجات المعلن عنها على هذه المواقع.**

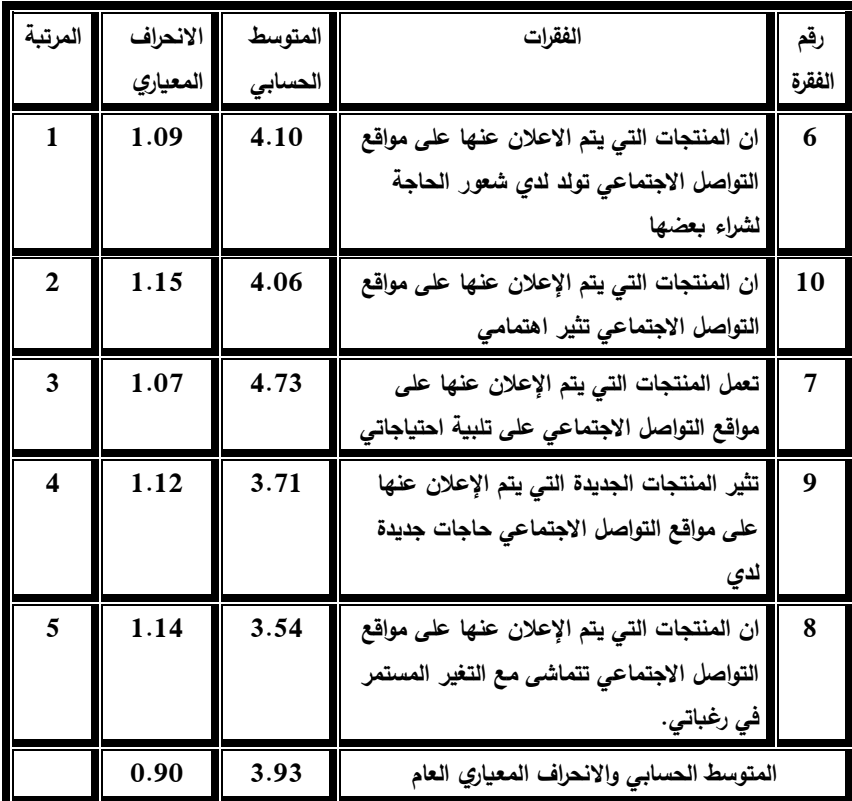

حقوق الطبع محفوظة للمجلة الدولية للعلوم والتقنية 23 Copyright © ISTJ جاءت الفقرة التي تنص على ل ان المنتجات التي يتم االعالن عنها على مواقع التواصل الاجتماعي تولد لدى شعور الحاجة لشراء بعضها " في المرتبة الأولى بمتوسط حسابي (4.10) وانحراف معياري بلغ (1.09)، ويمكن تفسير هذه النتيجة أن بعض المنتجات التي يتم االعالن عنها على مواقع التواصل االجتماعي تولد شعور الحاجة لدى المستهلك وتجعله يسعى لشرائها لإشباع حاجاته، كما جاءت الفقرة " ان المنتجات التي يتم الإعلان عنها على مواقع التواصل الاجتماعي تتماشى مع التغير المستمر في رغباتي " في المرتبة

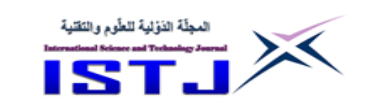

**International Science and Technology Journal المجلة الدولية للعلوم والتقنية**

الأخيرة بمتوسط حسابي (3.54) وانحراف معياري (1.14) يمكن تفسير هذه النتيجة أن بعص المنتجات التي يتم االعالن عنها على مواقع التواصل االجتماعي قد ال تتماشى مع التغير المستمر في رغبات المستهلكين .

**جدول ) 5 (: يبين المتوسطات واالنحرافات المعيارية لجميع الفقرات المتعلقة بقيام المستهلك بالبحث عن المعلومات الخاصة بالمنتجات المعلن عنها على هذه الشبكة.**

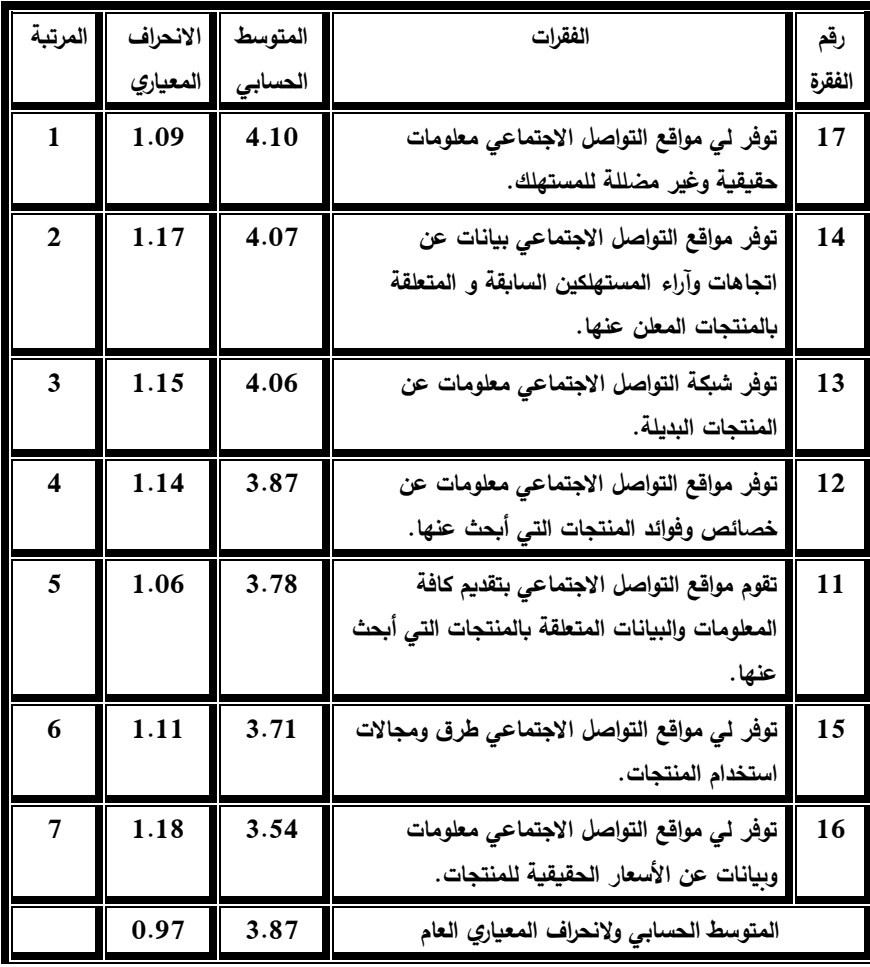

جاءت الفقرة التي تنص على ل توفر لي مواقع التواصل االجتماعي معلومات حقيقية وغير مضللة للمستهلك" في المرتبة الأولى بمتوسط حسابي (4.10) وانحراف معياري بلغ )0.42(, ويمكن تفسير هذه النتيجة أن المستهلكين يستخدمون مواقع التواصل

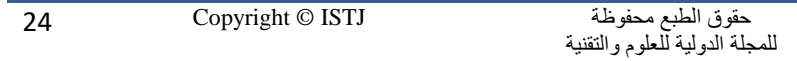

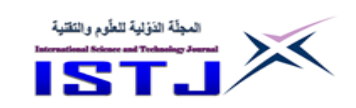

**International Science and Technology Journal المجلة الدولية للعلوم والتقنية**

الاجتماعي لمعرفة المنتجات التي يحتاجونها بشكل عام، كما جاءت الفقرة " توفر لي مواقع التواصل الاجتماعي معلومات وبيانات عن الأسعار الحقيقية للمنتجات " في المرتبة الأخيرة بمتوسط حسابي (3.54) وانحراف معياري (1.18) يمكن تفسير هذه النتيجة أن بعص الشركات ال تعلن عن االسعار الحقيقة على مواقع التواصل االجتماعي. **جدول ) 7 (: يبين المتوسطات واالنحرافات المعيارية لجميع الفقرات المتعلقة بتقييم المستهلك لبدائل المنتجات المعلن عنها على هذه الشبكة.**

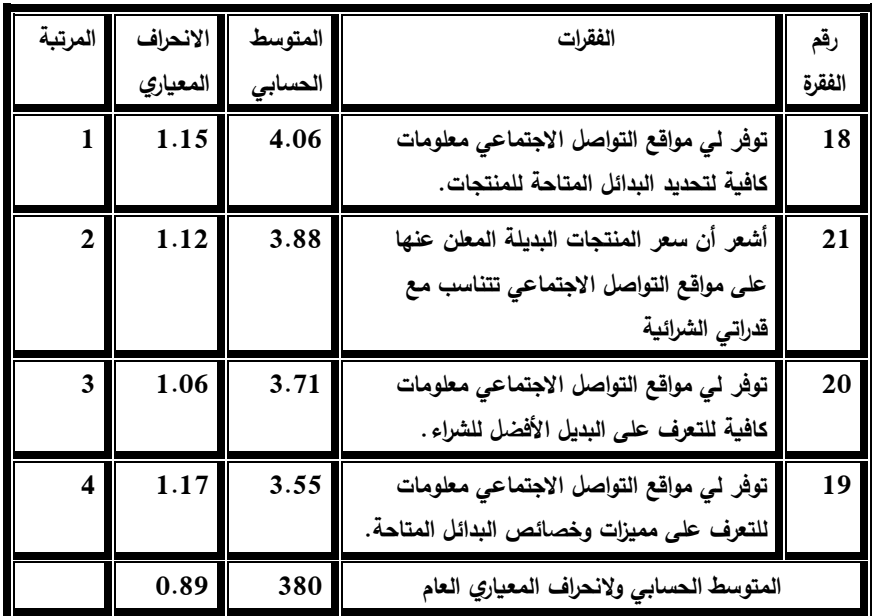

جاءت الفقرة التي تنص على ل توفر لي مواقع التواصل االجتماعي معلومات كافية لتحديد البدائل المتاحة للمنتجات" في المرتبة الأولى بمتوسط حسابي (4.06) وانحراف معياري بلغ (1.15) ويمكن تفسير هذه النتيجة أن المستهلكين يستخدمون مواقع التواصل االجتماعي للحصول على معلومات كافية لتحديد البدائل للمنتجات, كما جاءت الفقرة ل توفر لي مواقع التواصل االجتماعي معلومات للتعرف على مميزات وخصائص البدائل المتاحة. " في المرتبة الأخيرة بمتوسط حسابي (3.55) وانحراف معياري (1.17) يمكن تفسير هذه النتيجة أن المستهلك الليبي ال يتحصل على القدر الكافي من المعلومات المتعلقة بخصائص المنتجات البديلة المتاحة.

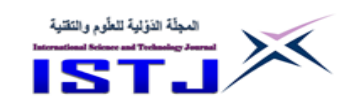

**International Science and Technology Journal المجلة الدولية للعلوم والتقنية**

> **جدول ) 7 (: يبين المتوسطات واالنحرافات المعيارية لجميع الفقرات المتعلقة باتخاذ المستهلك للقرار الشرائي للمنتجات المعلن عنها على هذه الشبكة.**

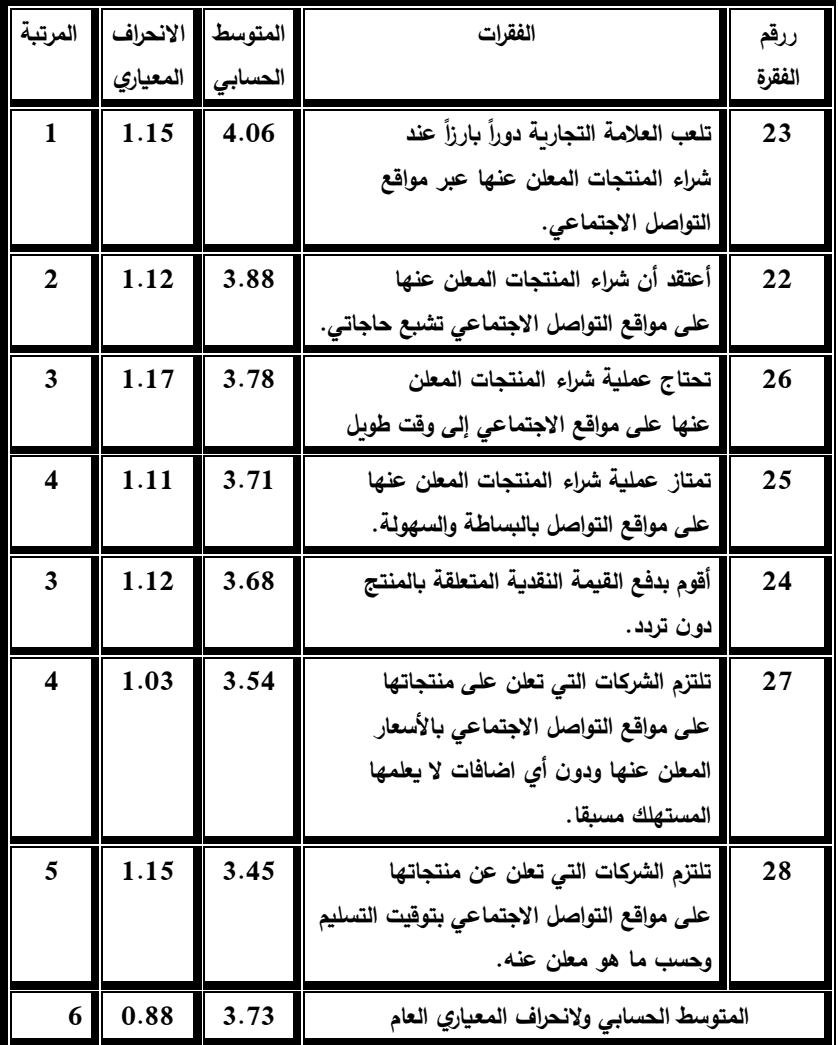

جاءت الفقرة التي تنص على تلعب العلامة التجارية دوراً بارزاً عند شراء المنتجات المعلن عنها عبر مواقع التواصل الاجتماعي " في المرتبة الأولى بمتوسط حسابي (4.06) وانحراف معياري بلغ (1.15)، ويمكن تفسير هذه النتيجة أن المستهلكين يستخدمون مواقع التواصل الاجتماعي لمعرفة المنتجات التي يحتاجونها بشكل عام ، كما جاءت الفقرة "

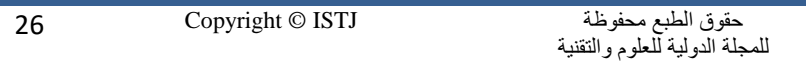

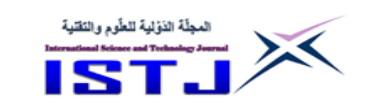

**International Science and Technology Journal المجلة الدولية للعلوم والتقنية**

تلتزم الشركات التي تعلن عن منتجاتها على مواقع التواصل االجتماعي بتوقيت التسليم وحسب ما هو معلن عنه " في المرتبة الأخيرة بمتوسط حسابي (3.45) وانحراف معياري )0.05( وتفسير هذه النتيجة أن بعص الشركات ال تلتزم بتوقيت تسليم المنتج حسب الموعد المعلن عنه. **جدول ) 9 (: يبين المتوسطات واالنحرافات المعيارية لجميع الفقرات المتعلقة بتقييم المستهلك للقرار الشرائي للمنتجات المعلن عنها على هذه الشبكة.**

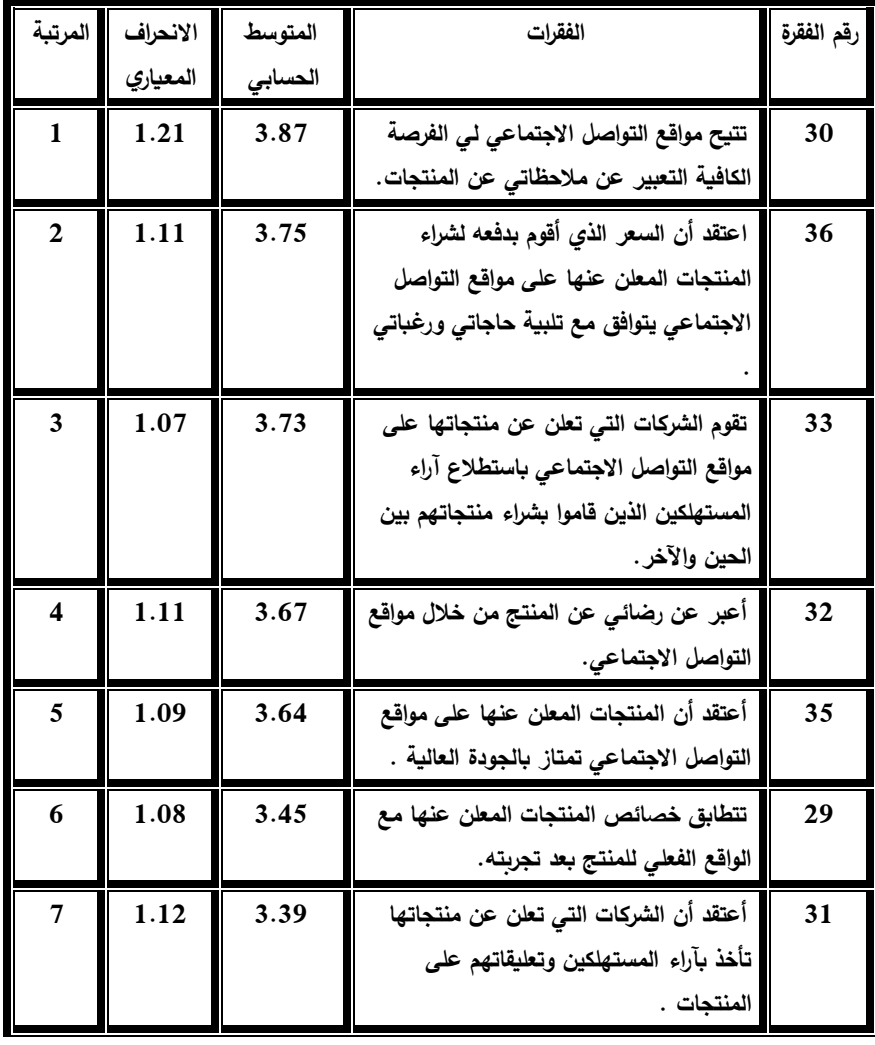

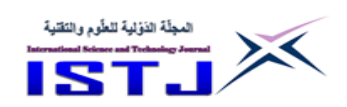

**International Science and Technology Journal المجلة الدولية للعلوم والتقنية**

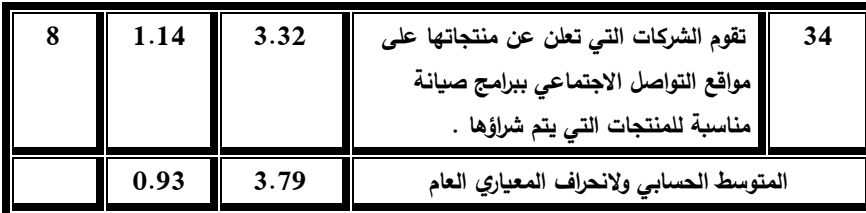

جاءت الفقرة التي تنص على " تتيح مواقع التواصل الاجتماعي لي الفرصة الكافية التعبير عن ملاحظاتي عن المنتجات " في المرتبة الأولى بمتوسط حسابي (3.87) وانحراف معياري بلغ (1.21)، ويمكن تفسير هذه النتيجة أن المستهلكين يستخدمون مواقع التواصل االجتماعي لمعرفة المنتجات التي يحتاجونها بشكل عام, كما جاءت الفقرة ل تقوم الشركات التي تعلن عن منتجاتها على مواقع التواصل االجتماعي ببرامج صيانة مناسبة للمنتجات التي يتم شراؤها " في المرتبة الأخيرة بمتوسط حسابي (3.32) وانحراف معياري (1.14) ويمكن تفسير هذه النتيجة أن بعض الشركات لا تقدم برامج صيانة مناسبة للمنتجات التي يتم شراؤها من قبل المستهلك الليبي. **اختبار الفرضيات**

> تم اختبار الفرضيات حسب ما يناسبها من اساليب احصائية وعلى النحو ا تي **جدول ) 8 ( نتائج اختبار فرضيات الدراسة .**

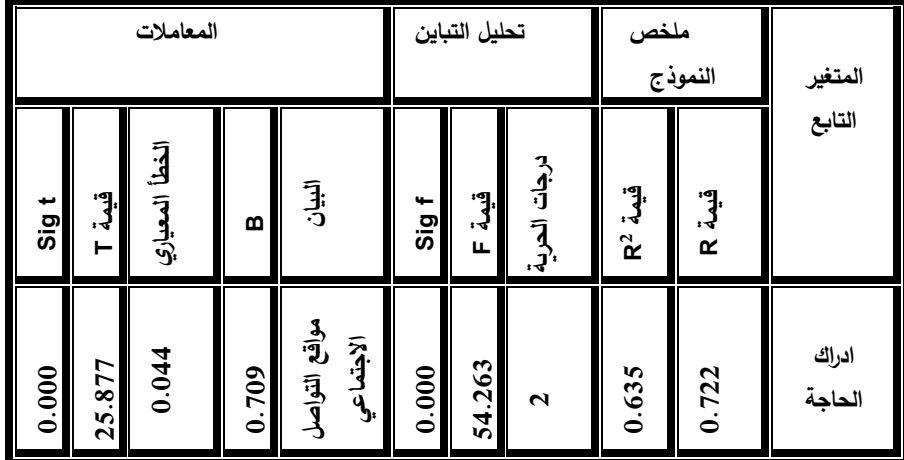

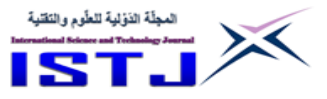

**International Science and Technology Journal المجلة الدولية للعلوم والتقنية**

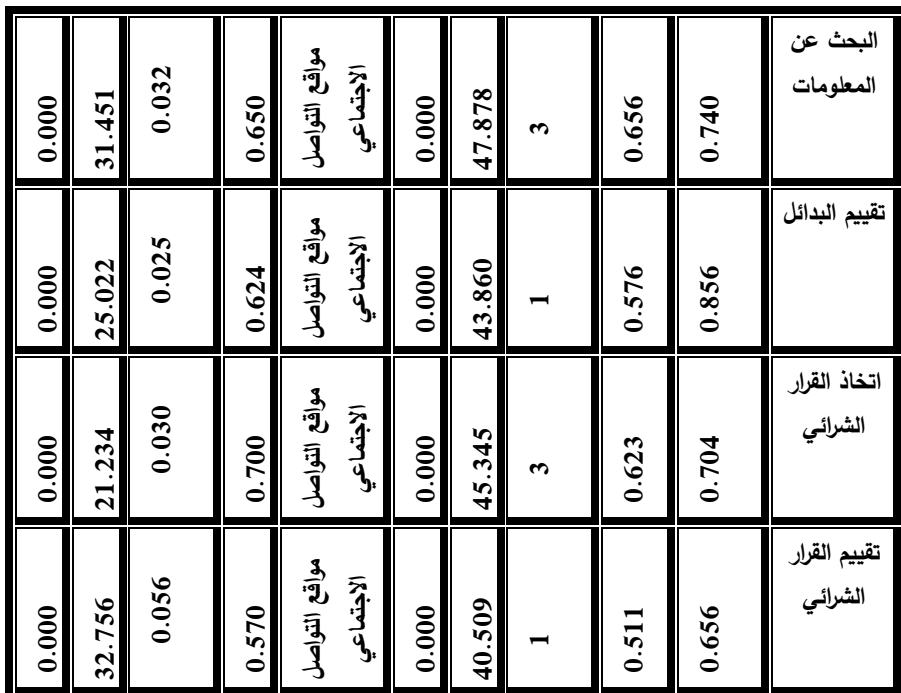

**اختبار الفرضية األولى** : يوجد أثر لمواقع التواصل االجتماعي في إدراك المستهلك لحاجاته للمنتجات المعلن عنها على هذه المواقع .

تشير نتائج الجدول (9) أن قيمة معامل التحديد (p<sup>2</sup>=0.635 ) وهذا يعني أن بعد (استخدام مواقع التواصل) فسّر ما مقداره ( 63.5 %) من التباين في (إدراك الحاجة) ، كما يتبين أن قيمة ) F ) قد بلغت )50.753( عند مستوى ثقة )4.444= Sig ) وهذا يؤكد دلالة الانحدار عند مستوى (0.05 ≥ a) ، وأن قيمة (25.877=t) عند مستوى ثقة )4.444= Sig )وهذا يؤكد داللة المعامل عند مستوى ثقة )0.05 ≥ α على ( وبناء هذه النتائج نقبل الفرضية التي تنص على وجود أثر لمواقع التواصل االجتماعي في إدراك المستهلك لحاجاته للمنتجات المعلن عنها على هذه المواقع . **اختبار الفرضية الثانية:** يوجد أثر لمواقع التواصل االجتماعي في بحث المستهلك عن

المعلومات الخاصة بالمنتجات المعلن عنها على هذه المواقع.

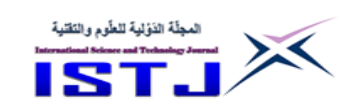

**International Science and Technology Journal المجلة الدولية للعلوم والتقنية**

تشير نتائج الجدول (9) أن قيمة معامل التحديد (p<sup>2</sup>=0.656 ) وهذا يعني أن بعد (استخدام شبكة التواصل) فسّر ما مقداره ( 65.6 %) من التباين في (إدراك الحاجة) ، كما يتبين أن قيمة ( F ) قد بلغت (47.878)عند مستوى ثقة (Sig =0.000) وهذا يؤكد داللة االنحدار عند مستوى )0.05 ≥ α ), وأن قيمة )30.050=t )عند مستوى ثقة وهذا يؤكد داللة المعامل عند مستوى ثقة )0.05 ≥ α على هذه النتائج نقبل ( وبناء الفرضية التي تنص على وجود أثر لمواقع التواصل االجتماعي في بحث المستهلك عن المعلومات الخاصة بالمنتجات المعلن عنها على هذه المواقع.

**اختبار الفرضية الثالثة:** يوجد أثر لمواقع التواصل االجتماعي في تقييم المستهلك لبدائل المنتجات المعلن عنها على هذه المواقع.

تشير نتائج الجدول (9) أن قيمة معامل التحديد (p<sup>2</sup>=0.576 ) وهذا يعني أن بعد (استخدام شبكة التواصل) فسّر ما مقداره ( 57.6 %) من التباين في (إدراك الحاجة) ، كما يتبين أن قيمة ) F ) قد بلغت )03.854(عند مستوى ثقة )4.444= Sig )وهذا يؤكد دلالة الانحدار عند مستوى (0.05 ≥ a) ، وأن قيمة (25.022= t)عند مستوى ثقة )4.444= Sig )وهذا يؤكد داللة المعامل عند مستوى ثقة )0.05 ≥ α على ( وبناء هذه النتائج نقبل الفرضية التي تنص على وجود أثر لمواقع التواصل االجتماعي في تقييم المستهلك لبدائل المنتجات المعلن عنها على هذه المواقع.

**اختبار الفرضية الرابعة**: يوجد أثر لمواقع التواصل االجتماعي في اتخاذ المستهلك للقرار الشرائي للمنتجات المعلن عنها على هذه المواقع.

تشير نتائج الجدول (9) أن قيمة معامل التحديد (r2=0.623 ) وهذا يعني أن بعد (استخدام شبكة التواصل) فسّر ما مقداره ( 60.5 %) من التباين في (إدراك الحاجة) ، كما يتبين أن قيمة ) F ) قد بلغت )05.305(عند مستوى ثقة )4.444= Sig )وهذا يؤكد دلالة الانحدار عند مستوى (0.05 ≥ a) ، وأن قيمة (23.4 ± ) عند مستوى ثقة (Sig = $0.000$ ) وهذا يؤكد دلالة المعامل عند مستوى ثقة  $(\alpha \le 0.05)$  وبناءً على هذه النتائج نقبل الفرضية التي تنص على وجود أثر لمواقع التواصل االجتماعي في اتخاذ المستهلك للقرار الشرائي للمنتجات المعلن عنها على هذه المواقع.

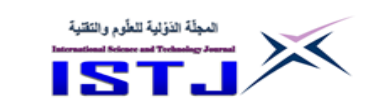

**International Science and Technology Journal المجلة الدولية للعلوم والتقنية**

**اختبار الفرضية الخامسة**: يوجد أثر لمواقع التواصل االجتماعي في تقييم المستهلك للقرار الشرائي للمنتجات المعلن عنها على هذه المواقع لمرحلة ما بعد الشراء. تشير نتائج الجدول (9) أن قيمة معامل التحديد (11,511=°r) وهذا يعني أن بعد (استخدام شبكة التواصل) فسّر ما مقداره ( 51.1 %) من التباين في (إدراك الحاجة) ، كما يتبين أن قيمة ( F ) قد بلغت( 40.509) عند مستوى ثقة (Sig =0.000) وهذا يؤكد دلالة الانحدار عند مستوى (0.05 ≥ a) ، وأن قيمة (152.756=t) عند مستوى ثقة )4.444= Sig )وهذا يؤكد داللة المعامل عند مستوى ثقة )0.05 ≥ α على ( وبناء هذه النتائج نقبل الفرضية التي تنص على وجود أثر لمواقع التواصل االجتماعي في تقييم المستهلك للقرار الشرائي للمنتجات المعلن عنها لمرحلة ما بعد الشراء. **النتائج:** خصلت الدراسة إلى مجموعة من النتائج يمكن إبرازها على النحو التالي: –0 أن هناك نسبة كبيرة من أفراد عينة الدراسة يستخدمون مواقع التواصل الاجتماعي من 3 الى 5 ساعات يوميا . -7 أن هناك نسبة كبيرة يستخدمون مواقع التواصل االجتماعي لتحديد المنتجات التي يحتاجونها بشكل عام ومتابعة االعالنات عن المنتجات الجديدة .

3– وجود تأثير عالٍ لمواقع التواصل الاجتماعي على عملية اتخاذ القرار الشرائي في جميع مراحله.

**التوصيات :**

توصلت الدراسة إلى مجموعة من التوصيات أهمها : -0 على الشركات المعلنة على مواقع التواصل االجتماعي أن توفر القدر المطلوب من المعلومات على خائص المنتجات التي تعلن عنها . -7 ان تقوم الشركات باإلعالن عن المنتجات التي تتماشى مع التغير المستمر في رغبات المستهلكين .

-3 على الشركات أن توضح األسعار الحقيقية للمنتجات المعلن عنها على مواقع التواصل االجتماعي .

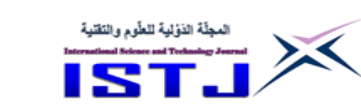

**Volume 28 International Science and** 

**العدد 28**

**Technology Journal المجلة الدولية للعلوم والتقنية**

-0على الشركات االلتزام بتوقيت تسليم المنتج وتقديم برامج الصيانة المناسبة للمستهلك. **المراجع الم ارجع العربية أوالً** [1] . أبو يشة , فيصل )7442( إعالم الكتروني , دار أسامة للنشر والتوزيع, عمان: االردن . [2] . البكري، تامر (2006) التسويق أسس ومفاهيم معاصرة ( د. ط) ، عامان: دار اليازوري العلمية للنشر والتوزيع. [3] . الخاليلة , ثامر هاني ) 7403 ( بعنوان أثر الحمالت التسويقية باستخدام شبكات التواصل الاجتماعي في رضا العملاء، (رسالة ماجستير منشورة ) ، جامعة الشرق الأوسط , عمان: األردن. [4] . حسن, أمين عبد العزيز) 7440 ( استراتيجيات التسويق في القرن الحادي والعشرين، ط 2. القاهرة: دار قباء للطباعة والنشر والتوزيع. [5] . الصميدعي, محمود جاسم ويوسف, ردينة عثمان) 7407 ( التسويق االلكتروني) د. ط) . عمان: دار المسيرة للنشر والتوزيع والطباعة. [6] .صونية, يوسف, شتوان, بومدين , )7402( أثر وسائل التواصل االجتماعي على سلوك المستهلك اتجاه الأزباء الإسلامية، مجلة الأكاديمية للدراسات الاجتماعية والإنسانية ) علمية محكمة (جامعة حسيبة بن بوعلي, العدد الثامن عشر, الجزائر . ]7[ . عبد العظيم, محمد) 7448 ( إدارة التسويق مدخل معاصر ) د. ( . اإلسكندرية: الدار الجامعية للطباعة والنشر والتوزيع. [8] . العجي، ماهر (2000 ) سلوك المستهلك كيف تكسب زبونك (د.ط)، دمشق: دار الرضا للنشر. [9] . عوض حسني )7400( تأثير مواقع التواصل االجتماعي في تنمية المسؤولية الاجتماعية لدى الشباب، بحث منشور ، القدس: جامعة القدس المفتوحة . [10] .العوادلي, سلوى) 7445 ( اإلعالن وسلوك المستهلك, .7 القاهرة: دار النهضة العربية.

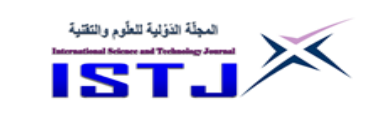

[11] . فليه, فاروق عبده )7445( السلوك التنظيمي في إدارة المؤسسات التعليمية )د. (, القاهرة: دار المسيرة للنشر والتوزيع والطباعة. [12] . قاسمي, صونيا )7402( دور شبكات التواصل االجتماعي في تد يم التكوين األكاديمي لدى الطلبة الجامعيين, مجلة الباحث اإلجتماعي, جامعة قسنطينة 7 العدد الثالث عشر [13] . القريوتي, محمد قاسم )7448( السلوك التنظيمي, دراسة السلوك الفردي والجماعي في المنظمات الإدارية، ط 3. عامان: دار وائل للطباعة والنشر . [14] . لسود، ارضية ( 2009 ) سلوك المستهلك تجاه المنتجات المقلدة، (رسالة ماجستير غير منشورة) جامعة منتوري، الجزائر . [15] . نورة سعود الهزاني )7443 ( فاعلية الشبكات االلكترونية االجتما ية في تطوير عملية التعليم والتعلم لدى طالبات كلية التربية في جامعة الملك سعود ، المجلة الدولية للأبحاث التربوية ، جامعة الملك سعود ، المملكة العربية السعودية ، العدد 3. **ً : الم ارجع األجنبية ثانيا**

[1] . Acharya, C. & Bhatt, K (2013) Effect of social media on consumer behavior**,** unpublished master thesis, Ganpat University, India.

[2] . Brown, M., Pope, N., & Voges, K (2003) Buying or browsing? An exploration of shopping orientations and online purchase intention. European Journal of Marketing, 37(11/12), 1666-1684.

[3] . Clark, M. & Melacon, J (2013) The Influence of Social Media Investment on Relational Outcomes: A Relationship Marketing Perspective, published master thesis, University of North Alabama & Western Kentucky University, USA .

[4] . Howard, J. A., & Sheth, J. N (2001) The Theory Of Buying Behavior, New York , USA: Wiley .

[5] . Kotler, P (1997), Marketing management , New Jersey: Prentice Hall.

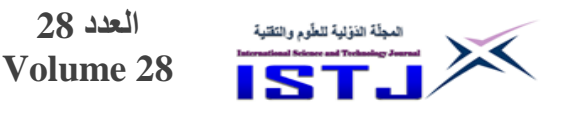

<span id="page-33-0"></span>**استخدام الروبوت الطائر في عمليات التوزيع**

**صالح الهادي ابوحربة** المعهد العالي للعلوم والتقنية بالزاوية sabohrba@ymail.com

#### **الملخص**

في السنوات األخيرة ازداد بشكل سريع استخدام الروبوت الطائر في بلدان العالم وذلك التجاه العالم نحو أتمتة العمليات المختلفة المحيطة بنا في كافة المجاالت, ومن هذه المجاالت عملية توزيع األشياء من المخازن إلى الزبائن والتي تعرف بعملية التو زيع النهائي .(Last mile delivery)

في هذه الورقة سيتم دراسة استخدام الروبوت الطائر في مجال التوزيع من جانب األفضلية )Optimization), حيث يتم تحديد المسارات األفضل للروبوت أثناء عملية التوزيع ومقارنتها مع ريقة التوزيع التقليدية باستخدام عربة التوزيع. تم نمذجة المسالة رياضيا ومن ثم إيجاد الحل لها باستخدام خوارزمية الجار األقرب. تم استخدام برنامج الماتالب )MATLAB )لتنفيذ الخوارزمية وقد أظهرت النتائج المتحصل عليها أن استخدام الروبوت الطائر في عملية التوزيع يقلل من زمن التوزيع والذي بدوره يقلل من تكلفة التوزيع ويجعل عملية التوزيع تتم بطريقة آلية. **الكلمات المفتاحية:** الروبوت الطائر -مسألة توجيه الروبوت -نظام التوزيع -خوارزمية

# الجار األقرب

#### **Abstract**

In recent years, the use of flying robot is increasing speedy in everyday life due to movement to automated processes in various area of life. One of this field is the last mile delivery where, the goods distributed from the warehouse to the customers.

In this paper, we will study the use of flying robot in the delivery system considered as an optimization problem. The optimal route will be find when the flying robot do the delivery task and comparing with the delivery truck. The mathematic model of the

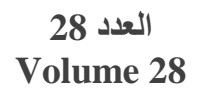

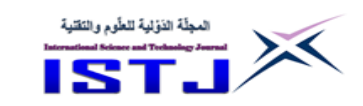

**المقدمة**

problem was derived and solved by nearest neighbor algorithm. The algorithm was implemented in MATLAB and the result show that the use of flying robot will decreasing the serves time, which will reduce the delivery, cost and make the delivery Process as an automated system.

**Keywords:** flying robot; Drone routing problem; delivery system; nearest neighbor algorithm.

بدأت في السنوات القليلة الماضية الطيارات بدون طيار (Unmanned Arial Vehicle) والتي يطلق عليها أيضا (Drone) وتسمى بالروبوت الطائر تلاقي اهتماما كبيرا من الدراسة والبحث في العديد من المجاالت العسكرية والمدنية وذلك لما تتميز به من موثقيه وكفاءة عالية في التقليل من الوقت والجهد في أداء األعمال المختلفة. بدأ استخدام هذه الطيارات فعليا في العديد من التطبيقات المدنية مثل مراقبة المناخ, و البحث و اإلنقاذ, و مراقبة حركة المرور و كذلك إدارة و مراقبة األماكن الخطرة و العديد من التطبيقات الأخرى [1][2][3]. ويمكن تعريف الروبوت الطائر بأنه عبارة عن طائرة تستطيع الطيران بدون طيار يقوم بقيادتها من داخلها وإنما يمكن التحكم فيها عن بعد بواسطة محطة أرضية يقوم بتشغيلها طيار ارضي أو يتم التحكم فيها آلياً عن طريق حاسوب قابل للبرمجة مركب بداخلها[4]. تتميز هذه الطيارات بقدرتها على الطيران على ارتفاعات منخفضة مع إمكانية المناورة مما يجعلها تتجنب الاصطدام بالعوائق في طريقها. إحدى أنواع الروبوتات الطائرة يطلق عليه متعدد المحركات )copter-Multi )كما هو موضح في الشكل (1) وهو من النوع الدوار (Rotary craft) ويتميز بعدة ميزات منها: – بساطة التركيبة الميكانيكية - العالقة المثالية ما بين حمولته والوزن الكلي للروبوت-المناورة العالية عند أداء العمل وعند الهبو

- اإلقالع والهبو بشكل عمودي في أماكن ضيقة

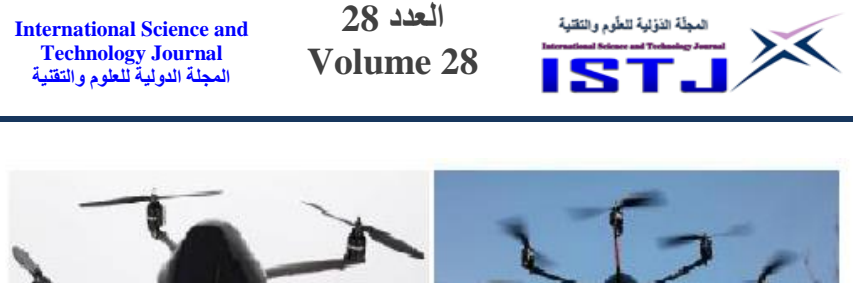

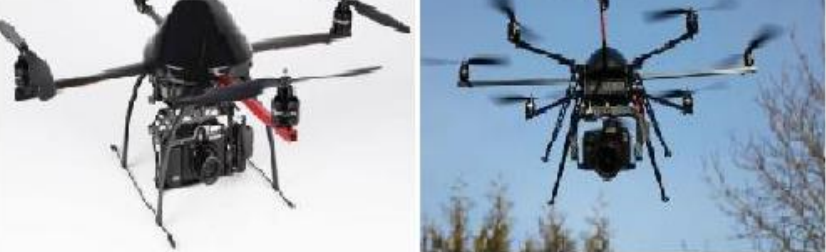

الشكل (1): الروبوت الطائر متعدد المحركات (Multi–copter)

هذه المميزات جعلت من الروبوت الطائر الخيار الأفضل للعديد من الشركات العاملة في مجال التوزيع لاستخدمه في نظام التوزيع (Delivery system) ، في المقابل فان العديد من الخطوات قد اتخذت من قبل هذه الشركات للتقليل من عملية التلوث البيئي بسبب أنظمة التوزيع التقليدية و ذلك باستخدام أنواع أخرى من مصادر الطاقة الخض ارء و التي تكون آمنة في استخدامها على البيئة مثل استخدام العربات الكهربية. أضف إلى ذلك فان االزدحام المروري وخاصة في فترة الذروة جعل العربات المستخدمة في التوزيع ال تستطيع الوصول إلى كل الأماكن بسهول ويسر [5]. لتلك الأسباب المذكورة أنفأ فان استخدام الروبوت الطائر في عملية التوزيع يكون مناسباً عملياً ويساهم في تحسين عملية التوزيع وتقليل تكلفتها.

هناك العديد من شركات الخدمات البريدية في العالم تعمل اليوم على استخدام الرو بوت الطائر في عملية التوزيع. فشركة DHL هي من الشركات العالمية في مجال الخدمات البريدية قامت باختبار الجيل الثالث من روبوتات التو زيع الطائرة والمسمى )-Parcel copter )كما هو موضح في الشكل )7(. حيث يستطيع الطيران بسرعة تصل الي 70 h/Km ومسافة تصل 8.3Km وبحمولة تصل الي Kg .2.2 هذه الروبوتات تستطيع القيام بعملية التوزيع في زمن مقداره 8min و الذي كان يستغرق min 30 عند استخدام عربات التوزيع التقليدية[6].
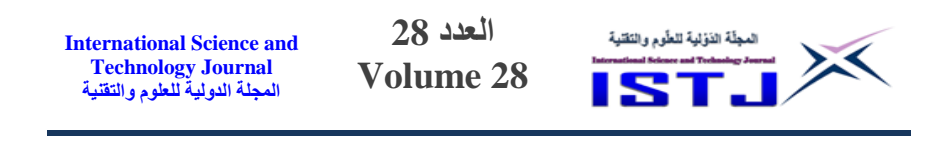

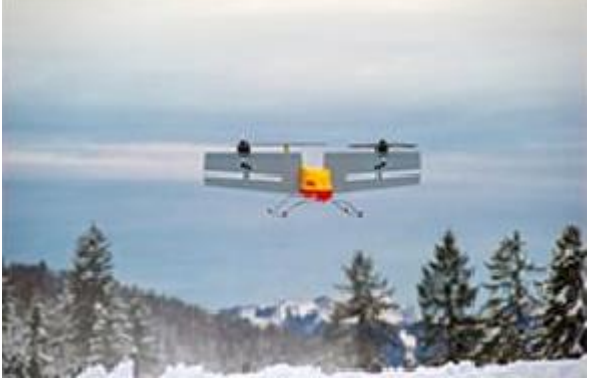

الشكل )7(: الروبوت )copter-Parcel )لشركة DHL

شركة Amazon قامت باختبار روبوت طائر يستخدم في عملية التوزيع يستطيع الطيران على ارتفاع m122 وبحمولة تصل الي Kg 2.3 وسرعة حتى h/Km 88 ويستخدم هذا الروبوت نظام GPS لتحديد مواقع الزبائن ضمن مدى يصل إلي Km 24] 7[. في سنغافورة بداء اختبار استخدام الروبوت الطائر في عملية التوزيع عن ريق الشركة الوطنية للخدمات البريدية (National Postal Service) حيث تم استخدام الروبوت الطائر في خدمات توصيل الرسائل إلي جزيرة صغيرة تسمى (Pulau Vbin) تقع إلي الشمال الشرقي من الجزيرة الرئيسية لسنغافورة حيث استطاع الروبوت الطياران لمسافة .[8] min5 َ 7.3Km في رحلة استغرقت تقريبا

في الصين فان شركة التجارة العمالقة قامت بتطوير واختبار سبعة أنواع مختلفة من الروبوتات لاستخدامها في مجال خدمات التوزيع شكل (3)، هذه الانواع من الروبوتات تستطيع توزيع حمولة ما بين Kg 5-30 و بسرعة طيران تصل الي Km/hr 100 Km/hr . [9]

في المقابل فان هناك بعص الدراسات قامت بإجراء بعص الحسابات للمقارنة بين استخدام الروبوت الطائر و الطريقة التقليدية المستخدمة منذ عقود في عملية التوزيع و خلصت إلي إن استخدام الروبوت يكلف تقريبا cents10 لكل Kg 2 في مدى Km 10 , في

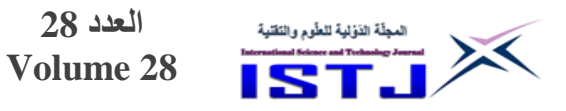

المقابل فان استخدام الطرق التقليدية يكلف تقريبا cents 60 لكل قطعة. لذلك فان استخدام الروبوت الطائر يعتبر مالئم اقتصاديا ألنظمة التوزيع[10].

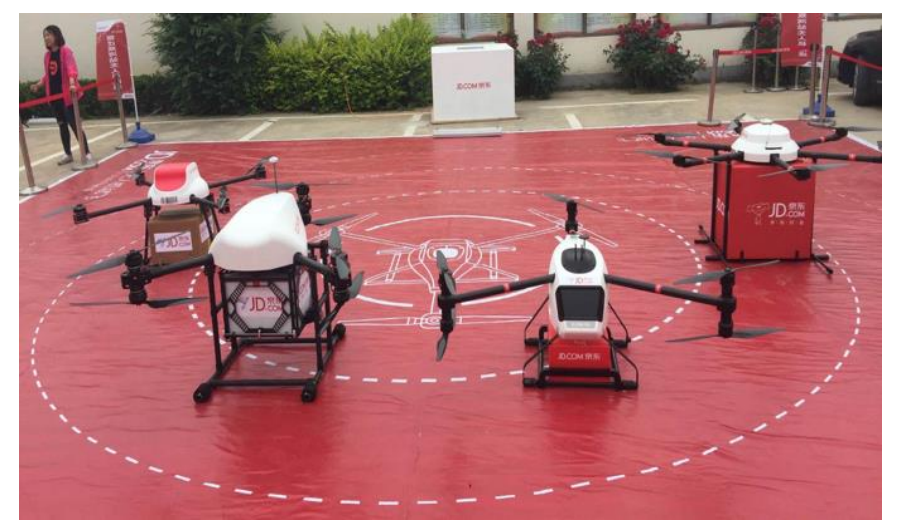

الشكل )3( الروبوتات المختلفة للشركة التجارة الصينية

### **مسألة توجيه الروبوت:**

تعتبر مسألة توجيه الروبوت من مسائل األفضلية )Optimization )المهمة في مجال التوزيع و تشبه إلى حد ما مسالة توجيه العربة ( Vehicle Routing Problem ) [11] مع إضافة بعص القيود إلي مسالة توجيه الروبوت.

تعرف مسالة توجيه الروبوت بأنه يوجد عدد M من الروبوتات في مستودع التوزيع, و يوجد مجموعة N من الزبائن يراد زيارتها. كل زبون يتم زيارته مرة واحدة بواسطة روبوت واحد و له طلبيه معينة  $g_i$  ، كل روبوت له حمولة معينة  $Q^m$  و كذلك أقصىي زمن للطايران لله من المطلوب هو إيجاد أفضل مسار (المسار الأقصر) لكل روبوت و كذلك عدد الروبوتات المستخدم بحيث يتم زيارة كل الزبائن مرة واحدة و العودة إلي مستودع التوزيع. يتم دراسة مسألة توجيه الروبوت تحت الفرضيات التالية**:** - الروبوتات المستخدمة تكون متماثلة.

**International Science and Technology Journal المجلة الدولية للعلوم والتقنية**

المجلّة الذوّلية للطّوم والنَقلية  $\prec$ 

- أقصى حمولة للروبوتات محدودة. وهي متساوية. - لبات الزبائن معروفه مسبقا أما القيود فتتلخص في التالي: - كل الروبوتات تبدأ رحلتها وتنتهي في مستودع التوزيع. - كل زبون يتم زيارته مرة واحدة بواسطة روبوت واحد. - الطلبية الكلية لكل مسار يجب أال تتجاوز أقصى حمولة للروبوت. - شحنة البطارية يجب أن تكون كافية لرجوع الروبوت إلى المخزن بعد عملية التوزيع.

**النموذج الرياضي لمسألة توجيه الر وبوت**

لكي يتم الحصول علي النموذج الرياضي لمسألة توجيه الروبوت للحصول علي اقل زمن لخدمة الزبائن ، و يتم تمثيل المسألة بالمخطط G = (V,A) حيث  $\mathsf{G} = (0,1,...,N)$  حلا تمثل العقد و هي هنا مواقع الزبائن المراد خدمتهم و العقدة 4 تمثل موقع مستودع التوزيع,  $d_{ij}$  بينما  $A = \{(i,j): i, j \in V, i \neq j\}$  بين العقد، و تمثل  $A = \{(i,j): i, j \in V, i \neq j\}$  $d_{ii} = d_{ii}$ , مصفوفة المسافات للانتقال بين العقد و هي مصفوفة متماثلة أي أن؛ و يمكن إيجاد دالة الهدف (1) للحصول على اقل زمن ) $for \ all \ \forall (i,j) \in V$ للروبوت عندما ينطلق من المخزن إلى أن يصل إلى الزبائن المراد خدمتهم ثم الرجوع مرة أخرى إلى المخزن مع الأخذ في الاعتبار مجموعة من القيود:

$$
\min \sum_{\substack{i \in N_0 \\ i \neq j}} \sum_{j \in N_0} t_{ij} x_{ij} = \min \sum_{\substack{i \in N_0 \\ i \neq j}} \sum_{j \in N_0} (\frac{d_{ij}}{\nu} + \lambda_j) x_{ij}
$$
(1)

حيث  $t_{ij}$  تمثل الزمن الكلي المطلوب للإقلاع من المخزن ثم الوصول إلى الزبون و تقديم الخدمة له ثم الرجوع الي المخزن. و تمثل  $d_{ij}$  مصفوفة المسافات بين الزبائن بعضهم مع بعض و المخزن، و تمثل  $v$  سرعة الروبوت ، و تمثل  $\lambda_j$  الزمن المطلوب لخدمة الزبون و الذي يمثل الهبوط و الإقلاع عند الزبون و تقديم الخدمة. خاضعة للقيود التالية:

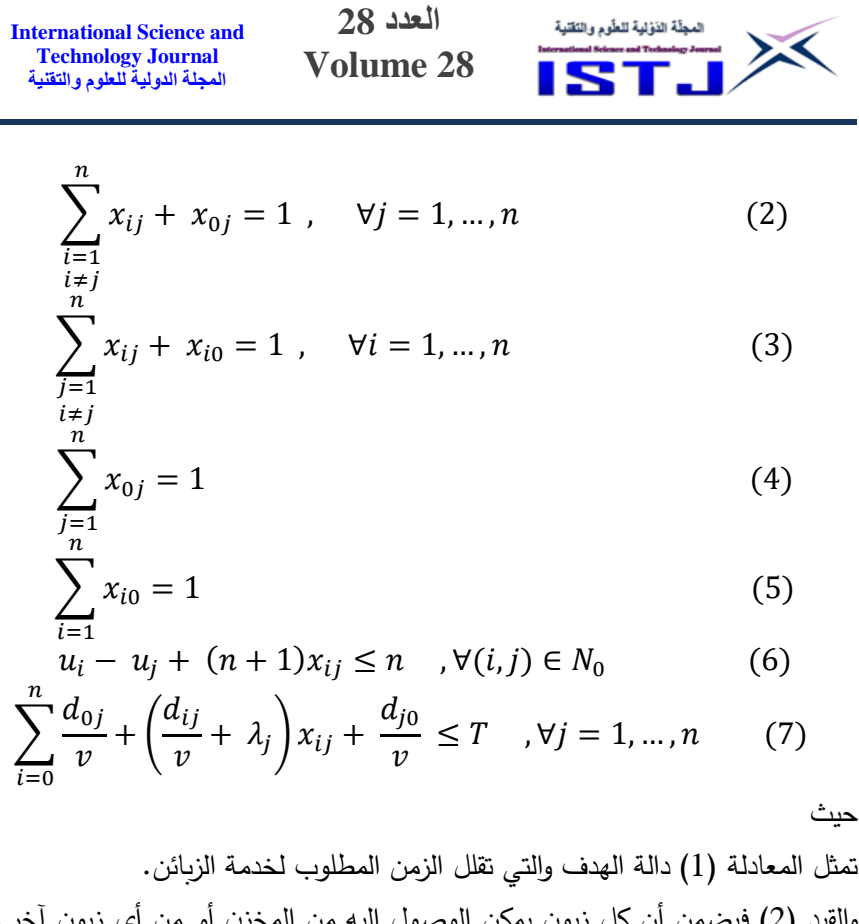

والقيد (2) فيضمن أن كل زبون يمكن الوصول إليه من المخزن أو من أي زبون آخر . والقيد )3( يضمن لكل زبون تتم المغادرة إلى المخزن أو إلى أي زبون آخر, كذلك فان القيدين (2) (3) يضمنان أن كل زبون يتم زيارته من قبل الروبوت مرة واحدة. أما القيود )0( )5( فيضمنان أن الروبوت الذي يغادر المخزن البد أن يرجع إلى المخزن. والقيد )5( يضمن أن عدد الزبائن الممكن زيارتهم في الرحلة الواحدة ال يمكن أن يزيد على عدد الزبائن الذين يتم تحديدهم مسبقا لكل رحلة. والقيد )2( فيضمن أن الزمن المستغرق في الوصول إلى كل الزبائن في المسار الواحد عندما يغادر الروبوت من المخزن ويقوم بعملية التوزيع ثم الرجوع إلى المخزن مرة أخرى لا يمكن أن يزيد على أقصى زمن للطيران (T). ويشمل الزمن المستغرق في المسار الواحد، زمن الطيران بين الزبائن  $\big(\frac{d_{ij}}{v}\big)$  وزمن الخدمة ;(2) وزمن الرجوع الي المخزن  $\frac{d_{j0}}{v}$ . المتغيرات  $0,\ 1$  يتم تحديدهما كالتالي)  $(\lambda_{j})$  $X_{ij}^m = \;\;$ اذا كانت العربة m وصلت إلي الزبون j إذا كانت العربي  $X_{ij}^m = \; 1$ 0 غير ذلك.

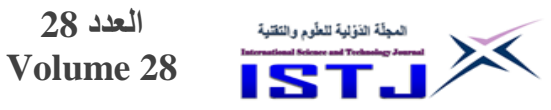

**خوارزمية الجار األقرب اإلرشادية )heuristic neighbor Nearest)** تتلخص خطوات خوارزمية الجار الأقرب كما هو موضح في شكل (4) في الأتي: - تكون البداية من العقدة التي تمثل مخزن التوزيع. - يتم اختيار العقدة األقرب ثم الذهاب إليها. - ومن هذه العقدة يتم اختيار العقدة األقرب وهكذا حتى يتم زيارة كل العقد. - في كل مرة يتم اختيار العقدة األقرب البد أن يتم اختبار القيود, فإذا تحققت يتم الرجوع إلى عقدة البداية (مخزن التوزيع) ومن ثم البداية مرة أخر لباقي العقد التي لم يتم زيارتها. – في نهاية الخوارزمية يتم الحصول على المسارات الأقل تكلفة (الأقل مسافة).

**International Science and Technology Journal المجلة الدولية للعلوم والتقنية**

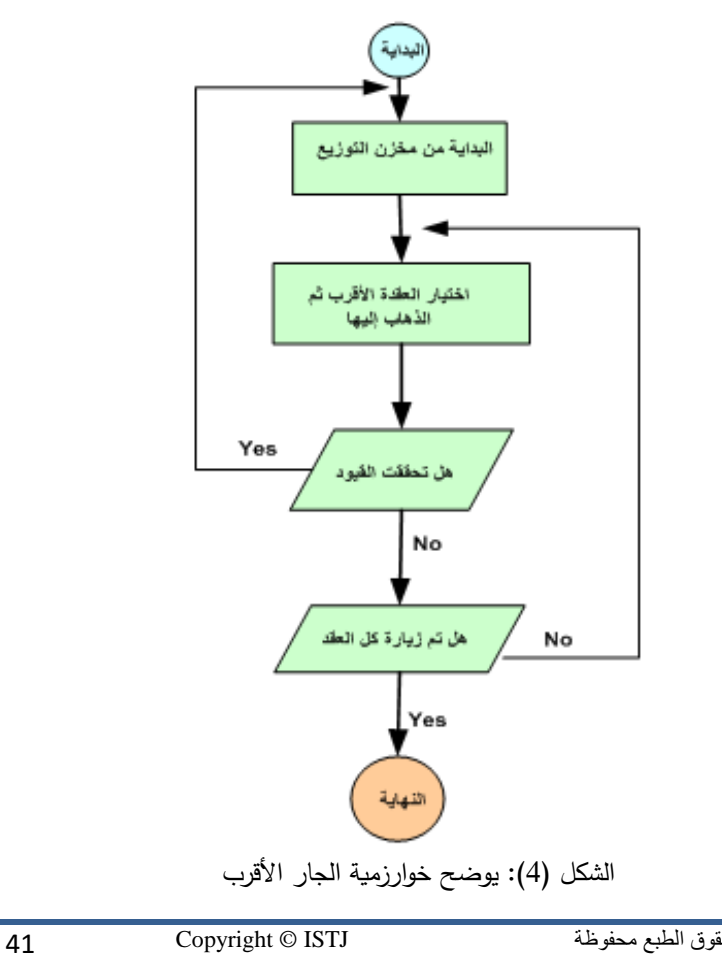

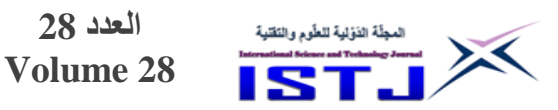

تمثل العقد مواقع الزبائن اما عقدة البداية فتمثل موقع مخزن التوزيع. البيانات التي يتم إدخالها إلى الخوارزمية هي مواقع الزبائن ومخزن التوزيع لذلك يتم حساب مصفوفة المسافات  $d_{ij}$  بناء على البيانات المدخلة وذلك بواسطة العلاقة التالية:

**International Science and Technology Journal المجلة الدولية للعلوم والتقنية**

$$
d_{ij} = \sqrt{(x_i - x_j)^2 + (y_i - y_j)^2}
$$
 (8)

**النتـائـج والمناقشة** 

تم تطبيق خوارزمية الجار األقرب لحل مسألة توجيه الروبوت في برنامج الماتالب )MATLAB), البيانات التي تم استخدامها بارة عن مواقع )Locations )لمجموعة من الزبائن مع مخزن التوزيع تم توليدها بطريقة عشوائية في مساحة Km 20 و كان الهدف هو الوصول إلي اقل زمن مطلوب لخدمة الزبائن و الرجوع إلي مخزن التوزيع الذي بدوره سيقلل من تكلفة التوزيع مع وجود مجموعة من القيود كأقصى حمولة للروبوت و أقصى زمن للطيران و اقل شحنة للبطارية تمكن الروبوت من الرجوع إلي المخزن , و تتمثل خطوات الخوارزمية في أن الروبوت يخرج من مستودع التوزيع إلى اقرب زبون و منه إلى الزبون الأقرب حتى يكتمل كل الزبائن مع الأخذ في الاعتبار القيود السابق ذكرها. ولمقارنة النتائج المتحصل عليها تم حل المسألة مرة أخرى بحيث تتم عملية التوزيع عن طريق عربة التوزيع التقليدية.

 $v = v = 0$ بفرض أن سرعة الروبوت ثابت عندما ينتقل من الزبون i الي الزبون j و تساوي و كذلك الزمن الذي يستغرقه الروبوت عند كل زبون من اجل عملية التوزيع و  $\frac{m}{sec}$ الهبوط و الإقلاع هي  $\lambda = 1$  ، و كذلك فان الروبوت يستطيع خدمة عدد 2 من الزبائن في كل رحلة.

يوضح الشكل رقم (5) المسارات المتحصل عليها لمجموعة من الزبائن (N=20)، حيث كان عدد الزبائن في كل رحلة اثنان و بذلك كان عدد المسارات 10 ، بينما الجدول (1) يوضح زمن الخدمة و أرقام الزبائن في كل مسار و المساحة لكل مسار و متوسط زمن الخدمة.

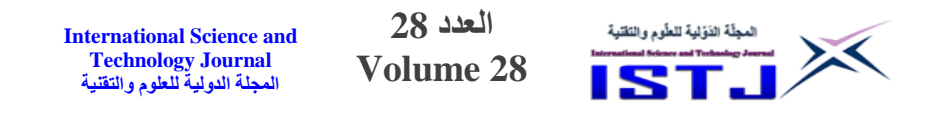

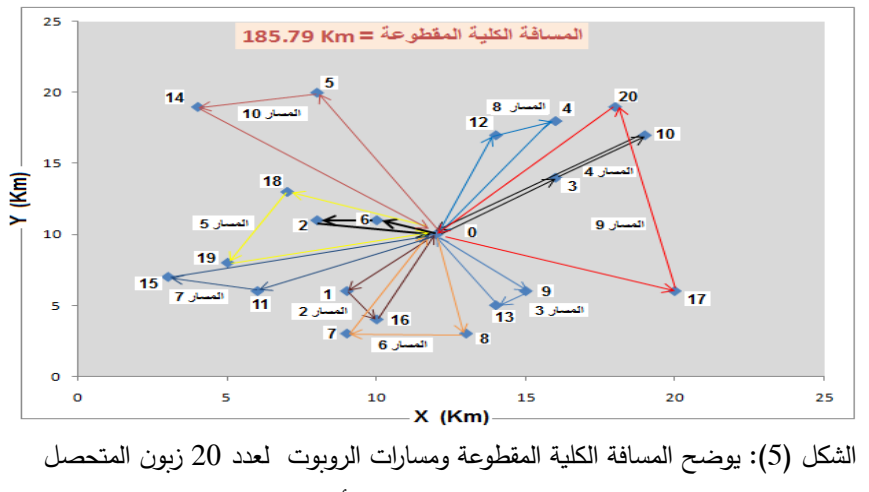

عليها من خوارزمية الجار األقرب.

| متوسط<br>زمن<br>الخدمة<br>(min) | متوسط زمن<br>الخدمة لكل<br>مسار<br>(min) | زمن الخدمة<br>(min)      | المسافة<br>المقطوعة<br>(Km) | الزبائن                                      | رقم<br>المسار          |
|---------------------------------|------------------------------------------|--------------------------|-----------------------------|----------------------------------------------|------------------------|
| 10.49                           | 4.87                                     | $6.41 \leftarrow 3.33$   | 8.36                        | $0 \leftarrow 2 \leftarrow 6 \leftarrow 0$   | $\mathbf{1}$           |
|                                 | 7.88                                     | $9.54 - 6.21$            | 13.56                       | $0 \leftarrow 16 \leftarrow 1 \leftarrow 0$  | $\overline{2}$         |
|                                 | 7.45                                     | $8.68 \leftarrow 6.21$   | 11.8                        | $0 \leftarrow 13 \leftarrow 9 \leftarrow 0$  | $\mathbf{3}$           |
|                                 | 9.27                                     | $11.65 \leftarrow 6.89$  | 16.54                       | $0 \leftarrow 10 \leftarrow 3 \leftarrow 0$  | $\boldsymbol{\Lambda}$ |
|                                 | 10.39                                    | $13.68 \leftarrow 7.1$   | 18.5                        | $0 \leftarrow 19 \leftarrow 18 \leftarrow 0$ | $\overline{5}$         |
|                                 | 10.95                                    | $13.53 \leftarrow 8.37$  | 18.69                       | $0 \leftarrow 7 \leftarrow 8 \leftarrow 0$   | 6                      |
|                                 | 10.66                                    | $12.81 \leftarrow 8.51$  | 19.86                       | $0 \leftarrow 15 \leftarrow 11 \leftarrow 0$ | $\overline{7}$         |
|                                 | 11.99                                    | $13.65 \leftarrow 10.32$ | 21.99                       | $0 \leftarrow 4 \leftarrow 12 \leftarrow 0$  | $\mathbf{8}$           |
|                                 | 16.57                                    | $22.82 \leftarrow 10.32$ | 29.89                       | $0 \leftarrow 20 \leftarrow 17 \leftarrow 0$ | 9                      |
|                                 | 14.87                                    | $17.51 \leftarrow 12.22$ | 26.94                       | $0 \leftarrow 14 \leftarrow 5 \leftarrow 0$  | 10                     |

**الجدول )1( يوضح أرقام المسارات وأرقام الزبائن والمسافة المقطوعة لكل مسار وزمن الخدمة ومتوسط زمن الخدمة.**

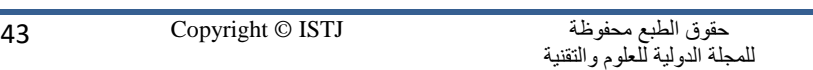

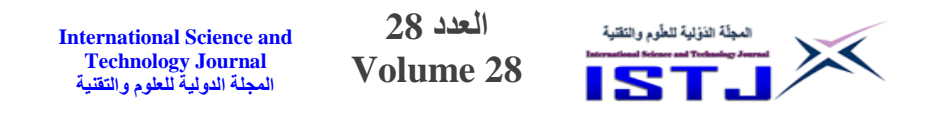

ولمقارنة النتائج بين استخدام الروبوت واستخدام عربة التوزيع التقليدية تم حل المسألة مرة أخرى باستخدام خوارزمية الجار الأقرب وكانت النتائج كما موضح في الشكل (6) والجدول  $. (2)$ 

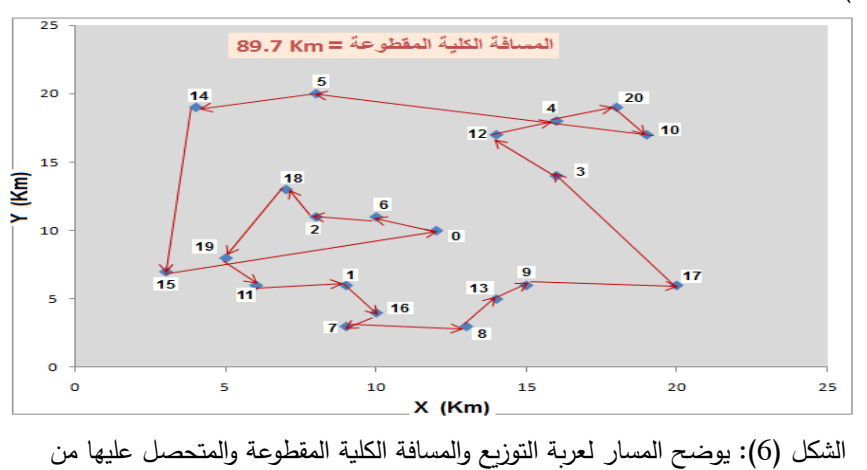

خوارزمية الجار األقرب.

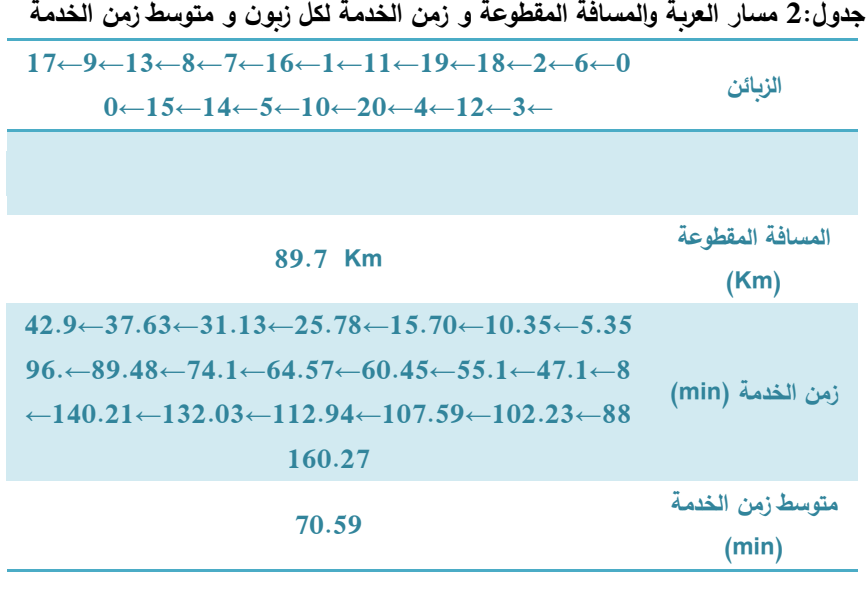

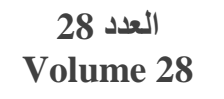

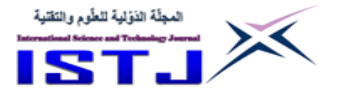

نلاحظ من خلال الجدول(1) والجدول (2) ان متوسط زمن الخدمة في حالت استخدام الروبوت هو min 04.02 بينما في حالة استخدام عربة التوزيع هو min 70.59 أي انه قد قل بنسبة (% 85) وهذا يعني أن استخدام الروبوت الطائر قد قلل زمن الخدمة بشكل كبير والذي بدوره سيقلل من تكلفة التوزيع ويجعل عملية التوزيع تتم بشكل آلي.

#### **االستنتاجات**

تم في هذه الورقة دراسة استخدام الروبوت الطائر (Drone) في مجال توزيع الأشياء من المخازن إلى الزبائن. النتائج المتحصل عليها أثبتت أن استخدام الروبوت يقلل من زمن التوزيع مقارنة باستخدام عربات التوزيع التقليدية والذي بدوره يؤدي إلى تقليل تكلفة التوزيع وجعل عملية التوزيع تتم بطرقة آلية (أتمتة عملية التوزيع)، أضف إلى ذلك فان الروبوت المستخدم في عملية التوزيع يعتمد على البطاريات في تغذيته بالطاقة وبذلك فان استخدامه سيقلل من التلوث البيئي مقارنة بالعربات التقليدية.

#### **التـوصيـات**

من خالل دراسة استخدام الروبوت الطائر في عملية التوزيع يمكن الخروج بالتوصيات التالية:

-0استخدام الروبوت الطائر في األعمال المدنية مثل عمليات التوزيع أو المراقبة يحتاج إلى مزيد من البحث والدراسة وخاصة أن الموضوع مازال في بدايته. -استخدام الروبوت الطائر في عملية التوزيع يحتاج إلى سن القوانين المنظمة لحركة $-2$ الطيران في المجاالت الجوية المحلية حتى ال تحدث حوادث عند القيام بعملية التو زيع. -3يمكن استخدام خوارزميات أخرى لحل مسالة توجيه الروبوت مثل خوارزميات الذكاء االصطناعي.

## **المراجــــــــــــع**

[1] Naidoo, Y., R. Stopforth, and G. Bright. *Development of an UAV for search & rescue applications*. in *AFRICON, 2011*. 2011. IEEE.

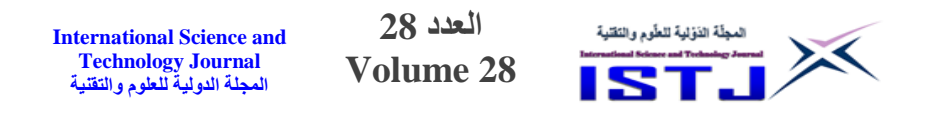

- [2] Villa, T.F., et al., *An overview of small unmanned aerial vehicles for air quality measurements: Present applications and future prospectives.* Sensors, 2016. **16**(7): p. 1072.
- [3] Liu, X.-f., et al., *An optimization model of UAV route planning for road segment surveillance.* Journal of Central South University, 2014. **21**(6): p. 2501-2510.
- [4] Bendea, H., et al., *Low cost UAV for post-disaster assessment.* The International Archives of the Photogrammetry, Remote Sensing and Spatial Information Sciences, 2008. **37**(B8): p. 1373-1379.
- [5] Imam, A. and R. Bicker, *State of the Art in Rotorcraft UAVs Research.* IJESIT, 2014. **3**: p. 221-233.
- [6] GmbH, D.I. *Successful Trial Integration of DHL Parcelcopter into Logistics Chain*. 2016, September, 05; Available from: http://www.dhl.com/en/press/releases/ releases\_2016/all/parcel\_ecommerce/successful\_trial\_integrati on\_dhl\_parcelcopter\_logistics\_chain.html.
- [7] Inc., A.c. *Amazon Prime Air*. 2016, December, 07; Available from: www.amazon.com/primeair.
- [8] Mashable. *Singapore Post has started testing drone deliveries*. 2015: Available from: [https://mashable.com/2015/10/08/singapore-post](https://mashable.com/2015/10/08/singapore-post-drone/#HfCzaHxhusqO)[drone/#HfCzaHxhusqO.](https://mashable.com/2015/10/08/singapore-post-drone/#HfCzaHxhusqO)
- [9] Patchara K. , OPTIMIZTION MODELS AND ANALYSIS OF TRUCK-DRONE HYBRID ROUTING FOR LAST MILE DELIVERY, Phd Thesis (2020).
- [10]D'Andrea, R., *Guest Editorial Can Drones Deliver?.* IEEE Transactions on Automation Science and Engineering, 11(3), 647-648 (2014).
- [11]C. Barnhart and G. Laporte (Eds.), Handbook in OR&MS, Elsevier, 2007, Chapter 6, pp. 367-428.

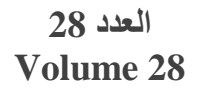

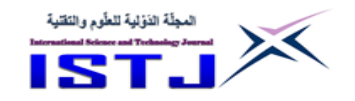

**استخدام تكنولوجيا مستدامة لمعالجة مياه الصرف الصحي بالجنوب الليبي**

**مجيد الهادي ختريش**  استاذ مساعد قسم الهندسة المدنية, كلية الهندسة, جامعة صبراتة, الزاوية, ليبيا khitreesh@yahoo.com :اإللكتروني البريد

#### **الملخـص:**

تعتبر مياه الصرف الصحي من أكبر المشاكل البيئية التي تواجهه التطور الحضري للمدن بمختلف دول العالم لما يترتب على ذلك من أخطار صحية واقتصادية, ولمواجهة هذه االخطار حدث تطور تكنولوجي كبير في مجال معالجة مياه الصرف الصحي وتطورت تقنيات وإساليب المعالجة بناءً على الضوابط البيئية التي ترتبط بطبيعة المياه والهدف النهائي من معالجتها ويحقق االعتبارات االقتصادية ومتابعة األثار البيئية مع ضرورة اختيار انسب طرق ادارتها واستدامتها.

ان هذه الدراسة تسلط الضوء على استخدام تكنولوجيا مستدامة لمعالجة مياه الصرف الصحي في مدن الجنوب الليبي (مدينة تمسه دراسة حالة). بهدف ابراز الفوائد البيئية واالقتصادية الناجمة عن تطبيق هذه التكنولوجيا المستمدة من الطبيعة في ليبيا , حيث اعتمدت الدراسة على المنهج الوصفي التحليلي لتصميم محطة معالجة تعمل بتكنولوجيا أحواض التثبيت تتكون من حوض اختياري متبوع بعدد 7 حوض نضوج بمساحة تقدر بت0 هكتار إلقامة جميع وحدات المعالجة وتحيق معيار قياسي لتحديد الطلب الكيميائي الحيوي على الاوكسجين) Biochemical Oxygen Demand ( BOD اللتدفق الناتج ال يزيد عن 75 مليجرام \ لتر, وخلصت الدراسة الى إجراء تحليل اقتصادي لتكاليف االنشاء بلغت 004 الف دينار وبتوصيات هامة عن استخدام هذه التكنولوجيا محدودة التكاليف في ليبيا.

**الكلمات المفتاحية**: الصرف الصحي, تقنيات معالجة مياه الصرف, أحواض التثبيت

**العدد 28 Volume 28**

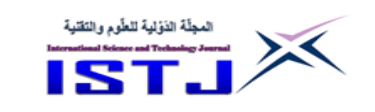

#### **Abstract**

Wastewater is considered one of the biggest environmental problems faced by the prohibitive development of cities in various countries of the world due to the health and economic risks that this entails. To confront these dangers, a great technological development occurred in the field of sewage treatment and treatment techniques and methods have developed based on environmental controls that are related to the nature of Water and the final goal of its treatment, and achieves economic considerations and follow-up environmental impacts with the need to choose the most appropriate methods of management and sustainability. This study sheds light on the use of sustainable technology for wastewater treatment in the southern Libyan cities. In order to highlight the environmental and economic benefits resulting from the application of this technology derived from nature in Libya, where the study relied on the descriptive analytical approach to design a treatment plant that operates with the technology of stabilization ponds consisting of 1 facultative pond followed by 2 maturation ponds with an estimated area of 4 hectares and meet the standard output  $BOD<sub>5</sub>$  of no more than 25 mg/L, The study concluded that an economic analysis of the construction costs amounted to 110 thousand dinars and important recommendations for the use of this technology .

**Keywords:** sewage treatment, sewage treatment techniques, oxidation ponds

**-1 مقدمة** ان ازدياد التوسع العمراني والنمو السكاني وتطور الصناعة الذي تم في هذا العصر أدى الى المزيد من استهلاك المياه العذبة وبالتالي زيادة طرح المياه الملوثة المنزلية والصناعية في البيئة بدون معالجة مما أدى الى ظهور التلوث وتفاقمه بشكر خطير وخير دليل على ذلك انتشار الروائح الكريهة والمزعجة في العديد من المدن الليبية مما استلزم توجيه االهتمام الى معالجة هذه المياه الملوثة ضمن محطات معالجة ومن ثم رح المياه المعالجة في المصبات المائية او اعادة استخدامها بشكل مفيد.

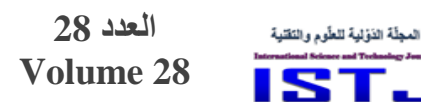

X

**International Science and Technology Journal المجلة الدولية للعلوم والتقنية**

ان اختيار نوع وتقنيات المعالجة المناسبة لمعالجة مياه الصرف الصحي ليست بالمهمة السهلة فهي تتطلب فهما عميقاً لمختلف طرق المعالجة لهذه المياه الملوثة والإمكانيات التشغيلية للوحدات المختارة والظروف البيئة والمحلية المحيطة. حيث في هذه الدراسة تم اختيار مدينة تمسه بالجنوب الليبي لتطبيق تكنولوجيا مستدامة لمعالجة مياه الصرف الصحي "احواض الثبيت" وهي تقنية مبسطة مستمدة من الطبيعة لمعالجة مياه الصرف الصحي لتعميمها بمدن الجنوب الليبي التي تتميز بظروف بيئية مناسبة جدا لتطبيق هذه التكنولوجيا تتمثل بمناخ مشمس طول السنة وتوفر مساحات شاسعة من الارض بجوار هذه المدن.

**-2 تكنولوجيا معالجة مياه الصرف الصحي باستخدام احواض التثبيت** 

تعتبر المعالجة بأحواض التثبيت ).WSPs, ponds stabilization Waste )أو برك الاكسدة أحدى الأنظمة البيئية الطبيعية التي تتم فيها معالجة المياه بيولوجيا بطريقة طبيعية تعتمد على نشاط مشترك ومتكامل تقوم به الكائنات الحية الدقيقة (بكتيربا، طحالب) للتخلص من المواد العضوية الكربونية وإزالة مسببات الأمراض من مياه الصرف الصحي عند توفر الظروف البيئية المالئمة مثل أشعة الشمس وبعص العناصر الموجودة أصال في مياه الصرف الصحي )زتيلى وأخرون, 7400 (.

ويتكون نظام المعالجة من سلسلة من الأحواض (اللاهوائية، الاختيارية، واحواض النضوج) وهي تختلف في العمق كما مبين في الشكل(1).

حيث تدخل المياه الملوثة على جانب واحد من حوض التثبيت وتخرج من الجانب ا خر على أنها مياه معالجة بعد قضاء عدة أيام في الحوض يمكن ان تصل الى 34 يوم تتم خلالها عمليات المعالجة، و يعتمد عدد و نوع الأحواض على درجة وكمية المياه المعالجة المطلوبة، حيث تحتوي أحواض التثبيت اللاهوائية وهى بعمق 2–5 متر على القليل جدًا من الأكسجين المذاب وبالتالي تسود الظروف اللاهوائية ، اما أحواض التثبيت الاختيارية وهي بعمق 1–2.5 متر تحافظ على سطح هوائي في الأعلى وتنخفض نسبة الأكسجين الذائب في أتجاه الاسفل من الحوض ، بينما أحواض الإنضاج تكون بعمق بسيط 0.5 0.5- متر وهى توفر ظرو فا هوائية من سطح إلى قاع الحوض )زتيلى وأخرون, 7400(.

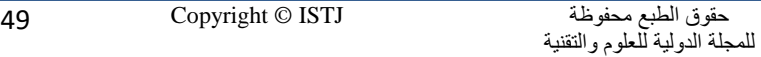

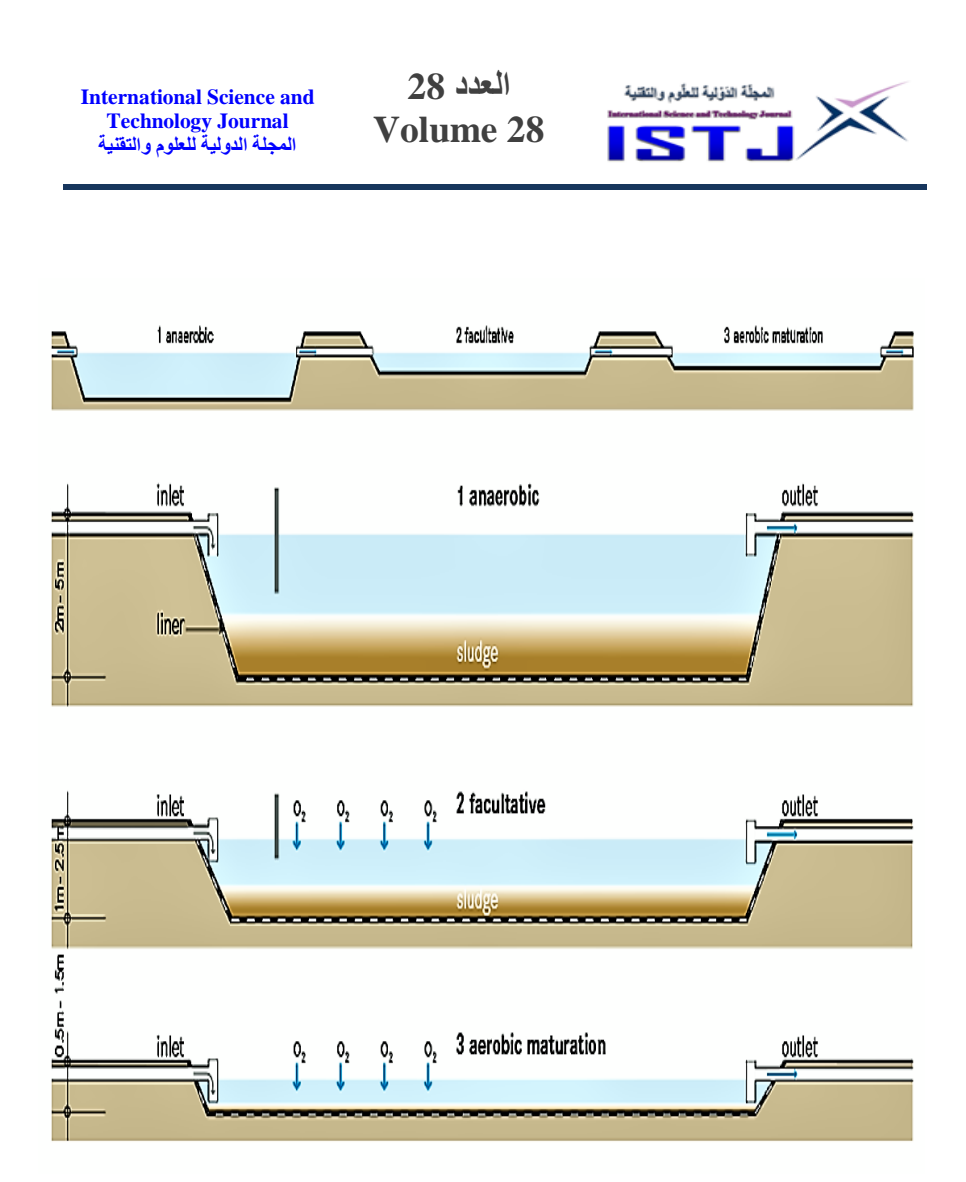

الشكل(1): رسم تخطيطي للأنواع الثلاثة الرئيسية لأحواض التثبيت (WSPs) (1) اللاهوائية , )7( االختيارية , )3( الهوائية )النضوج( ولكل منها خصائص معالجة وتصميم مختلفة.

ع[ن](https://wikiqick.com/ar/Suspended_solids)د تشغيل الاحواض اللاهوائية يتم تثبت جزء من [المواد الصلبة العالقة](https://wikiqick.com/ar/Suspended_solids) من مياه الصرف الصحي, وبالتالي إزالة المادة العضوية التي تساهم بها هذه المواد الصلبة و باإلضافة إلى ذلك تتم إزالة بعص المواد العضوية المذابة ع[ن ريق الهضم الالهوائي,](https://wikiqick.com/ar/Anaerobic_digestion) اما خالل المرحلة الثانية في االحواض االختيارية يتم إزالة معظم المواد العضوية الذائبة المتبقية بشكل رئيسي من قبل البكتيريا التي تحصل على األكسجين من عملية التمثيل الضوئي

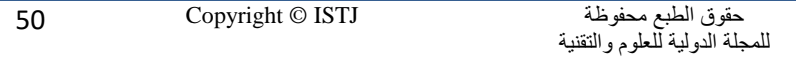

**International Science and Technology Journal المجلة الدولية للعلوم والتقنية**

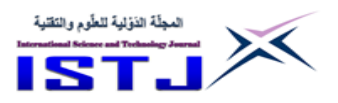

التي تقوم بها الطحالب. وتتمثل الوظيفة الرئيسية للمرحلة الثالثة في أحواض النضوج في إزالة مسببات الأمراض، على الرغم من أنها قد تساعد أيضًا في تقليل المغذيات مثل [النيتروجين](https://wikiqick.com/ar/Nitrogen) (بينيا واخرون، 2004). ومع ذلك فإن تثبيت النيتروجين بواسطة الطحالب التي تعيش في أنظمة أحواض التثبيت قد يؤدي إلى زيادة مستويات النيتروجين في مياه الصرف في أحواض التثبيت )فون واخرون, 7442(.

### **-3 التطبيق و مالئمة التكنولوجيا**

يعتبر نظام المعالجة بطريقة أحواض التثبيت مناسبا جداً في المناطق التي تتمتع بمناخ حار وشمس ساطعة في معظم أيام السنة تساعد في سرعة اتمام عمليات المعالجة البيولوجية, وخاصة عند وجود مساحات شاسعة من األراضي رخيصة الثمن حول المدن (فون واخرون،2005). وتتشأ أحواض التثبيت بطرق هندسية بسيطة لا تتعدى في بعض األحيان أعمال الحفر والتمهيد والتسوية إذا كانت التربة قوية متماسكة, ولنجاح هذه التكنولوجيا واستدامتها يفضل قبل أعمال التصميم والتنفيذ عمل دراسة وافية تشمل بوغرافية المنطقة وما يحيط بها, بيعة المياه الجوفية, خصائص التربة ومكوناتها, درجة الحرارة والرياح السائدة, السطوع الشمسي, خصائص مياه الصرف, شكل االحواض المناسب وأسلوب التشغيل الأمثل ومجالات استعمال المخلفات السائلة بعد معالجتها. ومن خالل التجارب السابقة في تشغيل وصيانة هذه المحطات في العديد من المواقع حول العالم كما مبين الشكل)7(, وجد ان لها العديد من المحاسن والتي منها )فون واخرون،2005).

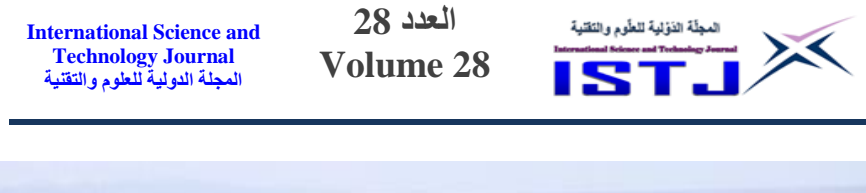

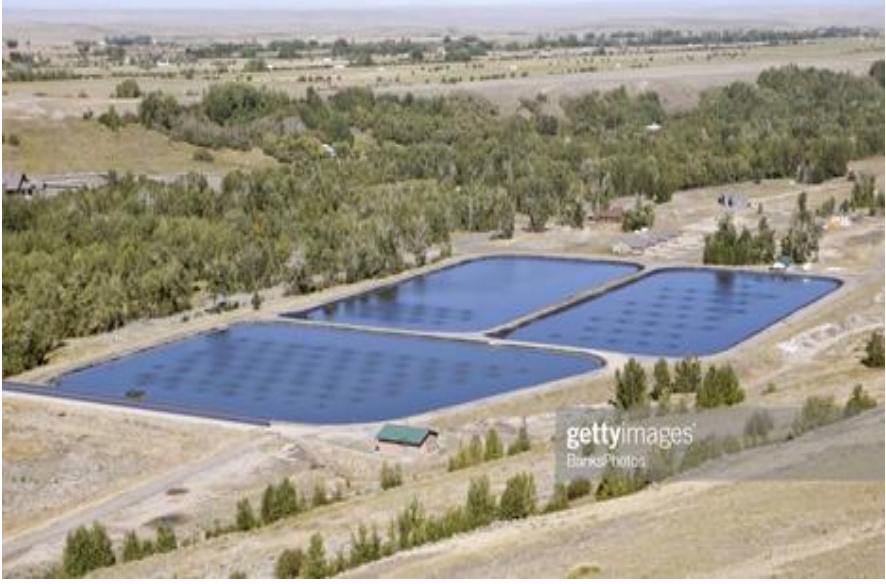

الشكل(2): صورة جوية لأحواض الأكسدة في ريد لودج، مونتانا.

- o هذه الطريقة ال تحتاج الي عدد كبير من العناصر الفنية الماهرة وتعتبر من أرخص عمليات معالجة مياه الصرف الصحي من حيث التشغيل والصيانة ومحدودة االحتياج الى الطاقة الكهربائية.
- o تستوعب هذه الطريقة التغيرات الفجائية في األحمال الهيدروليكية والعضوية ويمكن تشغيلها بطرق كثيرة، مثلا أحواض لاهوائية تعمل كمعالجة تمهيدية، احواض اختيارية، احواض هوائية، أحواض أكسدة بالهواء المضغوط، احواض الإنضاج حيث يمكن ربط أكثر من طريقة من هذه الطرق في عملية معالجة واحدة حسب درجة المعالجة المطلوبة والتي ترتبط باستعمال المياه المعالجة.

ومن الملاحظ عن ملائمة وتطبيق هذه التكنولوجيا، لا تستطيع الأحواض أن تحقق كفاءة عالية في إزالة المواد العضوية وعادة ما يكون لها قدرة منخفضة على إزالة ال[ن](https://wikiqick.com/ar/Suspended_solids)يتروجين [والفوسفور](https://wikiqick.com/ar/Phosphorus) وعادةً ما تحتوي المياه المعالجة على تركيزات عالية من المواد [الصلبة العالقة](https://wikiqick.com/ar/Suspended_solids) الناتجة عن إنتاج الطحالب في الأحواض. لذلك فإن الأحواض ليست تقنية

**International Science and Technology Journal المجلة الدولية للعلوم والتقنية**

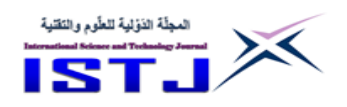

مناسبة في المناطق التي توجد فيها معايير صارمة لتصريف المياه المعالجة ما لم يتم تضمين مراحل إضافية من المعالجة اللاحقة (منظمة الصحة العالمية ،2006).

#### **-4التشغيل والصيانة**

رغم ان تكنولوجيا احواض التثبيت توفر نظام لمعالجة مياه الصرف الصحي سهل التشغيل والصيانة حيث لا توجد معدات كهربائية أو ميكانيكية معقدة تتطلب الاهتمام والمهام التي يؤديها اقم التشغيل بسيطة للغاية وال تتطلب مهارات خاصة, إال أنه يمكن ان تحدث بعص المشاكل في حالة اهمال متطلبات التشغيل والصيانة السليمة, مثل الروائح الكريهة وتكاثر البعوض والذباب والحشرات الاخرى ونمو الاعشاب المائية وطفو الخبث في األحواض االختيارية واحواض النضوج التي تتطلب القليل من االهتمام.

والصيانة الروتينية الوحيدة المطلوبة هي تنظيف المناخل وإزالة الرمل (المعالجة الأولية)، والفحص الروتيني للأنابيب، والسدود والهياكل الهيدروليكية الأخرى، وإزالة النمو النباتي غير المرغوب فيه في السدود الجانبية ورش بعص المبيدات من حين الى آخر لمنع تكاثر الحشرات ) منظمة الصحة العالمية , 0224(. أما عن تراكم الحمأة داخل االحواض يتم إزالته بعد عدة سنوات يمكن ان تصل الى 25 عامًا للأحواض الاختيارية وهي ميزة مهمة لنظام، في حين تكون الإزالة الاكثر تكراراً في الأحواض اللاهوائية بسبب صغر حجمها وانخفاض قدرتها على تخزين الحمأة، وفى أحواض النضوج يكون تراكم الحمأة منخفضًا جدًا وتتم عادة إزالة الحمأة عن طريق الشفط والضخ أو التجريف باستخدام معدات ميكانيكية (فون واخرون، 2007).

#### **-5 التكاليف واالستدامة**

تعتبر معالجة مياه الصرف الصحى بتكنولوجيا أحواض التثبيت من بين أفضل طرق المعالجة البيولوجية من الناحية االقتصادية, وذلك على الرغم من الغالء النسبي لثمن االرض ببعص المواقع, وللتحليل االقتصادي األكثر تفصيال يجب اخذ جميع العناصر المباشرة وغير المباشرة في االعتبار مثل تكاليف راس المال وتكاليف المواد والمعدات واألدوات المستخدمة في االنشاء وكذلك تكاليف الخدمات والطاقة و مصاريف التشغيل

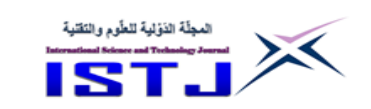

**International Science and Technology Journal المجلة الدولية للعلوم والتقنية**

والصيانة، والعائد من استخدام المياه المعالجة في اغراض الري او الاغراض الأخرى. ونظرًا لأن كل هذه العناصر خاصة بالموقع فمن الصعب تعميم تكاليف البناء الإجمالية، وفي معظم الحالات ستكون هذه أقل مقارنة ببدائل معالجة مياه الصرف الصحي الأخرى )آرثر وأخرون, 0283(.

**-7 البيانات الفنية وتطبيق التكنولوجيا بموقع الدراسة**  تقع مدينة تمسه بالجنوب الشر قي لمدينة سبها ضمن دائرة العرض °75 N وخط الطول °05 E وهى مدينة صغيرة ذات تعداد سكاني يبلغ 3444 نسمة, و يتميز موقع المدينة بتوفر الظروف المناسبة لتطبيق هذه التكنولوجيا من حيث الموقع و درجة الحرارة وإمكانيات تنفيذ هذا التصميم علي أرض الواقع. بهذه الدراسة كما مبين بالجدول (1) تم اقتراح نظام معالجة يتكون من حوض اختياري يتبعه عدد 7 أحواض نضوج إلتمام عملية المعالجة والتخلص من الكائنات الدقية الممرضة

أما المعادالت المستخدمة في التصميم والحسابات من رقم) 0-0 ( استخدمت من المرجع (1) بينيا واخرون، 2004) وهي  $L = 20T - 60$ حيث L = معدل التحميل السطحي مقاساً بالكيلو جرام BOD<sub>5</sub> / هكتار / يوم T = المتوسط الشهري لأقل حرارة (درجة حرارة أبرد شهر ) مقاسة بالدرجة المئوية (م°).  $Be=\frac{Bi}{(1+K_{B(T)}t^*}$  معدل إزالة البكتيريا لتصميم أحواض النضوج  $(2)$ Be = عدد البكتيريا القولونية لكل 044 ملليلتر من المياه المعالجة. Bi = عدد البكتيريا القولونية لكل 044 ملليلتر من المياه الداخلة.

 (T(KB = ثابت معدل إزالة البكتيريا القولونية عند درجة حرارة )Tم°( مقاسة لكل يوم. ويمكن إيجاد ثابت معدل إزالة البكتيريا القولونية (K $_{\rm B ( T )}$  عند درجة حرارة T باستخدام  $K_{B(T)} = 2.6 \ [1.19]^{T-20}$  المعادلة التالية  $K_{B(T)} = 2.6$ 

 بدرجة المئوية. T = المتوسط الشهري ألقل درجة ح اررة مقاسا مقدار الازالة البكتيرية الكلية لسلسلة أحواض تتكون من أحواض لاهوائية و احواض اختيارية و أحواض نضوج

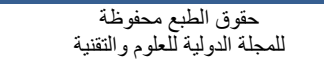

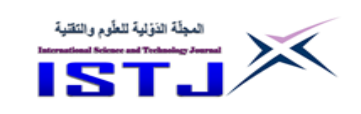

**International Science and Technology Journal المجلة الدولية للعلوم والتقنية**

(4)

\n
$$
Be = \frac{Bi}{\left[1+KT_{(T)}t^*an\right]\left[1+KT_{(T)}t^*fac\right]\left[1+KT_{(T)}t^*mat\right]^{n}}
$$
\ntan. , t\*fac. , t\*mat.

\n2.  $t^*mat$ 

\n2.  $t^*mat$ 

\n3.  $t^*mat$ 

\n4.  $t^*mat$ 

\n5.  $t^*mat$ 

\n6.  $t^*mat$ 

\n7.  $t^*mat$ 

\n8.  $t^*mat$ 

\n9.  $t^*mat$ 

\n10.  $t^*at$ 

\n11.  $t^*at$ 

\n12.  $t^*at$ 

\n13.  $t^*at$ 

\n14.  $t^*at$ 

\n15.  $t^*at$ 

\n16.  $t^*at$ 

\n17.  $t^*at$ 

\n18.  $t^*at$ 

\n19.  $t^*at$ 

\n10.  $t^*at$ 

\n11.  $t^*at$ 

\n12.  $t^*at$ 

\n13.  $t^*at$ 

\n14.  $t^*at$ 

\n15.  $t^*at$ 

\n16.  $t^*at$ 

\n17.  $t^*at$ 

\n18.  $t^*at$ 

\n19.  $t^*at$ 

\n10.  $t^*at$ 

\n21.  $t^*at$ 

\n32.  $t^*at$ 

\n43. <math display="</p>

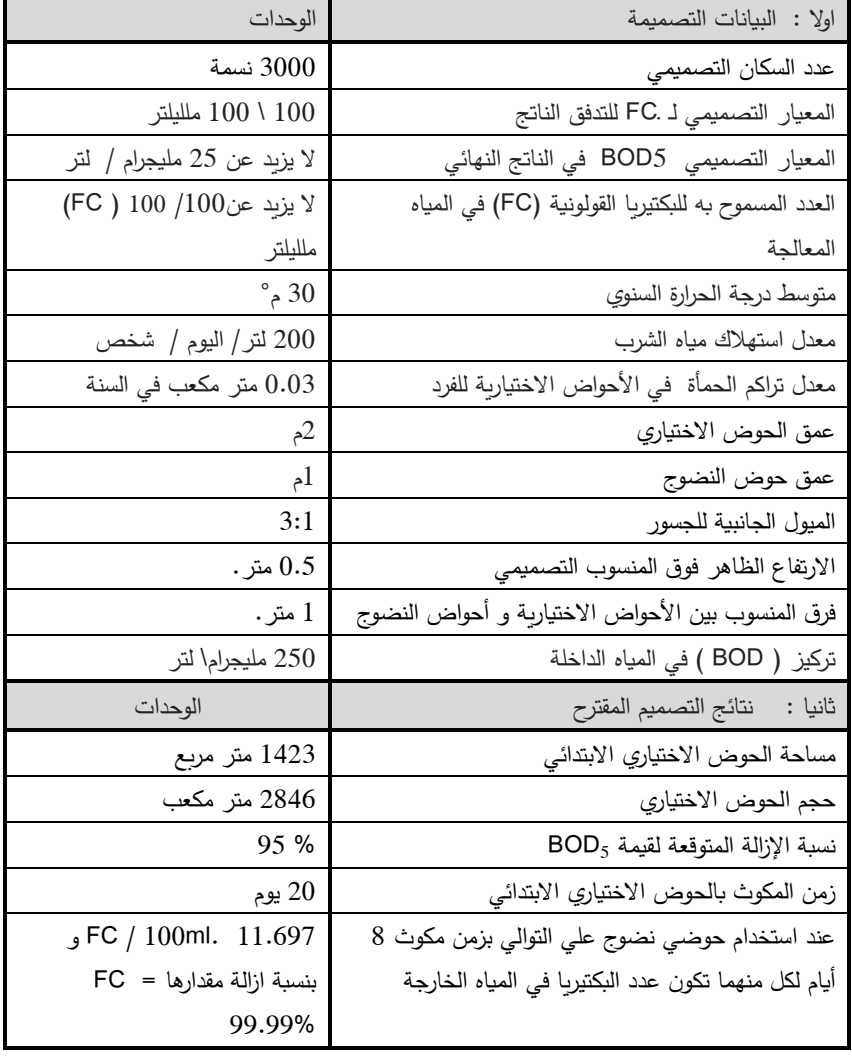

**الجدول .1 البيانات التصميمية و النتائج المتوقعة بمنطقة الدراسة )مدينة تمسه (**

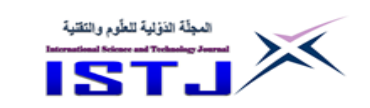

**International Science and Technology Journal المجلة الدولية للعلوم والتقنية**

**-7 التكاليف التقديرية لتنفيذ وتشغيل محطة المعالجة بموقع الدراسة** الجدول (2) يوضح تكلفة رأس المال المقدرة لتتفيذ محطة معالجة لمياه الصرف الصحي تعمل بتكنولوجيا احواض التثبت حيث تم حساب ثمن الأرض على أساس (2.5) دينار للمتر المربع، أما تكلفة أعمال التربة والتتفيذ والإنشاءات فتم تقديرها بناءً على أسعار تقريبية بالمنطقة، كما يوضح الجدول (2) مصاريف التشغيل والصيانة السنوية لعمل المحطة.

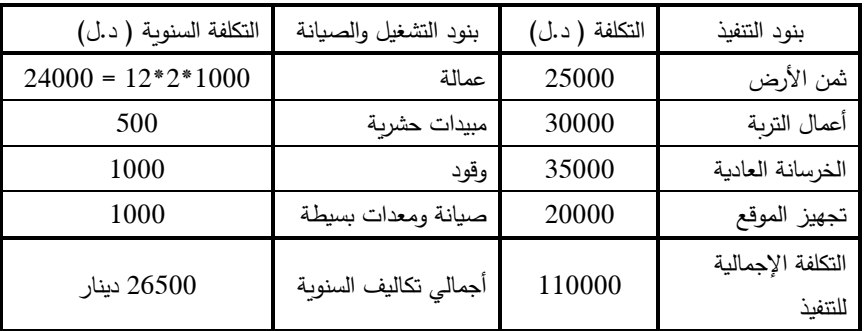

**جدول .2 التكاليف والمصروفات السنوية المقدرة لتنفيذ وتشغيل وصيانة أحواض التثبيت**

#### **-9االستنتاجات**

من خالل دراسة استخدام تكنولوجيا أحواض التثبيت لمعالجة مياه الصرف الصحي, ومن واقع المعلومات التي توضح الخبرات السابقة لكثير من الدول في مجال أستخدم أحواض التثبيت حول العالم ومن خالل تصميم محطة معالجة مياه الصرف الصحي بمنطقة تمسه بالجنوب الليبي يمكن استنتاج ما يلى: -

- -0 بلغت المساحة المطلوبة لمحطة المعالجة بمدينة تمسه حوالى 0 هكتار, وهى تغطي عدد 7 حوض نضوج بمساحة 8444 متر مربع, وحوض اختياري بمساحة 0544 متر مربع, والمساحة الباقية لتجفيف الحمأة والتوسع المستقبلي. وهى ذات قدرة إلزالة 22.22 % من الجراثيم الضارة, ونسبة اإلزالة المتوقعة للمواد العضوية والملوثات ) BOD ) حوالى25 .%
- -7 يمكن استخدام العو ائد السنوية الناتجة من استخدام المياه المعالجة في الري او تربية األسماك كمصاريف لتشغيل والصيانة البسيطة) اليونسكو, 7408( حيث كما مبين

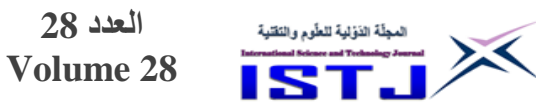

بهذه الدراسة باستخدام حوضي نضوج كمزارع أسماك وبفرض أن الهكتار الواحد ينتج سنوياً أربعة الاف كيلو جرام من السمك فسيكون إجمالي إنتاج السمك 3500 كيلو جرام سنوياً، وعلى فرض أن سعر كيلو جرام من السمك يساوي 10 دينار بالسوق المحلي فيكون العائد السنوي من تربية الأسماك 35000 ألف دينار مما يغطى مصاريف التشغيل والصيانة السنوية للنظام ويوفر االستدامة للمشروع .

3- يمكن الحصول على المواد والمعدات اللازمة لأنشاء محطات المعالجة باستخدام أحواض التثبيت محليا ويمكن التنفيذ بشركات محلية موجودة بالمنطقة حيث بلغت تكلفة التنفيذ 004 ألف دينار, و72 ألف دينار مصاريف تشغيل وصيانة سنوية الستمرار واستدامة تشغيل المحطة بمنطقة تمسه.

#### **-8 التوصيات**

- -0 االتجاه الى تطبيق معالجة مياه الصرف الصحي في المنطقة الجنوبية من ليبيا باستخدام تكنولوجيا أحواض التثبيت فهي من أنسب رق المعالجة البيولوجية لالستخدام وذلك لتوفر مساحات كبيرة من األراضي حول المدن بسعر مناسب إلقامة هذه المحطات الي جانب مالئمة الظروف المناخية للعمليات البيولوجية التي تتم بهذه التقنية.
- -7 يجب القيام بالدراسات المحلية على مشاريع إعادة استعمال مياه الصرف لتقييم تأثير إعادة استعمال المياه على الصحة العامة والبيئة, ودراسة مدى مالئمة تطبيق الخطوط الاسترشادية العالمية على هذه المشاريع والتعديل بها حسب النتائج لهذه الدراسات.
- 3– على الجهات المسؤولة وضع بدائل عامة لطرق المعالجة المفضلة بالمناطق بحيث تكون سهلة التنفيذ وبسيطة التشغيل تناسب الموقع الجغرافي للمدن من حيث غياب الخبرة التشغيلية المحترفة وضع الطاقة الكهربائية وتوفير قطع الغيار للمحطات والمواد الكيميائية المستخدمة بالمعالجة.
- -0 التقييم الدوري للتأثير الفعلي لمشروعات الصرف الصحي هام جدا إثناء و بعد تشغيل المشروع, وذلك لالستفادة من خبرة المشروع في مشاريع أخرى مشابهة.

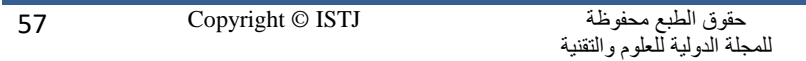

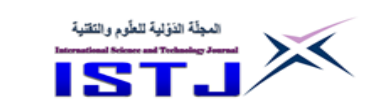

### **المراجع**

]0[ آرثر, جي بي, مالحظات حول تصميم وتشغيل أحواض االكسدة في المناخات الدافئة في البلدان النامية. الورقة الفنية رقم 7. واشنطن العاصمة، 1983.

**العدد 28 Volume 28**

- ]7[ بينيا فارون, د. مارا, برك التثبيت, المركز الدولي للمياه والصرف الصحي, دلفت, هولندا, .7440
- [3] زتيلي، يورخ، ريموند، نظم وتقنيات الصرف الصحي، المعهد الفدرالي السويسري للعلوم والتكنولوجيا المائية, الطبعة الثانية, .7400
- [4] فون سبيرلينج، ماركوس. المعالجة البيولوجية لمياه الصرف الصحي في المناطق ذات المناخ الدافئ، لندن، 2005.
- [5] فون سبيرلينج، ماركوس، المبادئ الأساسية لمعالجة مياه الصرف الصحي، الناشر  $.2007$ ، لندن،2007.
- ]5[ منظمة االمم المتحدة للتربية والعلوم والثقافة)اليونسكو(, حلول مستمدة من الطبيعة لمعالجة قضايا المياه, باريس .7408
- ]2[ منظمة الصحة العالمية )WHO), إرشادات منظمة الصحة العالمية لالستخدام ا من لمياه الصرف الصحي والفضالت والمياه الرمادية, جنيف, سويسرا, المجلد الرابع, .2006
- ]8[ منظمة الصحة العالمية المكتب اإلقليمي لشرق البحر المتوسط, برك تثبيت المخلفات السائلة, االسكندرية .0224

**العدد 28 Volume 28**

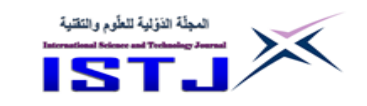

**التحليل الهيدرومورفومتري لحوض وادي القطارة بنغازي- ليبيا, باستخدام تقنيات نظم المعلومات الجغرافية و االستشعار عن بعد**

**ا.م. لبنى سليمان بن طاهر** استاذ مساعد بقسم الهندسة المدنية/ كلية الهندسة / جامعة بنغازي. Email: Lubnabentaher@gmail.com., [lubna.bentaher@uob.edu.ly](mailto:lubna.bentaher@uob.edu.ly)

#### **Abstract**

This study aimed to establish the hydromorphometric analysis of Wadi AlQattara basin, located in southeast of Benghazi city - Libya, by integrating Remote Sensing, Geographic Information Systems techniques, and Snyder Model's. The study results concluded that, Wadi AlQattara basin with an area of 1074.81km2, by length of main stream89.5km, and the shape factor 0.13, that means the basin shape is close to the triangle and still in the stage of maturity. Moreover, the basin's streams rank from 1 to 8 with total number of 13492strams, by a bifurcation ratio is 7.25 as the solidity and permeability of rock formations in the basin area, to reduce the flooding risk. According to the synthetic unit hydrograph by Snyder model, the concentration time in Wadi AlQattara basin is 19.55hr, beside the maximum flood flow 122.26m3/sec with a peak time of 22.7hr. Should be recommended to design a storm drainage network in Benghazi city to suit the annual rainfall quantities, to protect it from the impact of severe floods, and build obstructive dams in course of the streams. Use of integration between Remote Sensing techniques and Geographic Information Systems to study basins and valleys in Libya, by creating an available morphometric, climatological and hydrological database.

**Keywords:** Wadi AlQattara Basin, Morphometric Analysis, Hydrological Analysis, Snyder Model, Geographic Information Systems, Remote Sensing.

**International Science and Technology Journal المجلة الدولية للعلوم والتقنية**

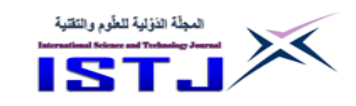

#### **الملخص:**

هدفت الدراسة الى اجراء التحليل الهيدرومورفومتري لحوض وادي القطارة الواقع بالجنوب الشرقي لمدينة بنغازي- ليبيا, بالتكامل بين تقنيات االستشعار عن بعد ونظم معلومات الجغرافية؛ توصلت نتائج الدراسة إن بحوض وادي القطارة تنتقل المياه من منبعه بمرتفعات الرجمة و االبيار الى مصبه بالبحر المتوسط بمساحة 21074.81km, بطول للمجرى الرئيسي 89.5 km, و معامل شكل 4.03 مما يعني اقتراب شكل الحوض من المثلث و ال يزال في مرحلة النضج, اما نسبة التضرس بلغت -25.21km مما يدل على نشا عملية الحت النهري. رتب االودية بحوض وادي القطارة من 0 الى8 بعدد 03027 وادي, بمجموع أطوال 8.22\60xm, و بنسبة تشعب مرتفعة بمقدار 7.25 ذلك ناتج عن صالبة التكوينات الصخرية بمنطقة الحوض ونفاذيتها و تباعد المجاري المائية, لتدل على قلة خطر الفيضان بالحوض؛ زمن التركيز بحوض وادي القطارة يصل الى 19.55hr بسبب طول الوادي والمناخ الجاف و الشبة الجاف التابع له الحوض؛ بالإضافة الى اقصى تدفق للسيل بحوض وادي القطارة 122.26 sec3/m, بزمن ذروة 22.7 hr, و بحجم 350.01Mm, بسرعة 1.62sec/m, ذلك وفق منحنى الوحدة االصطناعي للسيل من نموذج سنايدر.

يتوجب التوصية بتصميم شبكة تصريف مياه االمطار بمدينة بنغازي لتالئم الكميات المطيرة سنويا لحمايتها من اثر سيول و تكدس مياه االمطار, باإلضافة الى إنشاء سدود تعويقيه بمجرى االودية التي تؤثر عليها و عدم التهاون في تطبيق التشريعات التي تحد من عمليات التوسع الحضري على الغطاء النباتي الطبيعي بحوض وادي القطارة؛ التوصية باستخدام التكامل بين تقنيات االستشعار عن بعد و نظم المعلومات الجغرافية كوسيلة لدراسة االحواض و االودية بإنشاء قاعدة بيانات مورفومترية ومناخية وهيدرولوجية متاحة يمكن االستفادة منها في الدراسات المستقبلة بدولة ليبيا.

**الكلمات المفتاحية:** حوض وادي القطارة, التحليل المورفمتري, التحليل الهيدرو لوجي, نموذج سنادير, نظم المعلومات الجغرافية , االستشعار عن بعد.

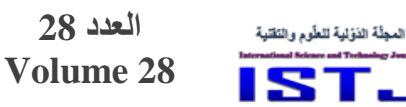

#### **.1 المقدمة:**

 $\times$ 

الخصائص المورفمترية لألحواض المائية يمكن التنبؤ من خاللها بالعمليات الهيدرولوجية للفيضانات, فمن هذا االساس اصبحت إحدى اهم العلوم للباحثين بمجال المياه لما توفره من قياسات كمية لمختلف الخصائص المتعلقة باألحواض وشبكاتها المائية و التي يمكن تعيينها من خالل مصادر البيانات متمثلة بالخرائط الطبوغرافية, و الصور الجوية و البيانات الفضائية]0[؛ يقع مصب وادي القطارة بأوديته الموسمية بالمدخل الغربي لمدينة بنغازي، مستقبلا تساقط للأمطار خلال فترات قصيرة فينتج عنها جربان سطحي وغالبا ما يتحول الى سيول, لذلك مع توفر تقنيات نظم المعلومات الجغرافية المستخدمة في استخلاص الخصائص الهيدرومورفومترية، شجع المختصين في السنوات الأخيرة بدراسة مخاطر السيول التي تتشكل في المجاري المائية قاطعة بمجاريها النسيج العمراني بالمدن الليبية.

 بق العدد من الباحثين دراسات تمت باالعتماد على التكامل بين تقنيات االستشعار عن بعد و نظم المعلومات الجغرافية لاستنباط الخصائص الهيدرومورفومترية لأحواض التصريف منها: ما قدمه كل من عبدالرحمن و عمران, ,7408 اللذان قاما بدراسة هيدرولوجية لألحواض الشرقية لبحيرة دربندخان بدولة العراق, و النشوان, ,7408 الذي درس الخصائص الهدورفومترية لحوض شعيب تمرة في محافظة السليل بالمملكة العربية السعودية, اما العمري,7474, قام ببحثه بتحليل الخصائص المورفمترية و الهيدرولوجية ألحواض التصريف في منطقة كريتر بعدن بدولة اليمن, ايضا الخفاجي و الموسوي,7470, درسا بعص الخصائص الهيدرولوجية لحوض وادي شوشيرين الواقع بالحدود االيرانية العراقية وتقدير حجم الناتج الرسوبي به, وما قدمه النيش, و الجبوري,7470, بنتائج بحثهما بتحليل الهيدرولوجي لحوض وادي بادوش بدولة العراق ]  $.$ [ 5, 4, 3, 2, 1]

تهدف هذه الدراسة الى الكشف عن الخصائص الهيدرومورفومترية لحوض وادي القطارة بمدينة بنغازي بتوظيف التكامل بين تقنيات االستشعار عن بعد و نظم المعلومات الجغرافية, وذلك لتحديد خصائص شبكة الصرف المائي للحوض و خصائصه الشكلية و التضاريسية, باإلضافة الى إبراز خصائصه الهيدرولوجية من تدفق الذروة و زمن التركيز

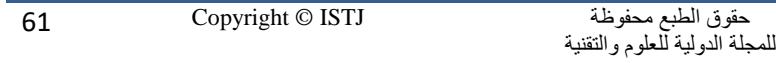

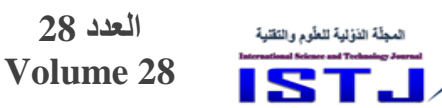

و حجم الجربان السطحي بإعداد منحنى الوحدة (synthetic unite hydrograph) باستخدام نموذج سنايدر (Snyder's Model)، بالاعتماد على البيانات والمعلومات التي جمعت من الصور الفضائية لمنطقة الدراسة بواسطة برنامج Earth Google ونماذج االرتفاعات الرقمية؛ تم اعداد التحليل الهيدرولوجي و المورفومتري للحوض قيد الد ارسة و انتاج الخرائط وتصحيحها وارجاعها باستخدام برنامج نظم المعلومات الجغرافية 10.5ArcGIS. تكمن ا همية الد ارسة كونها تحدد اوجه الطرق الفعالة لحماية المدنية من السيول و الفيضانات الموسمية بموقع حوض وادي القطارة، لجعله من المناطق الواعدة التي تصلح الستثمار المياه السطحية, باإلضافة الى ان الدراسة تعد مجاال لفهم الجانب الهيدرولوجي و المورفومتري لحوض وادي القطارة بإنشاء قاعدة معلومات جغرافية رقمية لخصائصه.

**.2 منهجية و بيانات الدراسة:**

 $\sum$ 

**1.2 التحليل المورفمتري ألنظمة التصريف**: يشير التحليل المورفمتري إلى جميع الخصائص الحوضية القياسية التي تنتج عن اخذ قياسات معينة لألحواض المائية, وتتم عملية التحليل المورفمتري لألحواض المائية باحتساب التالي:

1. الخصائص المساحية و التضاريسية لأحواض التصريف تستنبط من برنامج10.5ArcGIS, و هي:

- مساحة حوض الوادي ( 2 .(A km اقل منسوب لألرض الطبيعية (m .Hmin(
- ول محيط الحوض )Km P(. اعلى منسوب لألرض الطبيعية )m Hmax).
- ول المجرى الرئيسي )Km L(. متوسط منسوب األرض الطبيعية )m .Havr).
	- (W Km( الحوض عرض  $(Lc, Km)$  ) وطول المركز للحوض (

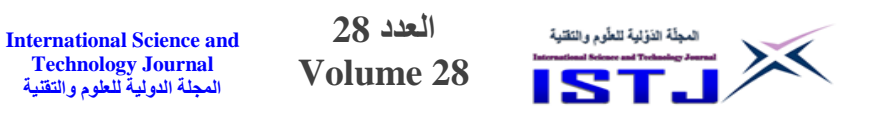

### 2. خصائص شكل حوض التصريف وفق العلاقات الرياضية التي عرضت بجدول 1.

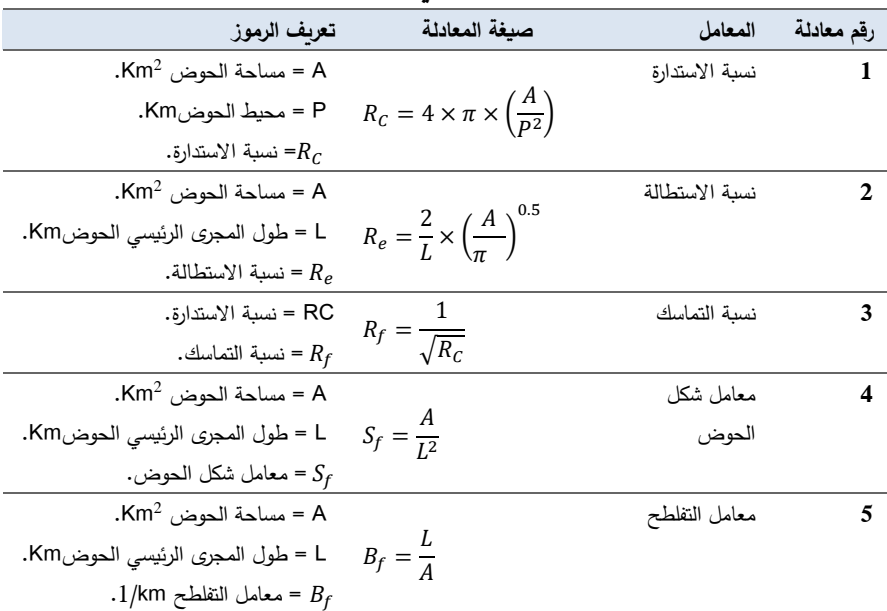

**جدول.1 الخصائص المساحية لألحواض التصريفية[4 ,5, 7] .**

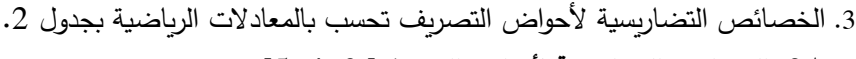

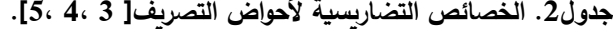

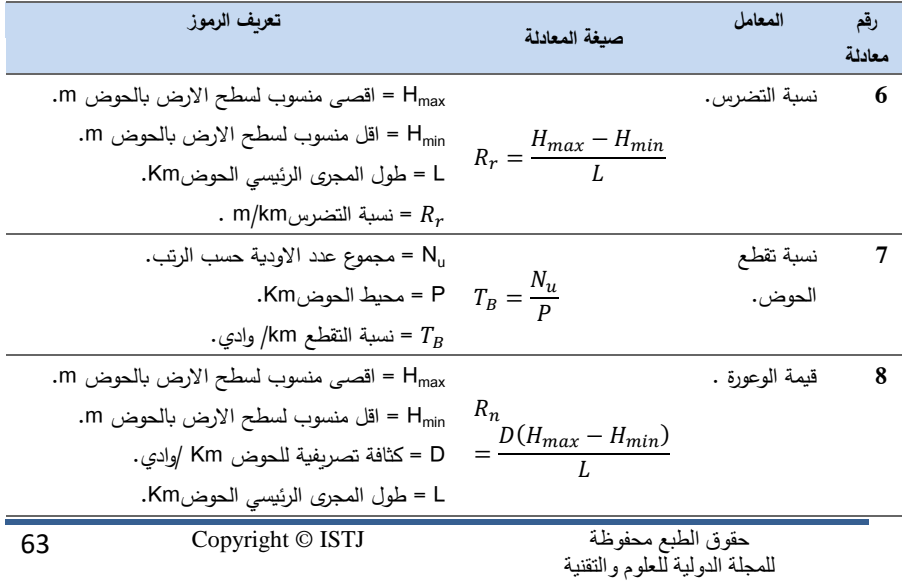

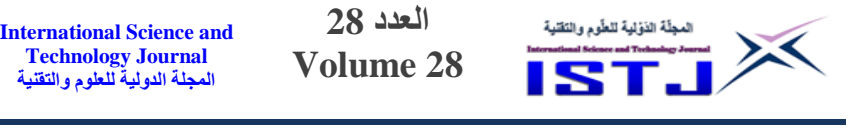

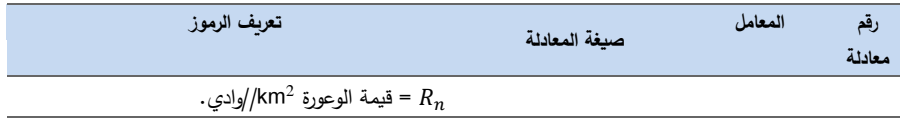

.0 الخصائص التصريفية تحست وفق المعادالت التي تعرض بجدول3 .

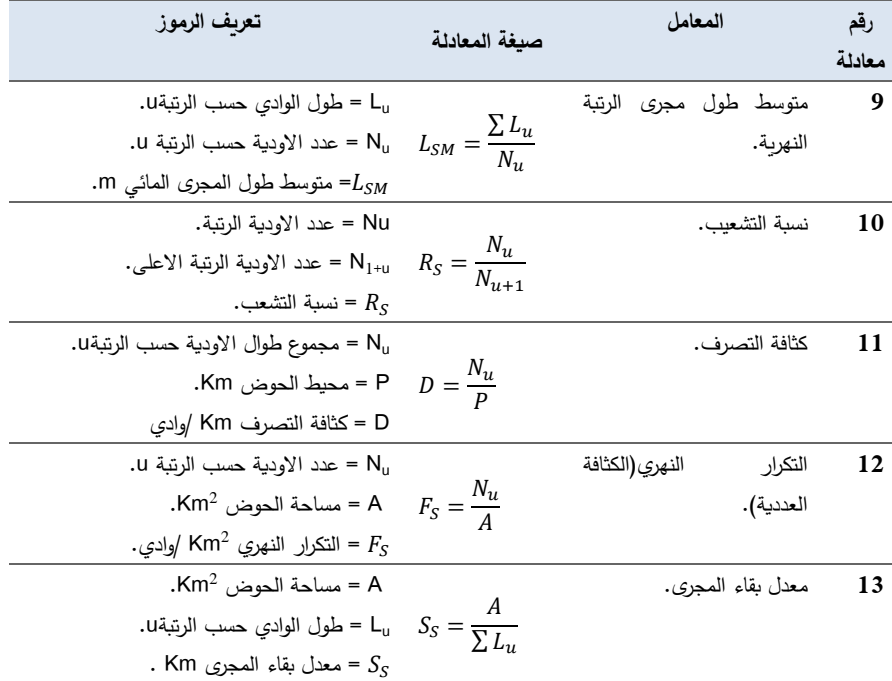

**جدول.3 الخصائص التصريفية لشبكة االودية باحواض التصريف [7 5,] .**

**2.2 الخصائص الهيدرولوجية ألحواض التصريف:**

لتقدير حجم الجريان السطحي بحوض وادي القطارة تم االعتماد على نموذج سنايدر (Snyder's Model) لاحتساب خصائصه الهيدرولوجية و اشتقاق منحى وحدة التدفقHydrograph Unite؛ اعتمد سنايدر ببناء نموذجه على البيانات الخاصة بالأحواض الواقعة بالمناطق الجافة و التي تفتقر الى بينات مسجلة عن الجريان السطحي او العواصف المطيرة[7], على هذا االساس تم اختياره لتقدير تدفق السيول لمنطقة حوض وادي القطارة.

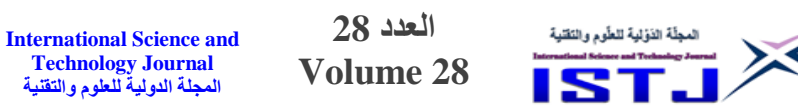

لحساب المعاملات الهيدرولوجية وفق نموذج سنايدر (Snyder's Model) يتم تطبيق العلاقات الرياضية بجدول4، اما لرسم منحى تدفق الوحدة الاصطناعي \_\_synthetic()

**Technology Journal**

لابد من حساب كل من: زمن التباطؤ T<sub>p</sub>، الفترة المثالية Vunite hydrograph) القياسية<sup>.</sup>T، زمن الأساس للسيلT، تصريف الذروة لمنحى تدفق الوحدة الاصطناعي QpSUH, الفترة الزمنية المناسبة لعرض 50W و 75W بمنحنى الوحدة عند مستوى % 54 و 25% من تدفق الذروة, و اخيرا حساب hr/cm i تركيز هطول األمطار[7], كما هو مبين بجدول5 وشكل0 .

**جدول.4 الخصائص الهيدرولوجية لحوض التصريف حسب نموذج سنايدر s'Snyder [01 , 9, 8, 7] Model**

|                                                                                                    |                                               | $110 \cdot 90 \cdot 71$                           | model         |
|----------------------------------------------------------------------------------------------------|-----------------------------------------------|---------------------------------------------------|---------------|
| تعريف الرموز                                                                                                    | صبغة المعادلة                                 | المعامل                                           | رقم<br>معادلة |
| .m <sup>3</sup> /sec آفصی ندفق m <sup>3</sup> /sec<br>.km <sup>2</sup> مساحة الحوض km <sup>2</sup> .<br>صعامل ندفق الذروة و نتر اوح قيمته $\mathrm{C}_{\mathrm{P}}$<br>بين(0.3 –0.93).<br>.hr زمن التباطؤ .hr | $Q_p = \frac{2.78 C_P A}{T_P}$                | اقصىي التدفق.                                     | 14            |
| $km^2$ مساحة الحوض. $A$<br>.hr زمن التركيز. $T_C$<br>.km ـ طول مجرى الحوض km.<br>H = الفرق بين متوسط و اقل منسوب<br>بالحوض m.                                                                                 | $T_C = \frac{4A^{0.5} + 1.5L}{0.8H^{0.5}}$    | زمن التركيز.                                      | 15            |
| .hr زمن التباطؤ.<br>.km حلول مجرى الحوض km.<br>معامل زمن تدفق الذروة و تتراوح قيمته $\mathrm{C_{t}}$<br>المسافة الفاصلة بين مصب الحوض $\mathbb{L}_\mathrm{c}$<br>ومركز ثقله km.                               | $T_P$<br>(2.2 –1) بين = $0.75C_t(LL_c)^{0.3}$ | زمن التباطؤ                                       | 16            |
| .hr زمن التركيز .hr<br>.km – رمل القرنبير<br>- E – طول مجرى الحوض<br>- X – سروة المسان الساحل<br>. m/sec – سرعة الجريان السطحيm/sec .                                                                         |                                               | سرعة الجريان<br>السطحي.                           | 17            |
| .hr = فترة الارتفاع التدريجي لتدفق السيل $\Gamma_{\rm m}$<br>.hr زمن الاساس hr.                                                                                                    | $T_m = \frac{1}{2}T$                          | الارتفاع<br>فترة<br>التدريجي لتدفق<br>السيل.      | 18            |
| فتر ة الإنخفاض التدر يجي لتدفق $\rm T_d$<br>السيلhr.<br>.hr زمن الاساس hr.                                                                                                    | $T_d = \frac{2}{3}T$                          | فترة الانخفاض<br>التدريجى لتدفق<br>السي <u>ل.</u> | 19            |
| $\rm{m}^3$ = قيمة التسريب $\rm{F_P}$<br>فترة الانخفاض التدريجي لتدفق = $T_d$<br>السيلhr.<br>$km^2$ مساحة الحوض - $A$                                                                                          | $F_P = 0.0158AT_d$                            | قيمة التسريب<br>الثابتة                           | 20            |
|                                                                                                    |                                               |                                                   |               |

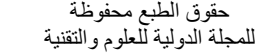

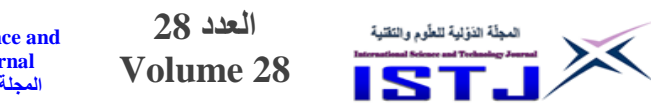

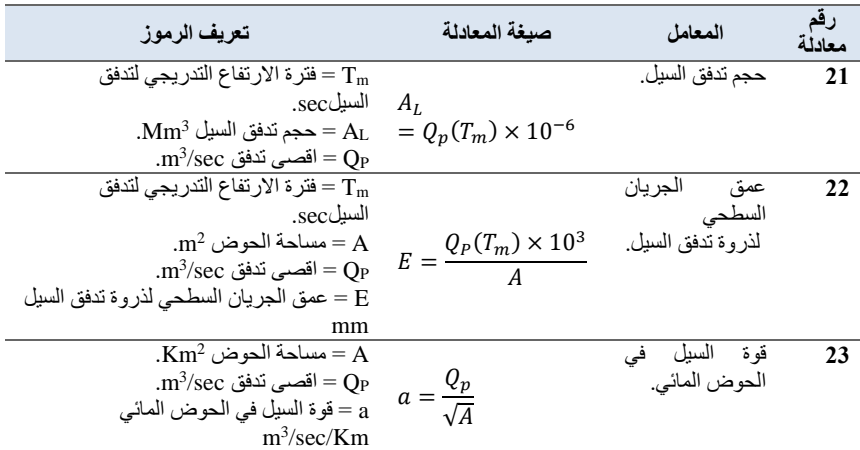

**جدول .1 خصائص منحنى الوحدة للتدفق(Hydrograph Unite Synthetic (حسب نموذج .[9, 8, 7] Snyder's Model سنايدر**

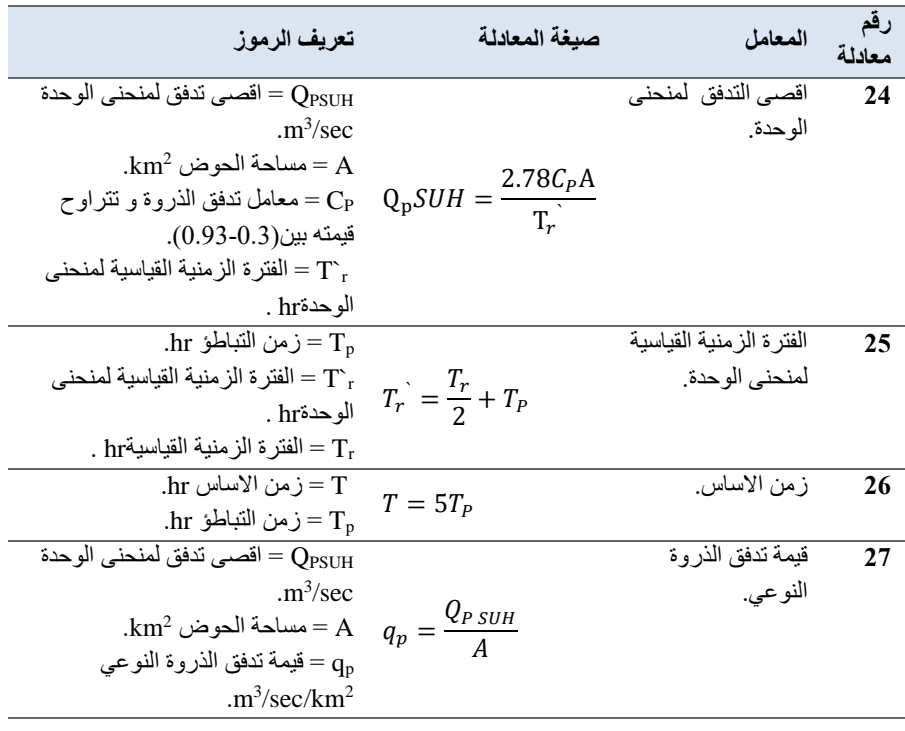

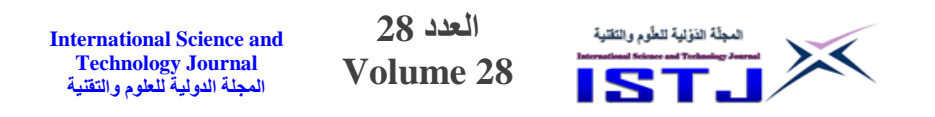

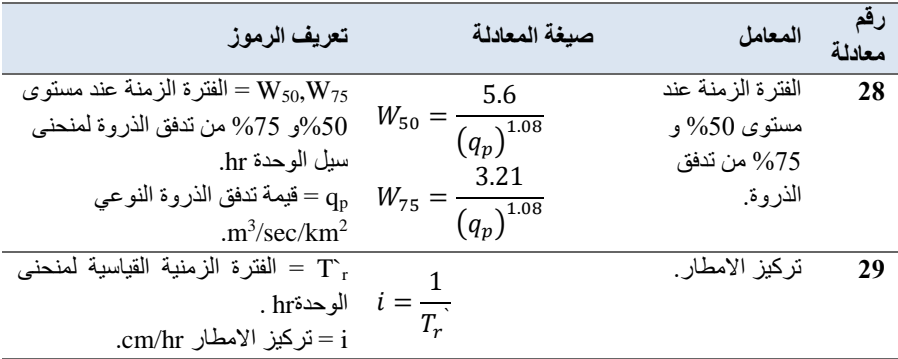

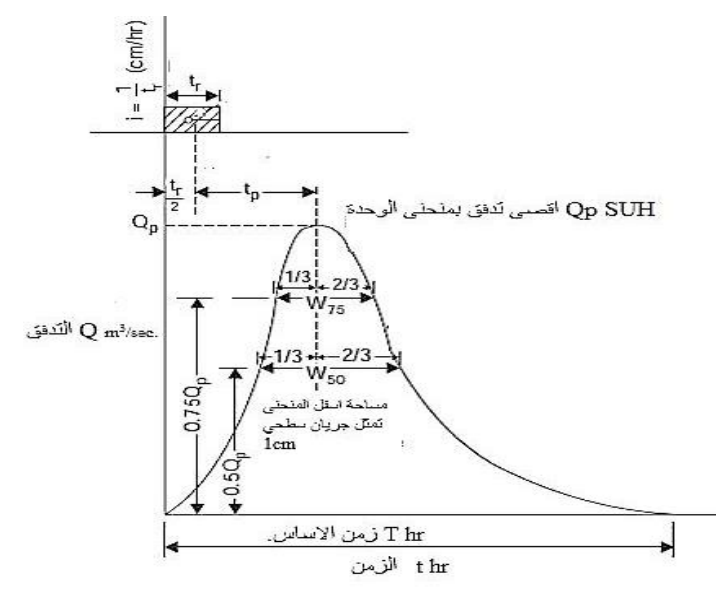

شكل)0( خصائص منحنى الوحدة للتدفق(Hydrograph Unite Synthetic (حسب نموذج . [7] Snyder's Model سنايدر

# **3.2 التحليل المورفمتري الرقمي لألودية و القنوات باستخدام تقنيات نظم معلومات الجغرافية باستخدام برنامج 18.5ArcGIS :**

يتم التحليل الهيدرولوجي في برنامج 10.5ArcGIS عن ريق صندوق االدوات Arc Toolbox كتالي[11]:

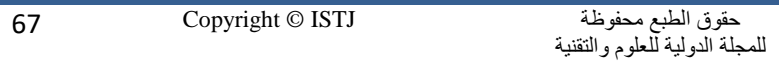

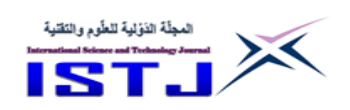

 اداة Fill: لمليء االنخفاضات غير المتوقعة في بيانات ملف االرتفاعات الرقمية الناتجة من عيوب بها.

اتجاه الجريانFlow Direction : لتحديج الاتجاه الذي ستجري من خلاله المياه من خلية الى الخاليا المجاورة لها, وذلك من مقارنة منسوب الخلية مع مناسيب الخاليا المجاورة .

 تجميع الجريانAccumulation Flow : حساب عدد الخاليا التي ستصب المياه فيها لتحديد شكل المجاري الرئيسي لمنطقة الدراسة.

- زيادة التحسس: تهدف هذه الخطوة لزيادة التحسس عند استخراج مسارات االودية من ملف تجميع الجريان, وذلك باستخدام االداة Con.
- تحويل ملف االودية من الصورة الشبكية raster الى الصورة الخطية vector واستخدام الاداة stream to Feature من ادوات الهيدرولوجي للحصول على طبقة خطو polylines لتحدد مجاري اودية منطقة الدراسة.
- باستخدام اداة رتب المجاري Orders Stream لتحديد رتب المجاري المائية في منطقة الدراسة ويتم استخدام طريقةStrahler.

 لدراسة موقع محدد لبيان الحوض المائي الذي يؤثر على الجريان عند هذا الموقع يتم إنشاء طبقة نقاط point shapefile، ثم إضافة نقطة محددة نهاية اي الرتبة المستهدفة.

• استخدام اداة watershed لاستنباط الحوض المائي الذي يؤثر على الموقع المطلوب دراسته, و يتم استدعاء قاعدة البيانات غير المكانية Table Attribute لطبقة رتب المجاري لمعرفة اجمالي اطوال الاودية حسب الرتب المختلفة و عددها. **4.2 موقع منطقة الدراسة :**

يقع حوض وادي القطارة بمنطقة الرجمة ويمتد الي منطقة قاريونس بمدينة بنغازي و يبعد عنها بحوالي 04 كيلومتر, ويتأثر الحوض بمناخ البحر المتوسط في جزؤه الشمالي, أما الجزء الجنوبي فيتميز بمناخ شبه صح اروي؛ وبالنسبة للتركيب الجيولوجي للصخور بمنطقة الحوض فيرجع عمرها لعصر الميوسين الأوسط، وهذه الصخور يمثلها تكوين الرجمة بعضويه بنغازي ووادي القطارة, ويتميز عضو وادي القطارة بوجود درنات من الصوان

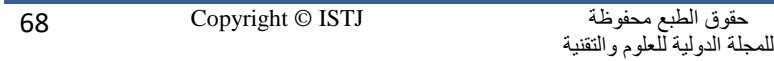

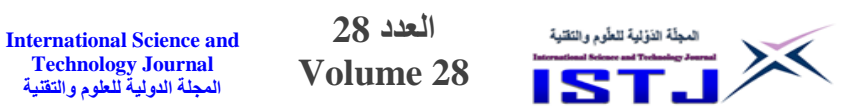

وعدسات من الجبس في القسم العلوي منه, ويغلب على تكوينها الحجر الرملي بصورة رئيسية مع وجود تداخالت من الجبس والحجر الجيري بنسب ضئيلة, وأما تكوينات الزمن الرابع فتغطي رواسبه مساحات واسعة من الشريط الساحلي, وتقسيم رواسب الزمن الرابع في قيعان الأودية إلى قسمين رئيسين هما الرواسب الساحلية والرواسب الفيضية[13،12]. 0 50′ <sup>0</sup> المنطقة التي يقع بها حوض وادي القطارة عند دائرتي عرض 31 ′′ , 0 40′ 20<sup>0</sup> ′′ و خطي الطول 0 20′ 32<sup>0</sup> ′′ 20 , <sup>0</sup> 0 ′ 0 كما هو ′′ مبين بالشكل.2

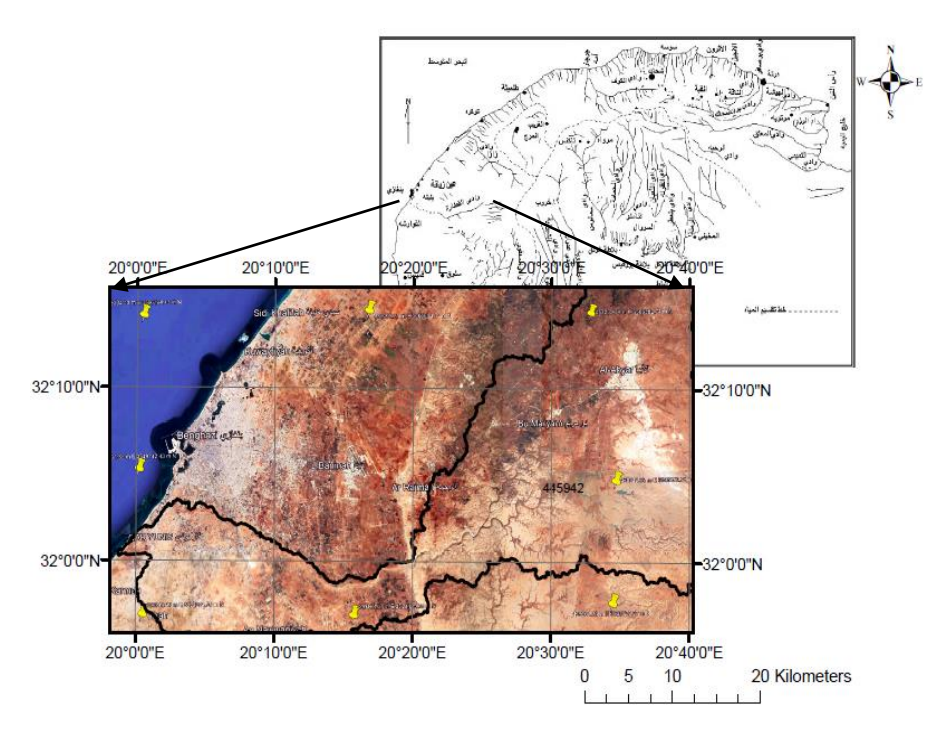

شكل)2( مرئية فضائية من برنامجearth Google لموقع حوض وادي القطارة و معالجة ببرنامج 10.5ArcGIS.

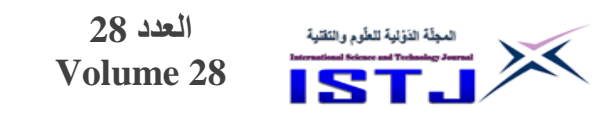

**5.2 البيانات المستخدمة بالدراسة :**

في هذه الدراسة تم استخدام مرئية راداريه لعام 7400 لنموذج ارتفاعات رقمي لمدينة بنغازي من خالل موقع هيئة المساحة الجيولوجية األمريكية USGS و التي التقطت بوساطة المركبة الفضائيةASTER [14] 14 تم الاستعانة ببرنامج ArcGIS10.5 لمعالجة المرئية للحصول على مناسيب االرض الطبيعية بمساحة المنطقة قيد الدراسة و تتبع نظام الاحداثيات و الارجاع الجغرافي الوطني ,Libyan Geodetic Datum UTM 2006 N34 Zone؛ باإلضافة الى البيانات المناخية المتوفرة بهيئة االرصاد الليبية الخاصة بمحطة بنينا الواقعة عند دائرة عرض  $32.1^0$  و خط طول  $20.26^0$  بمنسوب عن سطح البحر m030 الواقعة في مطار بنينا الدولي بمدينة بنغازي, و النطاق الزمني للبيانات التي استخدمت بالدراسة هي من الفترة 1977 الى 2020. عرض ملخص للخصائص االحصائية للبيانات المناخية المعتمدة بالدراسة بجدول ,5 باإلضافة الى عرض متوسط هطول المطر بالشهر سنويا للفترة 0222 حتى 7474 بالشكل3 للوقوع على الفترات المطيرة و قيم االمطار العليا و الدنيا بالعام وخصوصا قيم االمطار التي تحدث فوق المعدل السنوي.

**International Science and Technology Journal المجلة الدولية للعلوم والتقنية**

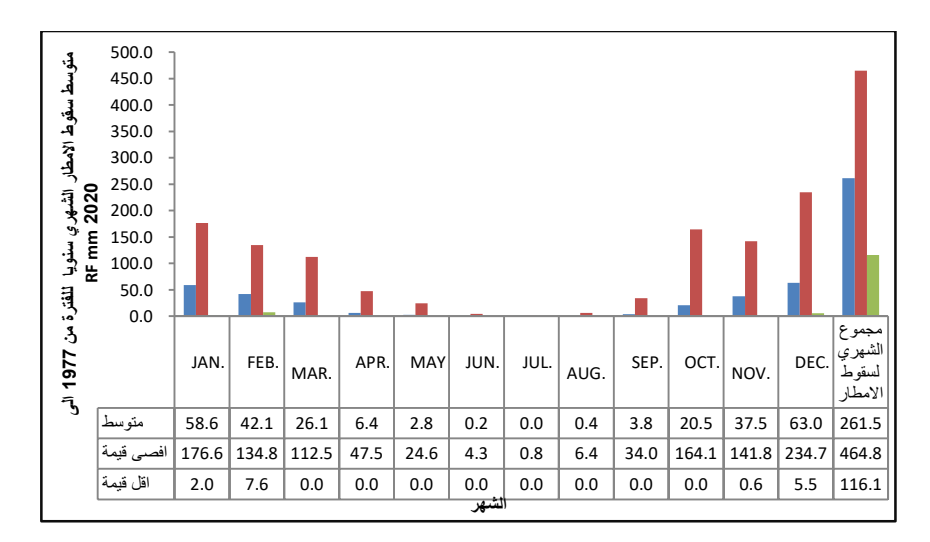

شكل (3) متوسط الامطار الشهري سنويا للفترة 1977 الى 2020 لمحطة بنينا[15].

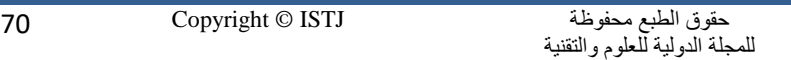

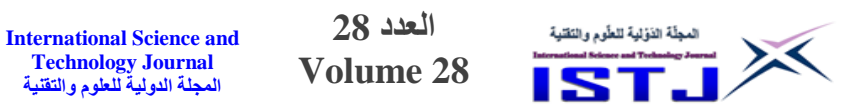

**جدول .1 الخصائص االحصائية للبيانات المناخية وفق ارصاد محطة بنينا للفترة من -0977 .[15] 0101**

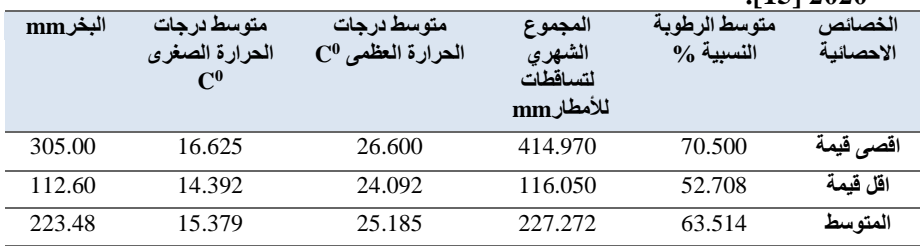

**.1نتائج التحليل الهيدرومورفومتري لحوض وادي القطارة باالعتماد على تقنيات نظم المعلومات الجغرافية واالستشعار عن بعد:**

عرضت االشكال من 0 الى 5 النتائج المتحصل عليها من برنامج 10.5ArcGIS بعد إتمام العمليات (تحديد اتجاه الجريان، تجميع الجريان، زيادة التحسس و تحديد الاودية، استنباط رتب المجاري المائية) على التوالي، فمن خلال برنامج ArcGIS10.5 تم احتساب الخصائص المساحية للحوض من حيث المساحة و المحيط و ول المجرى الرئيسي و عرض الحوض, اما عن مناسيب االرض الطبيعية لحوض وادي القطارة تم استنباطها من نموذج الارتفاعات الرقمية الخاص بمنطقة الحوض و كل النتائج المتحصل عليها عرضت بالجدول.2

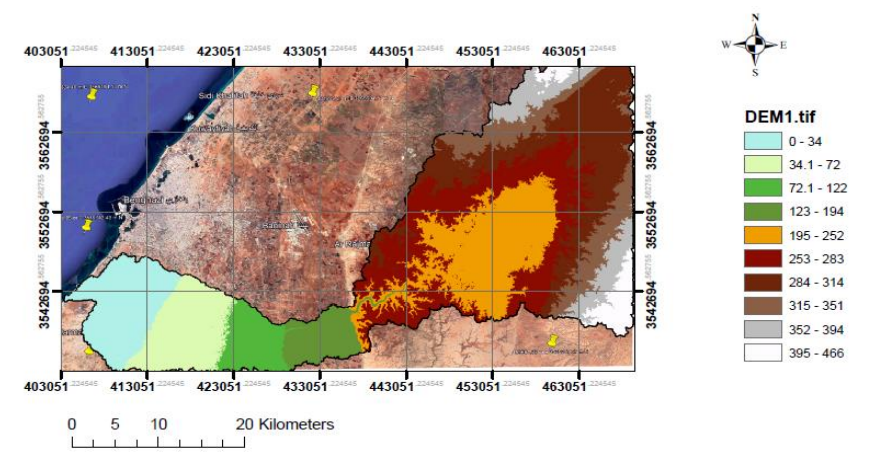

شكل (4) نموذج الارتفاعات الرقمي المعالج لحوض وادي القطارة ببرنامج 10.5ArcGIS.1.

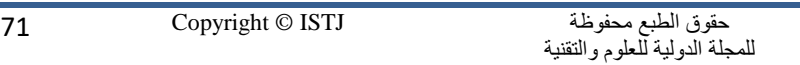

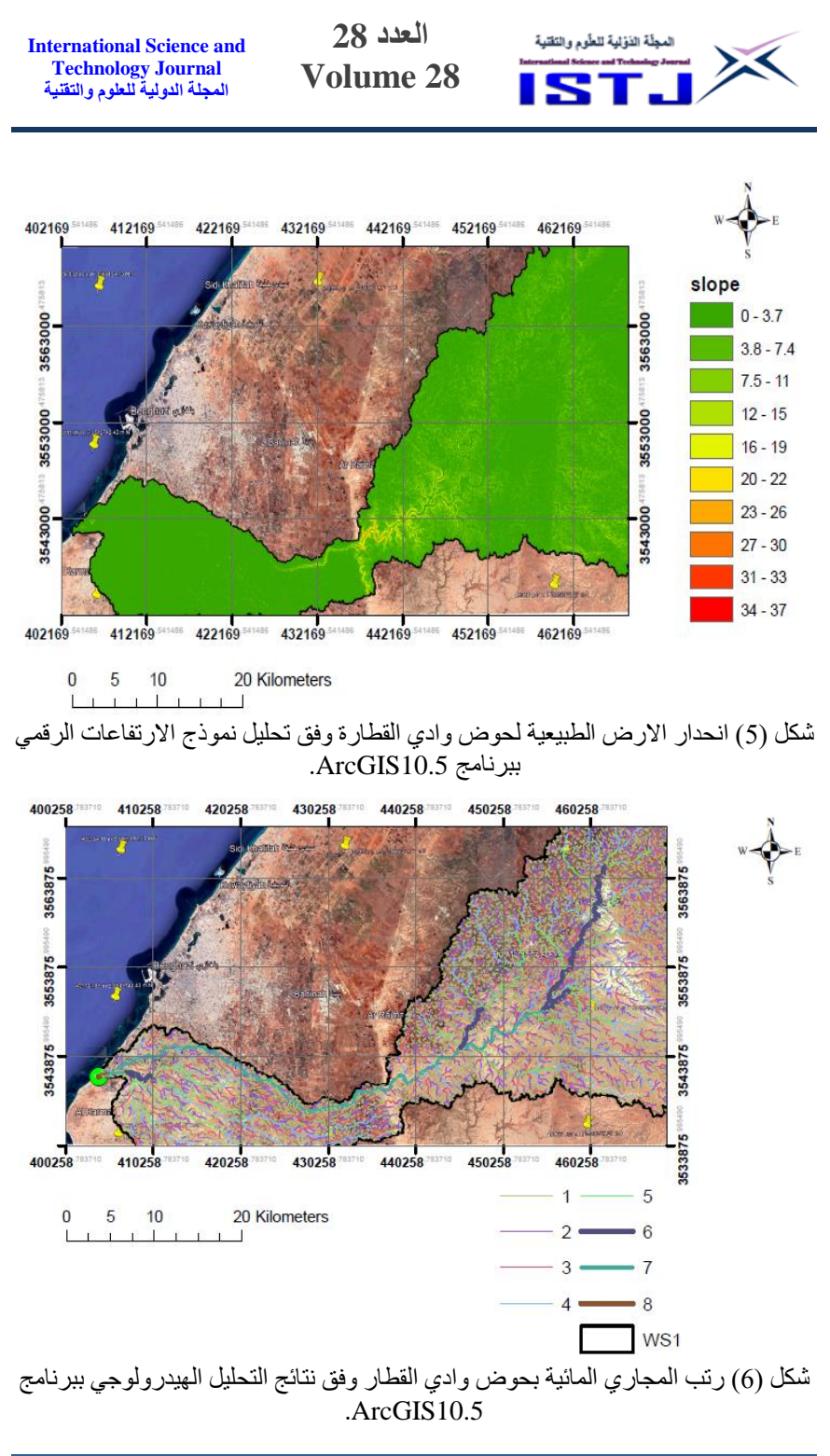

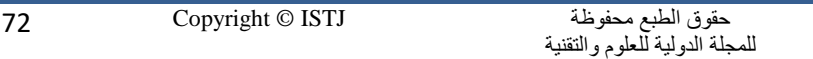
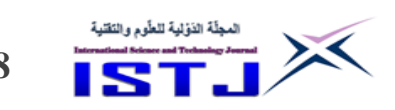

#### **جدول.7 الخصائص المساحية و طبوغرافية لوادي القطارة وفق نتائج برنامج .ArcGIS10.5**

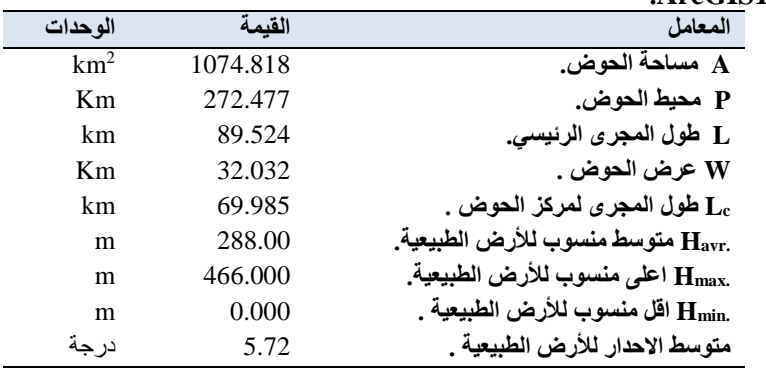

بتطبيق المعادالت الخاصة بالتحليل المورفمتري التي تم تعريفها مسبقا بالجداول من 0 الى,3 تم التحصل على الخصائص الشكلية و التضاريسية لحوض واي القطارة, اإلضافة الى خصائص الشبكة المائية بالحوض حسب الرتبة وادرجت بالجداول من 8 الى11.

## **جدول.8 الخصائص الشكلية لحوض وادي القطارة وفق نتائج المعادالت بجدول.0**

| الوحدات   | القيمة | المعامل                          |
|-----------|--------|----------------------------------|
| $km^{-1}$ | 0.083  | معامل التفلطح $\boldsymbol{B}_f$ |
| km        | 0.134  | معامل شكل الحوض ${\cal S}_f$     |
|           | 1.173  | نسبة تماسك المحيط $R_f$          |
|           | 0.413  | نسبة الاستطالة $R_e$             |
|           | 0.727  | نسبة الاستدارة $R_C$             |

**جدول .9 الخصائص التضاريسية لحوض وادي القطارة وفق نتائج المعادالت بجدول.0**

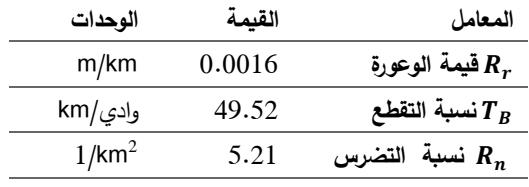

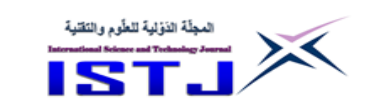

**Volume 28 International Science and Technology Journal المجلة الدولية للعلوم والتقنية**

|              |                     |                     |                | برنامج ArcGIS10.5. |                  |
|--------------|---------------------|---------------------|----------------|--------------------|------------------|
| مجموع        | اقل طول             | اقص <i>ی</i> طول    | متوسط الطول    | العدد              | الرتبة u         |
| $\sum L_u$ m | $L_{\text{smin}}$ m | $L_{\text{smax}}$ m | $L_{\rm sm}$ m | $N_{u}$            |                  |
| 1984799.19   | 43.04               | 2409                | 295            | 6739               | 1                |
| 924675.12    | 28.69               | 1971                | 293            | 3153               | 2                |
| 472935.13    | 28.69               | 1611                | 282            | 1679               | 3                |
| 284505.86    | 28.69               | 2054                | 281            | 1012               | $\boldsymbol{4}$ |
| 132812.99    | 28.69               | 1608                | 272            | 489                | 5                |
| 38508.42     | 28.69               | 1092                | 277            | 140                | 6                |
| 67929.60     | 28.69               | 1326                | 250            | 273                | 7                |
| 2055.52      | 40.58               | 918                 | 343            | 7                  | 8                |

**جدول.01 خصائص شبكة المجاري المائية بحوض واي القطارة حسب الرتبة وفق نتائج** 

**العدد 28**

**جدول .00 خصائص التصريف بالوديان و المجاري المائية بحوض واي القطارة وفق المعادالت بجدول.2**

| الوحدات              | القيمة | المعامل                          |
|----------------------|--------|----------------------------------|
|                      | 7.25   | نسبة التشعب $R_{\,S}$            |
| Km /وادي             | 3.64   | طكثافة الصرف                     |
| وادي $\mathsf{Km}^2$ | 12.55  | كثافة الصرف العددية $\bm{F}_{S}$ |
| km                   | 0.28   | Ss معامل بقاء المجرى             |

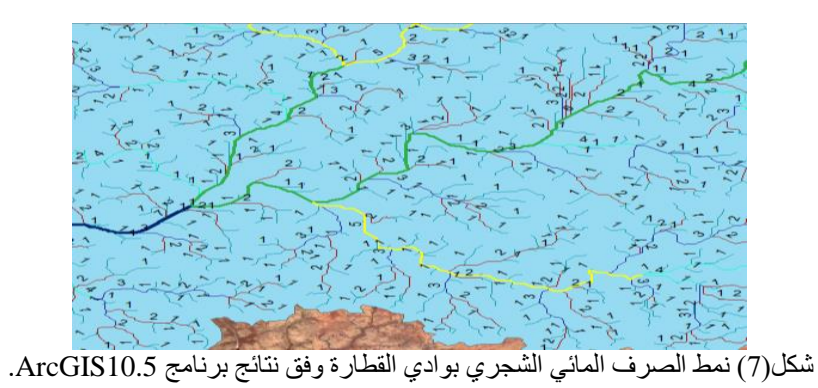

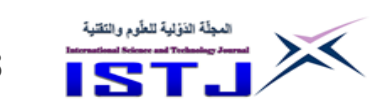

**International Science and Technology Journal المجلة الدولية للعلوم والتقنية**

بالجداول 07و03و00عرضت نتائج تطبيق المعادالت الخاصة بالتحليل الهيدرولوجي لحوض وادي القطارة وفق نموذج سنايدر وخصائص منحنى الوحدة للسيل بوادي القطارة و التي تم تعريفها مسبقا بالجداول 0 و5؛ لكن البد ان ننوه بانه تم االعتماد على المعاملين بعد حساب التدفق للذروة بقيم المعاملات كلها ومن ثم احتساب (Cp=0.93, Ct=2.2) المتوسط فوقعنا على القيم المناسبة لحوض القطارة ذلك نتيجة لكبر مساحة الحوض وشدة انحداره بوسط الوادي وهو ما وضح بجدول .07 عرض بالشكل 8 خصائص منحنى الوحدة لوادي القطارة, و الجدير بالذكر بان النتائج المتحصل عليها من نموذج سنادير تبقى نظرية وال يمكن االعتماد عليها سوى في تحديد الحدود القصوى و الدنيا وخصائص السيل بوادي القطارة.

**<sup>3</sup>m جدول .00تدفق الذروة للسيلsec/ Q<sup>p</sup> وفق نموذج سنايدر لحوض وادي القطارة حسب قيم )Ct ,Cp )المختلفة.**

| $\mathbf{Qp}$ m <sup>3</sup> /sec                                              |                                                           |        |        |        |        |        |       |                |
|--------------------------------------------------------------------------------|-----------------------------------------------------------|--------|--------|--------|--------|--------|-------|----------------|
| $C_{p}$                                                                        |                                                           |        |        |        |        |        |       |                |
| 0.93                                                                           | 0.9                                                       | 0.8    | 0.7    | 0.6    | 0.5    | 0.4    | 0.3   | $C_t$          |
| 268.98                                                                         | 260.30                                                    | 231.38 | 202.46 | 173.53 | 144.61 | 115.69 | 85.83 | 1              |
| 244.53                                                                         | 236.64                                                    | 210.34 | 184.05 | 157.76 | 131.47 | 105.17 | 78.88 | 1.1            |
| 224.15                                                                         | 216.92                                                    | 192.82 | 168.71 | 144.61 | 120.51 | 96.41  | 72.31 | 1.2            |
| 206.91                                                                         | 200.23                                                    | 177.98 | 155.74 | 133.49 | 111.24 | 88.99  | 66.74 | 1.3            |
| 192.13                                                                         | 185.93                                                    | 165.27 | 144.61 | 123.95 | 103.29 | 82.64  | 61.98 | 1.4            |
| 179.32                                                                         | 173.53                                                    | 154.25 | 134.97 | 115.69 | 96.41  | 77.13  | 57.84 | 1.5            |
| 168.11                                                                         | 162.69                                                    | 144.61 | 126.54 | 108.46 | 90.38  | 72.31  | 54.23 | 1.6            |
| 158.22                                                                         | 153.12                                                    | 136.11 | 119.09 | 102.08 | 85.07  | 68.05  | 51.04 | 1.7            |
| 149.43                                                                         | 144.61                                                    | 128.54 | 112.48 | 96.41  | 80.34  | 64.27  | 48.20 | 1.8            |
| 141.57                                                                         | 137.00                                                    | 121.78 | 106.56 | 91.33  | 76.11  | 60.89  | 45.67 | 1.9            |
| 134.49                                                                         | 130.15                                                    | 115.69 | 101.23 | 86.77  | 72.31  | 57.84  | 43.38 | $\overline{2}$ |
| 128.08                                                                         | 123.95                                                    | 110.18 | 96.41  | 82.64  | 68.86  | 55.09  | 41.32 | 2.1            |
| 122.26                                                                         | 118.32                                                    | 105.17 | 92.03  | 78.88  | 65.73  | 52.59  | 39.44 | 2.2            |
| اقصى قيمة لتدفق الذروة من نموذج سنايدر.<br>$Qp = 268.98$ m <sup>3</sup> /Sec   |                                                           |        |        |        |        |        |       |                |
| اقل  قيمة لتدفق الذروة من نموذج سنايدر.<br>$Qp = 39.44 \text{ m}^3/\text{Sec}$ |                                                           |        |        |        |        |        |       |                |
|                                                                                | متوسط تدفق الذروة من نموذج سنايدر.<br>$Op = 122.95m3/Sec$ |        |        |        |        |        |       |                |

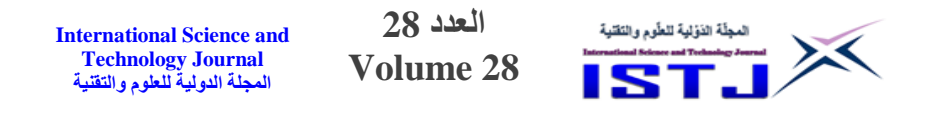

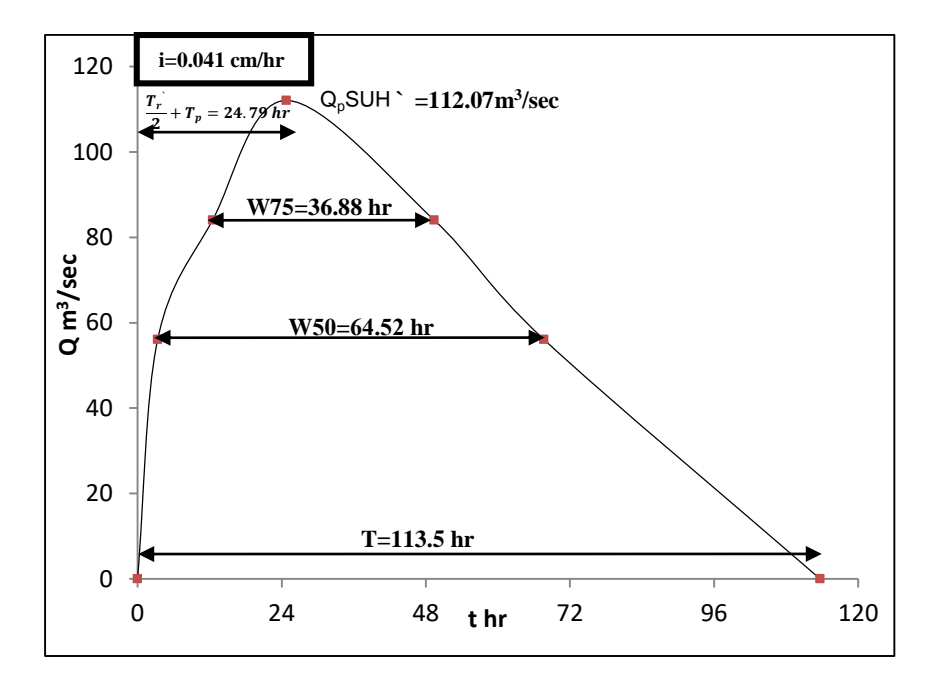

شكل(8) منحنى الوحدة للتدفق السيل بوادي القطارة وفق نموذج سنايدر Snyder's Mode.

| ~—ب∽ت<br>ᠯᠮᢣ᠊ᢣᢣ᠆ᡒᢐᢇ᠂᠂ᠳ<br>$\sim$ . To a $\rightarrow$ | ت       | ・ プーー ビープ       |
|-------------------------------------------------------|---------|-----------------|
| المعامل                                               | القيمة  | الوحدة          |
| . وه اقصى التدفق .                                    | 122.26  | $m^3$ /sec      |
| .J زمن التركيز T <sub>c</sub>                         | 19.55   | hr              |
| . آزمن التباطؤ                                        | 22.73   | hr              |
| Tr الفترة الزمنية القياسية.                           | 4.13    | hr              |
| v سرعة الجريان السطحى.                                | 1.27    | m/sec           |
| . F <sub>p</sub> قيمة التسريب الثابتة F               | 1286.58 | m <sup>3</sup>  |
| ـAـجم تدفق السيل.                                     | 50.01   | Mm <sup>3</sup> |
| E عمق الجريان السطحي لذروة تدفق السيل.                | 15.51   | mm              |
| a قوة السيل في الحوض المائ <i>ي</i> .                 | 3.73    | $m^3$ /sec/Km   |
|                                                       |         |                 |

**جدول.02الخصائص الهيدرولوجية لحوض وادي القطارة بناء على نموذج سنايدر .**

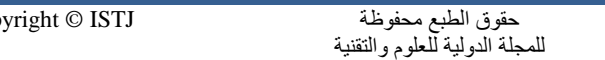

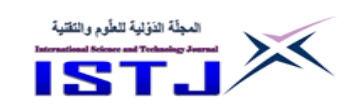

| المعامل                                                                                         | القيمة | الوحدة                     |  |
|-------------------------------------------------------------------------------------------------|--------|----------------------------|--|
| Q <sub>p</sub> SUH اقصى التدفق لمنحنى الوحدة.                                                   | 112.07 | $m^3$ /sec                 |  |
| ّ Tr الفترة الزمنية القياسية لمنحنى الوحدة.                                                     | 24.79  | hr                         |  |
| T زمن الاساس.                                                                                   | 113.64 | hr                         |  |
| qp قيمة تدفق الذروة النوعى.                                                                     | 0.104  | $m^3$ /sec/km <sup>2</sup> |  |
| . و 75% من اقصى تدفق $V_{50}$ الفترة الزمنة عند مستوى% 50 و $75\%$ من اقصى تدفق $W_{50},W_{75}$ | 64.35  |                            |  |
|                                                                                                 | 36.88  | hr                         |  |
| Tm فترة الارتفاع التدريجي لتدفق السيل.                                                          | 37.881 | hr                         |  |
| T <sub>d</sub> فترة الانخفاض التدريجي لتدفق السيل.                                              | 75.761 | hr                         |  |
| i تركيز الامطار .                                                                               | 0.04   | cm/hr                      |  |

**جدول.04 خصائص منحنى الوحدة لوادي القطارة حسب نموذج سنايدر.**

**.2مناقشة النتائج:**

يتضح من خالل هذه الدراسة وفق النتائج المتحصل عليها ما يلي: 1. موسم سقوط المطر بحوض وادي القطارة يبدأ من شهر اكتوبر حتى شهر مارس بمتوسط شهري mm,772.73 و بأقصى مجموع شهري لهطول المطر mm,000.22 اما اقل مجموع شهري mm005.45 ذلك من واقع البيانات المناخية للفترة من 0222 الى.7474 درجة الحرارة تتباين معدلتها السنوية, ففي فصل الصيف يصل متوسط درجات الحرارة العظمى الى26.6C، و فصل الشتاء يصل متوسط درجات الحرارة الصغرى الى16.62C وهذا يعني وجود مدى حراري سنوي جعل بدوره المناخ شبه جاف متزامنا مع معدل السنوي للبخر mm,223.48 ذلك استنادا على ما عرض بجدول5 ومخطط 3؛ المناخ بمنطقة حوض وادي القطارة دوره اقتصر على نحت وتعميق المجاري الصغيرة من خلال عملية الجريان السطحي لمياه الأمطار .

2. تنتقل المياه بحوض وادي القطارة من المنبع المتمثل بمرتفعات الرجمة بمناطق الابيار و بومريم بمنسوب للأرض الطبيعية من 466m حتى 252m إلى السّهول أو المُنحدرات<br>. الأكثر انخفاضاً بمنسوب من 0m الى 194m ليتم تصريف المياه الجارية على سطح االرض الى البحر المتوسط بالمصب, فيؤثر علي منطقة قاريونس و القوارشة و اجزاء من منطقة النواقية)شكل4(؛ معدل انحدار سطح االرض الطبيعية من 4 الى2.0درجة

**International Science and Technology Journal المجلة الدولية للعلوم والتقنية**

المجلّة الذؤلية للطّوم والتَقنية  $\times$ 

مما يعني انه خفيف االنحدار فيما عدا وسط وادي القطارة يكون شديد االنحدار بمقدار 37 درجة، و هو المسؤول عن تجمع المياه سنويا و تحديد أي من المناطق عرضة لمعدل تعرية عالي (شكل5).

km مساحة حوض وادي القطارة قدرت 1074.81km<sup>2</sup> بطول للمجرى الرئيسي. ,82.5 فطول مجرى وادي القطارة يؤثر علي سرعة جريان المياه به باإلضافة الى زيادة معدل البخر و عدم احتفاظه بالمياه الجارية على سطحه)جدول2(؛ اما الخصائص الشكلية لحوض وادي القطارة التي عرضت بالجدول8 بينت ان نسبة االستدارة للحوض تقترب من الواحد بمقدار 0.727 وهذا يعني أن محيط الأحواض وخطوط تقسيم المياه تسير بشكل منتظم, و معامل االستطالة للحوض بلغ 4.003 مما يدل أنه يبتعد من الشكل الدائري ويقترب من الشكل المضلع الذي يتميز بجريان مائي منتظم من الناحية الزمنية وبكميات قليلة وال يمكن أن تؤدي الي فيضان و يشير ايضا الى ان جريان مياه نحو المجرى الرئيسي ستستغرق وقت ويل الستجابة, و معامل شكل الحوض قد بلغ 4.03 وهذا يعني اقتراب شكله من المثلث بمعامل التفلطح للحوض قد بلغ  $0.083$ km $^{-1}$  وهي قيمة منخفضة تدل على أن الحوض ما بين الشكل المستطيل والكمثري وإن الحوض ال يزال في مرحلة النضج.

4. نسبة التضرس لحوض وادي القطارة بلغت  $\text{5.21} \text{km}^{-2}$  وهي قيمة مرتفعة تدل على نشاط عملية الحت بتزايد التصريف، بالإضافة الى نسيج الحوض وادي/49.52km وهذا يعد نسيجاً ناعما الى متوسط والسبب يعود إلى أن معظم صخور الحوض غير منفذة. اما بخصوص قيمة الوعورة في الحوض بلغت 4.4405 مما يدل ان الحوض لم يصل إلى مرحلة النضج, ذلك وفق النتائج التي عرضت بجدول .2

5. رتب روافد حوض وادي القطارة أحصيت حسب طربقة سترايلر ، فنجد أن مجموع اعداد الاودية لحوض وادي القطارة بجميع رتبه بلغت 13492 وادي بمجموع أطوال كل الاودية Km3908.221 للرتبة من 0 الى 8 ذلك)جدول04(؛ كثافة التصريف بالحوض تدل على مدى ما تحتفظ به مساحة  ${\rm km^2}$  أمن أطوال الاودية داخل الحوض من المياه و رصدت بحوض وادي القطارة Km/وادي 3.50 وهي قيمة منخفضة لزيادة صالبة التكوينات الصخرية بالمنطقة ونفاذيتها؛ لنسبة التشعب أهمية كبرى تكمن بأنها تتحكم في

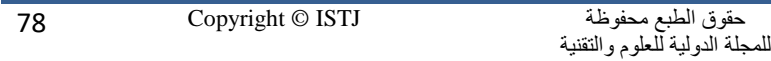

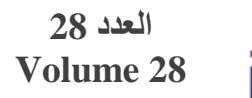

المجلّة الذؤلية للطّوم والتَقنية

 $\times$ 

**International Science and Technology Journal المجلة الدولية للعلوم والتقنية**

كمية التصريف إذ كلما كانت قيم نسبة التشعب مرتفعة قل خطر الفيضان وهو ما ينطبق 2 على حوض وادي القطارة بكثافة تصريف2.75و كثافة تصريف عددي km/وادي 07.55؛ بلغ متوسط معدل بقاء المجرى للحوض km 4.78 مما يدل هنا على تباعد المجاري المائية و قلة شدة الحت, و نمط التصريف لروافد حوض وادي القطارة هو النمط الشجري كما مبين بالشكل .2

.5 حسبت الخصائص الهيدرولوجية لحوض وادي القطارة باستخدام نموذج سنايدر models Snyder باالعتماد على المعامالت المورفومترية المستنبطة للحوض بالتكامل بين تطبيقات نظم معلومات الجغرافية و االستشعار عن بعد؛ فزمن التركيز بحوض وادي القطارة وصل الى 19.55hr وهو الوقت المستغرق للجريان السطحي بالحوض للوصول الى المصب, و هو زمن ويل مما يدل على ان الوادي لديه احتمالية منخفضة لحدوث فيضان ذلك بسبب طوله وطبيعة تركيبه الجيولوجية و تربته المنفذة والمناخ الجاف و  $\rm m^3/sec$  الشبة الجاف التابع له الحوض؛ اقصى تدفق للمياه بالحوض وصل الى 122.26 وهي قيمة التدفق المزمع تجميعها وفق خصائص الحوض من مساحة و طول للمجرى و طول من مركز الحوض الى المصب و زمن ذروة 22.7hr، مسبب سيل  $15.51$ mm بحجم 5 $10.01$ Mm $^3$  بقوة 3.73m $^3$ /sec/Km بسرعة تصل الى sec/m0.72التساع مساحة و عرض الحوض و ول مجرى وادي القطارة وانحداره, و هذه الكمية من التدفق جزء منها يتسرب داخل التربة مغذيا المياه الجوفية بمقدار $1286.58$ س) و جزء الاكبر يتبخر او يسلك مسلكا غير الاودية لتجريف التربة و البناء العشوائي بحرم الوادي و مجراه ؛ فمجرد هطول االمطار تعاني االحياء السكنة بمناطق قاربونس و القوارشة و المدخل الغربي لمدينة بنغازي من الاختناقات المرورية نتيجة تكدس المياه بالبرك ذلك لضعف البنية التحتية بالمدينة و عدم قدرتها على مواجه تصريف مياه االمطار.

7. منحنى التدفق الوحدة الاصطناعي(المعد وفق نموذج سنايدر) يظهر زمن الفترة القياسية 24.79hr وهو يعبر عن الوقت المثالي لسقوط الأمطار بكميات تسمح بالجريان المائي في األودية الرئيسية بعد الفاقد بالتسرب والتبخر, ايضا زمن التركيز لهطول االمطار بحوض وادي القطارة بلغ hr/cm4.40( شكل8(, اما زمن االرتفاع التدريجي لتدفق

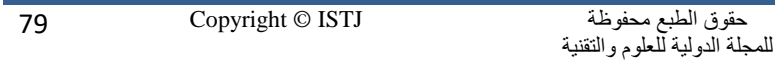

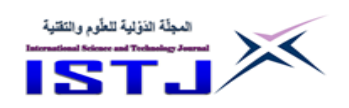

**International Science and Technology Journal المجلة الدولية للعلوم والتقنية**

السيول وصل الى 37.88hr وهو الزمن المستغرق من الارتفاع التدريجي لمياه الامطار بحوض وادي القطارة بعد حدوث التشبع مع افتراض استمرار تساقط االمطار حتى تتدفق السيول إلى المصب وهي مدة زمنية طويلة تدل على عدم وجود احتمال خطورة فيضان وهو ما ينطبق على زمن االنخفاض التدريجي لتدفق السيول.

**.3 االستنتاجات:**

هدفت الدراسة الى إجراء التحليل الهيدرومورفومتري لحوض وادي القطارة بمدينة بنغازي باستخدام تقنيات نظم معلومات الجغرافية و االستشعار عن بعد.

اعتماد بالدراسة على نموذج ارتفاعات رقمي لمنطقة الحوض و االدوات المتوفرة ببرنامج نظم المعلومات الجغرافية 10.5ArcGIS و بنموذج سنايدر Models Snyder؛ وفق نتائج الدراسة نستنتج ان بحوض وادي القطارة تنتقل المياه من منبعه بمرتفعات الر جمة و االبيار الى مصبه بمنطقة قاريونس, و المناخ بمنطقة الحوض دوره اقتصر على نحت وتعميق المجاري الصغيرة من خالل عملية الجريان السطحي لمياه األمطار؛ سطح االرض الطبيعية لحوض وادي القطارة ذو انحدار خفيف من 4 الى2.0درجة فيما عدا وسط الوادي يكون شديد االنحدار بمقدار 32درجة.

مساحة الحوض بلغت $1074.81$ km بطول للمجرى الرئيسي 89.5km و نسبة الاستدارة 0.72 بمعامل استطالة 0.413 و معامل شكل 0.13 و معامل التفلطح  $^\text{-}$ km وهذا يعني اقتراب شكل الحوض من المثلث و لا يزال في مرحلة النضج؛ نسبة  $0.083^1$ التضرس لحوض وادي القطارة بلغت  $\textrm{5.21}$ km $^{-2}$  و قيمة الوعورة 0.0016 مما يدل على نشاط عملية الحت؛ رتب اودية حوض وادي القطارة حسب طريقة سترايلر من 1 الى8 بعدد13492 وادي بكثافة للتصريف Km/وادي 3.50 ونسبة التشعب 2.75 مما يدل على زيادة صالبة التكوينات الصخرية بمنطقة الحوض ونفاذيتها و قلة خطر الفيضان؛ زمن التركيز بحوض وادي القطارة طويل يصل الى 19.55hr بسبب طول الوادي والمناخ الجاف و الشبة الجاف التابع له الحوض, و اقصى تدفق للسيل بحوض  $22.7$ hr بسرعة تجميعه sec/ 122.26 m $^3$ /sec/ بسرعة تصل الى sec/m0.72؛ النعدام التوثيق لألمطار و العواصف ويلة المدى و قياسات الجريان السطحي المقابلة بحوض وادي القطارة تم رسم منحنى الوحدة االصطناعي للسيل بناء

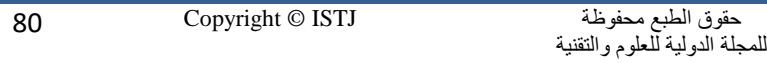

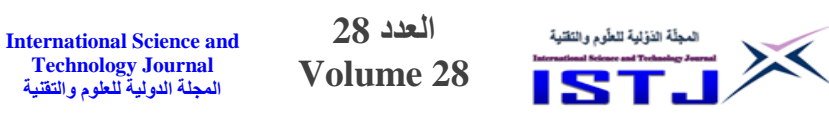

على نموذج سنايدر, بزمن الفترة القياسية hr70.22 و زمن تركيز هطول االمطار منخفض بمقدار 0.04 cm/hr، و زمن الارتفاع التدريجي لتدفق السيول وصل الى hr32.88 مما يدل على عدم وجود احتمال خطورة السيول. بنهاية الدراسة يتم التوصية بإعادة النظر بتصميم شبكة تصريف مياه االمطار بالمدينة و العبارات بشبكة الطرق الخلوية حتى تلائم هذه الكميات المطيرة التي تتكرر سنويا لضمان تصريفها و حماية المدينة من اثر سيول و تكدس مياه االمطار بشبكة الطرق. إنشاء سدود تعويقيه بمجرى االودية التي تصب مباشرة وتؤثر على مدينة بنغازي تطبيقا لمبدأ حصاد مياه االمطار؛ وجوب عدم التهاون في تطبيق التشريعات التي تحد من عمليات التوسع الحضري على الغطاء النباتي الطبيعي بحوض وادي القطارة.

**Technology Journal المجلة الدولية للعلوم والتقنية**

التوصية باستخدام التكامل بين تقنيات االستشعار عن بعد و نظم المعلومات الجغرافية كوسيلة لدراسة االحواض و االودية من خالل التوصل الى معرفة خصائصها المورفمترية لوضع الخطط التنموية و للحد من اخطار الفيضانات.

التوصية بدراسة أوجه االستفادة من حصاد مياه االمطار بإنشاء قاعدة بيانات مورفومترية ومناخية وهيدرولوجية متاحة يمكن االستفادة منها في الدراسات المستقبلة.

### **المراجع:**

]0[. عمران, انتظار مهدي,. عبدالرحمن, هالة محمد,. هيدرولوجية األحواض الشرقية لبحيرة دربندخان.، مجلة العلوم الانسانية، كلية التربية للعلوم الانسانية، 25(4)، ص:1:19، 2018.

]7[. النشوان, عبدالرحمن بن عبدالعزيز,. الخصائص الهدورفومترية لحوض شعيب تمرة في محافظة السليل,. مجلة جامعة حضرموت للعلوم اإلنسانية15,(0).2018, ]3[. العمري, عبد المحسن صالح,. تحليل الخصائص المورفمترية و الهيدرولوجية ألحواض التصريف في منطقة كريتر عدن باستخدام معطيات نظم المعلومات الجغرافية GIS,. ندوة عن بوابة اليمن الحضرية, هيئة المساحة الجيولوجية و الثروات المعدنية اليمن, ص,045:008:اكتوبر.7474

**International Science and Technology Journal المجلة الدولية للعلوم والتقنية**

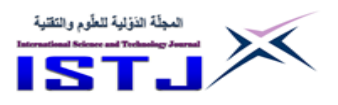

[4]. الخفاجي، شذى سالم ابراهيم.، و الموسوى، حسين عذاب خليف.، دراسة بعض الخصائص الهيدرولوجية لحوض وادي شوشيرين وتقدير حجم الناتج الرسوبي,. مجلة الرك للفلسفة و االنسانيات و العلوم االجتما ية, 7)41), ص:1343: 2021,0372 . ]5[. النيش, فواز حميد حمو,. الجبوري, سندس جمعة حسين,. التحليل الهيدرولوجي لحوض وادي بادوش باستخدام نظم المعلومات الجغرافية، مجلة الآداب، 2 (138)، ص,324:074: .7470

]5[. الخفاجي, سرحان نعيم,. الخصائص المورفومترية والهيدرولوجية لحوض وادي قرين الثماد في بادية العراق الجنوبية بادية النجف,. جامعة المثنى كلية التربية للعموم الانسانية- قسم الجغرافية-وزارة التعليم العالي والبحث العلمي. 1(1)،ص:36: 1، 2015. [7]. Raghunath H, M., Hydrology: principles analysis and design, Revisal Second Edition Limited, New Delhi: P. 150, 2006.

[8]. Ramirez, J.A., Prediction and modeling of flood Hydrology and Hydraulics: Human, Riparian and Aquatic communities Eds. Ellen Wohl, Cambridge University Press, 2000.

[9]. Chow , V.T., Handbook of Applied Hydrology., New York: McGraw Hill,1964.

[10]. Salami, A. W., Bilewu, S. O., Ibitoye, A. B., Ayanshola, A. M., Runoff Hydrographs Using Snyder And SCS Synthetic Unit Hydrograph Methods: A Case Study of Selected Rivers in South West Nigeria., Journal of Ecological Engineering, 18(1), p: 25:34, 2017.

]00[. داود, جمعة محمد,. اسس التحليل المكاني في ا ار نظم معلومات الجغرافية,. مكة المكرمة, المملكة العربية السعودية, نسخة الكترونية, .7407 ]07[. الشلطامي ,أسامة,. العشيبي, فارس فارس,. هويدي, فرج الريشي,. الجيولوجيا الاقليمية لحوض برقة.، المؤتمر الافتراضي لجيولوجيا الوطن العربي، موروني جزر القمر, 30 أكتوبر2020 . ]54[. صالح, منصف محمد,. المهدي, علي محمد,. األشهب, سعد رجب,.

جيمورفولوجية سبخة الكوز –شمال شرق ليبيا دراسة في الجغرافيا الطبيعية,. المجلة الليبية العالمية، جامعة بنغازي كلية التربية – المرج،2024)، ص:1:16 ،2020 .

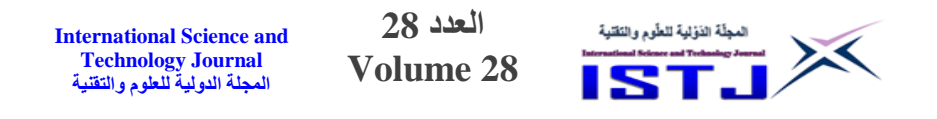

[14]. United State Geological Survey, 2021, Digital Elevation model for North East Libya. https://www.earthexplorer.usgs.gov [Accessed October, 2021].

]05[. المركز الو ني لألرصاد الجوية, بنغازي, (2020 1977,), محطة أرصاد بنينا, بيانات غير منشورة.

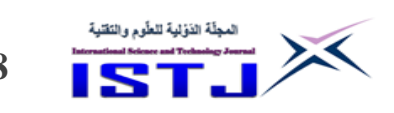

**International Science and Technology Journal المجلة الدولية للعلوم والتقنية**

# **أمن وخصوصية البيانات في ظل الشبكات االفتراضية الخاصة )VPN)**

**فيصل الهادي محمد شهوب** كلية طرابلس للعلوم والتقنية. طرابلس، ليبيا [shhoob@gmail.com](mailto:shhoob@gmail.com)

### **الملخص**

 مع تزايد نمو شبكة اإلنترنت والتقدم السريع للحوسبة السحابية وتطور تطبيقات االعمال والتجارة االلكترونية, اصبح تبادل المعلومات والخدمات بين المؤسسات العامة والخاصة والصناعية والحكومية والاكاديمية يشهد تطوراً غير مسبوق، بالإضافة الى تطور الشبكات اللاسلكية في السنوات الأخيرة. بالمقابل ظهرت العديد من القضايا الأمنية المعقدة وارتفعت معدالت الجرائم االلكترونية والهجمات المختلفة, والوصول الغير المصرح به وسرقة المعلومات وتدهور الخدمة وذلك بسبب المهارات التقنية المتقدمة للمهاجمين. لذلك كان من الضروري وجود وسيط موثوق يضمن أقصى درجات االمان للبيانات السرية والحساسة التي يتم وضعها بعيداً أو نقلها عبر الشبكات العامة. في هذه الورقة تم تقديم تقنية الشبكة الافتراضية الخاصة (VPN) والتي تعتبر طربقة فعالة وموثوقة في تأمين البيانات والاجهزة والموارد من االختراقات والهجمات االلكترونية, فهي شبكات متصلة بشكل افتراضي, كما تعتبر تقنية مقبولة على نطاق واسع للمؤسسات لتعزيز أعمالهم عبر شبكة االنترنت. بمعنى أخر, نموذج أمان متنوع يحتوي على المصادقة والسرية وتكامل البيانات ويوفر نقلا أمناً للبيانات عبر الانترنت. ركزت هذه الورقة على معرفة تأثير الشبكة الافتراضية الخاصة )VPN )في حماية وخصوصية البيانات المنتقلة عبر االنترنت, كما ناقشت هذه الورقة المميزات والخصائص االمنية وأنواع هذه التقنية, باإلضافة الى التهديدات والتدابير االمنية المتبعة والبروتكوالت االمنية المستخدمة.

**الكلمات الرئيسية** - البروتكوالت , التشفير , المصادقة , العقد , حزم)IP), خوارزمية التجزئة. **International Science and Technology Journal المجلة الدولية للعلوم والتقنية**

**العدد 28 Volume 28**

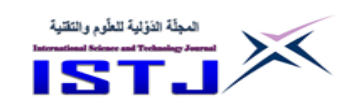

### **Abstract**

With the increasing growth of the Internet, the rapid progress of cloud computing, and the development of business and e-commerce applications, the exchange of information and services between public, private, industrial, governmental and academic institutions is witnessing an unprecedented development, addition, the development of wireless networks in recent years. On the other hand, many complex security issues have emerged and increasing of cybercrime, various attacks, unauthorized access, and information theft and service deterioration have increased, Because of the advanced technical skills of the attackers. Therefore, it was necessary to have a reliable intermediary that ensures maximum security of confidential and sensitive data being put away or transmitted over public networks. In this paper, Virtual Private Network (VPN) technology was presented, which is an effective and reliable way to secure data, devices and resources from hacking and electronic attacks, because they are virtual connected networks, and it is a widely accepted technology for organizations to enhance their business operating over the Internet , In other words, a diverse security model that contains authentication, confidentiality, data integrity and provides a secure transmission of data over the Internet. This paper also discussed the advantages, types and security characteristics of this technology, In addition, the threats and security measures and the most one discuss was security protocols used.

**Keywords** – authentication ,encryption, Hash Algorithm ,packets (IP), protocols, nodes.

**اإلطار العام للدراسة:**

## **.1.1المقدمة**

يستمر اإلنترنت في غزو كل جانب من جوانب الحياة الحديثة؛ حيث اتجهت المؤسسات العامة والخاصة الى الأسواق العالمية، والى وقت قريب كان ضمان اتصال آمن وموثوق يعني استخدام الخطوط المؤجرة لتوسيع الشبكة الخاصة خارج المناطق الجغرافية (WAN)، الا أنه مكلفًا للغاية، كما أنه غير مناسب للمؤسسات التي يكون فيها جزء من

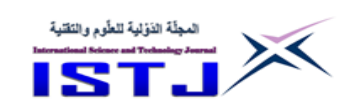

**International Science and Technology Journal المجلة الدولية للعلوم والتقنية**

العمل متنقلا ويحتاج إلى ان يتم الاتصال عن بُعد للوصول إلى الموارد، بسبب ذلك ظهرت الحاجة الى إنشاء الشبكة الخاصة االفتراضية )VPN )عبر اإلنترنت, بحيث يمكن لمضيفيها وخوادمها من إرسال واستقبال البيانات مع توفير السرية والخصوصية .)Kurose,Ross,2013(

ولأن الطلب المتزايد للاتصال عن بعد مع توفير اتصال آمن أدى إلى ظهور (VPN)، والن استخدام هذه التقنية نجح في الشبكات السلكية دفع ذلك المطورين إلى نشرها في )Likhar , Yadav, Keshave, 2011( .الالسلكية الشبكات

وأشار (2009 Venkateswari, Purusothaman, 2009) ان (VPN) تتشئ اتصالاً خاصًا وآمنًا عند تحميل البيانات أو تفقَّد البريد الإلكتروني لانه يقوم بتشفير كل الاتصالات وإرسالها إلى خادمٍ يعمل من قبل مزود (VPN) نفسه والذي يُرسلها بدوره. **.2.1 مشكلة الدراسة**

ناقشت الورقة واالجراءات والبروتكوالت االمنية المستخدمة في الشبكة االفتراضية الخاصة, ، واستناداً على ذلك فأن التساؤل الرئيس هو :

ما مدى تأثير الشبكة االفتراضية الخاصة في امان وخصوصية البيانات أثناء انتقالها عبر الشبكات العامة (الانترنت)؟ ويتفرع من هذا السؤال عدد من التساؤلات التالية:

- .0 ما مدى تأثير التقنيات والخصائص االمنية المستخدمة لت (VPN (في حماية حركة مرور البيانات عبر الشبكات العامة؟
- 2. ما هو أثر بروتكولات أمان الانترنت وبروتكولات الانفاق في توفير الأمان وخصوصية البيانات المنقولة بواسطة (VPN (؟

# **.3.1أهمية الدراسة**

- إظهار دور التقنيات والخصائص االمنية المستخدمة في الشبكة االفتراضية الخاصة في حماية حركة مرور البيانات عبر وسيط غير آمن.
	- إظهار دور بروتكول أمان الانترنت (IPsec) وبروتكولات الانفاق.
- الوقوف على ماهية هذ التقنية, خصائصها, التدابير االمنية, كما تسعى الورقة الى فتح المجال للمضي نحو دراسة (VPN (وقياس أبعادها وإمكانياتها.

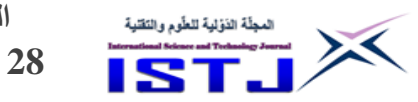

**.4.1أهداف الدراسة** 

- تحديد مفهوم تقنية (VPN) مميزاتها، أنواعها، خصائصها، التهديدات والتدابير االمنية ودورها في أمن وخصوصية البيانات المنقولة عبر الشبكات العامة.
- توضيح أثر بروتكول أمان االنترنت )IPsec )وبروتكوالت االنفاق والتقنيات المستخدمة في (VPN (لحماية حركة مرور البيانات عبر وسيط غير آمن.

**.5.1 فرضيات الدراسة** 

تتركز هذه الورقة على فرضية رئيسية وهي تأثير تقنية (VPN (في امن البيانات عند انتقالها عبر الشبكات العامة ويتفرع من هذه الفرضية الفرصية التالية: -0 أثر التقنيات والخصائص االمنية المستخدمة في الشبكة االفتراضية الخاصة في حماية حركة مرور البيانات عبر وسيط غير آمن؟ -7 أثر بروتكوالت أمان االنترنت وبروتكوالت االنفاق في أمان وخصوصية البيانات؟ **6.1 . منهجية الدراسة** أعتمد الباحث على المنهج الوصفي للإجابة على أسئلة البحث وذلك من خلال الاطلاع والبحث في المجالت العلمية ودوريات المنظمات المتخصصة في أمن والشبكات. **.7.1 الدراسات السابقة** تضمنت الدراسات السابقة مناقشة التقنيات والبروتوكولات الخاصة بـ ( VPN) . **1.7.1 .دراسة (2018 ,Reddy ,Jyothi (حول الشبكة االفتراضية الخاصة )VPN )وبروتوكوالت VPN واألمان**

هدفت هذه الدراسة إلى إظهار مرونة وفعالية تقنية (VPN) من حيث التكلفة والأمان، حيث تم تصميمها لمعالجة المشاكل المحيطة بالأعمال والاتجاه نحو زيادة العمل عن بُعد والعمليات الموزعة عالميًا على نطاق واسع؛ حيث يمكن للمستخدمين الوصول الى الموارد والخدمات بشكل آمن. كما صنفت هذه الدراسة األنواع المختلفة (VPN (ومجموعة من خوارزميات التشفير والمصادقة والتكامل, بروتوكوالت االنفاق, وخلصت الدراسة إلى أنه من المهم أن تتناسب المعايير المختارة احتياجات العميل.

**International Science and Technology Journal المجلة الدولية للعلوم والتقنية**

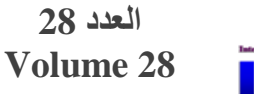

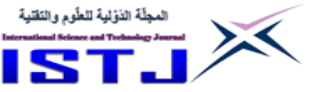

# **.2.7.1 دراسة (2019 ,Riadi ,Iqbal (تحليل شبكة األمان االفتراضية الخاصة OpenVPN باستخدام( VPN(**

 ناقشت هذه الدراسة معايير مختلفة مثل أمان البيانات والكفاءة وجودة الشبكة باستخدام تقنية الشبكة الافتراضية الخاصة مع (OpenVPN)، وخلصت هذه الدراسة إلى أن هناك أمانًا متزايدًا للبيانات يمكن إثباته من خلال نتيجة اختبار البيانات باستخدام برنامج )Wireshark )عن ريق إرسال البيانات في شكل اسم مستخدم وكلمة المرور, والنتيجة التي تم الحصول عليها هي أنه قبل استخدام )OpenVPN )يمكن رؤية واكتشاف اسم مستخدم وكلمة مرور ولكن بعد استخدام )OpenVPN )ال يمكن الكشف عن بيانات كلمة المرور, أي أن البيانات تم تشفيرها بواسطة )OpenVPN )وبالتالي فهي آمنة. كما قامت الدراسة بقياس جودة الخدمة, فلوحظ انخفاض جودة الشبكة وزيادة معامالت التأخير وكذلك انخفاض معدل النقل وعرض النطاق الترددي و ذلك بسبب عملية التشفير والتغليف التي تستغرق وقتًا طويلاً. استنتجت هذه الدراسة إلى أن استخدام (VPN) مع )OpenVPN )يمكن أن يزيد من أمان البيانات ولكنه يقلل من المعامالت األخرى مثل جودة الشبكة اإلنتاجية وعرض النطاق الترددي للشبكة.

**.3.7.1 دراسة (,2021Kaur ,Sharma ) تأمين الدفع عبر اإلنترنت باستخدام شبكة افتراضية خاصة.**

 ناقشت هذه الدراسة العديد من أنواع (VPN (واستخداماتها, باإلضافة إلى خوارزميات المصادقة والتكامل والتشفير. كما أوضحت هذه الدراسة العديد من تقنيات )VPN )من بينها )SSL )و )IPsec). وخلصت هذه الدراسة إلى أن (VPN (تعتبر أداة متعددة االستخدامات وغير مكلفة ويمكن لألفراد والشركات التواصل عبر اإلنترنت العام إلى الخوادم أو الفروع أو الشركات البعيدة األخرى مع الحفاظ على اتصال آمن.

**-0 الشبكة االفتراضية الخاصة** 

تعتبر (VPN) نموذج قائم على الاشتراكات، أي يجب على المستخدم الاشتراك وطلب الخدمة من مزود )VPN )والتسجيل, وعند استخدام )VPN )يتم تغيير عنوان )IP )

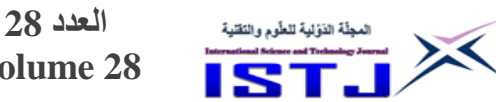

**Volume 28**

**International Science and Technology Journal المجلة الدولية للعلوم والتقنية**

الخاص وإخفاء هوية المستخدم على مواقع الويب والتطبيقات والخدمات التي تتعقب المستخدمين؛ ويتم اتصال )VPN )من نقطة إلى نقطة بين جهاز المستخدم وخادم ما, ويتم استمرار نقل البيانات عبر اتصال خاص مما يسمح للمستخدم بالعمل على الطريق أو من المنزل خالل اتصال آمن بهذا الخادم البعيد. أي أن الهدف االساسي من )VPN ) هو إضافة مستوى من األمان عند تبادل البيانات من خالل األنفاق وذلك بتشفير البيانات من جانب المرسل وتوجيهها عبر النفق ومن ثم فك التشفير من جانب المستقبل؛ كما يمكن توسيع الشبكات الخاصة عبر الشبكات العامة مع الحفاظ على األمن, والجدير بالذكر أن اإلنترنت تتعامل فقط مع حركة مرور عناوين )IP), حيث تنتقل حزم البيانات عبر اإلنترنت بنص واضح مما يعني إمكانية قراءة البيانات الموجودة في هذه الحزم لذلك فأن (VPN) تتغلب على هذه العقبات باستخدام الأنفاق التي تُشفر حزم البيانات وتغلفها وتمررها عبر الانفاق. ( Jyothi, Reddy, 2018 ). **.1.2 مميزات الشبكة االفتراضية الخاصة** 

هناك بعص المميزات لVPN حسب ما جاء في (7470 ,Others ,Bhatt ( : ( Stalling, 2007)

**إخفاء عناوين IP واتصال آمن عبر اإلنترنت**: الهدف الرئيسي لت )VPN )هو إخفاء عناوين (IP) بحيث لا يمكن تتبع أي نشاط على الإنترنت، وبذلك لن يكون هناك أي سجالت لحركة البيانات, كما يمكن بناء VPN آمنة عبر اإلنترنت لتغطية المواقع البعيدة والحصول على وصول آمن عن بعد لألنظمة الي تم تجهيزها بت)IPsec). **تعزيز أمن التجارة اإللكترونية**: استخدام )IPsec )يعزز األمان ويضمن أن البيانات الصادرة والواردة من الشبكة المحلية مشفرة وتم عليه المصادقة. **إنشاء اتصال إكسترانت وإنترانت مع الشركاء**: يمكن استخدام )IPsec )لتأمين االتصال وضمان المصادقة والسرية وتوفير آلية تبادل المفاتيح. **مفتاح إيقاف VPN**: عندما يصبح اتصال اإلنترنت غير مستقر يتم فقدان اتصال )VPN )بالتالي يعود المستخدم إلى اإلنترنت وهذا يعني تسرب البيانات بواسطة التطبيقات النشطة لذلك فإن مفتاح القفل(VPN) تخرج تلقائيًا من التطبيقات النشطة.

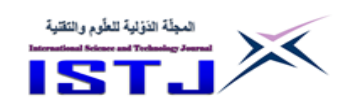

**International Science and Technology Journal المجلة الدولية للعلوم والتقنية**

**المصادقة متعددة العوامل )MFA)**: يجب على المستخدم إثبات هويته وإثبات أنه هو من يريد الدخول إلى)VPN )باستخدام اسم المستخدم وكلمة المرور الخاصين به. **قابلية التوسع المحسن** :تسمح )VPN )لشبكة اإلنترانت بالتطور والنمو عندما يحتاج العمل إلى التغيير مع الحد األدنى من النفقات مما يجعل الشبكات الداخلية المستندة إلى )VPN ) قابلة للتكيف مع النمو دون وضع الكثير من الضغط على ميزانية المؤسسة. اال أنه يوجد بعص العيوب :

**االعتماد الكبير على اإلنترنت**: يعتمد أداء )VPN )على أداء اإلنترنت ويمكن أن يؤثر الحمل الزائد لحركة المرور والازدحام سلبًا على الاداء بالكامل.

**عدم وجود دعم للبروتوكوالت القديمة**: تعتمد )VPN )بالكامل على شبكات )IP )مع ذلك توجد بعص المؤسسات التي تستخدم أجهزة الكمبيوتر المركزية والبروتوكوالت القديمة, نتيجة لذلك لا تتوافق (VPN) إلى حد كبير مع الأجهزة والبروتوكولات القديمة.

**.2.2 المخاوف والتهديدات االمنية لـلشبكة االفتراضية الخاصة VPN**

يمكن للشبكات والأجهزة في بيئات العمل المحلية أن تكون في بيئة أكثر تحكمًا، ولكن الوصول عن بُعد يقدم المزيد من نقاط الاتصال التي يمكن أن ينتج عنها بعض التهديدات المختلفة، وقد أشار (Sharma, Kaur,2020) الى عدة مخاوف أمنية مثل التطفل من قبل المتسللين والوصول الغير شرعي إلى البيانات من مواقع بعيدة , بينما جاء في دراسة ( 7470 ,Others ,Bhatt ( الى أن تطور الحوسبة وتطور المهارات التقنية للمهاجمين يجعل البيانات في خطر من خالل الهجمات اإللكترونية مثل هجمات البرمجة عبر الموقع, برامج التجسس. في المقابل توفر (VPN (تدابير أمنية للتغلب على هذه الهجمات وذلك بعزل حركة البيانات عبر الشبكات العامة وذلك من خلال: ¬أليات **تشفير ومصادقة** لحماية حركة البيانات عند انتقالها عبر شبكة االنترنت. - **تقنية االنفاق**, إنشاء إنفاق بين رفي االتصال ال يمكن تعديله, فقط مزود )VPN )يمكنه إجراء تغييرات في المسار الموثوق به.

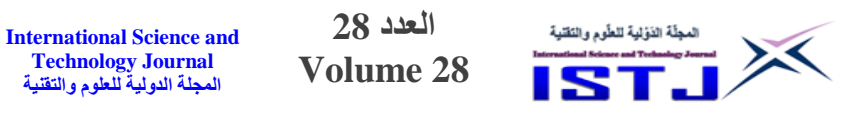

**.3.2 أنواع الشبكات االفتراضية الخاصة VPN** ذكرت بعض الدراســات (2005 ,Fisli) (2013 (Parmer, Others )أنه يوجد الكثير من أنواع VPN, لكن ما يهم معرفته النوعين االساسين: **ُ .1.3.2 شبكات VPN عد للوصول عن ب**

**Technology Journal المجلة الدولية للعلوم والتقنية**

هذا النوع مسـتخدم للاتصـــال بالشــبكات المحلية الخاصـــة وذلك لتعزيز الاعمال عبر شتبكة االنترنت أو من المؤستستات التي لديها موظفين أو عمالء يحتاجون إلى االتصتال بالشبكة المحلية من مواقع بعيدة. الشكل )0( يوضح شبكة VPNللوصول عن بعد.

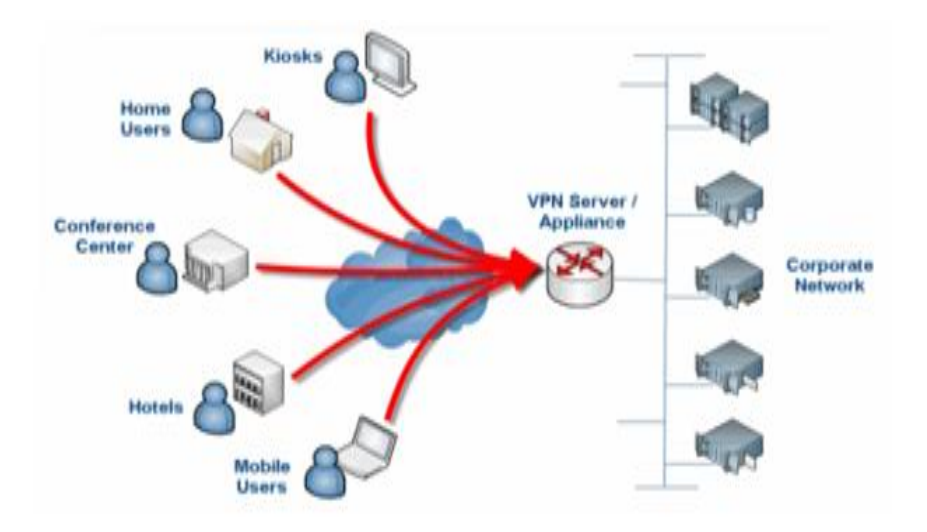

الشكل (1) شبكة VPNعن بعد

# **2.3.2 شبكات VPN موقع إلى موقع**

 يتم استتخدامه في حالة رغبة المؤستستات في ربط الفروع البعيدة معا حيث يتم استخدام معدات مخصــصـــة في هذا النوع ويمكن ربط العديد من المواقع عبر شــبكة عامة مثل اإلنترنت, والشكل )7( يوضح شبكات VPN موقع إلى موقع. وتنقسم الى:

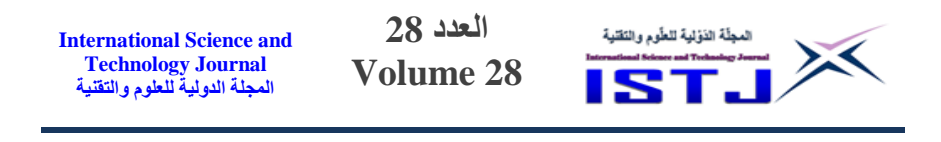

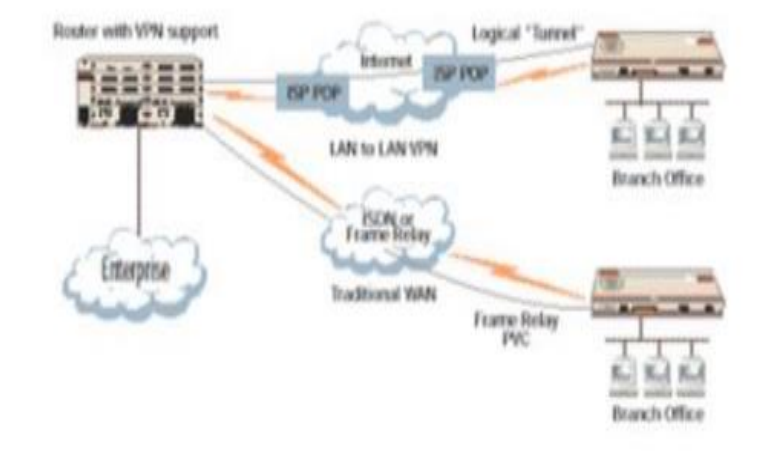

الشكل )7( شبكة VPN موقع إلى موقع

- **شبكة إنترانت** 

تُعرَّف على أنها شبكة خاصة داخل مؤسسة ما تمتلك خادم وجدار ناري، وهو نظام شبكة فعال وموثوق للغاية تتم مشاركة المعلومات الموجودة في الوقت الفعلي مما يؤدي إلى تعزيز العمل الجماعي, كما يمكن لإلنترانت توصيل أجهزة الكمبيوتر بأي هندسة معمارية مختلفة. ونظرًا لأنه لا يمكن الوصول إلى المعلومات التي يتم مشاركتها على اإلنترانت اال من قبل مستخدمين محددين فقط , لذلك يمكن معرفة من يتفاعل بالضبط. الجدول (1) يوضح الاختلافات شبكة الانترنت وشبكة الانترانت:

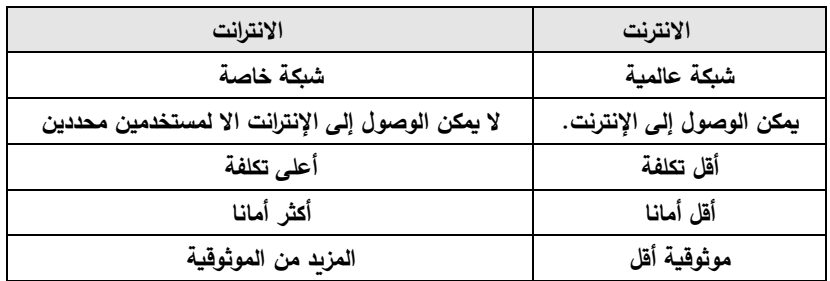

**الجدول )1( االختالفات بين شبكة االنترنت وشبكة االنترانت**

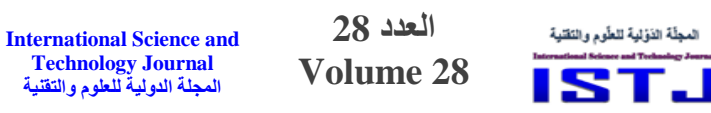

### **- شبكة إكسترانت**

 $\geq$ 

عبارة عن شبكة خاصـة تستخدم الإنترنت للاتصـال بالأطراف الخارجية بطريقة مسيطر عليها, تستاعد على ربط المؤستسة مع عمالئها ومورديها, كما تتيح للمؤسسات أن توجه الاتصالات بين المكاتب المعزولة جغرافياً عبر شبكة عامة مع الحفاظ على الأمن.

**4.2 مزودي الشبكة الخاصة االفت ارضية االكثر تداوالً**

أصتتتبحت خدمات وتطبيقات **الشــبكة الخاصــة االفتراضــية** من أكثر الخدمات المرغوبة حالياً بفعل الميزات الامن والخصـــــوصـــــية التي تؤمنها للمســـتخدمين وقد كان مزودي الخدمة الاكثر تداولاً لعام 2020 كما يظهر بالجدول (2).(Kumar, Others,2021)

| Provider                                                       | <b>Countries</b> | <b>Devices</b> | P2P  | <b>Monthly</b> |
|----------------------------------------------------------------|------------------|----------------|------|----------------|
| CyberGhost<br>Cyber Ghostvm                                    | 61               | 7              | Yes  | \$2.75         |
| NordWPN<br>NordVPN'                                            | 59               | 6              | Yes  | \$3.49         |
| <b>Express VPN</b><br><b>ExpressVPN</b>                        | 94               | 5              | Yes  | <b>S6.67</b>   |
| Surfshark<br><b><i>D</i></b> Surfshark                         | 50               | Unlimited      | Yes  | \$1.99         |
| <b>Hotspot Shield</b><br><b>C</b> Hotspot Shield               | 22               | 5              | Yes  | \$7.99         |
| Hide My Ass<br><b>HIDE MYASS!</b>                              | 210              | 5              | Yes  | \$3.99         |
| PureVPN<br>purevpn                                             | 141              | 5              | Some | <b>S4.16</b>   |
| Private Internet Access<br>privateinternetaccess <sup>36</sup> | 25               | 5              | Yes  | \$3.33         |
| SaferVPN<br>$\left( \cdot \right)$ SAFERVPN                    | 34               | з              | No.  | \$2.50         |
| <b>VideoVPN</b><br>vyprvpn*                                    | 65               | Up to 5        | Yes  | \$2.50         |
| <b>Tunnel Bear</b><br>Typescal Boate                           | 20               | 5              | No.  | <b>S4.17</b>   |
| Strang VPN<br>STRONG VPN                                       | 21               | 1              | Yes  | \$5.83         |
| <b>SlickVPN</b><br><b>StickVPN</b>                             | 46               | 5              | Yes  | \$4.00         |
| <b>IP Vanish</b><br><b>IPVANISH</b>                            | 60               | 5              | Yes  | \$6.49         |

**االكثر تداوالً 2028 الجدول )2( مزودي خدمة ال VPN لعام**

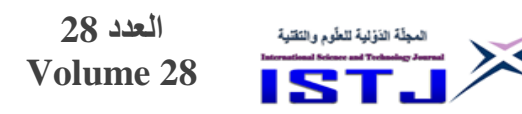

**International Science and Technology Journal المجلة الدولية للعلوم والتقنية**

**-0 مفهوم األمـان والخصوصية الشبكة االفتراضية الخاصة )VPN)**

 أشار (2019 ,Riadi ,Iqbal (الى أن أمان شبكات الكمبيوتر يعتمد على حماية البيانات المنقولة عبر الشبكات ضد التسلل أو التغيير الدي يسببه شخص أو جهة غير شرعية لذلك يوجد عاملين مهمين لأمن وخصوصية البيانات في الشبكات وهما؛ تمثيل البيانات و ضغط البيانات الذي يكون مرتبط بمسألة التشفير, ويتمثل أمن الشبكات في الحفاظ على سرية وسلامة وتوافر البيانات ويمكن رؤية (ثالوث) CIA في الشكل (3).

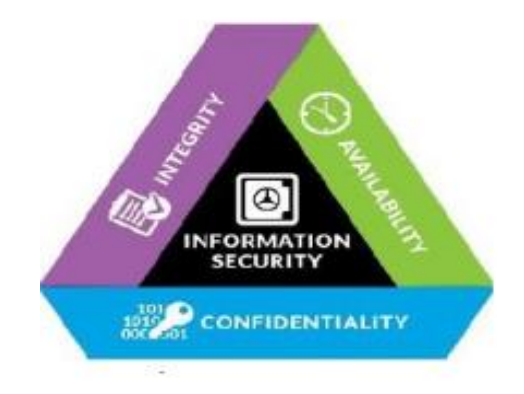

الشكل (3) ثالوث CIA

وفي دراسة قام بها (Likhar , Yadav, Keshave, 2012) أشار الى أن تقنية VPN توفر ريقة فعالة لنقل البيانات بأمان بين الخوادم عبر الشبكات العامة وذلك بإنشاء إنفاق افتراضية وتوفر ثلاثة مستويات من الأمان: ا**لسرية:** تتشئ VPN نفقًا عبر الإنترنت ويتم تشفير البيانات قبل مرورها عبر النفق. **النزاهة**: تستخدم VPN خوارزمية التجزئة للتحقق من السالمة البيانات. **المصادقة**: توفر VPN المصادقة باستخدام التشفير مثل التوقيع الرقمي.

في حين أشار (Kumar, Others, 2021) الى أن البيانات تنتقل مُشفرة عند استخدام (VPN) إلى وجهتها عبر الشبكات العامة وتكون البيانات غير قابلة للقراءة مما يضمن عدم الكشف عنها أو تغييرها أثناء اإلرسال, بينما في حالة عدم استخدام (VPN(

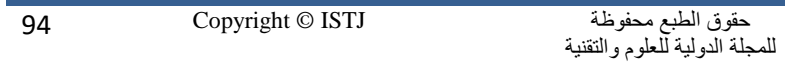

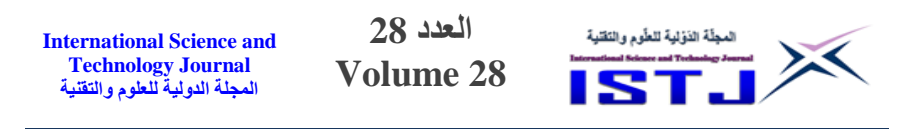

يتم االتصال بموقع ويب عبر مزود خدمة اإلنترنت الذي يخصص عنو ان IP والذي يمكن أن تستخدمه مواقع الويب لتحديد الهوية, ويمكن لمزود اإلنترنت رؤية مواقع الويب التي يتم زيارتها كما هو موضح بالشكل )4(.

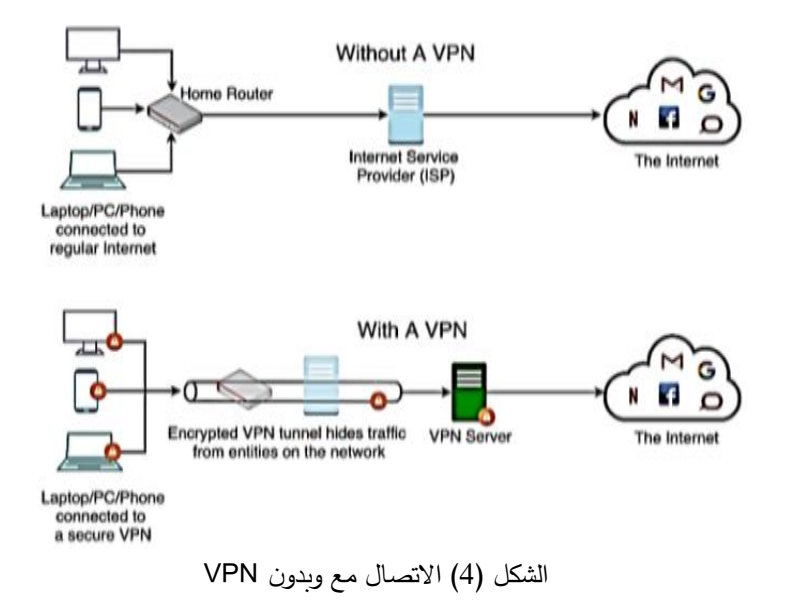

**.1.3 بروتوكوالت الشبكة الخاصة االفتراضية )VPN) .1.1.3 بروتوكول أمان اإلنترنت (IPsec(** تقدم (VPN) حلا فعالا لأمن الشبكات من خلال توفير مسار وصول امن للمستخدمين عن بُعد لتسجيل الدخول إلى أنظمة المؤسسات من مواقع بعيدة؛ الشكل(5) يوضح سيناريو نموذجي الستخدام بروتكول IPsec الدي يتميز بتشفير وضغط حركة مرور البيانات الصادرة و الواردة إلى الشبكات الواسعة من خالل أجهزة التوجيه أو جدران الحماية (2007 ,Stallings(

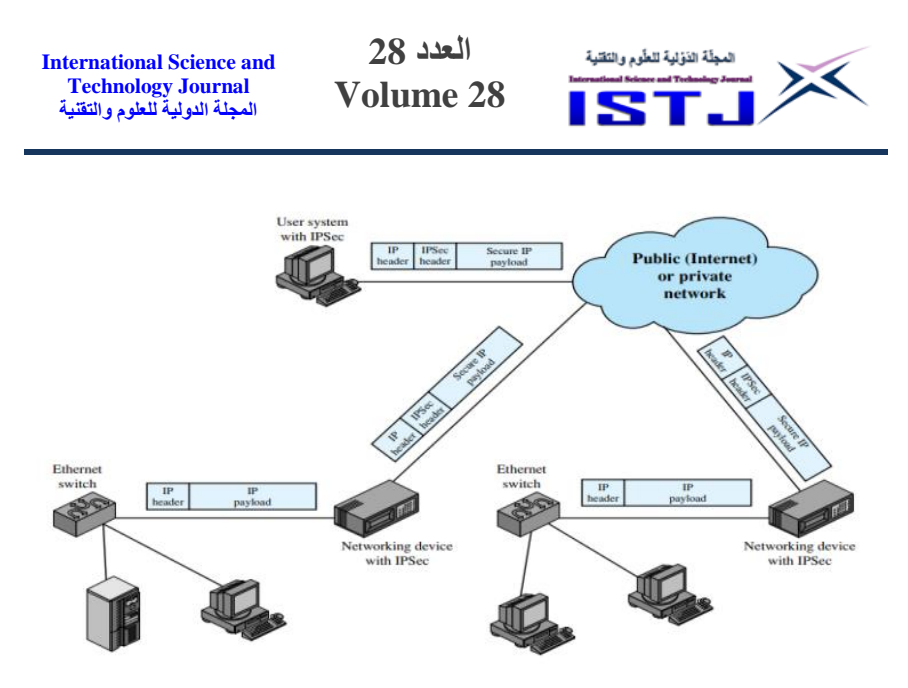

الشكل )5( استخدام IPsec في أجهزة الشبكات

 وجاء في (,2016WMO (أن الهدف من IPsec توفير األمان من خالل التشفير والمصادقة, ويتم ذلك بتقسيم العملية إلى عدة أجزاء مما يؤدي إلى خلق حل قوي للغاية , بالتالي عندما يرغب نظامان في تبادل البيانات باستخدام IPsec يجب عليهما أوال تحديد الخدمات التي يريدان استخدامها, والجدول )3( يلخص خدمات IPsec.

| بروتكول التشفير والمصادقة ESP | بروتكول AH | الخدمات                        |
|-------------------------------|------------|--------------------------------|
|                               | ≫          | صلاحية التحكم صلاحية الدخول    |
| ≫                             | $\lambda$  | سلامة الاتصال                  |
| ≫                             | ≫          | مصادقة أصل البيانات            |
| $\lambda$                     | $\lambda$  | رفض الحزم المعادة              |
| ≫                             |            | السرية                         |
|                               |            | سرية تدفق حركة المرور المحدودة |

**الجدول )3( خدمات IPsec**

ويعمل بروتكول امان االنترنت IPsec في وضعين من العمليات وهما: وضع النقل, الدي يتم فيه الاتصال من مضيف إلى مضيف حيث يكون IPsec مضمنًا في نظام تشغيل المضيف. الوضع االخر, وضع النفق الذي ال يكون المضيفون مسؤولين عن

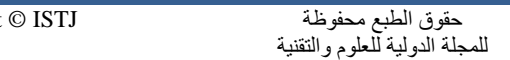

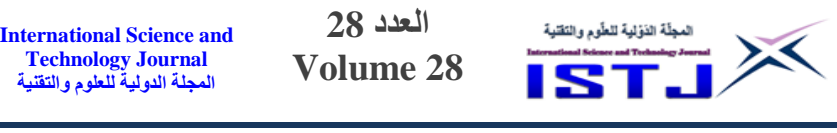

IPsec لكن يقوم بعص منهم بهذه المهمة. ويوضح الشكل )5( و الشكل )2( هياكل حزم البيانات في الوضعين.

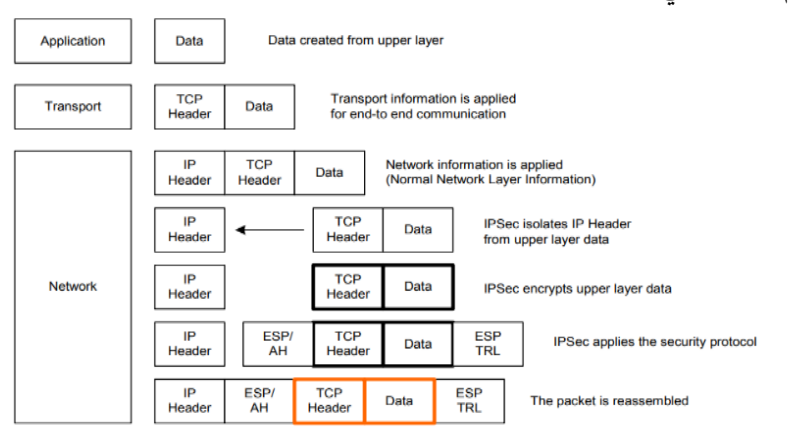

الشكل (6) عمليات IPsec في وضع النقل

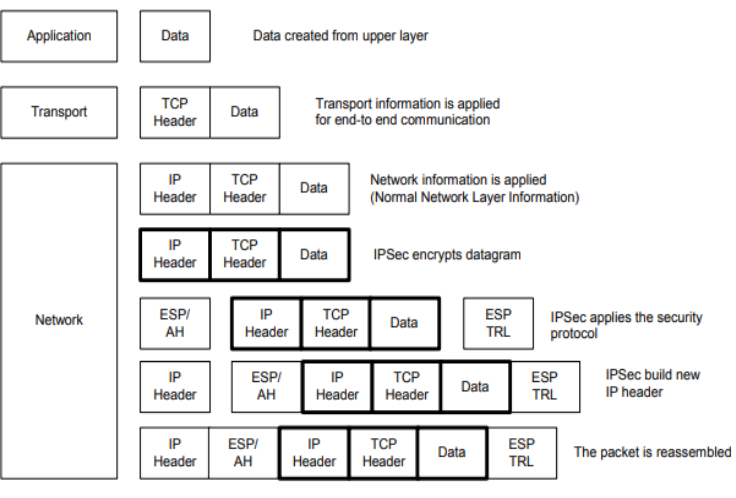

الشكل )2( عمليات IPsec في وضع النفق

ويعتبر (IPsec) أحد المعايير الأكثر أمانًا، فهو يحتوي على بروتوكولات تقوم بإنشاء مصادقة متبادلة بين العقد في بداية الجلسة والتفاوض على مفاتيح التشفير الستخدامها

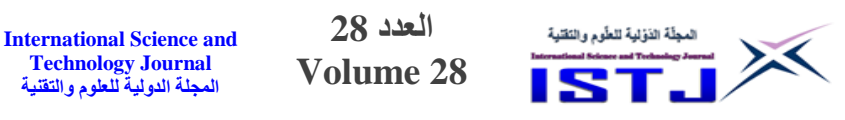

أثناء الجلسة, حماية نقل البيانات بين مضيفين أو بين بوابات األمان مثل جدران الحماية أو أجهزة التوجيه. (,2014JAYANTHI ,GOKULAKRISHNAN (:

**.1.1.1.3 بروتكول رأس المصادقة (AH(**

 يوفر هذا البروتوكول أمان البيانات والمصادقة على حزم )IP), مما يعني تكامل البيانات وعدم إمكانية إجراء تعديلات على محتوى الحزم أثناء انتقالها عبر الانترنت كما يقوم بالمصادقة على المستخدم واألنظمة وأجهزة الشبكة, باإلضافة الى تصفية حركة المرور لمنع الهجمات المختلفة من خالل خوارزمية التجزئة والتي عرفها &Sahu( Ghosh, 2017) بأنها بصمة تحدد البيانات تُتتج قيمة فريدة تس*مى* "ملخص الرسالة" تُستخدم في تكامل البيانات والمصادقة وأثبات أنه تم التحقق من المصدر ، الشكل(8) يوضح التمثيل التخطيطي لبروتكول لت AH.

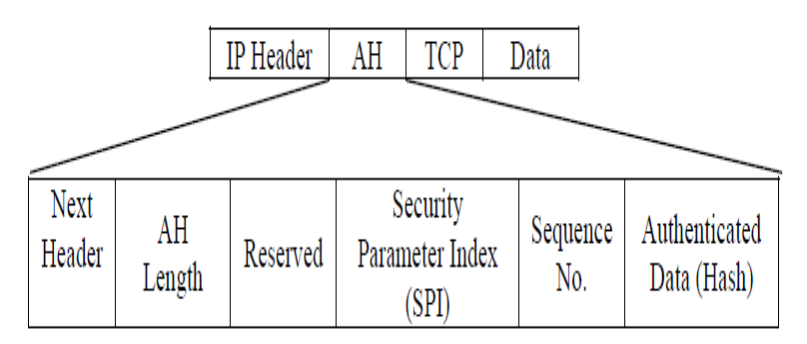

الشكل )8( التمثيل التخطيطي لبروتكول لت AH

# **2..1.1.3 بروتكول حمولة األمان المغلفة (ESP(**

يوفر هذا البروتوكول خدمات سرية و تكامل البيانات ومصادقة المصدر. يستخدم هذا البروتكول معيار التشفير المتقدم )AES )في وضع تسلسل كتل التشفير وينبغي على العقد(المرسل والمستقبل) استخدام نفس خوارزمية التشفير . ويوضح الشكل (9) التمثيل . (GOKULAKRISHNAN, JAYANTHI,2014))ESP( لبروتكول التخطيطي

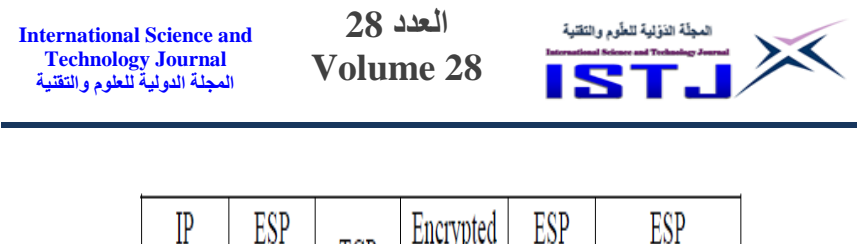

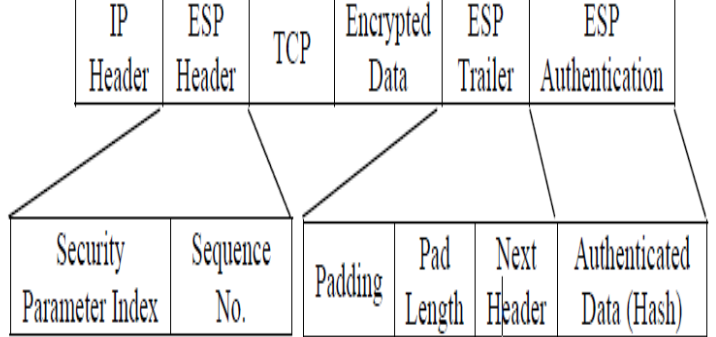

الشكل )2( التمثيل التخطيطي لبروتكول ESP

**3..1.1.3 بروتكول تبادل المفاتيح واإلدارة )Management Key)** من أجل تواصل العقد مع بعضها البعص يجب على أجهزة الشبكات استخدام )SAs ) بين العقد والتي تحتوي على )IPsec), التحويالت, المفاتيح ومدتها, ويوفر )IPsec) نوعين من إدارة المفاتيح لـ VPNعبر الشبكات العامة(2013 Parmer, Meniya, 2) : **- دليل إدارة المفاتيح**: يمكن استخدام هذا النوع في بيئة شبكة صغيرة وثابتة ويتم تبادل المفاتيح السرية بين العقد المتصلة والمعروفة لبعضها البعص قبل أن يتم االتصال. **- اإلدارة اليدوية للمفاتيح:** تعرف باسم تبادل مفتاح اإلنترنت )IKE )وهو البروتوكول االفتراضي المستخدم إلنشاء (SAs (وتبادلها, وتعتبر المصادقة بين العقد من أهم المهام التي يقوم بها هذا البروتكول, والشبكات التي تستخدم هذا النوع تكون ديناميكية. **.2.1.3 بروتكوالت االنفاق** 

**بروتوكول االتصال النفقي من نقطة إلى نقطة )PPTP)**

يتمثل عمل هذا البروتكول في تغليف إطارات (PPP) في حزم(IP) التي يتم إرسالها عبر شبكة اإلنترنت, ويقوم بإنشاء االنفاق وصيانته كما يقوم بالمصادقة والتفاوض من نقطة إلى نقطة لأي بيانات تمر عبره ويستخدم نسخة معدلة من ( Generic Routing Encapsulation) ، وهو قادر على دعم التحكم في الرسائل الخاصة بإدارة اتصال (VPN) والتي تمر مباشرة بين العقد (2013 ,FCMI)

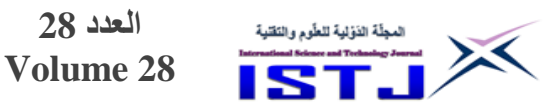

**3..1.3 بروتوكول نفق الطبقة الثانية (TP2L(**

 أشار (2013 ,Others ,FCMI (الى أن هذا البروتكول يستخدم بروتوكول يسمى مخطط بيانات المستخدم (UDP) لصيانة الانفاق؛ ويقوم بتغليف إطارات (PPP) إلرسالها عبر شبكات )IP )أو ).25X ) أو )Relay Frame )أو )ATM ), كما أنه يحدد وسيلة التغليف لنقل الحزم متعددة البروتوكولات عبر الطبقة 2، وغالباً ما يحصل المستخدم على اتصال )2L )بخادم الوصول إلى الشبكة باستخدام إحدى التقنيات )ISDN و ADSL), كما أنه يعمل كبوابة لشبكات المؤسسات الداخلية. والشكل )04( يوضح بنية L2TP والتي تنقسم بين (LAC) و (LNS)

**International Science and Technology Journal المجلة الدولية للعلوم والتقنية**

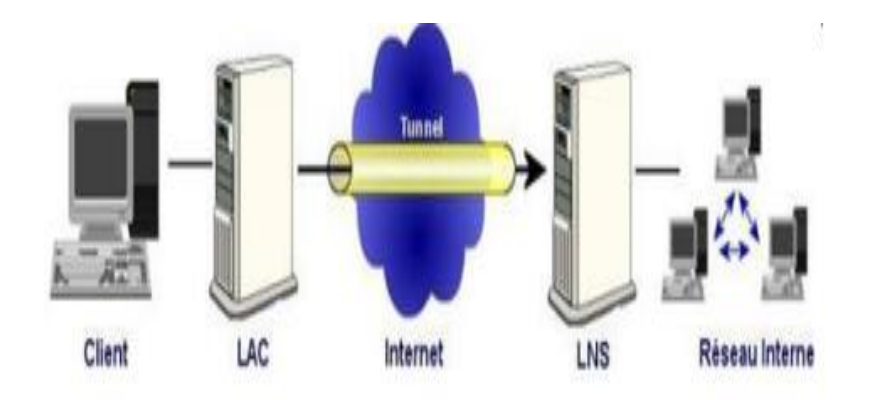

الشكل (10) اتصال L2TP

## **.4.1.3 بروتكول طبقة مآخذ التوصيل اآلمنة (SSL (**

يعمل هذا البروتوكول على نقل المستندات بأمان عبر الإنترنت ويستخدم مفتاحًا خاصًا لتشفير البيانات التي يتم نقلها عبر اتصال )SSL), يوفر التكامل ومصادقة العميل والخادم, يعمل من خالل إنشاء جلسة )HTTP )بين العميل والخادم, يتم إنشاء جلسة SSL بشكل أساسي من أي متصفح, لذلك ال يتطلب من المستخدمين النهائيين التواجد على أجهزة الكمبيوتر الخاصة للوصول إلى شبكة الخاصة؛ وبمجرد أن يطلب العميل الوصول إلى الموارد، يُرسل الخادم رسالة إلى العميل تشير فيه إلى ضرورة إنشاء اتصال

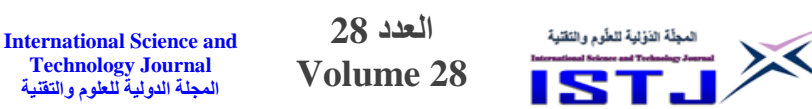

آمن, يستجيب العميل بمعامل أمان المفتاح العام, وعندما يجد الخادم ان المفتاح العام متطابق يستجيب ويرسل شهادة رقمية إلى العميل من أجل المصادقة, وبمجرد اكتمال هذه العملية يعود األمر إلى العميل للتحقق من أن الشهادة صالحة, بعد ذلك يتم إنشاء جلسة SSL بين الخادم والعميل, ولضمان عدم تغيير البيانات أثناء انتقالها عبر شبكة االنترنت يستخدم SSL خوارزمية التجزئة, حيث يتم حساب قيمة التجزئة بواسطة خادم الويب ومتصفح الويب , فإذا تطابق هاتان القيمتان يمكن التأكد من أن البيانات المرسلة لم يتم تغييرها، والشكل(11) يوضح عملية المصافحة بين الخادم والعميل .)Venkateswari, Purusothaman, 2009(

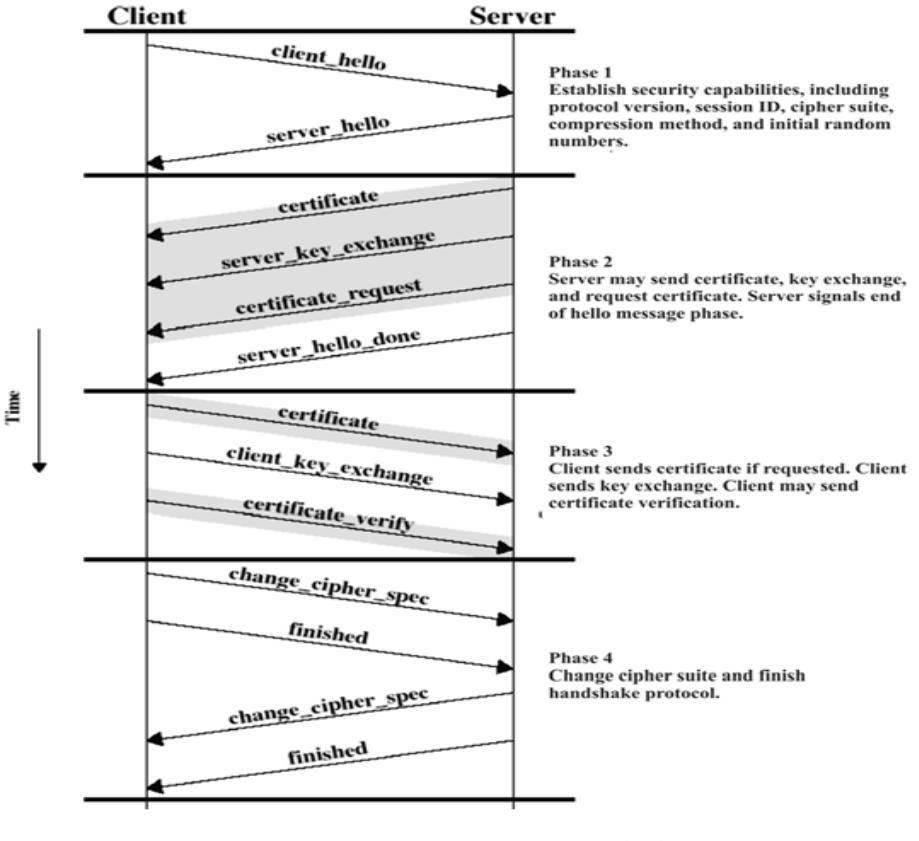

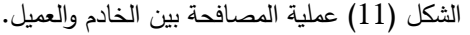

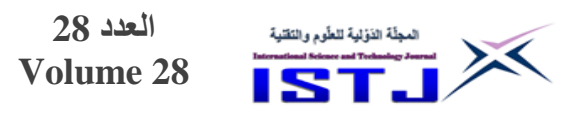

### **-2 االستنتاجات**

خلصت هذه الورقة الى أن تقنية الت Vpn تقدم حال فعاال ألمن الشبكات من خالل توفير مسار وصول امن للمستخدمين عن بُعد لتسجيل الدخول إلى الأنظمة الخاصة من مواقع بعيدة, فهذه التقنية تعتبر وسيط موثوق يضمن االمان والخصوصية للبيانات التي يتم وضعها بعيداً أو نقلها عبر الشبكات العامة، فهي شبكات متصلة بشكل افتراضي تتشئ أتصال افتراضي أمن من خلال أنفاق افتراضية مشفرة. كما ان Vpn تستفيد من البنية التحتية للشبكات حيث تسمح للشبكات الخاصة بالمواقع الموزعة جغرافيا بالارتباط ببعضها البعص بواسطة شبكات WAN مع االحتفاظ بخصائص الشبكات المحلية, كما أن هذه التقنية يمكن لها أن تضيف أطراف أخرى للاتصال مع الحد الادنى للتكاليف. لذلك يمكن وصف تقنية VPN بانها تقنية واعدة للمستقبل بسبب تأثيرها الواضح في أمن وخصوصية البيانات وتخفيص التكاليف لشراء الخوادم وإدارة الشبكات وتحمل تكاليف التشغيل, الصيانة, التدريب.

### -3 **الخالصة**

تحاول اغلب المؤسسات العامة والخاصة التواصل مع بعضها البعص في جميع أنحاء العالم عبر اتصاالت آمنة وسرية وموثوقة بغص النظر عن مواقعهم. لذلك من أجل توفير االمان والحماية والخصوصية للبيانات المنقولة عبر الشبكات العامة يجب تحليل نقا الضعف وتوفير التقنيات االمنية التي تمنع التهديدات والهجمات االلكترونية كالجدار الناري ونظم كشف الاختراق والشبكات الافتراضية الخاصة والتي تعتبر من ابرز الحلول االمنية لتوفير االمان للبيانات المنقولة عبر انظمة المعلومات المستندة على الويب. في هذه الورقة تم مناقشة تقنية الشبكة االفتراضية الخاصة واالجراءات والبروتوكوالت المستخدمة بالتفصيل مثل بروتكول امان الانترنت (IPsec) الدي يقوم بصنع انفاق تُشفر البيانات وتغلفها لمنع اختراقها وبروتكوالت االنفاق)TP2L )و )PPTP )التي تتميز بتقليل النفقات و بروتكول )SSL )الدي يوفر التكامل والمصادقة وبروتكول (SSH (الدي يساهم في أنشاء االنفاق والوصول الى أي عقدة في أي شبكة.

**International Science and Technology Journal المجلة الدولية للعلوم والتقنية**

**International Science and Technology Journal المجلة الدولية للعلوم والتقنية**

**العدد 28 Volume 28**

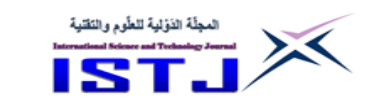

# **-1 المراجع**

- Bhatt, Yesha & Sharma, Dr & Patel, Jatin. ,2021, Securing Online Payment Using Virtual Private Network (VPN). International Journal of Scientific Research in Science, Engineering and Technology. 65-70. 10.32628/IJSRSET218311.
- FCMI, S, N, H. Hadi ,A ,H, A.,2013, The Impact Of Using Security Protocols In Dedicated Private Network And Virtual Private Network, INTERNATIONAL JOURNAL OF SCIENTIFIC & TECHNOLOGY RESEARCH VOLUME 2, ISSUE 11, NOVEMBER 2013.
- Fisli , R., 2005 "Secure Corporate Communications over VPN-Based WANs," Masters Thesis in Computer Science at the School of Computer Science and engineering, Royal Institute of Technology, Sweden.
- GOKULAKRISHNAN, JAYANTHI, 2014 , A SURVEY REPORT ON VPN SECURITY & ITS TECHNOLOGIES, Indian Journal of Computer Science and Engineering (IJCSE). Vol. 5 No.4.
- Iqbal, M & Riadi, Imam.,2019, Analysis of Security Virtual Private Network (VPN) Using OpenVPN. International Journal of Cyber-Security and Digital Forensics. 8. 58-65. 10.17781/P002557.
- Jyothi, K. Karuna. Reddy ,B. Indira. ,2018, Study on Virtual Private Network (VPN), VPN's Protocols And Security, International Journal of Scientific Research in Computer Science, Engineering and Information Technology, Volume 3, Issue 5, ISSN : 2456-3307 .
- Kurose, J.F. & Ross, K.W, 2013, Computer networking: A topdown approach (6th ed.). Boston: Pearson.
- Kumar,R, Jain I, Renuka, Dr Suman, Madan,s., 2021, International Research Journal of Modernization in Engineering Technology and Science. Volume:03/Issue:05. VPNS ARE SAFE: TRUTH OR REALITY?
- Likhar, P., Yadav, R. , M, Keshava. 2012., Securing IEEE 802.11g

WLAN Using Open VPN and its Impact Analysis, International Journal of Network Security & Its Applications. 3. 10.5121/ijnsa.2011.3607.

- Parmer M S and Meniya A D, 2013, Imperatives and Issues of IPSEC Based VPN, International Journal of Science and Modern Engineering (IJISME), ISSN: 2319-6386, Volume-1, Issue-2.
- Sahu, Aradhana & Ghosh, Samarendra, 2017, Review Paper on Secure Hash Algorithm With Its Variants, 10.13140/RG.2.2.13855.05289.
- Sharma,Y. K.,Kaur, K., 2020, Journal of Recent Technology and Engineering (IJRTE). Volume-8 Issue-6 . The Vital Role of Virtual Private Network (VPN) in Making Secure Connection over Internet World.
- Stallings, W.,2007, Data And Computer (Eight Edition). Pages– 598 697.Available at: [https://memberfiles.freewebs.com/00/88/103568800/docum](https://memberfiles.freewebs.com/00/88/103568800/documents/Data.And.Computer.Communications.8e.WilliamStallings.pdf) [ents/Data.And.Computer.Communications.8e.WilliamStalli](https://memberfiles.freewebs.com/00/88/103568800/documents/Data.And.Computer.Communications.8e.WilliamStallings.pdf) [ngs.pdf.](https://memberfiles.freewebs.com/00/88/103568800/documents/Data.And.Computer.Communications.8e.WilliamStallings.pdf)
- Venkateswari , P & Purusothaman, T. 2009, Comparative Study of Protocols Used for Establishing VPN, International Journal of Engineering Science and Technology. 1.
- WMO, 2016, Guide to Virtual Private Networks via the Internet between WMO Information System Centres. Available at: [https://library.wmo.int/doc\\_num.php?explnum\\_id=5221](https://library.wmo.int/doc_num.php?explnum_id=5221).

**International Science and Technology Journal المجلة الدولية للعلوم والتقنية**

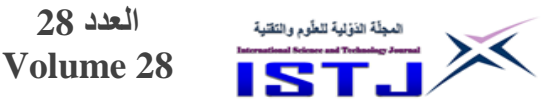

# **تأثير خشونة جدران األنابيب على مقدار الفاقد في الطاقة**

**م. محمد عمار المنفود** محاضر بقسم الهندسة المدنية كلية الهندسة, جامعة المرقب, الخمس, ليبيا [mohammedelmanfud@gmail.com](mailto:mohammedelmanfud@gmail.com)

**الملخص:**

تطرق هذا البحث إلى تأثير خشونة جدران األنابيب على مقدار الفاقد في الطاقة, حيث أن لها تأثير مهم في عملية نقل وإمداد المياه وذلك لما لها من تأثير على مقدار الفاقد الناتج عن اإلحتكاك بين المياه والجدار الداخلي لألنبوب. حيث تم في البحث دراسة حالة لنوع من األنابيب بخشونتين مختلفتين, أحدهما ناعم والأخر خشن  $(\lambda_{_2}=0.07165)$ ، وإجراء عدة محاولات لمعرفة  $(\lambda_{_1}=0.02905)$ مدى تأثير خشونة جدار الأنبوب على الضاغط الكلى (سمت الضغط). وخلصت الدراسة إلى أنه كلما زاد مقدار خشونة جدار األنبوب زاد مقدار فاقد اإلحتكاك وبالتالي زاد مقدار الفاقد في الطاقة. وتوصىي هذه الدراسة بالعناية عند اختيار نوع الأنابيب المستخدم في مشاريع البنية التحتية، وذلك من حيث الكفاءة الهيدروليكية والتي تتأثر بشكل مباشر بمقدار خشونة جدار األنبوب. **الكلمات الدالة:** فاقد الطاقة, فاقد اإلحتكاك, األنبوب, الخشونة.

# **Abstract:**

This paper deals with the effect of the pipe roughness on energy losses, as it has an important effect on the process of transporting and supplying water, because of its impact on the amount of losses resulting from the friction between the water and pipe walls.

Where a case was studied for a type of pipe with two different roughnesses, One is soft ( $\lambda_1 = 0.02905$ ), and the other is coarse

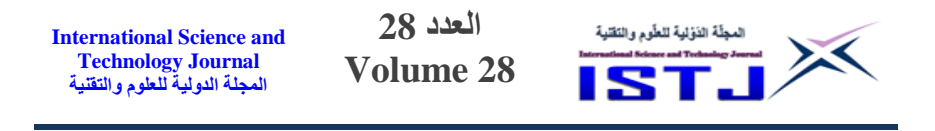

 $(\lambda_2 = 0.07165)$ , and several attempts were made to find out the effect of the roughness on the total head.

The study concluded that the greater the amount of roughness of the pipe wall, the greater the amount of friction loss, and thus the greater the amount of energy loss.

This study recommends care when choosing the type of pipe used in infrastructure projects, in terms of hydraulic efficiency, which is directly affected by the roughness of the pipe wall.

### **-1 مقدمة**

لطالما شكلت عملية إمداد المجتمعات البشرية بالمياه تحدياً كبيراً على مدى التاريخ، وذلك ألن عملية اإلمداد بالمياه وضمان استمرارها تعد أحد العوامل األساسية في نشوء وتطور المجتمعات البشرية.

ومع مرور الزمن تطورت طرق نقل المياه وصولاً إلى الوقت الحاضر والذى شهد تطوراً كبيراً في عمليات إمداد المياه، وتعد الأنابيب من أفضل الطرق المستخدمة لنقل وإمداد المياه بالمقارنة مع الطرق الأخرى كالقنوات المكشوفة مثلاً[1]، حيث أن المياه المنقولة باستخدام شبكات الأنابيب تكون أقل تعرضاً بشكل كبير للملوثات الخارجية مقارنتاً بالقنوات المكشوفة، كما أنه عند استخدام الأنابيب لا تتعرض المياه لعملية التبخر وأيضاً يمكن الضخ خاللها بعكس اتجاه الجاذبية األرضية, وهذا األمر غير متوافر عند استخدام القنوات المكشوفة والتي تتطلب وجود انحدار كافي في اتجاه التدفق]2[.

تتوفر عدة أنواع من الأنابيب بخصائص مختلفة مما وفر للمصممين عدة خيارات للمفاضلة بينها حسب الحاجة, وتمثل خشونة جدران األنابيب عامل مهم عند المقارنة بين األنابيب من حيث الكفاءة الهيدروليكية، وذلك نظراً للتأثير المباشر لخشونة جدران الأنابيب على مقدار فاقد الاحتكاك والذي ينعكس بشكل مباشر على مقدار فاقد الطاقة الكلى[3].

# **-2 الفاقد في الجهد )الفاقد في الطاقة( )Head of Loss)** الفاقد في الجهد  $\rm (h_{L})$  ينقسم طبقا لنوع المقاومة إلى نوعين[4]:

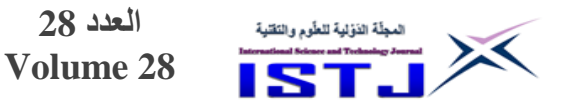

**1-2 فاقد االحتكاك )Loss Friction)** ويحدث على طول الأنبوب بسبب الاحتكاك بين المائع المتدفق وجدار الأنبوب، وتعرف أيضاً بالفواقد الرئيسية ويرمز لمها برمز  $(\mathrm{h}_\mathrm{f})$ . **2-2 الفاقد المحلي )الموضعي( )Loss Local)** ويحدث بسبب المرافقات واالعتراضات الحادثة للتدفق مثل التضيق أو التوسيع وكذلك  $\left(\text{h}_\text{s}\right)$ بسبب وجود الصمامات، وتعرف أيضاً بالفواقد الثانوية ويرمز لها برمز وعلى ذلك فإن الفاقد في الجهد:  $h_{\text{L}} = \sum h_{\text{f}} + \sum h_{\text{s}}$  (1) حيث أن: مجموع الفواقد الرئيسية.  $\sum\,h_f$ جموع الفواقد الثانوية.  $\sum\mathop{\rm h_{s}}$ ويتم حساب قيمة فواقد الإحتكاك باستخدام معادلة (دارسي– فايسباخ) كما يلي[5]:  $h_f = \lambda \cdot \frac{L}{D}$  $rac{L}{D}$  ·  $rac{V^2}{2g}$ 2g (2) حيث أن: : معامل االحتكاك ويعتمد على مدى نعومة وخشونة جدار األنبوب الداخلي, ويعرف أيضاً بمعامل دارسي. : الطول الذي يحدث على امتداده الفاقد في الضاغط. D: القطر الداخلي لألنبوب. v: السرعة المتوسطة للتدفق. g: عجلة الجاذبية األرضية. أما الفواقد الثانوية فيتم تحديدها باستخدام معادلة فايسباخ على الصورة]5[: h<sub>s</sub> =  $\xi$ <sub>s</sub> ·  $\frac{v^2}{2g}$ 2g  $(3)$ حيث أن (ξ<sub>s</sub>) معامل يعتمد على نوع التغير في شكل مقطع الجريان وعلى نوع العائق الذي يسبب ذلك الفاقد.

**International Science and Technology Journal المجلة الدولية للعلوم والتقنية**

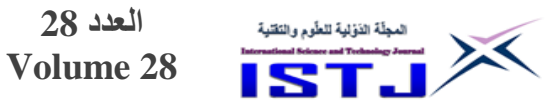

وبشكل عام فإن مقدار الفواقد الثانوية  ${\rm (h_s)}$  يمثل نسبة ( 10% تقريباً) [6] من مقدار  $\cdot$ الفواقد الرئيسة  $\rm (h_f)$ **-3 دراسة حالة** لتوضيح تأثير خشونة جدران الأنابيب على فواقد الطاقة، تم دراسة حالة لنوع من الأنابيب

**العدد 28**

**International Science and Technology Journal المجلة الدولية للعلوم والتقنية**

بخشونتين مختلفتين, لمعرفة مدى تأثير الخشونة على الضاغط الكلي. حيث تم تثبيت جميع المتغيرات الخاصة بالحالتين, كنوع األنبوب والمسافة التى يتم احتساب الفاقد في الطاقة على امتدادها والقطر, مع ابقاء متغير وحيد وهو خشونة جدار األنبوب لمالحظة التغيرات التي ستطرأ على الضاغط الكلي في كال الحالتين.

# **1-3 نوع ووصف الجهاز المستخدم**

لغرض إجراء المقارنة السابق ذكرها تم استخدام جهاز حساب الفواقد في األنابيب بمعمل الموائع, والموضح بالشكل )1(.

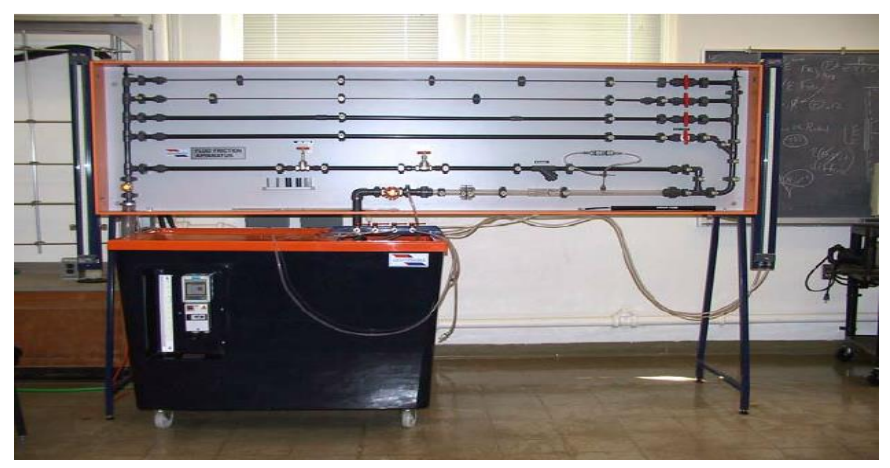

الشكل (1): جهاز حساب الفواقد في الأنابيب

هذا الجهاز يتكون من جزئين رئيسيين علوي وسفلي, والجزء العلوي يحتوي على عدد من األنابيب التي يتم فيها اختبار مدى تأثير خشونة جدران األنابيب على فواقد الطاقة, حيث أن الجزء الأيمن به أنبوبين عموديين (أ) تسمى مانومترات مثبتان أمام مقياس مدرج (ب)،
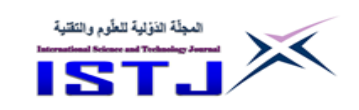

**International Science and Technology Journal المجلة الدولية للعلوم والتقنية**

وهذه المانومترات يتم بواسطتهما معرفة الفرق في الارتفاع بين قراءتي الضاغط على الأنبوب موضع الإختبار [الأنبوب الناعم (ج) أو الأنبوب الخشن (د)]، وذلك بين نقطتين يفصل بينهما مسافة متر واحد, حيث تمثل قراءة الضاغط للنقطة األولى في اتجاه الجريان ( $\rm{H}_{1}$ )، في حين تمثل قراءة الضاغط للنقطة الثانية ( $\rm{H}_{2}$ ). والجزء السفلي من الجهاز به خزان تصريف ماء وحوض ومفاتيح كهربائية للتحكم, ومقياس مدرج لقياس حجم الماء المحجوز خالل زمن معين. **2-3 البيانات الخاصة بالجهاز** -1 أنبوبين سطحهما الداخلي مختلف الخشونة, حيث أنه وحسب مواصفات جهاز حساب  $\lambda_{1} =$ الفواقد في الأنابيب المستخدم تبلغ قيمة معامل الاحتكاك للأنبوب الأول  $\lambda$ . $(\lambda_{_2} = 0.07165)$  والأنبوب الأخر  $(0.02905)$ -2 ول المسافة بين النقطتين التي يتم احتساب الفاقد في الطاقة على امتدادها, وذلك لكلا النوعين (الأنبوب الناعم والأنبوب الخشن) = 1m. -3 قطر كال األنبوبين موضع اإلختبار = mm.17.5

**-4 الحسابات والنتائج**

نظراً لعدم وجود أي توسعة أو اختناق أو أي ملحقات كالصمامات خلال خط الأنابيب موضع الاختبار ) مسافة 1 متر )، عليه فإن الفواقد الموضعية أو الثانوية ستكون معدومة. وعلى ذلك فإن مقدار الفاقد الكلي في الطاقة )Losses Energy Total )سيكون معتمدا فقط على فاقد الاحتكاك (Friction Loss).

> **1-4 المحاولة األولي - األنبوب األقل خشونة**

 $\lambda_1 = 0.02905$  $L = 1m$ .  $D = 17.5$  mm.  $H_1 = 316$  mm  $H_2 = 220$  mm  $V = 5 \times 10^{-3}$  m<sup>3</sup>  $t = 19.4$  sec  $Q = \frac{V}{I}$  $\frac{V}{t} = \frac{5 \times 10^{-3}}{19.4}$  $\frac{x_{10}}{19.4}$  = 2.5773 × 10<sup>-4</sup> m<sup>3</sup>/sec.

| International Science and<br>Technology Journal<br>4000gy Journal<br>4000000 | 28                                                                                                   | 100 | 100 | 100 | 100 |
|------------------------------------------------------------------------------|----------------------------------------------------------------------------------------------------|-----|-----|-----|-----|
| \n $A = \frac{\pi d^2}{4} = \frac{\pi (0.0175)^2}{2}$ \n                     | \n $V = \frac{Q}{A} = \frac{2.5773 \times 10^{-4}}{2.405 \times 10^{-4}} = 1.0716 \text{ m/sec.}$ \n |     |     |     |     |
| \n $h_f = \lambda \cdot \frac{L}{D} \cdot \frac{v^2}{2g}$ \n                 |                                                                                                    |     |     |     |     |
| \n $h_f = 0.02905 \times \frac{1}{0.0175} \times \frac{1.1484}{19.62}$ \n    |                                                                                                    |     |     |     |     |
| \n $h_f = 0.09716 \text{ m.}$ \n                                             | \n $\therefore \int_0^1 v^2 \, dv = 0.09716 \text{ m.}$ \n                                           |     |     |     |     |
| \n $\lambda_2 = 0.07165$ \n                                                  |                                                                                                    |     |     |     |     |
| \n $L = 1m$ \n                                                               | \n $D = 17.5 \text{ mm.}$ \n                                                                         |     |     |     |     |
| \n $\lambda_2 = 0.07165$ \n                                                  |                                                                                                    |     |     |     |     |
| \n $L = 1m$ \n                                                               | \n $D = 17.5 \text{ mm.}$ \n                                                                         |     |     |     |     |
| \n $H_1 = 430 \text{ mm}$ \n                                                 | \n $H_2 = 133 \text{ mm}$ \n                                                                         |     |     |     |     |
| \n $V = 5 \times 10^{-3} \text{ m}^3$ \n                                     | \n $t = 17 \text{ sec.}$ \n                                                                          |     |     |     |     |
| \n $Q = \frac{V}{t} = \frac{5 \times$                                        |                                                                                                    |     |     |     |     |

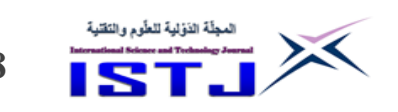

 **الجدول )1(. يوضح معامل االحتكاك لألنبوب )λ), والفاقد الكلى في الطاقة ) ( المناظر لكل محاولة**

|                       | المحاولة الأولى    | المحاولة الثانية | المحاولة الثالثة | المحاولة الرابعة   |
|-----------------------|--------------------|------------------|------------------|--------------------|
| λ                     | $h_L$              | $h_L$            | $h_L$            | $h_L$              |
| $\lambda_1 = 0.02905$ | 0.09716 m          | 0.07910 m        | 0.1180 m         | 0.1128 m           |
| $\lambda_2 = 0.07165$ | $0.3120 \text{ m}$ | 0.2045m          | 0.3312 m         | $0.2498 \text{ m}$ |

#### **-5 االستنتاجات**

من خالل هذه الدراسة تم التوصل الى االتي:

- .0 قيمة الضاغط الكلي عند النقطة األولي على الخط موضع االختبار أكبر من قيمته عند النقطة الأخرى، وذلك نظراً للزيادة الحاصلة في مقدار الفواقد عند انتقال المائع من نقطة لأخرى على طول الخط، وهو ما ينتج عنه نقص مقدار الضاغط الكلي عند النقطة الأخيرة على الخط مقارنتاً بمقدار الضاغط الكلى عند بداية الخط.
- 2. تزداد الفواقد الكلية بزيادة مقدار خشونة جدار الأنبوب، وذلك نظراً لتأثير خشونة جدار األنبوب على فواقد االحتكاك.
- 3. كلما زاد طول المسافة التي تقطعها المياه في خط الأنابيب كلما قل مقدار الضاغط الكلي، وذلك نظراً لزيادة مقدار الفواقد، أي أن خط الطاقة يهبط دائما لأسفل في اتجاه الحركة, وذلك نتيجة للفاقد في الطاقة.
- 4. بزيادة سرعة المائع داخل خط الأنابيب يقل مقدار الضاغط الكلي، وذلك نظراً لأنه بزيادة السرعة يزداد االحتكاك بين جزيئات المائع مع بعضها البعص ومع جدار األنبوب الداخلي وكنتيجة لذلك تزداد مقدار الفواقد, وهو ما يؤدي الى نقصان قيمة الضاغط الكلي.

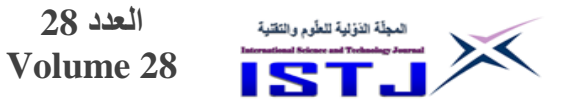

#### **-6 الخالصة**

خلصت الدراسة إلى أنه كلما زاد مقدار خشونة جدار الأنبوب زاد مقدار فاقد الاحتكاك، وبالتالي زاد مقدار الفاقد في الطاقة الذي تتعرض له المياه عند انتقالها من نقطة لأخرى على طول خطوط أنابيب نقل المياه أو شبكات تزويد المياه. أي أن مقدار الضاغط (سمت الضغط) عند أي نقطة على الشبكة سيقل بزيادة مقدار خشونة جدار الأنبوب.

**العدد 28**

# **- المراجع**

- ]0[ أ.د محمد صادق العدوى: لهندسة اإلمداد بالمياهل الجزء )1(, منشأة المعارف, ,2005 اإلسكندرية - مصر.
- ]7[ أ.د. إبراهيم صالح المعتاز: لاألنابيب البالستيكية المصنوعة من مادة البولي فينيل كلورايد PVCل, جامعة الملك سعود, ,2009 المملكة العربية السعودية.
- ]3[ م. محمد عمار المنفود: لاألنابيب الحديثة ومنظومات نقل المياهل بحث مقدم ضمن متطلبات نيل درجة الماجستير في الهندسة المدنية, جامعة المرقب, خريف ,2013 الخمس -ليبيا.
- ]0[ د. رينالد ف. جايلز: لميكانيكا الموائع والهيدروليكال نظريات ومسائل, الدار الدولية للنشر والتوزيع, ,1992 القاهرة - مصر.
- [5] د. محمد عبد الرحمن الجنايني: "الهيدروليكا وتطبيقاتها في الهندسة المدنية" الهيدروليكا (1)، دار الراتب الجامعية، 1986، بيروت – لبنان.
- [6] وائل معلا: "دراسة عن الطرق المستخدمة في حساب شبكات الأنابيب بمعونة الحاسب"، مجلة جامعة دمشق، 1990، المجلد 6، العدد 21.

**International Science and Technology Journal المجلة الدولية للعلوم والتقنية**

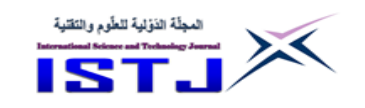

**خدمات الويب وأثرها في تحسين أداء الجامعات الليبية )دراسة حالة: جامعة الزاوية(**

**رمضان السيد رمضان الفرد** جامعة الزاوية -كلية تقنية المعلومات/ قسم تقنية الحاسوب [ramadan.alfared@zu.edu.ly](mailto:ramadan.alfared@zu.edu.ly)

# **الملخص**

إن استخدام خدمات الويب أصبح يلعب دور أساسي في معظم المصالح العامة والخاصة في معظم دوال العالم, حيث توفر خدمات الويب إمكانية نقل البيانات بين المصالح الحكومية والخاصة فيما بينها. وهنا يأتي دور الحكومة االلكترونية او ما يعرف بالحوكمة والتي من مهامها تسهيل إجراءات العمل وكذلك الاهتمام برضا المواطنين بالإضافة إلى تحسين الخدمات والرفع من مستوى االداء الحكومي وذلك باستخدام تكنولوجيا المعلومات والاتصالات والتي تعتبر الداعم الأول لأي حكومة، حيث تزيد في مستويات الفاعلية والكفاءة في انجاز المهام الحكومية. في هذا البحث تم تقديم ألية لكيفية االستفادة من خدمات الوىب وتطبيقها في معظم الجامعات الليبية وبالأخص جامعة الزاوية والتي من خاللها يمكن نقل وتبادل البيانات بين مختلف الجامعات الليبية تحت اشراف وزارة التعليم العالي, فباستخدام خدمات الويب يتم تقارب المسافات بين الكليات في الجامعة الواحدة وبالتالي يؤدي إلى تقارب الجامعات الليبية فيما بينها أيضا. **الكلمات المفتاحية:** خدمات الويب, الجامعات الليبية, جامعة الزاوية, تبادل البيانات.

#### **Abstract**

The use of web services has become a key role in most public and private sectors in the world, where web services provide the ability to transfer data between government and private sectors. And comes the role of e-government, or what is known as governance, whose tasks include facilitating work procedures as well as taking care of citizens' satisfaction in addition to improving services and raising the level of government performance using information and

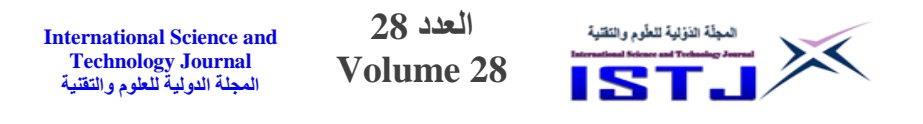

communication technology, which is the primary support for any government, where it increases the levels of actuality and efficiency in accomplishing government tasks. In this research, a mechanism was presented in order to take advantage of web services and apply them in most Libyan universities, especially the University of Zawia. Through which it is possible to transfer and exchange data between various Libyan universities under the supervision of the Ministry of Higher Education, by using web services, the distances between facilities in the same university are converged, and thus lead to the convergence of Libyan Universities among themselves as well.

**Keywords:** Web services, Libyan universities, University of Zawia, exchange data.

### **1 المقدمة**

في السنوات االخيرة أدى دخول الويب في كافة مجاالت الحياة بشتى أنواعها في تسهيل عمل المصالح الحكومية في معظم دول العالم. إن هذا التطور ناتج من ظهور الحكومة االلكترونية بدال من استخدام الطرق التقليدية, حيث يمكن أن تساهم في تسهيل االج ارءات والتقليل من االوراق وذلك باستخدام التكنولوجيا في عملية تبادل المعلومات, كما انها تساعد في انقاص التكاليف التي يدفعها مواطني الدولة سواء كانت مادية أو معنوية من الجهد والوقت. إن تواجد هذه الخدمات يساهم في عملية تبادل البيانات عبر الشبكة وتحت منصات تشغيل مختلفة platforms بحيث يمكن ان تتواصل وتتعامل مع بعضها البعض لتحقيق مجموعة من الأهداف المشتركة بالإضافة إلى المحافظة على امن البيانات ومنع الوصول الغير مسموح به والذي يمكن أن يؤدي إلى وجود صعوبة في تبادل البيانات والخدمات مع جهات أخرى. بسبب هذه القضايا ظهرت حلول مختلفة من ضمنها وحدة خدمات الويب service Web[ 0[]7 ]والتي من خاللها يمكن أن تتم عملية تبادل البيانات بين األنظمة المختلفة مع اختالف المنصات. هناك عدة تقنيات تستخدم تقنيتين REST ،[3] (Simple Object Access Protocol) SOAP مفتوحتي المصدر )Transfer State Representation )وتعتبر هي األفضل من بين التقنيات االخرى كتقنية RMI( Invocation Method Remote )التي تتطلب أن تكون المنصات

**International Science and Technology Journal المجلة الدولية للعلوم والتقنية**

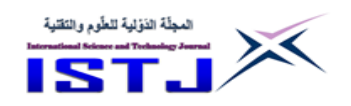

تتعامل مع لغة الجافا, وتقنية CORBA ( Broker Request Object Common Architecture )على الرغم من أنها تعمل على منصات مختلفة إال أنها معقدة نوعا ما فعادة ما يتم استخدام التقنية الأولى والثانية. إن استخدام خدمات الويب يمكن أن تساهل العديد من المهام اإلدارية المعقدة والتي تسعى وزارة التعليم إلى الرقي بالجامعات الليبية من حيث التصنيف العالمي وهذا ال يتأتى إال باستخدام التقنية في التعامل مع البيانات.

#### **2 مشكلة البحث**

إن اختالف منصات التشغيل ولغات البرمجة المستخدمة في بناء المنظومات المختلفة بين الجامعات واختلاف نوعية البيانات المستخدمة تؤدي إلى صعوبة في عملية تبادل البيانات والخدمات فيما بينها, ومن هنا جاءت خدمات الويب لتوفر الخدمة للعمالء وتناقل البيانات بطريقة سلسة وبدون مشاكل حيث أن الطرق التقليدية لنقل البيانات كاستخدام األقراص وغيرها تعتبر غير فعالة إلى حد ما.

# **3 أهمية البحث**

الهدف من هذه الورقة هو تبيان كيفية إنشاء ألية لتسهل عملية تبادل البيانات بين الجامعات الليبية وبعص التطبيقات األخرى كو ازرة التعليم أو مكتب الموفدين وغيرها من الوزارات التي تطلب في بيانات من الجامعات. هذه األلية تمكن من ربط عدة جهات ذات عالقة مع الجامعة على سبيل المثال جامعة الزاوية والتي هي موضوع بحثنا. وتتم هذه العملية بأن توفر الجامعة خدمة بحيث تكون متاحة ويمكن الوصول إلى بيانات منتسيبها سواء طلبة، موظفين، إداريين أو اعضاء هيئة التدريس لكل الجهات أو التطبيقات التي تطلب هذه الخدمة بكفاءة وفاعلية والهدف األساسي هو بناء نظام متعدد المنصات بحيث يمكن جميع الجهات أن تكون قادرة على الربط مع جامعة الزاوية وبالتالي ما ينطبق على جامعة الزاوية فإنه يسري على معظم الجامعات الليبية وذلك من خالل الوصول إلى البيانات المتاحة من الجامعة بطريقة مباشرة أو بإنشاء نظام يوفر عملية التحقق من هوية كل جهة تطلب الوصول إلى هذه البيانات.

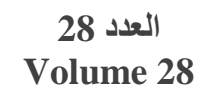

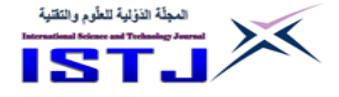

#### **:4 حدو د البحث**

يقتصر البحث هذا على جامعة الزاوية والدور الذي ستلعبه في تغيير وعمل نقلة نوعية في مجال خدمات اإلنترنت, ويمكن تطبيق هذه الخدمات أيضا في كافة مصالح الدولة من وزارات وهيئات ومنظمات وغيرها بحيث تكون كل الجهات لها بيانات متاحة يمكن االستفادة منها للرقى بالبلد حتى تصبح في مصافي الدول المتقدمة.

# **5 خدمات الويب**

خدمات الويب هي نوع من أنواع تطبيقات الويب التي تقدم خدمة إلكترونية للمستخدمين, حيث يقوم المستخدم "المصالح العامة والخاصة" بطلب الخدمة عبر واجهاتها البرمجية (Interface Programming Application API (ويرسل الطلب إما باستخدام SOAP أو REST ومن تم ترسل خدمة الويب نتيجة الطلب على هيئة xml JavaScript Object ) JSON (Extensible Markup Language) Notation). والشكل التالي يبين عملية الطلب واإلرسال للبيانات بين المصالح المختلفة.

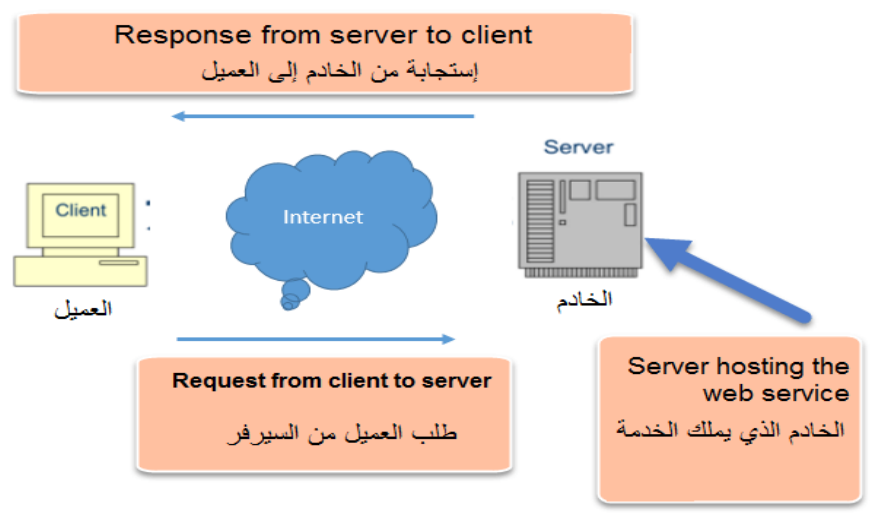

الشكل 1: يوضع طريقة طلب وإرسال البيانات بين الخادم والعميل

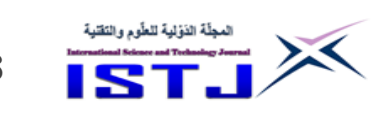

**International Science and Technology Journal المجلة الدولية للعلوم والتقنية**

من خالل الشكل 7 يتبين بأن عمل خدمات الويب تبدأ بأن يقوم التطبيق أو الجهة المستفيدة بالاتصال وطلب الخدمة (Service Request) من خدمة الويب التي يوفرها تطبيق الخادم عبر واجهته البرمجية وهي ما تعرف بواجهة برمجة التطبيقات )API )و ليست واجهة المستخدم ومن ثم ترسل خدمة الويب نتيجة الطلب للتطبيق مرة أخرى على هيئة لغة الترميز القابلة لالمتداد XML, أي أن خدمات الويب تستخدم مبدأ واجهة برمجة التطبيقات API للتواصل فيما بينها وبدون مشاكل لأنها جميعاً تقوم بتخزين معلوماتها بأحد الطرق الموحدة المعروفة Universal Description, Discovery and ( إلى ويرمز UDDI , SOAP( : وهي Integration[ )3[ ]0[ ]5 ]والذي يقدم خدمة دليل لخدمات الويب, حيث تستطيع التطبيقات تسجي[ل](https://www.marefa.org/%D8%AE%D8%AF%D9%85%D8%A9_%D8%A7%D9%84%D9%88%D9%8A%D8%A8) [خدمات الويب](https://www.marefa.org/%D8%AE%D8%AF%D9%85%D8%A9_%D8%A7%D9%84%D9%88%D9%8A%D8%A8) الخاصة بها, كما تستطيع أن تبحث بداخله عن خدمات ويب أخرى وهو بدوره يعتبر مستقل عن بيئات العمل المستخدمة, ويستخدم أيضا في توصيف خدمات الويب ومكاملتها عن طريق الانترنت، كما يعتبر دليل مكون من خدمات الويب الموصفة تم ترجمة [6] [7] (REST ،(Web Service Description Language) [WSDL](https://www.marefa.org/WSDL) أثم ترجمة المعلومات في النهاية إلى أحد الصيغ مثل )XML )أو )JSON )وهي صيغ تستطيع جميع التطبيقات التعامل معها و يمكن تلخيص الفكرة العامة لعمل خدمات الويب بالنقاط التالية:

– يقوم البرنامج العميل (الجهة التي تربد الخدمة) بإرسال طلب من البرنامج المزود – للخدمة باستخدام إحدى تقنيات خدمات الويب ولتكن )SOAP )على هيئة لب باستخدام .)HTTP POST( ريقة

تقوم خدمة الوبب بفك الرسالة وتحويلها لأوامر يستطيع البرنامج المزود للخدمة فهمها. $-2$ -3 يقوم البرنامج المزود بجمع المعلومات المطلوبة وتحويل المعلومات إلى رسالة )SOAP )ثم إرسالها للبرنامج العميل وبالتالي يتضح أن خدمات الويب هي وسيط بين تطبيق وتطبيق آخر. والشكل التالي يبين أكثر تفصيل لهذه العملية وكيف يمكن تكوينها.

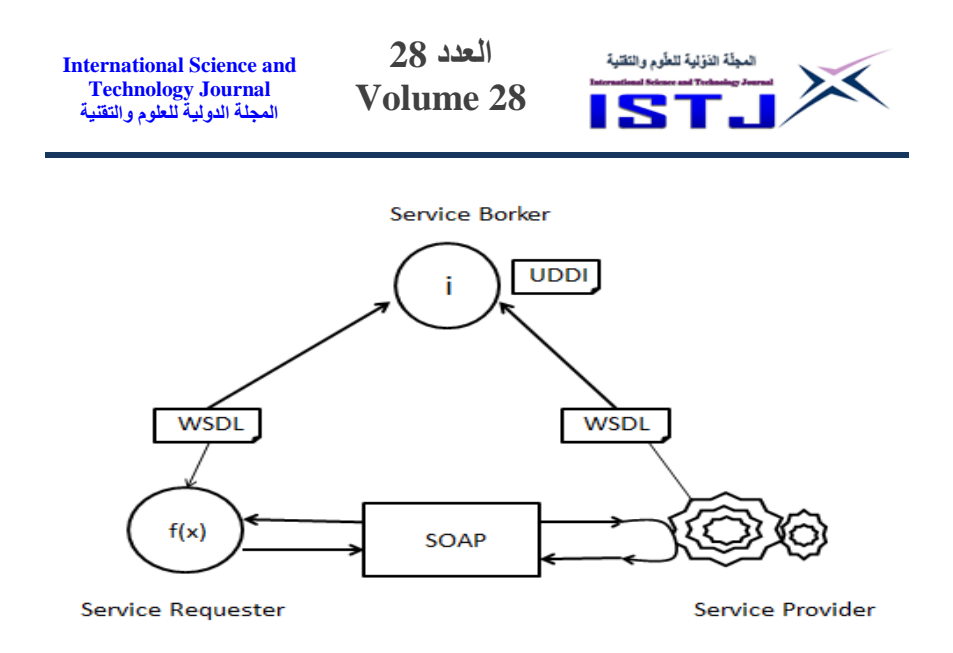

الشكل 2: يوضح طريقة الطلب والتزود بهذه الخدمة

ويمكن أن نستنتج بأن طريقة عمل الموقع الإلكتروني يتم عن طريق إرسال طلبات Requests من المستخدم إلى قاعدة البيانات ) DATABASE ) ثم يتم الرد Response بهذه المعلومات وعرضها من خالل المتصفح ولكن للحصول على أي معلومات من قاعدة البيانات البد من معرفة اسم المستخدم والباسورد لقاعدة البيانات, األمر الذي يجعل هذا صعب وذلك للحفاظ على أمن وسرية البيانات. خدمات الويب مستخدمة بكثرة وأبسط مثال عليها الخدمة التي يقدمها الموقع المعروف Yahoo حيث يمكن تصميم تطبيق يريد االستفادة من هذه الخدمة, فمن الطبيعي أن التطبيق يحتاج للدخول إلى قاعدة بيانات موقع Yahoo للحصول على المعلومات لعرضها ولكن ليس من المعقول أن يعرف أي شخص أو جهة ما ريقة االتصال بقاعدة البيانات لموقع yahoo. وهذا الأمر لا يحدث فهنا يأتي دور خدمة الويب ( Web services )، بحيث يقوم موقع ياهو بعمل خدمة تقوم بعرض جزء من المعلومات الخاصة بالطقس من قاعدة البيانات وصياغتها بصيغة )XML )أو )JSON )ثم السماح ألي تطبيق باستخدام هذه الصيغ دون السماح له بالوصول لقاعدة البيانات الخاصة بت Yahoo. وهذه الطريقة هي التي يجب أن تكون مطبقة في مختلف مصالح الدولة وأبرزها الجامعات. وكمثال أخر هنا في ليبيا مؤخرا تم استخدام هذه الخدمة في مصلحة األحوال المدنية حيث قامت

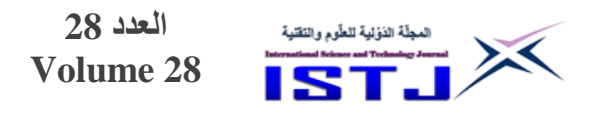

الأخيرة بتوفير خدمة تقدم خدمات إضافية لمجموعة من المشاريع الوطنية الاستراتيجية ومن االمثلة على ذلك:

- .0 مشروع صرف المنحة المالية لألسر الليبية.
- .7 خدمات التحقق من أهلية الموا نين المتقدمين لالنتخابات.
- 3. مشاركة وزارة الشؤون الاجتماعية في توزيع علاوة الأبناء لجميع الأسر اللببية وفق قيودات الأحوال المدنية.
- 4. انتخابات اللجنة التأسيسية لصياغة دستور ليبيا والتحقق من المواطنين والمرشحين المشاركين بناءً على بيانات وقيودات مصلحة الأحوال المدنية

باإلضافة إلى انتخابات المؤتمر الو ني والبرلمان وانتخاب الرئيس مؤخرا. إال أن هذا ال يبدو كافيا, وال يلبي الرغبات الملحة في الوقت الحالي وخاصة للجهات التي تطلب في بيانات المواطنين. وكما أنه من المعلوم فان جميع القوانين والتشريعات في ليبيا تتطلب إلى وجوب استعمال الرقم الوطني في جميع المعاملات. وبالرغم من الخدمات التي تقدمها مكاتب السجل المدني في الدولة الليبية إال أنه الزال هناك قصور في أداءها االعتيادي وخاصة أن معظم الجهات التابعة للدولة تطلب في هذه البيانات ورقيا حيث ان استخدام الطرق التقليدية في عملية نقل البيانات لم يعد يجدي نفعا والحل السليم لعالج هذه المشاكل هو استخدام خدمات الويب. في المقطع التالي سيتم تقديم مقترح أو ألية الستخدام خدمات الويب أو ما يعرف بت service Web في جامعة الزاوية وبالتالي يمكن تطبيقه أيضاً في معظم الجامعات الليبية الاخرى.

**7 النظام المقترح الستخدام خدمات الويب في جامعة الزاوية )services Web)** إن أساس دور الجامعات في معظم الدول ومنها ليبيا هو الرقي بالبلد إلى مصافي الدول المتقدمة وهذا ال يتأتى إال باستخدام التقنية الحديثة التي تلعب دور في بناء المجتمع البناء الصحيح. تعتبر جامعة الزاوية من إحدى الجامعات الحكومية الليبية والتي تم تأسيسها في عام 1988 بناءً علي قرار اللجنة الشعبية العامة (سابقا) رقم (135). وتعتبر عضوا في اتحاد الجامعات العربية, واتحاد الجامعات األفريقية, واتحاد الجامعات اإلسالمية. تضم الجامعة عدد من الكليات موزعة في عدة مدن ليبية منها: الزاوية, العجيالت ومدينة

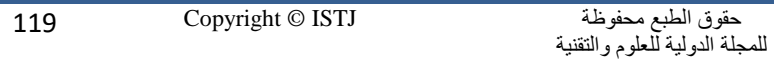

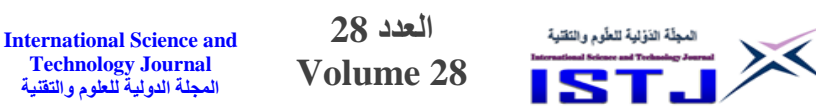

زوارة، بحيث تحتوي على جميع التخصصات الآداب، وإعداد المعلمين (كلية التربية)، و التربية البدنية، و القانون، و الاقتصاد، والعلوم، والبيطرية والعلوم الزراعية، والهندسة، والطب البشري، وطب الأسنان، والصيدلة، والتقنية الطبية، والصحة العامة، و تقنية المعلومات. إن هذا التباعد ربما يكون له اثر سلبي على الخدمات في الكليات المنتشرة في عدة مدن. ليست جامعة الزاوية وحدها التي يوجد بها هذا االنتشار من ناحية التباعد الجغ ارفي, على سبيل المثال, جامعة بنغازي ايضا تحتوي على ما يقارب من 34 كلية منتشرة في عدة مدن ليبية والتي من بينها مدينة الكفرة والتي تبعد على بنغازي بأكثر من 0444 كيلوا متر. إن عملية التواصل بين هذه الكليات والجامعة البد بأن يكون بطريقة حديثة كاستخدام خدمات الويب. وإن امتالك الجامعات لمنظومات مختلفة ربما قد يؤدي إلى عدم التوافق من ناحية البيانات فيما بينها فكل جامعة لديها منظومة برمجية مختلفة وربما تستخدم منصات مختلفة.

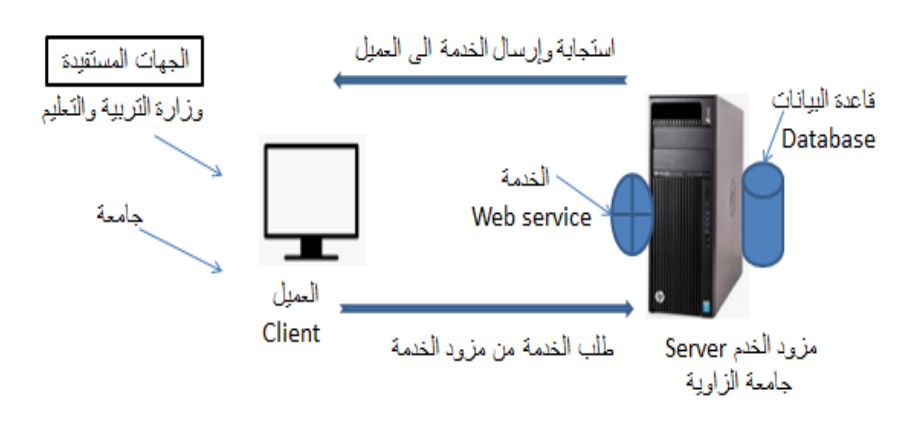

الشكل 3: يوضح طريقة الطلب والاستجابة من الجهة المستفيدة من جامعة الزاوية

وبناء على هذا فأن الحل األمثل هو استخدام خدمات الويب والتي بدورها ستسهل في عملية تبادل البيانات بين الجامعات أو وزارة التعليم أو أي مصلحة تطلب بيانات الجامعة بحيث تكون مخول لها الحصول على هذه البيانات ]8[. إذن من هذا المنطلق فأنه بالإمكان للجهات المستفيدة طلب هذه الخدمة من الخدمة التي توفرها جامعة الزاوية كما

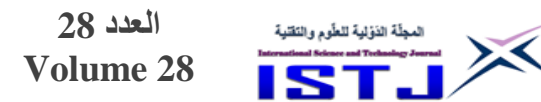

في الشكل 3 وللحفاظ على امنية للبيانات يمكن أن توفر خدمة الويب للمسؤول في الجامعة اضافة الجهات المستفيدة من البيانات حتى تتمكن من أداء عملها بأفضل صورة بحيث على النظام التحقق من الجهات المستفيدة من هذه الخدمة ]2[. هناك عدة وسائل منها استخدام منهجية OAuth أو ما يعرف بـ Open Authorization أي التفويض المفتوح أو ان هناك عدة بروتوكالت ذات حماية أعلى والتي يمكن من خاللها التحقق من الجهات المستفيدة لتبادل البيانات وإعطاء صالحيات لكل جهة ترغب بالوصول إلى البيانات بسرعة تامة وفي زمن قياسي. وبالتالي يمكن ان يودي النظام وظائفه بفاعلية تامة بغص النظر عن بيئة التشغيل التي يعمل بها وذلك من خالل استخدام Web service وأيضا يمكن توفير خاصية إرسال رمز يعرف بت id\_Client مع رمزه السري secrte\_Client باإلضافة إلى رمز التأكد من الجهة المستفيدة في البريد اإللكتروني وهذا الألية الجديدة تضمن عدم وصول أي جهة غير مخول لها بالوصول إلى البيانات.

على افتراض أن وزارة التعليم أرادت الحصول على بيانات جامعة ما, فإنها ستجد صعوبة في استالم هذه البيانات بطريقة سليمة بحيث تكون موحدة من ناحية نو ية البيانات. فهنا يأتي دور الجامعة في بناء خدمة أو ألية تحتوي على بياناتها وتكون متاحة وقابلة للقراءة من جميع التطبيقات والمنصات المختلفة, على سبيل المثال يمكن ان تكون صيغة بيانات الطلبة كما بالشكل .0

```
العدد 28
                                                          المجلّة الذؤلية للطّوم والتقنية
   International Science and 
                                                                           X
      Technology Journal
                                Volume 28
     المجلة الدولية للعلوم والتقنية
₹
  "university": {
    "record": [
                                            v<university>
      €
                                               V<record id="1">
         "faculty": "تقلية المعلومات" :
                                                 <faculty> العلوم <faculty>
         "للألوية": "لألوية"
                                                <city>الزاوية</city>
        "department": "للامحيات" .
                                               <department>طرم الملبريب</department>
         "stu-no": 12020765466.
                                                <stu-no>12020765678</stu-no>
         <national-no>1200054876</national-no>
         "national-no": 12000045643.
                                                v<dateofbirth>
         "dateofbirth": {
                                                   <day>01</day>
                                                   <month>11</month>
           "day": 6,
                                                   <year>1999</year>
           "month": 3,</dateofbirth>
           "year": 2000
                                                  </placeofbirth> لزارية</placeofbirth>
        },
                                                </record>
                                               #<record id="2">
         "ملزابلس" : "placeofbirth"
                                                 <faculty>تقنية المطومك</faculty>
      },
                                                 <city>الزاوية<city>
      \overline{A}<department> />هنسة البرمجيات</department>
         "faculty": "أَلْطُوم" : "faculty":
                                                <stu-no>12020765466</stu-no>
                                                <stu-name> المد معد سلم المترونه<stu-name>
         "city": "الزارية",
         " department": " أعلوم الحاسوب"<br>" alemant": " أعلوم الحاسوب"
                                                <national-no>12000045643</national-no>
                                             <national-no><br>▼<dateofbirth><br>حdav>06</da
         "stu-no": 12020765678,
                                               <day>06</day><br><month>03</month>
         "stu-name": "أحد محد على خليفة".
                                                   <year>2000</year>
         "national-no": 1200054876,
                                                </dateofbirth>
         "dateofbirth": {
                                                 <placeofbirth>طُرابَش <placeofbirth>
           "day": 1,
                                                </record>
          "month": 11,
                                             </university>
           "year": 1999
         },
```
شكل 4: يوضح الخدمة التي توفرها جامعة الزاوية بخصوص معلومات الطلبة

يمكن ان يكون الطلب من الجهة المستفيدة على النحو التالي:

#### **HTTP POST**

POST /Service1.asmx/Number\_of\_student HTTP/1.1 Host: localhost Content-Type: application/x-www-form-urlencoded Content-Length: length Name\_Of\_University=string HTTP/1.1 200 OK Content-Type: text/xml; charset=utf-8

**العدد 28 Volume 28**

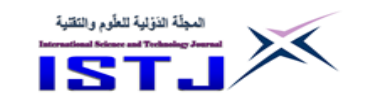

Content-Length: length **Request Message**  POST /Service1.asmx HTTP/1.1 Host: localhost Content-Type: application/soap+xml; charset=utf-8 Content-Length: length  $\langle$  2xml version="1.0" encoding="utf-8"?> <soap12:Envelope xmlns:xsi[=http://www.w3.org/2001/XMLSchema-instance](http://www.w3.org/2001/XMLSchema-instance) xmlns:xsd="http://www.w3.org/2001/XMLSchema" xmlns:soap12="http://www.w3.org/2003/05/soap-envelope"> <soap12:Body> <Number\_of\_student xmlns="http://tempuri.org/"> <University\_Of\_Zawia>string</ University\_Of\_Zawia > </Number\_of\_student> </soap12:Body> </soap12:Envelope>

## اما الاستجابة من الجهة التي توفر الخدمة وهي جامعة الزاوية فستكون على النحو التالي:

#### **Response Message**

```
HTTP/1.1 200 OK
Content-Type: application/soap+xml; charset=utf-8
Content-Length: length
<?xml version="1.0" encoding="utf-8"?>
   <soap12:Envelope 
   xmlns:xsi="http://www.w3.org/2001/XMLSchema-instance" 
   xmlns:xsd="http://www.w3.org/2001/XMLSchema" 
   xmlns:soap12="http://www.w3.org/2003/05/soap-envelope">
  <soap12:Body>
   <Number_of_studentResponse xmlns="http://tempuri.org/">
    <Number_of_studentResult>float</Number_of_studentResult>
   </Number_of_studentResponse>
  </soap12:Body>
</soap12:Envelope>
```
والجهة المستفيدة ستتمكن من قراءة هذه البيانات عن ريق إحدى لغات البرمجة وتحويلها إلى object وذلك باستخدام الدالة decode\_json في حال كانت البيانات على هيئة

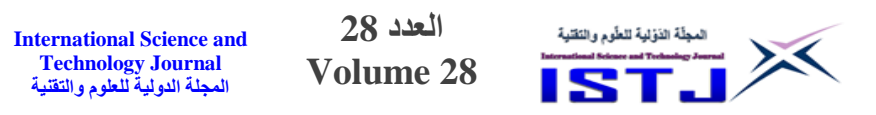

JSON, أما إذا كانت البيانات من نوع XML فسيتم استخدام الدالة ).newXMLSerializer .serializeToString(xml))

أما بخصوص شكل الملف )WSDL )والذي هو بارة عن لغة مبنية على الت [XML](https://www.marefa.org/XML) , والتي تستخدم في توصيف وتحديد مكا[ن](https://www.marefa.org/%D8%AE%D8%AF%D9%85%D8%A9_%D8%A7%D9%84%D9%88%D8%A8) [خدمات الويب](https://www.marefa.org/%D8%AE%D8%AF%D9%85%D8%A9_%D8%A7%D9%84%D9%88%D8%A8) على االنترنت لتسهيل الوصول إليها والتعامل معها, وهي جزء متمم للتUDDI والذي بدوره يكون موجود في خادم الجامعة بحيث يمكن الوصول إلى الخدمة المطلوبة بسهولة ويسر وبالتالي تكون شكل البيانات على النحو التالي:

<wsdl:definitions xmlns:soap="http://schemas.xmlsoap.org/wsdl/soap/" xmlns:t m="http://microsoft.com/wsdl/mime/textMatching/" xmlns:soapenc="http://sche mas.xmlsoap.org/soap/encoding/" xmlns:mime="http://schemas.xmlsoap.org/ws dl/mime/" xmlns:tns="http://tempuri.org/" xmlns:s="http://www.w3.org/2001/X MLSchema" xmlns:soap12="http://schemas.xmlsoap.org/wsdl/soap12/" xmlns:h ttp="http://schemas.xmlsoap.org/wsdl/http/" xmlns:wsdl="http://schemas.xmlso ap.org/wsdl/" targetNamespace="http://tempuri.org/"> <wsdl:types> <s:schema elementFormDefault="qualified" targetNamespace="http://tempuri.o  $rg''$ <s:element name="Number\_of\_student"> <s:complexType> <s:sequence> <s:element minOccurs="0" maxOccurs="1" name="Name\_Of\_University" type  $=$ "s:string"/ $>$ </s:sequence> </s:complexType> </s:element> <s:element name="Number\_of\_studentResponse"> <s:complexType> <s:sequence> <s:element minOccurs="1" maxOccurs="1" name="Number\_of\_studentResult" type="s:float"/> </s:sequence> </s:complexType> </s:element> </s:schema> </wsdl:types> <wsdl:message name="Number\_of\_studentSoapIn"> <wsdl:part name="parameters" element="tns:Number\_of\_student"/>

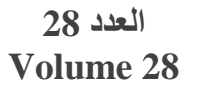

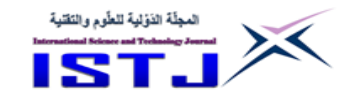

</wsdl:message> <wsdl:message name="Number\_of\_studentSoapOut"> <wsdl:part name="parameters" element="tns:Number\_of\_studentResponse"/> </wsdl:message> <wsdl:portType name="Service1Soap"> <wsdl:operation name="Number\_of\_student"> <wsdl:input message="tns:Number\_of\_studentSoapIn"/> <wsdl:output message="tns:Number\_of\_studentSoapOut"/> </wsdl:operation> </wsdl:portType> <wsdl:binding name="Service1Soap" type="tns:Service1Soap"> <soap:binding transport="http://schemas.xmlsoap.org/soap/http"/> <wsdl:operation name="Number\_of\_student"> <soap:operation soapAction="http://tempuri.org/Number\_of\_student" style="do cument"/> <wsdl:input> <soap:body use="literal"/> </wsdl:input> <wsdl:output> <soap:body use="literal"/> </wsdl:output> </wsdl:operation> </wsdl:binding> <wsdl:binding name="Service1Soap12" type="tns:Service1Soap"> <soap12:binding transport="http://schemas.xmlsoap.org/soap/http"/> <wsdl:operation name="Number\_of\_student"> <soap12:operation soapAction="http://tempuri.org/Number\_of\_student" style=" document"/> <wsdl:input> <soap12:body use="literal"/> </wsdl:input> <wsdl:output> <soap12:body use="literal"/> </wsdl:output> </wsdl:operation> </wsdl:binding> <wsdl:service name="Service1"> <wsdl:port name="Service1Soap" binding="tns:Service1Soap"> <soap:address location="http://localhost:62391/Service1.asmx"/> </wsdl:port> <wsdl:port name="Service1Soap12" binding="tns:Service1Soap12"> <soap12:address location="http://localhost:62391/Service1.asmx"/> </wsdl:port> </wsdl:service> </wsdl:definitions>

**العدد 28** المجلّة الذؤلية للطّوم والنقلية **International Science and Technology Journal Volume 28 المجلة الدولية للعلوم والتقنية** وايضا ال تقتصر هذه الخدمة فقط على بيانات الطلبة بل يمكن ان تكون بيانات اعضاء هيئة التدريس متمثلة بطريقة سليلة على هيئة فورمات xml أو json وبالتالي يسهل التعامل مع هذه البيانات مهما اختلفت منصات التشغيل. ł "universitv": { "record": [ **V**<university> ▼<record id="1">  $\{$ <name>محمد رمضان على خليفة<name> "name": "محمد رمضان على خليفة". <national-no>119805481716</national-no> "national-no": 119805481716, v<dateofbirth> "dateofbirth": { <day>01</day> <month>11</month> "day": 1, <year>1980</year> "month": 11, </dateofbirth>

```
"vear": 1980
                                                 <placeofbirth> الزاوية <placeofbirth>
  },
                                                 <qulification>لكوراد</qulification>
                                                <scie-grade>سَلا مساعد<scie-grade>
  "الزاوية": : "placeofbirth"
                                                <employment-grade>الحابة عشر<employment-grade>
  "دكتوراه": "qulification"
                                                 <employment>عضو هيأة تدريس</employment>
  "scie-grade": "مساعد",
                                               </record>
  " الحائية عشر" : "employment-grade"
                                              V<record id="2">
  "عصو هاِّة تَدريس" : "employment"
                                                 <name> /بأيمان خالد محمد خليفة<name>
                                                 <national-no>219754803216</national-no>
},
                                                ▼<dateofbirth>
                                                   <day>22</day>
  . "أيمان خالد محمد خليفة" : "name"
                                                  <month>10</month>
  "national-no": 219754803216,
                                                  <vear>1975</vear>
                                                 </dateofbirth>
  "dateofbirth": {
                                                 <placeofbirth> الزاوية <placeofbirth>
    "day": 22,
                                                 <qulification>ملجسترر</qulification>
    "month": 10,
                                                 <scie-grade>محاضر</scie-grade>
    "year": 1975
                                                 <employment-grade>الماشرة<employment-grade>
  },
                                                 <employment>عضو هذاً تَدريس</employment>
                                               </record>
  "الزاوية" : "placeofbirth"<br>.
                                             </university>
```
شكل 5: يوضح الخدمة التي توفرها جامعة الزاوبة بخصوص معلومات أعضاء هيئة التدريس

ويمكن إضافة أي معلومات تراها الجامعة أساسية كأعداد الطالب في كل كلية أو المواد التي يدرسها كل طالب وإلى غير ذلك من البيانات التي تخص الطالب، وكذلك إضافة

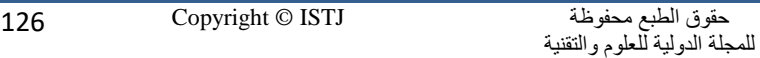

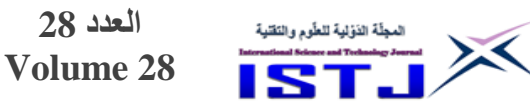

بيانات تخص أعضاء هيئة التدريس و كافة االمور التي تخصهم ابتداء من المعلومات الشخصية إلى الأمور المالية والعلمية ونحو ذلك أو إضافة معلومات تخص الموظفين. إن استخدام هذه االلية تغني على العديد من المشاكل ومن ابرزها ما حدث مؤخرا بإصدار قرار بفصل أعضاء هيئة التدريس الذين صدر في حقهم قرار إيفاد من سنوات عديدة وقد أنهى دراسته ولم يرجع إلى الجامعة بعد الفترة الممنوحة له. ولكن الغريب في االمر أن هناك أعضاء هيئة تدريس من باشر عمله منذ سنوات وتفاجأ بقرار الوزارة بان أصدر بحقهم قرار فصل, هذا يدل على ان الوزارة تأخذ في بيانات قديمة وتبني عليها القرارات المصيرية كهذا القرار, فلو كانت هذا الخدمة متاحة عبر خدمات الويب لكان بسهولة بمكان معرفة اعضاء هيئة التدريس المباشرين ألعمالهم بالتاريخ واليوم وغير ذلك من المعلومات المهمة. والهدف هنا فقط هو تقديم الألية، والأمر هنا متروك للجامعة في تنفيذ هذه األلية وتطبيقها على أرض الواقع.

#### **الخاتمة والتوصيات**

أظهرت الدراسة فائدة استخدام خدمات الويب وأثرها في تغيير حالة البالد في عالم أصبح لدور التقنية يلعب دورأ أساسيا في عملية تبادل المعلومات وذلك باستخدام خدمات الويب والتي يجب ان تكون جامعة الزاوية سباقة لهذه الخدمات. تم في هذا البحث تقديم ألية لكيفية االستفادة من خدمات الويب وتطبيقها في جامعة الزاوية والتي من أهم مميز اتها هي السهولة في عملية نقل البيانات وأيضا تعتبر حلقة وصل بين التطبيقات مختلفة المنصات ألنها تستخدم json والتي يمكن التعامل معها مهما اختلفت منصات التشغيل. و يمكن أن تتوسع هذه األلية بحيث تشمل االمور المالية المتعلقة سواء بموظفين أو اعضاء هيأه تدريس كالمرتبات, الدرجة الوظيفية أو العالوات وغيرها من االمور المالية. وأيضا من الفوائد الستخدام هذه التقنية هي سرعة إيجاد المعلومات وسهولة الحصول عليها وبذلك يتم توفير الوقت والجهد والمال. ايضا تحديث المعلومات أوال بأول, إذ يتم تحميل جميع المعلومات الجديدة في فترة قصيرة جدا والقدرة على استخدامها في أي وقت.

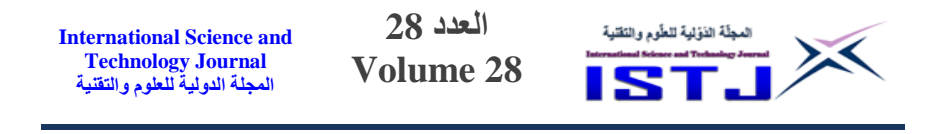

# **المراجع**

- [1] C. Ferris and J. Farrell, "What are web services?", *Commun. ACM*, vol. 46, no. 6, p. 31, Jun. 2003.
- [2] K. Gottschalk, S. Graham, H. Kreger and J. Snell, "Introduction to Web services architecture," in *IBM Systems Journal*, vol. 41, no. 2, pp. 170-177, 2002, doi: 10.1147/sj.412.0170.
- [3] SOAP, *Simple Object Access Protocol (SOAP) 1.2*, May 2003. [Online]. Available: [http://www.w3.org/TR/soap12](http://www.w3.org/TR/soap12-part1/) [part1/](http://www.w3.org/TR/soap12-part1/)
- [4] S.Mumbaikar and puja padiya."web services based on SOAP and REST principles".IJSRP.vol.3,issue 5, may 2013.
- [5] M. Kuba and O. ndrejkrajicek," Literature search on SOA, Web Services, OGSA and WSRF". April 17, 2007.
- [6] F. Curbera, M. Duftler, R. Khalaf, W. Nagy, N. Mukhi, and S. Weerawarana, "Unraveling the web services web: An introduction to SOAP, WSDL, and UDDI," *IEEE Internet Comput.*, vol. 6, no. 2, pp. 86–93, Mar./Apr. 2002.
- [7] G.SenthilKumar and .C.Lakshmi."A Literature Survey on Web Service Discovery". IJET,Vol 8 No 2 Apr-May 2016.
- [8] S. Bennett, A. Bishop, B. Dalgarno, J. Waycott and G. Kennedy, "Implementing Web 2.0 technologies in higher education: A collective case study". *Computers & Education*, 59(2), 524–534, 2012.
- [9] Varsha R Moulia,KPJevithaa, "Web Services Attacks and Security- A Systematic Literature Review", 6th International Conference On Advances In Computing & Communications, ICACC, 6-8, September 2016.

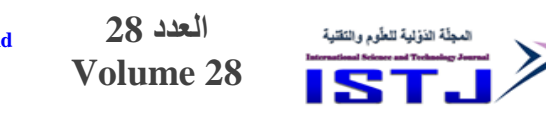

**تقدير مستويات بعض العناصر الثقيلة " المنجنيز , الزنك , الكروم " في مياه اآلبار بمنطقة بئر الغنم**

**أ. كريمة رمضان زيدان د. باسم خليفة قفة**

قسم هندسة البيئة والصحة والسالمة والجودة )EHSQ ) كلية هندسة الموارد الطبيعية – بئرالغنم - جامعة الزاوية [B.guffa@zu.edu.ly](mailto:B.guffa@zu.edu.ly)

**الملخص** 

تعتبر المياه الجوفية (مياه الآبار ) هي المصدر الرئيسي والأساسي للمياه في منطقة بئر الغنم على الرغم من إنها غير صالحة للشرب بسبب نسبة الأملاح العالية بها لذا تهدف هذه الدراسة إلى تقدير مستوى العناصر الثقيلة الثلاثة ( المنجنيز ، الزنك، والكرم ) وقد تم إجراء هذه الدراسة في الفترة ما بين ) شهر مايو و يونيو سنة 7470(. فتم أخذ ستة عينات من مياه آبار منطقة الدراسة وتم تحليلها وقد أظهرت نتائج هذه الدراسة إن قيم عنصر المنجنيز تتراوح مابين )4.404 – 4.422 ملجم( وإن قيم تركيز عنصر الزنك تتراوح مابين )4.455 – 4.008 ملجم( أما عنصر الكروم فكانت مابين )4.404 – 4.433 ملجم( وجميها كانت ضمن الحدود المسموح بها حسب المواصفات القياسية الليبية كذلك منظمة الصحة العالمية )WHO). **الكلمات الدليلية:** عناصر ثقيلة, تلوث مياه, منطقة بئرالغنم, مياه ا بار, مياه جوفية

#### **Abstract**

Groundwater (wells water) is the main and primary source of water in the Bir El-Ghanam area, although it is not suitable for drinking because of the high salt content in it. Therefore, this study aims to estimate the level of the three heavy elements (manganese, zinc, and chromium). This study was conducted in the period between (May and June 2021).

Six samples were taken from the water wells of the study area and analyzed. The results of this study showed that the values of manganese ranged between (0.040 - 0.097 mg), and the concentration values of zinc ranged between (0.065 - 0.148 mg),

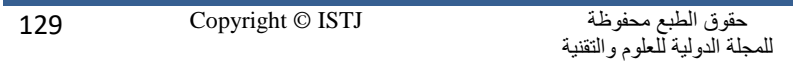

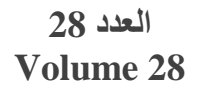

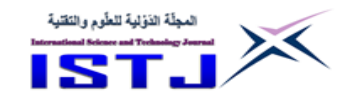

while the chromium element was between (0.010 - 0.033). mg) and all of them were within the permissible limits according to the Libyan standards as well as the World Health Organization (WHO).

#### **المقدمة**

تقع ليبيا ضمن المنطقة العربية التي تعتبر من أكثر المناطق فقراً في الموارد المائية في العالم حيث يقدر نصيب الفرد في ليبيا بحوالي 074 متر مكعب في السنة لكل فرد وذلك وفقاً للتقرير العالمي لتنمية المياه لعام 2015 في حين أن حد الفقر العالمي يقدر بألف متر مكعب في السنة لكل فرد.

وتقع مساحة كبيرة من ليبيا داخل المناخ الصحراوي وشبه الصحراوي مما يجعلها تعاني من قلة معدلات هطول الامطار وتفتقر أيضاً للمياه السطحية (حميدان 2017). وبالتالي تعد من الدول التي تعاني أحادية المصدر المائي حيث مثلت المياه الجوفية المصدر الوحيد تقريباً لتوفير متطلبات سكانها إذ غطت ما نسبته 98% من اجمالي المياه المستغلة بالبلاد (أبولقمة 1989) وإن قضية تلويث المياه وما تعانيه من تدهور واستنزاف وسوء إستخدام أصبحت من القضايا الملحة في عالمنا المعاصر.

فهناك أسباب متعددة لتلويث المياه بعضها بيعي مثل الزالزل والبراكين والطحالب والطين وغيرها، وبعضها أسباب من فعل الانسان فتحدث تلوثاً كيميائياً أو بيولوجياً فيزيائياً كالقمامة ومخلفات الصرف الصحي ومخلفات المصانع وغيرها (العبري 1999).

وإن منطقة الدراسة "بئر الغنم" تعتمد على المياه الجوفية كمصدر وحيد للمياه وهي مياه غير صالحة للشرب بسبب نسبة الأملاح العالمية بها والتي بلغت (1116 ملجم/لتر) في عام 1980 و (1350 ملجم/لتر) في عام 2005، علماً بأن الحد الأمثل هو ما بين )544 – 0444 ملجم/لتر( )نتائج تحاليل 7445-0284(.

#### **مشكلة الدراسة**

تشهد منطقة الدراسة تزايدا ملحوظاً في عدد السكان وتوسعاً في عدد المباني السكنية والمنطقة ال تحتوي على بنية تحتية وبالتالي يتم تصريف كل مياه الصرف الصحي عن طريق حفر آبار سوداء بجانب المساكن وهذا الأمر يساهم في وصول

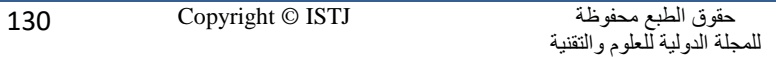

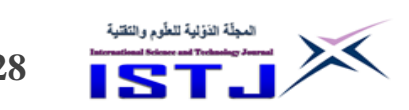

**International Science and Technology Journal المجلة الدولية للعلوم والتقنية**

التلوث للمياه الجوفية على المدى الطويل التي تعتبر هي المصدر الوحيد للمياه في المنطقة على الرغم من عدم جودتها كمياه للشرب من الأساس بسبب احتواءها على تركيز عالي من الأملاح وعسرتها العالية، ولكن يتم الاعتماد عليه في أعمال

النظافة اليومية والغسيل, ويعتمد سكان المنطقة في مياه الشرب إما على تجميع مياه األمطار التي نقصت بشكل ملحوظ في السنوات األخيرة أو على شراء مياه التحلية. وعليه، يمكن تلخيص مشكلة الدراسة في التساؤلات الآتية: -0 هل مياه ا بار في منطقة الدراسة ملوثة بالعناصر الثقيلة ل المنجنيز, الكروم, الزنك ل أم انها غير ملوثة. -7 ما حجم تركيز هذه الملوثات وهل يشكل خطورة على صحة االنسان. -3 ما األضرار الناتجة عن هذا النوع من التلوث. **أهداف الدراسة:** -0 تسليط الضوء على هذا النوع من التلوث. -7 التعرف على مدى تلوث مياه آبار المنطقة بالعناصر الثقيلة الثالثة. -3 محاولة التعرف على سبب وجود التلوث إن وجد. -0 تقديم التو ية بأضرار استخدام المياه الملوثة بالعناصر الثقيلة على صحة االنسان. **أهمية الدراسة:** تعتبر هذه الدراسة مهمة ألنها تبين ما اذا كانت مياه ا بار في منطقة الدراسة ملوثة بالعناصر الثقيلة " Mn, Cr, Zn " وهي بذلك تقدم النصح والارشاد للوقاية من مخاطر استخدام المياه الملوثة بهذه العناصر وبالتالي هذه الدراسة جيدة ألصحاب القرار لمعالجة مثل هذه المخاطر وكذلك تفيد هذه الدراسة في المحافظة على صحة العامة لسكان المنطقة. **فرضيات الدراسة** وجود نسبة تلوث في المياه الجوفية بمنطقة الدراسة.  $-1$ -7 ريقة تصريف مياه الصرف الصحي هي السبب في تلوث المياه الجوفية. -3 كلما زاد العمق كلما قل التلوث.

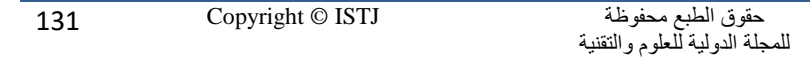

**International Science and Technology Journal المجلة الدولية للعلوم والتقنية**

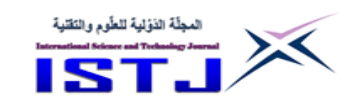

#### **دراسات سابقة**

يوجد العديد من الدراسات التي تناولت موضوع تلوث المياه الجوفية بالعناصر الثقيلة وهي كا لآتي:

تطرق الباحث ( الصادي وأخرون 2020) لدراسة مدى تركيز العناصر الثقيلة للمياه الجوفية بمدينة مصراته فكانت تراكيز ل Fe ,Cu ,Mn ,Zn ل ضمن الحدود المسموح بها.

فيما وجدت الباحثة ( النور وآخرون 2016) أن النتائج المختبرية لتركيز العناصر الثقيلة ل Pb ,Cr ,Cu ,Fe ,Ni ,Cd ل في مياه نهر الدجلة ضمن الحدود المسموح بها لمنظمة الصحة العالمية.

كما تطرق الباحث ( الشريفي 2014) على جدول بني حسن أحد فروع نهر الفرات في منطقة كربلاء المقدسة من كانون الأول 2012 إلى تشرين الثاني 2013 لبيان تركيز العناصر الثقيلة وقد أظهرت الدراسة ان معدالت تركيز عناصر النحاس والكادميوم والحديد والرصاص والكروم في شكلها الذائب كانت ضمن الحدود المسموح بها في العراق ومنظمة الصحة العالمية، أما في الرواسب فقد سجلت قيماً مرتفعة.

أما دراسة الباحث )1991 Frink and Sawhney )للمياه الجوفية القريبة من موقع 08 مكب القمامة في الولايات المتحدة الأمريكية فقد بينت النتائج أن هناك تلوثاً بالعناصر الثقيلة.

#### **منطقة الدراسة**

بئرالغنم عي بلدة صغيرة تقع جنوب غرب طرابلس بمسافة 90 كيلومتر ، وتقع ضمن بلدية الزاوية الجنوب في الطريق الرابط بين الجبل الغربي وطرابلس وتبعد عن يفرن 25 كيلومتر  $32^0$  ،  $12^0$   $34^{\circ}$   $11^{\circ}$  E ) وتبعد عن مدينة الزاوية  $60$  كيلومتر ، على الاحداثيات N" 45' 18 ) , كما يبلغ عدد سكانها حسب تعداد )7445( 3325 نسمة.

**طريقة تجميع العينات**

أجريت هذه الدراسة في الفترة ما بين شهري مايو ويونيو في سنة 7470 بحيث تم تجميع 5 عينات من المياه الجوفية لآلبار في منطقة الدراسة ) انظر الشكل رقم )0(( وبشكل عشوائي مع مراعاة المسافة ما بين الآبار ( أي عدم قربها من بعضها ).

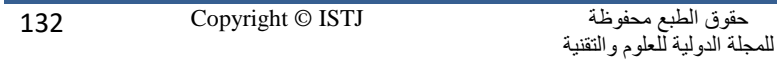

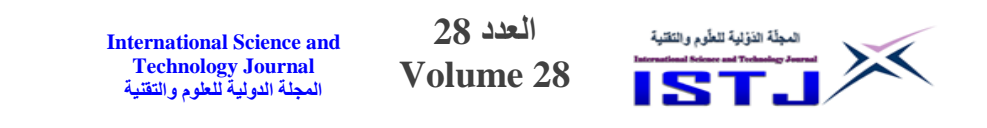

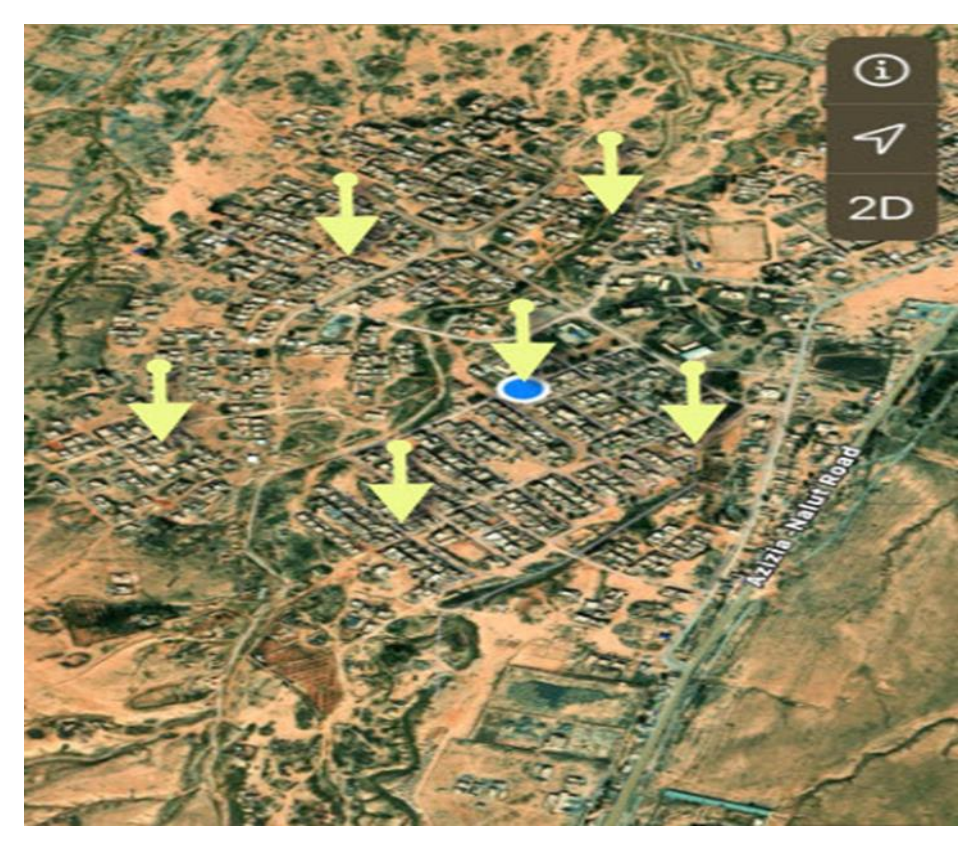

الشكل رقم. 1 صورة من الأقمار الصناعية (غوغل) لمنطقة بئر الغنم وأماكن تجميع العينات

وتم تجميعها بداخل قنينة المياه عبوة ( 0.5 لتر) بعد غسلها ثلاث مرات بمياه البئر مباشرة وتعبئتها.

وقد تم اجراء التحليل للعينات في مختبر السديم لتحاليل البيئة – جنزور وبإستخدام جهاز )7( رقم الشكل .(Spectro phtometer DR 3900 ™ (

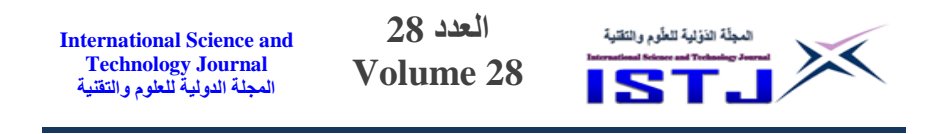

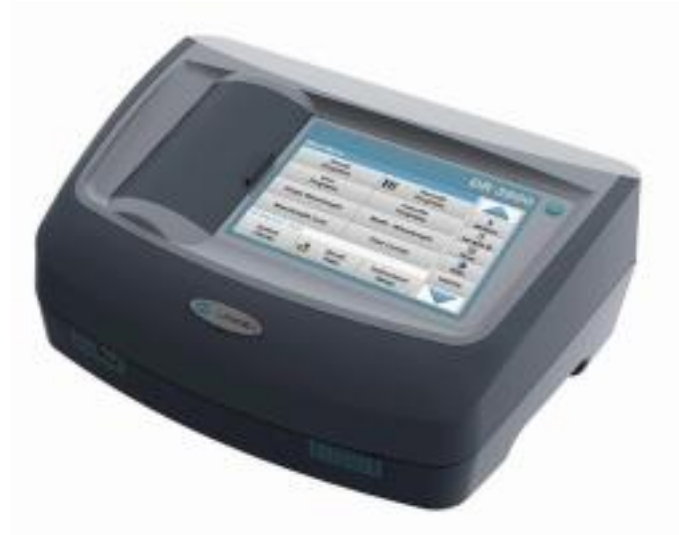

Spectro phtometer DR 3900TM الشكل رقم 2.

استخدم في تحليل المنجنيز )8149 Method) واستخدم في تحليل الزنك )8009 Method) واستخدم في تحليل الكروم )8023 Method)

**النتائج والمناقشة:**

تم استخدام المواصفات الليبية للمياه الغير المعبأة للمقارنة بنتائج تحليل الدراسة لسنة 2008 والصادر عن المركز الوطني للمواصفات القياسية كمواصفات محلية (المركز الوطني للمواصفات والمعايير القياسية 2008).

**جدول رقم )0( يوضح المواصفات القياسية الليبية للمياه للعناصر الداخلة في الدراسة بالملجم / لتر:**

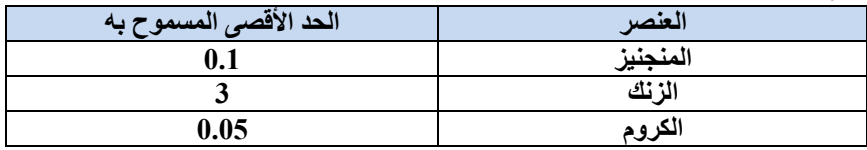

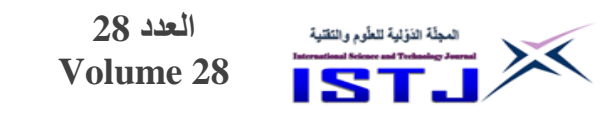

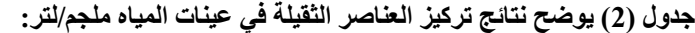

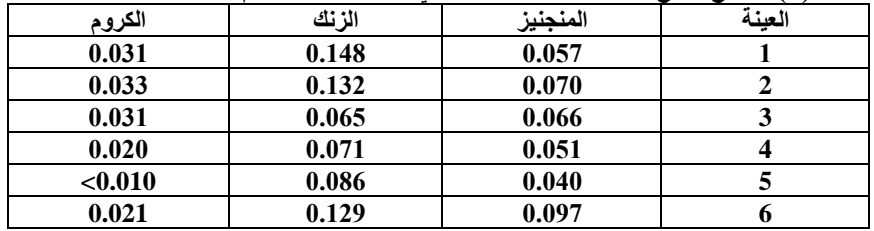

**أوال:ً المنجنيز**

الشكل رقم (3) يوضح تركيز عنصر المنجنيز في عينات المياه المأخوذة من الابار في منطقة الدراسة

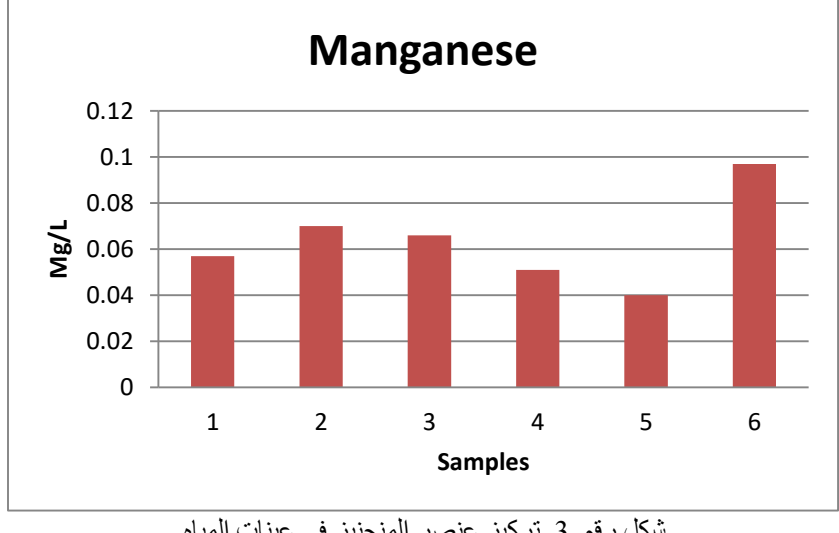

شكل رقم .4. تركيز عنصر المنجنيز في عينات المياه

يوضح الشكل رقم (3) نتائج تحليل لعينات المياه مقارنة بالحد المسموح به للمواصفات المعتمدة في الدراسة ونستنتج من ذلك أن قيم المنجنيز تتراوح ما بين )4.404 – 4.422( مليجرام / لتر حيث أن أقل قيمة كانت للعينة رقم (5) وأعلى قيمة كانت للعينة رقم (6) وجميعها تقع تحت الحد المسموح به وهو 4.0 ملجم / لتر حسب المواصفات القياسية الليبية.

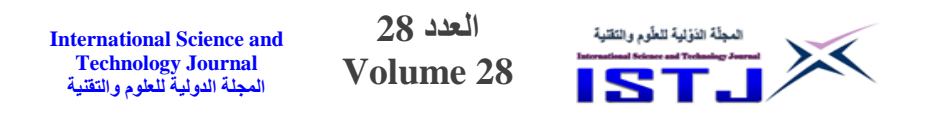

**:ً الزنك ثانيا**

الشكل رقم (4) يوضح تركيز عنصر الزنك في عينات المياه المأخوذة من الابار في منطقة الدراسة

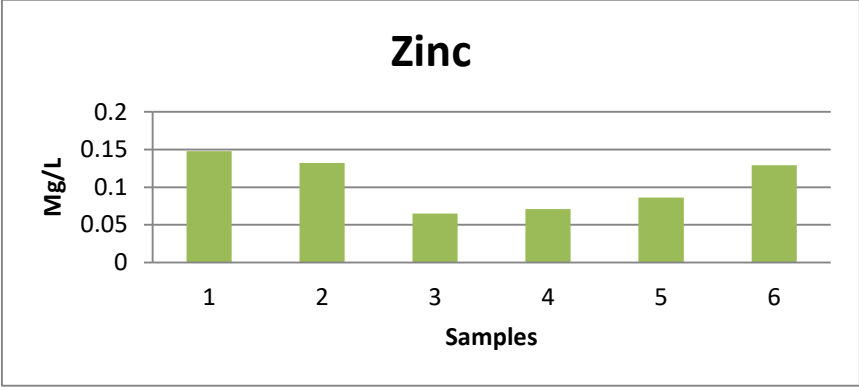

شكل رقم .3. تركيز عنصر الزنك في عينات المياه

يوضح الشكل رقم (4) نتائج تحليل لعينات المياه مقارنة بالحد المسموح به للمواصفات المعتمدة في الدراسة ونجد أن قيم الزنك تتراوح ما بين )4.455 – 4.008( ملجم / لتر, حيث أن اقل قيمة كانت للعينة رقم (3) في حين أن أعلى قيمة كانت للعينة (1) هي 4.008 ملجم / لتر , وجميع العينات تحت الحد المسموح به وهو 3 ملجم / لتر حسب المواصفات الليبية القياسية.

# **:ً الكروم ثالثا**

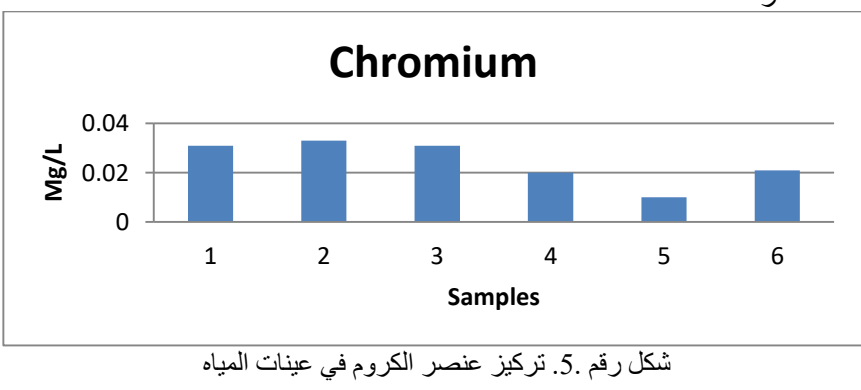

الشكل رقم (5) يوضح تركيز عنصر المنجنيز في عينات المياه المأخوذة من الابار في منطقة الدراسة

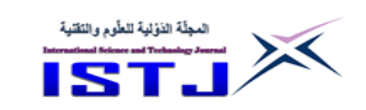

**International Science and Technology Journal المجلة الدولية للعلوم والتقنية**

يوضح الشكل رقم )5( نتائج تحليل لعينات المياه مقارنة بالحد المسموح به للمواصفات المعتمدة في الدراسة ونستنتج من ذلك أن قيم الكروم تتراوح ما بين )أقل من 4.404 – 4.433( مليجرام / لتر أي أن أقل قيمة كانت للعينة رقم )5( وأعلى قيمة كانت للعينة رقم (2) وجميعها أقل من الحد المسموح به وهو (0.05) ملجم / لتر حسب المواصفات القياسية الليبية.

# **االستنتاج**

من خالل التحليل الذي تم إجراءه على مياه منطقة الدراسة وجد أن جميع العينات المدر وسة كانت في مدى الحدود المسموح بها مقارنة بالمواصفات القياسية الليبية لمياه الشرب الغير معبأة " للعناصر الثقيلة الثلاثة ".

#### **التوصيات**

-0 معالجة مياه ا بار وتحليلها قبل ضخها ووصولها للمنازل. -7 ضرورة إجراء تحليل شامل لمياه البئر المنزلي قبل إستعماله. -3 تحديد مسافة معينة من قبل المختصين ما بين البئر االسود وبئر المياه لمنع التلوث والتشديد على تنفيذها من ذوي اإلختصاص في كل بلدية. 4– مراقبة حفر الآبار السوداء وتحديد مواصفات معينة لها تمنع تسرب مياه الصرف الصحي إلى باطن الأرض وتلوبث المياه الجوفية. 5- الإهتمام بإنشاء شبكات صرف صحى في المناطق النائية ومعالجة مياه الصرف الصحي وإيجاد آلية لتصريف هذه المياه والتخلص منها.

# **المراجع**

- ]0[ تغريد هاشم النور, ليلي خور شيدا رسالن, ليث جمعة عبد علي ) تقدير العناصر الثقيلة في المياه، النبات، وترب المناطق الزراعية المحاذية لمياه دجلة في منطقة الكريعات – بغداد, العراق ( تاريخ النشر .7405
- [2] ريما ابراهيم حميدان (سياسات إدارة الموارد المائية في ليبيا) أبريل 2017، ص 2.

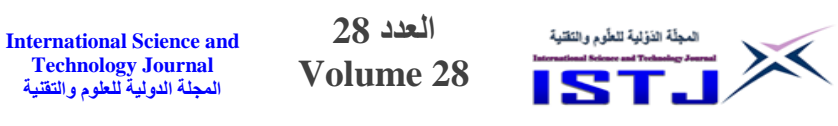

- [3] علي بن هلال العبري (مدى سلطة الدولة في رعاية البيئة من منظور إسلامي) أطروحة دكتوراه مقدمة في الجامعة الاردنية سنة 1999م، ص 163.
- [4] عقيل عباس حمد الشريفي (التلوث المحتمل لبعض العناصر الثقيلة وبعض العوامل البيئية لمياه جدول بني حسن في محافظة كربلاء المقدسة – العراق) رسالة ماجستير – كلية التربية للعلوم والصرفة - جامعة كربالء, تاريخ النشر .7400
- [5] المركز الوطني للمواصفات والمعايير القياسية ليبيا 2008، (مياه الشرب الغير معبأة) م م ق ل 82 : 2008، ص 362.
- [6] نتائج التحاليل الكيميائية وتحاليل المياه والصرف الصحي بشعبية الزاوية سابقاً سنة  $. (2005 - 1980)$
- ]2[ الهادي مصطفى أبولقمة )الشرب من البحر( مجلة قاريونس العلمية, جامعة قاريونس العدد الثاني 1989، ص 36.
- ]8[ يوسف بشير الصادق, راف الله محمد عطية, مصطفى علي بن زقطة, محمد منصور الجائر ( دراسة جودة مياه الري بالمشاريع الزراعية بمنطقة مصراتة ) مجلة جامعة مصراته للعلوم الزراعية، المجلد الأول – العدد الثاني، يونيو 2020.
- [9] Sawhney, B.L and Frink, C.R . (1991). Heavy metals and their leach ability in incinerator water, air, and soil pollution, vol., 57- 58. Pp 289 – 296.

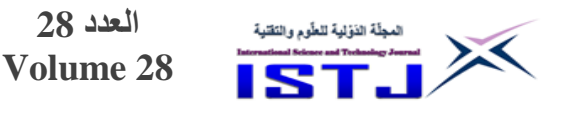

**دراسة تأثير تغير درجات حرارة الغرفة على معامل أداء الثالجة المنزلية**

**العدد 28**

**محمد خليفة االخضر نورالدين عبد الحميد المجدوب** majdobnour@gmail.com Mohalk67@gmail.com

المعهد العالي للعلوم والتقنية بالزاوية

#### **الملخص**

إن دراسة معامل أداء الثالجة المنزلية بالنسبة لتغير درجات حرارة الغرفة تتطلب إجراء تعديل وتطوير على الثالجة المعنية حيث تم وضع وتثبيت أجهزة قياس الضغط وقياس درجات الحرارة عند النقاط المراد تتبعها ثم اخذت قراءات لدرجات الحرارة من  $20\mathrm{C}^{0}$  إلى قي أيام وأوقات مختلفة، وكانت النتيجة إن متوسط معاملات الأداء المحسوبة $37\mathrm{C}^{0}$ تزداد من  $20\mathrm{C}^{0}$  إلى  $28\mathrm{C}^{0}$  وعند الدرجة الاخيرة للحرارة وصل معامل الأداء إلي اعلي قيمة له.

الكلمات الدليلية: الثالجة المنزلية, معامل أداء, درجات الحرارة, االنثالبي.

#### **Abstract.**

In order to study the coefficient of performance of the refrigerator it's required to apply some tools in order to measure the pressures and temperatures at all points in the pipes of the refrigerator that the study carried on for several days and different temperatures evaluated from  $20C^0$  to  $37C^0$ . Data was obtained and calculated to measure the mean value of the coefficient of performance from the calculation the performance value increase from  $20C^0$  until  $28C^0$ and in that case, the coefficient of  $28C<sup>0</sup>$  was the peak of value.

#### **-0 المقدمة**

إن عمل الثلاجة المنزلية هو تبريد الأشياء المراد الحفاظ عليها طازجة مثل اللحوم والخضروات، وغيرها وىمكن تعريف مصطلح التبريد بأنه عملية سحب كمية حرارية من المادة المراد تبريدها تحت ظروف مسيطر عليها, وتتضمن هذه العملية انخفاض في درجة حرارة الجسم والمحافظة عليها عند درجات حرارة أقل من درجة حرارة المحيط. و تختلف

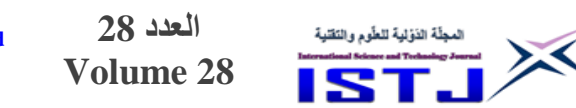

أشكال الثالجات في الحجم والنوع, أما مكونات أجزائها فهي ال تختلف كثيرا حيث تتكون الثلاجة المنزلية من أربعة أجزاء رئيسية هي الضاغط (compressor)– المكثف 1 (evaporator) المبخر -)expansion valve) التمدد صمام -) condenser) كما يوضحه الشكل )5( حيث يستخدم غاز )134R **)**كوسيط التبريد في الثالجات المنزلية و يعتبر من أكثر وسائط التبريد استعماال في الوقت الحاضر ومن مواصفاته: أن اسمه العام Tetrafluoroethane والصيغة العلمية له CF3CH2F والرمز R-134a إما 0 درجة الغليان فهي -26.1 C .2

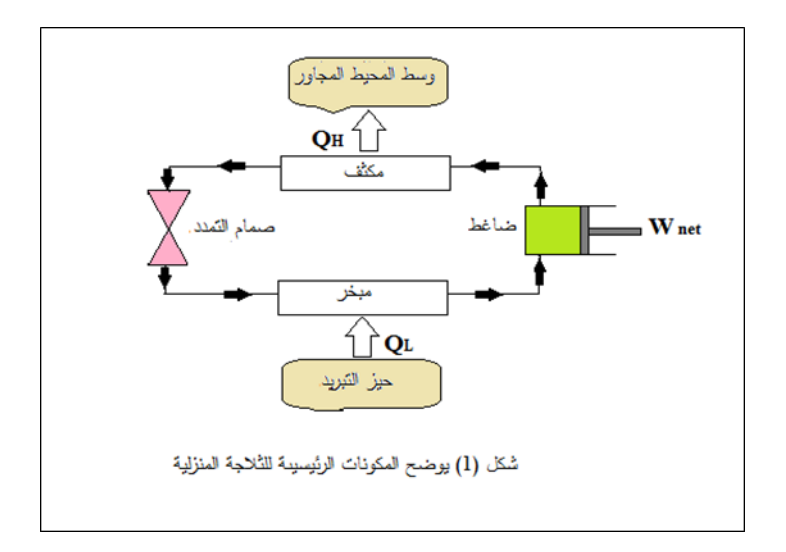

تتركز الدراسة في هذه الورقة العلمية على تأثير تغير درجات حرارة الغرفة على معامل األداء للثالجة المنزلية والتي أجريت بمعمل التكييف والتبريد بالمعهد العالي للعلوم والتقنية بالزاوية في أيام وأوقات مختلفة. هناك دراسات وأبحاث كثيرة نشرت في هذا المجال نذكر منها علي سبيل المثال ال الحصر ما نشرته جامعة **2014** University Purdue والتي ذكرت فيها أن أنظمة التبريد الخاصة بمحل السوبر ماركت استخدمت فيه مجموعة متنوعة من الطرق والأساليب مثل دمج أنظمة التدفئة والتبريد وضبط نقاط الضغط واستخدام مراوح المكثف لتقليل من استهلاك الطاقة وتحسين معامل الأداء وأظهرت النتائج

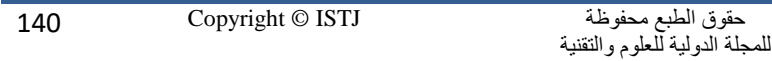

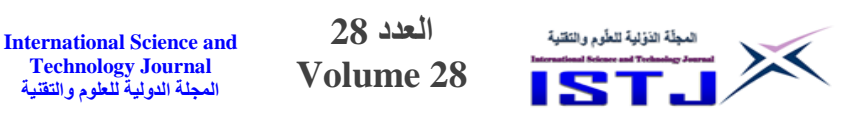

انه عندما تكون درجة حرارة المحيط الخارجية اقل من 15 درجة مئوية فانه لا يوجد فرق واضح في تحسين معامل أداء النظام ومع ذلك عندما تزيد درجة حرارة المحيط عن هذه العتبة فان طريقة التحكم التي تعمل على تحسين معامل الأداء للنظام تكون أفضل بكثير3.]. ومن بين الدراسات التي نشرت أيضا الورقة العلمية بالمرجع رقم [4] والتي تمحورت حول تحسين أداء النظام من حيث عمل الضاغط وسعة التبريد ومعامل الأداء الثلاجة المنزلية ذات الطراز رقم NRB33TA ومن خلال تحديد ثلاث متغيرات مهمة إثناء عملية التشغيل وهي درجة الحرارة والضغط وتدفق مادة التبريد وذلك بوضع مجسات لقياس درجات الحرارة واستخدام مقياس الضغط ومقياس التدفق المغناطيسي لقياس تدفق مادة التبريد. بحيث أظهرت النتائج أن متوسط معاملات الأداء كانت 2.7. وهناك دراسة أخرى نشرت عام 7405 تركزت علي تحسين معامل أداء الثالجة المنزلية باستخدام ثالث تصميمات للمكثفات 2cond, 1cond باإلضافة إلي المكثف األصلي للثالجة وأظهرت النتائج أن متوسط معامل األداء Cop ازداد عن حالته بنسبة 14% إلي 20% علي التوالي بالنسبة للمكثفات المذكورة 5.

**-2 الجانب النظري: معامل األداء**

يعبر عن كفاءة الثلاجة بدلالة معامل يستمي معامل الأداء coefficient of COP) (performance ويستتتتتتهدف من استتتتتتخدام الثالجة إزالة الحرارةَ Q<sup>L</sup> من حيز التبريد. ونحتاج للوصتول لهذا الهدف عمل شتغل مبذول من الضتاغط Win , 1,3 ويعبر عن ذلك بالمعادلة ا تية:

$$
COP = \frac{desired\ output}{required\ input} = \frac{Q_l}{W_{in}}
$$
  
\n
$$
COP = \frac{Q_L}{Q_H - Q_L} = \frac{1}{Q_H / Q_L - 1}
$$
  
\n
$$
W_{in} = Q_H - Q_L \qquad (kJ)
$$

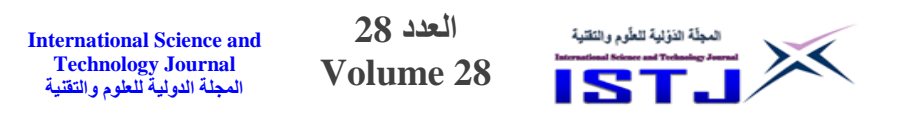

حيث يمثل الرمز Win الشغل الضاغط والرمز Q<sup>L</sup> تمثل الحرارة الممتصة من المبخر أما فهيا تمثل الحرارة المتبددة إلى المحيط وبلاحظ انه يمكن لقيمة COP أن تكون أكبر  $\mathrm{Q}_\mathrm{H}$ من واحد. إي إن كمية الحرارة المزالة من حيز التبريد اعلي من كمية مدخل الشغل. وهذا عكس الكفاءة الحرارية التي لا يمكن أن تكون اعلي من واحد وبعد التعبير عن كفاءة الثالجة بمصطلح أخر, وهو معامل األداء, احد األسباب لتفادي غرابة الحصول علي كفاءة اعلى من واحد. [1] ولحساب معامل الأداء لأبدا من حساب الانثالبيا h (الخاصية المركبة) والانثالبيا هي من ضمن الخواص الديناميكية الحرارية التي تحسب من خلال جداول الخواص الديناميكية الحرارية لبعص المواد والموجودة كملحق في المرجعين 1,2 بحيث يكتب المحتوى الحراري أو الانثالبي بالمعادلة h = u+pv (kJ/kg) وقد تختلف الوحدة الناتجة من حاصل ضرب الضغط p في الحجم v عن وحدة الطاقة الداخلية u بمعامل فقط ويكون  $1\,\mathrm{kPa.m^3=1}$ 1 [2−1] ويمكن تلخيص ما يحدث في دورة الثلاجة في نقاط [1,2,3] كما يلي.

**-2.1 الضاغط-: عملية ر فع درجة الحرارة والضغط بواسطة الشغل** عند دخول وسيط التبريد إلى الضاغط وفي حالتها الأولى (h1) كما بالشكل (2).

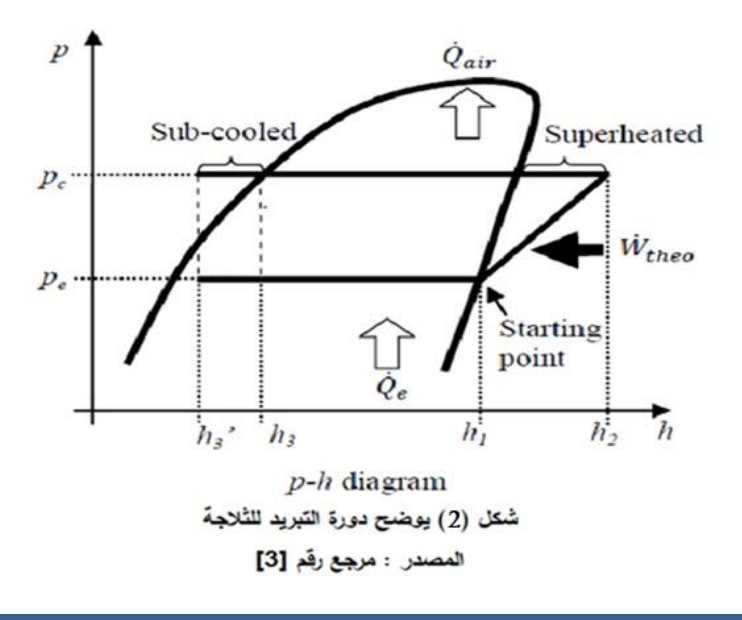

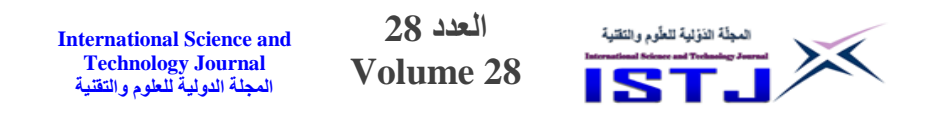

يتم ضغط الوسيط عن ريق عملية ترددية للمكبس حيث يزداد ضغط وسيط التبريد من ضغط منخفض إلى ضغط عالي (h2) وبالتالي يتم بذل شغل للضاغط وباستخدام القانون الأول للديناميكا الحرارية المرحلة بين (2–1).  $q = 0$  حيث  $q - w = h_e - h_i \Rightarrow -w = h_e - h_i \Rightarrow -w = h_2 - h_1$ 

$$
\Rightarrow w = h_1 - h_2
$$

حيث (kg/kJ (w ترمز إلي الشغل النوعي و (kg/kJ (q ترمز إلي كمية الحرارة النوعية و  ${\rm h}\;$  (kJ/kg) ترمز إلى الانثالبي و الانثالبي  ${\rm h}\;$  عند خروجه من الضاغط ودخول  $h_4 = h_3$  المكثف و $h_1$  الانثالبي عند دخوله ضاغط وخروجه من المبخر و الانثالبي  $s$ عند خروجه من المكثف ودخوله صمام التمدد .

**-2.2 المكثف-: عملية فقد درجة الحرارة مع ثبوت الضغط** عنتد مرور وستتتتتتتتتتتيط التبريتد ودخولته للمكثف إلى خروجته من )نقطتة 7-3( وذلتك بعتد خروجه من الضاغط )2h )يحدث تبادل ح ارري بين الهواء المحيط بالثالجة وخروجه من المكثف عند النقطة 3 )3h )مع ثبوت الضغط فتصبح معادلته على الشكل التالي: W = 0

 $q - w = h_e - h_{i \Rightarrow q} = h_e - h_{i \Rightarrow q_c} = h_2 - h_3$ 

**-2.3 صمام التمدد "األنبوبة الشعرية"-: عملية خفض الضغط مع ثبوت درجة الحرارة** تعرف بعملية خنق وسيط التبريد ويتم في ذلك خفص الضغط العالي الخارج من المكثف إلى ضغط منخفص في المبخر وباعتبار أنه ال يوجد فقد للحرارة 0=q وال شغل مبذول 0=w وباستخدام القانون الأول للديناميكا الحرارية تكون معادلة الإجراء بين النقطتين (4−  $\cdot$ (3

$$
q - w = h_e - h_i \Rightarrow 0 = h_e - h_i \Rightarrow h_e = h_i \Rightarrow h_3 = h_4
$$

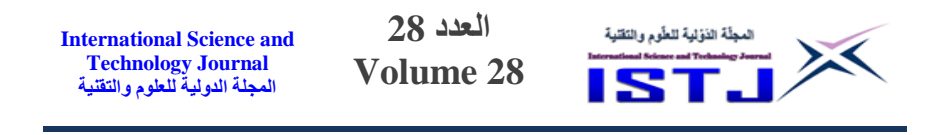

**-2.4 المبخر-: عملية اكتساب درجة الحرارة مع ثبوت الضغط** في هذه العملية يكتسب وسيط التبريد حرارة من الحيز المراد تبريده متمثلا من النقطة (3) إلى النقطة (1) مكونا بخار مشبعاً وفي هذه المرحلة فان القانون الأول للديناميكا الحرارية

 $q_e - w = h_e - h_i \Rightarrow q_e = h_e - h_i \Rightarrow q_e = h_1 - h_3$ 

ترمز إلي الحرارة المفقودة (kg/kJ( *qc* ترمز إلي الحرارة المكتسبة(kg/kJ (و *qe* حيث  ${\rm (P_L)}$  و  ${\rm p_c}$  يرمز إلى الضغط المرتفع (  ${\rm P_H}$  ) و  ${\rm p_c}$  يرمز إلى الضغط المنخفض

### **-2.5 آلية عمل الثالجة:**

الخاصة بالمبخر يكون على الشكل:

يقوم الضاغط بضغط الغاز (وسيط التبريد) فترتفع درجة حرارته وضغطه ويقوم المبادل الحراري (المكثف) المركب خارج الثلاجة بفقد وتشتيت حرارته العالية والمكتسبة من الضغط العالي الذي تعرض له إلى المحيط الخارجي, و عندما يبرد يتكاثف وسيط التبريد على شكل سائل ويتدفّق من خلال صمام التمدد، ثم ينتقل من منطقة عالية الضغط إلى منطقة يكون فيها الضغط منخفص وفي هذه الحالة يتوسع ويتبخر, وفي تبخره يمتص الحرارة ويجعل داخل الثلاجة باردا، والملفات الحلزونية داخل الثلاجة تسمح للوسيط بامتصاص الحرارة جاعال داخل الثالجة أكثر برودة, وبهذه الطريقة تستمر العملية وتتكرر ويبقي داخل الثالجة باردا مادامت متصلة بالكهرباء.

#### **-3 الجانب العملي**

**3.1 اإلضافات والتعديالت على الثالجة.**

جهزت الثالجة المنزلية نوع CODAMA وموديل CZ58L وبمواصتتتتتتفات قدرة PH1 وجهد تشتتتتتتغيلي Hz50–V220-240 وبوستتتتتتيط تبريد a134R ووضتتتتتتعت أجهزة قياس الضغط وأجهزة قياس درجة الحرارة وثبتت علي مواسير الثالجة بداية من مواسير الخروج من الضـــــاغط ومروراً بالمكثف وعند باب الثلاجة وعند نقطة الرجوع من المبخر كما تم
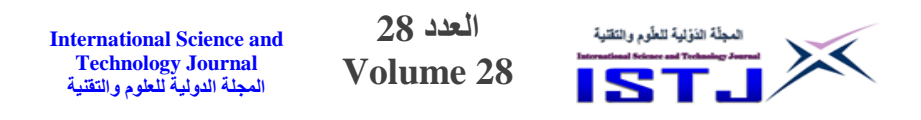

تركيب وإدخال نقاط قياس درجات الحرارة في الغرفة الداخلية للثلاجة والفربزر والمخطط التالي يوضح التعديلات التي أجريت على الثلاجة كما هو موضح بالشكل رقم (3).

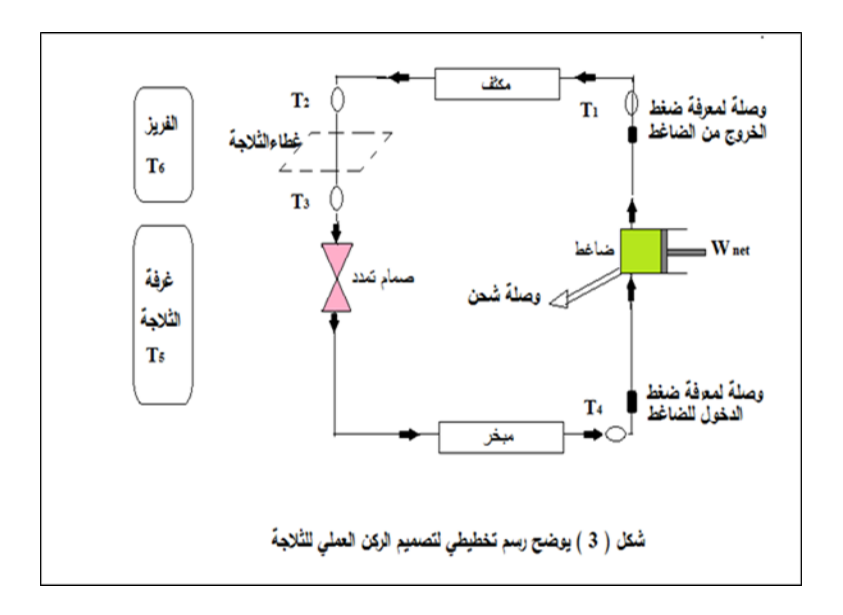

## **-2.0 تشغيل الثالجة واخذ القراءات**

وضعت األجهزة بشكل مرتب وواضح في لوحة خارجية **ثم** فحصت المنظومة وتم تفريغ الهواء وتأكد انه لا يوجد رطوبة في المنظومة بعد ذلك تم تعبئة المنظومة بالغاز (R134). وتركت الثالجة فترة لمعرفة أذا كان هناك أي تسرب قد يظهر عند جانبي الضغط العالي والمنخفص ثم شغلت الثالجة فترة لضمان أنه ال يوجد بها أي خطا فني.

## **-3.3 القراءات والنتائج وتحليل البيانات**

شغلت الثالجة المنزلية وضبطت أجهزة القياس ثم سجلت القراءات عند درجات حر ارة  $(^{0}37$  -  $^{0}35$  –  $^{0}33$  –  $^{\,0}30$  –  $^{\,0}28$  –  $^{\,0}26$  –  $^{\,0}24$  –  $^{\,0}22$  –  $^{\,0}20)$  مختلفة وهي في األيام التي كانت فيها درجة حرارة الجو مطابقة لهذه الدرجات الحرار ية, ولحساب معامل الأداء يجب حساب الانثالبي عمليا وكمية الحرارة المفقودة والمكتسبة وذلك باستخدام The table of Thermodynamics Properties الحرارية الديناميكا الخواص جداول

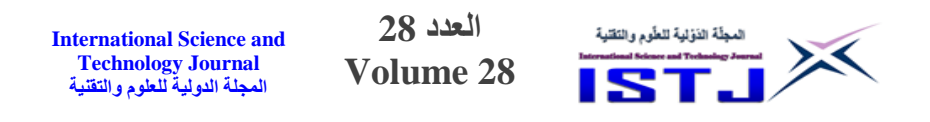

a-134R for الموجودة كمالحق بالمرجعين 1,2 وبمساعدة البرنامج االلكتروني IRC الموضح بشكل (4) في حساب المتغيرات الحرارية ثم مقارنتها بالجداول المذكورة والتأكد من صحتها. وضعت النتائج في جداول كما بالجدول (1) عند درجة الحرارة (20 $^0$ والجدول (2) لكل درجات الحرارة المأخوذة.

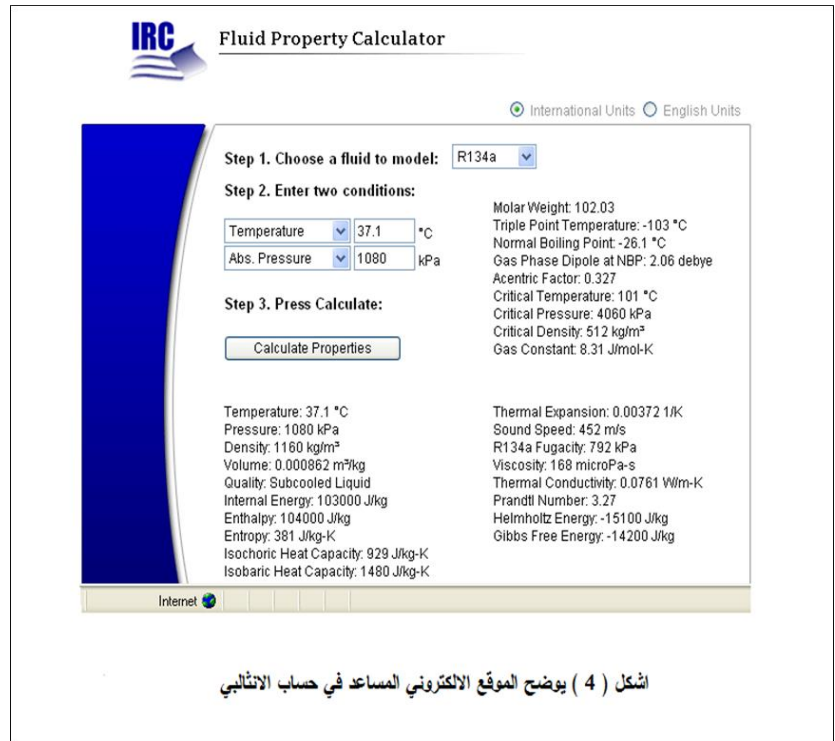

## **8 -3.3.1 عينة من حسابات المتغيرات عند درجة حرارة الغرفة )28 .)**

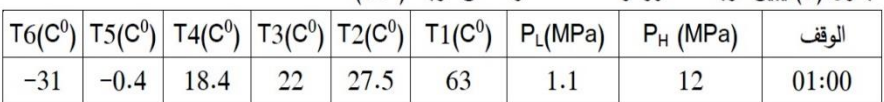

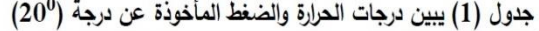

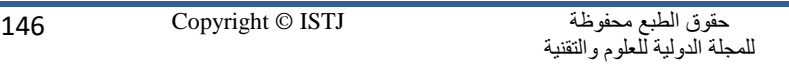

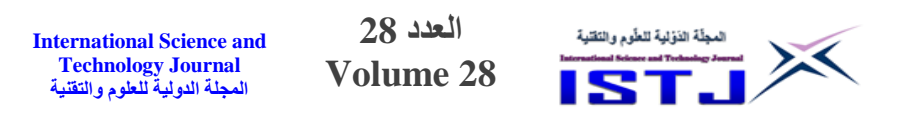

وباستخدام برنامج حساب المتغيرات الحرارية المذكور سابقا بالموقع االلكتروني IRC وذلك الستخراج االنتالبي h في كل مرحلة وبعد التأكد من أن هذه األرقام صحيحة عن طريق الجداول والخرائط بالمرجعين [2–1].كانت النتائج كما يلي:

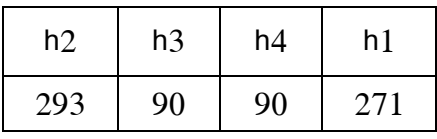

بحيث يحسب الشغل ألانضغاطي (Wc) من العلاقة

$$
w_c = h_2 - h_1
$$
  
W= 293-271= 22 kJ/kg

وتحسب الحرارة المفقودة عند المكثف )q<sup>C</sup> )من العالقة

$$
q_c = h_2 - h_3
$$
  
q<sub>c</sub> = 293-90= 203 kJ/kg

و عند الصمام ال يوجد فقد في الحرارة

 $h_4 = h_3$ 

أما الحرارة المكتسبة في المبخر (q<sub>e</sub>) فتحسب من العلاقة

 $q_e = h_1 - h_4$  $q_e = 271 - 90 = 181$  kJ/kg ويحسب معامل أداء الثلاجة عند درجة حرارة  $^{(0}20)$  من العلاقة *in l W Q required input desired output COP* 8.2273 22  $COP = \frac{181}{22} =$ معامل أداء الثلاجة عند درجة حرارة (20<sup>0)</sup>) هي (8.2273).

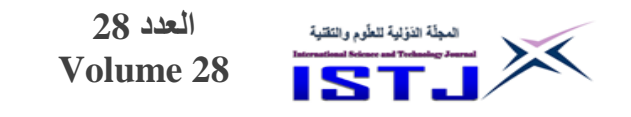

وبنفس الطريقة تم حساب معاملات الأداء عند درجات الحرارة المسجلة بالغرفة في أيام وأوقات مختلفة كما مبين بالجدول )7(**:**.

|          |          |          |          |          |          |          |          |          |          | جدول(2) يبين نتائج معامل الأداء بنسبة لدرجات الحرارة المأخوذة في فترات مختلفة |
|----------|----------|----------|----------|----------|----------|----------|----------|----------|----------|-------------------------------------------------------------------------------|
| $^{0}37$ | $^{0}36$ | $^{035}$ | $^{0}33$ | $^{0}30$ | $^{0}28$ | $^{026}$ | $^{0}24$ | $^{0}22$ | $^{020}$ | (°C)درجات. ح<br>التوقيت                                                       |
| $-1.19$  | $-1.21$  | 163      | $-1.31$  | $-1.26$  | $-1.25$  | $-1.28$  | $-1.97$  | $-1.24$  | $-1.28$  | 00:05                                                                         |
| $-1.18$  | $-1.23$  | 41.25    | $-1.28$  | $-1.25$  | $-1.26$  | $-1.28$  | $-1.33$  | $-1.29$  | $-1.27$  | 00:10                                                                         |
| $-1.19$  | $-1.21$  | 27.83    | $-1.26$  | $-1.24$  | 26.34    | $-1.21$  | $-1.35$  | $-1.27$  | $-1.25$  | 00:15                                                                         |
| 167      | 20.75    | 21       | 58       | 28.98    | 18.3     | $-1.28$  | 26.97    | $-1.26$  | 25.38    | 00:20                                                                         |
| 33.4     | 15.27    | 11.78    | 29       | 25.05    | 15.22    | 30.31    | 21.08    | 30.63    | 17.87    | 00:25                                                                         |
| 14.08    | 15.54    | 9.76     | 21.75    | 19.61    | 14.05    | 16.50    | 17.7     | 20.4     | 15       | 00:30                                                                         |
| 10.5     | 13.15    | 10.43    | 17.59    | 19.64    | 12.19    | 16.50    | 17.91    | 16.7     | 12.09    | 00:35                                                                         |
| 9.94     | 13.15    | 10.5     | 13.47    | 13.62    | 13.04    | 12.97    | 12.69    | 14.05    | 9.91     | 00:40                                                                         |
| 9.5      | 10.68    | 10.43    | 11.59    | 11.8     | 12.21    | 11.33    | 10.41    | 12.24    | 9.98     | 00:45                                                                         |
| 9.44     | 10.68    | 10.43    | 10.90    | 11.05    | 12.19    | 10.55    | 9.8      | 10.74    | 9.02     | 00:50                                                                         |
| 9.44     | 10       | 9.82     | 10.34    | 10.41    | 11.43    | 10.64    | 10.48    | 10.68    | 8.16     | 00:55                                                                         |
| 8.5      | 10       | 9.94     | 9.82     | 9.77     | 10.81    | 10.62    | 11.38    | 9.02     | 8.22     | 01:00                                                                         |
| 8.45     | 9.5      | 9.94     | 9.82     | 9.77     | 10.86    | 9.50     | 9.41     | 8.04     | 7.48     | 01:05                                                                         |
| 8.09     | 9        | 8.84     | 9.76     | 10.41    | 10.82    | 10.07    | 9.46     | 8.10     | 7.50     | 01:10                                                                         |
| 7.72     | 9        | 10       | 9.25     | 9.85     | 10.82    | 10.05    | 8.48     | 8.09     | 7.52     | 01:15                                                                         |
| 7.77     | 9        | 9.94     | 9.26     | 9.85     | 10.2     | 10.05    | 8.52     | 8.10     | 7.88     | 01:20                                                                         |
| 7.77     | 9        | 9.44     | 9.27     | 9.85     | 10.18    | 10.03    | 8.98     | 8.10     | 7.22     | 01:25                                                                         |
| 7.72     | 9        | 9.94     | 9.28     | 9.83     | 10.78    | 9.52     | 8.50     | 8.10     | 7.22     | 01:30                                                                         |

من خلال الجدول (2) يمكن حساب متوسط مجموع معاملات الأداء لكل درجة حرارة ووضعه في جدول (3) ليسهل دراسته وباستخدام برنامج Excel تتحصل علي منحني المقارنة الموضح بالشكل)5(

**جدول)3( يبين متوسط مجموع معامالت األداء لكل درجة**

| $^{0}37$ | $^{0}36$ | $^{0}35$ | $^{0}33$ | $^{0}30$ | $^{0}28$ | $^{0}26$ | $^{024}$ | $^{0}22$ | $^{0}20$ | درجات<br>الحرارة $\mathsf{C}^0$ |
|----------|----------|----------|----------|----------|----------|----------|----------|----------|----------|---------------------------------|
| 8.44     | 9.58     | 9.87     | 9.93     | 10.26    | 11.03    | 10.24    | 9.54     | 9.12     | 8.02     | متوسط Cop                       |

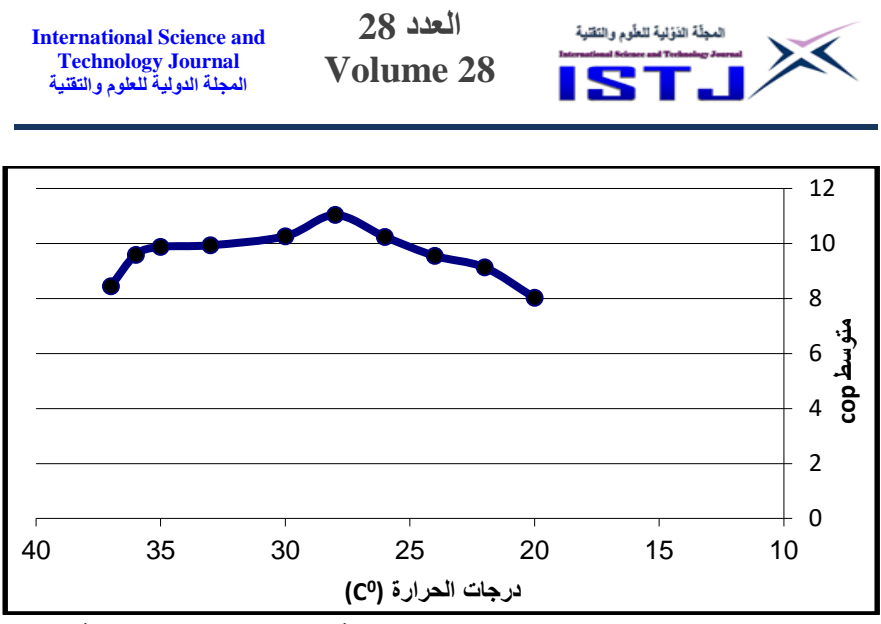

الشكل (5) يوضح منحني المقارنة بين متوسط معامل الأداء ودرجة الحرارة الغرفة المأخوذة

عند تحليل النتائج والبيانات وبالنظر إلى التغير الحاصل في معامل الأداء شكل(5) والذي يكون واضح عندما تزداد درجة الحرارة من  $( ^0 20 )$  إلى درجة  $( ^0 28 )$  تدريجيا، وهي أعلى قيمة محسوبة لمعامل أداء الثلاجة حيث أن القيمة المسجلة عند (28°) هي أعلى معامل الأداء للثلاجة ومن الملاحظ أيضاً أنها قلت بعد هذه الدرجة لتصل إلى درجة (<sup>0</sup>37) إلى أدنى درجة ويرجع ذلك إلي الفارق بينQL, Q<sup>H</sup> والذي يعتمد عليه معامل األداء.

#### **-4 الخالصة**

من خالل تحليل القراءات المتحصل عليها لمعامل أداء الثالجة بالنسبة لدرجات حرارة الغرفة توصلنا إلي معرفة أداء الثالجة في ظروف حرارية مختلفة و معرفة الدرجة المناسبة لأعلى معامل أداء لهذا النوع من الثلاجات بحيث كانت درجة  $28\mathrm{c}^{0}$  هي أفضل درجة  $\,$ تعمل عندها الثالجة بشكل جيد وبمعامل أداء عالي

## **-5 التوصيات.**

لغرض نجاح أي عمل من الأعمال النظرية أو العملية يجب توفير أساليب ومواصفات عملية وهندسية دقيقة, لذلك نوصى بضرورة التخطيط السليم وعمل تصميمات تتماشي

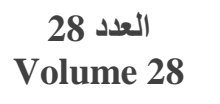

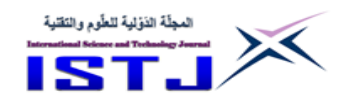

مع أساليب الدراسة كما نوصبي باستخدام مثل هذه الدراسة لتكون مصدر معرفة و نموذج معملي للطلاب المعاهد العليا والكليات الهندسية في مجال التكييف والتبريد.

**المراجع**

[1] الديناميكا الحرارية، الدكتور صــــالح محمد أبو غريس، أســـتاذ بقســـم الهندســـة الميكانيكية والصنا ية, كلية الهندسة جامعة الفاتح, .**2881**

- [2]Thermodynamics: An Engineering Approach.  $9<sup>th</sup>$  Edition. By Yunus Cengel and Michael Boles **ISBN10: 1259822672. ISBN13: 9781259822674.** Copyright: **2019**
- [3]Martin R. Braun ,**2014**, The University of Sheffield, United Kingdom, & Stephen B. M. Beck The University of Sheffield, United Kingdom, & Ha?im Altan The British University in Dubai, Dubai Academic International City, United Arab Emirates, **"Comparing COP Optimization with Maximizing the Coefficient of System Performance for Refrigeration Systems in Supermarkets"**
- [4]"Performance Analysis Of A Domestic Refrigerator" by T.M. Yusof. Abd Aziz Azizuddin .Published 2010 . Engineeering Corpus ID: 31017439
- [5]"Coefficient of Performance Enhancement of Refrigeration cycles by Eng.Naser R.M.AL-Ajmi.Published 2015. Engineering Corpus ID: 14297048

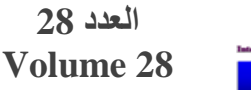

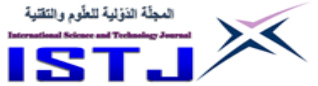

**دراسة فاعلية الطاقة الفولتوضوئية في مجال التبريد بدولة ليبيا**

**, فوزي محمد الصادق <sup>1</sup> أحمد حامد موسى 2** 0 المعهد العالي للعلوم والتقنية / التميمي – ليبيا كلية التقنيات الهندسية / القبة — ليبيا  $^2$ [FMSSFM@YAHOO.COM](mailto:FMSSFM@YAHOO.COM) , ahmed.awami1995@gmail.com

**الملخص**

لقد استخلصنا في هذه البحث مدى استفادتنا من الطاقة الفولتوضوئية في التبريد طبقا للظروف المناخية بجنوب ليبيا باعتبار أن الجنوب منطقة ذات مناخ صحراوى وكذلك تم تصميم المنظومة الفولتوضوئية وحساب اإلشعاعات الشمسية علي مدار عام كامل ومن الجدوى االقتصادية توضح لنا إن استخدام الطاقة الفولتوضوئية في التبريد ذات جودة وكفاءة عالية في جنوب ليبيا لكن تعتبر باهظة نسبياً مقارنتا بسعر الطاقة الكهربائية في الشبكة العامة ، باعتبار ليبيا دولة غنية بالموارد النفطية ، وبوفر أيضاً الاستقلالية التامة. **الكلمات المفتاحية** :الطاقة الفو لتوضوئية, الطاقة الشمسية,System PV**.**

#### **Abstract**

We extracted in this research the extent to which we benefited from the photovoltaic energy in cooling according to the climatic conditions in southern Libya, considering the south a desert region, the design of the photovoltaic system and the calculation of solar radiation over a whole year, and from the economic feasibility to show us that the use of photovoltaic energy In cooling, it is of high quality and high efficiency in southern Libya, but it is relatively expensive compared to the price of electrical energy in the public network, given that Libya is a country rich in oil resources, and also provides full independence.

**-1 المقدمة** أن أشعة الشمس تصل إلى الأرض بخطوط متوازية بسبب المسافة الكبيرة بين الشمس والأرض، وعلى الرغم من ذلك يستلم سطح الأرض مقادير مختلفة من الإشعاع الشمسي

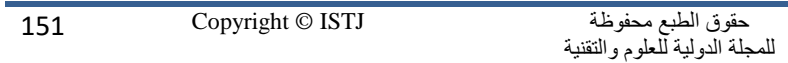

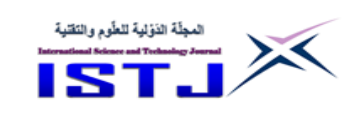

**International Science and Technology Journal المجلة الدولية للعلوم والتقنية**

بسبب كروية وميالن محورها حيث تعتمد كمية اإلشعاع علي عدة عوامل و من المعروف أن الطاقات المتجددة والطاقة الشمسية وطاقة الرياح والمائية وغيرها ألان هي محط الاهتمام الأول في جميع الدول ومراكز البحوث والجامعات لإنتاج طاقات جديدة غير ملوثة للبيئة ومن أهمها أنظمة الطاقة الشمسية ( الأنظمة الفولتوضوئية ) والتي تقوم بتحويل ضوء الشمس المباشر إلى طاقة كهربائية واستخدامها في سد احتياجات الدول في ظل ارتفاع أسعار الطاقة في العالم[1]. سنقوم في هذه الورقة البحثية التطرق إلى دراسة مدى فاعلية استخدام الطاقة الفولتوضوئية في التبريد بدولة ليبيا بقا لظروف المناخية بها وما هي المعوقات التي تعيق االستفادة القصوى من الطاقة الشمسية]2[.

دولة ليبيا بها بعض المناطق الصحراوية الجنوبية التي قد لا تصلها الشبكة الكهربائية او يكون وضع الشبكة غير مستقر فيها وتتعرض أحيانا النقطاعات متكررة للكهرباء, وهذا يعرض بعص المحاصيل وأهمها التمر للتلف.

سوف ندرس في هذا العمل كيفية استخدام الطاقة الشمسية في التبريد من خالل تصميم ثالجة لحفظ التمور في منطقة سبها الليبية.

ومن اجل اإللمام بكافة جوانب الموضوع سيتم تقسيم البحث حسب االتي : اوال سيتم دراسة األنظمة الفولتوضوئية ثم بعد ذلك تصميم الثالجة باستخدام موقع شركة INTERCON المتخصصة في صناعة ثالجات التبريد وتوضيح كل خطوات التصميم وتم استنتاج القدرة التبريد المطلوبة ثم استخدام برنامج SOLKANلدراسة افضل أنواع غازات التبريد وتم اختيار اقل الغازات استهلاكاً للطاقة الكهربائية. وقد تم اعتماد النتائج بعد محاكاة لمدة لعام كامل عن ريق برنامج Pvsystm ومع مراعات اسوء الظروف المناخية. **-2 دراسة المنظومة الفولتوضوئية**

الطاقة الفولتوضوئية )system photovoltaic )هي بارة عن تكنولوجيا تقوم بتحويل اشعة الشمس الساقطة إلى طاقة كهربائية من خلال بعض المكونات للمنظومة[3] المبينة في الشكل (1).

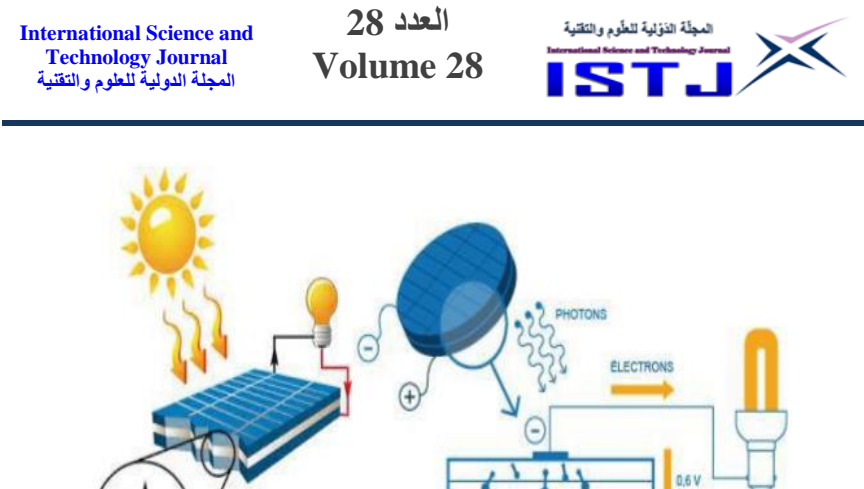

 $\left( f\right)$ PRINCIPE D'UNE CELLULE PHOTOVOLTAÏQUE. الشكل (1) يوضح فكرة عمل الالواح الفولتوضوئية

## **1-2 مكونات المنظومة**

1-1-2 **االلواح** : حيث تعتبر االلواح الشمسية من أهم مكونات المنظومة وهي بارة عن مجموعة خلايا متصلة بالتوالي والتوازي وموضوعة في إطار واحد وتكون هذه الخلايا مصنوعة من مادة البولي سليكون]3[.

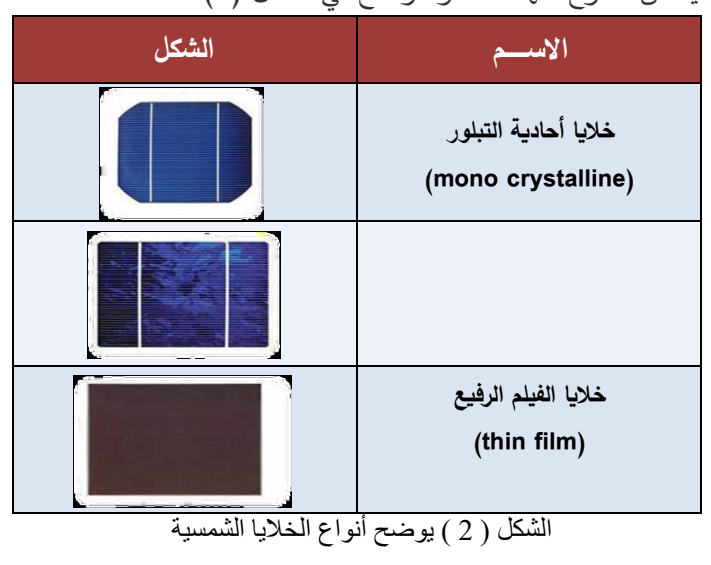

يوجد العديد من األنواع منها كما هو موضح في الشكل )2( .

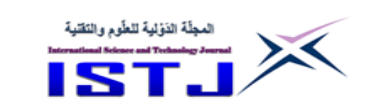

**International Science and Technology Journal المجلة الدولية للعلوم والتقنية**

**2-1-2 البطاريات:** تعمل البطارية كخ ازن للطاقة في االوقات التي ال تكون اشعة الشمس متاحة بالرغم من ان هناك العديد من انواع البطاريات المختلفة المتاحة حاليا و أن افضل انواع البطاريات هي بطاريات حمص الرصاص تقدم معدل التكلفة الربحية االفضل]3[. **3-1-2 منظم الشحن:** هو جهاز إلكتروني يقوم بتنظيم الجهد الكهربائي الوارد من الخاليا الشمسية قبل مروره إلى بطاريات الطاقة الشمسية وكذلك الصادر من البطارية إلى الحمل الكهربائي وذلك للمحافظة على البطاريات المستخدمة والتأكد من شحنها واستخدامها بصورة أمثل]4[.

**4-1-2 محول تيار:** من المعلوم ان المنظومة الفولتوضوئية تنتج تيار كهربائي مستمر ولذا يجب أن يقوم المحول الكهربائي بتحويل التيار المستمر إلي تيار متردد و مع التطو ر التكنولوجي تم دمج محول التيار مع منظم الشحن في جهاز واحد يقوم بالتنظيم والتحويل]4[.

#### **2-2 طريقة عمل الخلية الفولتوضوئية**

عندما تتعرض الخلية للإشعاع الشمسي فإن الإلكترونات الحرة تمتص طاقة الفوتونات المكونة لإلشعاع الشمسي و إذا كانت هذه الطاقة كافية فإنها تعمل على تحفيز الإلكترونات للسربان خلال الموصلات المتصلة في أطراف الخلية وبزبادة كثافة الضوء الساقط على الخلية تزداد حركة الإلكترونات وبتولد التيار [5] كما موضح في الشكل(3).

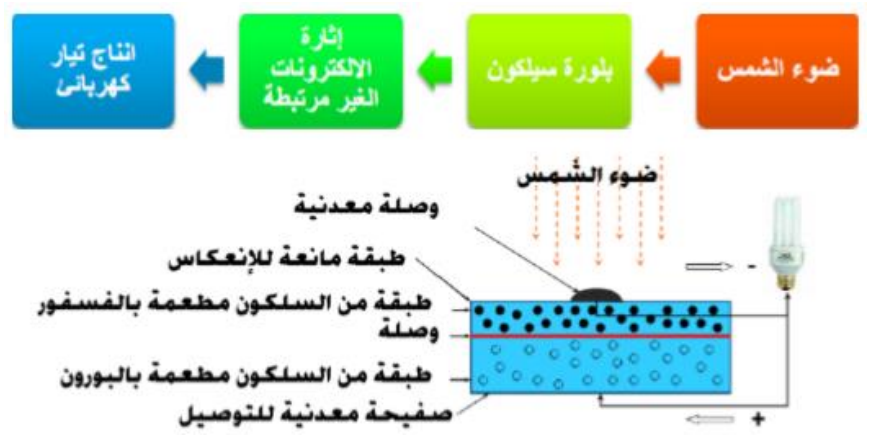

الشكل)4( يوضح فكرة عمل الخلية الفولتوضوئية

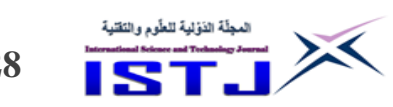

للمجلة الدولية للعلوم والتقنية

**العدد 28 Volume 28**

**International Science and Technology Journal المجلة الدولية للعلوم والتقنية**

**3-2 المؤثرات الخارجية الرئيسية على الخلية الشمسية** 

تؤثر شدة اإلشعاع الشمسي و درجة الحرارة على الجهد و التيار ونقطة القدرة القصوى للخلية فعند ارتفاع درجة الحرارة نالحظ انخفاض قدرة الخلية , انخفاض فولتية الخلية , ارتفاع طفيف في شدة التيار والمنحنى الموضح في الشكل (4) يوضح تأثير الحرارة على الخلية الشمسية]6[.

نلاحظ ايضا من خلال المنحنيات الشكل (4) و الشكل(5) أن القدرة القصوى ترتفع طردياً ً مع ارتفاع شدة الإشعاع ، و ارتفاع طفيف في الفولتية كلما زادت شدة الإشعاع ، نستخلص أن شدة التيار تزداد طرديا مع زبادة شدة الإشعاع الشمسي[6].

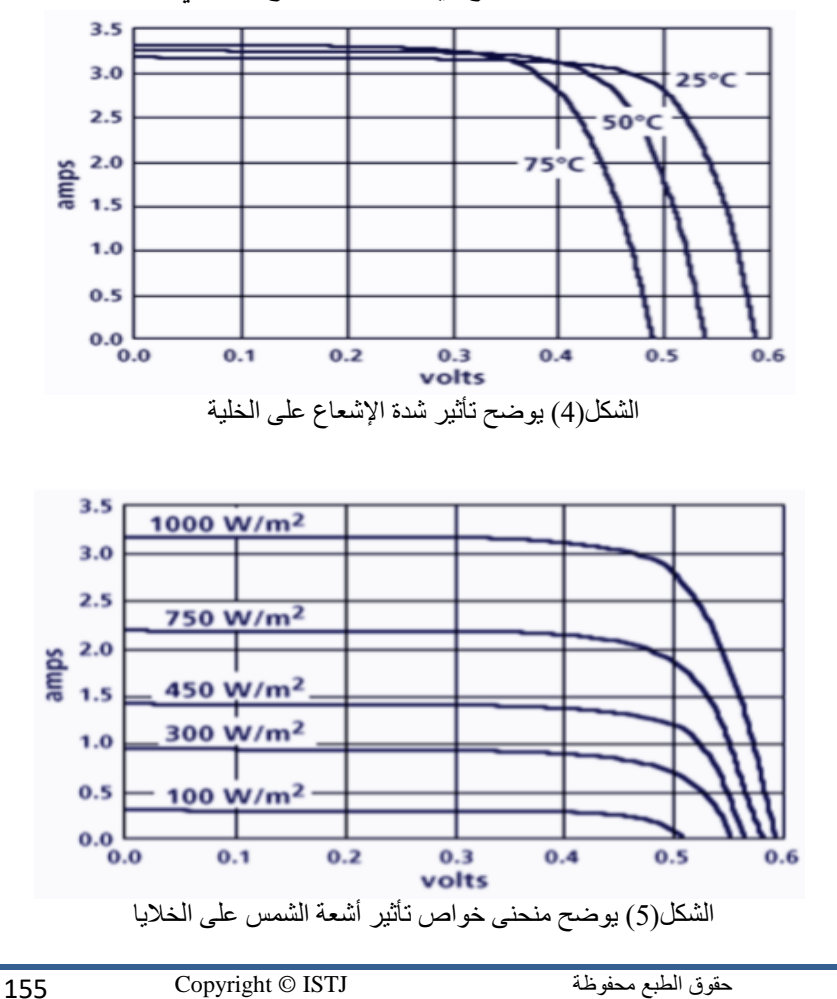

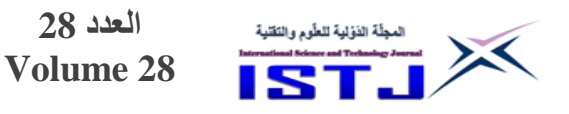

**-2 تصميم الثالجة** 

لدراسة مدى فاعلية التبريد باستخدام الطاقة الفولتوضوئية تم تصميم و انشاء ثالجة لحفظ التمور بمدينة سبها الليبية وستكون هذه الثالجة مصممه لتخزين التمور و المحافظة على جودتها مع إتباع ظروف التخزين التالية: درجة حرارة0C° تمكن من تخزين التمور لمدة تتراوح بين 6 و 12 شهرا و تجنب قطع الكهرباء عن غرف التبريد ألن تذبذب درجات الحرارة من شأنه أن يؤدي إلى تخمر الثمار , وان تكون نسبة الر وبة عالية وتختلف نسبة الرطوبة ودرجة الحرارة في بعض الاحيان حسب الانواع المختلفة لمحصول التمر ,ومن هذا السياق فأن تصميم المنظومة الفولتوضوئية مهم وان كفاءتها ستكون عالية في المناطق الصحراوية المنتجة للتمور[8]. تكون معرضة للشمس طول العام ، تتمتع بإشعاع شمسي اكبر من الساحلية والجبلية , ليبيا تستقبل إشعاع شمسي اكبر من الدول الواقعة مباشرة على خط الاستواء نتيجة تعرض هذه المناطق للأمطار الاستوائية . الشكل (6) يوضح درجات الحرارة على طول السنة في المناطق الصحراوية في ليبيا و مدى سقوط أشعة الشمس لا يقل عن 6 ساعات يوماً[9].

**International Science and Technology Journal المجلة الدولية للعلوم والتقنية**

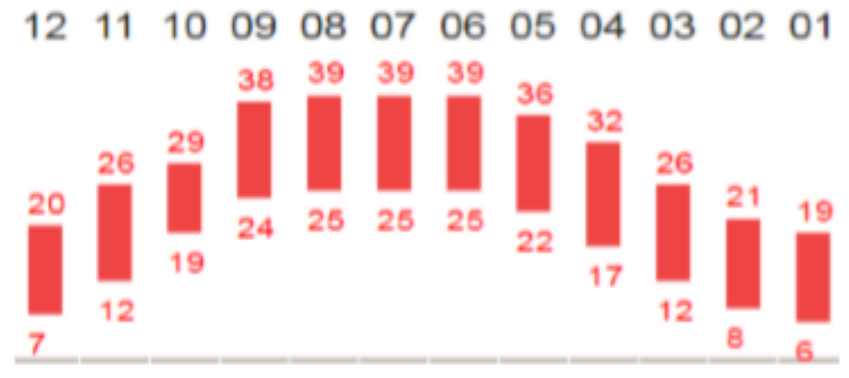

شكل (6) يوضح درجات الحرارة في المناطق الصحراوية

عند تصميم الثالجة نحتاج الي بعص المعلومات حول موقع تصميم المنظومة وذلك إلدخالها علي موقع شركة intarcon( شركة متخصصة في مجال التكييف والتبريد) كذلك إدخال بعض التفاصيل اللازمة لإتمام عملية التصميم كما موضح في

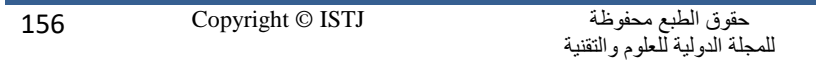

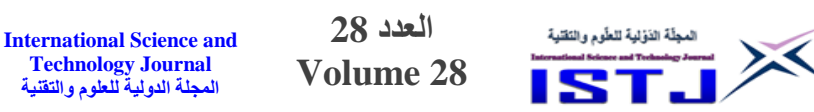

الشكل (7) وأيضاً تم إدخال بيان عدد الأشخاص الذين يترددون على الثلاجة وهم طاقم العمل وتحديد الطاقة الحرارية الناتجة و اإلضاءة و الحرارة الناتجة وغيرها من المعطيات و يتم تحديد هامش أمان التبريد ووقت التشغيل الالزم في اليوم الواحدة ويوضح القدرة الكهربائية الالزمة لتشغيل منظومة التبريد وبعد إدخال جميع البيانات كانت القدرة التبريدية الالزمة لتشغيل الثالجة 16763 وات تبريدي , وتم اختيار موقع الدراسة وهي مدينة سبها الليبية، حيث تم اخذ جميع بيانات الاشعاع الشمسي ودرجة الحرارة والرطوبة وغيرها بقا لموقعها الجغرافي .

## **WINTARCON**

**Technology Journal المجلة الدولية للعلوم والتقنية**

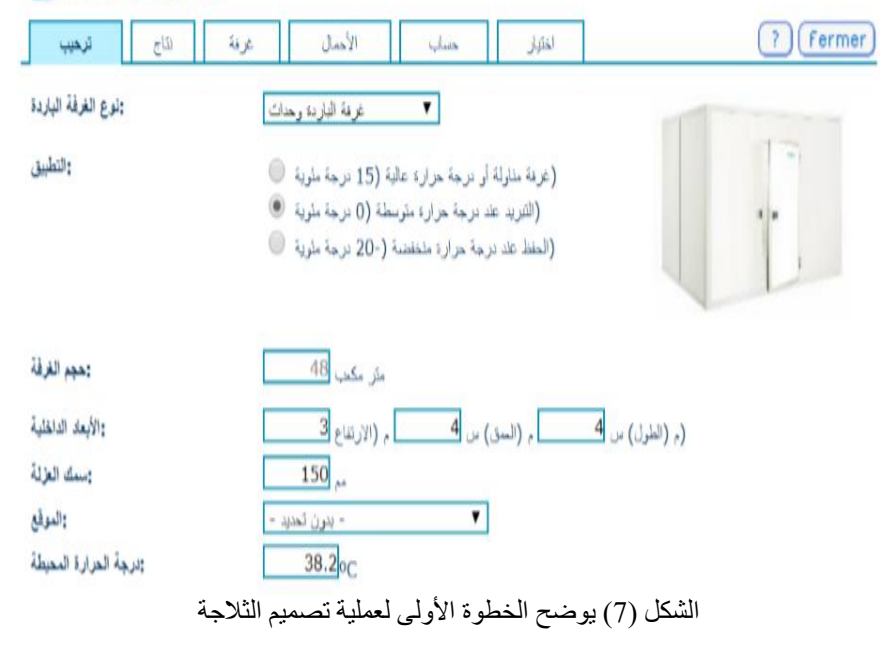

**1-3 برنامج SOLKAN**: في هذه الخطوة نستخدم برنامج solkan ولهذا البرنامج العديد من المزايا المهمة للمتخصصين في برنامج التبريد ويعطي الكثير من المعلومات عن طريق مخططات ورسومات بيانية ،لكن نحن لا نحتاج إليها إلا في تحديد الغاز الأنسب والأقل استهلاكاً للطاقة والجدول(1) يوضح عدد من الغازات وأي فيها الأنسب والأقل فيها استخداماً للطاقة مع العلم بان قدرة النبريد المطلوبة هي 11 كيلو وات تقريبا.

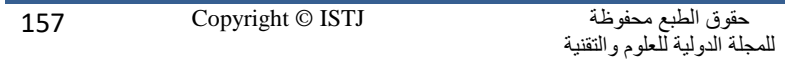

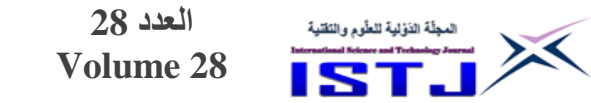

|                                   | $\sim$ $\sim$ $\sim$ $\sim$ $\sim$ $\sim$ $\sim$ |   |
|-----------------------------------|--------------------------------------------------|---|
| الفدرة الكهربائية اللازمة للتشغيل | نوع الغاز المستعمل                               |   |
| 2.29 كيلو وات                     | R404A                                            |   |
| 2.09 كيلو وات                     | <b>R152A</b>                                     |   |
| 2.21 كَيْلُو وات                  | R <sub>502</sub>                                 |   |
| 2.31 كيلو وات                     | R <sub>507</sub>                                 | Δ |

**جدول رقم )0( يوضح الفرق بين بعض أنواع غازات التبريد**

من الجدول السابق يتضح أن غاز A 152R هو األنسب من حيث استهالكه للطاقة و لقد استخلصنا أن القدرة الكهربائية الالزمة لتشغيل الثالجة الكهربائية في الساعة هي 2066 كيلو وات في الساعة وبعد دراسة عدد ساعات عمل الثالجة بقا لدرجة حرارة المنطقة والرطوبة والإضاءة الداخلية وعدد الاشخاص الذين يدخلون إليها وكثير من االشياء المهمة لحساب عدد ساعات عمل الثالجة وبعد در اسة جميع المعطيات وبمعدل هامش امان %16 تقدر عدد ساعات العمل 18 ساعة في اليوم علي مدار العام , يعني القدرة اليومية التي يجب توفرها على مدار أربعة وعشرين ساعة في اليوم 38 كيلو وات في اليوم .

وبعد الحصول علي القدرة الكهربائية الالزمة لتشغيل الثالجة االن يتم تصميم منظومة فولتوضوئية لتوليد القدرة المطلوبة علي مدار العام وحساب االشعاع الشمسي الساقط وعدد االلواح وعدد البطاريات واخذ خصائص المنطقة كدرجة الحرارة والغبار وغيرها**.**

**برنامج PVsystm** هو برنامج يستخدم في مجال تصميم منظومات الطاقة الشمسية يقوم بالتصميم و المحاكاة و التقييم االقتصادي و حسابات تأثير الظلD3 سهل في االستخدام , ويعرض النتائج في شكل تقرير كامل وكذلك يعرض التفاصيل ويمكن تصدير الرسوم البيانية والجداول والبيانات للاستخدام في البرامج الأخرى ، وايضاً البحث المباشر عن موقع باستخدام خرائط جوجل .وكم يتوفر للبرنامج العديد من الإصدارات ويقوم المصممون بتحديث قواعد البيانات كل فترة ]7[.

Pvsystm يقوم بحساب االشعاعات الشمسية عن ريق وكالة ناسا العالمية بعد ان حددنا موقع نصب المنظومة وهي مدينة سبها الليبية والتي تبعد عن العاصمة رابلس 750كيلو متر ، وترتفع على مستوى سطح البحر 463 متر ، وتقع بين خط طول

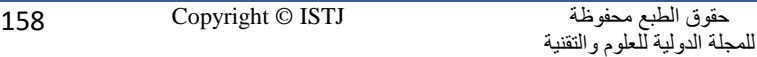

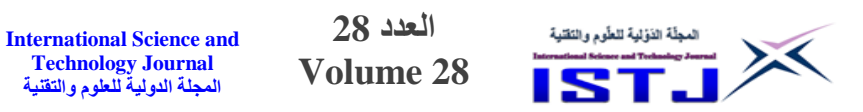

14043 وخط عرض 27064حيث ستكون منظومتنا ثابته ال تتحرك وسيقوم البرنامج بحساب زاوية النصب وهي حسابات معقده يقوم بها البرنامج للتسهيل علي مهندسي والعاملين في مجال الطاقات المتجددة وفي الشكل (8) يبين زوايا سقوط اشعة الشمس في وقت شروقها على الجنوب بعد محاكات البرنامج للوكالة العالمية طول ايام السنة. Solar paths at Sabhā, (Lat. 27.0426° N, long. 14.4312° E, alt. 410 m) - Legal Time

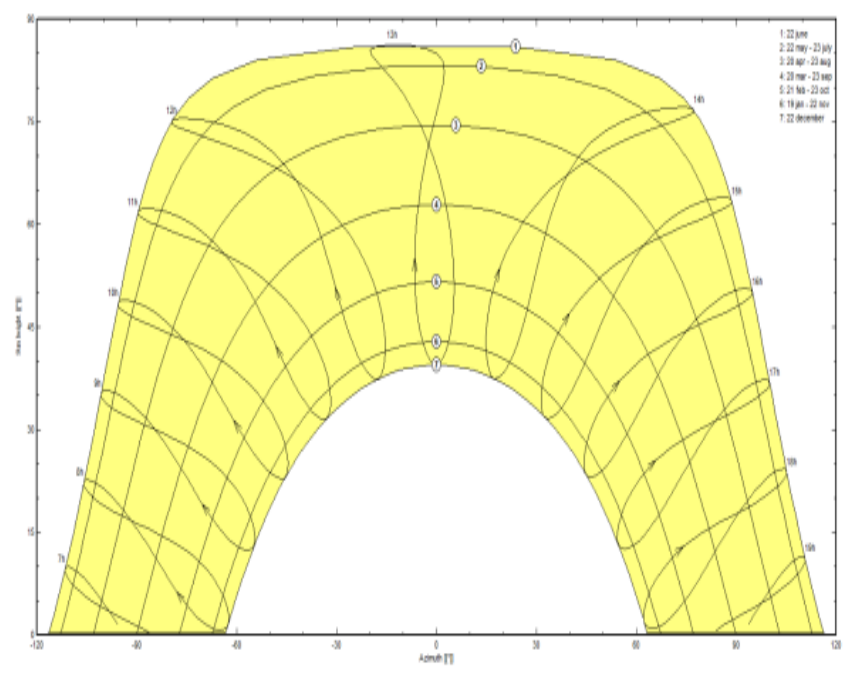

الشكل )4( يوضح زوايا سقوط اشعة الشمس لحظة الشروق علي جنوب ليبيا طول ايام السنة.

**-4 نتائج الدراسة**

من خلال ما سبق تبين أنه يمكن الاعتماد على الطاقة الشمسية في الجنوب الليبي حيث ان يمكن استخدامها واالعتماد عليها في المواقع التي ال تصلها الشبكة الكهر بائية الجدول )2( يوضح قيم االشعاع الشمسي العالية في جنوب ليبيا.

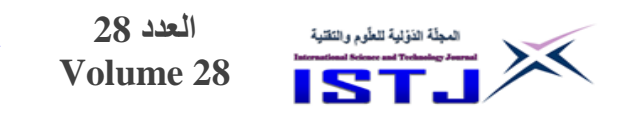

|                  | GlobHor            | <b>GlobEff</b>     | <b>E</b> Avail | <b>EUnused</b> | <b>E</b> Miss | <b>E</b> User | <b>E</b> Load | <b>SolFrac</b> |
|------------------|--------------------|--------------------|----------------|----------------|---------------|---------------|---------------|----------------|
|                  | kWh/m <sup>2</sup> | kWh/m <sup>2</sup> | <b>MWh</b>     | <b>MWh</b>     | <b>MWh</b>    | <b>MWh</b>    | <b>MWh</b>    |                |
| January          | 72.6               | 106.6              | 1.417          | 0.000          | 0.000         | 1.533         | 1.533         | 1.000          |
| February         | 88.3               | 116.7              | 1.530          | 0.000          | 0.000         | 1.384         | 1.384         | 1.000          |
| March            | 133.6              | 154.4              | 1.989          | 0.218          | 0.000         | 1.533         | 1.533         | 1.000          |
| April            | 166.2              | 172.5              | 2.190          | 0.608          | 0.000         | 1.483         | 1.483         | 1.000          |
| May              | 208.1              | 197.8              | 2471           | 0.847          | 0.000         | 1.533         | 1.533         | 1.000          |
| June             | 219.1              | 198.6              | 2.417          | 0.832          | 0.000         | 1.483         | 1.483         | 1.000          |
| July             | 238.0              | 2208               | 2615           | 0.982          | 0.000         | 1.533         | 1.533         | 1.000          |
| August           | 200.1              | 200.2              | 2.383          | 0756           | 0.000         | 1.533         | 1.533         | 1.000          |
| <b>September</b> | 150.5              | 167.7              | 2.046          | 0.487          | 0.000         | 1.483         | 1.483         | 1.000          |
| October          | 113.7              | 141.9              | 1.764          | 0.190          | 0.000         | 1.533         | 1.533         | 1.000          |
| <b>November</b>  | 78.5               | 113.7              | 1.460          | 0.000          | 0.000         | 1.483         | 1.483         | 1.000          |
| December         | 66.6               | 104.1              | 1.371          | 0.000          | 0.000         | 1.533         | 1.533         | 1.000          |
| Year             | 1735.3             | 1895.1             | 23.652         | 4.920          | 0.000         | 18.046        | 18.046        | 1.000          |

**جدول رقم )0( يوضح قيم االشعاع الشمسي الساقط علي موقع نصب المنظومة**

علي مدار السنة من الشكل السابق نالحظ قيم االشعاع ممتازة الذي يساعد المنظومة للعمل بكفاءة اعله وقدرات جيد ونستطيع بناء منظومات بقدرات اكبر في ظل هذه القيم الجيدة , وتكون الطاقة الفولتوضوئية افضل وسيلة للحصول علي الطاقة الكهربائية الشكل )9( ايضا يوضح للقارء نسبة اداء المنظومة الذي يعتبر مؤشر اخر يبين انه يمكن االعتماد علي الطاقات البديلة في الحصول علي الطاقة الالزمة.

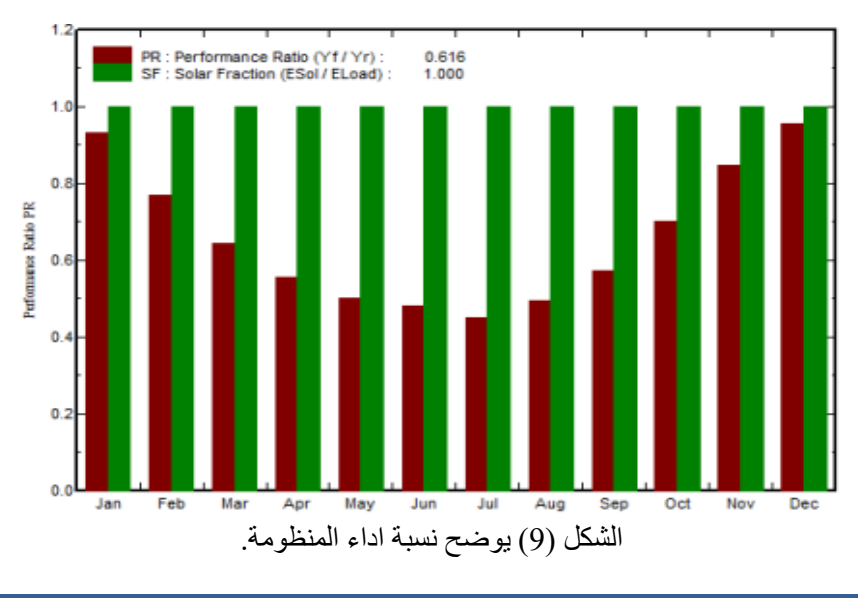

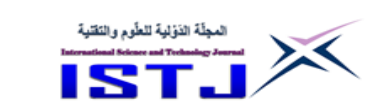

**International Science and Technology Journal المجلة الدولية للعلوم والتقنية**

كل هذه المعطيات تعتبر جيدة. كانت زاوية النصب ثابتة علي مدار العام , لكن من اكبر المشكالت التي توجه انشاء منظومات الطاقة الفولتوضوئية هو ارتفاع اسعارها نسبيا ويمكن التقليل من التكلفة بتقليل عدد البطاريات المستخدمة, بعدم فتح الثالجة اثناء فترة عدم وجود اشعة الشمس لمنع استهلاك طاقة ، ومع التطور العلمي والمنافسة المستمرة في الاسواق العالمية ستكون التكلفة منخفضة مع مرور الوقت ، الألواح سهلة التركيب ولا تحتاج إلى مهارات او معدات خاصة, استثمار مغري في حال بيع اإلنتاج الي شركات توزيع الكهرباء ، أكثر معوقات انتاج الطاقة الكهربائية في المنطقة هو كثرة الغبار والأتربة الذي يقلل من نسبة االستفادة القصوى لإلشعاع الشمسي , وسعر االنتاج يظل مرتفع في ظل رخص تكلفة الطاقة في الشبكة العامة .

#### **-5 الخالصة**

مما سبق تبين لنا أن الطاقة الفولتوضوئية ذات فاعلية في مجال التبريد ويمكن االعتماد عليها في االكتفاء الذاتي من الطاقة الكهربائية , وان معدالت االشعاع الشمسي عالية في الجنوب (مدينة سبها) ، ومن اهم مميزتها سهولة التشغيل وقلة الاعطال في منظومات الطاقة الفولتوضوئية , ومن عيوبها األساسية والتي تعاني منها المنظومات الفولتوضوئية الغبار واالتربة التي تقلل من امتصاص االشعاع الشمسي ومع التطور العلمي الحاصل يمكن التغلب علي هذا العيوب , ارتفاع سعرها مقارنه بالشبكة الحكومية اال انها تحقق االستقاللية كما ذكرنا.

#### **-6 التوصيات**

- .1 الدعم المادي والمعنوي وتنشيط حركة البحث في مجاالت الطاقة الشمسية.
- .2 القيام بإنشاء بنك لمعلومات اإلشعاع الشمسي ودرجات الحرارة وشدة الرياح وكمية الغبار وغيرها من المعلومات الدورية الضرورية الستخدام الطاقة الشمسية, لما يعانيه الباحث من صعوبة وضعف المعلومات في ليبيا.
	- 3. القيام بمشاريع رائدة وكبيرة، وعامة وعلى مستوي يفيد البلد كمصدر آخر من الطاقة.
		- 4. توفير الأراضي الصالحة لإنتاج أكبر قدر ممكن من الطاقة الشمسية.

.5 تشجيع االستثمار في مجال الطاقات المتجددة.

المجلّة الذؤلية للطّوم والتَقنية

**-7 المراجع**

X

.

- ]1[ د. رمضان أحمد محمود أفكار التبريد و التكييف الجزء االول الدوائر الميكانيكية معهد الساليزيان الإيطالي ( دون بوسكر ) بالقاهر الطبعة الاولي ، عام 2008
- ]2[ حسن البنا سعد فتح , الطاقة الشمسية البديل الواعد ,مجلة فقيه للبحث و التطوير العدد الرابع, ديسمبر2008 .
- ]3[ ستيفان ك . و . كراتر , تو ليد القدرة الكهربائية من الطاقة الشمسية انظمة الطاقة الفولتضوئية , مركز دراسات الواحة العربية , الطبعة الولي ,مارس 2611م
- ]4[ أسامة ابراهيم الزعلوك ,الطاقة الشمسية , بحث منشور على الموقع االلكتر وني لمركز المدينة المنورة للعلوم الهندسية.
- ]5[ المؤلف مجهول , الطاقة التقنية وتوجيهات للمستقبل ترجمة عبدالباسط علي صالح كرمان – مركز دارسات الوحدة العربية بيروت 2611 .
- ]6[ المؤلف مجهول , حقيبة الخاليا الشمسية المنظمة العربية للتربية والثقافة و العلوم - تونس 2000 -م
- ]7[ محمد أحمد سيد خليل , الطاقة الشمسية و استخداماتها –– دار الكتب العلمية للنشر وتوزيع القاهرة , عام النشر مجهول.
	- [8] المركز الوطني للتمور قبلي تونس ، /[https://www.nursolarsys.com/index.php/ar](https://www.nursolarsys.com/index.php/ar/) .a
	- [9] الموقع الالكتروني لشركة نور للأنظمة الشمسية ، http://www.ctd.tn/

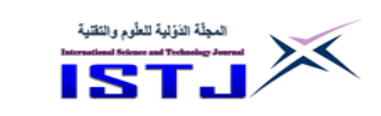

**International Science and Technology Journal المجلة الدولية للعلوم والتقنية**

**د ارسة واقع منظومة الصرف الصحي في مدينة بنغازي**

كلية العلوم و التقنية. قمينس المعهد العالي للتقنيات الهندسية . بنغاز ي

**عبد الحميد علي عبدالله حمدو أبوبكر المهدي بن صالح** [Boker1979@yahoo.com](mailto:Boker1979@yahoo.com) [hamedhamdou10@qi.edu.ly](mailto:hamedhamdou10@qi.edu.ly) 

**الملخص**

تهدف هذه الدراسة الى التعرف على واقع منظومة الصرف الصحي في مدينة بنغازي والتحديات التي تعوق خدمات الصرف الصحي بالمدينة. حيث أن شبكة الصرف الصحي المنجزة في مدينة بنغازي تشكل نسبة (40%) من إجمالي المخطط المعتمد للمدينة، وبينت الدراسة أن منظومة الصرف الصحي بالمدينة متوقفة بالكامل بسبب توقف محطات الرفع ومحطة المعالجة المركزية عن العمل وتهالك معظم الخطوط الرئيسية نتيجة توقف الشركات المكلفة بأعمال الصيانة عن العمل، بسبب عدم استقرار الوضع الأمني للدولة الامر الذي أدى إلى فشل المنظومة وتصريف التدفقات إلى شواطئ البحر وبحيرة 23 يوليو مما خلق مشكلة بيئية تعاني منها المدينة الى هذه اللحظة. **الكلمات المفتاحية:** منظومة الصرف الصحي**,** مدينة بنغازي**,** محطات الرفع ومحطة المعالجة**,** بحيرة 73 يوليو**.**

## **Abstract**

This study aims to identify the sewage system in the city of Benghazi and the challenges that obstruct sewage services in the city. It was found that the completed sewage network in the city of Benghazi constitutes (40%) of the total approved plan of the city. the study also showed that, the city's sewage system is completely suspended due to the instability of the country's security situation and maintenance companies stopping work, which led to the failure of the system and the discharging of flows to the shores of the sea and Lake of 23 July, which created an environmental problem that the city suffers from until this moment.

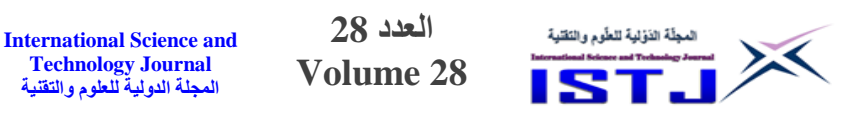

#### **.1 مقدمة**

تعاني مدينة بنغازي من تهالك منظومة الصرف الصحي والمتمثلة في محطة المعالجة ومحطات الرفع والخطوط الرئيسية وما ينتج عنها من أثار سلبية عّدة ترجع إلى انتهاء العمر االفتراضي للمنظومة وقصور برامج الصيانة األمر الذي استدعى ضرورة الحاجة لصيانتها بالتعاقد مع العديد من الشركات المتخصصة في هذا المجال للحد من تفاقم هذه المشكلة إال ان هذه الشركات توفقت عن العمل نتيجة لعدم استقرار الوضع األمني للدولة األمر الذي انعكس سلبا على منظومة الصرف الصحي وما ترتب عنها العديد من المشاكل ومن التلوث البيئي بالمدينة, وفي هذا البحث سيتم التركيز على منظومة الصرف الصحي بمدينة بنغازي وتقييم مشاريع الصيانة التي أجريت لها والمشاكل التي تواجه تشغيل المنظومة بالمدينة.

**Technology Journal المجلة الدولية للعلوم والتقنية**

**أهداف البحث**

يهدف البحث لدراسة واقع منظومة الصرف الصحي بمدينة بنغازي وما تواجهه من تحديات تعيق كفاءتها، حيث تم التركيز على الأهداف التالية:

- .0 التعرف على منظومة الصرف الصحي بمدينة بنغازي.
- 2. تقييم مشاريع صيانة منظومة الصرف الصحي (الخطوط الرئيسية، محطات الرفع، محطة المعالجة).
	- .3 المشاكل التي تواجه تشغيل منظومة الصرف الصحي بالمدينة.
- 4. الآثار المترتبة عن توقف عناصر منظومة الصرف الصحي للمدينة (تلوث بحيرة 73 يوليو(.
	- **.2 الدراسات السابقة**

يوجد عدة دراسات تناولت منظومة الصرف الصحي ضمن موضوعاتها ونذكر منها: .1 دراسة فاطمة الزهراء موسى 2019 **[1]** عن شبكات الصرف الصحي في مدينة أجا (شرق الدلتا بمصر ) وتناولت الدراسة شبكة البنية الأساسية من حيث نظام الصرف الصحي وتاريخ تشغيلها وتطويرها ودراسة شبكات االنحدار من حيث األقطار

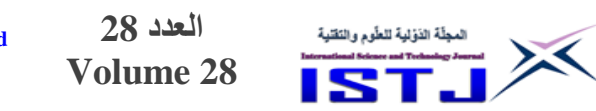

والاطوال والانماط ومحطات الرفع وتطويرها ودراسة طاقاتها التصميمية والفعلية لها، ومراحل معالجة مياه الصرف الصحي.

- .7 دراسة كريم كاظم حمادي 7403 **[2]** عن خدمات الصرف الصحي في مدينة الخلة (سوريا) وتناول واقع مشكلة الصرف الصحي في المدينة ودراسة أنظمة الشبكات والمخلفات السائلة مع تقييم كفاءة محطة المعالجة فيها وخرجت الدراسة بتوصيات واستراتيجيات عامة لمواجهة مشكلة الصرف الصحي بالمدينة.
- .3 د ارسة ارفد موسى عبد حسون 7405 **[3]** تناولت الدراسة على التعرف عن واقع الخدمات الصحية في محافظة القادسية والتحديات التي تعوق وصول تلك الخدمات الى كافة المناطق الحضرية بالمحافظة، حيث وجدت الدراسة أن خدمات الصرف الصحي ال تغطي سوى 34 % من اجمالي السكان المخدومين بشبكات الصرف الصحي.
- .0 أحمد وازن 7405 **[4]** تناولت دراسة واقع الصرف الصحي والمطري في مدينة طرطوس كما هدفت الدراسة الى وضع مخططات لخطوط الصرف الصحي والمطري بالمنطقة الصنا ية وتقييمها كما خرجت الدراسة بمجموعة من النتائج والمقترحات والتوصيات التي قد تفيد صانعي القرار بالمدينة والعاملين في قطاع الصرف الصحي.
	- **.3 منهجية البحث**

ولغرض تحقيق أهداف البحث اعتمد الباحثان على مجموعة من الوسائل في جمع البيانات والمعلومات وفق ا تي:

- .0 االتصال الشخصي الذي يقوم به الباحثان مع مسؤولي المؤسسات ذات العالقة بموضوع البحث واالستعانة ببعص الخبرات للحصول على المعلومات والبيانات التي تخدم البحث.
- **.2** جمع المعلومات المكتبية ومعلومات من شبكة المعلومات الدولية والتقارير الفنية للشركات المنفذة من الدوائر ذات العالقة.

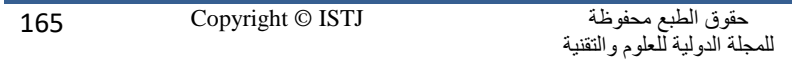

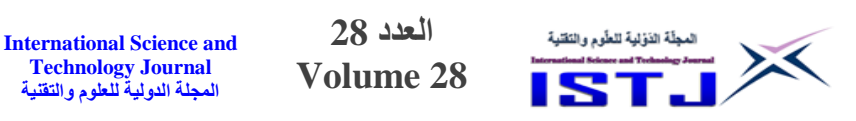

## **.4 تطور منظومة شبكة الصرف الصحي بمدينة بنغازي**

مرت شبكة الصرف الصحي في المدينة بعدة مراحل فكانت البداية في نهاية الستينيات عبارة عن شبكة متواضعة من الخطوط الرئيسية تفتقر إلى محطات الضخ ومحطات المعالجة وكانت تصرف في البحر مباشرة, ثم تطورت في السبعينيات من خالل إعداد تصاميم المخطط العام من قبل االستشاري االنجليزي هواردهمفرز وأوالده عام 0228 اعتمادا على عدة نقاط وتتمثل في تقديرات عدد السكان والتوسع العمراني وتوقعات تدفقات مياه المجاري ومياه االمطار بالمدينة, وفي الثمانينيات تم انجاز مانسبته %04 من المخطط العام المعتمد المعد من قبل االستشاري االنجليزي**[5]**. نظام الصرف الصحي بمدينة بنغازي يعد من النوع المنفصل حيث يتم فصل فضالت المنازل والمتاجر والمصانع ونقلها في خطوط منفصلة إلى محطة المعالجة لتتم معالجتها وتنقيتها، بينما المياه السطحية ومياه الأمطار فيتم تجمعها في خطوط مستقلة ليتم تصريفها مباشرة إلى البحر . حيث تصل تدفقات مياه الصرف الصحي حوالي 724 لتر لكل فرد في اليوم]5[. **.5 شبكة خطوط الصرف الصحي الرئيسية بمنطقة الدراسة**

تعد الخطوط الرئيسية العنصر الأساسي لمنظومة الصرف الصحي لمدينة بنغازي كونها تقوم بنقل التصريف من الخطوط الفرعية إلى محطات الرفع ومنها إلى محطة المعالجة، وتتكون الخطوط الرئيسية للصرف الصحي في المدينة من أنابيب مصنوعة من مادة الاسبستوس حيث تتراوح أقطارها ما بين 500 مم الى 2000 مم، ولعدم توفر بيانات دقيقة عن الشبكة موضع الدراسة بالنسبة لأطوالها يتعذر تحديد الطول الاجمالي لها، وتتألف من أنابيب يتم نقل التصريف من خلالها عن طريق الجاذبية الأرضية وتسمى بخطوط الانسياب (الانحدار ) وأخرى يتم نقل التصريف فيها عن طريق محطات الضخ وتسمى بخطوط الضخ أو الرفع.

ونتيجة لعدم استكمال مشاريع الصرف الصحي المخطط لها ضمن المخطط العام من قبل الاستشاري الانجليزي وفق الجدول الزمني للتنفيذ، وتعثر تنفيذها الأمر الذي أدى إلى تزايد في نسبة الأعطال الموجودة بالشبكة، وفي بداية التسعينات ازدادت نسبة الأعطال والعيوب بالشبكة والمتمثلة في انهيارات الطرق في مسارات الخطوط الرئيسية وانسدادات في الشبكة

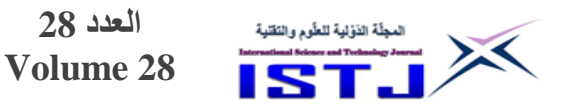

مما أدى الى انهيارات وطفح لمياه الصرف الصحي بالشوارع؛ الامر الذي استدعى الدولة للتدخل للحد من تفاقم مشاكل الشبكة والتي تصل ذروتها في الشتاء هذا األمر عجل في إجراء عقود صيانة مستعجلة لعشر خطو ضخ وانحدار رئيسية في المدينة. في عام 2004 كانت البداية الفعلية لإجراء التعاقد لصيانة بعض الخطوط الرئيسية التي تعاني من مشاكل متكررة بالمدينة، متضمنة خطوط الانحدار والضخ للخطوط الرئيسية وهي مبينة في الجدول رقم (1).

**International Science and Technology Journal المجلة الدولية للعلوم والتقنية**

| الموقف التنفيذي                                                                              | نسبة الانجاز | نوع<br>الخط | الموقع                                         | الطول<br>(متر) | القطر<br>(مم)         | اسم الخط                   |                |
|----------------------------------------------------------------------------------------------|--------------|-------------|------------------------------------------------|----------------|-----------------------|----------------------------|----------------|
| متوقف بسبب تعارض مع الخطوط<br>القائمة ونقص في المواد                                         | %65          | انسياب      | شارع بيروت                                     | 4802           | 500 الى 1500          | A Line                     | 1              |
| منتهى                                                                                        | %100         | انسياب      | شارع 7 أكتوبر                                  | 1352           | 1000 $1500$           | P Line                     | $\overline{2}$ |
| متوقف بسبب عدم تشغيل الخط ونقص<br>في المو اد الر بط بالخطوط الجانبية و الر بط<br>GT3 بالمحطة | %99          | انسياب      | شار ع جمال عبد<br>الناصر                       | 1224           | 900                   | <b>G</b> Line              | 3              |
| متوقف بسبب نقص في المواد اللازمة<br>لتنفيذ الخط                                              | %85          | انسياب      | شارع شهداء<br>الملاهة                          | 934            | 900                   | <b>H</b> Line              | 4              |
| منتهى                                                                                        | %100         | انسياب      | شارع فلسطين                                    | 2474           | من 200 الى<br>1300 مم | Palestine<br><b>Street</b> | 5              |
| منتهى                                                                                        | %100         | انسياب      | شارع لبنان                                     | 1903           | من 200 الى<br>4000    | Lebanon<br><b>Street</b>   | 6              |
| منتهي                                                                                        | %100         | ضخ          | $GT1$ من محطة<br>الى محطة المعالجة             | 6547           | 1600                  | <b>DN</b> 1600             | 7              |
| متوقف برجع الى نقص في المواد<br>اللازمة لاستكمال الجزء المتبقى                               | %94          | ضخ          | من محطة GT3<br>الى محطة المعالجة               | 9130           | 1000                  | <b>DN</b> 1000             | 8              |
| منوقف بسبب عدم نسليم ونشغيل الخط                                                             | %100         | ضخ          | من محطة P الى<br>غرفة H14                      | 1352           | 500                   | P Line                     | 9              |
| متوقف بسبب وجود عانق في الملكية<br>الخاصة على مسار الخط                                      | %93          | ضخ          | من محطة الضخ<br>قار ہو نس الے<br>محطة المعالجة | 6916           | 500                   | <b>Garyounis</b><br>Line   | 10             |

**جدول )0(: المشاريع المتعاقد عليها لصيانة بعض الخطوط الرئيسية في مدينة بنغازي** 

حيث باشرت الشركة المنفذة استنادا على المصمم اإلنجليزي بإعادة تصاميم الشبكة للخطوط الرئيسية واعتماد موادها، ونظرا لصعوبة إزالة الخطوط القديمة القائمة والتي قيد التشغيل وإنشاء خطوط جديدة بدلا منها؛ لذا تم اعتماد طربقة تنفيذ الخطوط الموازبة للشبكة وعدم إزالة الخطوط القديمة، حيث وصلت نسبة الإنجاز إلى حوالي 95% إلا أنها واجهت صعوبة في توصيلها بالمحطات والوصلات الفرعية ووصلات المنازل إلا إن هذه الطريقة تسببت في عدم االستفادة من تشغيل معظم الخطو التي تم تنفيذها. كون مادة الصنع للخطوط القائمة كانت من مادة الاسبستوس الذي سبب في العديد من المشاكل في الخطوط

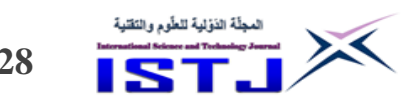

**International Science and Technology Journal المجلة الدولية للعلوم والتقنية**

الرئيسية أهمها انهيارات الطرق في مسارات الخطوط. جدول (2) يوضح المشاكل التي تعاني منها الشبكة في مدينة بنغازي مع ذكر أسبابها والحلول المقترحة.

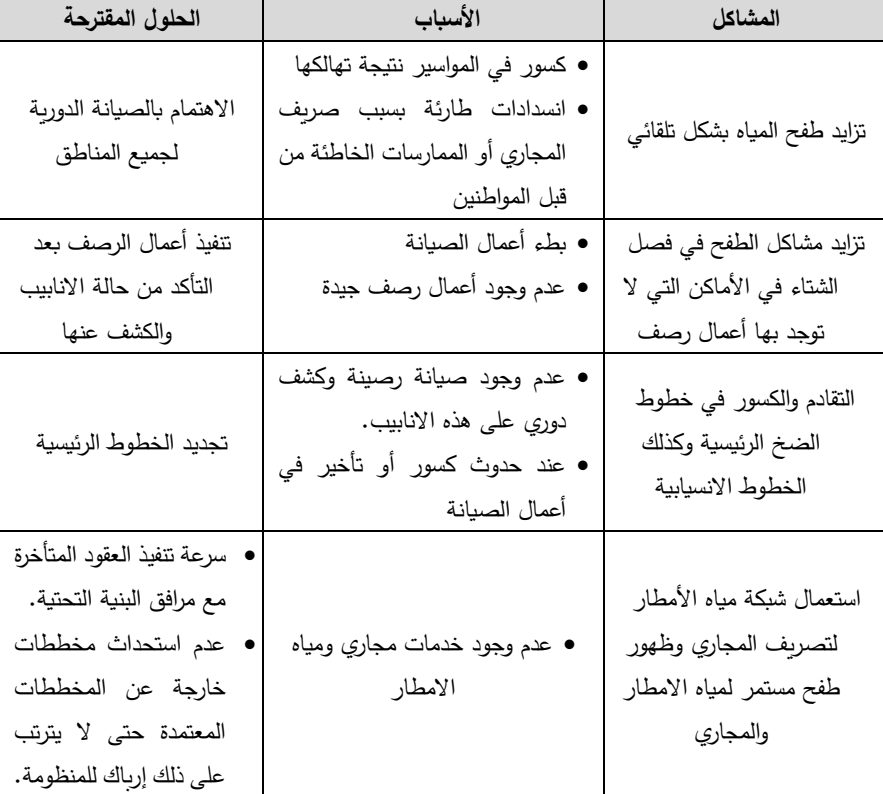

**جدول )0(: المشاكل التي تعاني منها بعض الخطوط الرئيسية في مدينة بنغازي** 

## **.7 محطات الرفع الرئيسية والفرعية**

تعتمد مدينة بنغازي على عدد من المحطات الرئيسـية والتي تقوم بنقل التصــريف الى محطة المعالجة المركزية (القوارشــــة) وأهم هذه المحطـاتGT1 وGT3 وتعتبر هذه المحطات ذات أهمية كبيرة لكونها تســـتقبل التدفقات المختلفة من خطوط الانحدار ومحطات الرفع الفرعية، ونتيجة التوســـع العمراني وزيادة عدد الســـكان تم تتفيذ المرحلة الثانية والتي تم فيها إنشتتاء محطة 1GT الستتتيعاب التدفقات من 3GT عبر خط الضتتخ قطر 0444 مم وتنقل التدفقات الى محطة المعالجة عبر خط الضخ قطر 0544 مم.

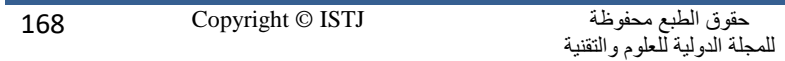

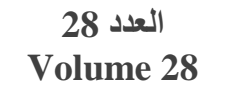

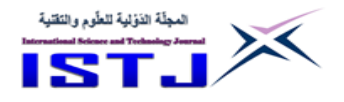

ولعدم وجود صيانة دوربة لهذه المحطات الرئيسية والمحطات الفرعية، أصبحت هذه المحطات متهالكة ومتوقفة عن العمل مما انعكس سلبا على أداء منظومة الخطو الرئيسية االمر الذي استدعى ضرورة الحاجة الى اعداد برنامج للصيانة الطارئة وفق خطة متزامنة لصيانة الخطو الرئيسية المتهالكة.

وفي عام 7442 تم تكليف شركة KSB االلمانية للبدء في صيانة محطات الرفع بالمدينة وباشرت بتفكيك المضخات التي بداخل المحطات بغرض صيانتها واستبدالها بمضخات ذات مواصفات جيدة. وفي عام 2011 ونتيجة للأحداث التي مرت بها البلاد تسببت في توقف برنامج الصيانة ومغادرة الشركة المكلفة بصيانتها, حيث أصبحت المحطات والمرافق المدنية بها عرضة للنهب والسرقة وأصبحت بها أضرار جسيمة, هذا أدى الى توقف كل المحطات عن العمل بسبب تلك االحداث, مما أثر على تصريف التدفقات وضخها من خلال محطات مياه الامطار وتصريفها في بحيرة 23 يوليو وشواطئ البحر في مدينة بنغازي. جدول (3) يوضح بيانات عن محطات الرفع بمدينة بنغازي مع بيان موقف الصيانة منها والموقف التشغيلي لها**[5]**.

| ملاحظات                                                                                                    | الموقف التشغيلي                      | موقف الصدانة                                 | مكان التصريف            | موقع المحطة                             | المضخات<br>i this ti    | المضخات<br>العاملة | قوة المضغة<br>العدد / النّدفق<br>(M3/hr) | عد<br>المضغات<br>الكلى  | اسم<br>المحطة       | $\ddot{\phantom{a}}$    |
|----------------------------------------------------------------------------------------------------|--------------------------------------|----------------------------------------------|-------------------------|-----------------------------------------|-------------------------|--------------------|------------------------------------------|-------------------------|---------------------|-------------------------|
| حالبا المحطة تعرضت<br>للتخريب والنهب والأضرار<br>الجسيمة وتحتاج لاعادة<br>الترميم والصيانة من جديد.                                       | نَو قَفَ الصيانةَ من<br>$2011$ عام   | البدء في الصيانة<br>من شركة KSB<br>في 2009   | محطة القوارشة           | الكبش                                   | $\bf{8}$                | $\mathbf{0}$       | 2419.2 /3<br>4996.8 /5                   | $\bf{8}$                | GT <sub>1</sub>     | $\mathbf{1}$            |
|                                                                                                    | تعمل بشكل طارئ                       | لم يتَم البدء في<br>الصيانة من قبل<br>الشركة | GT1                     | هي الفاتح<br>سابقا (بنغاز ي<br>الجديدة) | $\overline{\mathbf{4}}$ | $\bf{0}$           | 2260 /4                                  | $\overline{\mathbf{4}}$ | GT2                 | $\overline{2}$          |
| منّوقفة بسبب الصبانة                                                                                                    | توقفت أعمال<br>الصبانة في 2014       | البدء فى الصيانة<br>من شركة KSB<br>في 2009   | GT1                     | منطقة سيدى<br>حسين                      | 6                       | $\bf{0}$           | 3337 /3<br>700 /3                        | 6                       | GT <sub>3</sub>     | $\overline{\mathbf{3}}$ |
|                                                                                                    | متوقفة عن العمل                      | لم يتم البدء في<br>الصيانة من قبل<br>الشركة  | GT1                     | منطقة<br>الزيتون                        | 5                       | $\bf{0}$           | 1040.4/5                                 | 5                       | GT <sub>6</sub>     | $\overline{\mathbf{4}}$ |
| توقفت نتبجة الوضع<br>الأمنى 2011                                                                                                    | نّم استكمال أعمال<br>الصبانة بالمحطة | البدء في الصبانة<br>من شركة KSB<br>في 2009   | مانهول H14<br>$GT3$ الى | وسط المدينة                             | $\overline{2}$          | $\bf{0}$           | 298/2                                    | $\overline{2}$          | GT <sub>7</sub>     | 5                       |
| استكملت الصيانة في عام<br>2013 نَم تَسْلِيمها لَشْرِكَةَ<br>المياه والصرف الصحى                                                           | نَوفَف الصيانةَ من<br>عام 2011       | البدء في الصيانة<br>من شركة KSB<br>في 2009   | GT1                     | منطقة الكيش                             | $\mathbf{0}$            | 3                  | 248,4/3                                  | 3                       | GT <sub>8</sub>     | 6                       |
| استكملت الصيانة في عام<br>2013 تم تسليمها لشركة<br>المياه والصرف الصحى<br>المحطة تعمل بطاقة<br>ضعيفة وتعرضت لأعطال<br>كهربائية وميكاتيكية | نَوفَف الصبانةَ من<br>عام 2011       | البدء فى الصيانة<br>من شركة KSB<br>فى 2009   | GT1                     | منطقة ارض<br>زواوة                      | $\overline{\mathbf{4}}$ | $\mathbf{1}$       | 2272/5                                   | 5                       | GT1<br>$\mathbf{1}$ | $\overline{7}$          |

**جدول )2(: محطات الرفع في مدينة بنغازي]1[]1[.** 

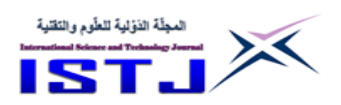

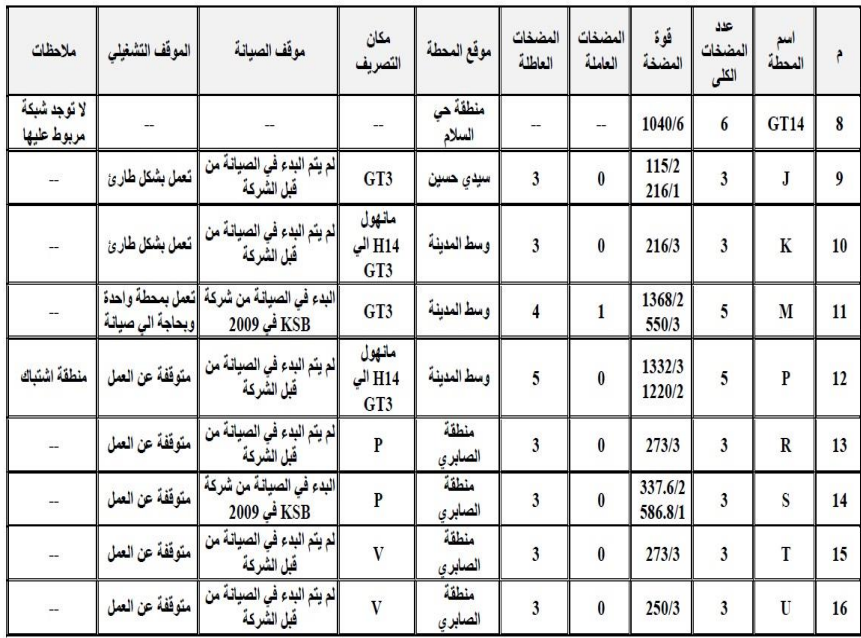

**العدد 28 Volume 28**

**تابع جدول )2(: محطات الرفع في مدينة بنغازي**

| ملاحظات                                                  | الموقف التشغيلي | موقف الصيانة                                                            | مكان التصريف              | موقع المحطة    | المضغات<br>العاطلة      | المضغات<br>العاملة | قوة<br>المضغة  | عدد<br>المضخات<br>الكلى | اسم<br>المحطة           | $\ddot{\phantom{a}}$ |
|----------------------------------------------------------|-----------------|-------------------------------------------------------------------------|---------------------------|----------------|-------------------------|--------------------|----------------|-------------------------|-------------------------|----------------------|
|                                                          | متوقفة عن العمل | لم يتم البدء في الصيانة<br>من قبل الشركة                                | <b>GT11</b>               | منطقة اللثامة  | 6                       | $\bf{0}$           | 1080/6         | 6                       | $\overline{\mathbf{V}}$ | 17                   |
|                                                          | متوقفة عن العمل | لم يتَم البدء في الصيانة<br>من قبل الشركة                               | GT3                       | منطقة الكيش    | $\overline{\mathbf{3}}$ | $\mathbf{0}$       | 248/3          | $\overline{\mathbf{3}}$ | E1                      | 18                   |
|                                                          | متوقفة عن العمل | لم يتَم البدء في الصيانة<br>من قبل الشركة                               | GT <sub>1</sub>           | منطقة الكبش    | $\overline{2}$          | $\bf{0}$           | 300/2          | $\overline{2}$          | E2                      | 19                   |
| متوقفة بسبب<br>الوضع الامني<br>2014                      | متوقفة عن العمل | البدء في الصيانة من<br>شركة KSB في 2012<br>وتم استكمال اعمال<br>الصيانة | GT3                       | منطقة السلماني | 3                       | $\mathbf{0}$       | 1026/3         | 3                       | F                       | 20                   |
|                                                          | متوقفة عن العمل | لم يتم البدء فى الصيانة<br>من قبل الشركة                                | GT11                      | منطقة السلمانى | $\overline{2}$          | $\mathbf{0}$       | 500/2          | $\overline{2}$          | 1015                    | 21                   |
|                                                          | متوقفة عن العمل | لم يتم البدء في الصيانة<br>من قبل الشركة                                | P                         | وسط المدينة    | $\overline{2}$          | $\bf{0}$           | 97/2           | $\overline{2}$          | بغداد                   | 22                   |
|                                                          | متوقفة عن العمل | لم يتم البدء في الصيانة<br>من قبل الشركة                                | P                         | وسط المدينة    | $\overline{2}$          | $\mathbf{0}$       | 97/2           | $\mathfrak{p}$          | الضريح                  | 23                   |
| توقف العمل<br>بالمحطة في 2014<br>نتبجة الطروف<br>الأمنية | متوقفة عن العمل | البدء في الصيانة من<br>شركة KSB في 2009                                 | محطة المعالجة<br>القوارشة | قاريونس        | $\overline{4}$          | $\bf{0}$           | $\overline{a}$ | $\overline{4}$          | القرية<br>السياحية      | 24                   |
|                                                          | متوقفة عن العمل | لم يتَم البدء في الصيانةَ<br>من قبل الشركة                              | القرية السباحية           | قاريونس        | $\overline{\mathbf{3}}$ | $\bf{0}$           | ----           | $\overline{\mathbf{3}}$ | قاريونس                 | 25                   |

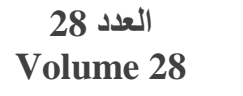

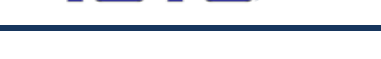

X

## **.7 محطة المعالجة الرئيسية في مدينة بنغازي**

المجلّة الذؤلية للطّوم والتَقنية

 تعتبر محطة المعالجة القوارشة هي المحطة الرئيسية للمجاري بمدينة بنغازي والتي تتجمع بها المجاري من محطات الرفع الفرعية بالمدينة، وتقوم بتصفية مياه الصرف الصحي للمناطق بعد معالجتها وتعتبر المحطة الوحيدة في مدينة بنغازي لمعالجة مياه الصرف الصحي. وتقع المحطة الى الجنوب من مدينة بنغازي في منطقة مساحتها 02 هكتار, وقد تم تشغيل المحطة عام ,0228 حيث تم تنفيذ المرحلة االولي من أصل خمس مراحل لتعالج التدفقات لكمية تصل الى 72344 متر مكعب يوميا وهذه المرحلة تغطي %78 من احتياجات الصرف الصحي للمدينة, أما المرحلتين الثانية والثالثة فقد تم االنتهاء منهما في منتصف الثمانينيات اال انه لم يتم تشغيل هاتين المرحلتين بالرغم من االنتهاء من إنشائهما لفترة طويلة مما أدى الى تهالك المرافق الخاصة بالمرحلتين، أما المرحلتين الرابعة والخامسة لم يتم تنفيذهما، وهذا التأخير مرتبط بالتأخير المقابل في تنفيذ عقود الشبكات.

ونظرا النتهاء العمر االفتراضي للمحطة وعدم تشغيل باقي المراحل المخطط تنفيذها للمحطة, قامت الدولة في عام 7448 بالتعاقد مع شركة المتحدون للمقاوالت ومساندها الفني شركة سي دي بيسل للهندسة المحدودة Bissel CD االنجليزية لتأهيل وتطوير محطة المعالجة للمرحلة الأولى، وتم الانتهاء من أعمال تنفيذ صيانة المشروع بالكامل في بداية عام ,7400 ونتيجة لألحداث التي مرت بها البالد غادرت الشركة وتعثرت إجراءات تسليم المحطة نظرا لألحداث التي مرت بالبالد, بعد استقرار الوضع نسبيا في البالد رجعت الشركة في عام 7403 للتأكيد على إمكانية تشغيل المحطة وتسليمها لماك المشروع, وفي عام 7400 نتيجة زيادة حدة األحداث في مدينة بنغازي خصوصا تم سرقة ونهب والتعدي على الممتلكات والمرافق الخاصة بالمشروع.

## **.9 تلوث بحيرة 23 يوليو**

بحيرة 73 يوليو أو بحيرة بنغازي هي البحيرة الواقعة في وسط مدينة بنغازي وهي من أبرز معالم المدينة وتربطها بالبحر المتوسط قناة صغيرة مع ميناء بنغازي يبلغ عرضها 074 متر ، وتبلغ مساحة البحيرة 100 هكتار تقريباً، وتم استغلال البحيرة لتصريف مياه الأمطار

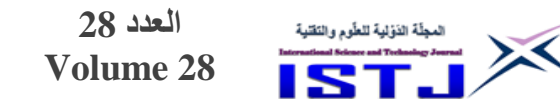

**المجلة الدولية للعلوم والتقنية** فقط, ولكن بعد التوقف الكامل لمحطات الرفع عن العمل بدأ تدفق مياه الصرف الصحي يصل بصفة مباشرة ومستمرة للبحيرة من خلال خطوط الفائض للمحطات وكذلك من خلال خطوط مياه الأمطار التي تم ربط عدد كبير من وصلات المنازل عليها حتى أصبحت

**International Science and Technology Journal**

مصدراً وبؤرة للتلوث بوسط المدينة وانعدمت الحياة في البحيرة وأظلمت مياهها**[7]**. تقدر كمية تدفق مياه الصرف الصحي نحو بحيرة 73 يوليو بنغازي بحوالي 03534 متر مكعب يوميا، أي ما يعادل (15,670,951 متر مكعب سنويا) عبر منظومة المدينة منذ مدة تجاوزت 07 سنة بسبب انهيار محطات الصرف الصحي في المدينة **[8]**. شكل )0( يبين خطوط الصرف الصحي وخطوط مياه الامطار التي تصب داخل بحيرة 23 يوليو .

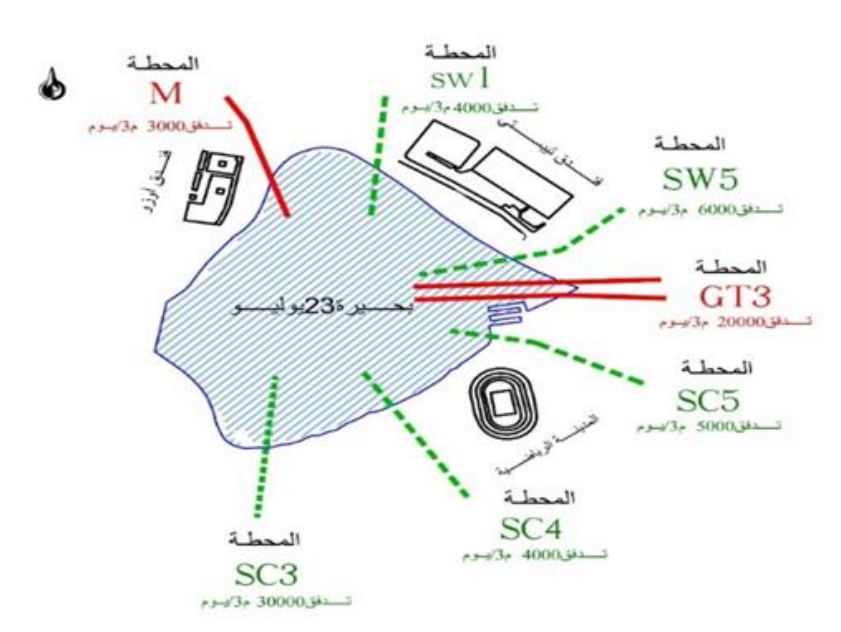

شكل (1): مصادر تصريف المياه في بحيرة 23 يوليو[7]

#### **.8 االستنتاجات**

من الأسباب الرئيسية لتوقف منظومة الصحي في المدينة هو عطل المضخات الرئيسية وتحويل تصريفاتها الى البحر وبحيرة 73 يوليو أدى الى ركود مياه الصرف

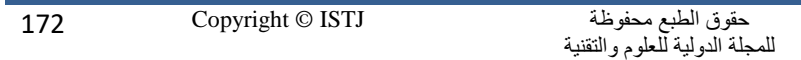

**International Science and Technology Journal المجلة الدولية للعلوم والتقنية**

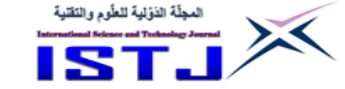

الصحي داخل الخطوط الرئيسية مما تسبب في تكوبن غازات عملت على تآكل مادة االنبوب المصنوع من االسبستوس.

- انتهاء العمر الافتراضي للخطوط الرئيسية لخطوط الصرف الصحي بالمدينة.
- عدم وجود خطط مستقبلية لاستيعاب التدفقات الناتجة من التوسعات السكانية بالمدينة وخاصا مع زيادة العشوائيات.
- تعاني الخطوط الرئيسية من انسدادات وتراكم الاتربة مع حدوث بعض الكسور في خطوط الشبكة الرئيسية والخطوط الفرعية مما تسبب في انهيارات في الطرق المعبدة والتي تقع في مسار الخطوط.
- عدم وجود قاعدة بيانات وخرائط للوضع القائم لمرافق البنية التحتية أثر سلبا على جودة صيانة الشبكة القائمة.
- التعدي على مسارات الخطوط وأماكن المحطات مع وجود الوصلات الغير شرعية وتوصيلها على خطوط مياه الامطار بالمدينة من قبل المواطنين.
- وجود مشاكل تعاقدية في خطة التنفيذ لمنظومة مع اختالف في بنود جداول كميات االعمال ما بين العقد وما بين المنجز ادي الى مشاكل في تأخير التنفيذ.
	- عدم استكمال المشاريع وفق الجدول الزمني المحدد للتنفيذ والتأخير في تسليمها.
		- االعتماد على العقود القياسية كأساس في تحديد الكميات والمو اصفات.
- الاعتماد على مستندات العقد للمصمم الإنجليزي بدون ان يتم اجراء التحديث وفق المعايير الحديثة للتصميم, ومخطط المدينة الحالي.
- صيانة الخطوط القديمة للشبكة الخطوط الرئيسية التي تعاني من مشاكل باعتماد طريقة تنفيذ بإنشاء خطوط موازية وترك الخطوط القائمة بدون إزالة، أدت الى عدم القدرة على الربط بين الخطوط القديمة والمضخات.
- عدم كفاءة الشركات المنفذة في التعامل مع كيفية صيانة الخطو الرئيسية القائمة.

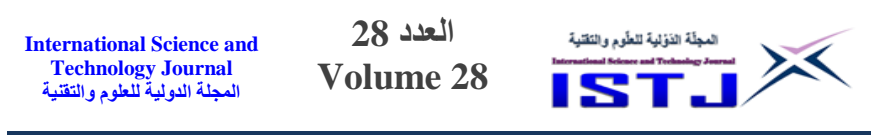

- معظم مشاريع الصيانة التي تم تنفيذها لم يتم تشغيلها لأسباب عدم القدرة على الربط ما بينها وبين المحطات والتوصيلات الفرعية.
- بنود اعمال الوصالت الجانبية ووصالت المنازل غير مذكورة في بنود عقود الصيانة تسبب في عدم تشغيل الخطوط الرئيسية.
- توقف أغلب محطات الرفع عن العمل بسبب عدم جود صيانة دورية لها مما انعكس سلبا على أداء منظومة الخطوط الرئيسية وتصريف تدفقات الصرف الصحي عبر محطات تصريف مياه الامطار وتصريفها على شواطئ البحر وبحيرة 23 يوليو في مدينة بنغازي.
- توقف محطة المعالجة المركزية عن العمل بسبب مغادرة الشركات القائمة بالصيانة والتعدي عليها من قبل المواطنين ونهب جميع المعدات الخاصة بها، نتيجة تردي الوضع الأمني في البلاد.

**.18التو صيات**

- وضع خطة استراتيجية لتطوير شبكة الصرف الصحي تعتمد على تحليل المشاكل وإنشاء قاعة معلومات جيدة, وإشراك جميع المعنيين بقطاع الصرف الصحي, وهيكلة العمل وتحديد الأولوبات، وتنتهي بوضع خطة محلية جديدة تشمل المناطق المحرومة وتنفيذها على الوجه األكمل.
- استكمال مشاريع صيانة شبكة الصرف الصحي التي انتهى عمرها االفتراضي والتي تعاني من مشاكل بسبب تآكلها وعدم كفاية اقطارها إزاء التوسعات العمرانية والزيادات السكانية.
- استكمال مشاريع صيانة محطات الرفع الرئيسية والفرعية بما يتناسب مع القدرة الاستيعابية لخطوط الرفع بالمدينة.

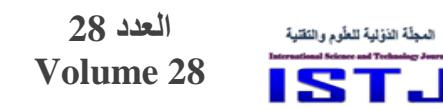

- تطوير محطة المعالجة المركزية في بنغازي واستكمال الم ارحل المتبقية منها لكي تستوعب التدفقات الداخلة اليها وفق خطة متزامنة لتطوير خطو الضخ واالنسياب والمحطات الرئيسية والفرعية بالمدينة.
- إنشاء محطة معالجة جديدة لتنقية مياه الصرف الصحي لتلبية االحتياجات المتزايدة للمدينة, لمعالجة حوالي 246444 م3 في اليوم ويكون مقرها في شرق مدينة بنغازي.

#### **المراجع**

 $\times$ 

- ]0[. فا مة الزهراء موسى, لشبكة الصرف الصحي في مدينة أجا محافظة الدقهلية دراسة جغرافية باستخدام نظم المعلومات الجغرافية"، مجلة كلية الآداب – جامعة المنصورة، 2019.
	- ]7[. كريم كاظم حمادي, لتحديد أبعاد مشكلة الصرف الصحي في مدينة الخلةل, مجلة جامعة بابل للعلوم الصرفة والتطبيقية، المجلد الخامس، عدد2، 2013.
	- [3]. رافد موسى عبد حسون، "التحليل المكاني لخدمات الصرف اصحي في المراكز الحضربة لمحافظة القادسية"، مجلة القادسية للعلوم الإنسانية، المجلد الثامن عشر ، عدد 4، 2015.
	- [4]. أحمد وازن، "تقييم شبكات الصرف الصحي والمطري وفصل الشبكتين عن بعضهما في المنطقة الصناعية بمدينة طرطوس"، مجلة جامعة تشربن للبحوث والدراسات العلمية، مجلة العلوم الهندسية، مجلد 38، العدد 1، 2016.
	- ]5[. تقرير عن منظومة المياه والصرف الصحي في مدينة بنغازي, شركة المياه والصرف الصحي. بنغازي، 2020.
		- [6]. تقرير عن مضخات الرفع في مدينة بنغازي، شركة KSB الألمانية، 2018.
		- [7]. تقرير عن بحيرة 23 يوليو ، شركة المياه والصرف الصحي. بنغازي، 2010.
	- ]8[. فرج المبروك, عائشة الزياني, وحليمة الباقرمي, لدراسة تلوث مياه بحيرة 73 يوليو بمدينة بنغازي"، المجلة الدولية للعلوم والتقنية، العدد 20، دسيمبر 2019.

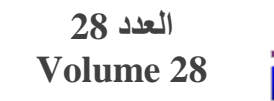

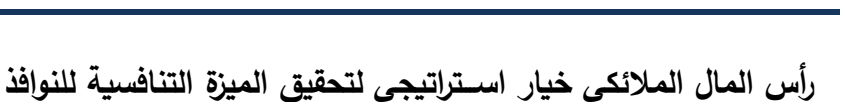

المجلّة الذؤلية للطّوم والتَقنية

X

**اإلسالمية بالمصارف التجارية الليبية**

**دراســة حالة على النوافذ اإلسالمية بالمصارف التجارية الليبية العاملة بمدينة طبرق**

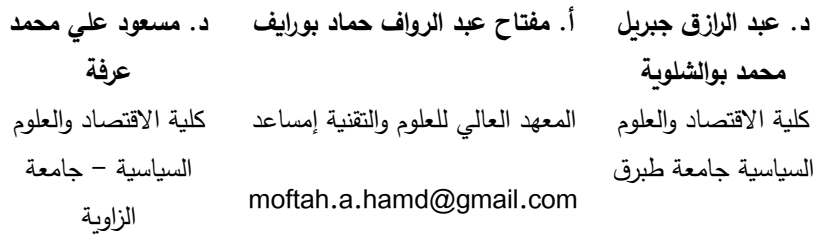

#### **الملخص**

تنبع أهمية هذه الدراسة في محاولة تعريف دور أحد مداخل الاستثمار المُستحدث، وهـو رأس المال المالئكي في تحقيق الميزة التنافسية للنوافذ اإلسالمية بالمصارف الليبية؛ لذلك استهدفت هذه الدراسة جانبين أساسين، هما: الجانب النظري للدراسة: وفيه تم التطرق إلى التعريف بالإطار المفاهيمي لرأس المال الملائكي والميزة التنافسية؛ الجانب الميداني للدراسة: والذي تم تطبيقه على المُحاسبين العاملين بالنوافذ الإسلامية بالمصارف الليبية العاملة بمدينة طبرق، بناءً على عينة بلغت (25) مُفردة، ومن خلال جمع البيانات عن طريق استمارة الاستبيان، أثبتت نتائج التحليل اللامعلمي (Fredman Test)، وبمستوى دلالة إحصائية (5%) أن رأس المال الملائكي في ليبيا يمكن أن يكون خياراً استراتيجياً لتحقيق الميزة التنافسية بالنوافذ الإسلامية – خصوصاً في بيئة المصارف الليبية – ولهذا توصي الدراسة بما يلي: ضرورة تبني الاستثمار برأس المال الملائكي، لأنه مدخلاً من مداخل الاستثمار المُعاصر، وله انعكاساته الايجابية على الميزة التتافسية للنوافذ الإسلامية؛ كما يجب حث الجهات الفاعلة في الدولة – وتحديداً مصرف ليبيا المركزي – على توفير كافة السُبل الخاصة بتفعيل الاستثمار برأس المال الملائكي. **الكلمات الدالة**: رأس المال المالئكي, الميزة التنافسية, النوافذ اإلسالمية.

**العدد 28 Volume 28**

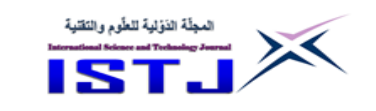

#### **Abstract**

 This study targeted two main aspects: the theoretical aspect of the study: the definition of the conceptual framework of Angelic Capital (AC) and the competitive advantage; the field aspect of the study: which was applied to accountants working in Islamic windows in Libyan banks operating in the city of Tobruk, based on a sample of (25) individuals. By collecting data through the questionnaire form, the results of Fredman Test, with a statistically significant level (5%), have shown that AC in Libya can be a strategic option to achieve competitive advantage with Islamic windows - especially in the Libyan banking environment - and therefore the study recommends: the need to adopt AC investment, because it is an entry point for contemporary investment, and has positive implications for the competitive advantage of Islamic windows; encourage Libyan institutions, particularly the Central Bank of Libya, to provide all means of activating investment with AC.

**Keywords**: Angelic capital, competitive advantage, Islamic windows.

**8.1 اإلطار العام للدراسة**

# **1.1 قدمة ُ م**

يُمكن القول أن أهم المُعوقات والتي قد تُسبب في فشل المصارف الاسلامية وقد تؤدي إلى خُروجها من السوق هو الركود الاقتصادي، و المشاكل الاستثمارية فيها – خصوصاً الجانب الفكري والإداري و التمويلي لمها – و لحَلحَلة هذه الاشكالية ظهرت العديد من َ َ الوسائل الاستثمارية المُستحدثة، كان من ضمنها رأس المال الملائكي ( Angel Capital)؛ فقد بين (بيل،2013) بالقول: أن الاستثمار الملائكي لدعم الاعمال الناشئة )Startups )اصبحت صناعة رائجة في الواليات المتحدة وكندا والمملكة المتحدة وأوروبا وأستراليا - بل وفي بعص البلدان النامية كالهند وتركيا- وفي الحقيقة زاد نمو االستثمار برأس المال الملائكي باطراد على مدى السنوات الأربع أو الست الماضية، وشهدت الاعوام الحالية تسارعاً في وتيرة هذا النمو ؛ ويميل المستثمرون الملائكة إلى العمل في فرق (فرق ملائكية)، تتمتع بمزايا تجمع بين الخبرة والإدارة والتمويل، اي تقديم المُساعدة بالأفكار

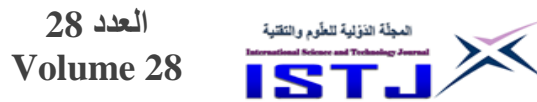

الجديدة الواعدة, والنوافذ االسالمية بالمصارف التجارية الليبية في أمس الحاجة إلى هذا النوع من االستثمار لتحقيق الميزة تنافسية وتجعلها قادرة على تلبية حاجات عمالئها من المنتجات المصرفية االسالمية, اضافة الى قدرتها على مواجهة منافسيها, فالمركز التنافسي لأي منشأه (المصرف الاسلامي) يتأثر بعاملين اساسين هما: الحصة السوقية من ناحية, وتميز المنظمة من ناحية أخرى, ففي بعص المجاالت مثتل: التميز في نوع الخدمة، وجلب المستثمرين (المقترضين) بآلية يرغبها العديد من المحبذين للتعامل مع المصارف الاسلامية، ومن خلال فهم ووعي المصرف الإسلامي (النوافذ) لأنواق واحتياجات العمالء مع وجوب التركيز على الركائز االساسية للميزة التنافسية, وهى التكلفة والجودة والابتكار والوقت والاستجابة السريعة، فالميزة التنافسية عُرّفت بأنها : مجموعة من المهارات والتكنولوجيا والموارد والقدرات التي تستطيع االدارة تنسيقها واستثمارها لتحقيق أمرين, هما: انتاج قيم ومنافع للعمالء أعلى مما يحققه لها المنافسون, وتأكيد حالة من التميُّز بين المصرف الاسلامي ومُنافسيه، ويمكن للمُستثمر برأس المال الملائكي الذي تمنح له فرصة لالستثمار بالنوافذ االسالمية أن يحققها للنوافذ االسالمية بالمصارف الليبية, لأن المستثمر الملاك – المُختص بالمصارف الإسلامية – يعمل من خلال ثلاث استراتيجيات رئيسية هي:

1. يُخصص المُستثمر الملاك جزء من ماله كاستثمار في مشروع يُناسب تخصُصـه وفي وقت حـرج من عمر المشروع في حدود رأس مال يتراوح عادة ما بين (25000) دولار على األقل إلى أكثر من واحد مليون دوالر, وأحيانا أكثر بكثير )2011 ,Conway). 2. يُقدم المستثمر الملاك الخبرة والمشورة المُخضرمة (رأس مال فكري)، للمشروع محل استثماره وفقاً لساعات مُحددة (1–2) ساعة.

3. يحق للمُستثمر الملاك التدخل، وبفرق عمل، في تغيير إدارة المصرف محل الاستثمار إذا وجد سـوءاً أو تقاعساً في أداء موظفيه.

ولهذا عرفت مؤسسة (Ethicalangel,2018) المُستثمرون الملائكة بأنهم: موظفون يملكون المهارات والأموال وبربدون استثمارها في مجالات يهتمون بها، كما يمكن للباحثين تعريف ملائكة الأعمال كخلاصة لما جاء في الآدب بأنهم: مُستثمرون خاصون؛ وهم في الغالب من رجال أو نساء الأعمال يقدمون راس مال خاص (رأس مال ملائكي)، و غالباً

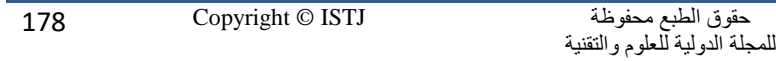

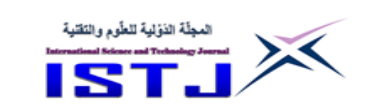

**International Science and Technology Journal المجلة الدولية للعلوم والتقنية**

ما يكون في صورة سندات قابلة للتحويل أو حصص في أعمال تجارية صغيرة ومتوسطة ناشئة غير مُدرجة لسد جزء من فجوة رأس مال الفكري والتمويل للمشروع الناشئ (كالنوافذ الاسلامية)، إي إنهم لا يُقدمون التمويل فحسب للمشروع، بل يُقدمون كذلك ما يمتلكون من خبرة ومهارات تجارية يستثمرونها في المرحلة الأولى(المُبكرة) من نمو و تطور المشروع لفترة زمنية طويلة تمتد من (5−10) سنوات، كما عرفوا بأنهم رجال وسيدات أعمال اثرياء اكتسبوا ثروته وخبرة من خلال حياتهم العملية النشطة، ويتطلعوا الآن إلى خوض المخاطرة لمُساعدة المشاريع الناشئة؛ وهذا نابع من حبهم لريادة الأعمال، وهذه المزايا مصارفنا االسالمية الليبية في أمس الحاجة إليها اليوم خاصة, إذا كانت ميزة هذا المُستثمر الملاك قادمة من دول يشهد لها بالباع في الخدمات المصرفة الاسلامية.<br>. **2.1 شكلة الد ارسة ُ م**

تتوضح إشكالية الدراسة من خالل السعي الجاد نحو تناول موضوع على قدر كبير من الأهمية، ألا وهو الاستثمار برأس المال الملائكي المُختص بالذات في المصارف<br>. اإلسالمية, والذي ترجع نشأته إلى أربعينات القرن العشرين عندما قام رعاة )Broadway ) الأثرياء بالتمويل الأولى لإنشاء مسرح جديد، اصبحوا بعد ذلك يعرفون بـ(ملائكة المسرح)، أما من استخدم مُصطلح "الاستثمار الملاك" لأول مرة فكان من قبل ( William Wetzel), وهو أستاذ من جامعة )Hampshire New )عندما وصفه في دراسة له في عام 1978 باسم استثمار مرحلة البذرة في الولايات المتحدة الامريكية ( Seed Stage US the in Investing), والذي أسس في العام 0280م مركز عرف باسم ) the Center for Venture Research)، وبهذا اكتسب اسم الاستثمار الملائكي (رأس المال الملائكي) الاهتمام من قبل الدوائر المالية، وبصورة خاصة بعد الازمة المالية عام 2008م (Investor Geek,2018)، ونظراً لدوره لاسيما في مجال التمويل الذاتي )الخاص( أو االقتراض الريادي )lending entrepreneurial )للمشروعات الريادية – خاصة غير المُدرجة – واصبح بذلك أساس لتعزيز النشاط الاقتصادي وتنمية تحفيز وتطوير بيئة الأعمال في المنطقة التي يعيشون فيها، ومن خلال توفير المزيد من فرص العمل والازدهار الاقتصادي (Ramadani,2009)؛ ولهذا تهتم دراسة الحالة هنا بمناقشة الاستثمار برأس المال الملائكي كخيار استراتيجي لتحقيق الميزة التنافسية للحد من

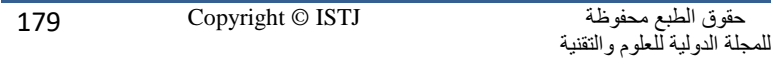

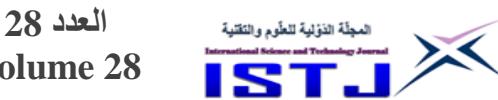

**Volume 28**

**International Science and Technology Journal المجلة الدولية للعلوم والتقنية**

التحديات الكثيرة الناتجة عن تغير الظروف االقتصادية والسياسية والبيئية واشتداد المنافسة على مستوى القطاع المصرفي– خصوصاً المصارف الاسلامية – وقد أكدت الاتجاهات الفكرية الحديثة على ضرورة االهتمام باقتناص الفرص االستثمارية برأس المال المالئكي باعتباره مورداً ثميناً وعنصراً اساسياً ومحل اهتمام في السنوات الأخيرة وأحد السُبل المضمونة كمدخل لتحقيق التميز والريادة؛ وباعتباره أحد أوجه الاستثمار المُستحدثة والتي لقيت ناجحاً و رواجاً في بيئات مختلفة، مثل الولايات المُتحدة وكندا والمملكة المتحدة وأوروبا وأستراليا، بل وفي بعض البلدان النامية كالهند وتركيا؛ و استناداً على ما سبق لذا فقد جاءت هذه الدراسة كمحاولة لطرح هذه الاشكالية من خلال السؤال الجوهري التالي: هل يُمكن أن يكون رأس المال الملائكي خيار استراتيجي يُسهم في تعزيز الميزة التنافسية للنوافذ اإلسالمية بالمصارف التجارية الليبية؟

#### **3.1 هدف الدراسة**

من مُنطلق مُحاولة الإجابة على السؤال الرئيسي لهذه الدراسة فإن هدف هذا البحث هو بيان الدور المهم الذي يمكن أن يلعبه االستثمار برأس المال, كمفهوم حديث, في تحقيق الميزة التنافسية للنوافذ اإلسالمية بالمصارف الليبية, من خالل محاولة تفسير هذا االرتبا بأبعاده المُختلفة، وتحديد العلاقات الترابطية بين مُتغيرات النوافذ الاسلامية محل الدراسة.<br>-**4.1 أهمية الدراسة**

تبرز أهمية الدراسة في القيمة البحثية واالضافة العلمية التي يقدمها, فهي دراسة تسعى للربط بين مُتغير أكتسب أهمية كبيرة في مجال مؤسسات الاعمال الريادية، وهو رأس المال المالئكي ودوره في تحقيق الميزة التنافسية للنوافذ اإلسالمية بالمصارف الليبية, حيث تعتبر من أهم الأهداف التي تسعى إليها هذه الدراسة.

## **5.1 بر ارت اختيار موضوع الد ارسة ُ م**

ستجدات التي عرفها الجهار المصرفي الليبي, والتي منها تنفيذ إذن مصرف ليبيا ُ نتيجة للم المركزي للمصارف التجارية العاملة بفتح نوافذ لتقديم التمويالت والخدمات المصرفية الإسلامية وذلك وفقاً لمنشوره رقم (9–2009) الصادر بتاريخ 2009/8/29م، وهذه كانت خطوة مُتأخرة قوبلت وتقابل بعوائق، وترتب عليها تزايد الدعوات المُطالبة بمعالجة هذه العوائق، ولهذا تُحاول هذه الدراسة لفت النظر لإمكانية استغلال أحد أنواع الاستثمار

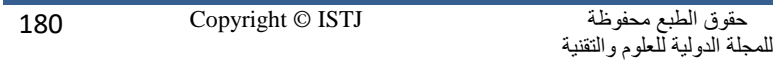
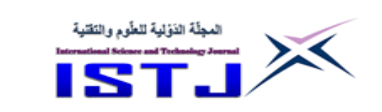

المُستحدث (رأس المال الملائكي) بهدف تعزيز الميزة التنافسية للنوافذ الإسلامية بالمصارف الليبية.

**العدد 28 Volume 28**

## **7.1 مجتمع وعينة الدراسة**

تمثل مجتمع الدراسة في كافة العاملين بالنوافذ اإلسالمية بالمصارف التجارية الليبية, بينما شملت الدراسة عينة فقط من مديري الفروع، ورؤساء أقسام المرابحة، والمراقبين الشرعيين، ومراجعي الائتمان، وموظفي الشباك الذين عملوا والذين مازالوا يعملون في النوافذ الإسلامية بالمصارف التجارية الليبية العاملة بمدينة طبرق.

## **1.7 فرضية الدراسة**

تقوم الدراسة على فرضية واحدة تم صياغتها كما يلي: يُمكن أن يكون رأس المال الملائكي خيار استراتيجي يُسهم في تعزيز الميزة التنافسية للنوافذ اإلسالمية بالمصارف التجارية الليبية.

## **9.1 منهج الدراسة**

تتبع الدراسة المنهج الوصفي (الذي من ضمن مضامينه التحليل) في اختبار فرضياتها، وكانت البداية بالجانب النظري للدراسة الذي ركز على وصف رأس المال الملائكي، ومفهوم الميزة التنافسية, كما تم االعتماد على دراسة الحالة, والتي تمثلت في النوافذ اإلسالمية العاملة بالجهاز المصرفي الليبي, وذلك بقصد الوصول الى تعميمات علمية تتعلق بالحالة المدروسة، وبغيرها من الوحدات المُشابهة من خلال جانب عملي(تطبيقي)، اعتمد على أداة وحيدة لتجميع البيانات هي استمارة االستبيان.

### **8.1 أنموذج الدراسة**

يقوم أنموذج الدراسة على مُتغيرين إثنين هما:<br>.

- ستقل ُ تغير الم ُ الم يتمثل في رأس المال الملائكي المُختص في الصرافة الاسلامية، بأبعاده المحددة في رأس مال نقدي, والخبرة في مجال العمل بالمصارف اإلسالمية, والتدخل في تنظيم االدارة عند الضرورة بفريق إداري.

– المُتغير التابع<br>ـ

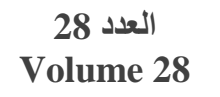

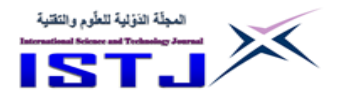

والذي يُمثل الميزة التنافسية بأبعادها المُختلفة، وهي: الجودة والتحديث والتطوير والابتكار ،<br>-وسرعة االستجابة, والكفاءة.

> **8.2 اإلطار المفاهيمي لرأس المال المالئكي والميزة التنافسية 1.2 قدمة ُ م**

بداية ظهور بعص وأفضل الشركات الخدمات المعروفة والتي مولت برأس المال المالئكي في العام 1874م، وذلك عندما تقدم العالم (Alexander Graham Bell) بفكرة الهاتف، والتي لم تحظ برغبة البنوك في تمويلها؛ ألن إدارة البنوك قيمت الوضع بأنها فكرة حمقاء ومحفوفة بالمخاطر ؛ لكن لحسن الحظ لم يستسلم (Alexander)؛ وتمكن من الحصول على التمويل من المحامي (Gardiner Green Hubbard) وتاجر الجلود ( Thomas Sanders), واللذان لوال استثمارهم المالئكي في المشروع الناشئ لي ) Alexander Bell Graham), لما ظهر اختراع الهاتف, وهذه القصص تبعتها العديد من القصص, Henry Ford with the Model T, Anita Roddick with the Body ) :مثل Amazon with Bezos Jeff and, Shop )التي لوال إنهم لم يحظوا بتمويل برأس المال الملائكي لذهبت الأفكار العظيمة غير المتوقعة بسبب نقص رأس المال ( ,Sohl 1999(, هذه القصص وغيرها من القصص تخدم غرضين رئيسيين هما: اظهار أهمية رأس المال المالئكي في توفير الحافز والدافع للمشروعات الناشئة, والبحث عن اسواق للاسهم في مرحلة مُبكرة من عمر المشروع، وهذا يخلق ميزة تنافسية للمشروع الناشئ كالنوافذ االسالمية.

ومما سبق يتأكد لنا قول (David S. Rose) مؤسس المنصة العالمية ( the founder of Ghost) للاستثمار الملاك، والذي صمم وبدير محفظة ملاك ( a well–designed angel)، "إن كسب المال لم يعد بالجلوس وقراءة قوائم الأسهم"، الآن حان الوقت لنكون مالكًا جزئيًا لشركة ناشئة مُثيرة؛ يمكن أن تكون مُمتعة ومُجزية من الناحية المالية، وذلك بتعلم فكرة االستثمار المالك من خالل كيفية اختيار االستثمارات وإدارتها بعناية, وخلق رؤية طويلة الأجل، ومُعالجة استثمارات الملاك كجزء لا يتجزأ من محفظة أصول بديلة؛ تكون جزءًا لا يتجزأ من مشروع جديد مُـثير ، و في هذا الخصوص بين صاحب رأس

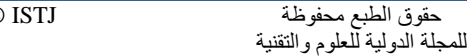

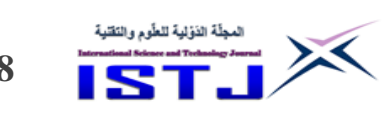

**International Science and Technology Journal المجلة الدولية للعلوم والتقنية**

المال المالئكي ),2015T. Vernon )المؤسس والرئيس التنفيذي للشركة إن هناك العديد من المُنظمات، والتي استخدمت التمويل الملائكي لبدء انشطتها التجارية أو الخدمية، أن لديم ما يحفزهم خلافاً للعوائد المالية، فقد يكونون مُهتمين بالمُنتج (الخدمة) الذي تتخيله (تتصوره)، أو أنه صديق يريد مُساعدتك، أو ربما شخص نجح ويريد فقط أن يكافئ (رد الجميل)، وبالذات في مرحلة مُبكرة اطلقها عليها مرحلة البذرة، مقابل تحويل الدين إلى حقوق الملكية بالمشروع، اي أنه هو مُستثمر علاقة أو مستثمر في فكرة (Idea)، يملك ويتمتع بسجل حافل من النجاح في تحقيق أموال أخرى من اعمال مالئكية أو ربما غير مالئكية, إي أنه يقوم ببناء شركة ناجحة في نفس المكان, أو لديه اتصاالت شخصية قوية مع المُستثمرين الآخرين، هذا النوع من المُستثمرين لهم قيمه لأنهم يُمكن أن يكونوا مؤثرين ويُثيرون الحماس ونفس الوقت يجذبون الجودة للمنتج أو الخدمة، "وتقوم العلاقة التمويلية معهم على اساس أن تعطي له نسبة مئوية من الملكية في الشركة الناشئة, وعلى أن يُستفاد كثيراً من خبرته التي يتمتع بها في نمو وتطوير المشروع الناشئ  $(Peavler, 2018)$ 

# **2.2 ستثمر المالئكي ُ الخصائص الشخصية للم**

 )(Hill and Power 2002,4 ,Benjamin and Margulis,2001( من كل يذكر و (Rodriguez,2011) أن الخصائص الشخصية التي يتمتع بها جُل مُقدمي رأس المال الملائكي هي:

## **1.2.2 العمـــــــر**

اتضح أنه خالل عامي )0222 7444-( أن هناك أكثر من )0744( من مالئكة األعمال في الواليات المتحدة االمريكية هم عادة من الرجال الذين تتراوح أعمارهم ما بين) 65 – 65) سنة، أي أن مستثمري الملائكة يميلون قليلاً ليكونوا إلى الجانب الأكبر سناً، ويرجع ذلك أساساً إلى حقيقة أن حصولهم على الثروة قد يستغرق وقتاً طويلاً، وما يمتازون به هو دورهم النشط من خلال الإدارة للمشروع الناشئ، وهذا ليس مُستغرباً لكبار السن من هؤلاء المستثمرون، لأنه كلما زاد احتمال تقاعدهم يسمح لهم بتكريس مزيد من الوقت لمشاريعهم االستثمارية الرأسمالية.

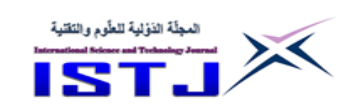

**2.2.2 الخلفية التعليمية والمهنية ألصحاب رأس المال المالئكي**

غالباً ما يكون مُستثمرو الملاك على درجات جامعية، ويستخدمون خلفيتهم التعليمية للقيام بخطوات مهمة في حياتهم المهنية وذلك نظراً لشغلهم وظائف مهنية واسعة، وتمكنوا من إنشاء أعمال ناجحة، أي هم غالباً ما أكملوا رحلتهم في ريادة الأعمال بخبرة مليئة بساعات ويلة ومسؤوليات ضخمة, ألن الكثير منهم بدأوا بشركة خاصة بهم في مرحلة ما, ويعني هذا أن لديهم الميل الكثير بحكم الخبرة في جمع المال ومعرفة صعوبة الحصول على التمويل في المرحلة المُبكرة من عمر المشروع، والتي هي عالية المخاطر ؛ ونتيجة لذلك يمكن أن يجعلهم هذا يتعاطفوا مع مُنظم المشروع وبالتالي فإن الاستثمار الملاك هو مُغري للغاية لأنه يُعطي المُستثمر الملاك القدرة على جني عائدات عالية للغاية مُقابل أن يكونوا مُرشدين لرواد الأعمال لطريق هم حقا استمتعوا به في الماضي.

**العدد 28 Volume 28**

## **3.2 أنواع المستثمر المالئكي**

كما اسلفنا يُستخدم مُصطلح المُستثمر الملاك في الغالب لوصف شخص ثري يستثمر أمواله الخاصة في مشاريع ريادية، و في السنوات الأخيرة اصبح مُستثمري الملائكة ُشكلون فرق وشبكات وصناديق مالئكة, وهذا سمح لهم بالعمل بشكل جماعي من خالل ي الدفع بمواردهم الثلاثة معًا – الوقت والمعرفة ورأس المال – واستثمارها في مشروعات ناشئة تحقق لها النمو والتطور بشكل كبير ، ولهذا يمكن القول بأن رأس المال الذي يُقدمه مستثمرو المالئكة يأتي من ثالثة أنواع من مستثمري المالئكة بينها كل من ) ,Conway 2011( و ),2011Rodriguez )وصنفها كالتالي:

# **1.3.2 ستثمر المالك الفردي ُ الم**

وهم الأفراد الأثرياء الذين يميلون إلى الاستثمار بانتظام في المشاريع بأموالهم الخاصة في مبالغ تتراوح عادة ما بين )75444( دوالر على األقل إلى أكثر من واحد مليون دوالر, وأحيانا أكثر بكثير )2011 ,Conway).

#### **2.3.2 المستثمرون المالئكيون**

وهم جزء من شبكة مالئكة, فمنهم من يستطيع االستثمار بشكل فردي أو بشكل جماعي, لكن لديهم ميزة العمل الجماعي في عملية الفرز ومراجعة الصفقات, وامتالك خيارات

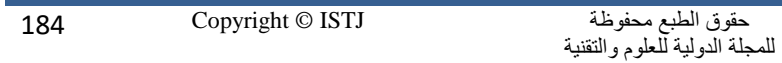

**International Science and Technology Journal المجلة الدولية للعلوم والتقنية**

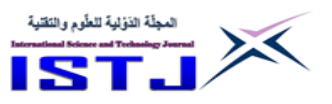

الاستثمار معاً في مشاريع جديدة، ويمتاز هؤلاء المستثمرين بكونهم أفراد أثرياء وفي صورة شبكات, ويمكنهم المساهمة بأموالهم في أي مكان بعدة آالف من الدوالرات إلى بضعة ملايين، هذا المصدر من التمويل سوف يثبت حيويته لرائد الأعمال في اللحظة التي يستعد فيها لتوسيع مشروعه.

**3.3.2 الصندوق المالئكي**

وبناءً على هذا النوع من الملائكة يقوم المستثمرون الملاك بإيداع مواردهم معاً، لكنهم يعملون كمستثمر واحد، إي إنهم يقرون بعدم وجود استثمارات فردية، من خلال القيام بذلك فإن إي مشروع ناشئ, كالنوافذ اإلسالمية, يتلقى تمويال وسيحصل على مبلغ أكبر بكثير ، ولهذا لديهم القدرة على تجميع رأس المال معاً هو مفيد لأنه يمنع صاحب المشروع من اللجوء إلى البحث عن مزيد من التمويل الخارجي من مصادر أخرى كأصحاب رؤوس الأموال المُغامرة، وهذا يضمن أن المستثمرين الملاك سوف يجنون عائدا أكبر على استثماراتهم.

**4.2 خصائص الفرص االستثمارية التي تجذب انتباه مستثمري المالئكة لالستثمار فيها** بين )2010 ,Sohl ) من الواليات المتحدة االمريكية أنه في العام 7404م كانت نسبة الفرص الاستثمارية الفعلية التي لفت انتباه المستثمرين الملائكة حوالي (10٪)، وفي عام 2009 كان المعدل أعلى بقليل إذ بلغت (14.5٪) في حين كانت المعدلات منخفضة في عام 2008م فقط بلغت (12٪)؛ وهذا يعني إن هناك رفض لرواد الاعمال في الغالب من قبل المستثمرين المالئكة, و تفسير هذا ليس بالضرورة وجود خطأ في أفكار رائدي الاعمال، ولكن ببساطة أن مشروعاتهم المقترحة قد لا تتاسب صفات أو خصائص فرص االستثمار, التي تجذب انتباه المستثمرين المالئكة لالستثمار فيها, والتي اوضحها كل من (Mason and Stark, 2004) (Sohl,2010) (Sudek, 2006:) ,(Rodriguez,2011)

في النقاط التالية:

## **1.4.2 حجم رأس المال الالزم**

من معايير الاستثمار الخاصة بالمستثمرين الملائكة هي المقدرة الاستثمارية للمُستثمر المالئكي ومقدار ما يمكنهم تحمله من خساره , ومقدار المدة التي يمكن تحملها السترجاع

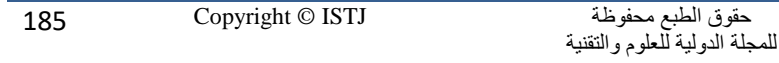

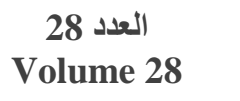

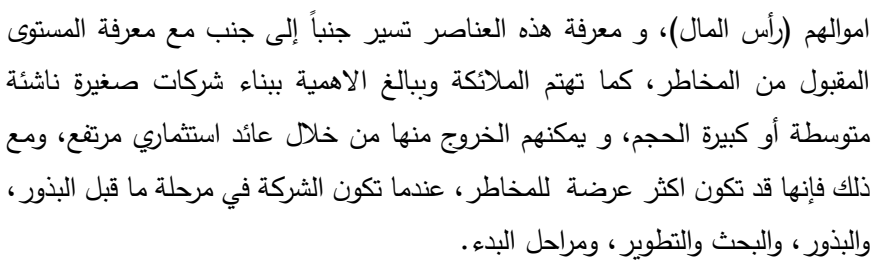

#### **2.4.2 القيود الجغرافية**

X

المجلّة الذؤلية للطّوم والتَقنية

يفضل مستثمرو المالئكة عادة المساهمة برأس مالهم في الشركات القريبة من مكان سُكناهم، فمستثمري الملائكة يفضلون ويشعرون بالراحة بالاستثمار محليًا لسببين رئيسيين، أولهما يفضل مستثمري الملائكة أن لا يكونوا مُتورطين بشدة بمشروع استثماري محلي ألنهم يرغبون في تبادل معرفتهم بدال من أن يكون مستثمر سلبي يعمل فقط على تنويع المحفظة الاستثمارية والارتباط بعلاقات استثمارية مشتركة في مناطق ومجالات جغرافية مُتعددة، لأن هذا يتطلب الاجتماع دورياً مع صاحب المشروع، وفريق إدارة المشروع الجديد, والزيارة بصورة دورية لمعرفة كيف يعملون وفي كثير من األحيان تفضل هذه الزوايا، لأنها وسيلة لتقليل المخاطر؛ وثانيهما لأن المستثمرين الملاك يستمتعون عادة باالستثمار في الفرص من خالل االتصاالت التجارية مع غيرهم من الناس الذين يعرفونهم. **3.4.2 التخصص الصناعي للشركة محل االستثمار**

يحبذ مستثمرو المالئكة فهم الصناعة التي يودون االستثمار فيها, ألن ذلك يسمح لهم بتقييم كيف يمكنهم إضافة معرفتهم وخبرتهم الخاصة للمشروع محل االستثمار )النوافذ الاسلامية) من خلال القيام بهذا الإجراء ستصبح الاستثمارات أقل خطورة من الاستثمارات في الصناعات الغريبة عن تخصصهم الصناعي, وقد عبر عن ذلك أحد المستثمرين المالئكة الذي شملتهم دراسة بالقول: لكلما زادت األشياء المجهولة التي يمكنك إزالتها, كلما قلت المخاطرة التي تشغلها؛ وعلاوة على ذلك تُشير الدراسات إلى أن عدد سنوات خبرة المُستثمر الملاك في نوع الصناعة الاستثمارية ترتبط بشكل إيجابي مع العائد على الاستثمار ، وبنفس القدر من الأهمية هو أن المُستثمر الملاك يرغب في تقديم رأس المال للمشاريع التي يكون فيها سوق المنتج إما كبيرًا أو لديه إمكانات نمو كبيرة، وفي المتوسط يحبذ المُستثمر الملاك الاستثمار في صناعات التكنولوجيا العالية بحكم كبر حجمها في

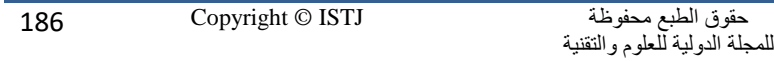

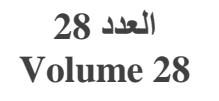

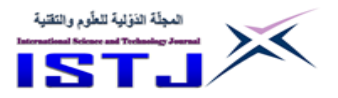

األسواق وسرعة نموها, مقابل ذلك يفضل االبتعاد عن البيع بالتجزئة وصناعات الخدمة الشخصية.

### **4.4.2 تكنولوجيا المنتج**

في المتوسط يحبذ المُستثمرين الملائكة تقديم رأس مالهم للصناعات التكنولوجية العالية ألنها سريعة في النمو وتمتاز بصفة االحتكار, ولهذا من أجل جذب انتباه هؤالء المالئكة يجب على رائد العمل أن يوضح كيف للمستثمر المالئكي أن يستفيد من هذا المنتج أو الخدمة من الناحية المثالية، فمثـلاً: توضيح ما إذا كان هناك احتكار في المنتج أو الخدمة، وما إذا كان يملك أكبر حصة في السوق، وأن الزبائن راضون جداً عن المُنتج أو الخدمة،<br>. لأن الاحتكار والشهرة للمنتج لفترة بسيطة يمكنه تحقيق أرباحاً كبيرة وإنشاء قيمة كبيرة للمنشأة، لذا يبحث مستثمرو الملائكة عادة عن فرص استثمارية ذات الملكية المُميزة، سواءً كان ذلك في شكل تكنولوجيا أو براءة اختراع أو تقنية فريدة يتم التعامل معها باعتبارها تملك السر التجاري، أو ميزة استراتيجية تتافسية، أو السبق في السوق؛ ولهذا السبب غالباً ما تكون شركات التكنولوجيا أكثر طلباً من قبل المستثمرين الملائكة.

## **5.4.2 استراتيجيات الخروج**

يقصد باستراتيجية الخروج ببساطة اخبار واعلام صاحب رأس المال الملائكي (المُستثمر الملائكي) بمتي وكيف يمكن أن يجنوا ً في النهاية المكافآت من استثمارهم الأولى، لأن حقيقة االستثمار لن تكون إلى األبد, كما على مستثمرو المالئكة أن يدركوا أن امامهم )من 5 04- سنوات( يستثمرون فيها قبل أن يتمكنوا من تحقيق عائد على استثما ارتهم, ولهذا السبب تسعى المالئكة للمغامرة في فرص استثمارية ذات معدالت نمو عالية يمكن أن تكون جذابة لمستثمرين مُحتملين أو لديهم إمكانية الاكتتاب العام (IPO) أو من خلال الاندماج والاستحواذ والتي عادة تكون نادرة، لأن أغلب المستثمرين لا يرغبون في الانتظار للحصول على الاكتتاب العام المُحتمل لرؤية العائد على استثماراتها، ولهذا السبب المستثمرون الملائكة سوف يرغبون في معرفة ما إذا كانت خيارات السيولة لديهم تتوافق مع فرص الاستثمار المُقدم لهم، وقد بين (Benjamin and Margulis 2005) إن مستثمري الملائكة يحققوا العائدات على استثماراتهم من خلال عدد من استراتيجيات الخروج منها: االكتتاب العام أو بيع أسهم المستثمر إلى المؤسسين أو بيع الشركة أو

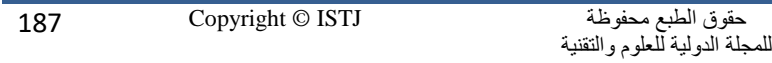

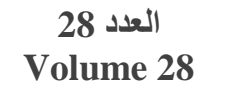

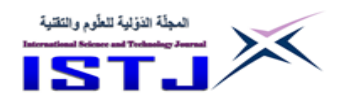

الاندماج أو الاستحواذ مع شركة متداولة علناً مقابل أسهم سائلة أو قابلة للتداول، أو نقل الأسهم إلى مستثمرين آخرين لأن الاكتتابات العام عادة ما يكون نادراً. **5.2 معايير االستثمار برأس المال المالئكي**

يقصد بمعايير االستثمار هنا الخصائص الواجب توافرها في رجال األعمال الذين يتلقون التمويل برأس المال الملائكي، وهي معايير حددتها ملائكة الأعمال لأنهم يقضون وقتاً ويال في البحث عن أشخاص ذي مصداقية, ويمتازون بأخالقيات عمل قوية ولديهم فكرة واقعية عن كيفية تقييم العمل، كما يتفهمون ماذا يتطلب الأمر لكي يُستثمر في شركتهم، و لكي ينجحوا في أعمالهم كذلك يريد مُستثمري الملائكة أن يعرفوا ما إذا كان يمكنهم العمل مع صاحب مشروع, لديه سجل يمتاز بحسن السيرة, ألن المستثمر المالئكي لديه معايير صارمة بخصوص سمات رائد الأعمال، فالفجوات في فريق الإدارة بالمشروع الناشئ من شأن المالئكة اغالقها من خالل المشاركة والمساهمة بتلك الخبرات التي يفقدونها، وبهذا المعيار حدد العديد من الباحثين الرائدين كأمثال: (Sudek,2006)، ) Rodriguez,2011) عدداً من الخصائص والسمات لرجال رائدي الأعمال الذين سيتلقون حتماً تمويلا ملائكياً، سوف نكتفي بعشر منها: الحماس – الجدارة بالثقة – الإيرادات المحتملة – خبرة رائد الأعمال – الجودة– فريق الإدارة – الدرجة التي يتمتع بها منظم المشاريع - إمكانات نمو السوق - جودة المنتج - عائد االستثمار)RIO )- وجود سوق مُتخصصة – سجل رائد الأعمال – الطبيعة الاحتكارية للمنتج – الحماية التنافسية – حجم السوق - وجود حواجز للدخول – التخصص الصناعي للمشروع - مرحلة تطوير الشركة – طرق الخروج المُحتملة – السيولة؛ وبالنظر لمعيار الحماس والجدارة بالثقة من قبل صاحبة المشروع، فيقصد بها: أن يكون لدى رواد الأعمال الشغف والالتزام، لأنه بدون وجود الالتزام والحماس بصورة هائلة، فإن فرص احتمالية الفشل أكبر ، وذلك لأن رجال الأعمال قد يرغبون في التخلي عن العمل من خلال العديد من المشاكل التي قد تواجههم، وعلى نفس القدر تعتبر الجدارة بالثقة أمر حيوي لأن المستثمرين الملاك مُهتمون للغاية بمخاطر الوكالة بسبب أن معظم العقود بين الملائكة ورجال الأعمال تميل إلى أن تكون بسيطة وغير رسمية ومُحيرة أي تقوم على عقود تُعرفت بالعقود المالية العقلانية (the financial rationality of angel contracts)، والتي تمتاز بالبساطة وليست

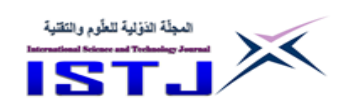

**International Science and Technology Journal المجلة الدولية للعلوم والتقنية**

ذات فعالية من حيث التكلفة في التصميم والكتابة والرصد, وذلك بسبب قصر فتترة االرتبا ),2008Ibrahim), ولهذا بدون الثقة بين رفي العقد ستكون هناك صعوبة في تطبيق االتفاقيات, فقد حتتدد )2005 Schwarzhkopf )أن الثقة تكمن في ثالث أنواع هي: )0( الثقة القائمة على حساب التفاضل والتكامل )Trust based-Calculus): أي الثقة الموجودة بين الأفراد في المراحل المُبكرة من العلاقة، وهي في الأساس عملية اقتصادية تكمن في قيمة الحفاظ على العلاقة مُقارنة بتكاليف قطعها، (2) الثقة القائمة على المعرفة )Trust based-Knowledge):هي الثقة الموجودة بين شخصين يعرف كل منهما الآخر بشكل جيد بما يكفي لأن هناك تاريخ من التفاعل بين الاطراف يسمح لكل منهما بالتنبؤ بما سيقوم به ا خر, )3( الثقة القائمة على تحديد الهوية )-Identification based Trust): هي الثقة الموجودة لأن الأطراف تتفهم بشكل فعال وتقدر رغبة الطرف ا خر في مثل هذا االمتداد, الذي يمكن لكل منهما أن يتصرف بفاعلية من أجل ا خر, أما بالنسبة لمعيار فريق اإلدارة ),2006:96Sudek )فيعني أن مستثمري المالئكة يدركون ويركزون تركيزاً كبيرًا بدايةً على فريق إدارتهم، وفي المُقابل سيكون هذا التركيز على مُنصباً على فريق الإدارة لدي رجل الاعمال إذا ما تم الاستثمار في مشاريعهم الناشئة، لأن فريق العمل سوف يكون جزءاً لا يتجزأ من فريقهم، فمستثمري الملائكة يردون الشغف وااللتزام من أعضاء فريق اإلدارة, ألنها من الصفات الالزمة للمشروع لتحقيق النجاح، كما أن هناك جوانب هامة أخري يفضلها مُستثمري الملائكة هي إمكانية التزاوج بين خبرة المستشارين لرجال االعمال والمستثمر المالئكي ليكونوا فريق عمل واحد. **7.2 ستثمر ُ آلية التفاوض مع الم**

صاحب المشروع الناشئ (النوافذ الاسلامية) يرغب ويتطلع لتطوير نشاطه، وبهذا هو مُطالب بالبحث عن المستثمرين الخارجيين (مصادر تمويل خارجية)، وبصورة منتظمة لمساعدته في تمويل نشاطاته وتوسّعها، ولهذا فمستثمرو الملائكة في متناول اليد، لان لديهم القدرة على ضخ رأس المال, وبصورة خاصة في المراحل األولية من حياة المشروع, وهذا يتطلب منه التعرف على كيفية التفاوض مع المُستثمر الملاك، وهذا أمر يحتاج إلى قطع شوط طويل لتحديد ما إذا كان رجل الأعمال سيتلقى التمويل أم لا، ولهذا ثمت نصائح للتفاوض مع مُستثمر الملاك المُحتمل والتي قدمها المستثمر الملائكي

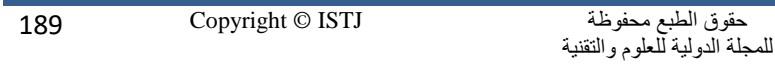

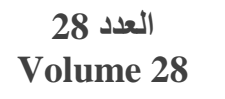

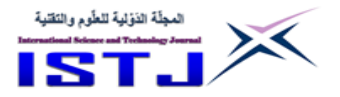

(Blog,2018)، والتي من الأفضل تسميتها بالمراحل الرئيسة لانتقاء المُستثمر الملائكي وهي:

**1.7.2 ستثمر ُ ُشاركة الم تطلبات م ُ تحديد م**

بعد ضمان وتأمين الاجتماع مع المُستثمر الملائكي المُحتمل، يجب التأكد من تحديد أهداف المُستثمر الملائكي من تمويل المشروع الناشئ، ولهذا يجب أن يتضمن العرض المقدم الخاص بصاحب المشروع الابتكاري الجوانب المُتعلقة بالمشاركة وتضمين المواقف التي ترغب في أن يتخذها المُستثمر الملاك، أي يجب تسليط الضوء على الطريقة التي تريد أن يشارك بها المُستثمر الملاك بمُجرد تمويله للمشروع، إذا لم يُظهر المُستثمر مصلحة في المُشاركة، والتأكد من أن مُشاركته ليست شرطا أساسيًا لنجاح الشركة.

### **2.7.2 تقدير حجم إمكانيات المستثمر**

قبل مُفاتحة أي مستثمر ملائكي يجب التأكد من حدود رأس ماله، إي يجب مُحاولة معرفة كم حجم محفظته الاستثمارية واهتماماته وخلفيته المالية والتاريخية في المخاطرة، كما يجب أن تعطيك فرصة عملية للتفاوض أيضًا لفهم ما إذا كان المُستثمر الملاك المُحتمل لديهم القدرة على توفير الأموال التي تحتاجها، حتى يكون العرض الذي تقدمه للمُستثمر الملاك مساوٍ لقدراته المالية، لأن المستوى العالي من الطلبات قد يُعيق المفاوضات، في حين أن المستوى المُنخفض من الطلبات قد يثني اهتمام المستثمر ، إن معرفة حدود تمويل المُستثمر الملائكي الخاص بالمشروع سيُساعد على احراز صفقة استثمارية جيدة تزيد من حجم الاستثمار .

## **3.7.2 بناء ثقة مع المستثمر المالئكي**

ضمان التمويل من المستثمرين الملائكيين يتطلب بناء ثقة معهم، فمدير المشروع (النوافذ الاسلامية) يجب أن يظهر الموثوقية والكفاءة والاخلاص للمستثمر ، وكونه ثابتا في تقديمك العرض عن المؤسسة ألنه ببناء الثقة معهم سيضمن تأمين التمويل من المستثمر المالئكي, وإال سيفقد المستثمرون الثقة فيك ويفقدون رسالتك.

## **4.7.2 فهم اهتمامات المستثمر المالئكي**

يجب أيضًا أن تشرح كيف يمكن دمج شركتك في محفظة المستثمر الملائكي قبل أن تطلب التمويل، وتأكد مما إذا كان فكرة المشروع من المُحتمل أن تُثير اهتمام مُستثمر

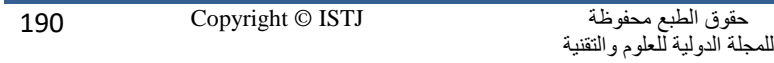

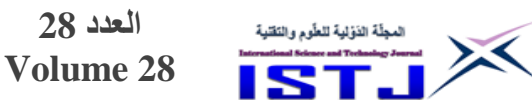

الملاك المُحتمل؛ فعلى سبيل المثال: إذا كانت الشركة (المنظمة) المراد تمويلها ملائكياً هي مصرف اسلامي، فمن المُستحسن التواصل مع المُستثمرين الذين قاموا بتمويل مصارف اسلامية ناشئة مُشابهة لها في الماضي، لأن المُستثمرون يميلون غالباً إلى الاستثمار في التخصصات الصناعية التي يفهمونها جيداً ويشعرون بالراحة بالعمل فيها. **5.7.2 اختيار فريق التفاوض بعناية**

يجب عند اختيار فريق التفاوض لمقابلة سلسلة المُستثمريِن الملائكة المُحتملين أن يكونوا قد شاركوا في عروض ومُناقشات مُماثلة في الماضي، لأن وجودهم في الصدارة اثناء المُناقشات يُعد أمر في غاية الأهمية، لأنه يحدد إلى حد كبير ما إذا كان سيتم الحصول على التمويل الملائكي الذي سيحتاجُه المشروع (المصرف الاسلامي) أو عدمه. **7.2مفهوم التنافسية والميزة التنافسية**

بين عدد من الكَتاب (عبد الله،2018) (أحمد،2006) أن تنافسية المنظمة تتحدد بمدى قدرتها على مواجهة التهديدات والتحديات البيئية, وفي بيئة المصارف التجارية التي فتحت نوافذ للصيرفة اإلسالمية, هل تجعل النوافذ االسالمية في مركز تنافسي أفضل وتعطيها القدرة على البقاء واالستمرارية والنمو, ويتأثر المركز التنافسي للمنشآت صنا ية أو الخدمية – كمصارف اإلسالمية - بعاملين أساسين هما: الحصة السوقية, فكلما زادت الحصة السوقية للمصرف زادت قوة مركزة التنافسي, وتميز المصرف في بعص المجاالت مثل: التميز في المنتجات المالية االسالمية واالبتكار فيها, واالمان في خدماته والقرب من زبائنه بتقديم خدماته بجودة وبتكلفة منخفضة, و يمكن إبراز بعدي التنافسية فيما يلي: **1.7.2 القدرات التنافسية**

فالقدرة التنافسية تمثل مختلف العوامل والقدرات الداخلية للمنظمة والتي تمكنها من التنافس بشكل أفضل, وتحقق لها مكانة وموقع تنافسي مالئم, ويمكن للمنظمات تعظيم تنافسيتها من خالل اللجوء إلى التحالف والتعاون – كاالستثمار برأس المال المالئكي - الذي يوفر لها موارد وإمكانيات قد ال يمكنها الحصول عليها في الحالة العادية, وخاصة فيما يتعلق بالتكنولوجيا.

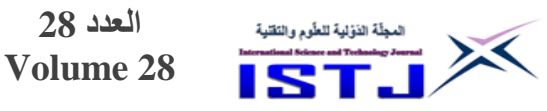

#### **2.7.2 الميزة التنافسية**

تعكس مظهر المصرف االسالمي او النافذة االسالمية كمنظمة في السوق, وهي تمثل التميز وتفرد المصرف عن باقي منافسيه في احد مجاالت التنافسل كالجودة أو التكلفة - كفاءة خدمات – التحديث والتطوير والابتكار للخدمات – سرعة الاستجابة"، وتتحقق الميزة التنافسية من خلال الاستغلال الأمثل والمتميز للقدرات التنافسية للنافذة الاسلامية، فقد عرفها (أحمد،2006) بأنها: مجموعة المهارات والمعارف والتكنولوجيات والقدرات التي تستطيع االدارة المصرفية تنسيقها واستثمارها لتحقيق أمرين اساسين هما: انتاج قيم ومنافع للعمالء أعلى مما يحققه لهم المنافسون, تأكيد حالة من التميز واالختالف فيما بين المصرف االسالمي ومنافسيه, كما يمكن للباحث تعريفها من منظور خدمات النوافذ اإلسالمية بأنها: عنصر تفوق النوافذ اإلسالمية في قدرتها على تقديم خدماتها بجودة وبتكلفة أقل أو بتميزه عن نظيرها في الاسواق، مع قدرتها في الاحتفاظ بهذه الميزة والابتكار فيها بإتباعها الستراتيجيات معينة للتنافس – كاالستثمار برأس المال المالئكي, والميزة التنافسية تبنى على اختالف وليس على تشابه, يتم تأسيسها على المدي الطويل, باعتبارها تختص بالفرص المُستقبلية وعادة ما تكون مركزة جغرافياً، ولهذا يمكن القول في ضوء ما سبق أن تحقيق الميزة التنافسية يكمن في فهم ووعي النوافذ اإلسالمية ألذواق واحتياجات العمالء, أي تقديم المنتجات المصرفية االسالمية بأشكال ومداخل متعددة مع وجوب التركيز على الركائز االساسية للميزة التنافسية وهي: الوقت والتكلفة والجودة واالبتكار واالبداع وسرعة االستجابة.

**العدد 28**

**.9.2 ستثمر المالئكي في تحقيق الميزة التنافسية للنوافذ اإلسالمية ُ توقع للم ُ دور الم** يمكن أن يُساهم المُستثمر الملائكي المُتخصص في صناعة المصارف الاسلامية في تحقيق الميزة التنافسية للنوافذ الإسلامية عن طربق تحقيقه أبعادها الأربع وهي تخفيض التكاليف, ورفع الجودة, والتوقيت المناسب واالبتكار, ويمكن توضيح ذلك فيما يلي:

- المستثمر المالك يمكن أن يمتاز بدور نشط من خالل اإلدارة للنوافذ االسالمية, وهذا ليس مُستغرباً لكبار السن من هؤلاء المستثمرون، لأنه كلما زاد احتمال تقاعدهم يسمح<br>. لهم ذلك بتكريس مزيد من وقتهم لمشاريعهم الاستثمارية الرأسمالية، فيحق للمُستثمر الملاك التدخل في تغيير إدارة النافذة الاسلامية محل الدعم، إذا وجد سوءاً وتقاعساً في أداء

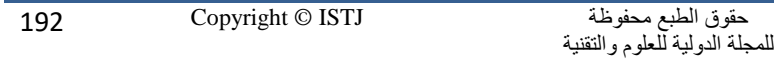

**International Science and Technology Journal المجلة الدولية للعلوم والتقنية**

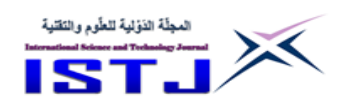

موظفيه، وهذا يعني التحكم في أحد مُتغيرات الميزة التتافسية وهي تكلفة الخدمة بنوعيها المُباشرةِ وغير المُباشرةِ.<br>.

– غالباً ما يكون مُستثمرو الملاك – بالذات في مجال المصارف الاسلامية – على درجات جامعية, ويستخدمون خلفيتهم التعليمية للقيام بخطوات مهمة في حياتهم المهنية, لهذا سيعتمدون على اسلوب إدارة الجودة، والذي يُركز على تصميم الخدمة حسب أذواق الزبائن, والرفع من مواصفات الخدمة اإلضافة إلى التركيز على الخدمة الذكية, والتي ستُساهم حتماً في الرفع من جودة المنتجات المصرفية الاسلامية.

– أن المُستثمر الملاك مُرشد لرواد الأعمال لطريق حققه واستمتع به سابقاً، فهو يملك الخبرة والمشورة المُخضرمة في الصيرفة الاسلامية، والتي يمكن تقديمها وفقاً لساعات مُحددة من (1–2) ساعة، كما يُفضل مُستثمري الملائكة التزاوج بين خبرتهم وخبرة المُستشارين لرجال الأعمال ليكونوا فريق عمل واحد، هذا المُتغير يُساعد ويحقق حتماً السرعة في انجار المهام الخدمية للنوافذ االسالمية, وبالتالي تخفيص الوقت الضائع في عملية تقديم وتسليم الخدمة المصرفية وبشكل سريع وفي الوقت المُحدد .

- ألن الكثير منهم )مستثمرو المالئكة( بدأوا بشركة خاصة بهم في مرحلة ما, ويعني هذا أن لديهم الميل الكثير بحكم الخبرة في جمع المال ومعرفة صعوبة الحصول على التمويل في المرحلة المُبكرة من عمر المشروع، والتي هي عالية المخاطر ، ونتيجة لذلك يمكن أن يجعلهم هذا يتعاطفوا مع مُنظم المشروع الناشئ (كالنوافذ الاسلامية) ويعملون وبسرعة على التكيف واالستجابة مع الحاجات الفردية لكل زبون, بتغيير تصميم الخدمة وعملية تقديمها، بالإضافة إلى التتوع في المنتجات المصرفية الاسلامية تماشيا مع رغبات العميل وحجم الطلب.

– المُستثمر الملاك قادم من مؤسسات مشهود لها بالاهتمام بالابتكار والتطوير المنتجات المالية, وهذا له انعكاساته االيجابية على نمو وتطور المنتجات المالية للنوافذ االسالمية عامة، ويُعطي المستثمر الملاك بهذا القدرة على جني عائدات عالية للغاية.

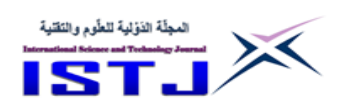

## **.3 اإلطار العملي للدراسة**

بحكم أن هدف الدراسة الرئيس هو تبيان دور رأس المال المالئكي كخيار استتتتراتيجي لتحقيق الميزة التنافسية للنوافذ الإسلامية في ليبيا من وجهة نظر المُستقصـي منهم ومن خالل التحليل االحصائي للبيانات التي تم تجميعها, لذا فإن هذه الجزئية من الدراسة تتضمن المنهج الوصفي لتحقيق الأهداف أعلاه وفقأ للخطوات التالية:

**العدد 28 Volume 28**

# **1.3 جتمع ومجال الدراسة ُ وصف م**

قامت دراسة الحالة هذه على تلك المصارف التقليدية في ليبيا التي تحولت نحو الصيرفة االسالمية, وسارعت إلى تقديم عدد من المنتجات المصرفية االسالمية بأشكال ومداخل مُتعددة، وهي مصارف الجمهورية والتجارة والتنمية، الوحدة (أبوحميرة واسويسي،2016) "ومن خلال نوافذ عرفت بالنوافذ الاسلامية، ولهذا عملت الدراسة على استقراء وجهة المُحاسبين والموظفين العاملين في هذه النوافذ، لأنهم يمتلكون البيانات والمعلومات ذات الصلة بمُتغيرات الدراسة، إضافة إلى إنها ستصبح في المُستقبل القريب أهم مؤسسات التي<br>-ستكون في أمس الحاجة للأساليب المُستحدثة في الاستثمار ، بحكم طبيعة علاقتها بالدرجة الأولى بالجانب الابتكار في المنتجات المالية الاسلامية، وكذلك بحُكم بحثها عن فرص للتحقيق الميزة التنافسية في وسط سوق الخدمات المصرفية عامة تقليدية وإسالمية, تمثلت العينة في مدير الفرع, ورئيس قسم المرابحة, والمراقب الشرعي, ومراجعي االئتمان, وموظفي الشباك الذين عملوا والذين وما ازلوا يعملون في النوافذ اإلسالمية بالمصارف التجارية الليبية العاملة بمدينة طبرق، للاستئناس بآرائهم لتحقيق أهداف الدراسة، نظراً لما يملكونه من معلومات ذات صلة بمُتغيرات الدراسة؛ وبنـاءً عليه تم التمكن من توزيع عدد )34( استمارة استرد منها عدد )75( استمارة, وفقدان عدد )5( استمارات, أي بنسبة استرداد .%83.3

### **2.3 وصف وتشخيص ادوات التحليل االحصائي**

لتحقيق هدف الدراسة المتمثل في اإلجابة على سؤالها الرئيس, فقد استخدم االحصاء الوصفي لتحديد طبيعة الخصائص الديمغرافية للمُستقصي منهم، كما استخدم الاختبار اللامعلمي (Fredman Test)، والذي نُفذ على البرنامج الاحصائي (SPSS)، بهدف تحديد مدى وجود فروق ذات دلالة إحصائية بين متوسط رتب أراء وتصورات (أحكام)

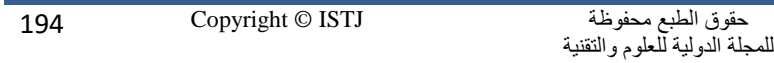

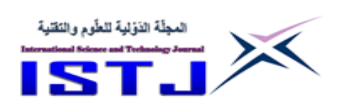

**International Science and Technology Journal المجلة الدولية للعلوم والتقنية**

المبحوثين المُستقصـي منهم، والذين بلغوا (25) مُفردة، ويُستند في استخدام هذا النوع من التحليل الاحصائي على قول الكاتب (كانافوس وميلر ، 2004) أنه يمكن تطبيق اختبار (فردمان) عندما نرغب في مُقارنة ثلاثة مواقع للمعالجات أو أكثر وتكون البيانات ذات<br>. النوع الترتيبي- كمقياس ليكرت - ويتميز بعدة أُمور, منها: سهلة الفهم والتفسير, ال تُشترط أن تكون البيانات كمية (عددية)، بل يُمكن أن تكون نوعية أو ترتيبية (مصطفى، 2020)، وبهذا ظهرت النتائج تحليل البيانات وفقا للتسلسل التالي:

## **3.3 مناقشة نتائج تحليل البيانات**

من تحليل الاحصائي الوصفي تبين أن الخصائص الديمغرافية للمُستقصي منهم كانت كالتالي:

–المؤهل العلمي: بخصوص المستوى التعليمي لعينة الدراسة المستهدفة الذين عملوا والذين<br>مازالوا يعملون في النوافذ الإسلامية العاملة بمدينة طبرق، فقد كانت نسبة المُحاسبين المؤهل العلمي: بخصوص المستوى التعليمي لعينة الد ارسة المستهدفة الذين عملوا والذين الحاصلين على درجة الدبلوم التجاري المتوسط (2%) والبكالوريوس في المحاسبة والادارة (60%) والدبلوم العالي (33%) وحملة الماجستير بنسبة (5%)، وهذا يُعطي مؤشراً على أن أغلب عينة البحث والبالغ وهم بنسبة (98%) تقريباً كانت تملك مُستوي تعليمي كافي لإلجابة على االستمارة.

النتائج المُتعلقة بالإجابة عن السؤال الرئيس للدراسة:<br>. "هل يُمكن أن يكون رأس المال الملائكي خياراً استراتيجياً يُسهم في تعزيز الميزة التنافسية للنوافذ الإسلامية بالمصارف الليبية ".

دلت نتائج تحليل (Fredman Test) المقرونةَ بمدى وجود أو عدم وجود فروقات معنوية في آراء (أحكام) أفراد عينة الدراسة حول كل عبارة مُتعلقة بالدور الايجابي المتوقع الستغالل االستثمار برأس المال المالئكي في تحقيق الميزة التنافسية للنوافذ اإلسالمية بالمصارف الليبية أن جميعها كانت تميل نحو التوافق, فقد لوحظ من النتائج الواردة الجدول (1) التالي:

أن تصور المُجيبون قيد الدراسة كانت مُتوافقة وإِيجابية بدرجة كبيرة، فقد تراوح متوسط رتب أراء المُجيبين ما بين (10.657–5.167) حول كل المُتغيرات المُتعلقة بقياس العلاقة بين رأس المال الملائكي والميزة التنافسية المُمثلة بركائزها الاساسية الاربع وهي:

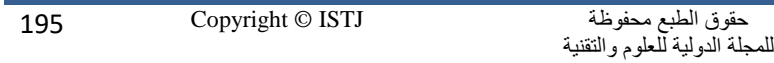

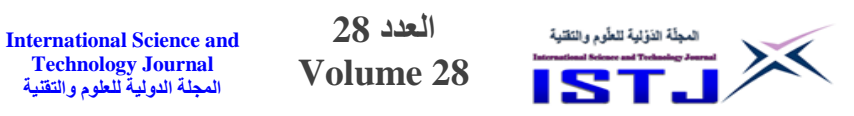

لالجودة, والتكلفة, التحديث والتطوير, واالبتكار للخدمات, كفاءة الخدمات, سرعة الاستجابة؛ وذلك عند درجات حرية (K−1=20)، بقيمة احصائية (Chi-Square)، ومستوى المعنوية المحسوبة (Asymp. Sig) كانت على التوالي (8.862)، (0.780) وهي أكبر من مستوى دلالة (5%) لكل العبارات.

**جــدول .1 نتائج اختبارTest Fredman بتبيان آراء المبحوثين حول الدو ر المتوقع وااليجابي لالستثمار برأس المال المالئكي في تحقيق الميزة التنافسية للنوافذ اإلسالمية بالمصارف الليبية**

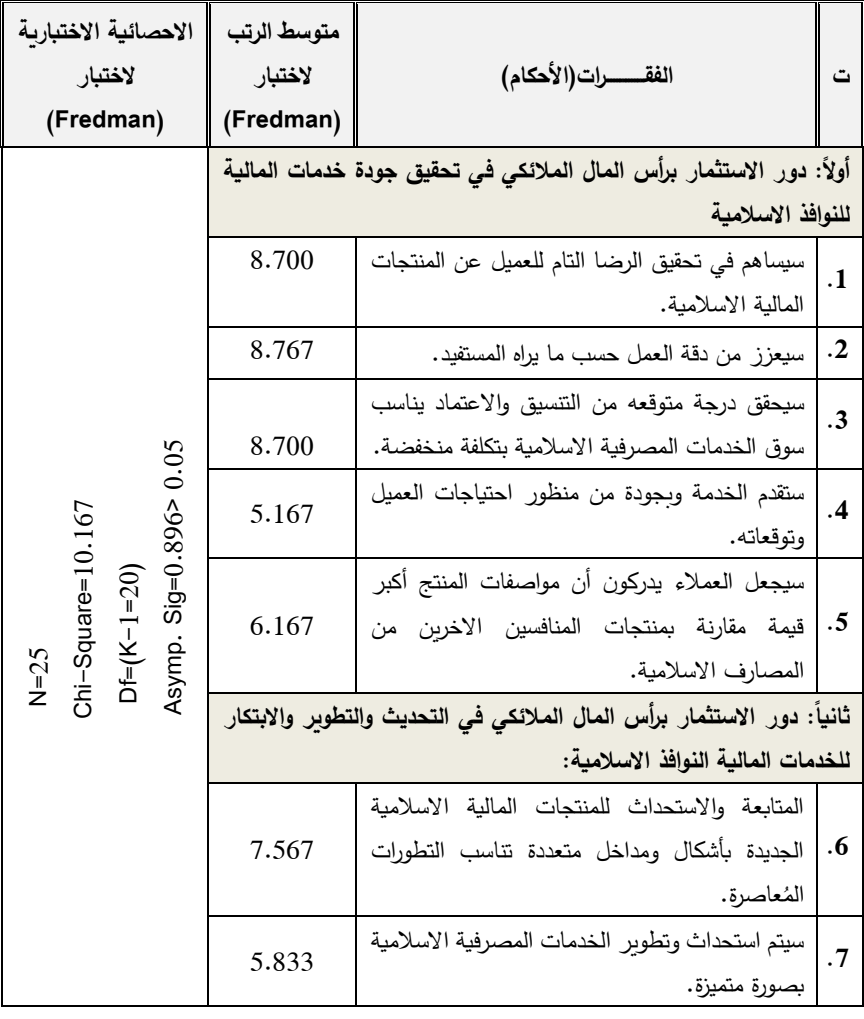

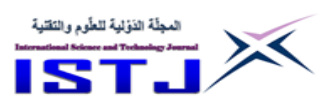

**International Science and Technology Journal المجلة الدولية للعلوم والتقنية**

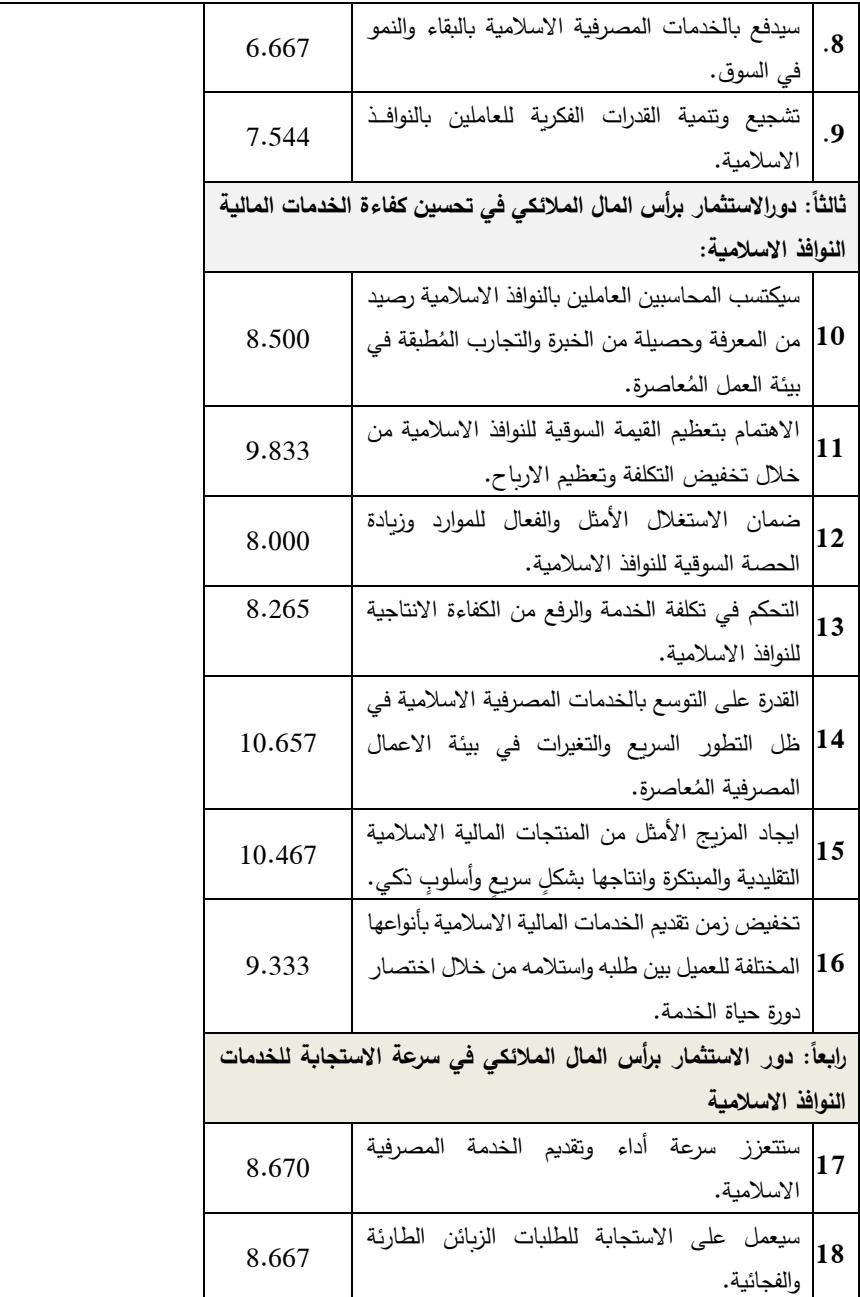

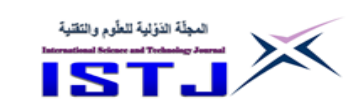

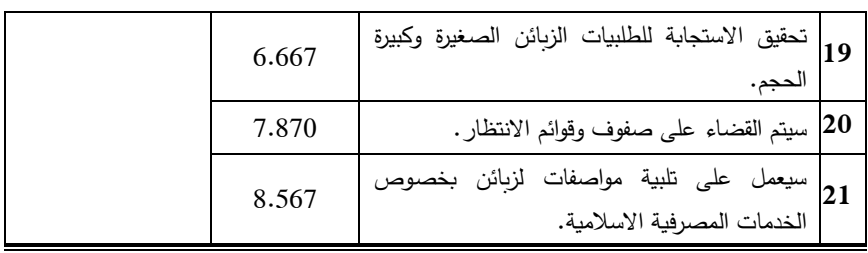

**العدد 28 Volume 28**

 على قنعا ُ تعلقة بكل ركيزة من الركائز االساسية للمت ت ت تت ت ت تتيزة التنافسية, إي قدمت دليال م ُ الم عدم وجود فروق جوهرية في الآراء (الأحكام) في الواقع، وتدفع باتجاه قبول فرضية العدم وهي ال توجد فروق جوهرية ذات داللة احصائية في آ ارء المبحوثين حول الدور المتوقع والايجابي للاستثمار برأس المال الملائكي في تحقيق الميزة التنافسية للنوافذ الإسلامية بالمصارف الليبية وبمستوى دلالة (5%)، وتفسير هذا القبـول هو أن أراء أفراد الـعينة قيد الدراسة كانت مُتساوية؛ ودلت بهذا على أنه يُمكن أن يكون رأسمال ملائكي خيار استراتيجي يسهم في تعزيز الميزة التنافسية للنوافذ اإلسالمية بالمصارف التجارية الليبية, خاصة في هذه المرحلة من الظروف التي نعيشها، وهذا النتيجة هي بمثابة تحقيقاً لهدف الدراسة الذي قامت من أجله, معرفة الدور المهم الذي يمكن أن يلعبه االستثمار برأس المال كمفهوم حديث في تحقيق الميزة التنافسية للنوافذ اإلسالمية بالمصارف الليبية.

## **8.4 النتائج والتوصيات**

## **1.4 النتائج**

اشارت نتائج الجانب الميداني المُتعلقة بالإجابة عن السؤال الرئيس الأول للدراسة والذي مفاده: "هل يمكن أن يكون رأس المال الملائكي خياراً استراتيجياً يُسهم في تعزيز الميزة التنافسية للنوافذ الإسلامية بالمصارف الليبية"، تبين أن إجابات المُجيبين كانت مُتوافقة<br>-وإيجابية وبدرجة كبيرة فقد تراوح متوسط رتب أراء المُجيبين حول كل المُتغيرات المُتعلقة بقياس العالقة بين رأس المال المالئكي والميز التنافسية ما بين )5.052-04.552(, وكانت ذات قيمة احصائية (Chi–Square) ومستوى معنوية محسوبة (Asymp. Sig) مُرافقة لها بلغت على التوالي (8.862)، (0.780) عن كل العبارات، وتُعد نتيجة مقبولة مُقارنة بمستوى معنوية (0.05) وفقاً لاختبار (فردمان)، و يُعد هذا مؤشراً ايجابياً على

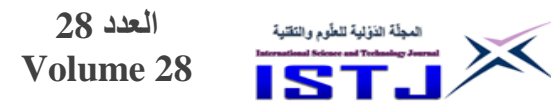

**المجلة الدولية للعلوم والتقنية**

**International Science and Technology Journal**

أهمية وصلاحية الاستراتيجية المقترحة، وهي: رأس المال الملائكي خيار استراتيجي لتحقيق الميزة التنافسية للنوافذ اإلسالمية بالمصارف التجارية الليبية.

#### **2.4 التوصيات**

استنادا إلى النتائج التي تم التوصل إليها، يوصي الباحثون بالآتي: .0 استغالل فرص االستثمار برأس المال المالئكي في تنمية مهارات وقدرات وكفاءات العاملين في مجال النوافذ اإلسالمية بالمصارف الليبية, والتركيز على االعالم من أجل رفع مُستوى الوعي (تعبئة الراي العام) بالأفكار والمفاهيم الأساسية الخاصة بالاستثمار براس المال المالئكي. 2. حث الجهات المسئولة، خصوصاً مصرف ليبيا المركزي، على توفير كافة السُبل لتفعيل الاستثمار برأس المال الملائكي، لأنه لا قيمة للبحث العلمي ما لم يتبعه تنفيذا له في الواقع العملي.

3. الاهتمام بإعداد ورش عمل ودورات تدريبية لتوعية بمفهوم واوجه الاستثمار المُعاصر كرأس المال المالئكي.

4. إجراء المزيد من الدراسات التطبيقية وورش العمل من قبل المُهتمين في هذا المجال، خصوصا على مُستوى المُهتمين بالمصارف الاسلامية، للتعرف بالأفكار والمفاهيم الأساسية للاستثمار الملائكي المُختص بالمصارف الاسلامية.<br>.

**المراجع**

أبو حميرة، مصطفي على واسويسي، نوري محمد (2016) تحول المصارف التقليدية في ليبيا نحو الصيرفة الاسلامية: دراسة تطبيقية على مصرف الجمهورية والتجارة والتنمية، ورقة مقدمة لمؤتمر الخدمات المالية االسالمية الثاني.

أحمد، إيمان محمد (2006)، القدرة التنافسية لقطاع الصناعات التحويلية، مجلة مصر المعاصرة، العدد (484)، السنة الرابعة والتسعون، القاهرة، أكتوبر .

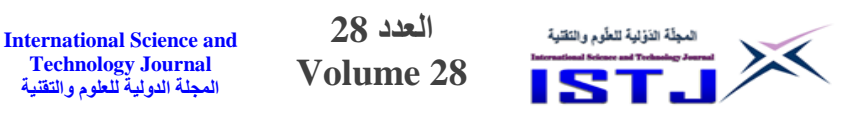

بيل سايمون، (2013)، التمويل الملائكي: توفير الخـبرات ورأس المال لدعم مشــاريع الشباب، البنك الدولي، مُتــاح على الرابــط:<br>.

http://blogs.worldbank.org/arabvoices/ar/dancing-angel

كانافوس, جورج وميلر, دون.)7440(. االحصاء للتجاريين: مدخل حديث, )ترجمة سلطان محمد عبدالحميد، محمد توفيق البلقيني). السعودية: دار المريخ.

–قلش، عبدالله، (2018)، اتجاهات حديثة في الفكر الإداري، مُتاح على الرابط: http://www.thabethejazi.com/article-29 مصطفى، عبدالحفيظ محمد فوزي. (2002). الاستدلال الإحصائي (2): نظرية اختبار الفرضيات, مجموعة النيل العربية.

> مؤسســة (Ethical Angel) مُتـــاح على الـــرباط :https://www.ethicalangel.com/en

Blog.B.(2018), How to Negotiate with a Prospective Angel Investor, available online at thttps://www.lexology.com/library/detail.aspx?g=7a8f1cc4-8d11- 429d-bc4a-5c8e54267a0c.

Conway, Jude. (2011), The Entrepreneur's Guide to Understanding Angel and Venture Investing. Texas:

Virtualbookworm.com Publishing Inc.

David S. Rose. (2014), Angel Investing: The Gust Guide to Making Money and Having Fun Investing in Startups, available online at https://www.amazon.com/Angel-Investing-Making-Having-Startups/dp/1118858255

Ibrahim D. (2008), The (Not So) Puzzling Behavior of Angel Investors, William Mary Law School. Investors, available online at https://core .ac.uk/ download /pdf/73972267.pdf

**العدد 28 Volume 28**

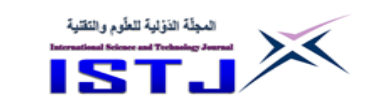

Mason, Colin, and Matthew Stark. (2004), What do Investors Look for in a Business Plan? A Comparison of the Investment Criteria of Bankers, Venture Capitalists and Business Angels. International Small Business Journal 22, no. 3 (June): 227-48.

Peavler. R. (2018), Six Sources of Startup Business Financing, available online at https://www.thebalancesmb.com/six-sources-of-startup-businessfinancing-393415.

Peavler, R. (2018)," What Are Angel Investors? And Can angel investors help your small business? available online at https://www.Thebalancesmb.com/what-are-angel-investors-392985.

Peavler.(2018), Six Sources of Startup Business Financing, available online at https://www.thebalancesmb.com/six-sources-of-startup-businessfinancing-393415.

Rodriguez, Emily M.(2011), "Angel Financing: Matching Start-Up Firms with Angel Investors" ,CMC Senior Theses. Paper 136, available online at http://scholarship.claremont.edu/cmc\_theses/136

Sohl, Jeffrey E. (1999), The early-stage equity market in the USA. Venture Capital: An International Journal of Entrepreneurial Finance 1, No. 2 (April 1): 101-120.

Shop, The Planning, and Joseph R. Bell. (2007), Finding an Angel Investor in a Day: Get it Done Right, Get it Done Fast! Palo Alto: Planning Shop

Sudek, Richard. (2006), Angel Investment Criteria. Journal of Small Business Strategy 17, no. 2 (Fall): 89-103.

**العدد 28** المجلَّة الدَوْلية للطَّوم والنَقْتية **International Science and**  X **Volume 28 Technology Journal المجلة الدولية للعلوم والتقنية**

Schwarzhkopf J. (2005), Startup/Seed Stage Investment by Venture Capital Funds (In ISRAEL): Entrepreneurs in Residency and Executive In Residency Programs.

Vemon.T. (2015), The Five Types of Angel Investors, available online at https://www.inc.com/todd-vernon/the-five-types-of-angelinvestors.html

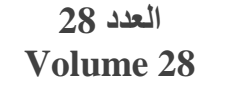

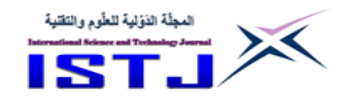

**ــــاز المكفوفين الذكي ّ ـك ُ ع**

**1 عبدالله علي المسالتي 1 , أحمد عبدالقادر جحا 1 , إسحاق يوسف األرباح <sup>2</sup> , محمود نوح زقوط** .0 كلية التقنية الصناعة – مصراتة – ليبيا, .7 كلية الهندسة – جامعة مصراتة -ليبيا Abdallah[.emasallati@cit.edu.ly](mailto:emasallati@cit.edu.ly)

### **الملخص**

تم في هذه الورقة تصميم وتنفيذ نموذج للعكاز الذكي للتقليل من نسبة المخاطر التي تواجه المكفوفين وضعيفي البصر أثناء التنقل من مكان خر, مما يؤدي إلى زياد الثقة بالنفس لديهم ويسهل عليهم القيام بأعمالهم اليومية بكل سالسة ويسر. يتكون هذا النموذج من عكاز بسيط مزود بأجهزة استشعار للبيئة المحيطة, والتي تعمل على اكتشاف العوائق وتحسس الأماكن المعتمة، وتقوم بتنبيه المستخدم عن طريق رسائل صوتية من خلال سماعة أذن متصلة بالعكاز. إضافة إلى ذلك, تم تصميم جهاز تنبيه ملحق بالعكاز يتم تعليقه حول العنق يساعد المستخدم على تحديد مكان العكاز عندما يرغب في استخدامه, ويتم ذلك بإرسال موجات راديو يستقبلها العكاز فيصدر تنبيها صوتيا, وبالتالي يمكن تحديد مكانه عبر التتبع. تم تنفيذ هذا النموذج باستخدام لوحة أردوينو ومجموعة من الحساسات, وتم اجراء مجموعة من االختبارات عليه, وأظهرت النتائج أنه يقوم باألعمال التي صمم من أجلها بشكل جيد ومناسب للمستخدمين.

الكلمات الدليلة: عكاز ، مكفوفين، أجهزة استشعار ، لوحة أردوينو .

## **Abstract**

In this paper, a model of the smart walking stick was designed and implemented to reduce the risks faced by the blind and visually impaired people while moving from one place to another, which leads to an increase in their self-confidence and makes it easier for them to carry out their daily work smoothly. This model consists of a simple crutch equipped with sensors for the surrounding environment, which detects obstacles and senses dark places, and alerts the user via voice messages through an earpiece connected to

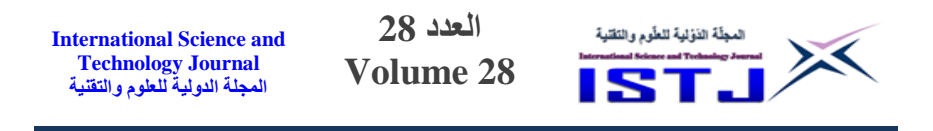

the crutch. In addition, an alert device attached to the crutch has been designed to be hung around the neck that helps the user locate the crutch when he wants to use it, and this is done by sending radio waves that the crutch receives, which emits an audible alert, and thus his location can be determined through tracking. This model was implemented using an Arduino board and a set of sensors, and a series of tests were conducted on it, and the results showed that it does the work for which it was designed well and is suitable for users.

### **المقدمة**

اإلعاقة البصرية مصطلح يشير بصفة عامة إلى من يملكون درجات من فقدان البصر, تتراوح هذه الدرجات بين حالات العمى الكلي وهم من لا يملكون أي إحساس بالضوء، وعادة ما يستخدم مصطلح كفيف لإلشارة إلى هذه الحاالت, وحاالت اإلبصار الجزئي, وهم من يستطيعون اإلحساس بالضوء والتمييز البصري لألشياء المرئية [1], وقد تسبب الإعاقات البصرية صعوبات في الأنشطة اليومية العادية مثل القيادة، القراءة، التنشئة االجتما ية, والمشي, لذلك تمنح هذه الفئة بعص الحقوق من قبل الحكومات مثل الحق في امتالك العصا البيضاء أو امتالك كلب دليل, وغالبا ما تحمل العصا إلعطاء المزيد من الحرية لمستخدمها.

وفقا لمنظمة الصحة العالمية, يقدر عدد األشخاص الذين يعانون من مشاكل بصرية بنحو 753 مليون شخص, منهم 35 مليون كفيف يعانون من العمى الكلي و702 مليونا يعانون من إعاقات بصرية متوسطة إلى شديدة، حوالي 80% من الأشخاص المكفوفين أو الذين يعانون من ضعف البصر المعتدل أو الشديد يبلغون 54 سنة فما فوق [1]. عادة ما يستخدم الأشخاص المعاقون بصربا العكاز التقليدي كأداة لتوجيههم عند التنقل

من مكان إلى آخر, وإخطار من حولهم بأن لديهم درجة معينة من فقدان البصر. وفي كثير من األحيان تتم االستعانة ببعص الحيوانات, كالكالب المدربة لعملية القيادة خصوصا عند السير خارجا [2].

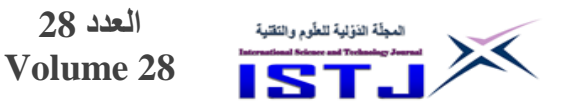

#### **منهجية البحث**

إن المنهجية المستخدمة في البحث أو باألحرى الخطوات المستخدمة في إنجاز المشروع يمكن تلخيصها فيما يلي:

**International Science and Technology Journal المجلة الدولية للعلوم والتقنية**

- أ. تحديد المشكلة موضوع البحث وتحليلها, والتي تمثلت في مساعدة المكفوفين على السير وايجاد طريقهم واكتشاف العوائق التي تواجههم.
- ب. إقتراح الحلول والحلول البديلة وأختيار األنسب منها, حيث تم إختيار العكاز الذكي كحل مناسب.
- ج. البدء بالتصميم ووضع المخططات واختيار المكونات المناسبة, وكان الخيار هنا هو االعتماد على المعالج الصغروي لألردوينو وملحقاته.
	- د. التنفيذ ويتضمن تجميع المكونات المادية, وكتابة األكواد البرمجية.
		- ه. اإلختبار والصيانة.

والجدير بالذكر أنه في هذا البحث أُستعمل نموذج V( Model-V )في تصميم البرامج واختبارها.

## **التقنيات الموجودة المستخدمة في مساعدة المعاقين بصريا**

على الرغم من أن العكاز النقليدي هو الوسيلة الأكثر انتشاراً واستخداماً من قبل المكفوفين أو ضعاف البصر ، إلا أنه لا يمكن أن يساعدهم على اكتشاف المخاطر على جميع المستويات, لهذا ظهرت الحاجة إلى وجود وسائل فعالة وذكية تساعدهم على مواصلة حياتهم اليومية والسير بثقة وأر يحية.

في عام 7407 ابتكر Stearns Lee) قفاز المكفوفين للتعرف على األشكال واجتياز العوائق) وهو نموذج لقفاز يساعد المكفوفين على اكتشاف العوائق التي تواجههم أثناء سيرهم, وتحديد األشكال المطبوعة على الورق وتركيبة الصور من خالل قدرته على تحسس عتمة وإضاءة الأسطح، يتم تتبيه المكفوف عبر اهتزازات من محرك اهتزاز مركب في كل إصبع. كما أنه متصل بتطبيق هاتف محمول لعرض نتائج القراءة وأيضا للتبديل بين الأوضاع المختلفة.

**International Science and Technology Journal المجلة الدولية للعلوم والتقنية**

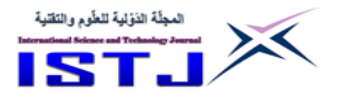

في عام 7403 قام Mills-Leduc و آخرون بتطوير مشروع ioCane, حيث تم تطوير أداة لمساعدة مستخدمي العصا البيضاء، والتي تستخدم مستشعرات فوق صوتية لاكتشاف العوائق وهي متصلة بلوحة تقوم بإرسال البيانات لتطبيق الهاتف المحمول الذي يقوم بتنبيه المستخدم بوجود العوائق ]3[.

وفي عام 7400 أجرى Gayathri دراسة تحت عنوان )عصا السير الذكية لضعاف البصر( أدت إلى تطوير عصا المشي الذكية لألشخاص ضعاف البصر, تقوم باكتشاف العوائق وتوفر لهم مساعدات آنية عن ريق تقنيات نظام تحديد المواقع العالمي GPS (Global Position System)، وتمثل الهدف الرئيسي لنظام عصا المشي الذكية في توفير مساعدة ملاحية بتكلفة منخفضة وفعالة، والذي يعطي شعورا برؤية صناعية من خلال توفير معلومات عن البيئة من حولهم [4].

أيضا في عام 7402 قام Satpute بنشر بحث بعنوان )العصا الذكية لضعاف البصر باستخدام األردوينو( تقوم على تصميم عصا ذكية مع جهاز استشعار بالموجات فوق الصوتية، تعطي اهتزازا وتنبيها صوتيا للشخص الأعمى عندما يكتشف المستشعر وجود عائق أمامه. ويرتبط الجهاز بنظام تحديد المواقع GPS لتحديد موقع الشخص المكفوف, باإلضافة إلى ثالثة أزرار تمكن المكفوف من التواصل مع أفراد أسرته أو الطبيب الخاص به في حاالت الطوارئ ]5[, وربما الفرق الوحيد بين هذا التصميم وتصميم ساتبوت هو اضافة مستشعر للعتمة والنور, وكذلك الجهاز الملحق للبحث عن العكاز في حالة ضياعه, بينما تتفوق عصا ساتبوت بنظام GPS, نظام التواصل مع األهل.

**فكرة عمل العكاز الذكي**

يتمحور هذا العمل حول توفير أداة مساعدة محلية ومنخفضة الثمن تساعد في التغلب على قصور العكاز التقليدي, وذلك بتوفير وسيلة فعالة وذكية تساعد المكفوفين على السير بأريحية وثقة بمعرفة البيئة المحيطة، وتسهم في خفض نسبة الوقوع في المخاطر والتغلب على صعوبات الحياة اليومية التي تواجههم.

تتمثل فكرة عمل العكاز الذكي في بناء وتطوير نموذج يستخدم حساسين األول يستشعر وجود العقبات والأخر يستشعر شدة الإضاءة، يتم توصيلها بلوحة تحكم وتتم معالجتها وبرمجتها, ثم تنقل النتائج المتحصل عليها كرسائل صوتية إلى أذن المكفوف, تنبهه

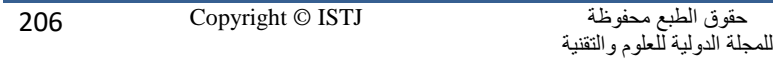

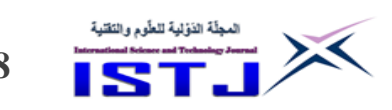

**International Science and Technology Journal المجلة الدولية للعلوم والتقنية**

بوجود عائق أمامه, التخاذ االجراءات المناسبة. وهذه الرسائل الصوتية هي بارة عن ملفات صوتية مخزنة مسبقا في ذاكرة )Card SD )تتعامل لوحة األردوينو برمجيا الختيار الرسالة الصوتية المطلوبة. باإلضافة إلى ذلك, تم تنفيذ جهاز السلكي يقوم بإرسال موجات إلى مستقبل متصل بلوحة األردوينو الخاصة بالعكاز للتنبيه بمكان وجود العكاز. يمكن القول بأن أهم المهام الوظيفية المطلوب من العكاز الذكي القيام بها بشكل تلقائي أو بمساعدة المستخدم تتمثل في النقاط التالية:

- أ. يعمل العكاز على اكتشاف العوائق المقابلة للمستخدم أثناء سيره.
- ب. يقوم العكاز بتحسس اإلنارة لتحديد حالة المكان المحيط بالمستخدم من حيث اإلضاءة.
- ج. يعمل جهاز التنبيه الملحق بالعكاز على تحديد مكانه في حالة ضياعه, بإصدار تنبيه صوتي.
- د. يعمل العكاز على تنبيه المستخدم برسائل صوتية في حال وجود عائق أو المكان المحيط معتم.

الجدول رقم (1) يوضح رسائل التنبيه في حال وجود عائق أمام المكفوف، أما الجدول رقم (2) فيوضح رسالة التنبيه بحالة المكان، مع ملاحظة أن القيمة ناتجة من محول تماثلي رقمي (ADC)، يقوم بتحويل القيمة التماثلية (فولت) إلى قيمة رقمية محصورة بين القيمتين 0 و1023 (10 l0t).

**الجدول .1 رسائل التنبيه بالعوائق.**

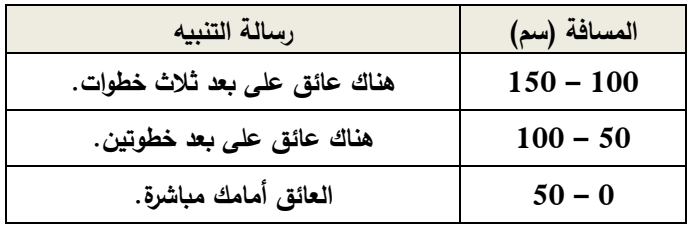

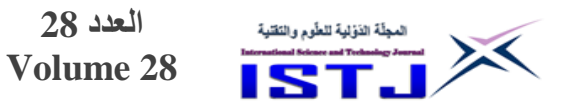

**الجدول .2 رسالة التنبيه بحالة المكان.**

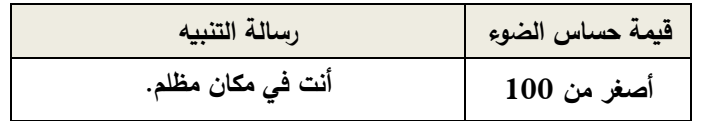

**تصميم العكاز الذكي**

يوضح الشكل رقم (1) الهيكل العام لكل من جهاز العكاز الذكي وجهاز التنبيه الملحق بالعكاز, ويحتوي على المكونات المادية والتقنية الالزمة لعمل الجهازين.

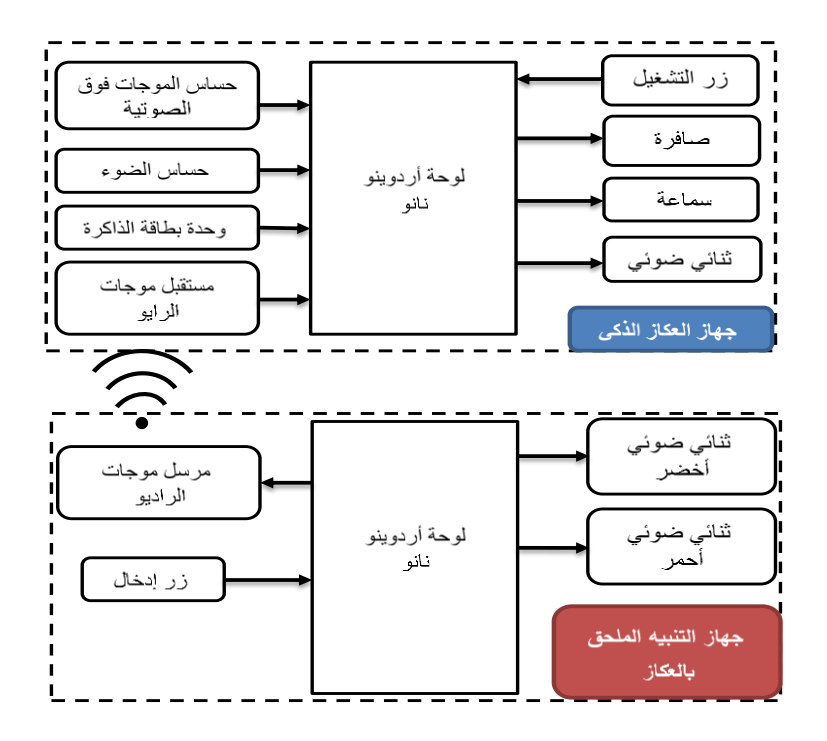

**الشكل .1 الهيكل العام لكل من جهاز العكاز الذكي وجهاز التنبيه الملحق بالعكاز**

يوضح الجدول رقم 3 المكونات المادية الخاصة بعمل جهاز العكاز الذكي, ويبين الجدول رقم 4 المكونات المادية الداخلة في تركيب جهاز التنبيه الملحق بالعكاز الذكي، وبحتوي كال الجدولين على توصيف مختصر لهذه المكونات.

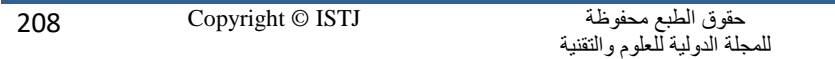

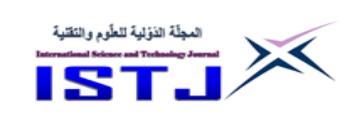

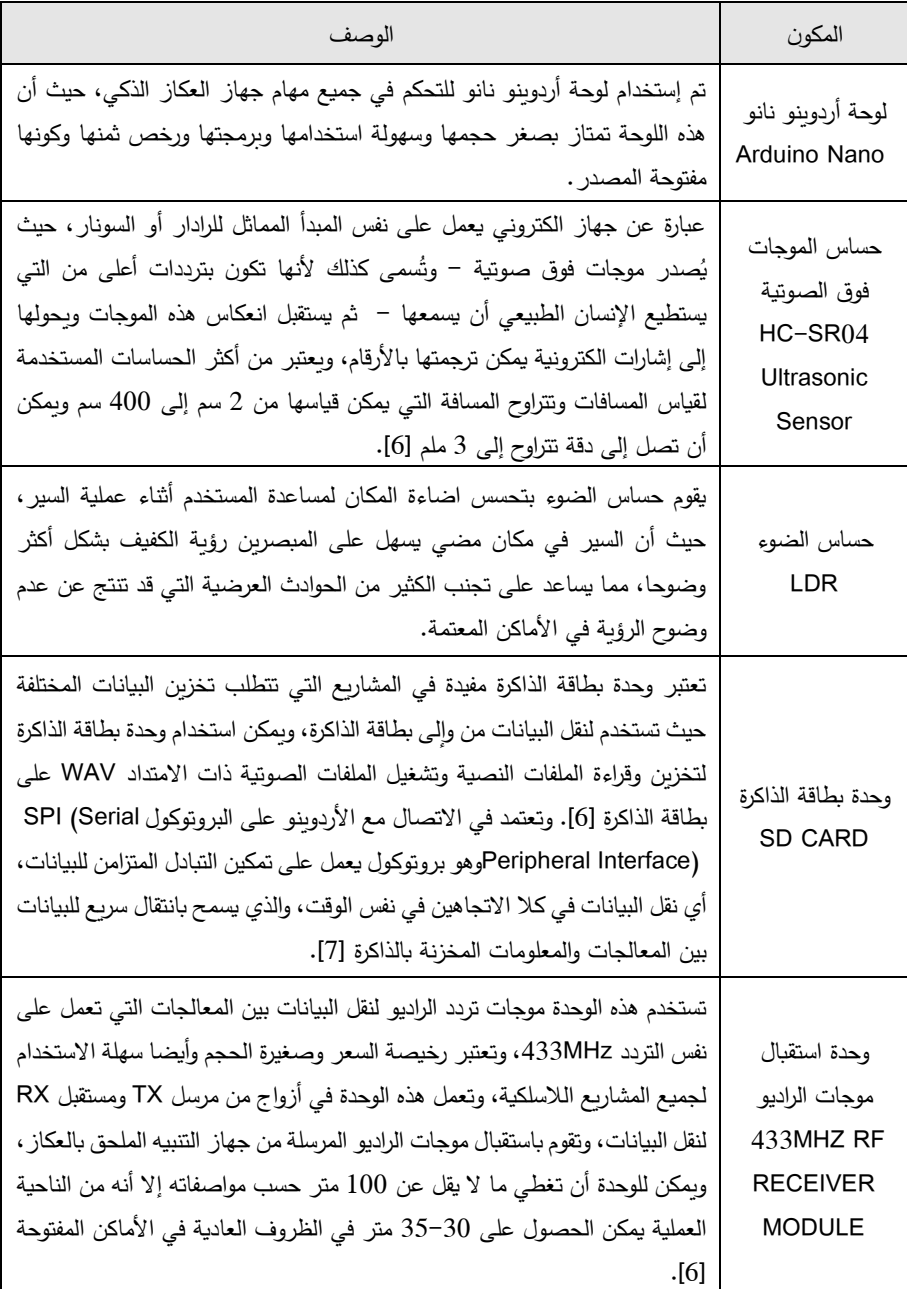

**العدد 28 Volume 28**

### **الجدول .3 المكونات المادية لجهاز العكاز الذكي**

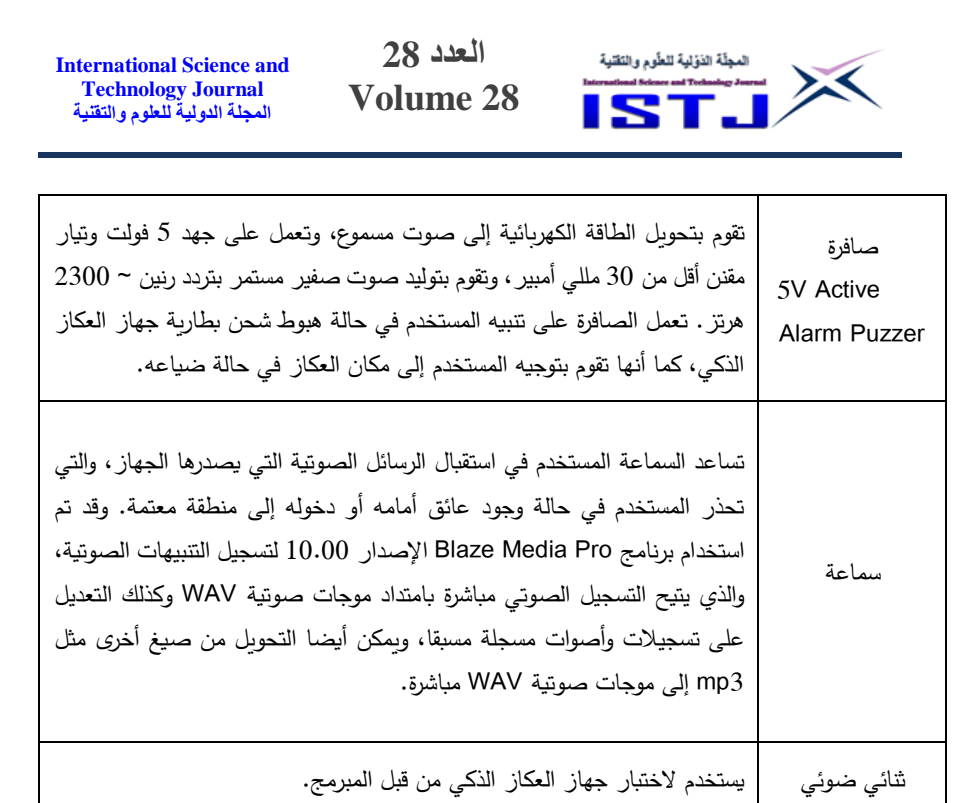

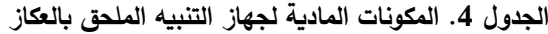

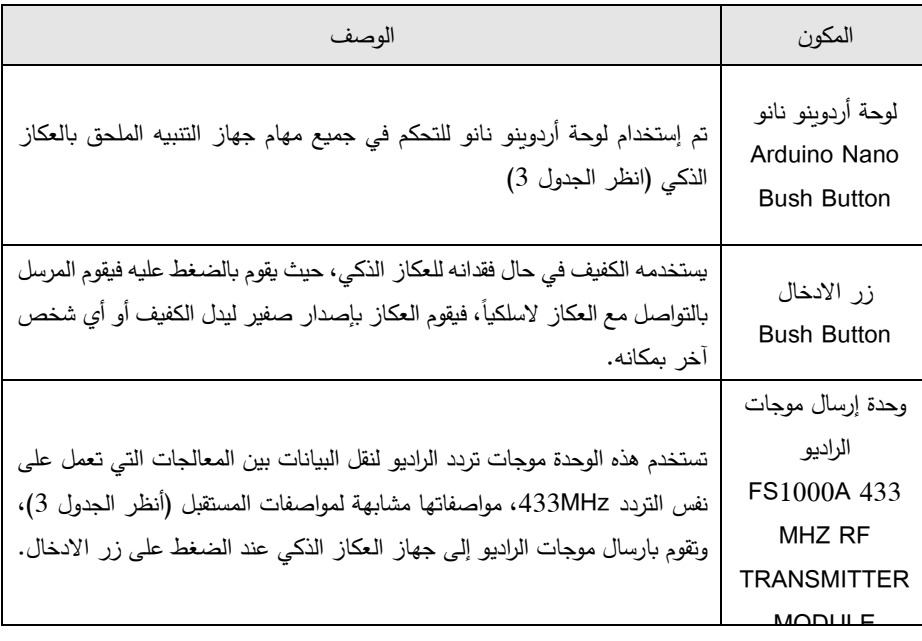

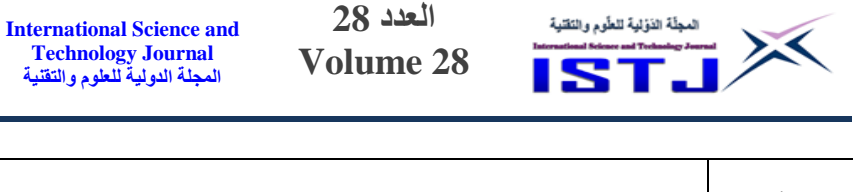

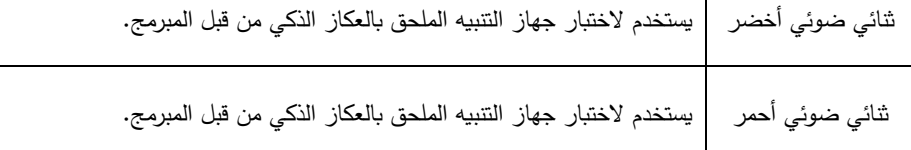

يوضح الشكل رقم (2) المخطط الانسيابي لنشاط الجهاز الملحق بالعكاز الذكي، حيث يقوم الكفيف في حالة ضياع العكاز منه بضغط زر اإلدخال في الجهاز الملحق, عندها سيصدر عن العكاز الذكي صفير يساعد الكفيف على إيجاده. كما يوضح الشكل ر قم (3) المخطط الانسيابي لنشاط العكاز الذكي لدورة واحدة، والذي يبدأ بحالة "البداية" وبنتهي بحالة "النهاية"، وتتكرر هذه الدورة مرات أخرى طالما العكاز في وضع التشغيل.

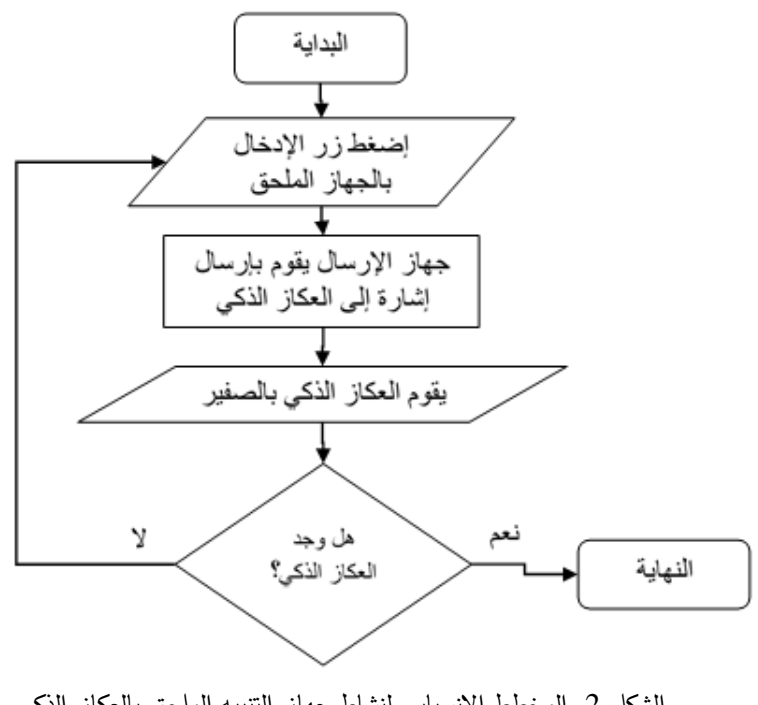

الشكل 2. المخطط الانسيابي لنشاط جهاز التتبيه الملحق بالعكاز الذكي

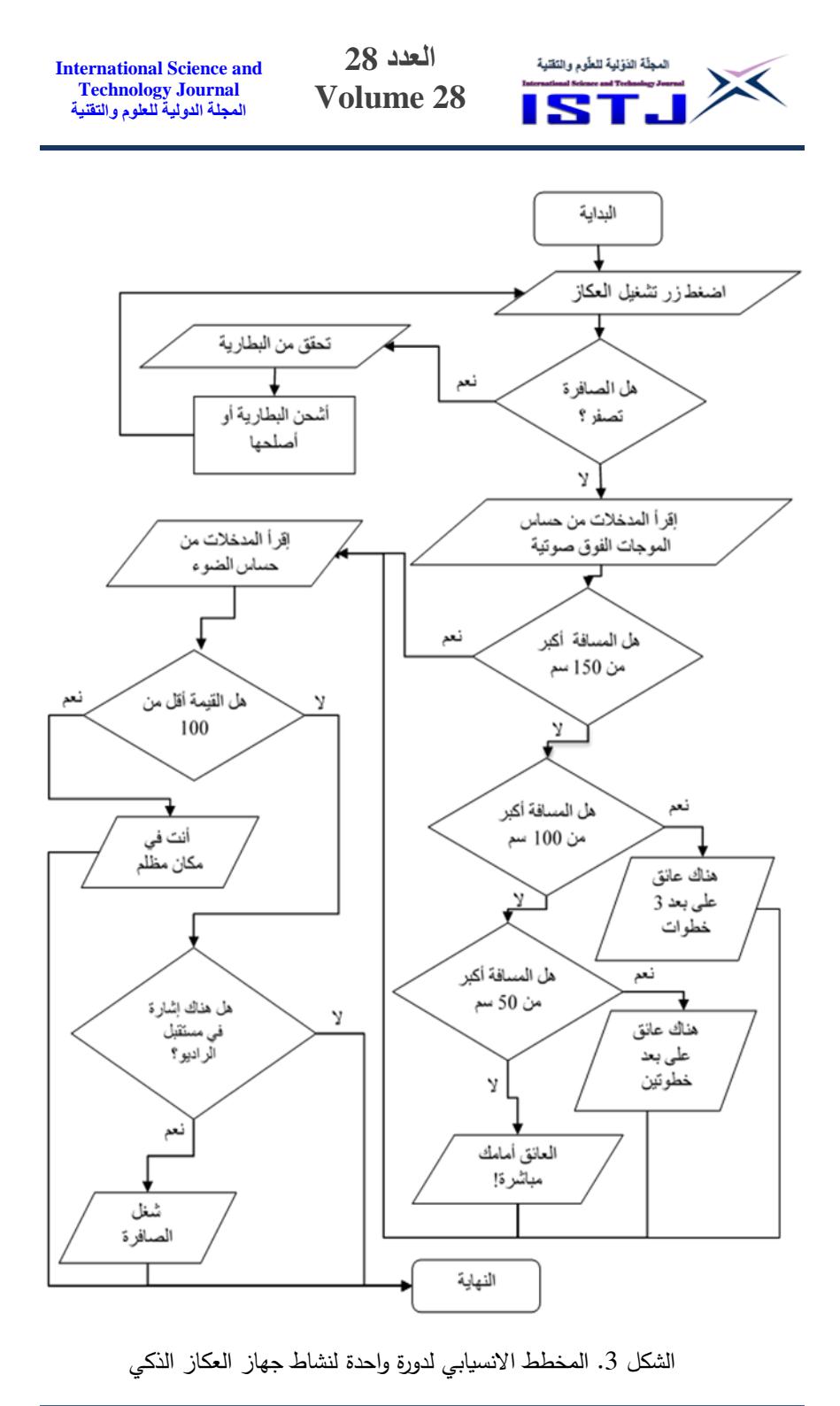

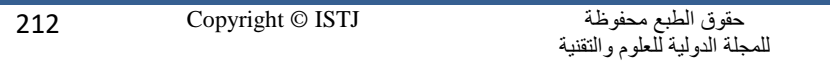

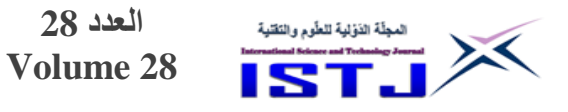

**تنفيذ واختبار العكاز الذكي** بعد االنتهاء من مرحلة التحليل, تم عمل تصميم نموذج لكل من جهاز العكاز الذكي وجهاز التنبيه الملحق به وتشغيل الدوائر االلكترونية الداخلة في تركيب هذين الجهازين كل على حدة, وبعد التحقق من جودة عملها, تم تجميعها وبرمجتها كما هو مبين بالشكلين )0( و )5(. يوضح الشكالن )5( و )2( التصميم النهائي لنموذجي جهاز العكاز الذكي وجهاز التنبيه الملحق بالعكاز.

**العدد 28**

الجدول رقم (5) يوضح نتائج اختبار النظام لستة عوائق وضعت على مسافات متباينة تترواح من 15سم إلى 133سم، ويظهر فيه المسافة الحقيقية لبعد العائق عن حساس الموجات فوق الصوتية, والقراءات الفعلية للحساس, ومعدل الخطأ لكل قراءة.

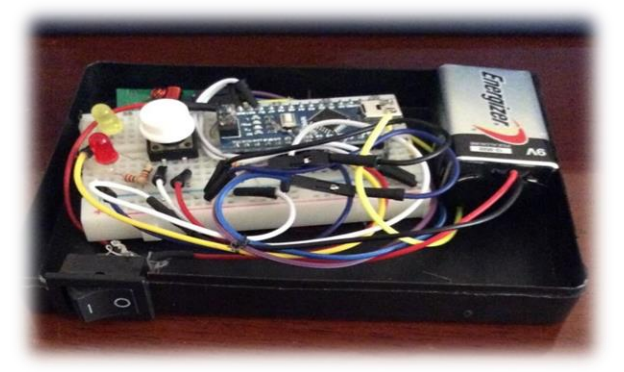

الشكل 4. لوحة جهاز العكاز الذكي بعد تجميعها.

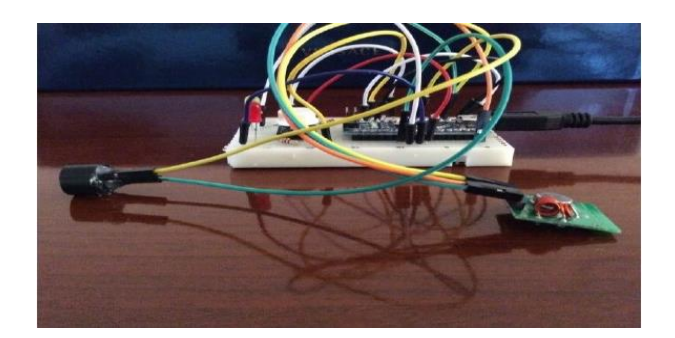

الشكل .5 لوحة جهاز التنبيه الملحق بالعكاز الذكي بعد تجميعها.

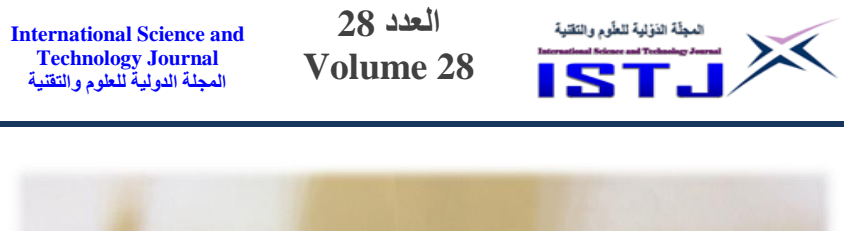

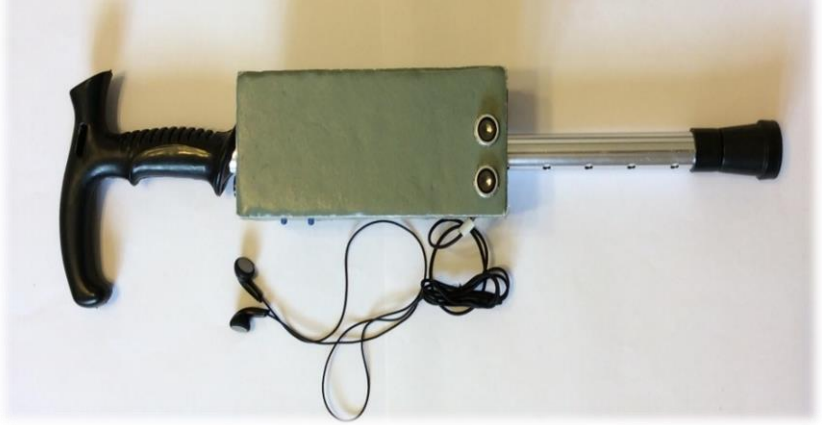

الشكل 6. نموذج جهاز العكاز الذكي.

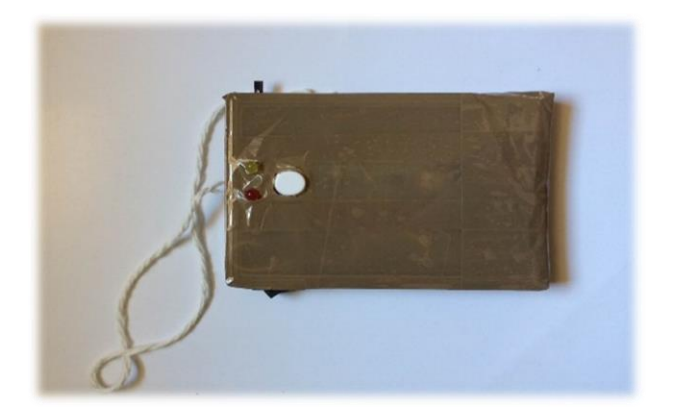

الشكل .2 نموذج جهاز التنبيه الملحق بالعكاز الذكي

وأتضح جليا من النتائج أن القراءات الفعلية للحساس كانت قريبة جدا من المسافات الحقيقية لبعد العائق عن العكاز, حيث كانت نسبة الخطأ تتراواح بين %4.4 إلى .%3.77

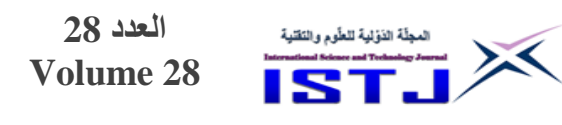

**الجدول .5 نتائج اختبار النظام**

**International Science and Technology Journal المجلة الدولية للعلوم والتقنية**

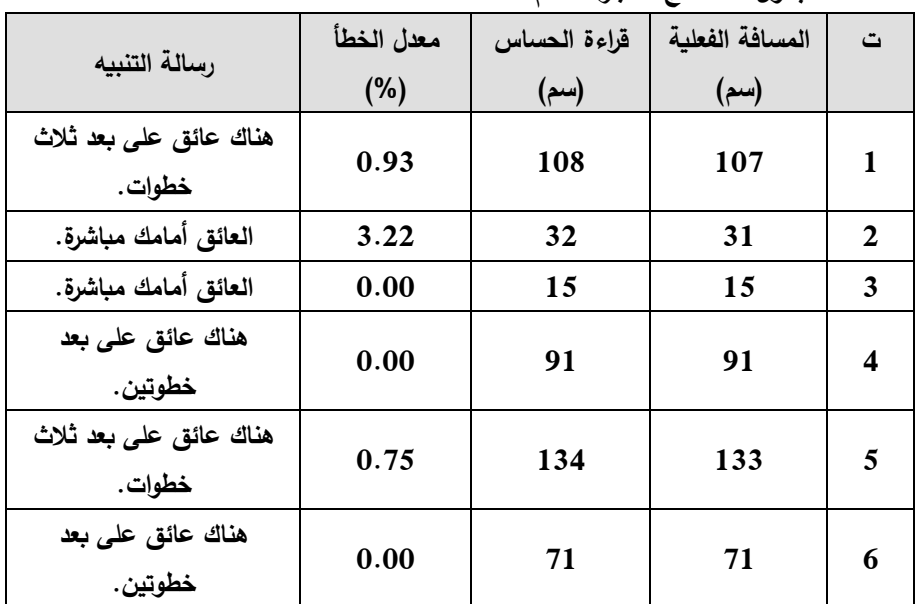

كما تم إجراء اختبار لجهاز التنبيه الملحق بالعكاز ووجد أن مدى موجات الراديو المرسلة والمستقبلة يصل إلى 3 أمتار, وعند إضافة هوائي بطول 74 سم يمكن أن يصل المدى إلى 8 أمتار, وذلك عند اختبار الجهاز في مكان مغلق به عوائق )جدار خرساني, أثات معدني، ....)، كما تم اختبار الحساس الضوئي لتحسس عتمة المكان من إضاءته، وكذلك اختبار البحث عن العكاز بواسطة جهاز التنبيه الملحق.

### **االستنتاجات والتوصيات**

من خالل هذا البحث تم تطوير نموذج للعكاز الذكي الخاص بذوي اإلعاقات البصرية يساعدهم على اكتشاف العوائق والعتبات المقابلة ويقوم بإصدار رسائل وتنبيهات صوتية تصل إلى أذن المستخدم عبر سماعة عند اكتشاف أي عائق, ويعمل على تحسس شدة االنارة وتنبيه المستخدم في حالة وجود مكان معتم. إضافة إلى ذلك تم ربط النظام بجهاز تنبيه يعمل على تحديد مكان العكاز إذا صعب على المستخدم معرفة مكانه.

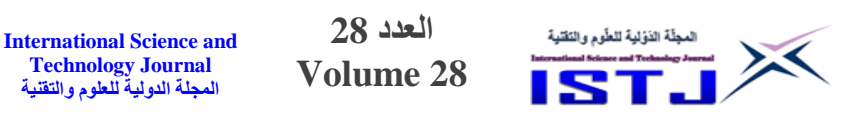

ومن خالل تنفيذ هذا العكاز تبين لنا بوضوح كم التسهيالت التي يوفرها هذا الجهاز لذوي اإلعاقات البصرية, فهو يعمل كمرشد لهم أثناء سيرهم ويمنحهم الكثير من الحرية والراحة والثقة بمعرفة البيئة المحيطة بهم. لغرض التطوير من كفاءة هذا الجهاز وجعله أكثر سهولة في االستخدام من قبل ذوي اإلعاقات البصرية, نقترح التوصيات التالية: أ. إضافة خاصية التنبيه باالهتزاز. ب. استبدال السماعات السلكية بأخري تعمل عن ريق البلوتوث.

- ج. تركيب كاميرا بالقرب من نهاية رف العكاز وبرمجته باستخدام تقنيات الذكاء االصطناعي الكتشاف الحفر والدرج في ريق المكفوف.
- د. ربط العكاز بنظام تحديد المواقع GPS، وإضافة زر يمكّن المكفوف من إرسال موقعه إلى ذوبه في حالة حدوث أي طارئ.

**المراجع**

- [1].WHO. fact sheets: Blindness and visual impairment. 2017 [accessed 2021 9 Feb]; Available from: [http://www.who.int/news-room/fact sheets/detail/blindness](http://www.who.int/news-room/fact%20sheets/detail/blindness-and-visual-impairment)[and-visual-impairment.](http://www.who.int/news-room/fact%20sheets/detail/blindness-and-visual-impairment)
- [2].Huang, W., et al., Smart cane. 2014..
- [3].Leduc-Mills, B., et al., ioCane: a smart-phone and sensoraugmented mobility aid for the blind, in Computer Science. 2013, University of Colorado, Boulder Colorado.
- [4].Gayathri, G., et al., Smart Walking Stick for visually impaired. IJECS, 2014. 3(3): p. 4057-4061.
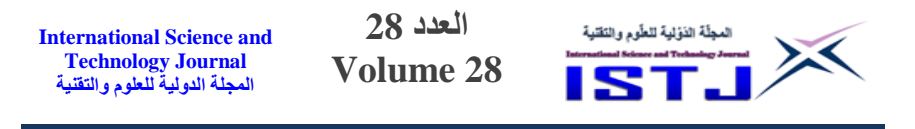

- [5].Satpute, R., et al., Smart Cane for Visually Impaired Person by Using Arduino. Imperial Journal of Interdisciplinary Research, 2017. 3(5).
- [6].Components101. 433 MHz RF Receiver Module. 2018 [accessed 2021 17 Mars]; Available from: <https://components101.com/433-mhz-rf-receiver-module>
- [7].Abdullah, A., Simply Arduino. Cairo: CCBY3. 0, 2012.

**International Science and Technology Journal المجلة الدولية للعلوم والتقنية**

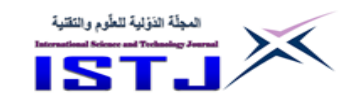

**قياس القيمة التنبؤية لنموذج Kida للتنبؤ بالفشل المالي لشركات التأمين العاملة في البيئة الليبية**

**أ سهام حسن المريمي د. المبروك امطير الشيباني** استاذ مشارك بكلية االقتصاد – الزاوية جامعة الزاوية M.shiba[ni@zu.edu.ly](mailto:almaremi@zu.edu.ly)

محاضر بكلية االقتصاد - الزاوية جامعة الزاوية S[.kshem@zu.edu.ly](mailto:kshem@zu.edu.ly)

أستاذ مساعد بمركز البحوث والدراسات االقتصادية S[.almaremi@zu.edu.ly](mailto:almaremi@zu.edu.ly)

**د. مصطفى الشارف الجطري أ. سعاد الهادي كشيم** أستاذ مساعد بكلية االقتصاد - الزاوية جامعة الزاوية M[.aljatrii@zu.edu.ly](mailto:aljatrii@zu.edu.ly)

# **ملخص الدراسة**

 تهدف الدراسة الى إمكانية استخدام النماذج الكمية في التنبؤ باحتمال حدوث الفشل المالي في شركات التأمين العاملة في البيئة الليبية. النموذج المستخدم هو نموذج Kida شائع الاستخدام، والذي طبِّق على عينة من شركات التأمين في ليبيا تكونت من ثلاث شركات تأمين هي: القافلة للتأمين والثقة للتأمين والمتحدة للتأمين. بعد تجميع البيانات واحتساب قيمة Z لنموذج Kida أظهرت النتائج أن النموذج قادر على التنبؤ بالفشل المالي الذي قد تتعرض له شركات التأمين في ليبيا. **كلمات مفتاحية**: Kida, الفشل المالي, شركات التأمين, البيئة الليبية.

## **Abstract**

 This study uses one of the methods used in financial analysis if financial failure is predicted. This study aims at the possibility of using the Kida model in predicting the possibility of financial failure that may turn into a failure that threatens the insurance companies in Libya. The results shows that the financial percentages indicators in Kida model have the capability to predict the **International Science and Technology Journal المجلة الدولية للعلوم والتقنية**

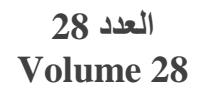

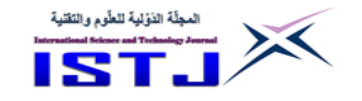

financial risks that the companies might face. The study has developed the mathematical and statistical models using information technology and modern trends in financial analysis**.**

**8.1 اإلطار العام للدراسة**

# **1.1 مقدمة**

تحديد الهدف هو إحدى خطوتي للتخطيط المالي، إذ من غير المنطقي أن يُخطط الستثمار دون معرفة الهدف من الدخول فيه, غير أن تحديد الهدف وحده ال يكفي لتوفر التخطيط المالي السليم, حيث يحتاج المخطط للتحليل المالي الذي يساعد على التنبؤ المالي, الذي هو الخطوة الثانية للتخطيط المالي, فالتنبؤ المالي يعد من الركائز األساسية ُ التي يعتمد عليها في نجاح المنظمات )هندي, 0225(, وذلك من خالل وضع الخطط المالية واتخاذ القرارات اإلدارية والمالية السلمية ومراقبتها وتنفيذها وتصحيح االنحرافات إن وجدت، وهذا يتطلب وجود مهارات تنظيمية وتخطيطية عالية. تحقيقا لأعلى عائد من جهة، والقدرة على سداد التزاماتها تجاه الغير من جهة أخرى، تسعى المنظمات الى الموازنة بين التدفقات النقدية الداخلة والتدفقات النقدية الخارجة. إن انعدام التو افق بين القرارات الاستثمارية والتمويلية قد يؤدي إلى حدوث فجوة بين التدفقات النقدية الداخلة وتلك الخارجة، ما يعني تعرض المنظمة لإخطار مالية: كمخاطر السيولة والفشل المالي ومخاطر رأس المال. لا يخفى على كثيرين إن التحليل المالي يعد أداة تستخدم للحكم على الأداء من خلال تحليل التقارير المالية، حيث تُمكن المنظمات من الوقوف على حجم التعثر المالي باستخدام نماذج رياضية ونسب ومؤشرات مالية، ولعلّ أهم هذه المنظمات شركات التأمين, وذلك لما لهذه الشركات من خصوصية, كونها تمارس دورا مزدوجا, فهي تقدم خدمة تأمينية لمن يطلبها مقابل قسط معين وخالل فترة معينة, كما أنها مؤسسة مالية تحصل على الأموال من المؤمن لهم لتعيد استثمارها مقابل عائد معين، وهذا ما يجعلها معرضة لمخاطر جمة خاصة الفشل المالي الذي يؤدي إلى الإفلاس، والذي يعد التنبؤ به مهما للشركة و المؤمن لهم, وحتى الدولة وذلك التخاذ إجراءات تصحيحية في وقت المبكر.

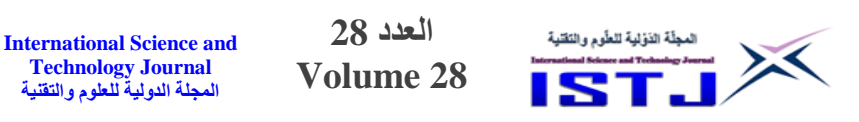

#### **2.1 مشكلة الدراسة**

تؤثر مجموعة عوامل بيئية داخلية وخارجية على أداء الشركات وتسبب مخاطر كبيرة متنوعة وأثار متعددة مما يؤدي الى تعثرها وفشلها وربما يقود الى إفالسها, لذا يحتاج مديرو هذه الشركات باستمرار لتقييم أداءهم وأداء شركاتهم للتكيف مع التغيرات التي تحدث في هاتين البيئتين من أجل ذلك يستخدم كثيرون ومنهم المحللون الماليون نماذج كمية متعارف عليها للتنبؤ بالفشل المالي, كنموذج )Kida )وذلك للتعرف على ما إذا كانت المنظمة ستواجه خطر اإلفالس قريبا أم ال. لذا تهتم هذه الدراسة بدراسة مدى صالحية أحد هذه النماذج للتنبؤ بالفشل المالي لشركات التأمين في البيئة الليبية. عليه يمكن صياغة مشكلة الدراسة كما يأتي:

**هل يمكن قياس القيمة التنبؤية لنموذج Kida للتنبؤ بالفشل المالي لشركات التأمين العاملة في البيئة الليبية؟**

## **3.1 اهمية الدراسة**

 أهمية قياس القيمة التنبؤية لنموذج Kida لشركات التأمين تكمن في كونه يشجع المسؤولون في هذه الشركات على الاعتماد عليه في التتبؤ باستمرارية المنظمة من عدمها، وهذا يفيد كثير من الأطراف الأخرى كالملاك والمانحين ومؤسسات الدولة الرقابية ومصلحة الضرائب**.**

#### **4.1 هدف الدراسة**

 تهدف الدراسة إلى قياس القيمة التنبؤية لنموذج Kida المستخدم في التنبؤ بالفشل المالي لشركات التأمين العاملة في البيئة الليبية.

## **5.1 مجتمع وعينة الدراسة**

يتألف مجتمع الدراسة من جميع شركات التتأمين العاملة في البيئة الليبية, أما عينة الد ارسة فتتكون من ثالث شركة تأمين هي: شركة القافلة للتأمين وشركة الثقة للتأمين وشركة المتحدة للتأمين.

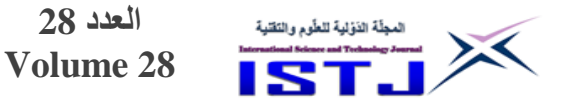

#### **7.1 فرضية البحث**

تعتمد الدراسة على فرضية واحدة مفادها:

يمكن قياس القيمة التنبؤية لنموذج Kida للتنبؤ بالفشل المالي لشركات التأمين العاملة في البيئة الليبية.

**العدد 28**

**International Science and Technology Journal المجلة الدولية للعلوم والتقنية**

**7.1 حدود الدراسة**

**الحدود الموضوعية:** تهتم الدراسة باختبار نموذج Kida في التنبؤ بالفشل المالي. **الحدود المكانية:** تختبر الدراسة نموذج Kida في التنبؤ بالفشل المالي في بيئة صناعة التأمين في ليبيا, وشملت العينة ثالث شركات تأمين هي: شركة القافلة للتأمين وشركة الثقة للتأمين وشركة المتحدة للتأمين.

**الحدود الز مانية:** تستخدم الدراسة بيانات عن مفردات العينة في الفترة من .7402-7403 **9.1 منهج الدراسة**

 تستخدم الدراسة المنهج االستقرائي, الذي يناسب و تحليل ظاهرة الفشل المالي والتعرف على أهم أسبابها ومحاولة تقييم أداء شر كات عينة الدراسة.

## **8.2 اإلطار النظري والدراسات السابقة**

 يعد التنبؤ بالفشل المالي من أبرز المواضيع التي شغلت اهتمام الماليين و رجال اإلدارة والسياسيين واإلعالم. حيث تعمل المؤسسات االقتصادية, خاصة المالية منها, في ظروف المخاطرة، ما يجعل تعرضها للفشل المالي أمرا واردا، لذا بذلت وتبذل هذه المؤسسات جهدا بالغ الأهمية في سياساتها وبرامجها لقياس قدرتها على البقاء من عدمها. يرى الطويل )7448( أن التعثر المالي هو حالة تنعدم فيها قدرة الشركة على تسديد التزاماتها قصيرة الآجل رغم أن مجموع أصولها يزيد عن مجموع خصومها، كما أن وجود خلل في الهيكل التمويلي للشركة قد ينتج عن عدم كفاية رأس المال للوفاء بكل المتطلبات االستثمارية, وعدم كفاية الفوائص المالية التي تتبقى للشركة بعد التوزيعات للقيام بتمويل التوسعات الرأسمالية اللازمة لنشاطها، والعجز عن الوفاء بالتزاماتها تجاه الدائنين، واإلسراف باإلنفاق بشكل ال يتناسب مع ما يتحقق من إيرادات, مما يدفع الشركة الى تجاوز كلفة المشروع المقررة ومن ثم الى حدوث الخسائر. ان الشركات تواجه في اقتصاد معين مجموعة من المشكالت والمعوقات بعضها ناتج عن عوامل وأسباب اقتصادية

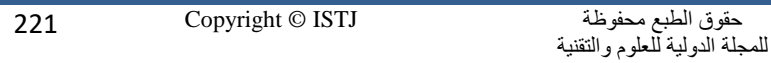

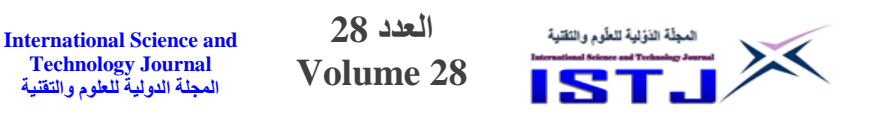

كالتغيرات في العرض والطلب أو األسعار أو التضخم, وذلك فإنها تتعرض الى الفشل الذي قد يؤدي إلى اإلفالس والتصفية.

 إن أولى الدراسات المختصة بالفشل المالي ظهرت عام 0255 من قبل Beaver اذ عرض فيها نموذج متطور للنسب المالية المركبة تستخدم كإنذار مبكر للتعثر والفشل المالي قبل حدوثه بمدة زمنية مناسبة (2015 ,Almansur (, ثم جاءت بعدها دراسات أخرى تهتم بالموضوع نفسه في كل من بريطانيا وكندا اذ اعتمدت جميعها في الأسلوب الرياضي في اشتقاق نماذج التنبؤ باحتمال الفشل المالي. التعثر المالي قد يؤدي الى توقف عمليات الشركة, وذلك لعدم قدر ة عمليات الشركة على تحقيق عائد مناسب على رأس المال, ما يجعل الشركة غير قادرة على سداد ديونها أو إجراء توزيعات على أرباح أسهمها. توصلت أيضا دراسة )2004) and Neophytou ,Charitou Charalambous إلى أن الشركات تتعرض للتعثر المالي عندما تزداد خسائرها بشكل تكون فيه غير قادرة على ايفاء بالتزاماتها كما يمكن معرفة ذلك من خلال حجم رأس المال العامل. يمكن للمنظمة أن تستشعر التعثر المالي ببعص المؤشرات منها تأخير أو توقف اإلنتاج, و عدم قدرة الشركة على جذب مصادر التمويل الالزمة, والتدخل الخارجي في إدارة الشركة, والنقص في الطلب على منتجات المشروع, و ضعف كفاءة أساليب اإلنتاج, و ضعف الموقف التنافسي للشركة. إن القواعد المثلى للتنبؤ بإفالس الشركة في غضون السنة المقبلة, أو في غضون العامين المقبلين أو السنة الخامسة يجب أن تكون مختلفة, هذا يعني أن الصياغة الصحيحة لمشكلة التنبؤ يجب أن تحدد الفترة الزمنية للتشخيص قبل الوصول الى مرحلة الإفلاس. ليس ببعيد عن ذلك، يرى الانصاري (2009) أن اإلفالس هو نتيجة لعدم مقدرة الشركة على الوفاء بالتزاماتها وتوالي الخسائر التي تحققها وضياع رأسمالها ما يدفع الدائنين لتقديم طلب إلى محكمة بإفلاس الشركة نتيجة لتوقفها عن الدفع. هذا الاتجاه يؤيده على (2011) الذي يرى في التعثر المالي أنه التوقف الكلي عن سداد الالتزامات ما يؤدي الى الإفلاس وتوقف النشاط. لقد ازداد الاهتمام بتطوير نماذج رياضية قادرة على التنبؤ بالتعثر والفشل المالي للشركات, وذلك للتوصل إلى مجموعة نسب مالية أكثر قدرة وكفاءة على التنبؤ بالشركات التي يمكن أن تكون في خطر

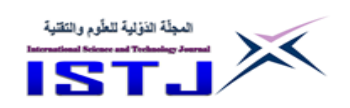

**International Science and Technology Journal المجلة الدولية للعلوم والتقنية**

الفشل المالي. وقد أجريت العديد من الدراسات الكتشاف ما إذا كان باإلمكان استخدام التحليل النسبي وتحليل الاتجاهات للتنبؤ الفشل المالي. تشير دراسة عبد النور وبن موسى (2019) أن المقرضين يقومون بتقييم المنشآت اللاتي يقومون بإقراضها للاطمئنان على إمكانية استرداد أموالهم الممنوحة أو المتوقع منحها. ويعد ويضيف الباحثان أنه يمكن النظر الى الفشل المالي من زاويتين األولى تتمثل بعدم قدرة الشركة على سداد التزاماتها قصيرة الآجل، أما الزاوية الثانية أن إجمالي التزاماتها يزيد عن إجمالي أصولها وهذا ما يطلق عليه بالإفلاس. يرى عبد الرحمن (2003) ان السبب الأساسي لفشل الشركات هو حدوث عجز في السيولة ناتج عن نقص التدفقات النقدية الداخلية.

 ذكرت دراسة )2002) Useem and Charan أن أسباب تعثر الشركات وفشلها يعود إلى أسباب داخلية وخارجية, حيث تتمثل األسباب الداخلية في عدم كفاءة السياسات التشغيلية في المنظمة, من حيث تلك التي تتعلق بالبيع والتسعير واإلنتاج واللجوء إلى تمويل جزء من األصول التكنولوجيا غير المتطورة , وأيضا الثابتة بمصادر تمويل قصيرة األجل , وعدم كفاءة اإلدارة وضعفها , خاصة في تحصيل المستحقات , وفقدان السيطرة على مستويات المخزون , باإلضافة إلى تراكم الخسائر) بينما األسباب الخارجية فتعود إلى عدم توافر مصادر التمويل الالزمة مع ارتفاع تكلفتها إن توفرت باإلضافة إلى توقعات المستثمرين والمحللين المتشائمة في سوق الأوراق المالية ، وازدياد درجة المنافسة بين المنظمات العاملة في نفس المجال والعوامل االقتصادية الكلية .

 على الرغم من تعدد نماذج التنبؤ بالفشل المالي وارتفاع مستوى دقتها اال ان المستثمرين مازالوا في حاجة الى تقييم المخاطر مع تطور الأعمال وعدم تماثل المعلومات فضلا على المنافسة الشديدة نماذج أكثر فاعلية من النسب المالية و تنبع أهمية التنبؤ بالتعثر المالي من اهتمام العديد من الجهات كالإدارة والتعـامل مـع أسبابها لاتخاذ الإجراءات التصحيحية الضرورية لإنـقاذ المؤسسة في الوقت المناسب ، بالإضافة الى المستثمرون لاتخاذ قراراتهم الاستثمارية المختلفة ، والمفاضلة بين البدائل المتاحة ، وتجنب الاستثمارات ذات المخاطر العالية.

 يحمل التنبؤ بالفشل المالي العديد من المزايا اإليجابية لمن يتوقعه في الوقت المناسب, حيث يمكّن من اتخاذ الإجراءات اللازمة لمعالجة الفشل في مراحله المبكرة وتجنب الوصول

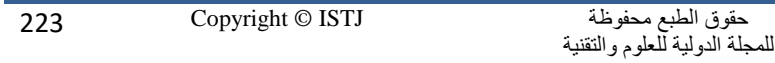

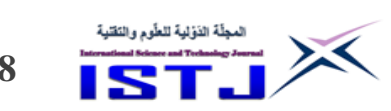

**International Science and Technology Journal المجلة الدولية للعلوم والتقنية**

إلى اإلفالس والتصفية, لذا زاد االهتمام بتطوير نماذج رياضية قادرة على التنبؤ بالفشل المالي وذلك للوصول الى مجموعة من النسب المالية األكثر قدرة وكفاءة على التنبؤ بالشركات التي تكون في طريق الفشل المالي ومن النماذج الإحصائية المعروفة والمطبقة لدى المحللين الماليين في هذا المجال هو التحليل التميزي المتعدد: والنماذج الخطية المتعددة والشبكات العصبية اعتمد Kida في نموذجه على قياس األداء المالي للشركات باستخدام خمسة نسب مالية لتشكل فيما بينها معادلة خطية تجمع بين نسبتين للمديونية ونسبتين للربحية ونسبة للسيولة. واعتبر نموذج Kida ان هذه النسب الخمسة ذات تأثير على قياس الفشل المالي للمنظمة.

## **8.3 الدراسة التطبيقية**

 تستخدم هذه الدراسة نموذج Kida للتنبؤ بالفشل المالي لعينة من شركات التأمين الناشطة في البيئة الليبية وهي: شركة القافلة للتأمين و شركة الثقة للتأمين و شركة المتحدة للتأمين, وذلك للفترة من 7403 وحتى ,7402 وقد تم استخدام نموذج Kida في التنبؤ لأنه الأكثر استخداما، خاصة في بيئة الأعمال الليبية، ونتائجه إما أن تكون موجبة وبالتالي تكون المؤسسة غير معرضة للفشل المالي, وإما أن تكون سالبة وتكون المؤسسة مهددة بالفشل المالي, وصيغة نموذج Kida المستخدمة في التنبؤ هي كا تي: :حيث Z = 1.042 X<sub>1</sub>+ 0.42X<sub>2</sub> + 0.461X<sub>3</sub> + 0.463X<sub>4</sub>+0.271X<sub>5</sub> Z: المؤشر الذي يتم بواسطته التنبؤ بالفشل المالي. <sup>1</sup>X: صافي الدخل قبل الضرائب/إجمالي األصول . . إجمالي حقوق الملكية /إجمالي الالتزامات: الإلتزامات الأصول المتداولة /إجمالي الالتزامات المتداولة. $\mathrm{X}_3$ المبيعات(الإيرادات)// إجمالي الأصول. $\rm{X}_4$ . النقدية / إجمالي الأصول:  $\mathrm{X}_5$  ,0.42,1.042 4.050, 0.271,0.463 : تمثل ألوزان متغيرات الدالة, وتعبر عن األهمية النسبية لكل متغير في النموذج.

**العدد 28** المجلّة الذؤلية للطّوم والتَقنية **International Science and Technology Journal Volume 28 المجلة الدولية للعلوم والتقنية**

> **1.3 مدلوالت النسب المستخدمة في نموذج Kida أ- نسبة صافي الدخل قبل الضرائب/إجمالي األصول**

|          | <del>ے : – – ب جب : – رہے : 1 – رہ</del><br>$-10.7$ |          |          |          |               |         |  |  |  |  |  |
|----------|-----------------------------------------------------|----------|----------|----------|---------------|---------|--|--|--|--|--|
| المتوسط  | 2017                                                | 2016     | 2015     | 2014     | 2013          | الشركات |  |  |  |  |  |
| $-0.047$ | $-0.098$                                            | $-0.124$ | 0.014    | $-0.031$ | 0.003         | القافلة |  |  |  |  |  |
| 0.015    | 0.006                                               | 0.003    | 0.002    | 0.006    | 0.058         | الثقة   |  |  |  |  |  |
| $-0.014$ | 0.024                                               | 0.012    | $-0.183$ | 0.009    | 0.066         | المتحدة |  |  |  |  |  |
| $-0.015$ |                                                     |          |          |          | المتوسط العام |         |  |  |  |  |  |

**جدول.0 نسبة صافي الدخل قبل الضرائب/ إجمالي األصول**

من جدول 1 يلاحظ انخفاض في نسبة صافي الدخل قبل الضرائب/إجمالي الأصول ربما يعود لانخفاض الأرباح لسنوات 2016 و2017 لشركة القافلة، وانخفاض النسبة لسنتي 7405 و7402 للشركة المتحدة قد يرجع لعدم كفاءة إدارة الشركة في تشغيل أصولها وبالتالي تحقيق أرباح.

**ب- نسبة إجمالي حقوق الملكية /إجمالي االلتزامات**

| المتوسط | 2017  | 2016  | 2015  | 2014          | 2013  | الشركات |
|---------|-------|-------|-------|---------------|-------|---------|
| 0.409   | 0.278 | 0.372 | 0.014 | 0.662         | 0.720 | القافلة |
| 0.026   | 0.001 | 0.024 | 0.023 | 0.016         | 0.068 | الثقة   |
| 0.093   | 0.118 | 0.072 | 0.011 | 0.096         | 0.168 | المتحدة |
| 0.176   |       |       |       | المتوسط العام |       |         |

**جدول 0 . نسبة إجمالي حقوق الملكية قبل الضرائب/ إجمالي االلتزامات**

 يتضح من جدول 7 أن أقل معدل لهذه النسبة والتي تمثل قدرة حقوق الملكية في تغطية االلتزامات تحققت لشركة المتحدة في سنة .7405 قد يدل ذلك إلى أن معدل دوران األصول منخفص ما يعني أن الطاقة اإلنتاجية غير مستغلة وربما يرجع هذا ألسباب داخلية تتعلق بإدارة الشركة وسوق التأمين في ليبيا.

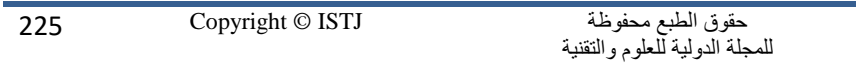

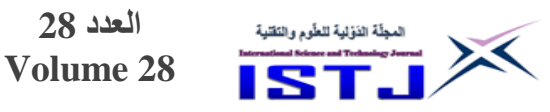

**International Science and Technology Journal المجلة الدولية للعلوم والتقنية**

# **ج- نسبة إجمالي األصول المتداولة /إجمالي االلتزامات المتداولة**

|         | ي ، د س ست ، ست بن<br>ے <u>'' - - - لی '' - - - ایب</u> |       |       |       |               |         |  |  |  |  |
|---------|---------------------------------------------------------|-------|-------|-------|---------------|---------|--|--|--|--|
| المتوسط | 2017                                                    | 2016  | 2015  | 2014  | 2013          | الشركات |  |  |  |  |
| 1.376   | 0.937                                                   | 1.160 | 1.397 | 1.601 | 1.782         | القافلة |  |  |  |  |
| 0.038   | 0.035                                                   | 0.034 | 0.009 | 0.035 | 0.077         | الثقة   |  |  |  |  |
| 0.367   | 0.556                                                   | 0.584 | 0.245 | 0.334 | 0.119         | المتحدة |  |  |  |  |
| 0.594   |                                                         |       |       |       | المتوسط العام |         |  |  |  |  |

**جدول.2 نسبة إجمالي األصول المتداولة/ إجمالي االلتزامات المتداولة**

 وتقيس النسبة مقدرة اإلدارة على تغطية االلتزامات المتداولة من أصولها المتداو لة, وكانت النسبة الأعلى، كما هو مبين في جدول 3، لشركة القافلة في سنة 2013، وأقلها لشركة الثقة في سنة .7405

**د- نسبة المبيعات / إجمالي األصول** 

| المتوسط | 2017     | 2016     | 2015     | 2014  | 2013          | الشر كات |
|---------|----------|----------|----------|-------|---------------|----------|
| 0.001   | $-0.026$ | $-0.030$ | 0.024    | 0.013 | 0.023         | القافلة  |
| 0.071   | 0.004    | 0.004    | 0.003    | 0.012 | 0.031         | الثقة    |
| 0.007   | 0.017    | 0.008    | $-0.076$ | 0.012 | 0.039         | المتحدة  |
| 0.026   |          |          |          |       | المتوسط العام |          |

**جدول.4 نسبة المبيعات/ إجمالي األصول**

يطلق على هذا المؤشر بمعدل دوران األصول, ويقيس مدى كفاءة اإلدارة في استخدام أصولها من أجل تحقيق الإيرادات، وبلاحظ من جدول 4، أن هناك انخفاض كبير في النسبة لشركة القافلة وربما يعود ذلك النخفاض إيرادات الشركة خالل سنتي 7405 و2017، الانخفاض أيضا في النسبة حدث لشركة المتحدة ولعلّ ذلك مرده لانخفاض إيرادات الشركة في سنة 7405 ثم عادت لالرتفاع سنتي 7405 و7402 وأن بقيت النسبة منخفضة, أما شر كة الثقة فقد انخفص المؤشر ألقل نقطة سنة 7405 ورغم

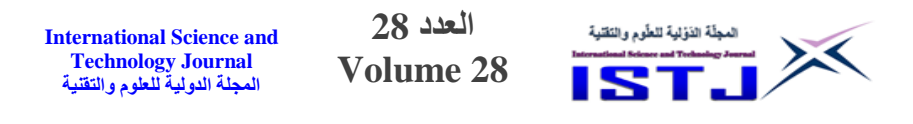

االنخفاض استمر المؤشر بإشارة موجبة, ما يدل على أن الشركة لم تحقق خسائر خالل فترة الدراسة.

**ه- نسبة النقدية/ إجمالي األصول**

| المتوسط | 2017  | 2016  | 2015  | 2014  | 2013  | لشر كات       |
|---------|-------|-------|-------|-------|-------|---------------|
| 0.071   | 0.075 | 0.089 | 0.137 | 0.029 | 0.027 | القافلة       |
| 0.007   | 0.007 | 0.009 | 0.002 | 0.011 | 0.007 | الثقة         |
| 0.014   | 0.016 | 0.018 | 0.010 | 0.016 | 0.011 | المتحدة       |
| 0.031   |       |       |       |       |       | المتوسط العام |

**جدول.1 نسبة النقدية/إجمالي األصول**

سجل معدل النقدية لإجمالي الأصول، كما يتضح من جدول 5، في شركة القافلة ارتفاع عام 2015، ما قد يدل على وجود حجم سيولة مرتفعة، وقد ظهرت نفس النتيجة في المؤشر X3، وهي منخفضة لدى شركتي الثقة والمتحدة وأقلها عام 2015. وهذا ربما يدل على أن هناك عجز في ر أس المال العامل نتيجة االعتماد بشكل كبير على الديون وتدنى قدرة الشركة على تحقيق أرباح وعدم قدرتها على الوفاء بالتزاماتها.

> **2.3 استخدام نموذج Kida للتنبؤ بالفشل لشركات العينة أ- التنبؤ بالفشل المالي لشركة القافلة للتأمين**

| 2017     | 2016     | 2015  | 2014     | 2013  | المتغير        |
|----------|----------|-------|----------|-------|----------------|
| $-0.098$ | $-0.124$ | 0.014 | $-0.031$ | 0.003 | $\mathbf{X}_1$ |
| 0.278    | 0.372    | 0.014 | 0.662    | 0.720 | $X_2$          |
| 0.937    | 1.160    | 1.397 | 1.601    | 1.782 | $X_3$          |
| $-0.026$ | $-0.030$ | 0.024 | 0.013    | 0.023 | $\mathbf{X}_4$ |
| 0.075    | 0.089    | 0.137 | 0.029    | 0.027 | $\mathbf{X}_5$ |
| 1.166    | 1.468    | 1.587 | 2.273    | 2.556 | Z              |

**جدول 1 مؤشرات ونتيجة نموذج Kida لشركة القافلة للتأمين**

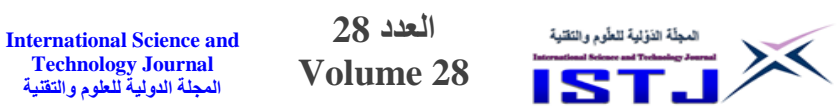

جدول 6 أظهر كل قيم Z موجبة، ما يُفسّر حسب نموذج Kida بابتعاد شركة القافلة عن الفشل المالي, وذلك قبل سنة وسنتين وثالث سنوات من حدوث الفشل, حيث أن بيانات سنة 7403 تستخدم للتنبؤ بالفشل لسنة 7400 )قبل سنة من حدوث الفشل المالي)، وتستخدم للتنبؤ بالفشل لسنة 2015 (قبل سنتين من حدوث الفشل المالي)، وتستخدم للتنبؤ بالفشل لسنة 2016 (قبل ثلاث سنوات من حدوث الفشل المالي)، وهكذا. النتيجة تبدو موافقة لنتيجة الصفراني, وقبقب, وعمران )7474( في بيئة المؤسسات المالية الليبية وذلك للسنوات 7400 و 7405 و .7405

**ب- التنبؤ بالفشل المالي لشركة الثقة للتأمين**

|       | جدون / موسرات وتنيجه بمودج KIGa تشرحه النعة تنتامين |       |       |       |                |  |  |  |  |  |
|-------|-----------------------------------------------------|-------|-------|-------|----------------|--|--|--|--|--|
| 2017  | 2016                                                | 2015  | 2014  | 2013  | المتغير        |  |  |  |  |  |
| 0.006 | 0.003                                               | 0.002 | 0.006 | 0.058 | $\mathbf{X}_1$ |  |  |  |  |  |
| 0.001 | 0.024                                               | 0.023 | 0.016 | 0.068 | $X_2$          |  |  |  |  |  |
| 0.035 | 0.034                                               | 0.009 | 0.035 | 0.077 | $X_3$          |  |  |  |  |  |
| 0.004 | 0.004                                               | 0.003 | 0.012 | 0.031 | $\mathbf{X}_4$ |  |  |  |  |  |
| 0.007 | 0.009                                               | 0.002 | 0.011 | 0.007 | $\mathbf{X}_5$ |  |  |  |  |  |
| 0.052 | 0.075                                               | 0.038 | 0.080 | 0.241 | Z              |  |  |  |  |  |

**جدول 7 مؤشرات ونتيجة نموذج Kida لشركة الثقة للتأمين**

جدول 7 أظهر كل قيم Z موجبة، ما يُفسّر حسب نموذج Kida بابتعاد شركة الثقة للتأمين عن الفشل المالي, وذلك قبل سنة وسنتين وثالث سنوات من حدوث الفشل. النتيجة تبدو موافقة لنتيجة الصفراني، وزايد، وكشيم (2020) في بيئة مؤسسات الاستثمار المالي الليبية, وذلك للسنوات 7405 و 7405 و .7402

**ج- التنبؤ بالفشل المالي لشركة المتحدة للتأمين**

|       | جدوں 8 موسرات وینیچه بمودج Kida بسرچه المنحدہ بسامین |          |       |       |                |  |  |  |  |  |
|-------|------------------------------------------------------|----------|-------|-------|----------------|--|--|--|--|--|
| 2017  | 2016                                                 | 2015     | 2014  | 2013  | المتغير        |  |  |  |  |  |
| 0.024 | 0.012                                                | $-0.183$ | 0.009 | 0.066 | $\mathbf{X}_1$ |  |  |  |  |  |
| 0.118 | 0.072                                                | 0.011    | 0.096 | 0.168 | $\mathbf{X}_2$ |  |  |  |  |  |
| 0.556 | 0.584                                                | 0.245    | 0.334 | 0.119 | $X_3$          |  |  |  |  |  |
| 0.017 | 0.008                                                | $-0.076$ | 0.012 | 0.039 | $\mathbf{X}_4$ |  |  |  |  |  |
| 0.016 | 0.018                                                | 0.010    | 0.016 | 0.011 | $\mathbf{X}_5$ |  |  |  |  |  |
| 0.052 | 0.075                                                | 0.038    | 0.080 | 0.241 | Z              |  |  |  |  |  |
|       |                                                      |          |       |       |                |  |  |  |  |  |

**جدول 8 مؤشرات ونتيجة نموذج Kida لشركة المتحدة للتأمين**

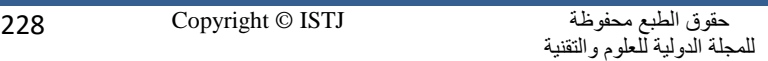

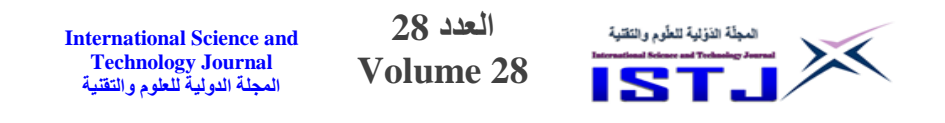

جدول 8 أظهر كل قيم Z موجبة، ما يُفسّر حسب نموذج Kida بابتعاد شركة المتحدة للتأمين عن الفشل المالي, وذلك قبل سنة وسنتين وثالث سنوات من حدوث الفشل. النتيجة تبدو موافقة لنتيجة عرفة والجطري (2021) في بيئة المؤسسات المالية الليبية، وذلك للفترة .7402-7403 شكل 0 يوضح حركة قيمة Z خالل الفترة للشركات الثالث.

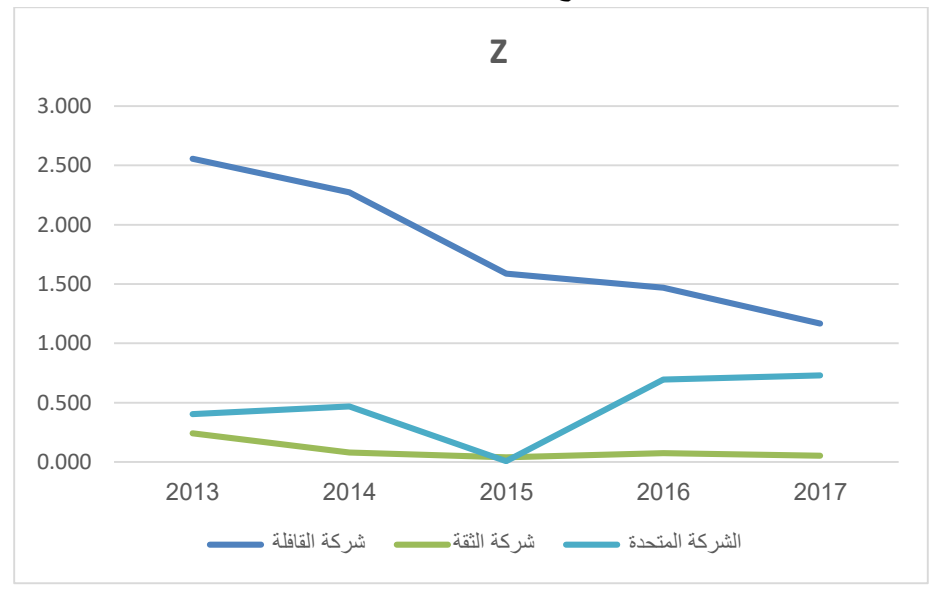

شكل 0 قيمة z شركات العينة خالل الفترة

## **.4 النتائج والتوصيات**

## **1.4 النتائج**

- **.1** يمكن االعتماد على نموذج Kida في التنبؤ الفشل المالي لشركات التأمين العاملة في البيئة الليبية.
- **.2** يمكن للنموذج التنبؤ بالفشل المالي لقطاع التأمين في ليبيا قبل سنة وقبل سنتين وقبل ثالث سنوات من تاريخ حدوث الفشل.

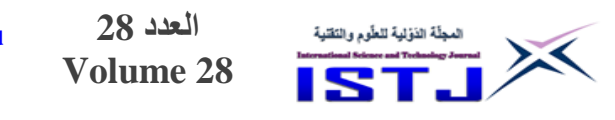

- **.3** يمكن استخدام مؤشرات النسب المالية في نموذج Kida في التنبؤ بالمخا ر المالية التي قد تتعرض لها الشركات.
- **.4** تأثير نسب السيولة ونسب الر بحية في احتمال تعرض الشركات محل الدراسة للفشل المالي.
	- **2.4 التوصيات**
- تأسيسا على النتائج المتحصل عليها, توصي الدراسة با تي: **.1** .تشجيع الشركات استخدام النماذج المالية ة للتنبؤ بالتعثر المالي التخاذ القرارات االستراتيجية المالئمة
- **.2** استخدام أساليب التحليل المالي الموجودة في النماذج الكمية لمعرفة المعلومات التي يحتاجها مستخدمو القوائم المالية لمعرفة الوضع المالي للشركات.
- **.3** تو ية شركات التأمين العاملة في السوق الليبي ألهمية التنبؤ بالفشل المالي قبل حدوثه إلمكانية تفاديه.
- **.4** التركيز على التحليل المالي والنماذج الكمية منها )Kida )كالجهات الرقابية )ديوان المحاسبة(.

# **المراجع References**

- ]0[ عبدالنور, جعفر وبن موسى, كمال )7402( استخدام نموذج Sherrod للتنبؤ بالفشل المالي للمؤسسات االقتصادية. مجلة الدراسات االقتصاد, العدد ,38 ص .333-377
- ]7[ االنصاري, اسامة عبد الخالق )7442( االدارة المالية. منشورات كلية التجارة ,جامعة القاهرة.
- [3] الصفراني، محمد فرج وقبقب، أبوراوي عيسى وعمران، عبد الواحد سعيد (2020) مدى توافق توقعات النماذج الكمية المستخدمة في التنبؤ بالفشل المالي في المصارف المتخصصة العاملة في البيئة الليبية: دراسة تطبيقية على مصرف التنمية خالل الفترة 2010–2015. المجلة الليبية للدراسات، دار الزاوية للكتاب، العدد الثامن عشر, ص .52-30

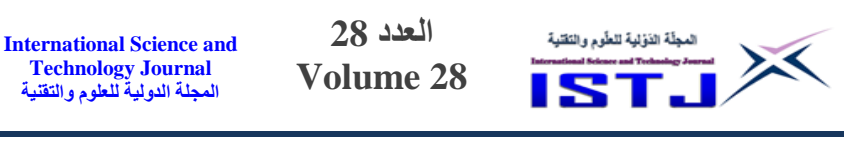

- [4] الصفراني، محمد فرج وزايد، عبد الفتاح المختار وكشيم، سعاد الهادي (2020) امكانية استخدام نموذج Kida في التنبؤ بالفشل المالي , مجلة البحوث التطبيقية  $-6-1$ الإكاديمية، العدد $16$ ، ص  $-6$
- ]5[ الطويل عمار أكرم )7448( مدى اعتماد المصارف على التحليل المالي للتنبؤ بالتعثر: دراسة تطبيقية على المصارف التجارية الوطنية في قطاع غزة. رسالة ماجستير, الجامعة اإلسالمية - غزة.
- [6] عبد الرحمن، فرحات صلاح (2008) تكييف أدوات التحليل المالي لقياس مستوى نجاح منشآت الأعمال: دراسة على عينة من الشركات الصناعية العراقية. اطروحة دكتوراه, كلية اإلدارة واالقتصاد, جامعة الموصل.
- ]2[ عرفة, مسعود علي والجطري, مصطفى الشارف )7470( استخدام نماذج كمية في التنبؤ بفشل المصارف التجارية الليبية العامة: دراسة تطبيقية على مصر ف الجمهورية. مجلة البحوث التطبيقية االكاديمية, العدد ,02 ص .8-0
- [8] هندي، منير إبراهيم (1996) الإدارة المالية: مدخل تحليلي معاصر . المكتب العربي الحديث, اإلسكندرية, جمهورية مصر العربية.
- [9] Almansur, Bashar (2015) Empirical model for predicting financial failure American Journal of Economics, Finance and Management Vol. 1, No. 3, 2015, pp. 113-124
- [10] Charan, R. and Useem, J. (2002) Why companies fail. Fortune, Vol. 145, No. 11, pp. 50-64.
- [11] Charitou, A,. Neophytou, E,. and Charalambous,C (2004) Predicting corporate failure: Empirical Evidence of the UK. European Accounting Review, Vol. 13, No. 3,pp 465 – 497.

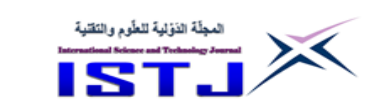

**International Science and Technology Journal المجلة الدولية للعلوم والتقنية**

# **قياس نشاط اإلشعاع الطبيعي لنماذج التربة وتقييم المخاطر اإلشعاعية في منطقة إسبيعة**

**أ. أحمد محمد الزواوي أ. عمر خليفة أبوعرقوب المعهد العالي لتقنيات السالمة والصحة المهنية** [ahmedalzuawi@gmail.com](mailto:ahmedalzuawi@gmail.com) [omarabuearqub@gmail.com](mailto:omarabuearqub@gmail.com)

**الملخص**

تناولت هذه الدراسة قياس تركيز العناصر المشعة لعدد 04 عينات من التربة السطحية موزعة على الخارطة الإدارية في منطقة أسبيعة جنوب طرابلس بأستخدام منظومة أشعة جاما المعتمدة على كاشف الجرمانيوم عالي النقاوة, بينت النتائج أن الفاعلية االشعا ية لسلسلة اليورانيوم 738- تتراوح بين 4.02 بكرل / كيلوجرام إلى 72.00 بكرل / كيلوجرام, أما سلسلة الثوريوم 737- فكانت تتراوح بين 4.47بكرل / كيلوجرام إلى 8.52 بكرل /  $11.22$  كيلوجرام، ولنويدة البوتاسيوم  $-40$  فكانت تتراوح بين 5.32 بكرل / كيلوجرام إلى 1 $2$ بكرل / كيلوجرام, ومن نتائج هذه القياسات تبين أنها جميعها أقل من المعدل العالمي المسموح به، كما اظهرت نتائج القياس للكميات المرتبطة بتقييم المخاطر الإشعاعية وهي نشاط مكافئ الراديوم (  $Ra_{ea}$ ) ومعدل الجرعة الممتصة ( D ) ومكافئ الجرعة الفعالة السنوية(AEDE ) ومؤشرات الخطر الداخلي والخارجي  $(H_{ex} \cdot H_{in})$  وتبين أنها تقع . جميعها ضمن الحدود المسموح بها عالميا **الكلمات الدليلية:** منطقة إسبيعة **-** النشا اإلشعاعي- أشعة جاما – كاشف الجرمانيو م – المخاطر الاشعاعية.

## **Abstract**

In this study, the concentration of radioactive elements was measured for 10 samples of surface soil based on the administrative map in the Asbea region using a gamma ray system based on a highpurity germanium detector. The results showed that the radioactivity of the uranium-238 series ranged from 0.47 Bq/kg to 29.14 Bq/kg.

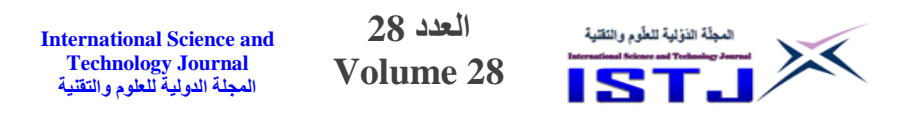

As for the thorium-232 series, it ranged from 0.02 Bq /kg to 8.69 Bq/kg, and for potassium nitrate-40, it ranged from 5.32 Bq/kg to 11.22 Bq/kg, and from these measurements it was found that they all fall within the internationally permissible limits ", as well as then measuring the quantities associated with the assessment of radiological risks, which is the activity of radium equivalent ( $Ra_{eq}$ ), average absorbed dose (D), and annual effective dose equivalent (AEDE) And internal and external risk indicators  $(H_{in} \cdot H_{ex})$  and it was found that they all fall within the internationally permissible limits.

# **مقدمة**

توجد العناصر المشعة على سطح االرض في التربة أو الصخور, ويعتمد تركيز النظائر المشعة إلى حد كبير على نوع وتركيب مكونات التربة ويعتمد النشاط الاشعاعي في التربة على النشاط الاشعاعي في الصخور التي كونت التربة. يتعرض ما هو موجود على سطح الأرض باستمرار لتأثير الإشعاعات المؤينة الناتجة من مصادر طبيعية والأتية من الأشعة الكونية، ومن العناصر المشعة الأرضية الأزلية وما يتولد منها، ولقد نشأت الحياة وتطورت في هذا المحيط رغم تعرضها لهذه الإشعاعات، التي بقي مستواها ثابتاً تقريبا" منذ عصور سحيقة. توجد النظائر المشعة الطبيعية (المصادر الطبيعية) على سطح الأرض بتراكيز متفاوتة تختلف من منطقة إلى أخرى منذ أن تكونت الأرض، فقد تتركز هذه النظائر أو تنقل من موطنها إلى مواقع تعج فيها الحياة البشرية مرافقة لبعض الصناعات غير النووية مثل صناعة الأسمدة الفوسفاتية وصناعة النفط والغاز إضافة إلى صناعة الكهرباء التي تستخدم الفحم كوقود. من أهم العناصر الطبيعة التي تساهم بشكل كبير في الجرعة الإشعاعية التي يتلقاها البشر (البوتاسيوم–40) الذي يصدر أشعة بيتا وجاما و (اليورانيوم 238) الذي يصدر أشعة ألفا ويتولد عنه 13عنصراً مشعاً أخر تطلق إشعاعات ألفا وبيتا

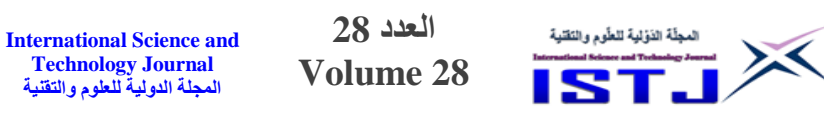

وجاما وكذلك (الثوريوم-232) الذي يصدر أشعة ألفا وتتولد عنه 10 عناصر مشعة تصدر إشعاعات ألفا وبيتا وجاما[1].

أجريت هذه الدراسة لرصد المواد المشعة طبيعيا" في التربة السطحية في منطقة إسبيعة جنوب طرابلس، حيث تحوي المنطقة أنواع مختلفة من التربة وتشتهر بالزراعة والمراعي وبتم فيها إستخدام أنواع كثيرة من الاسمدة بما فيها الأسمدة الفوسفاتية.

**-2 موقع الدراسة** 

تعتبر منطقة إسبيعة الضاحية الجنوبية لمدينة طرابلس وتبعد عن مركزها بحوالي (40) كيلومتر كما هو مبين بالشكل (1) يبلغ تعداد سكانها 83700 نسمة (إحصاء 2017). حدود المنطقة من الشرق منطقة سوق الخميس أمسيحل ومن الغرب منطقة العزيزية وجنوبا" منطقة غريان وشمالا" منطقة قصر بن غشير.

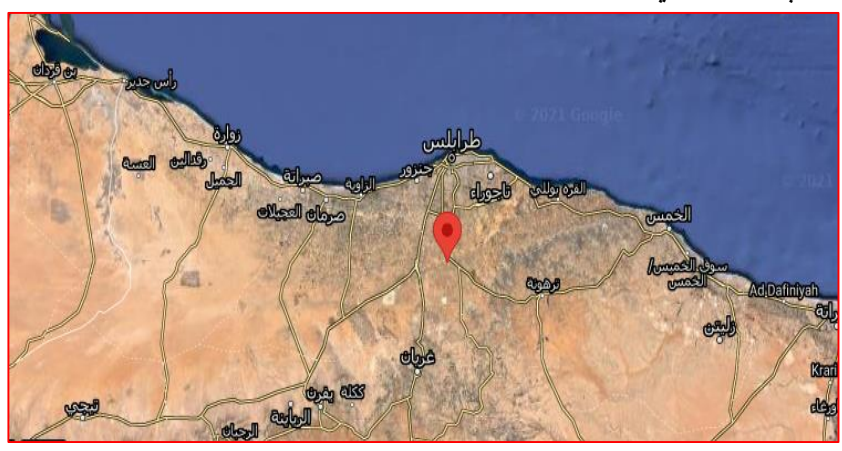

شكل (1) موقع منطقة أسبيعة

**-3 جمع وتحضير النماذج**

ثم جمع (10) عينات من التربة السطحية موزعة على مساحات مختلفة وبمسافات متباعدة بالاعتماد على خرائط الجوجل والخارطة الادارية وعلى النحو المبين بالجدول (1) وكما بالشكل (2). **International Science and Technology Journal المجلة الدولية للعلوم والتقنية**

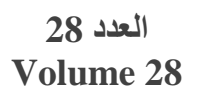

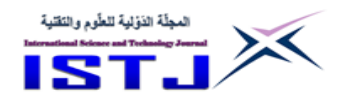

# **جدول )0( يوضح رمز ومكان وتاريخ كشف العينات**

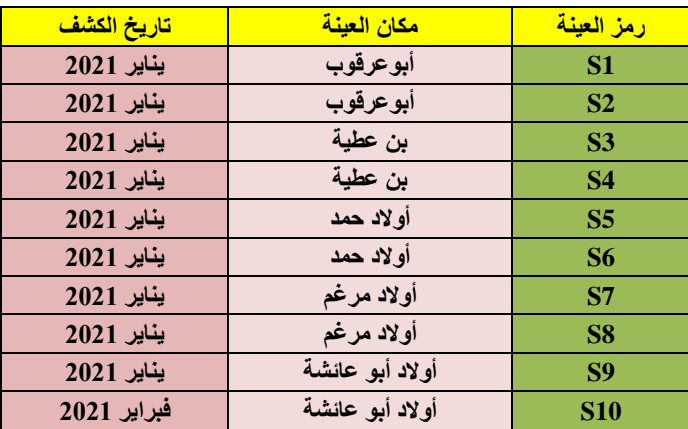

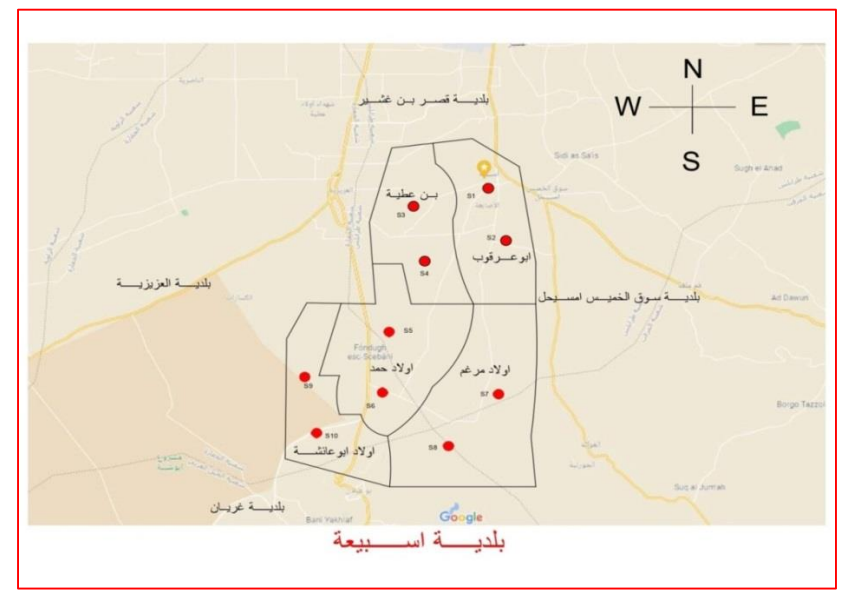

شكل )2( خريطة توضح أماكن جمع العينات

جمعت عينات التربة من المواقع على عمق 5سم و أجريت عليها عمليات التحضير من تنظيف وتجفيف وتصفية وثم وزنها في أكياس بالستيكية سعة واحد كيلوجرام باستخدام ميزان حساس.

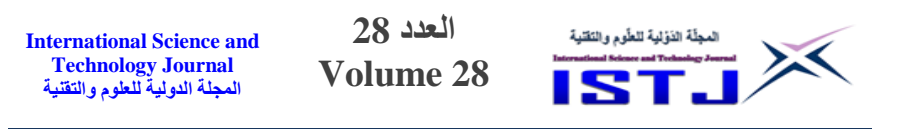

## **-4 المواد واألجهزة المستخدمة**

أجريت القياسات بأستخدام كاشف الجرمانيوم عالي النقاوة )HPGe )شكل)3( بقسم الوقاية بمركز البحوث النووية – تاجوراء بوضع العينات بعد تحضيرها وبوزن )0 كيلوجرام( في أوعية خاصة تعرف بأوعية مارنيللي (Marinelli Beaker) وخزنت لمدة 28 يوما" لكي تصل إلى حالة االتزان اإلشعاعي بين النويدة األم والنويدات الوليدة, ومعايرة الكاشف بوضعية عمودية وقدرة فصل Kev1.89

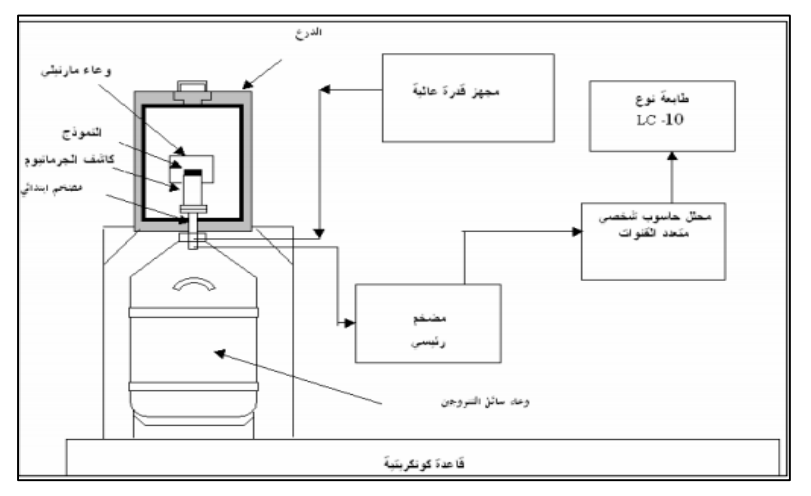

شكل )3( منظومة كاشف الجرمانيوم عالي النقاوة )HPGe)

## **5 -تقييم المخاطر اإلشعاعية**

: (The Activity Concentration-A**)** اإلشعاعي النشا-**1.5** تم حساب النشاط الإشعاعي النوعي A (لكل كيلوجرام) باستخدام المعادلة (1)[2]  $A=$ net CPS samples  $Eff$   $I_{\gamma}W$  $\rightarrow$  (1)

حيث samples CPS net معدل العد الصافي لكل ثانية, Eff كفاءة الكاشف عند الطاقة المحددة , I<sup>γ</sup> نسبة شدة إصدار جاما لهذه الطاقة و W وزن العينة بوحدة kg. **-2.5**النشا المكافئ للراديوم )Raeq -Activity Equivalent Radium**)**: النشا المكافئ للراديوم (Ra<sub>eq</sub>) بوحدة Bq/kg مؤشر خطر إشعاعي واسع الانتشار و يستخدم

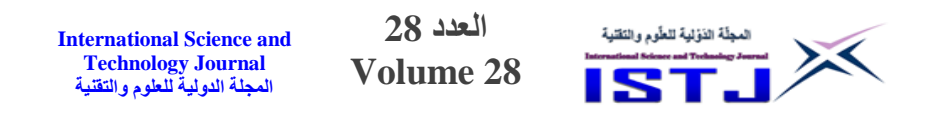

لتقييم المخاطر المرتبطة بالمواد المحتوية على نويدات <sup>226</sup>Ra و <sup>232</sup>Th ثم حسابه على النحو الموضح في المعادلة (2)[3]  $Ra_{eq} = A_u + (A_{Th} \times 1.43) + (A_K \times 0.077) \rightarrow (2)$ قيم النشاط الإشعاعي ل 238 ،  $^{232}$ Th ،  $^{238}$ U قيم النشاط الإشعاعي ل  ${\sf A}_{\sf k}$  ،,  ${\sf A}_{\sf U}$   ${\sf A}_{{\sf Th}}$ . Bq/kg معدالت تحديد :) Absorbed Dose Rate in Air- D) الممتصة الجرعة **-3.5** الجرعة الممتصة (D)للعينات بوحدة nGy/ h من تركيز النشاط الإشعاعي النوعي، بالإضافة إلى المخاطر الإشعاعية المصاحبة من الجرعة الممتصة عند 1 متر فوق سطح األرض موضح في المعادلة) 3 ( [4]  $D = (0.462 \times A_U) + (0.604 \times A_{Th}) + (0.0417 \times A_K) \rightarrow (3)$ -**4.5** مكافئ الجرعة الفعالة السنوية -Equivalent Dose Effective Annual (: **(**AEDE ) يمكن قياس تركيز النويدات المشعة في البيئة بسبب إشعاع جاما األرضي الناتج من كا<sup>40</sup> Th <sup>40</sup>K من خلال المتوسط المكافئ السنوي الفعلي للجرعةAEDE حيث:  $AEDE = D \times 1.23 \times 10^{-3}$  mSv/y  $\rightarrow$  (4) ,حيث D معدل الجرعة الممتصة )h /nGy] )5[**. -5.5** مؤشر الخطر الداخلي )Hin**t**-Index Hazard Internal (: مقياس يشير إلى التعرض الداخلي بسبب الرادون Rn<sup>222</sup>ويجب أن يكون المؤشر أقل من الواحد ليكون ضمن عتبة السالمة , ويحسب كما بالمعادلة) 5 ( [6].  $H_{int} =$  $A_U$  $\frac{10}{185} +$  $A_{Th}$  $\frac{m}{259}$  +  $A_K$  $\left(\frac{1-\kappa}{4810}\right) \leq 1 \to (5)$ 

**6.5 -**مؤشر الخطر الخارجي )Hext-Index Hazard External (: يستعمل مؤشر Hext لتقييم التعرض لإلشعاع الخارجي من المواد المحتوية على الراديوم. تمثل قيمة القيمة القصوى المسموح بها المكافئة لنشاط مكافئ الراديوم مقداره / 8q 370 Bq 370 kgالمعادلة ) 5) [6]

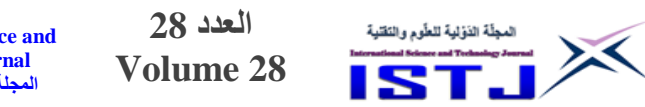

**International Science and Technology Journal المجلة الدولية للعلوم والتقنية**

$$
H_{\text{ext}} = \left(\frac{A_U}{370} + \frac{A_{Th}}{259} + \frac{A_K}{4810}\right) \le 1 \to (6)
$$

-**7.5** مؤشر مخا ر اإلشعاع **(**Iγ-Index Hazard Radiation( : تم تقدير مستويات الخطورة لإشعاع جاما في العينات استناداً إلى مؤشر مخاطر الإشعاع Iγ الموضح في المعادلة( 7 ( [7].

$$
I_{\gamma} = \left(\frac{A_U}{150} + \frac{A_{Th}}{259} + \frac{A_K}{1500}\right) \to (7)
$$

**-6 النتائج والحسابات** 

**-1.7النشاط اإلشعاعي للعينات** 

ثم تشخيص ثمانية نظائر مشعة تعود إلى سلسلتي اليورانيوم 738- , والثوريوم 737- ونظير البوتاسيوم المشع –40، وببين الجدول رقم(2) النظائر المشعة مع طاقاتها والتي ثم تحسسها في نماذج التربة .

**جدول )0( النظائر المشعة التي ثم تحسسها مع طاقاتها**

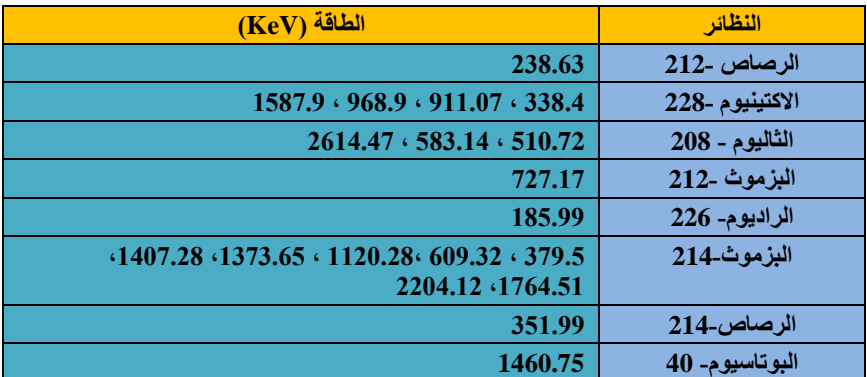

بينت النتائج للقياسات إن النشاط الإشعاعي لنظائر سلسلة انحلال الثوريوم 232– للعينات المقاسة كانت لنظير الرصاص 707- تتراوح بين)0.58 بكرل/كيلوجرام ( في محلة أولاد أبو عائشة و(10.41 بكرل/كيلوجرام) كقيمة عليا في محلة أولاد أحمد، أما النشاط الإشعاعي لنظير

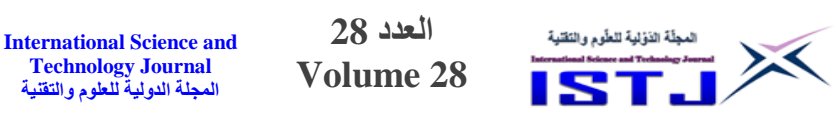

 $\left( 0.74\right)$ الأكتينيوم –228 نتراوح بين  $\left( 0.57\right)$  بكرل ( كيلوجرام) كقيمة عليا في محلة أولاد مرغم، أما النشاط الإشعاعي لنظير الثاليوم – 208 تتراوح بين (0.02 بكرل/ كيلوجرام) في محلة أولاد أبو عائشة و(2.03 بكرل/كيلوجرام) كقيمة عليا في محلة بن عطية بينما النشاط الإشعاعي لنظير البزموث –212 كانت (1.07 بكرل/كيلوجرام) في أولاد مرغم. أما النشاط الإشعاعي لنظائر سلسلة انحلال اليورانيوم 738- للنماذج المقاسة كانت للراديوم 775- تتراوح بين )0.85 بكرل/كيلوجرام( في محلة بن عطية و)72.00 بكرل/كيلوجرام( كقيمة عليا في محلة أوالد حمد, بينما لنظير البزموث -214 نتراوح بين (0.06-1.77 بكرل/ كيلوجرام) في محلة بن عطية، بينما كانت القياسات لنظير الرصاص 700- تتراوح بين)4.37 بكرل/كيلوجرام ( في محلة بن عطية و $(0.44)$  بكرل/كيلوجرام ) كقيمة عليا في محلة أبوعرقوب. أما النشاط اإلشعاعي لنظير البوتاسيوم 04- فقد أظهرت النتائج للقياسات أن القيمة تتراوح بين )5.37 بكرل/كيلوجرام( في محلة بن عطية و)00.77بكرل/كيلوجرام( كقيمة عليا في محلة أوالد أحمد.

أظهرت النتائج للقياسات المستويات الاشعاعية لسلسلة الثوريوم–232 وسلسلة اليورانيوم– 738 ونظير البوتاسيوم المشع 04- أنها أقل من القيم للمتوسط العالمي المسموح به[8]. و كما هو مبين بالجدول رقم )3(

**جدول )2( المستويات االشعاعية للعينات** 

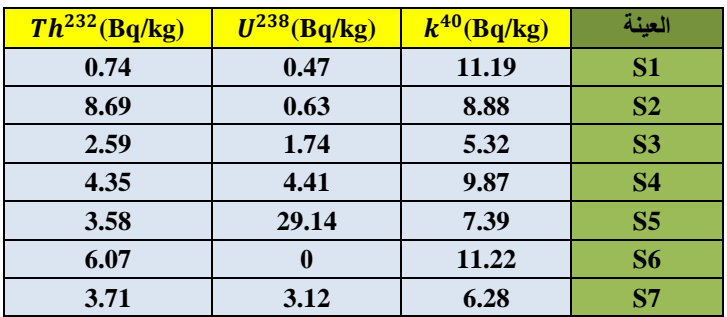

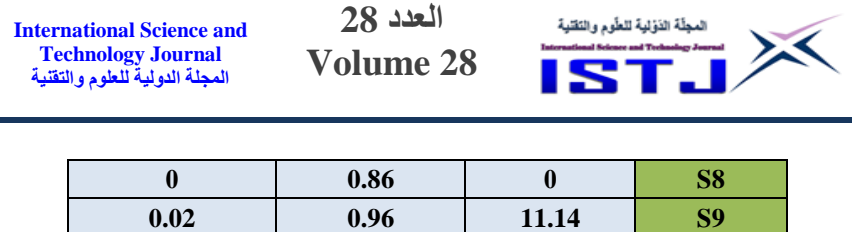

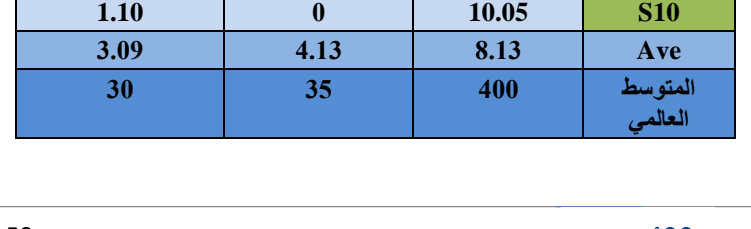

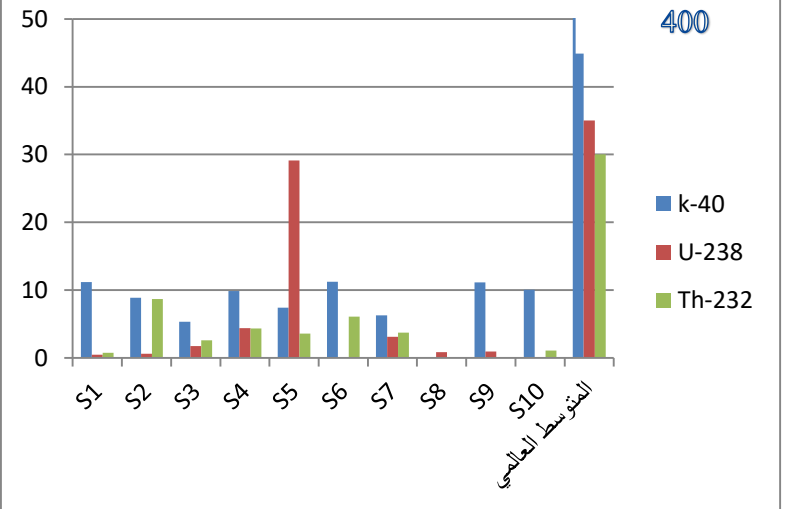

شكل(4) المستويات الإشعاعية للعينات بوحدة ( Bq/kg)

# **2.7 - تقييم المخاطر اإلشعاعية**

 $Ra_{eq}$ ) ثم قياس الكميات المرتبطة بتقييم المخاطر الإشعاعية وهي نشاط مكافئ الراديوم )

ومعدل الجرعة الممتصة (D ) في الهواء عند1m فوق سطح الأرض ومكافئ الجرعة والخارجي  $H_{ext}$  والخارجي  $H_{int}$  والنشاط ) الفعالة السنوية (  $HEDE$ ) والنشاط  $(I_{\gamma}$  الإشعاعي)

وسجلت في الجدول (4) مقارنة مع متوسط المعدل العالمي للقيم السطحية [8].

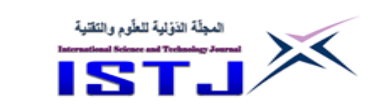

**International Science and Technology Journal المجلة الدولية للعلوم والتقنية**

**جدول )4( قيم تقييم المخاطر االشعاعية )w.MW المتوسط العالمي(**

**النشاط المكافئ للراديوم , الجرعة الممتصة , مكافئ الجرعة الفعالة السنوية , مؤشر مخاطر االشعاع , مؤشر الخطر الداخلي , مؤشر الخطر الخارجي**

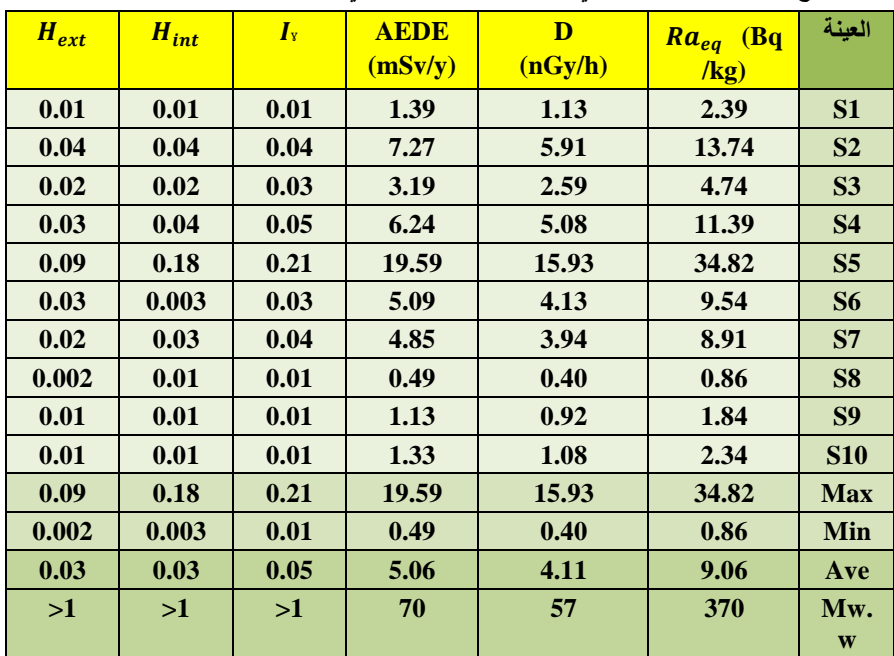

من النتائج تبين أن قيم النشاط المكافئ للراديوم تتراوح بين (0.86 بكرل/كيلوجرام) في محلة أولاد مرغم و(34.82 بكرل/كيلوجرام) كقيمة عليا في محلة أولاد حمد وأن المتوسط للقيم كانت

)2.45 بكرل/كيلوجرام( وهي أقل من المعدل العالمي[8], بينما معدل الجرعة الممتصة في الهواء تتراوح (0.40 نانوجراي/ساعة) في محلة أولاد مرغم و(15.93 نانوجراي/ساعة) كقيمة عليا في محلة أولاد حمد، حيت أن المعدل المتوسط (4.11 نانوجراي/ساعة ) وهي أقل من المعدل العالمي، وكانت نتائج مخاطر الاشعاع ومؤشرات الخطر الداخلي والخارجي أقل بكثير من المعدل العالمي]8[.

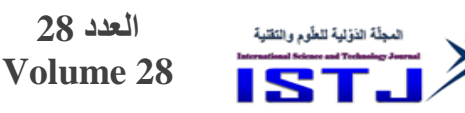

#### **االستنتاجات**

من خلال النتائج لنماذج التربة في المنطقة وجد أنها تحتوي على نظائر مشعة طبيعية تعود إلى سلسلتي اليورانيوم 738- والثوريوم 737- ونويدة البوتاسيوم – 04 بنسب ضئيلة ومتفاوتة من موقع إلى أخر ويعتمد ذلك على الطبيعة الجيولوجية لمكونات التربة. وأثبتت الفحوصات للتربة أن النشاط الإشعاعي ونتائج تقييم المخاطر الإشعاعية ضمن الحدود المسموح بها عالمياً.

**International Science and Technology Journal المجلة الدولية للعلوم والتقنية**

## **الشكر**

كل الشكر والتقدير واالحترام للعاملين بقسم الوقاية بمركز البحوث النووية – تاجوراء على مساندتهم لنافي هذه الدراسة نسأل الله لهم التوفيق والسداد.

# **المراجع**

- [1] رياض شويكاني وغسان رجا: النشاط الاشعاعي الطبيعي في مياه الشرب في مدينة حمص, هيئة الطاقة الذرية السورية, 7448
- ]2[ عزالدين أحميدة والهادي الشامس: تقدير المواد المشعة الطبيعية على أعماق أبار المياه السطحية في بعض ضواحي غرب وجنوب غرب العاصمة الليبية طرابلس، المؤتمر العلمي الأول لكلية هندسة النفط والغاز الزاوية ،2021
- [3] UNSCEAR Report. Sources, effects and risks of ionizing radiation. United Nations Scientific Committee on the Effects of Atomic Radiation (1988). (Report to the General Assembly, with Annexes).124-156.
- [4] Beretka, J., & Mathew, P. J. Natural radioactivity of Australian building materials, industrial wastes and by products. (1985) Health Physics, 48, 87-95.
- [5] UNSCEAR Report. (2000). Sources, effects and risks of ionizing radiation, United Nations Scientific Committee on the

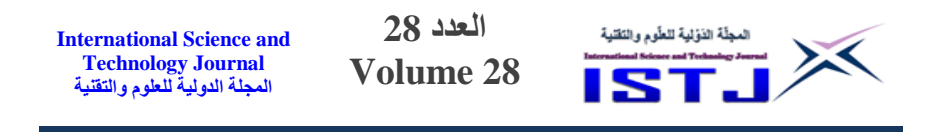

Effects of Atomic Radiation (Report to the General Assembly, with Annexes), 98-103.

- [6] Svoukis, E., & Tsertos, H. Indoor and outdoor in situ higher solution gamma radiation measurements in urban areas of Cyprus. (2007). Radiation Protection Dosimetry, 123(3), 384- 390.
- [7] OECD-Organization for Economic Cooperation and Development. (1979). Exposure to radiation from the natural radioactivity in building materials (Report by a group of experts). Paris, France, Nuclear Energy Agency
- [8] UNSCEAR Report.(2008).Sources, effects and risks of ionizing radiation. United Nations Scientific Committee on the Effects of Atomic

**International Science and Technology Journal المجلة الدولية للعلوم والتقنية**

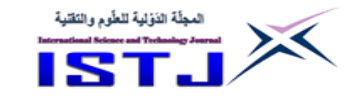

**محددات انتشار بطاقات السداد االلكتروني**

**دراسة لعينة من المصارف التجارية العاملة في مدينة زليتن**

**د. مصطفى أحمد بن حكومة أ عفاف مصطفى علي نجي العاتي** كلية العلوم التقنية\_مصراتة m\_hkoma2017@yahoo.com كلية االقتصاد والتجارة \_زليتن afafalati1@gmail.com

**ملخص البحث:**

هدفت الدراســة إلى التعرف على محددات انتشــار بطاقات السـداد الالكتروني: دراســة لعينة من المصــارف التجارية العاملة بمدينة زليتن ودرجة تأثير كل محدد على انتشــار بطاقات الســداد الالكتروني. ولتحقيق أهداف البحث تم اســتخدام المنهج الوصـــفي التحليلي من خلال تصـميم وتوزيع 260 اسـتبانة على أفراد العينة. تكونت أداة الدراسـة من 5 محاور وهي (توسع في استخدام بطاقات السداد الإلكترونية المصـرفية، الوعي المصــرفي، القوانين والتشــربعات المصــرفية، غياب عنصــر الأمن، توفر البنية التحتية والتقنية المناسبة(.

خلصــــت الدراســـــة إلى مجموعة من النتائج أهمها: توجد علاقة معنوبـة ذات دلالـة إحصـــائية بين الوعي المصــــرفي لدى عملاء المصــــارف وانتشـــار بطاقات الســـداد الإلكترونية المصــرفية وبدرجة تأثير مرتفعة على انتشــار بطاقات السـداد الإلكترونية المصـرفية وبمتوسـط حسـابي (3.93)، وتوجد علاقة معنوية ذات دلالة إحصــائية بين القوانين والتشريعات المصـرفية وانتشـار بطاقات السداد الإلكترونية المصـرفية، وبدرجة تأثير مرتفعة، وتوجد علاقة معنوية ذات دلالة إحصــــائية بين غياب عنصــــر الأمن وانتشـــار بطاقات الســـداد الإلكترونية المصــــرفية وبدرجة تأثير مرتفعة، وتوجد علاقة معنوبة ذات دلالة إحصـــائية بين توفر البنية التحتية والتقنية المناسـبة وانتشــار بطاقات السداد اإللكترونية المصرفية وبدرجة تأثير مرتفعة.

**الكلمات المفتاحية:** المحددات, بطاقات السداد االلكترونية –المصارف التجارية

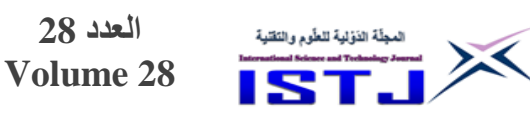

#### **-1 مقدمة**

تعتبر المصارف التجارية من المؤسسات المالية ذات األهمية البالغة في النشا االقتصادي وتمثل حلقة من حلقات التطور المالي في أي قطر وانعكاسا ألنظمته االقتصادية والمالية وتؤدي هذه المصارف وظائفها االقتصادية عن ريق خدماتها المصرفية التي تعد الواجهة الرئيسية للمتعاملين مع المصارف ووسيلة هامة لجذب الزبائن الجدد والمحافظة على الزبائن الحاليين فهي بوابة العبور للتعامل في أنشطة المصارف المختلفة[1].

**International Science and Technology Journal المجلة الدولية للعلوم والتقنية**

ومع ظهور التجارة الإلكترونية، وفي ضوء الاستخدام الواسع لتكنولوجيا الإعلام واالتصال, عرفت الصناعة المصرفية نظم ووسائل جديدة حققت السرعة في االستفادة القصوى مما تتيحه هذه التكنولوجيا الحديثة, وتمثلت أساسا في االستخدام الواسع لوسائل السداد والسداد االلكترونية الحديثة]7[.

في ظل ذلك أدركت ليبيا ضرورة االرتقاء بنظامها المصرفي إلى مستوى تلك التطورات باعتباره الركيزة الأساسية لتمويل الاقتصاد، فتوجهت المنظومة المصرفية الليبية نحو الخدمات المصرفية االلكترونية؛ حيث خطت خطوات صحيحة في هذا المجال وظهرت ملامح السداد الالكتروني في ليبيا عن طربق انتشار أجهزة الموزعات الالكترونية التقنية (DAB (وأجهزة السداد االلكتروني (TPE (بإصدار العديد من المصارف إلصدار بطاقات بلاستيكية ممغنطة بأعداد مختلفة وبمواصفات متباينة ومناطق متعددة تسمح لحامليها بالسحب متى تشاء من أمواله الشخصية واعتماد بطاقات فيزا وماستر كارد الدولية بالعمالت الصعبة .

#### **-2 المراجعة النظرية**

#### **1.2 السداد االلكتروني**

لقد استطاعت التكنولوجيا بفضل العولمة ومنجزات الثورة المعلوماتية, إحداث تغييرات جذرية في الاقتصاد العالمي بمختلف قطاعاته ونشاطاته، وقد برزت هذه التغييرات بشكل

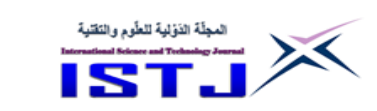

**International Science and Technology Journal المجلة الدولية للعلوم والتقنية**

واضح وجلي في القطاع المصرفي, حيث أدت إلى تغيير مسار كثير من البنوك في مختلف دول العالم, وذلك بتبنيها نظم وخدمات السداد اإللكتروني.

هناك عدة تعريفات للدفع اإللكتروني وجلها تصل إلى نفس المفهوم أال وهو منظومة متكاملة من النظم والبرامج التي توفرها المؤسسات المالية والمصرفية, بهدف تسهيل إجراء عمليات السداد الإلكتروني الآمنة، وتعمل هذه المنظومة تحت مظلة من القواعد والقوانين التي تضمن سرية تأمين وحماية إجراءات الشراء وضمان وصول الخدمة, وأيضا هو وسيلة إلجراء المعامالت أو دفع ثمن المنتجات والخدمات من خالل إحدى الوسائل اإللكترونية التي تقدمها المؤسسات المصرفية والمالية بداال من استخدام النقد أو الشيكات  $[2]$ 

تعد وسائل السداد اإللكتروني من بين أهم الخدمات التي تتيحها البنوك لعمالئها, والتي تمكنهم من شراء احتياجاتهم من السلع والخدمات, وسحب مبالغ نقدية وفق منظومة متكاملة, وذلك نتيجة لالستفادة من التقدم التقني, والتزاوج الحاصل بين نظم ووسائل الاتصال وثورة المعلومات، على نحو أدى إلى تقليل التكاليف وتحقيق الفائدة لكافة أطراف العملية[3].

يتضح مما سبق أن التطور التكنولوجي الذي مس المعامالت التجارية والحركة المصرفية, قد أدى إلى ازدهارهما بشكل كبير. وكان أحد مظاهر هذا التطور, هو السماح لعمالء المصارف بإجراء بعص العمليات المصرفية اإللكترونية, وغيرها من عمليات الشراء والبيع, والتي تتم من خالل شبكة االتصاالت الدولية, وذلك عن ريق وسائل وأدوات السداد اإللكترونية الحديثة, التي أتيح لهذه المصارف ولغيرها التعامل بها.

ونذكر من هذه الوسائل على سبيل المثال ال الحصر النقود اإللكترونية وبطاقات السداد اإللكترونية سواء االئتمانية منها أو بطاقات الوفاء, وغير ذلك من وسائل وأدوات السداد الإلكترونية[4].

# **2.2 وسائل وأدوات السداد االلكترونية**

ظهرت عدة وسائل وأدوات العمل المصرفي االلكتروني أهمها ما يلي]5[.

**International Science and Technology Journal المجلة الدولية للعلوم والتقنية**

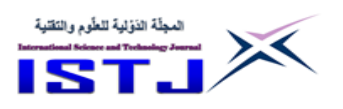

.1 **الصيرفة عبر الصراف اال لي:** 

يعتبر الصراف ا لي من أكثر الوحدات االلكترونية استخدأما في مجال الخدمة المصرفية, وهو بارة عن جهاز أوتوماتيكي لخدمة العمالء يعمل دون تدخل للعنصر البشري, وذلك بمساعدة برامج معدة سلفا تلبي االحتياجات المصرفية للعمالء على مدار الساعة, باستخدام بطاقة الصراف االلي. أما بطاقة الصراف ا لي فهي بارة عن بطاقة بالستيكية بمواصفات معينة تصدر عن المصرف، وتحمل عادة هذه البطاقة اسم العميل ورقم حسابه ورمز الفرع، وعليها شريط ممغنط ذو لون بني داكن يحمل نفس المعلومات السابقة, ولكل بطاقة رقم سري يعرفه حاملها فقط]5[.

.2 **الصيرفة عبر الهاتف النقال:**

شرعت المصارف استخدام الهاتف النقال في العمل المصرفي من خالل إرسال رسائل قصيرة تبين الحركات التي تمت على الحساب؛ حيث يستقبلها العميل بشكل منتظم على هاتفه النقال وبطلق على نشاط المصرف من خلاله بالصيرفة الخلوبة، وقد تم في سنوات ربط االنترنت بالهاتف النقال WAP حيث يتعين على المصرف لعرض هذه الخدمة وجود بطاقة فيزا االلكترونية لمن يريد ربطها باإلنترنت.

أما في الوقت الحالي ومع ظهور الجيل الجديد للهواتف النقالة والتي أصبحت تتميز بنفس خصائص الحاسب االلي؛ إال أنها بحجم مصغر وبسعة أقل, فبمجرد توفر خدمة التغطية بالشبكة يمكن للعميل الحصول على أي خدمة مصرفية يربدها، فقد، وقد عرف هذا النوع من الصيرفة تطورا واسعا من حيث عدد المستخدمين عبر العالم]6[

**.3 خدمة الرسائل القصيرة:** 

تتيح مثل هذه الخدمة للعميل استقبال رسائل قصيرة SMS للعديد من الخدمات المصرفية والحركات التي تمت على حساباته, إضافة إلى معلومات ترويجية عن المصرف بحيث يستقبلها بشكل منتظم على هاتفه الخلوي في أي مكان وفي أي وقت، ويشترط لتقديم هذه الخدمة وجود بطاقة فيزا لمن يود الاشتراك عن طريق الانترنيت ومن أهم أنواع الرسائل نجد رسائل تحويل الراتب, التحويالت بين الحسابات, االيداع النقدي, السحب النقدي...إلخ.]7[

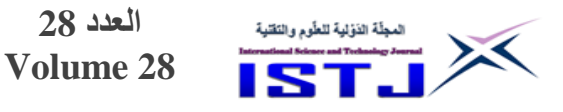

#### **.4 المصارف المنزلية:**

أول من طبق هذا النظام في الولايات المتحدة الامريكية سنة 1980 ولكن استخدامه على النطاق التجاري الواسع لم يتحقق؛ إلا بعد انتشار أجهزة الحاسوب الشخصية، ويعتمد نظام المصارف المنزلية على ما يعرف بعملية تحويل وإعادة تحويل البيانات حتى يتم ربط الحاسب االلي للمصرف بالحاسب الشخصي الموجود بمنازل العمالء من خالل وسائط الاتصال كشبكة الخطوط الهاتفية[8].

**العدد 28**

**International Science and Technology Journal المجلة الدولية للعلوم والتقنية**

ويعمل الحاسوب الشخصبي كمحطة طرفية يتم عن طريقها تقديم الخدمات المصرفية لعرض )أرصدة العميل, بيان الصكوك المحصلة وتحت التحصيل, إرسال تعليمات للمصرف كتجديد الودائع، تحويل مبلغ من حساب لآخر ، طلب دفتر الصكوك … )، ويتم تداول البيانات بين حاسب المصرف وحاسب العميل عن ريق تحويلها من شكلها الر قمي إلى إشارات يمكن نقلها إلكترونيا إلى حاسب العميل وتستخدم في ذلك المحوالت modems والتي تقوم أيضا بالعملية العكسية]9[.

#### .5 **خدمات نقاط البيع:**

تمنح عمالء المصارف مرونة كبيرة لتسديد قيمة مشترياتهم إلكترونيا كبديل للنقود الورقية أو الصكوك وخاصة إذا كانت المبالغ المطلوبة كبيرة, حيث يتم استخدام جهاز للدفع االلي متصل بشبكة إلكترونية مع المصارف, يتم من خالله التحويل االلكتروني للنقود من حساب العميل إلى حساب التاجر باستخدام بطاقة العميل المصرفية, والتي يستخدمها العميل عند دفع قيمة الخدمات والبضائع التي يحصل عليها لدى محلات البيع بالتجزئة[10].

.6 **الصيرفة عبر شبكة اإلنترنت:**

تتيح هذه الخدمة لعمالء المؤسسات المصرفية بالقيام بالمعامالت المالية من خالل الدخول إلى الصفحة االلكترونية التي تشغلها المؤسسة المصرفية عبر اإلنترنت حيث تسمح هذه الخدمة المريحة األمنة للعمالء الذين لديهم بطاقات السحب االلي من الدخول لمعلوماتهم المصرفية من أي مكان وعلى مدار الساعة, ومن أهم هذه المعامالت نجد: التحقق من أرصدة الحسابات, فتح حسابات جديدة, تحويل االموال بين الحسابات ويقوم العميل بدفع الفواتير إلكترونيا، تسديد فواتير بطاقات الائتمان، شراء أو بيع الاستثمارات، إرسال رسائل

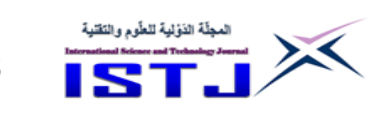

**International Science and Technology Journal المجلة الدولية للعلوم والتقنية**

الكترونية لالستفسار عن أية معلومات مثل أسعار الفوائد على الودائع والقروض وغيرها]11[.

**-3 النتائج والمناقشة**

**1.3 المنهجية والطرق القياسية المتبعة**

**1.1.3 منهج الدراسة:**

استخدم الباحثان المنهج الوصفي باتباع أسلوب الدراسة المسحية بخطواته لمالئمته لطبيعة هذه الدراسة وأهدافها متمثلة في التعرف على محددات استخدام بطاقات السداد االلكتروني في البيئة المصرفية الليبية.

**2.1.3 مجتمع وعينة الدراسة**

يتكون مجتمع الدراسة من العاملين بالمصارف التجارية العاملة بمدينة زليتنن البالغ عددها . وقد تم اختيار عينة من المصارف التابعة للقطاعين العام والخاص وهي 754 فردا )الجمهورية, الوحدة, التجاري الو ني, شمال أفريقيا, الصحاري, التجارة والتنمية, اليقين, المصرف الاسلامي). أما عينة الدراسة فقد تم استخدام أسلوب الحصر الشامل باعتبار العينة صغيرة الحجم. على النحو المبين بالجدول رقم (1).

#### **جدول .1 مجتمع الدراسة**

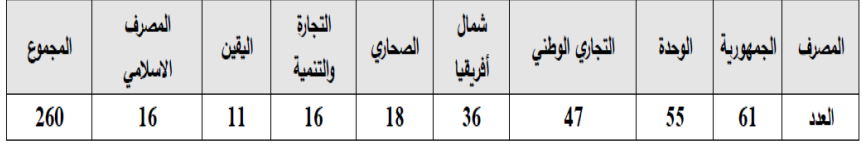

#### **3.1.3 أداة الدراسة**

تم استخدام االستبيان كوسيلة لجمع البيانات والمعلومات المرتبطة بالدراسة؛ حيث تم بناء استبيان للتعرف على محددات استخدام بطاقات السداد االلكتروني في البيئة المصرفية الليبية ضمن محاور الدراسة ا تية: التوسع في استخدام بطاقات السداد اإللكترونية المصرفية، الوعـي المصرفـي لدى العملاء، القوانين والتشريعـات، غيـاب عنصـر الأمن، والبنية التحتية.

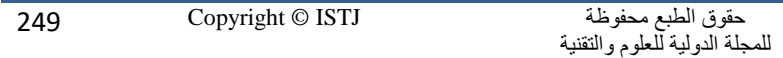

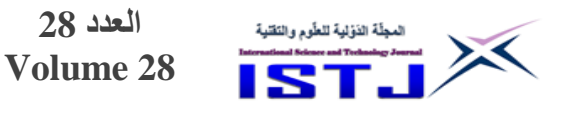

**International Science and Technology Journal المجلة الدولية للعلوم والتقنية**

والجدول التالي رقم (2) يبين عدد الاستبانات الموزعة والمستردة والخاضعة للتحليل.

**جدول .2 مجموع االستبانات الموزعة والمستردة والخاضعة للتحليل**

| الاستبانات      | الاستبانات | الاستبانات | الاستبانات | الاستبانات      |
|-----------------|------------|------------|------------|-----------------|
| الخاضعة للتحليل | المستبعدة  | المستردة   | الموزعة    | التكرار والنسبة |
| 202             | 19         | 221        | 260        | التكرار         |
| %77.69          | %7.31      | %85        | %100       | النسبة          |

## **1.1.3 صدق وثبات األداة**

تم اج ارء صدق المحتوى وذلك بعرض أداة الد ارسة على مجموعة من المحكمين ذوي الاختصاص بموضوع الدراسة، ممن يحملون شهادة الدكتوراه في إدارة الأعمال والمحاسبة والتمويل والمصارف في الجامعات الليبية وتم تفريغ آراء المحكمين, مع الأخذ بعين الاعتبار الاضافة والحذف حسب رأى الخبراء. حيث تضمنت الأداة خمسة وعشرون فقرة بواقع خمس فقرات للمحور الواحد. كما تم حساب االتساق الداخلي للفقرات باستخدام معادلة كرونباخ الفا لبيان مدى انسجام وتناغم استجابات أفراد العينة على االستبيان, أن قيمة معامل كرونباخ ألفا كانت مرتفعة لكل فقرة, وتتراوح بين (0.679 و0.905) لكل فقرة من فقرات الاستبانة. كذلك كانت قيمة معامل ألفا لجميع فقرات الاستبانة (0.824)،

وهذه القيمة تعد مؤشراً لصلاحية أداة الدراسة للتطبيق بغرض تحقيق أهدافها من خالل اإلجابة عن أسئلتها, مما يشير إلى إمكانية ثبات النتائج التي يمكن أن تسفر عنها عند تطبيقها.

يبين الجدول رقم (3) نتائج اختبار كرونباخ ألفا لثبات الاستبانة والمتعلقة بمحاور االستبانة

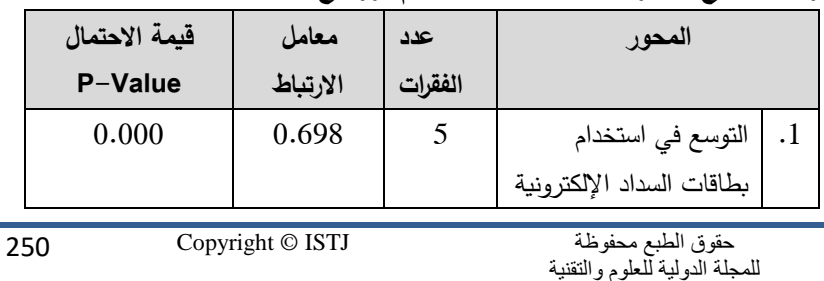

**جدول .3 نتائج اختبار ثبات االستبانة باستخدام كرونباخ ألفا**

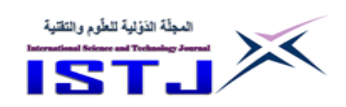

**International Science and Technology Journal المجلة الدولية للعلوم والتقنية**

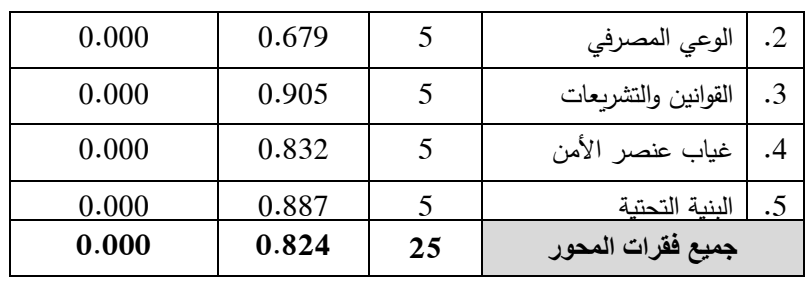

**جدول .4 سلم االستجابة لفقرات االستبيان**

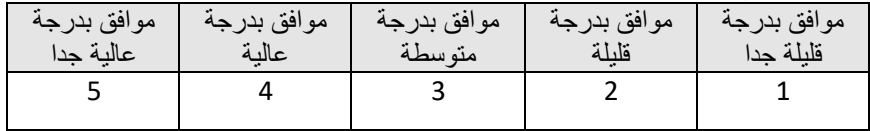

فقد حدد الباحثان ثلاث مستويات (مرتفع، متوسط، منخفض) بناء على المعادلة التالية مستويات (مرتفع، متوسط، منخفض) بناء على المعادلة الأتية:

\n
$$
\text{det}(1) \text{ list} = \frac{||\mathbf{L} \times \mathbf{R}' \mathbf{L} \mathbf{L} - \mathbf{L}' \mathbf{L} \mathbf{L} \math
$$

وبذلك يكون التعامل مع نتائج التحليل اإلحصائي الوصفي لتفسير البيانات، على النحو التالي:

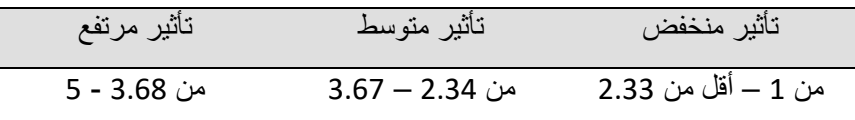

وبناء على ذلك، فإذا كانت قيمة المتوسط الحسابي للفقرات أكبر من )3367( فيكون مستوى التأثير مرتفعاً، وهذا يعني أن أفراد العينة يرون أن مستوى التأثير (مرتفعاً)، وإذا كان المتوسط الحسابي أقل من )2334( فيكون مستوى التأثير منخفضا،ً وفيما عدا ذلك سيكون مستوى التأثير (متوسطاً)

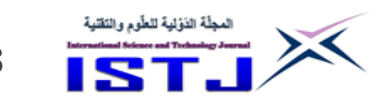

**5.1.3 عرض النتائج وتحليلها ومناقشتها واختبار فرضيات الدراسة أوال:ً النتائج المتعلقة بماهية العوامل التي تحد من انتشار بطاقات السداد اإللكترونية المصرفية في البيئة المصرفية الليبية.**

**جدول.5 تحليل فقرات المحور األول )التوسع في استخدام بطاقات السداد اإللكترونية المصرفية(:**

| 哥              | الوزن النسبي | درجة التأثير | $\mathcal{P}$<br>ِ هِ إِقْ | $\mathcal{A}_i$<br>َ فِي | مجابذ                              | $\frac{3}{2}$  | موافق تماما    | التكرار والنسبة | الفقرة                                                                 | ت                    |
|----------------|--------------|--------------|----------------------------|--------------------------|------------------------------------|----------------|----------------|-----------------|------------------------------------------------------------------------|----------------------|
|                |              |              | 5                          | 4                        | 3                                  | $\overline{2}$ | 1              |                 |                                                                        |                      |
| 3              |              | 3.99         | 7                          | 6                        | 6                                  | 145            | 38             | التكرار         | ضعف البنوك في منح بطاقات السداد<br>الإلكتر ونية قلل من عملية انتشار ها | $\cdot$              |
|                | مرتفع        |              | 3.5                        | 3                        | 3                                  | 71.8           | 18.8           | $\%$            |                                                                        |                      |
|                |              |              | 6                          | 8                        | 10                                 | 34             | 144            | التكرار         | قلة وجود آلات الصر اف الآلي حال<br>دون الطلب على بطاقات السداد         | $\cdot$ <sub>2</sub> |
| 1              | مرتفع        | 4.49         | 3                          | $\overline{4}$           | 5                                  | 16.8           | 71.3           | $\%$            | الإلكتر وني من البنوك                                                  |                      |
| 5              |              | 3.13         | $\overline{4}$             | 5                        | 165                                | 15             | 13             | التكرار         | تدنى الترويج ووسائل التسويق بأهمية<br>البطاقات                         | $\cdot$ <sub>3</sub> |
|                | متو سط       |              | $\overline{2}$             | 2.5                      | 81.7                               | 7.4            | 6.4            | $\frac{9}{6}$   | الالكتر ونية<br>استخدام<br>المصرفية                                    |                      |
|                |              |              | 5                          | 8                        | 19                                 | 34             | 136            | التكرار         | صبعوبة التعامل بتكنولوجيا المعلومات                                    | $\cdot$ <sup>4</sup> |
| $\overline{2}$ | مرتفع        | 4.42         | 2.5                        | $\overline{4}$           | 9.4                                | 16.8           | 67.3           | $\%$            | الحديثة لاستخدام بطاقات السداد<br>الإلكتر ونية المصر فية               |                      |
|                |              |              | 18                         | 6                        | 18                                 | 156            | $\overline{4}$ | التكرار         | قلة رغبة المستهلكين في التعامل                                         | .5                   |
| 4              | متو سط       | 3.6          | 7                          | 6                        | 6                                  | 145            | 38             | %               | بالسداد الإلكتروني في شتى الصفقات<br>التجارية وتفضيل السداد النقدى     |                      |
|                | مرتفع        | 3.93         |                            |                          | المتوسط الحسابي لجميع فقرات المحور |                |                |                 |                                                                        |                      |

وبشكل عام يمكن القول بأن المتوسط الحسابي لجميع فقرات المحور الأول قاطبة بلغ 3.23 والذي يزيد درجة الحياد 3.52 مما يشير إلى أن درجة التأثير على انتشار بطاقات السداد اإللكترونية المصرفية جاءت مرتفعة.

|                |              |              |              | سی استعمر ۱                    |    |               |                |         | تعزت انمطور انتا <i>نی</i> إانوا <b>ت</b><br>بدوںں. ڪين                                           |                      |
|----------------|--------------|--------------|--------------|--------------------------------|----|---------------|----------------|---------|---------------------------------------------------------------------------------------------------|----------------------|
| 厚              | الوزن النسبي | ردية إنتأليا | غير موافق    | $\mathcal{P}$<br>$\frac{3}{2}$ | 鼻  | $\frac{3}{2}$ | موافق تعاما    | 国       | الفقرة                                                                                            | ت                    |
|                |              |              | $\mathbf{1}$ | $\overline{2}$                 | 3  | 4             | $\mathbf{s}$   |         |                                                                                                   |                      |
| 1              | مربقع        | 4.46         | 5            | 8                              | 19 | 27            | 143            | التكرار | ضعف إدراك العملاء بأهمية<br>استخدام الخدمات المصرفية<br>الالكترونية                               | $\cdot$ 1            |
| 5              | مئو سط       | 3.66         | 6            | 18                             | 18 | 156           | $\overline{4}$ | التكرار | قلة وجود قنوات ووسائل<br>توضح كيفية استخدام الخدمات<br>المصرفية الإلكتر ونية                      | $\cdot$ <sub>2</sub> |
| 3              | مرتفع        | 3.74         | 6            | 13                             | 18 | 156           | 9              | التكرار | غياب القدرة المصرفية في<br>تقديع التعليمات والنصائح<br>البطاقات<br>بأهمية استخدام<br>الإلكتر ونية | .3                   |
| $\overline{4}$ | مرتقع        | 3.72         | 5            | 6                              | 30 | 156           | $\overline{4}$ | التكرار | نقص الثقة لدى العميل في<br>حمل البطاقة الإلكترونية وعدم<br>ضياعها                                 | $\cdot$ 4            |
| $\overline{2}$ | مرتقع        | 4.40         | 5            | 8                              | 25 | 27            | 137            | التكرار | صبعوبة تعامل أصبحاب نقاط<br>البيع مع البنوك من حيث<br>تسوية الأرصدة                               | .5                   |

**جدول.7 تحليل فقرات المحور الثاني )الوعــي المصرفــي لدى العمالء(**

.<br>المتوسط الحسابي لجميع فقرات المحور

مرتفع

4.00
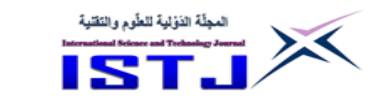

**International Science and Technology Journal المجلة الدولية للعلوم والتقنية**

وبشكل عام يمكن القول بأن المتوسط الحسابي لجميع فقرات المحور الثاني قاطبة بلغ 0.44 والذي يزيد عن درجة الحياد 3.52 مما يشير إلى أن درجة التأثير على انتشار بطاقات السداد اإللكترونية المصرفية جاءت مرتفعة.

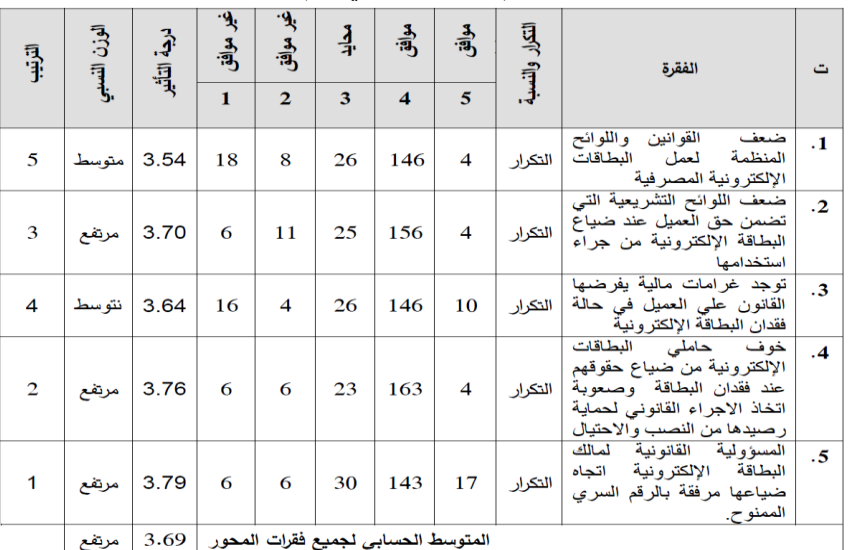

**جدول.7 تحليل فقرات المحور الثالث )القوانيــن والتشريعــات(:**

وبشكل عام تراوح متوسط الفقرات ما بين (3.54 – 3.79) أي بيم (متوسط – مرتفع) وبلغ المتوسط الحسابي لجميع فقرات المحور الثالث قاطبة بلغ 3.68 والذي يزيد عن درجة الحياد 3.52 مما يشير إلى أن درجة التأثير مرتفعة على انتشار بطاقات السداد اإللكترونية المصرفية جاءت مرتفعة. **جدول9 تحليل فقرات المحور الرابع )غيــاب عنصــر األمن(:**

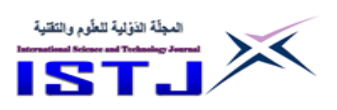

**International Science and Technology Journal المجلة الدولية للعلوم والتقنية**

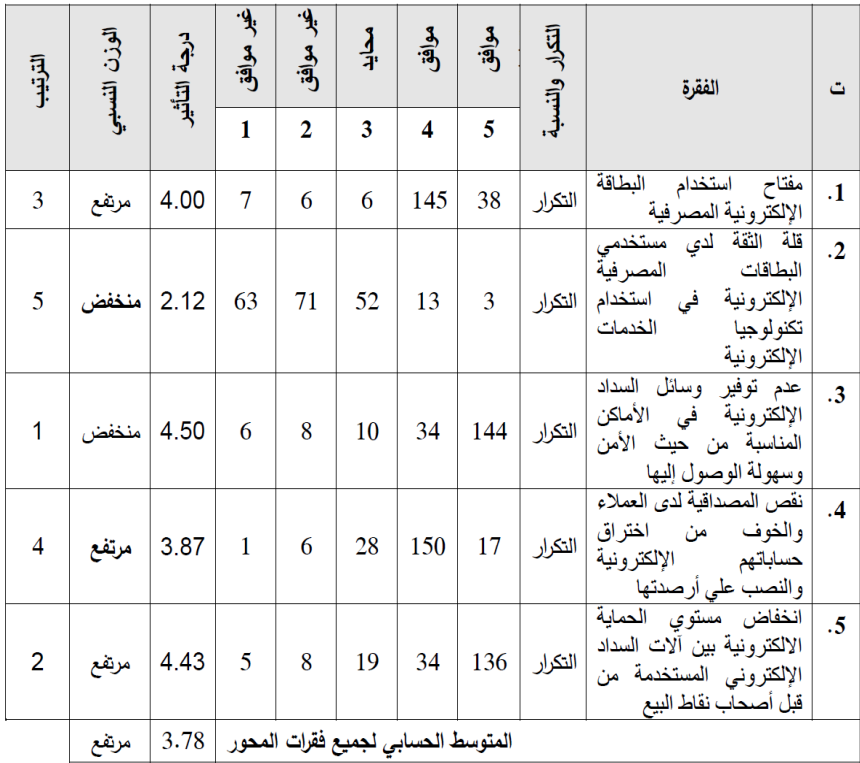

وبشكل عام تراوح متوسط الفقرات ما بين (2.12 – 4.50) أي بين (منخفض – مرتفع) وبوزن نسبي مرتفع وبلغ المتوسط الحسابي لجميع فقرات المحور الرابع قاطبة بلغ 3.78 والذي يزيد عن درجة الحياد 3.52 مما يشير إلى أن درجة التأثير مرتفعة على انتشار بطاقات السداد اإللكترونية المصرفية جاءت مرتفعة.

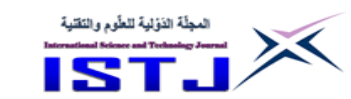

**International Science and Technology Journal المجلة الدولية للعلوم والتقنية**

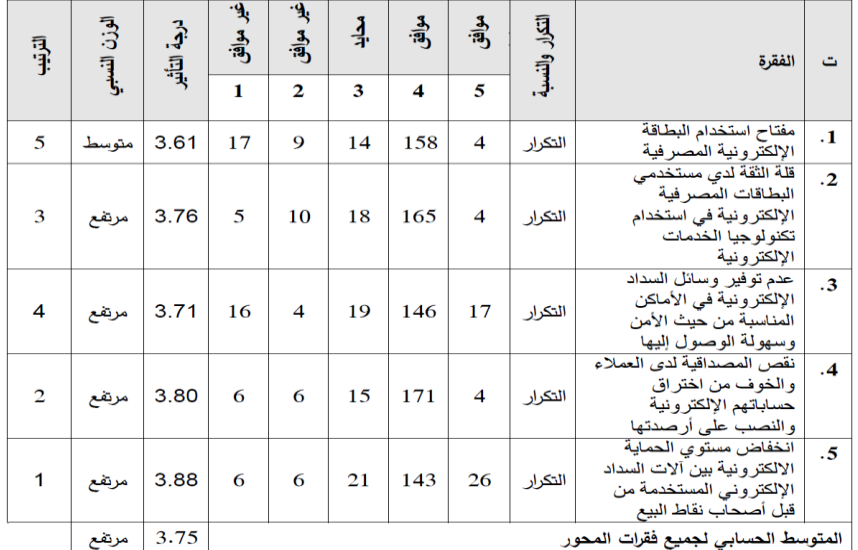

**جدول.8 تحليل فقرات المحور الخامس )البنيــة التحتيــة(:**

وبشكل عام تراوح متوسط الفقرات ما بين (3.61 – 3.88) أي بين (متوسط – مرتفع ) وبلغ المتوسط الحسابي لجميع فقرات المحور الأول قاطبة بلغ 3.75 والذي يزيد عن درجة الحياد 3.52 مما يشير إلى أن درجة التأثير مرتفعة على انتشار بطاقات السداد اإللكترونية المصرفية جاءت مرتفعة.

> **ثانيا:ً نتائج اختبار فرضيات الدراسة الفرضية األولى:**

- **الفرضية الصفرية:** ال توجد عالقة معنوية ذات داللة إحصائية بين الوعي المصرفي لدى عمالء المصارف التوسع في استخدام بطاقات السداد اإللكترونية المصرفية.
- **الفرضية البديلة:** ال توجد عالقة معنوية ذات داللة إحصائية بين الوعي المصرفي لدى عمالء المصارف التوسع في استخدام بطاقات السداد الإلكترونية المصرفية.

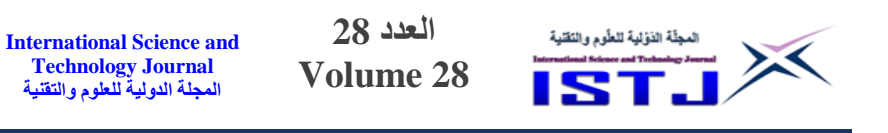

**الفرضية الثانية:**

- **الفرضية الصفرية:** ال توجد عالقة معنوية ذات داللة إحصائية بين القوانين والتشريعات المصرفية التوسع في استخدام بطاقات السداد اإللكترونية المصرفية.
- **الفرضية البديلة:** توجد عالقة معنوية ذات داللة إحصائية بين القوانين والتشريعات المصرفية التوسع في استخدام بطاقات السداد اإللكترونية المصرفية.

**الفرضية الثالثة:**

- **الفرضية الصفرية:** ال توجد عالقة معنوية ذات داللة إحصائية بين انعدام األمن التوسع في استخدام بطاقات السداد اإللكترونية المصرفي.
- **الفرضية البديلة:** توجد عالقة معنوية ذات داللة إحصائية بين توفر البنية التحتية والتقنية المناسبة التوسع في استخدام بطاقات السداد اإللكترونية المصرفية.

**الفرضية الرابعة:**

- **الفرضية الصفرية:** ال توجد عالقة معنوية ذات داللة إحصائية بين توفر البنية التحتية والتقنية المناسبة والتوسع في استخدام بطاقات السداد اإللكترونية المصرفية.
- ا**لفرضية البديلة:** توجد علاقة معنوية ذات دلالة إحصائية بين بين توفر البنية التحتية والتقنية المناسبة التوسع في استخدام بطاقات السداد اإللكترونية المصرفية.

ولاختبار العلاقة بين الفرضيات (الوعي المصرفي، القوانين والتشريعات المصرفية، انعدام الأمن، وتوفر البنية التحتية والتقنية المناسبة) والتوسع في استخدام بطاقات السداد اإللكترونية المصرفية. تم استخدام اختبار معامل بيرسون والنتائج موضحة بالجدول رقم (10).

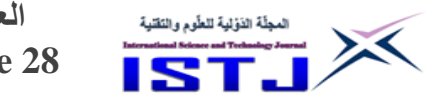

**International Science and Technology Journal المجلة الدولية للعلوم والتقنية**

ولاختبار البحث السبعة، تم استخراج معاملات الارتباط للمتغيرات المستقلة بينها وبين المتغير التابع (التوسع في استخدام بطاقات السداد الإلكترونية المصرفية) باستخدام وكما يوضحه الجدول التالي:(Spearman Correlation)اختبار سبيرمان **جدول .01 نتائج اختبار فرضيات البحث**

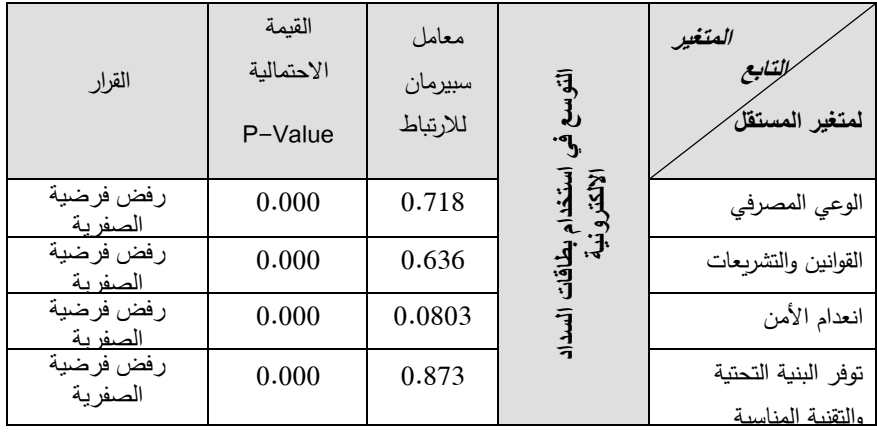

تبين نتائج الجدول (11) أن معامل الارتباط بصورة عامة بين الممتغيرات المستقلة )الوعي المصرفي, القوانين والتشريعات المصرفية, انعدام األمن, وتوفر البنية التحتية والتقنية المناسبة) التوسع في استخدام بطاقات السداد الإلكترونية المصرفية تراوح بين )4.535 – 4.823( مما يدل على وجود عالقة ذات داللة إحصائية بين المتغيرات المستقلة ((الوعي المصرفي، القوانين والتشريعات المصرفية، انعدام الأمن، وتوفر البنية التحتية والتقنية المناسبة) وبين المتغير التابع (التوسع في استخدام بطاقات السداد الإلكترونية المصرفية) أي أنه نرفض الفرضيات الصفرية لكل المتغير ات ونقبل الفرضية البديلة أي توجد علاقة بين المتغيرات المستقلة والمتغير التابع

**النتائج:**

.0 توجد عالقة معنوية ذات داللة إحصائية بين الوعي المصرفي لدى عمالء المصارف وانتشار بطاقات السداد اإللكترونية المصرفية.

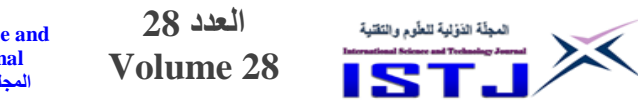

- **International Science and Technology Journal المجلة الدولية للعلوم والتقنية**
- .7 توجد عالقة معنوية ذات داللة إحصائية بين القوانين والتشريعات المصرفية وانتشار بطاقات السداد اإللكترونية المصرفية.
- .3 توجد عالقة معنوية ذات داللة إحصائية بين انعدام األمن وانتشار بطاقات السداد اإللكترونية المصرفية.
- .0 توجد عالقة معنوية ذات داللة إحصائية بين توفر البنية التحتية والتقنية المناسبة وانتشار بطاقات السداد اإللكترونية المصرفية.
- 5. قلة وجود آلات الصراف الآلي حال دون الطلب على بطاقات السداد الإلكتروني من المصارف أثر على انتشار بطافات السداد اإللكتروني.
- .5 صعوبة التعامل بتكنولوجيا المعلومات الحديثة الستخدام بطاقات السداد اإللكترونية المصرفية ساهم في الحد من انتشار بطاقات السداد اإللكترونية المصرفية.
- .2 ضعف إدراك العمالء بأهمية استخدام الخدمات المصرفية االلكترونية أثر على انتشار بطاقات السداد اإللكترونية المصرفية.
- 8. أظهرت نتائج الدراسة أن صعوبة تعامل أصحاب نقاط البيع مع المصارف من حيث تسوية األرصدة من العوامل المحددة النتشار بطاقات السداد اإللكترونية المصرفية.
- .2 خوف حاملي البطاقات اإللكترونية من ضياع حقوقهم عند فقدان البطاقة وصعوبة اتخاذ االجراء القانوني لحماية رصيدها من النصب واالحتيال من العوامل المحددة النتشار بطاقات السداد اإللكترونية المصرفية.
- .04 عدم توفير وسائل السداد اإللكترونية في األماكن المناسبة من حيث األمن وسهولة الوصول إليها من العوامل المحددة النتشار بطاقات السداد اإللكترونية المصرفية
- .01 تحتاج البنية التحتية التقنية في ليبيا إلى مزيد من التحسين والتطوير للمساهمة في انتشار استخدام بطاقة السداد االلكترونية المصرفية.

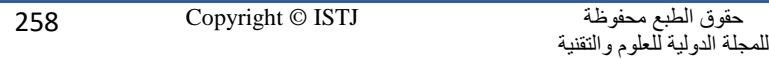

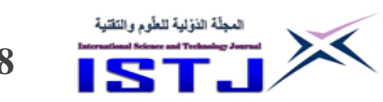

.07كثرة انقطاع التيار الكهربائي سبب في انهيار شبكة االنترنت في معظم األوقات وأماكن استخدام الصراف ا لي وبالتالي ضعف انتشار الخدمات االلكترونية. **التوصيات** .03نشر الوعي بأهمية استخدام بطاقات السداد االلكترونية. .00العمل على تحسين البنية التحتية التقنية من خالل توفير الطاقة الكهربائية بشكل مستمر بهدف إبقاء نقاط الخدمة الالكترونية بحالة عمل دائما. .05تحسين شبكة االنترنت خاصة في المدن والقرى البعيدة. تخفيض الرسوم المفروضة على الأجهزة المساعدة على إستخدام الصيرفة الإلكترونية.  $16\,$ مثل أجهزة الحاسوب والهواتف الذكية. 17. العمل على نشر أجهزة الصراف الآلي خاصة في المناطق البعيدة عن مركز المدن ٕ و استخدام أجهزة وبرمجيات ذات جودة عالية وسهلة االستخدام بحيث تمكن العمالء من استخدامها بكل يسر. .08تقديم حزمة من الخدمات المصرفية اإللكترونية التي تناسب مع ذوي االحتياجات الخاصة. .02تدريب وتأهيل الموظفين على التشريعات والقوانين المنظمة للصيرفة اإللكترونية. **المراجع** [1] يوسف, حسن يوسف )7407(, البنوك االلكترونية, القاهرة: المركز القومي لإلصدارات القانونية , مصر. ]7[ فريدة قلقول )7403(, لأهمية أنظمة السداد اإللكتروني في المصارف, رسالة ماجستير, كلية العلوم االقتصادية والعلوم التجارية وعلوم التسيير, جامعة العربي بن مهيدي.

]3[ سامي عبد الباقي أبو صالح )7408(, الوفاء اإللكتروني بالديون الناشئة عن المعامالت التجارية, القاهرة: دار النهضة العربية,, مصر.,

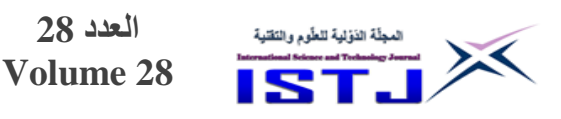

[4] بن يزيد، حسين المختار ، (2019)، الصيرفة الالكترونية في القطاع المصرفي الليبي" الواقع والتطور, رسالة ماجستير غير منشورة في التمويل المصارف, جامعة عمر المختار, ليبيا.

**International Science and Technology Journal المجلة الدولية للعلوم والتقنية**

- [5] البشتي، حسين، أحمد (2013 )، العوامل المؤثرة على إقبال العملاء على الخدمات المصرفية الإلكترونية، محلة العلوم الاقتصادية، المجلاد [13]، العدد [2].
- ]5[ محمد السميرات )7402(:, العوامل المؤثرة في استخدام الخدمات البنكية االلكتر ونية عبر الهاتف المحمول من وجهة نظر العملاء: دراسة ميدانية إقليم الجنوب —الأردن، مجلة جامعة الشارقة، للعلوم الانسانية والاجتماعية، المجلد [14]، العدد [1].
- ]2[ الشافعي, ابراهيم الصغير )7403(,العوامل المحددة الستخدام البطاقات االئتمانية في السوق الليبي، رسالة ماجستير غير منشورة في التمويل والمصارف، الأكاديمية الليبية, رابلس, ليبيا.
- [8] Akram Jalal. Et. Al (2011), Evaluating the Impacts of Online Banking Factors on Motivating the Process of E-banking, [Journal of](https://www.ccsenet.org/journal/index.php/jms)  [Management and Sustainability,](https://www.ccsenet.org/journal/index.php/jms) [Vol. 1, No. 1.](https://ccsenet.org/journal/index.php/jms/issue/view/387)
- [9] Abdulkadir, N. and Galoji, S. H. I. and Abd Razak, R. B.(2013), "An investigation into the adoption of mobile banking in Malaysia", American journal of economics, Vol. 3, No. 3, pp. 153-158.

]04[ دياب, أبوبكر التاج )7400( محددات انتشار الصيرفة اإللكترونية دراسة لعينة من المصارف التجارية السودانية, رسالة ماجستير غير منشورة في الدراسات المصرفية, كلية الدراسات العليا, جامعة السودان للعلوم والتكنولوجيا.

]00[ العبدالت, عبدالفتاح)7443(, معيقات التوسع في الصيرفة االلكترونية – دراسة حالة على البنوك الأردنية ، أطروحة غير منشورة، الأكاديمية العربية للعلوم المالية والمصرفية/ عمان، الأردن.

**العدد 28 Volume 28**

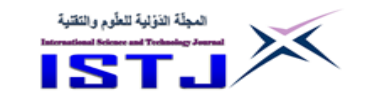

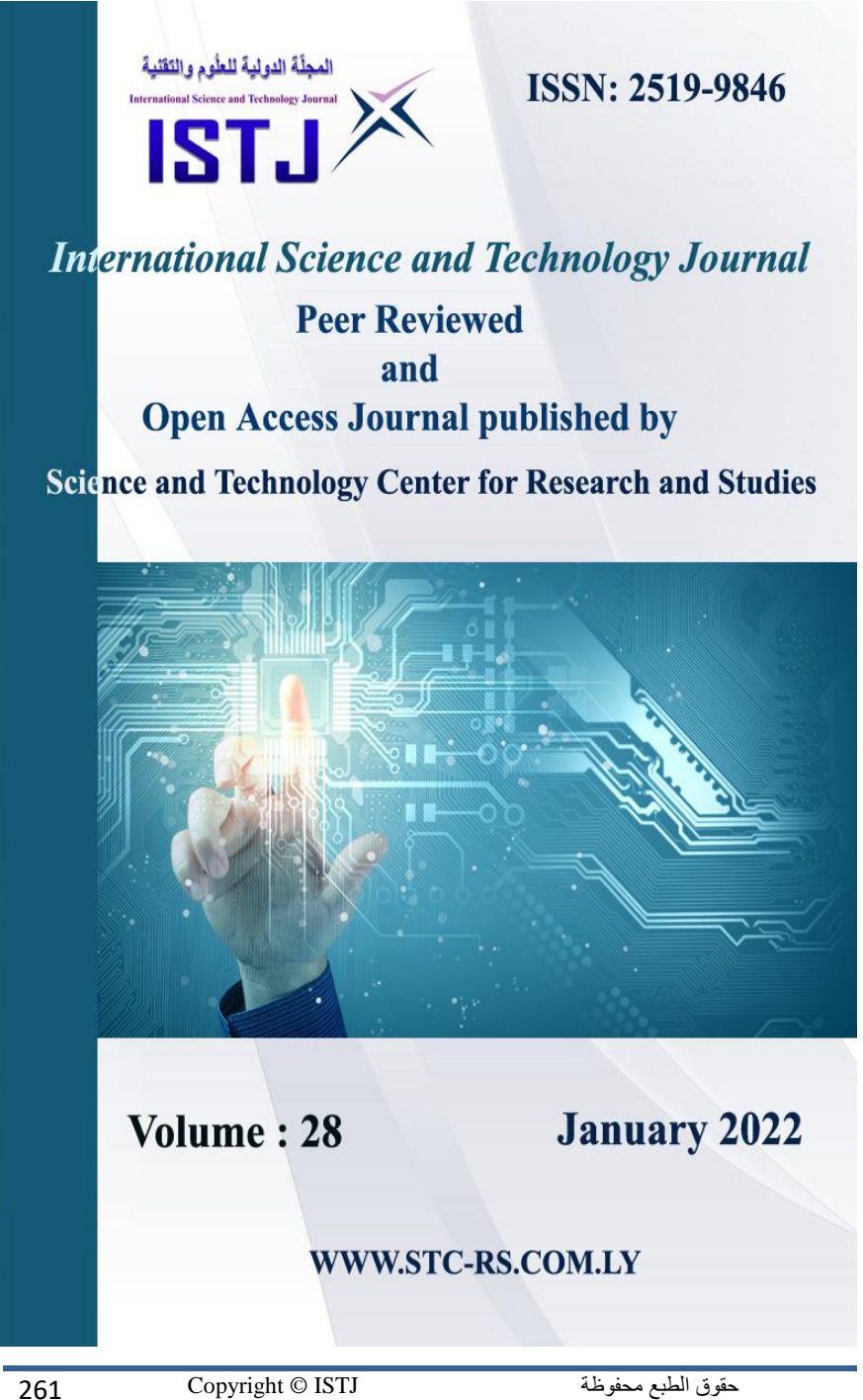

للمجلة الدولية للعلوم والتقنية

**العدد 28 Volume 28**

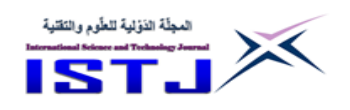

# **Designing, Photovoltaic (PV) system for Household electrical Demand**

**Almonir Algnoni Reyad Alfarh Osama abdarhman** a.algnoni@zu.edu.ly [r.elfrah@zu.edu.ly](mailto:r.elfrah@zu.edu.ly) o.abdulrahman@zu.edu.ly

Electrical and Electronic Engineering, Engineering Faculty, Zawia University, Zawia, Libya

### **A bs t ra c t**

Photovoltaic (PV) power systems convert sunlight directly into electricity. PV system can be contributed to energy generation in the electrical network to provide a sustainable access to electricity and to stimulate development. As result of that, solar system makes power supply more reliable and resilient. Due to weak grid and case of blackouts, PV system can be used as an effective solution to solve problem to provide electrical energy for house load. Furthermore, using solar system for electrical energy demand that cause improved living conditions and contributing to achieve environmental, economic and social objectives, as result of reduction of greenhouse gases and creation of local employment. A residential PV power system enables a homeowner to generate some or all of their daily electrical energy demand on their own roof. In this paper, designing (PV) system to provide all households electrical demand during all day with connection to grid as backup for the system with flexibility to switch the system between off grid and grid connection. Size of PV designed based on power consumption of Household Loads. In addition, the size of batteries charges and Inverter depends on power consumption. HOMER software is used to simulate and analyze the PV system. The analysis shows that the 15,342kWh/yr PV system can supply all electrical house demand and it saves around 14.099kg/yr of carbon dioxide emission **keyword:** Photovoltaic**,** energy generation**,** house load**,** solar system**,** HOMER software**.**

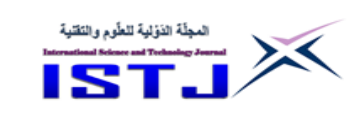

#### **الملخص**

تعمل الخاليا الكهروضوئية (PV (على تحويل ضوء الشمس مباشرة إلى كهرباء. فيساعد النظام الكهروضوئي علي تعويص بعص النقص في الطاقة علي الشبكة الكهربائية العامة ويساعد على توفير وصول مستدام للكهرباء ونتيجة لذلك , يعتبر النظام الشمسي مصدر طاقة أكثر موثوقية ومرونة. و نظرًا لضعف إمدادات الكهرباء في بعض الأماكن وحالة انقطاع التيار الكهربائي ، يمكن استخدام الخلايا الكهروضوئية كحل فعال لحل مشكلة توفير الطاقة الكهربائية لألحمال المنزلية. عالوة على ذلك , فإن استخدام النظام الشمسي لتوفير الطاقة الكهربائية يؤدي إلى تحسين الظروف المعيشية والمساهمة في تحقيق األهداف االقتصادية واالجتما ية والبيئية

**العدد 28 Volume 28**

**International Science and Technology Journal المجلة الدولية للعلوم والتقنية**

نتيجة خفض إنبعاثات غازات الاحتباس الحراري وخلق فرص عمل محلية. نظام الطاقة الكهروضوئية السكني يُمكِّن صاحب المنزل من توليد بعض أو كل احتياجاته اليومية من الطاقة الكهربائية على أسطحه الخاصة , في هذه الورقة ,تم تصميم نظام توليد كهرباء بإستخدام الخاليا الكهروضوئية لتوفير احتياجات منزل من الكهرباء طول اليوم مع وجود اتصال بالشبكة الكهربائية كدعم احتياطي لنظام الخلايا الكهروضوئية واستمرار تزويد الأحمال الكهربائية المنزلية بالكهرباء . تم تصميم الخلايا الكهروضوئية علي أٌساس كمية استهالك الطاقة الكهربائية في المنزل وكذلك ِّسعت البطاريات والعاكس علي مقدار استهالك الطاقة الكهربائية في المنزل والفترة الزمنية لاستخدام المعدات الكهربائية داخل المنزل . أستُخدم برنامج هومر لتحليل ومحاكاة النظام الكهروضوئي خلال خمسة وعشرون سنه من العمر الافتراضي للخلايا الشمسية حيث وجدا انه ينتج سنويا 15,342 كيلو وات في سنه من الطاقة الكهربائية ويقلل من إنبعاثات غاز ثاني أكسيد الكربون بحوالي 00.422 كيلوجرام في السنة وتوفير الطاقة الالزمة لتشغيل األحمال الكهربائية في المنزل.

#### I. **Introduction**

Electrical Energy is an important type of energy in human life. Most of the electrical energy around the world is generated from un-renewable sources such as, natural gases and fossil fuel. All

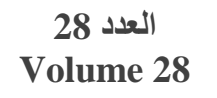

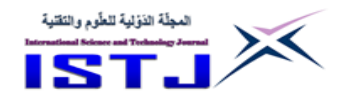

of these resources have a limited lifetime and cause pollution problems, in addition, an increasing global warming [5]. Libya is one of the countries that mainly depend on fossil fuel to generate electrical energy [2, 4]. All of electrical energy in Libya provided by Gas-turbine, steam –turbine and combined cycle power plants. In addition, the electrical energy consumption per capita in Libya has increased from 2.794 KWh in 2009 to 3.13 KWh in 2015. The national electric network is available to 99% of the population [4]. Furthermore, the electrical energy demand in Libya is growing rapidly around 6%-8% annually, which affects the national electrical network output production capacity [5]. Moreover, Libya has issues with the electricity shortages and power cuts during these years (since2015 until the time of writing this paper). As result of the damage and destruction incurred during the civil war on transmission and distribution network particularly in western, eastern and south Libya as well as damage in some power plants. All development and maintenance projects in the electrical network suffer from a lack of financial support. Power demand in grid network are increasing and power generation in power plants decreasing that causes an interruption in the electricity supply and an increase in the hours of interruption for consumers. Most Libyans are left without electrical power for a few hours a day. And for this, some homeowners, businesses, and health centers are using diesel generators as an alternative power source [6].

However, Libya is located in North Africa between 10°E and 25°E longitude and latitude between 20°N and 32°N. Most of Libya land is located in North Africa desert [7], each1km2 from North Africa desert land receives solar energy equivalent to 1.5 million barrels of crude oil. That solar energy can generate around 250GWH of electrical energy each year [4]. If the potential of solar energy of Libya is utilized efficiently this will provide the electrical energy demand of Libya and it can also contribute to provide electrical energy for world demand by exporting electrical energy [8]. Solar system can contribute to energy generation in the electrical network to provide a

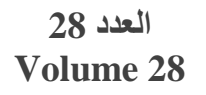

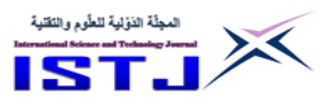

sustainable access to electricity and to stimulate development. As result of that, solar system makes power supply more reliable and resilient. Due to weak grid and repeated cases of blackouts, PV system can be used as an effective solution to solve problems of providing electrical energy for house load. Furthermore, using solar system for electrical energy demand, that results in improved living conditions and contributing to achieving environmental, economic and social objectives [9]. The paper highlights the benefits using solar Energy to generate electrical energy, in addition in this work particular attention is paid to the design, simulation and analysis of photovoltaic system for house electrical demand, the research considers energy consumption of household and proposes small – scale solar power generation for its daily domestic energy demand . The HOMER software is employed in examining the feasibility of the project and analyzing the size and cost of solar PV system for the load under consideration.

### **II. Design and Simulation**

PV system is simulated by HOMER software which is developed in The US by NREL [10]. To simulate this PV system, there are several data that are required, which are energy sources, economic input, system component types, loads each hour during the day, constraints, cost, connection type (homer). In this paper, PV system with flexibility to switch the system between (grid and off –grid) are considered, which gives home owner stability and continuity to supply household load. The objective of the design is to ensure continue supply of electrical energy to household load during blackouts and scheduled shutdowns. The HOMER is used in calculating the optimum component sizes and cost of the power generation and used as the basis for proposing solar power generation for the household demeaned in our community. The schematic diagram of PV system model is illustrated in figure 1

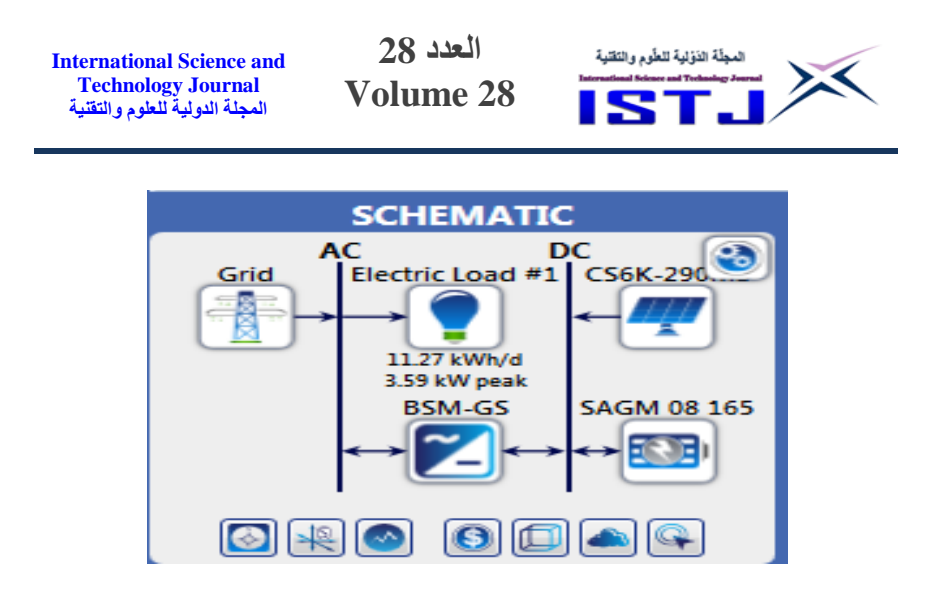

Figure 1. The schematic diagram of PV system model

### **Electric load**

Consider a typical household, which has 4 lamps LED (light– emitting diodes), washing machine, vacuum cleaner, phone charger, laptop computer, Iron, refrigerator, TV receiver and television. Operation time and power consumer are shown in Table 1.

In Homer, according to the load consumption, there is assumption that off peak time Refrigerator and therefore the load consumption is almost constant and low during these hours, while the peak time is from 10 am to 12pm. the load variation for a day for different months as shown in figure 2

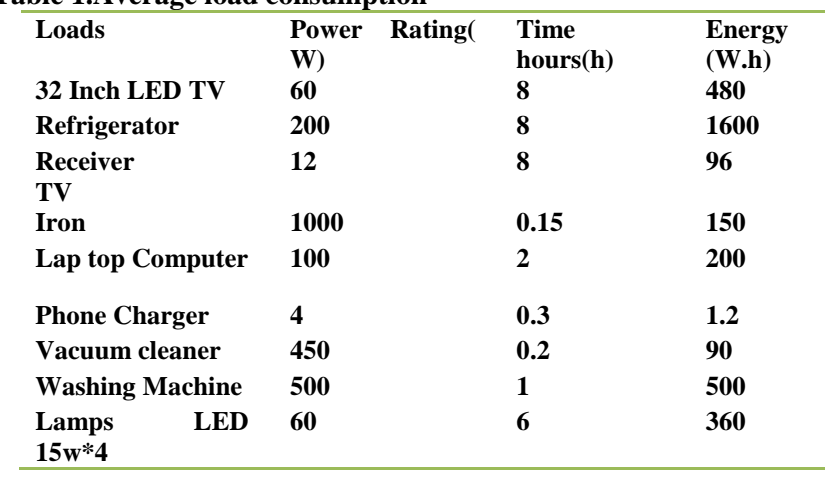

#### **Table 1.Average load consumption**

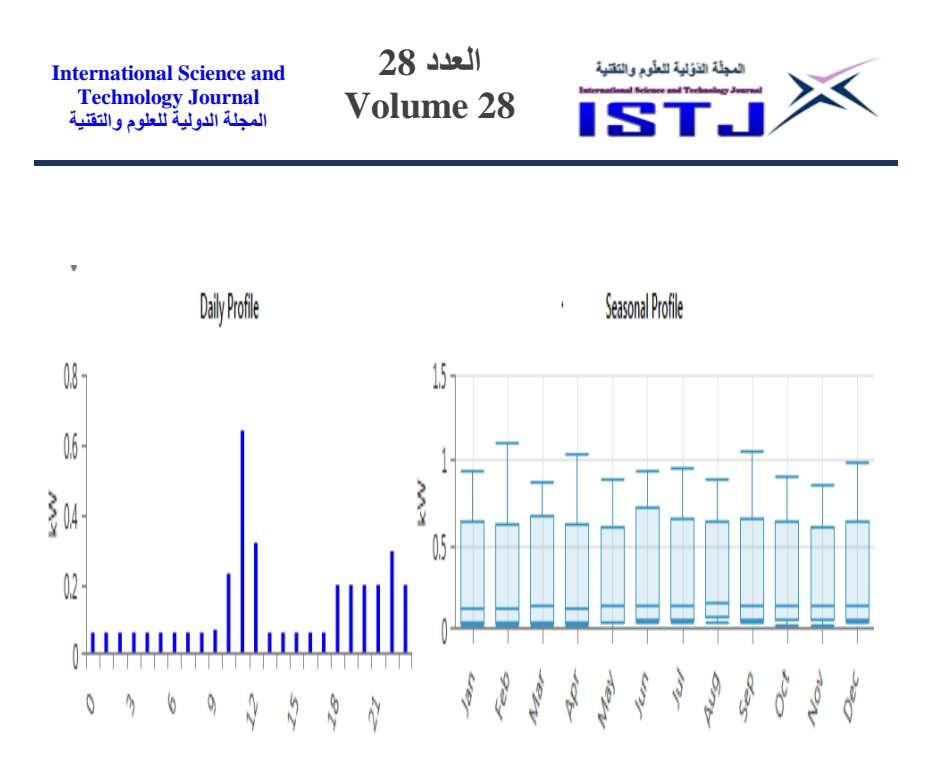

Figure2. Daily load Profile and Seasonal load Profile

# **A. PV size**

The size of the photovoltaic array is the main factor to provide electrical power for the designed system. To calculate the PV size using HOMER, several parameters required are efficiency and operation temperature. In this design, the lifetime of 25 years for PV (Canadian solar CS6k-290MS) with no tracking system is selected, the cost per watt-peak of PV modules is \$1.6, the replacement and maintenance costs are tacked as \$5per panel.

# **B. Battery Size**

Battery is used to supply energy to house electrical load during night time and day when is no sunlight. Trojan SAGM08165 battery is selected in software which has following details 8 V 165 Ah. The capital, replacement and operation with maintenance costs are taken \$413, \$10 and \$2 also 1 to 4 numbers of batteries are input to the software, battery lifetime 8 years.

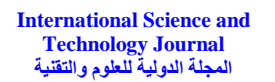

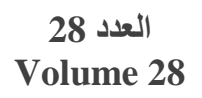

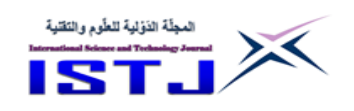

### **C. Inverter**

Inverter is applied to convert DC power to AC power. In this study, BLUESN 5Kav pure sine wave is used in software, this inverter can be used as grid tide mode and off – grid, and it has following details size 5kw, lifetime15 years and efficiency 97%. The capital, replacement and operation with maintenance costs are taken \$331, \$50 and \$2.In addition, it has protection for over load and short circuit and solar charger controller

### **III.Solar Radiation data of the site**

The location data of the site, which are latitude 32.75N and longitude 12.75 E, are used for calculation of solar radiation and temperature. Data was gathered from NAS production of Worldwide Energy Resource and scaled annual average radiation of the site is  $5.32$ Kwh/m<sup>2</sup>/day [10] as shown in Figure3

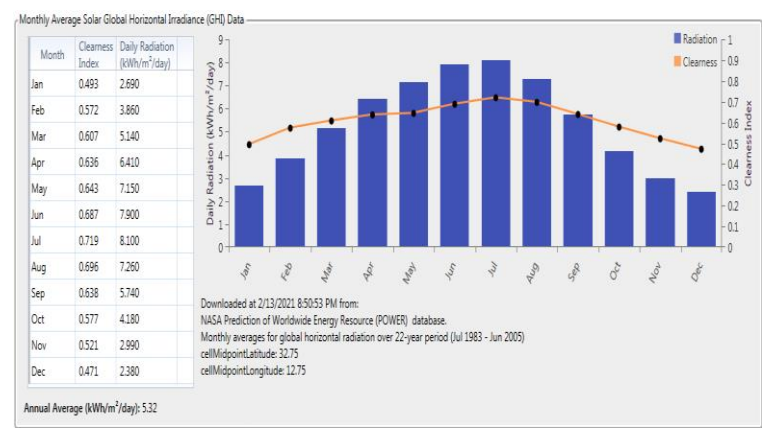

Figure 3.solar resources

### **IV. Results and discussion**

The household electrical load is supplied by PV array and batteries. It will be installed in the rooftop of household. There is a grid connection in the system to give the homeowner more flexibility to feed house load when grid are having poor supply. The solar system is modeled in HOMER by selecting grid connection. The modeled system is shown in figure 1. Homer simulates the data and generates optimized results of the solar power system for the household. It gives the best PV panel,

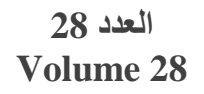

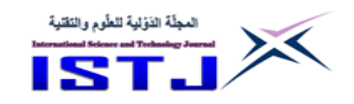

inverter and battery sizes for the electrical load size based on the lowest net percent cost. The software has select 8.78kw solar panel, 4 units of 165Ah battery and 5kw an inverter. Figure4 shows the cost summary of the system based on the net present costs which are as following, the initial cost is \$12,409.94, the total replacement cost is \$174, and the total operating cost is \$2,395. The analysis has been done for project life of 25 years.

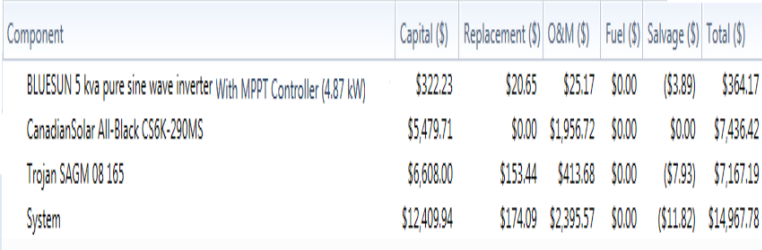

Figure 4.cost summary

Figure5 shows monthly average electrical power from PV array for the household load. The load is powered by 8.78kW PV panel. The power generated by PV panel during the year is 15,342kWh/yr. From figure5 it can be seen that, PV panel has highest power generation between March and October, while other months witnessed low production with assumption, that the household load during the year is constant.

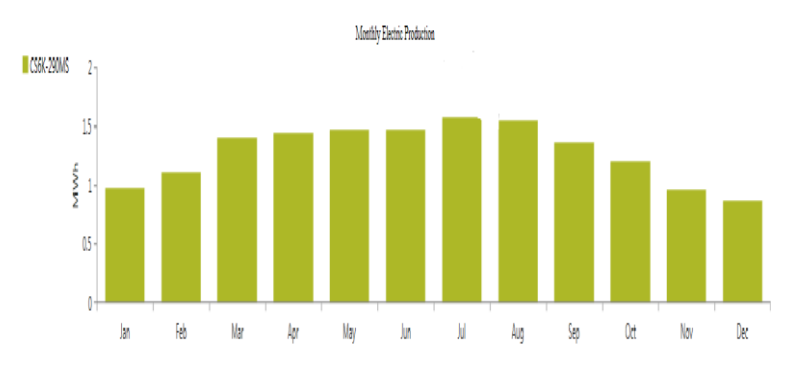

Figure5. Monthly PV average power generation for household electrical Demand

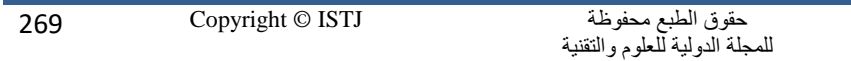

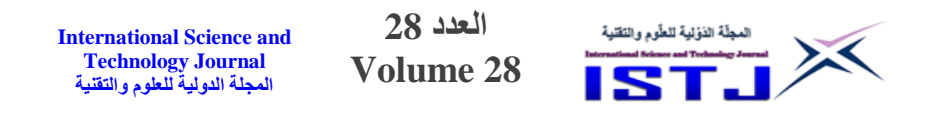

#### **V.Environmental Impacts**

Based on [11], for 1kWh of electric energy produced from a conventional electrical system in Libya 0.919Kg of CO2 is released to the atmosphere from that, the value of CO2 reduction by a PV system which is generating 15,342kWh/yr is about 14,099.3Kg/yr is calculated. Therefore, the carbon dioxide emission reduction is one benefit of solar system. Using PV system can reduce the demand of energy from the grid as result decreasing carbon dioxide emission. Also it has benefit for communities, governments who are able to reduce carbon dioxide emission by using solar system which is a pathway to sustainable development.

### **VI. Conclusions**

As result of the potential of solar energy in Libya, the paper highlights the benefits of using PV system as an alternative to utility grid to provide all electrical house demand as result of instability and inerrability of Libya utility grid and cut offs of electrical power for long hours during a day. Environment benefits, including reducing carbon dioxide emission, reducing noise caused by the use of standby generators in residential areas were achieved. In addition, community benefits providing all electrical house demand and it can contribute to increasing capacity of grid network, solar system provides job opportunities in installation and design.

### **References**

- [1] V. v. Tyagi, S. C. Kaushik, and S. K. Tyagi, "Advancement in solar photovoltaic/thermal (PV/T) hybrid collector technology," Renewable and Sustainable Energy Reviews, vol. 16, no. 3, pp. 1383–1398, Apr. 2012, doi: 10.1016/J.RSER.2011.12.013.
- [2] EIA. U.S. Energy Information Administration; 2019. International Energy Outlook 2019 with Projection of 2050; pp. 1–83.
- [3] El-Fadli K. Cairo University; 2012. Climate Change over Libya and Impacts on Agriculture. M.Sc. Thesis

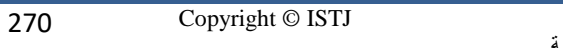

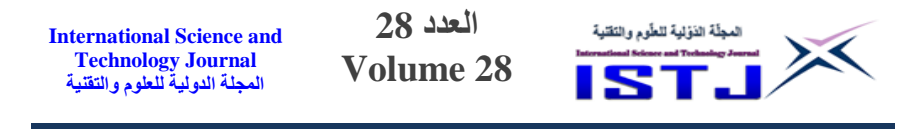

- [4] DESERTEC Clean power from deserts, the DESERTEC concept for energy, water and climate security. Trans-Mediterranean Renew. Energy Coop. 2007.
- [5] F.Ahwide and Y.Aldali , "The Current Situation and Perspectives of Electricity Demand and Estimation of Carbon Dioxide Emissionsand Efficiency," Journal of Environmental and Ecological Engineering vol. 7, no.12,2013.
- [6] M. Almaktar, A. M. Elbreki, and M. Shaaban, "Revitalizing operational reliability of the electrical energy system in Libya: Feasibility analysis of solar generation in local communities," Journal of Cleaner Production, vol.279. Elsevier Ltd, Jan. 10, 2021. doi: 10.1016/j.jclepro.2020.123647.
- [7] "World Map / World Atlas / Atlas of the World Including Geography Fact sand Flags– WorldAtlas.com." <https://www.worldatlas.com/> (accessed Sep. 11, 2021).
- [8] Hans M.-S., Franz T. ICHMT Digital Library Online. 2009. Sustainable electricity and water for Europe, Middle East and North Africa.
- [9] I.Renewable Energy Agency, OUALITY INFRASTRUCTURE FOR SMART MINI-GRIDS A Contribution to the Small Island Developing States Lighthouse Initiative 2.0. 2020. [Online]. Available: [www.irena.org/publications](https://word-edit.officeapps.live.com/we/www.irena.org/publications)
- [10] NREL, "Getting started guide for HOMER Pro-3.14.4". Jan.2021.[Online].Availabl[ehttps://www.homerenergy.com/p](https://www.homerenergy.com/products/pro/index.html) [roducts/pro/index.html](https://www.homerenergy.com/products/pro/index.html)
- [11] Ecometrica, "Electricity-specific emission factors for grid electricity"2011.

**العدد 28 Volume 28**

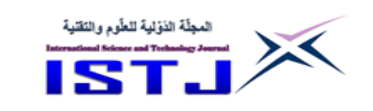

# **Investigation of Energy Dissipation in Stepped Chute with Concave Steps**

#### **Abdelwanees A. R Ashoor**

Omar Al-Mukhtar University, Civil Department Engineering, Albayda, Libya. [abdelwanees.ashoor@omu.edu.ly](mailto:abdelwanees.ashoor@omu.edu.ly)

#### **Abstract**

A stepped spillway is an incorporated piece of the dam that permits the entry of overtopping flows, and it is defined as a spillway with stairs on the chute to improve the energy dissipation. In this study, three models of stepped chutes, including plain steps, quarter cut steps, and concave steps are investigated to improve energy dissipation. The amount of energy dissipation on chutes under different discharges was investigated by numerical experiments using InterFOAM code in the OpenFOAM software. The results indicate that the energy dissipation decreases with increasing the discharge, and the concave steps are more effective compared with plain steps.

**Keywords:** stepped spillway; OpenFOAM ; InterFOAM; energy dissipation.

**الملخص**

المسيل المائي المدرج يعتبر جزء مهم من السد يستخدم للسيطرة على منسوب المياه من خالل تصريف المياه الفائضة وتحويلها من مقدم المجرى المائي إلى مؤخر المجرى المائي، ويتم تعريفه على أنه مسيل مائي يحتوي على درج على طول قناة المسيل لتحسين تبديد الطاقة. هذه الدراسة عبارة عن محاولة لزبادة تحسين تبديد الطاقة من خلال اختبار قيم مختلفة من التدفق المائي فوق عدة نماذج من قناة المسيل المائي المدرج, باإلعتماد على مجموعة من التجارب العددية باستخدام كود InterFOAM الموجود في برنامج OpenFOAM. التجارب تم اجرائها على عدة اشكال من الدرجات باستخدام ثالث نماذج من المسيل المدرج. النموذج الأول استخدم فيه الدرج العادي، والنموذج الثاني استعمل

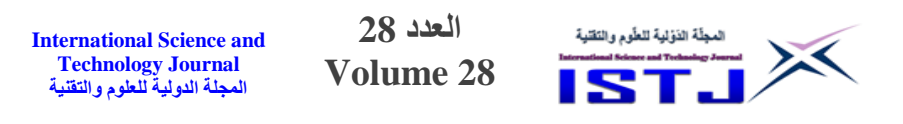

فيه درج ربع مقطوع, وفي النموذج األخير تم أختيار جزء الدرجة النائمة بشكل مقعر على ول قناة المسيل المائي. تشير النتائج إلى أن تبديد الطاقة يتناقص مع زيادة التدفق المائي في جميع النماذج, كما بينت النتائج أيضا أن الدرج مع استعمال جزء النائمة بشكل مقعر يكون أكثر كفاءة مقارنة بالدرج العادي.

### **Introduction**

The common problem in the design of spillways is the amount of energy dissipation. The energy created by high water velocity that rushes downstream face of the spillway, can cause erosion and subvert the downstream toe of the structure (Chanson, 2001; Felder, 2013; Gonzalez and Chanson, 2007). In the traditional design theories, a standard stilling basin or another dissipater at the outlet of the spillways was used (Boes and Hager, 2003). The stilling basin can be very big and costly to build, especially if more excavation is required (Chen et al., 2002; Kositgittiwong, 2012; Murillo, 2006; Shahheydari et al., 2015). Beside damages to the spillway, the high velocity of the flow can increase the risk of cavitation (Boes and Hager, 2003b; Chanson, 1993). Spillways with steps are suggested to reduce the energy along the channel bed to decrease these problems (Shahheydari et al., 2015). The energy dissipation of stepped spillways are reliably better than the traditional smooth spillways. Regardless of the presence of many design rules, information on energy dissipation stays deficient because of a complex air-water flow on each step.

The flow over stepped spillways has been investigated mostly with physical model (e.g., Boes and Hager, 2003; Chamani and Rajaratnam, 1994; Chanson, 1993; Chanson, 2013; Chanson and Felder, 2010; Chinnarasri and Wongwises, 2006; Felder, 2013; Felder and Chanson, 2016; Gonzalez and Chanson, 2007; Rajaratnam, 1990; Zhang and Chanson, 2015a,b; Zhang and Chanson, 2016). These studies are expensive and might lead to different issues, issues related to measurement devices and scaling factors. With the recent developments in computer technology the fluid dynamics problems utilizing different mathematical equations can easily be solved. Computational fluid dynamics (CFD) is the

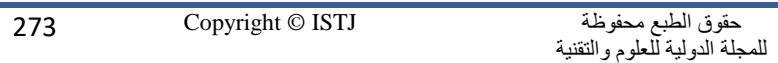

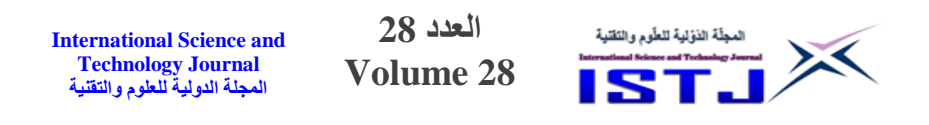

numerical modelling approach to investigate fluid stream issues. Numerical modelling is much faster and cheaper than physical modelling and in moreover, it is easier to apply changes in the design of an existing model. Moreover, in compare to physical modelling, CFD helps users to obtain flow information at any specific point in the flow domain rather than just at select positions where devices are installed. CFD has been used in many studies related to flow over stepped spillways with a high degree of accuracy (e.g.,Bayon et al., 2017; Bombardelli et al., 2011; Chen et al., 2002; Cheng et al., 2014; Kositgittiwong et al., 2013; Li and Zhang, 2018; Li et al., 2018; Lopes et al., 2017; Shahheydari et al., 2015; Tabbara et al., 2005; Toro et al., 2016).

The experimental and numerical examinations have been investigated in the literature about the energy dissipation in uniform stepped spillways for different slopes, numbers of steps, and flow rates. However, there are few studies on spillways with concave steps length. Therefore, it seems necessary to investigate the energy dissipation for semicircular steps treads of stepped spillways. With the help of InterFOAM code in the OpenFOAM software and by using the volume-of-fluid technique and Realizable k-ε turbulent model, three stepped spillway configurations with plain, cut and concave steps lengths have been investigated.

# **Methodology**

# **Material Properties**

Material properties, such as: viscosity, density, and wall must be characterized as an input for the numerical simulations. For phases (water air), the keyword transportModel is set to Newtonian. A Newtonian flow, such as air -water is defined by a consistent kinematic viscosity which is kept unaltered with the rate of deformation (Finnemore et al., 2002). During this investigation, water at 20 °C was picked, which represents the ideal room temperature of the laboratory. The physical properties of the cases were determined as:  $\rho_{water} = 1000 \text{ kg/m}^3$ ,  $\rho_{air} = 1.2 \text{ kg/m}^3$ ,  $v_{water} = 10^{-3}$ <sup>6</sup> m<sup>2</sup>/s and  $v_{air} = 1.45 \times 10^{-5}$  m<sup>2</sup>/s. The surface tension between air and water was considered as sigma and its value was set to 0.07

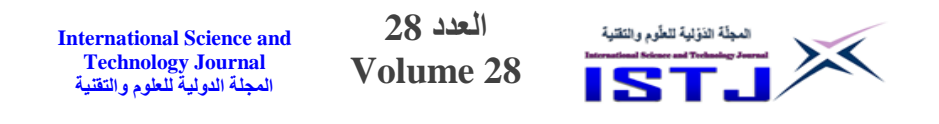

N/m. Moreover, the channel material was selected considering Zhang and Chanson (2015a,b) and Felder (2013) physical models as a smooth plywood-made bottom in which roughness effect is negligible, where roughness height is equivalent to uniform sand roughness of the channel surface  $(k_s = 0.5 \text{ mm})$ . When using wall functions, a smooth no-slip boundary condition is used to the wall contours of the model, because the roughness effect of the physical model in the experimental study was negligible.

### **Mesh Generation and Boundary conditions**

In the present work, GMSH software was used to create the numerical mesh due to its practical availability, as well as it is a free source software. Moreover, mesh size has been determined carefully to obtain accurate results. The computation domain was discretized within structured mesh with size of  $0.01 \times 0.01$  m<sup>2</sup> quadrilateral cells as shown in Figure 1.

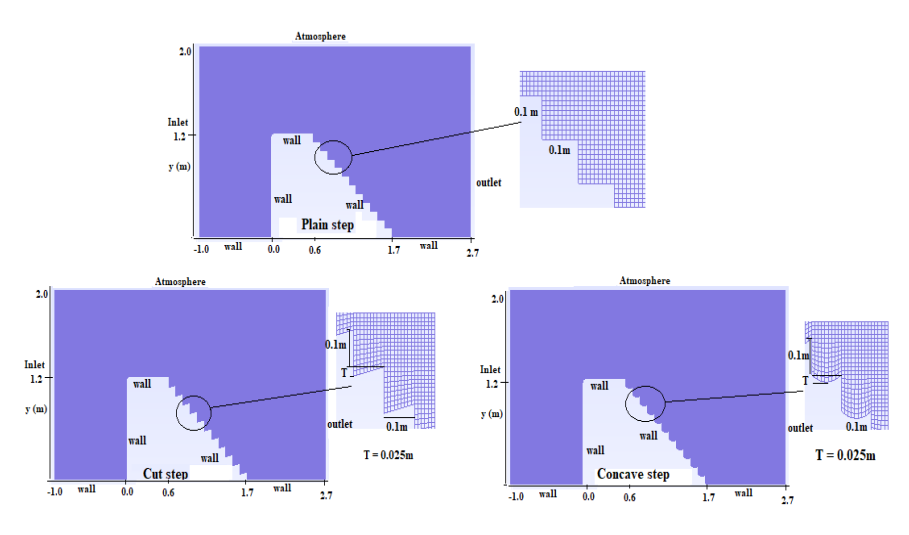

Figure 1**.** Structured mesh of models of stepped chute

The boundary conditions were imposed as follows; inlet, wall, atmosphere, and outlet (Figure 1). At the inlet boundary, the water inflow boundary is set as velocity-inlet condition that was obtained based on the flow rate. The walls represent "no slip" boundaries (the velocity is zero at the wall). Additionally, the air boundaries were

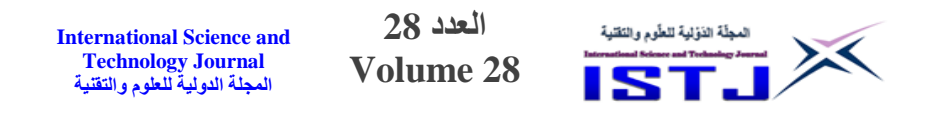

defined as an inlet pressure in the atmospheric pressure and the outlet boundary condition was defined as an outlet pressure so the water can flow out freely.

# **Governing Equations**

The governing equations were discretized by the Finite-volume method on a Cartesian grid system. The continuity and Navier-Stokes equations were used to simulate flow over the stepped chute.

$$
\nabla \cdot u = 0 \tag{1}
$$

$$
\frac{\partial}{\partial t}(\rho u) + \nabla \cdot (\rho u u) - \nabla \cdot \left(\mu_{eff} \nabla u\right) = -\nabla p^* - gh \nabla \rho + F \tag{2}
$$

The Volume of Fluid (VOF) method introduced by (Hirt and Nichols, 1981) was used in the simulation. In this method, the advection equation of fluid fraction is as below:

$$
\frac{\partial \alpha_w}{\partial t} + \nabla(u\alpha_w) = 0 \tag{3}
$$

In all the computational cells, a fraction of water  $(a_w)$  and air  $(a_a)$  is considered such that:  $\alpha_a = 1 - \alpha_w$ . Therefore, the density (*ρ*) and molecular  $(\mu)$  viscosity can be described by Equations (4) and (5), respectively:

$$
\rho = \alpha_w \rho_w + (1 - \alpha_w) \rho_a \tag{4}
$$

$$
\mu = \alpha_w \mu_w + (1 - \alpha_w) \mu_a \tag{5}
$$

where,  $\rho_w$  and  $\rho_a$  are the density and  $\mu_w$  and  $\mu_a$  are the molecular viscosity of water and air, respectively. The maximum and minimum values of  $a_w$  are 1 and 0, demonstrating that the given cell is filled up with water or air, respectively.

In order to model the flow over a stepped chute by Equations (1)

$$
276
$$
 1571 10444 200 1571 10444 1044 1044 1044 1044 1044

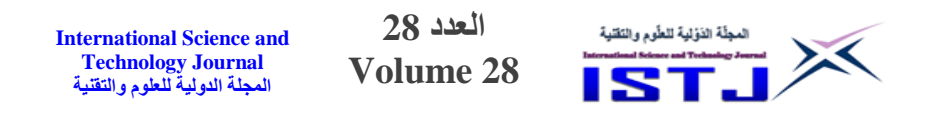

and (2), a turbulence closure is required. The realizable  $k - \varepsilon$  model is a modification over the standard *k*− *ε* model that is given for a higher Reynolds number in the turbulence flow. The governing equations for this model; one for *k*, the other for *ε* are given through the following Equations (6) and (7).

$$
\frac{\partial}{\partial t}(\rho k) + \frac{\partial}{\partial x_i}(\rho k u_i) = \left[ \left( \mu + \frac{\mu_t}{\sigma_k} \right) \frac{\partial k}{\partial x_j} \right] + G_k + G_b - \rho \varepsilon - Y_M + S \frac{\partial}{\partial x_j}_{K} \tag{6}
$$

$$
\frac{\partial}{\partial t} (\rho \varepsilon) + \nabla (\rho \varepsilon u) \n= \nabla \left[ \left( \mu + \frac{\mu_t}{\sigma_{\varepsilon}} \right) \nabla \varepsilon \right] + \rho C_1 S \varepsilon - \rho C_2 \frac{\varepsilon^2}{k + \sqrt{\nu \varepsilon}} \n+ C_{1\varepsilon} \frac{\varepsilon}{k} C_{3\varepsilon} G_b + S_{\varepsilon} \nC_1 = \max \left[ 0.43 \frac{\eta}{\eta + 5} \right], \eta = S \frac{k}{\varepsilon}, S = (2S_{ij} S_{ij})^{0.5}
$$
\n(7)

where:  $v =$  kinematic viscosity,  $G_k$  is added because of the impact of the turbulence on the kinetic energy because of the mean velocity in the gradients,  $G_b$  is the generation of turbulent kinetic energy because of buoyancy, *Y<sup>M</sup>* is used as the fluctuating expansion that is given in the turbulence. The equations incorporate some adjustable constants as:  $S_{\epsilon}$ ,  $S_k$  that are user-defined source terms,  $C_{1\epsilon} = 1.44$ ,  $C_{3\varepsilon} = 1.0$ ,  $\sigma_k = 1$ ,  $\sigma_{\varepsilon} = 1.2$ , and  $C_2 = 1.9$ .

#### **Energy Dissipation Calculations**

The main aim of the current paper is to determine the energy dissipation for each stepped spillway, *ΔE/Et*, at the downstream end of the stepped spillway ( Felder, 2013; Zhang and Chanson, 2015a), where  $\Delta E$  is the total head loss ( $\Delta E = E_t - H_{res}$ ),  $E_t$  is the maximum upstream head, and *Hres* is the residual energy calculated as:

$$
H_{res} = \int_{y=0}^{y\ 90} (1 - C) dy \times \cos\theta + \frac{q_w^2}{2 \times g \times (\int_{y=0}^{y\ 90} (1 - C) dy)^2} + Z \quad (8)
$$

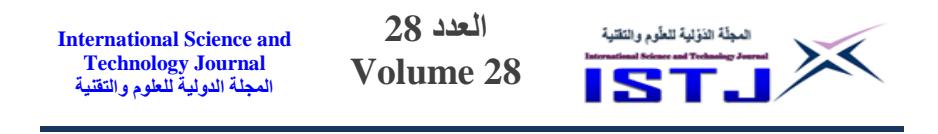

where,  $C$  is the void fraction,  $v$  is measured perpendicular to the pseudo-bottom formed by the step edges, *y<sup>90</sup>* is the depth where the local air concentration is 90% and *Z* is the step edge elevation above the datum.

### **Results and Discussion**

Figure 2 shows a volume fraction of water simulated for  $Q =$  $0.112m<sup>3</sup>/sec$ . As can be observed, the entrainment air within the flow occurs when the level of turbulence is high, and thus, the volume portion of water turns out to be smaller than unity. Moreover, high turbulences of the flow reduce the velocity and then the total energy of the flow.

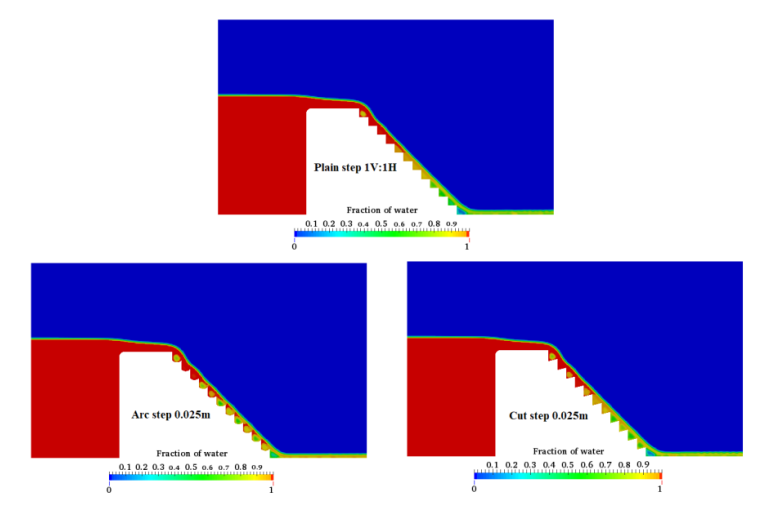

Figure 2. Flow on a stepped chute at slope  $45^{\circ}$  for  $Q = 0.112 \text{m}^3/\text{sec}$ .

In Figure 3, a simulation of velocity field is described, where the zone of highest velocity, for instance, can be seen easily. As can be observed, the recirculation flow is adequately regenerated, which corresponds to the negative horizontal velocity that can occur within the steps. The velocity distributions in the overflow are changed through exchanges with such vortices, and energy is dissipated through the process.

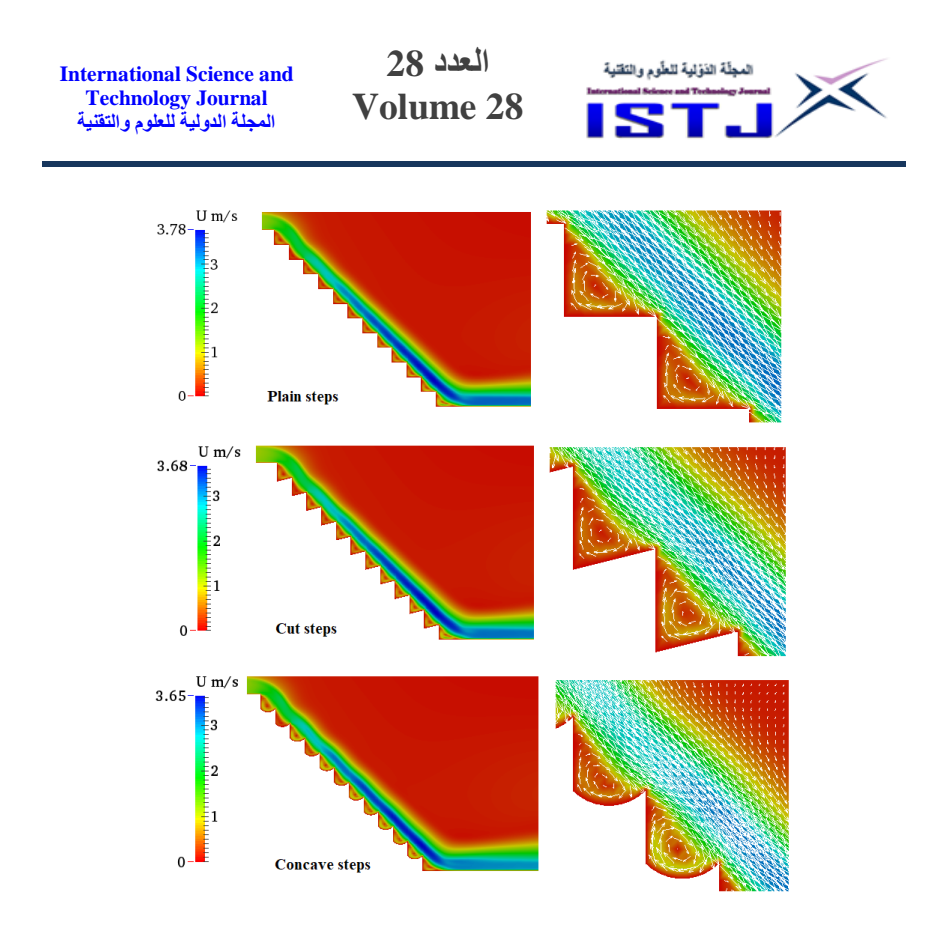

Figure 3. Velocity vectors distribution on stepped chute models at  $Q = 0.112 \text{m}^3/\text{s}$ .

Figure 4 shows the effect of the stepped spillway with plain, cut and concave steps on the energy dissipation performance. It can be seen that, the energy dissipation has an inverse relationship with the discharge. As the flow rate increases, the energy dissipation at the end of the chute decreases. The results show that, concave steps have better dissipation than cut steps; and, cut steps have better dissipation than plain steps. In which the total energy dissipation for concave steps ranged from 50 to 69%, cut steps ranged from 50 to 62%, and plain steps ranged from 50 to 60%.

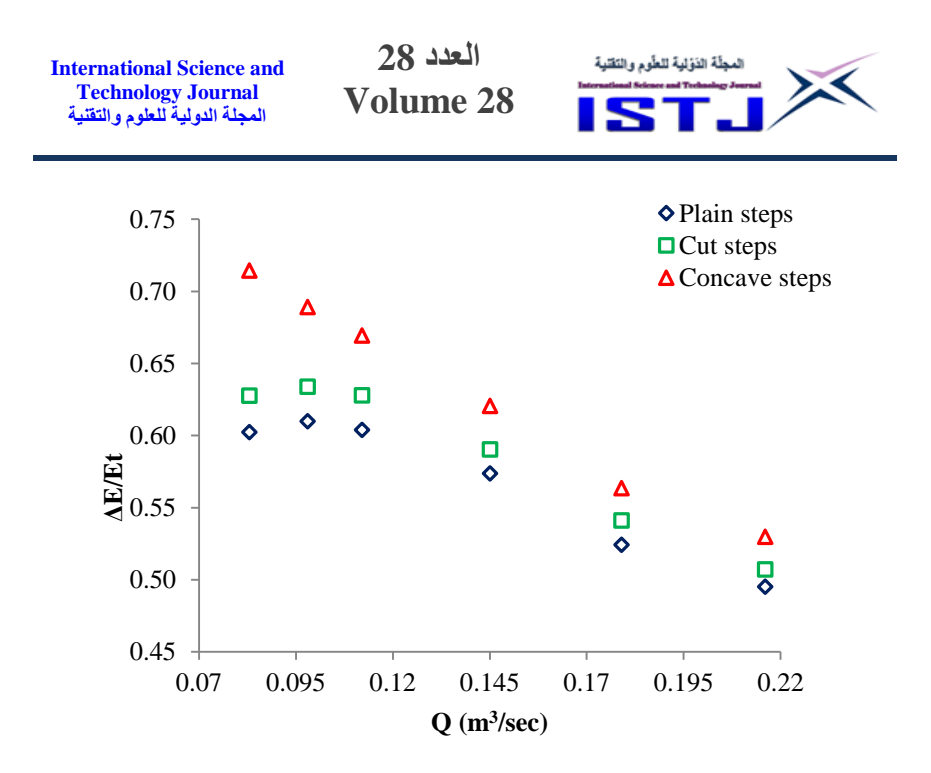

Figure 4. Effect of concave steps on the rate of energy dissipation

#### **Conclusions**

In the present research, many numerical experiments were conducted on various stepped spillway models for plain, cut, and concave steps. For all stepped configurations, the height of the spillway was considered constant. Numerical experiments were performed by the InterFOAM solver in the Open FOAM package using the VOF method and Realizable k-ε turbulence model. The results indicated that among the three configurations tested, the concave steps were the most effective, such that the energy dissipation was improved up to 7%.

### **Reference**

Bayon, A., Toro, J. P., Bombardelli, F. A., Matos, J., & López-Jiménez, P. A. ,2017, Influence of VOF technique, turbulence model and discretization scheme on the numerical simulation of the non-aerated, skimming flow in stepped spillways. *Journal of Hydro-Environment Research*, *19*, 137–149.

Boes and Hager. ,2003, Hydraulic Design of Stepped Spillways. *Journal of Hydraulic Engineering*, *129*(9), 671–679.

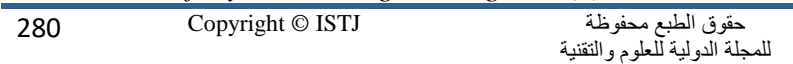

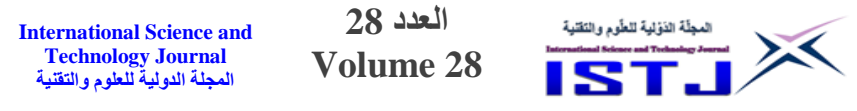

- Boes, R. M., & Hager, W. H. ,2003, Two-Phase Flow Characteristics of Stepped Spillways. *Journal of Hydraulic Engineering*, *129*(9), 661–670.
- Bombardelli, F. A., Meireles, I., & Matos, J. ,2011, Laboratory measurements and multi-block numerical simulations of the mean flow and turbulence in the non-aerated skimming flow region of steep stepped spillways. *Environmental Fluid Mechanics*, *11*(3), 263–288.
- Chamani, M. R., & Rajaratnam, N. ,1994, Jet flow on stepped spillways. *Journal of Hydraulic Engineering*, *120*(2), 254–259.
- Chanson, H. ,1993, Stepped Spillway Flows and Air Entrainment. *Can. Jl of Civil Eng*, *20*(3), 422–435.
- Chanson, H. ,2001, Historical Development of Stepped Cascades for Dissipation of Hydraulic Energy. *Transactions of the Newcomen Society*, *72*(2), 295–318.
- Chanson, H. ,2013, Advective Diffusion of Air Bubbles in Turbulent Water Flows. *Fluid Mechanics of Environmental Interfaces*, *219*, 181–219.
- Chanson, H., & Felder, S. ,2010, Energy dissipation on embankment dam stepped spillways, overflow stepped weirs and masonry stepped Spillways. *17th Congress of the Asia and Pacific Division of the International Association of Hydraulic Engineering and Research Incorporating the 7th International Urban Watershed Management Conference (IAHR-APD 2010)*, 21–24.
- Chen, Q., Dai, G., & Liu, H. ,2002, Volume of Fluid Model for Turbulence Numerical Simulation of Stepped Spillway Overflow. *Journal of Hydraulic Engineering*, *128*(7), 683– 688.
- Cheng, X., Gulliver, J. S., & Zhu, D. ,2014, Application of displacement height and surface roughness length to

**العدد 28 Volume 28**

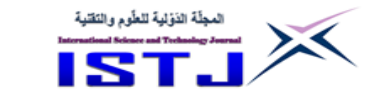

determination boundary layer development length over stepped spillway. *Water*, *6*(12), 3888–3912.

- Chinnarasri, C., & Wongwises, S. ,2006, Flow Patterns and Energy Dissipation over Various Stepped Chutes. *Journal of Irrigation and Drainage Engineering*, *132*(1), 70–76.
- Felder, S. ,2013, *Air-Water Flow Properties on Stepped Spillways for Embankment Dams: Aeration , Energy Dissipation and Turbulence on Uniform , Non-Uniform and Pooled Stepped Chutes*. *PhD thesis*. University of Queensland, Australia.
- Felder, S., & Chanson, H. ,2016, Simple Design Criterion for Residual Energy on Embankment Dam Stepped Spillways. *Journal of Hydraulic Engineering*, *142*(4), 04015062. Gonzalez, C. A., & Chanson, H. (2007). Hydraulic Design of Stepped Spillways and Downstream Energy Dissipators for Embankment Dams. *Dam Engineering*, *17*(4), 223–244.
- Kositgittiwong, D. ,2012, Validation of Numerical Model of the Flow Behaviour through Smooth and Stepped Spillways using Large-scale Physical Model. *PhD Thesis*.
- Kositgittiwong, D., Chinnarasri, C., & Julien, P. Y. ,2013, Numerical simulation of flow velocity profiles along a stepped spillway. *Proceedings of the Institution of Mechanical Engineers, Part E: Journal of Process Mechanical Engineering*, *227*(4), 327–335.
- Li, D., Yang, Q., Ma, X., & Dai, G. ,2018, Case Study on Application of the Step with Non-Uniform Heights at the Bottom Using a Numerical and Experimental Model. *Water*, *10*(12), 1762.
- Li, S., & Zhang, J. ,2018, Numerical Investigation on the Hydraulic Properties of the Skimming Flow over Pooled Stepped Spillway. *Water*, *10*(10), 1478.

Lopes, P., Leandro, J., Carvalho, R. F., & Bung, D. B. ,2017,

**العدد 28** المجلّة الذوّلية للطّوم والنَقلية **International Science and Technology Journal Volume 28 المجلة الدولية للعلوم والتقنية**

Alternating skimming flow over a stepped spillway. *Environmental Fluid Mechanics*, *17*(2), 303–322.

- Murillo, R. E. ,2006, Experimental Study of the Development Flow Region On Stepped Chutes. *PhD, University of Manitoba, Canada*.
- Rajaratnam, N. ,1990, Skimming flow in stepped spillways. *Journal of Hydraulic Engineering- ASCE.*, *116*(4), 587–591.
- Shahheydari, H., Nodoshan, E. J., Barati, R., & Moghadam, M. A. ,2015, Discharge coefficient and energy dissipation over stepped spillway under skimming flow regime. *KSCE Journal of Civil Engineering*, *19*(4), 1174–1182.
- Tabbara, M., Chatila, J., & Awwad, R. ,2005, Computational simulation of flow over stepped spillways. *Computers and Structures*, *83*(27), 2215–2224.
- Toro, J. P., Bombardelli, F. A., Paik, J., Meireles, I., & Amador, A. ,2016, Characterization of turbulence statistics on the nonaerated skimming flow over stepped spillways: a numerical study. *Environmental Fluid Mechanics*, *16*(6), 1195–1221.
- Zhang, G., & Chanson, H. ,2015a, Broad-crested weir operation upstream of a steep stepped spillway. In *36th IAHR World Congress* (pp. 2901–2911).
- Zhang, G., & Chanson, H. ,2015b, Hydraulics of the developing flow region of stepped cascades: an experimental investigation. *The University of Queensland, Brisbane QLD 4072, Australia*.
- Zhang, G., & Chanson, H. ,2016, Hydraulics of the Developing Flow Region of Stepped Spillways. II: Pressure and Velocity Fields. *Journal of Hydraulic Engineering*, *142*(7), 04016016.

**العدد 28 Volume 28**

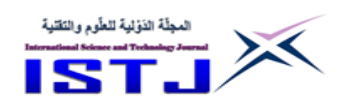

# **Mechanical properties of wood polymer composites made of sawdust waste and recycled high density polyethylene**

**Anour N. shebani\*<sup>1</sup> , Abdulhakim A. Sultan<sup>2</sup> Abdusalam A. Fkereen<sup>1</sup> , Wafa Y. Eljaafari<sup>2</sup>**

<sup>1</sup>Libyan Polymer Research Center

<sup>2</sup>Libyan higher Technical Center for Training and Production \*Corresponding Autor: Anour N. Shebani; [anour@prc.ly.](mailto:anour@prc.ly)

### **Abstract**

This work investigated the mechanical properties of [wood polymer](https://www.sciencedirect.com/topics/engineering/wood-plastic-composite)  [composites](https://www.sciencedirect.com/topics/engineering/wood-plastic-composite) (WPCs), which were made using recycled high density [polyethylene](https://www.sciencedirect.com/topics/materials-science/polyethylene) (HDPE) and sawdust waste. Degraded HDPE was used as a coupling agent. Different blends of virgin (vPE) and recycled (rPE) poly ethylene's with various ratio (100/0, 75/25, 50/50, 25/75 and 0/100) were prepared in order to be used as matrices. PE blends and composites were prepared by melt-mixing technique using mini twin-extruder. Mechanical properties such as ultimate tensile strength (UTS), impact strength and Shore hardness were determined for vPE, rPE, PE blends and PE composites. The mechanical properties of PE blends and composites were mainly depended on the composition of its matrices. Presences of degraded HDPE as a coupling agent played an important role on the mechanical properties of WPCs. Increasing the rPE content in the blend composition displayed decrease in the UTS and impact strength properties. The incorporation of only sawdust into vPE, rPE and PE blends matrices caused reduction in UTS and impact strength properties and an increase in Shore hardness. UTS, impact strength and Shore hardness for all WPCs were improved when 5% degraded PE was added. UTS and Shore hardness for composites with 5% degraded PE were higher than that of its matrices. The properties of PE composites were better than that of PE blends, which suggesting that using rPE to attain blends with vPE and then making composites appears to be more preferable than making only PE blends.

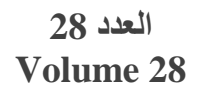

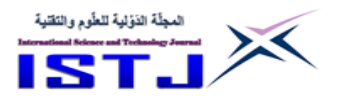

**Key words:** recycled polyethylene, coupling agent, mechanical properties, sawdust.

#### **الملخص**

تم في هذه الدراسة التحقق من الخصائص الميكانيكية لبوليمرات مركبة تم تصنيعها باستخدام البولي إيثيلين عالي الكثافة )HDPE )المعاد تدويره ونشارة الخشب. كما تم .)Coupling agent( رابطة كمادة( Degraded HDPE( التألف HDPE استخدام في البداية تم تحضير مخاليط من البولي إيثيلين (Polyethylene blends) البكر )vPE )والمعاد تدويره )rPE )بنسب مختلفة )4/044 , 75/25 , 54/54 , 25/75 و 044/4( وذلك الستعمالها كمادة أساس لتحضير بوليمرات مركبة. بعد ذلك حضرت البوليمرات المركبة باستخدام vPE و rPE والمخاليط البوليميرية ونشارة الخشب باستخدام آلة بثق مزدوجة. إجريت بعد ذلك د ارسة الخواص الميكانيكية مثل مقاومة الشد القصوى )UTS )ومقاومة الصدمة والصالدة لكل من vPE وrPE والمخاليط البوليميرية والبوليمرات المركبة. اعتمدت الخواص الميكانيكية للمخاليط البوليميرية والبوليمرات المركبة بشكل أساسي على نسب المواد الداخلة في تركيبها. كما لعب HDPE التألف دورًا مهمًا في تحسين الخواص الميكانيكية للبوليمرات المركبة عند استعماله كمادة رابطة. أدت زيادة محتوى rPE في تركيبة المخاليط البوليميرية إلى انخفاض في UTS ومقاومة الصدمة. أدى أضافة نشارة الخشب وحدها لكل من vPE و rPE و المخاليط البوليميرية إلى انخفاض UTS ومقاومة الصدمة وزيادة الصالدة. هذه الخصائص )UTS ومقاومة الصدمة والصالدة( لجميع البوليمرات المركبة تحسنت عند إضافة %5 من HDPE التألف كمادة رابطة. UTS ومقاومة الصدمة والصالدة للبوليمرات المركبة المحتوية على %5 من HDPE التألف كمادة رابطة وجدت بأنها أعلى من مادة االساس أو نظيرتها في المخاليط البوليميرية. بشكل عام خصائص البوليمرات المركبة كانت أفضل من المخاليط البوليميرية, مما يشير إلى أن استخدام rPE لتحضير بوليمرات مركبة مع vPE يكون أفضل من استخدامها لصنع مخاليط البوليميرية في حال استعمالها في تطبيقات تعتمد على الخصائص التي تم دراستها في هذه الدراسة.

**العدد 28 Volume 28**

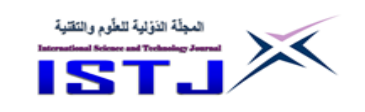

#### **Introduction**

The use of solid waste and recycled materials is becoming increasingly and vitally important. The utilization of recycled materials has become a key factor in making the world sustainable in the future. Recycling of waste materials saves natural resources, saves energy, reduces solid waste, reduces air and water pollutants and reduces greenhouse gases. There are a wide range of materials that can be recycled. These consist of obvious materials, including plastic, paper, glass, wood and metal. Plastics are the most commonly recycled materials in many countries. This is because the vast majorities of plastics waste are disposed of in nonenvironmentally friendly ways, resulting in polluted oceans, overextended landfills and ecological damage. Moreover, plastics waste can take hundreds of years to biodegrade. Recycling is the reprocessing of [plastic waste](https://en.wikipedia.org/wiki/Plastic_waste) into new and useful products.

There is lot of scope to utilize the plastic waste in combination with other materials towards improvement of recycling of plastics [1]. For example, the use of recycled and waste plastics has been considered for producing wood plastic composites (WPCs). WPCs are very promising and sustainable green material to achieve durability without using toxic chemicals. It was originally discovered in Italy in 1970s, and popularized in North America in 1990s [2]. The term WPCs refers to any composites that contain plant fiber and plastics. In fact, WPCs support the use of both recycled plastics and wood [3]. When compared with individual materials, WPCs may also offer more better properties, consistent performance, lower production costs, and create an avenue for the utilization of renewable resources [4]. In this trend, intensive researches have focused on the utilization of waste materials in the development of WPCs [5-9]. The majority of researches conducted on the field of WPCs clearly revealed that the recycled plastic and wood wastes can be used as a potential raw material to make composite products that can replace plastics in many applications, which contributing to circular economy and provide the abovementioned benefits of recycling of waste materials. It is important to declare that recycled plastics of good quality would cost 60-70% of the price of virgin plastics but this value drops as properties are

**العدد 28 Volume 28 International Science and** 

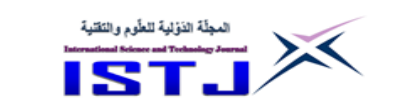

compromised from repeated recycling [10]. Only 14-18% of plastic waste is formally recycled, as a global average, and the percentage is much lower in some countries [11]. This indicates that the recycling rates of plastics in worldwide are too low. However, recycling only part of the solution to the plastic pollution crisis not a complete solution.

In this work, the mechanical properties of WPCs made with completely waste materials were investigated. These composites were made from sawdust waste and recycled polyethylene (PE) as well as degraded PE as coupling agent. From the knowledge and information related to polymer composites in most of the literature, the fabrication of WPCs from sawdust waste and recycled PE would technically feasible; however, the use of degraded PE like coupling agents could further enhance the properties of WPCs. For example, degraded PE was used successfully as a coupling agent in the production of WPCs [12-13].

## **Experimental work**

**Technology Journal المجلة الدولية للعلوم والتقنية**

# **Material**

Recycled HDPE (rHDPE) were collected from local recycling storehouse located in Zawia, Libya. rHDPE were washed multiple times before chopped and used. Virgin HDPE (vHDPE) were purchased for Assahra Co & Ltd (Turkey). The melt flow rate (MFI) and density values of vHDPE were  $\sim 1$  g/10 min (ISO 1133, 190 °C, 2.16 Kg) and  $0.941$ -0.959 g/cm<sup>3</sup> (ISO 1183), respectively). rHDPE and vHDPE were used as a matrix separately and as a blend. Degraded HDPE was used as a coupling agent. Degraded HDPE was obtained by exposing the rHDPE in air oven for a period of 60 days at 100 °C.

Sawdust was collected from a local carpentry shop located in Zawia, Libya and used as a reinforcing filler. Sawdust can be considered as a mixture of different wood types. Sawdust was sieved to remove the impurities and passed through different sieves size to get particle size of  $\sim$  212  $\mu$ m.

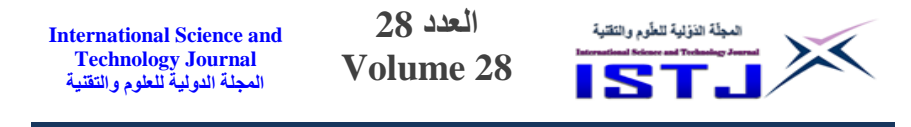

#### **Blend preparation**

rHDPE/vHDPE blends with varying ratio (25/75 (named B1 as shown in Table 1), 50/50 (named B2 as shown in Table 1), and 75/25 (named B3 as shown in Table 1)), were prepared by melt-mixing technique using mini twin-extruder (Haake mini CTW twin screw) with average screw speed of 90 rpm., and the barrel temperatures set on  $200$  °C.

#### **Composite preparation**

Before composite preparation, sawdust was oven dried for 24 h at 90 °C. Composites were prepared by mixing individually rHDPE, vHDPE and rHDPE/vHDPE blends with sawdust (30%) and degraded HDPE (0 and 5%) using rotor ultra-centrifugal mill ZM 200. The final mixing was carried out using Haake mini CTW, twin screw with average screw speed of 90 rpm. and the barrel temperatures of 200  $^{\circ}$ C. The extruded materials were cooled in air and then granules to small pieces. All specimens for Tensile strength, impact strength and Shore hardness were prepared using injection molding (Explore 12ml). The prepared composites and their abbreviations are shown in Table 1.

| N <sup>0</sup> | Composite      | <b>Blend</b>   | Sawdust,      | <b>Coupling</b> |
|----------------|----------------|----------------|---------------|-----------------|
|                | code           | composition, % | $\frac{6}{9}$ | agent, %        |
|                | <b>vPE</b>     | 100            | 0             | 0               |
| $\overline{c}$ | <b>vPE30</b>   | 70             | 30            | $\bf{0}$        |
| 3              | vPE30/5        | 65             | 30            | 5               |
| 4              | B1             | 100            | 0             | $\bf{0}$        |
| 5              | <b>B1/30</b>   | 70             | 30            | $\bf{0}$        |
| 6              | <b>B1/30/5</b> | 65             | 30            | 5               |
| 7              | B <sub>2</sub> | 100            | $\bf{0}$      | $\bf{0}$        |
| 8              | B2/30          | 70             | 30            | $\bf{0}$        |
| 9              | <b>B2/30/5</b> | 65             | 30            | 5               |
| 10             | <b>B3</b>      | 100            | 0             | $\bf{0}$        |
| 11             | B3/30          | 70             | 30            | $\bf{0}$        |
| 12             | B3/30/5        | 65             | 30            | 5               |
| 13             | rPE            | 100            | $\bf{0}$      | $\bf{0}$        |
| 14             | rPE30          | 70             | 30            | $\bf{0}$        |
| 15             | rPE30/5        | 65             | 30            | 5               |

**Table 1. Abbreviations and compositions of the composite used in this study.**
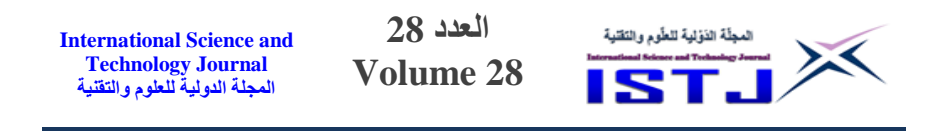

### **Characterization**

Determination of mechanical properties

The ultimate tensile strength (UTS) was determined using Shimadzu universal testing machine. Tensile test was performed at room temperature. Four specimens (73mm x 4mm x 2mm) were tested for each sample. The charpy impact test was carried out to determine the impact strength of the rHDPE, vHDPE and all composite materials using (CEAST Resil Impactor tester), with impact energy of 15 J. The specimens for impact test were prepared and notched according to ISO 179. Five specimens were tested for rHDPE, vHDPE and each composite. The hardness of molded HDPE, LDPE and their blends were determined using a Shore D durometer (RayRan) in accordance with ISO 868:2003. Hardness value for each sample is an average of 10 measurements.

### **Results and discussion**

#### **Mechanical properties results**

UTS, impact strength and shore hardness results are shown in Table 2. It is important to note that the standard deviations are given in parentheses next to the values of the mechanical properties. In general, the UTS and impact strength of vPE were greater than the that of rPE and PE blends. As expected, increasing the content of rPE in the blend composition displayed decrease in the UTS and impact strength properties of vPE. As can be seen in Table 2, blending vPE with rPE did not produce significant changes in Shore hardness. These results, however, indicate that the incorporation of rPE into the vPE matrix did not cause any improvement in the UTS, impact strength and shore hardness properties. In general, recycled polymers tend to have weaker mechanical properties than their virgin counterparts, since they may suffer degradation from heat, mechanical stress, oxidation or ultraviolet radiation during their lifetime and reprocessing [14]. Even polymers with short lifetimes are susceptible to degradation [15].

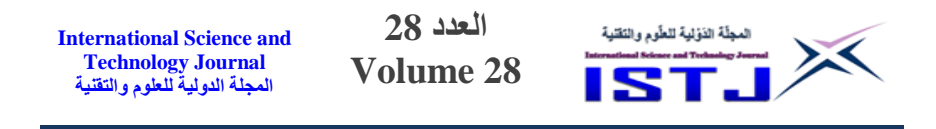

**Table 2. Mechanical properties of vPE, rPE, PE blends and PE composites**.

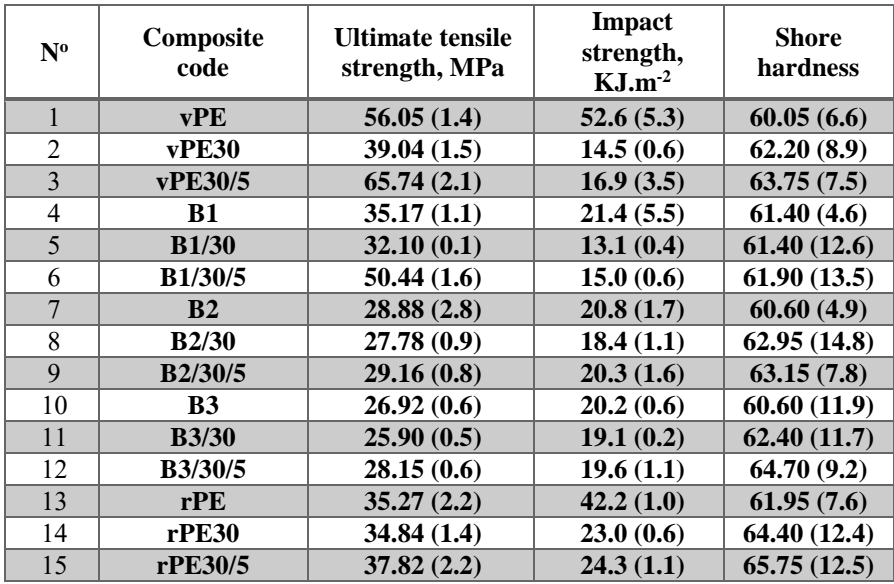

The incorporation of only sawdust to vPE, rPE and PE blends matrices caused reduction in UTS and impact strength properties. Indeed, this can be attributed to the weak interfacial adhesion caused by the low compatibility between hydrophobic PE and hydrophilic wood fiber. The low compatibility between the two components caused in poor stress transfer from the vPE or rPE or their blends to filler, results in composites with lower mechanical properties [14]. According to Ezenkwa et. al. [17] weak fiber-matrix compatibility causes weak interfacial adhesion resulting in decreased composite tensile strength, elongation at break and impact strength. On the other hand, incorporation of only sawdust to vPE, rPE and PE blends matrices resulted an increase in Shore hardness. The increase in hardness can be due to the reinforcement effect of the filler. This happened because when the wood sawdust incorporated into polymer matrix would conduct in a reduction of plasticity and flexibility of the polymer chains, consequently the composite become more rigid [18].

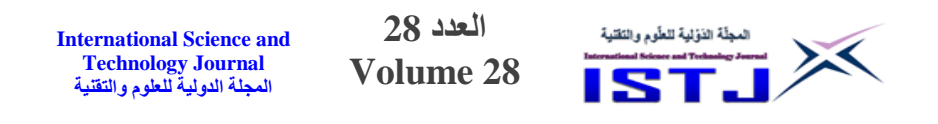

UTS, impact strength and Shore hardness for all the composites were improved when 5% degraded PE was added as a coupling agent (in comparison to composites without coupling agent). This means that using degraded PE as a coupling agent could improve the adhesion between hydrophobic polymer matrices (vPE, rPE and all the blends) and hydrophilic wood fiber (sawdust), which confirm previously published results [12-13]. As it be seen in Table 2 and Figures 1 and 2, UTS and Shore hardness for composites with 5% degraded PE were higher than that of its original matrices. For example, vPE30/5 (composite with 30% saw sawdust and 5% coupling agent) exhibited higher UTS and Shore hardness than that of vPE. The same trend was observed by rPE composites and composites made with PE blends.

| type<br>Composite              | rPE30/5  | <b>MUNICIPAL 37.82</b>                              |    |    |    |    |    |    |
|--------------------------------|----------|-----------------------------------------------------|----|----|----|----|----|----|
|                                | rPE30    |                                                     |    |    |    |    |    |    |
|                                | rPE      | UUU 35.27                                           |    |    |    |    |    |    |
|                                | B.3/30/5 | $\frac{1}{28.15}$                                   |    |    |    |    |    |    |
|                                | B.3/30   | $\frac{1}{\text{minmin}} 25.9$                      |    |    |    |    |    |    |
|                                | B.3      | <b>TITTITTIITTIITTIITTIITTIITTI</b> I 26.92         |    |    |    |    |    |    |
|                                | B.2/30/5 | IIIIII 29.16                                        |    |    |    |    |    |    |
|                                | B.2/30   | MMMM 27.78                                          |    |    |    |    |    |    |
|                                | B.2      | <b>THE REAL PROPERTY 28.88</b>                      |    |    |    |    |    |    |
|                                | B.1/30/5 |                                                     |    |    |    |    |    |    |
|                                | B.1/30   | <b>MMULILLININININ</b> 32.1                         |    |    |    |    |    |    |
|                                | B.1      | <u> 35.17 . 35.17 . الاستسانسية الاستسانية المت</u> |    |    |    |    |    |    |
|                                | vPE30/5  |                                                     |    |    |    |    |    |    |
|                                | vPE30    | <b>MMINIMUMININININ</b> 39.04                       |    |    |    |    |    |    |
|                                | vPE      | <b>MMMMMMMMMMMMMMMMMMMMMMMMMM156.05</b>             |    |    |    |    |    |    |
|                                |          | 10                                                  | 20 | 30 | 40 | 50 | 60 | 70 |
| Ultimate tensile strength, MPa |          |                                                     |    |    |    |    |    |    |

Figure 1. Ultimate tensile strength of vPE, rPE, PE blends and PE composites.

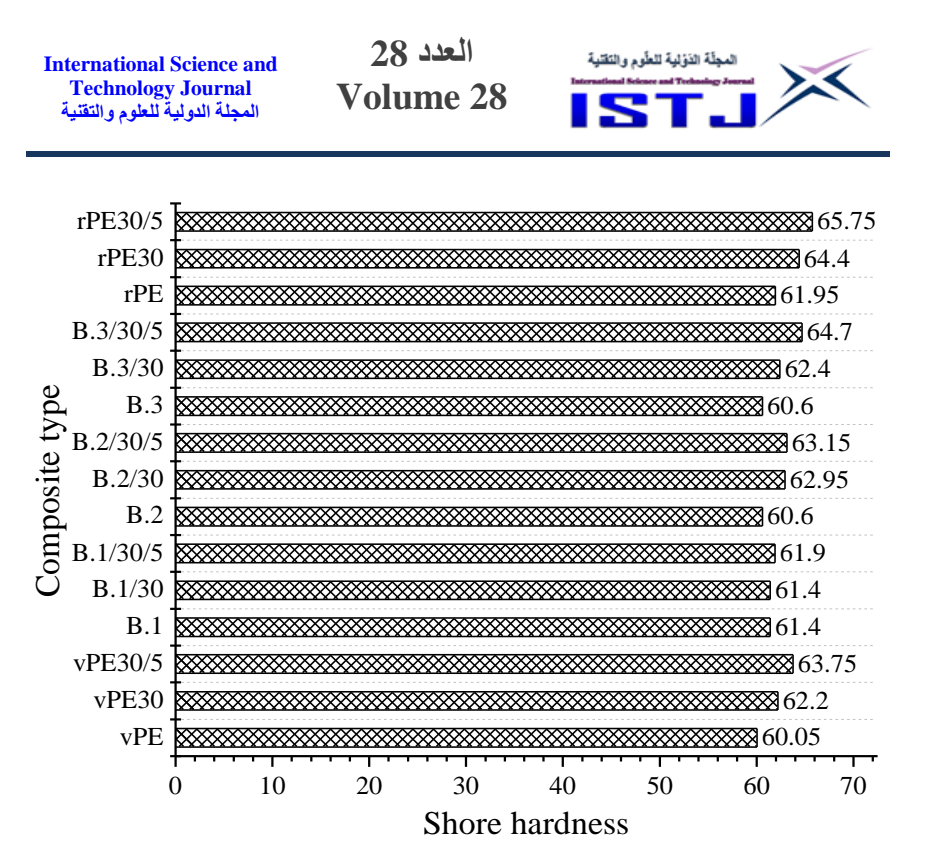

Figure 2. Shore hardness of vPE, rPE, PE blends and PE composites.

On the other hand, although the impact properties of all composites were improved by the addition of 5% degraded PE as a coupling agent, the impact strength values of these composites still lower than that of its original matrices. In other words, the impact strength values of vPE30/5, B1/30/5, B2/30/5, B3/30/5, rPE30/5 were higher than that of vPE30, B1/30, B2/30, B3/30, rPE30, respectively. The impact strength values of later mentioned composites were lower than that of vPE, rPE and their blends, as shown in Figure 3.

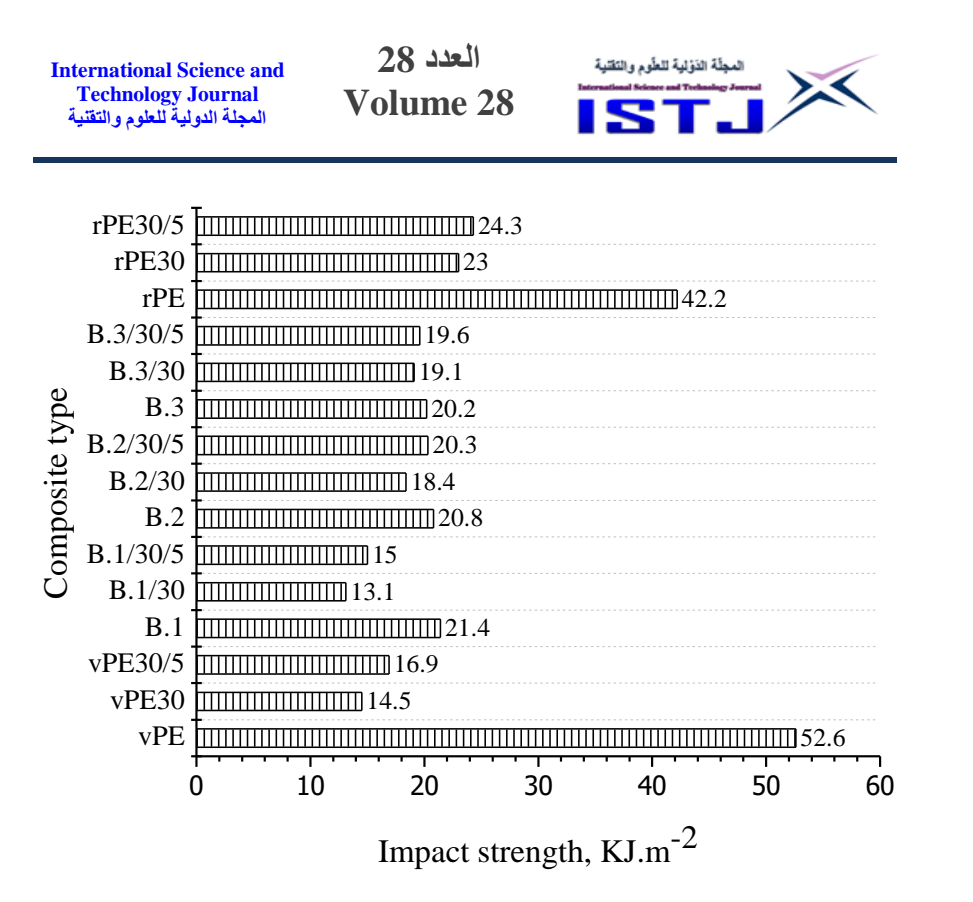

Figure 3. Impact strength of vPE, rPE, PE blends and PE composites.

It is important to know that recycled polymers are matched with potential products based on their strengths and weaknesses [14]. The utilization of rPE for producing WPCs, which conducted in this study has provided critical insight in finding their recyclability potential and their suitability to be used again. Looking closer at the results in Figure 4, the properties of PE composites were better than that of PE blends. This may suggest that using rPE to attain blends with vPE and then make composites appears to be more preferable than making only PE blends. Generally, recycled plastics must have the appropriate processing characteristics and mechanical properties to be reprocessed into the desired application [19].

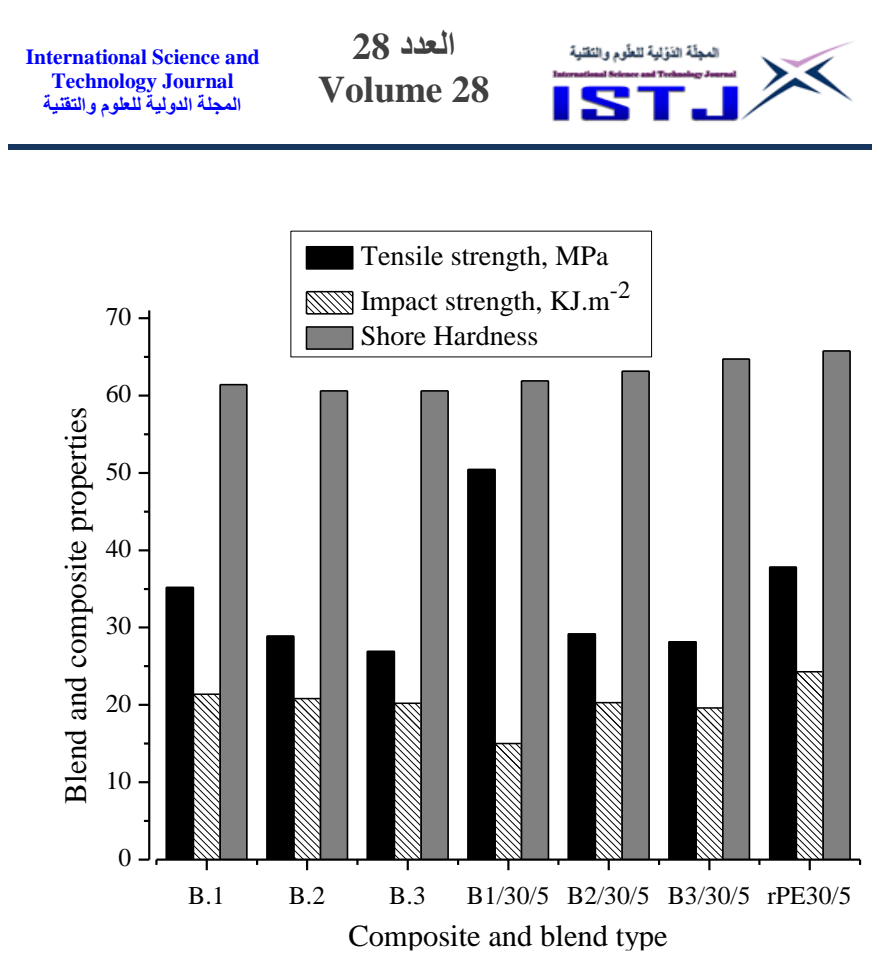

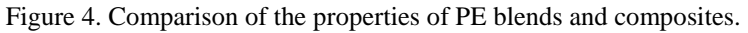

As it is well known, recycling plastic wastes may conserves energy, reduces pollution, and conserves natural resources. The same concepts may be applied on the utilization of sawdust, although it is green waste. The utilization of sawdust in many sectors of industry greatly improve the environment and economy. It should be considered as a material with a lot of promise. This is because sawdust could be put to useful agricultural, building and chemical uses. Sawdust is therefore no longer a waste material but an industrial material of use [20]. Moreover, the utilization of degraded plastics as a coupling agent in the flied of WPCs definitely provides more environmental and economical benefits to the production of these composites. However, these composites could be applicable for applications such as furniture, consumer goods sectors, in

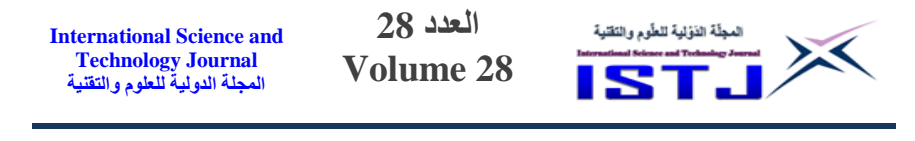

addition to other potential areas such as automotive, construction, and building.

# **Conclusion**

This study investigated the mechanical properties of WPCs based on recycled and virgin HDPE using sawdust as a reinforcement and degraded PE as a coupling agent. The mechanical properties of composites were compared to those of vPE, rPE and vPE/rPE blends. The results indicated that the fabrication of WPCs from sawdust and HDPE waste was technically feasible; however, the use of degraded HDPE as a coupling agents could be further enhanced the properties of WPCs. The following conclusions can be drawn under the light of above results:

- UTS and impact strength of vPE were greater than the that of rPE and PE blends. Increasing the content of rPE in the blend composition displayed decrease in the UTS and impact strength properties of vPE.
- Blending vPE with rPE did not produce significant changes in Shore hardness compared to single vPE or rPE.
- The incorporation of only sawdust to vPE, rPE and PE blends matrices caused reduction in UTS and impact strength properties due to the weak interfacial adhesion caused by the low compatibility between hydrophobic PE and hydrophilic wood fiber. On the other hand, Shore hardness were increased by the incorporation of only sawdust.
- UTS, impact strength and Shore hardness for all the composites were improved when 5% degraded PE was added as a coupling agent.
- UTS and Shore hardness for composites with 5% degraded PE were higher than that of its original matrices.
- The properties of PE composites were better than that of PE blends, which suggesting that using rPE to attain blends with vPE and then making composites appears to be more preferable than making only PE blends.
- Studies in field of the utilization of recycled plastics must be directed to provide outcomes help to allow scientists and

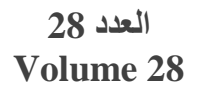

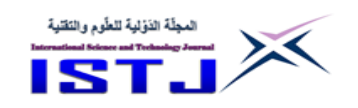

industrial to expect the properties and performance of the materials which produced from the available plastic wastes. This is because recycled plastics must have the appropriate processing characteristics and mechanical properties to be reprocessed into the desired application.

# **Acknowledgement**

The authors would like to thank industrial research center in Libya for providing Shimadzu universal testing machine to perform tensile tests.

# **References**

- [1] Arun Kumar A., Murugesh Shivashankar, Suman Majumder, 2017, Plastic solid waste utilization technologies, A Review, IOP Conf. Series: Materials Science and Engineering, 263, 1- 13.
- [2] Alireza Ashori, 2008, Wood–plastic composites as promising green-composites for automotive industries!, Review Paper, Bioresource Technology, 99, 4661-4667.
- [3] Kévin Candelier, Atilla Atli, Jérôme Alteyrac, 2019, Termite and decay resistance of bioplast-spruce green wood-plastic composites, European Journal of Wood and Wood Products, 77, 157–169.
- [4] Schwarzkopf M.J., Burnard M.D., 2016, Wood-Plastic Composites—Performance and Environmental Impacts. In: Kutnar A., Muthu S. (eds) Environmental Impacts of Traditional and Innovative Forest-based Bioproducts. Environmental Footprints and Eco-design of Products and Processes. Springer, Singapore.
- [5] Basalp, D., Tihminlioglu, F., Sofuoglu, S.C., Fikret Inal1 · Aysun Sofuoglu, 2020, Utilization of Municipal Plastic and Wood Waste in Industrial Manufacturing of Wood Plastic Composites. Waste Biomass, 11, 5419-5430.
- [6] Anna Keskisaari, Timo Kärki, 2018, The use of waste materials in wood-plastic composites and their impact on the profitability of the product, Resources, Conservation & Recycling, 134, 257-261.
- [7] Lan-Ting Chang and Feng-Cheng Chang, 2018, Sound absorption properties of wood plastic composites made of recycled materials, 7th World Convention on Waste Recycling and Reuse, May 16-17, Tokyo, Japan.
- [8] [Saeed Kazemi Najafi,](https://onlinelibrary.wiley.com/action/doSearch?ContribAuthorRaw=Najafi%2C+Saeed+Kazemi) [Elham Hamidinia,](https://onlinelibrary.wiley.com/action/doSearch?ContribAuthorRaw=Hamidinia%2C+Elham) [Mehdi Tajvidi,](https://onlinelibrary.wiley.com/action/doSearch?ContribAuthorRaw=Tajvidi%2C+Mehdi) 2006, Mechanical properties of composites from sawdust and recycled plastics, [100,](https://onlinelibrary.wiley.com/toc/10974628/2006/100/5) 5, 5, 3641-3645.
- [9] [Saeed Kazemi Najafi,](https://www.semanticscholar.org/author/S.-Kazemi-Najafi/21721212) 2013, Use of recycled plastics in wood plastic composites - a review, [Waste Management](https://www.sciencedirect.com/science/journal/0956053X) [33, 9,](https://www.sciencedirect.com/science/journal/0956053X/33/9) 1898- 1905.
- [10] Merrington, A., 2017, Recycling of Plastics. In Applied Plastics Engineering Handbook, 2nd ed.; Kutz, M., Ed.; William Andrew Publishing: Norwich, NY, USA, 167-189.
- [11] World Economic Forum, 2020, Plastics, the Circular Economy and Global Trade, Switzerland.
- [12] [Anour Shebani,](https://www.researchgate.net/profile/Anour-Shebani) A.J. van Reenen, [Martina Meincken,](https://www.researchgate.net/profile/Martina-Meincken) 2013, The use of degraded LLDPE as a compatibilizer in wood-LLDPE composites, Conference: 13th Euro-Japanese Symposium on Composite Materials, France, November 4-5.
- [13] S.S. Ndlovu, A.J. van Reenen, A.S. Luyt, 2013, LDPE– wood composites utilizing degraded LDPE as compatibilizer, Composites Part A: Applied Science and Manufacturing, 51, 80-88.
- [14] Franco-Urquiza, E.A.; Camacho, N.; Maspoch, M.L., 2017, Tensile properties of LDPE/electrical cable waste blends prepared by melt nextrusion process, [74, 578, 2017,](https://raco.cat/index.php/afinidad/issue/view/24988) 147-153.
- [15] Laurens Delva, Karen Van Kets, Maja Kuzmanović, Ruben Demets, Sara Hubo, Nicolas Mys, Steven De Meester, 2019, Mechanical recycling of polymers for dummies, an introductory review, Capture - Plastics to Resource.
- [16] Matheus Poletto, 2017, Mechanical, dynamic mechanical and morphological properties of composites based on recycled polystyrene filled with wood flour waste, Maderas. Ciencia y tecnología, 19, 433-442.
- [17] Obinna Emmanue Ezenkwa, Azman Hassan, Sani Amril Samsudin, 2021, Tensile and Impact Properties of Rice Husk Filled EthyleneAcrylic Ester Maleic Anhydride Compatibilized

**العدد 28** المجلّة الذؤلية للطّوم والتَقنية **International Science and Technology Journal Volume 28 المجلة الدولية للعلوم والتقنية**

Polypropylene Composites, Chemical Engineering Transactions, 83, 511-516.

- [18] Ahmed, K.; Nizami, S.S., Raza, N.Z., Mahmood, 2013, K. Effect of micro-sized marble sludge on physical properties of natural rubber composites. Chemical Industry & Chemical Engineering Quarterly, 19, 281-293.
- [19] Ruben Demets, Karen Van Kets, Sophie Huysveld, Jo Dewulf, Steven De Meester, Kim Ragaert, 2021, Addressing the complex challenge of understanding and quantifying substitutability for recycled plastics, Resources, Conservation & Recycling, 174, 1-13.
- [20] Bichene O. A. and Trough D. M., 2014, Recycling Sawdust Waste for Construction Purposes - Solution for Disposal Problems, Journal of Resourcefulness and Distinction, 8, 1, 1- 6.

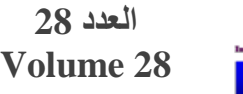

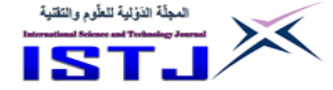

# **Privacy and Data Security in Cloud Computing**

**Asis. Prof. Nuri Abrahem Elshamam** Dep. of Information Technology Asmarya Islamic University [nurishammam67@gmail.com](mailto:nurishammam67@gmail.com)

**الخالصة**

أصبحت حماية البيانات وتأمينها مسألة أساسية في بيئة الحوسبة السحابية، ونظرًا لوجود البيانات في أماكن مختلفة, فإن خصوصيتها وأمانها هما العاملين الرئيسيين الذين يثيران قلق المستخدم. ومع ذلك, تعد الحوسبة السحابية واعدة وفعالة, وهناك العديد من التحديات ألمن البيانات التي يجب أن يأخذها مستخدم السحابة في االعتبار. توضح هذه الورقة هذه التحديات واالستراتيجيات المتبعة لتأمين البيانات والتقنيات المستخدمة لحماية نقل البيانات عبر السحابة. بالإضافة إلى ذلك، سيتم أيضًا التطرق إلى مشاكل الحوسبة السحابية المتعلقة بالأجهزة المحمولة.

### **Abstract**

In the Cloud Computing environment, it becomes an essential issue to protect and secure data. Since data is located in different places, its privacy and security means becoming the two main factors of user's concern. However, Cloud Computing is promising and efficient; there are many challenges for data security that should be considered by the cloud user. This paper illustrates these challenges, the strategies followed to secure data and the techniques used to protect data transmission over the cloud. In addition to that, Mobile Cloud Computing Issues will be considered too.

# **Keywords**

Cloud Computing, data protection, data security, security issues, privacy issues

# **Introduction**

Data security has consistently been a major issue in IT. It has been considered as an important issue for deploying applications into the cloud. Data security becomes particularly serious in cloud computing environment, because data are scattered in different

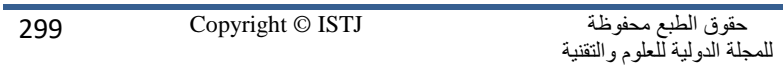

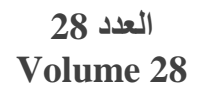

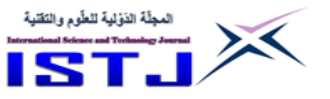

machines and storage devices including servers, PCs, and various mobile devices such as wireless sensor networks and smart phones. Data security in cloud computing is more complicated than data security in traditional information systems. Once the client host data to the cloud, there should be some guarantee that access to that data will be restricted and limited only to authorized persons. Inappropriate access to customer sensitive data by cloud personnel is another risk that can pose potential threat to cloud data. Assurances should be provided to the clients and proper practices, privacy policies, and procedures should take place to assure the cloud users of the data safety [1]. I will discuss the basic concepts behind the cloud and introduce the security issues underlying cloud computing. In particular, I will define the model for data security in cloud computing, focusing on a set of crucial security issues dealing to storing and accessing data in cloud computing; data confidentiality, secure data access, integrity, availability, regulations & compliances, and audition [2].

## **1. Cloud Computing Security Challenges**

Dealing with data, enterprises worry whether they can trust their employees or need to implement additional controls inside the private cloud, and whether third-party providers can provide adequate protection in multiusers environments. There should be also an intensive concern implemented about the safety of moving data between the enterprise and the cloud, as well as the way to ensure that no data remains or lost upon moving to another cloud service provider.

In Cloud Computing Security, there are some challenges that can be listed below;

 Cloud service models with multiple users sharing the same infrastructure.

Data mobility over the cloud according to certain rules.

Exercise Necessity to protect confidential business, or governmental data.

 Loss of key security and operational intelligence that is needed to secure IT intelligence and risk management.

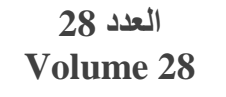

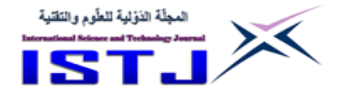

 Lack of standards about how cloud service providers deal with data exchange over the cloud.

 Types of workers who are not members of your company, but may have control and visibility into your data.

#### **2. Strategies followed to secure data**

Traditional models of data security could not provide sufficient protection against **A**dvanced **P**ersistent **T**hreats (**APT**s), privileged users, or other insidious types of security attacks. This compels many enterprises to use **D**atabase **A**udit and **P**rotection (**DAP**) and **S**ecurity **I**nformation and **E**vent **M**anagement (**SIEM**) solutions to protect their data. Some companies implement data security strategies that provide a veritable firewall around the data itself for comprehensive protection. Advanced data security solutions provide them with an early warning system about an attack, render the content unusable, and provide automation and big data analytics to continuously analyze logs and other information about their environment such as security events and data flow. While many enterprises have implemented encryption to protect data, they often overlook inherent weaknesses in key management, access control, and monitoring of data access. If encryption is not securely implemented, it is vulnerable to theft by malicious hackers. In the access control too, if keys are properly protected, but access is not sufficiently controlled, malicious personnel can access sensitive data using the authority of an authorized person. The encryption implementation must provide assurance that the keys are sufficiently protected, it works in concert with other data security techniques to provide a comprehensive protection for data against risk in or out of the cloud. Hence, any data-centric procedure must include encryption, key management, strong access controls, and security intelligence to protect data in the cloud and provide the highest level of security. By implementing these critical tools, enterprises can improve their security means more effectively and efficiently than by focusing exclusively on traditional networkcentric security procedures. Best strategies of any enterprise should include protecting sensitive data, establishing duty separation between IT normal operators and IT security ones, ensuring that the

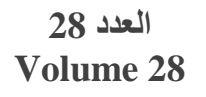

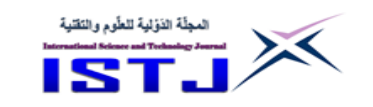

use of cloud data conforms to existing enterprise policies, as well as strong key management and control access policies [3].

### **3. Techniques to protect data transmission over the cloud**

While establishing security policies and maintaining control through a centralized management interface, enterprises solve cloud security problem by protecting data inside the operating environment. They can establish access policies and achieve complete control of data in private, public, or hybrid cloud environments. While transitioning to the cloud, both local data within the internal environment as well as cloud-based data within infrastructure or hosted application sites should be properly protected. Enterprises can rapidly deploy data security for cloud applications. Since no modification to the application or database is required, enterprises can securely leverage cloud agility. Data protection and security are the main factors for gaining user's trust and making the cloud technology successfully used. A number of data protections and data security techniques have been proposed in the research field of cloud computing. However, data protection related techniques need to be further enhanced. Services of cloud computing are provided across the entire computing spectrum. Nowadays, organizations and enterprises are moving and extending their business by adopting cloud computing to lower their cost. This can contribute to free more man-powers to focus on creating strategic differentiation and business division of labor is clearer. The meaning of security is plentiful. Security is the combination of confidentiality, the prevention of the unauthorized disclosure of information, integrity, the prevention of the unauthorized amendment or deletion of information, and availability, the prevention of unauthorized withholding of information [4].

# **4. Security in Cloud Computing**

While deciding to move to the cloud, one would have to take into consideration some factors such as service availability, security, and system performance. among which the security is the main concern. However, the security issue of Cloud Computing is in fact complicated, which can be explained by the fact that Cloud Computing is built on the top of existing techniques and

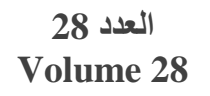

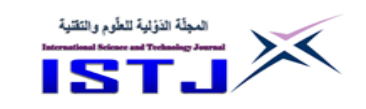

architectures. In addition to that, the operation model of Cloud Computing will also reshape the trust model when cloud users move their applications from their enterprise area to the cloud. By doing so, cloud users may lose physical control over their applications and data. They have to rely on the cloud service providers for securing data.

### **4.1** *Security Issues*

Security is considered one of the main issues that must be taken into consideration. If the device gets lost or stolen, the confidentiality of the data stored is also lost. This is applicable to all secondary devices such as flash memory, external disks, where the passwords, PINs, Credentials, Corporate data like customers list, etc. Following are some of the attacks that affect the security issues in mobile cloud computing [5].

# *A.* **MOBILE OS**

Mobile software vendors must take the responsibility of securing mobile operating system (MOS), which is not an easy job. Security relates not only to the data loss but also to the system down-time.

# *B.* **WIRELESS ATTACKS**

There are varieties of attacks which leverage the wireless connectivity of the target. Since mobile devices support communication through wireless connection, they are often affected by eaves dropping to extract confidential and sensitive information, such as usernames and passwords.

# *C.* **VIRUS/ TROZAN HORSE/ WORM/ SPYWARE ATTACKS**

Malware is software that is often masqueraded as a game, patch or other useful third party software applications. It passes into the mobile device as a Trojan which appears to provide some functionality but contains malicious program. Keystroke logging is another type of malware that records keystrokes on mobile device. Using these keystrokes, it captures the sensitive information and sends it to a cybercriminal's website or email address. Malware also includes viruses, spyware etc.

**العدد 28 Volume 28**

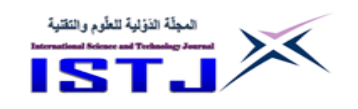

# *D.* **OVERBILLING ATTACK**

In this attack, the attacker sends random traffic to the IP address of the victim. The provider would not check if the traffic was requested by the victim or not, and bill the victim for it. The attack utilizes the 'always on' characteristics of GPRS, which is billed by the amount of traffic instead of the usage time.

# *E.* **INSIDER ATTACK**

It is a non-technical attack. Due to the lack of awareness of security policies, many security breaches occur. Even though corporate has Standard Policies for mobile device security, employees don't understand the risks associated with it. In relation to those attacks, their effect can be reduced to the minimum level. Installing and running security software are the simplest ways to detect security threats.

# **4.2** *Privacy Issues in Mobile Cloud Computing*

Mobile Computing allows users to share information, data, applications, and software over networks. One unique privacy challenge for mobile devices is its utilization of location dependent information in support of dynamic location queries [6]. Due to their nature, mobile devices must support heterogeneous networking. This requires the device to support automatic discovery and configuration of local network services, such as local printers and DNS servers [7]. Location based services (LBS) faces a privacy issue on mobile users provide private information such as their current location. This problem becomes even worse if an adversary knows user's important information.

### **5. Data Security in Cloud Computing**

Before transferring to the cloud, users need to identify data objects to be secured and classify data based on their security issues, and then define the security policy for data protection as well as the policy enforcement mechanisms. For most applications, it would be more convenient and cost-effective to move large volumes of data to the cloud by mobile media than transmitting over the Internet. Data objects may also include user identity information created by the user management model, service audit data produced by the auditing model, service profile information used to describe the

**العدد 28** المجلّة الذؤلية للطّوم والنَقلية **International Science and Technology Journal Volume 28 المجلة الدولية للعلوم والتقنية**

service instance(s), temporary runtime data generated by the instance(s), and many other application data.

The basic security services for data security include:

1) *Data confidentiality assurance:* This service protects data from being disclosed to unauthorized parties. In Cloud Computing, data confidentiality is a basic security service to be considered. Although different applications may have different requirements in terms of what kind of data to be confidentially protected, this security service could be applicable to all data objects mentioned above [8].

2) *Data integrity protection:* This service protects data from malicious modification. Such a security service would have an intensive care for cloud users. When auditing cloud services, it is also critical to guarantee that all the audit data are authentic since these data would be of legal concerns. This security service is also applicable to all data objects mentioned above.

*3) Guarantee of data availability:* This service assures that data stored in the cloud is available on each user retrieval request. For long-term data storage services, data availability assurance is the most important service because of the increasing possibility of data loss or damage over the time.

*4) Secure data access:* This security service is to limit the disclosure of application data to unauthorized persons. In practical applications, disclosing data content to unauthorized users may threat the cloud user's business goal. For better protection of sensitive data, cloud users may need fine-grained data access control so that different users may have access to different type of data. This security service is applicable to most of the data objects mentioned above [9].

*5) Regulations and compliances:* In practical data applications, access and storage of sensitive data may have to achieve specific compliance. In addition to that, the data location would be of a great concern due to export-law violation issues. Cloud users should

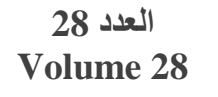

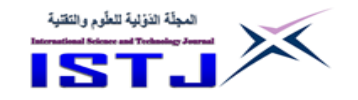

necessarily review these regulation and compliance issues before moving their data over the cloud [10].

*6) Service audition:* This service informs cloud users how their data are accessed and serviced. In the case of local storage, it is so simple to audit the system data. In Cloud Computing, however, it requires the service provider to support trustworthy transparency of data access.

### **Conclusions**

Dealing with data protection in Cloud Computing, the two main factors to be taken in account are data security and privacy issues. Reducing data storage and processing cost is a necessary requirement for any organization, while analysis of data and information is always the most important tasks in all organizations for decision making, hence no organizations will transfer their data to the cloud until a trust is built between the cloud service providers and consumers. This paper illustrated number of techniques about privacy and data security to build trust between cloud service providers and consumers. Every cloud service(s) seeker either an individual or a company should ask the right questions to the cloud provider before hosting their data or applications on the cloud. Prospective cloud providers should let you know if they have good security policies and procedures and if the infrastructure meant to host your data shared with lots of other users, or will it be segregated by virtualization. As many companies move their data to the cloud the data undergoes many changes and there are many challenges to overcome. To be effective, cloud data security depends on more than simply applying appropriate data security procedures and countermeasures.

### **References**

- [1] A. Monaca, "A View Inside the Cloud," 7 June 2012. [Online]. Available: [http://theinstitute.ieee.org/technology](http://theinstitute.ieee.org/technology-focus/technology-topic/a-view-inside-the-cloud)[focus/technology-topic/a-view-inside-the-cloud.](http://theinstitute.ieee.org/technology-focus/technology-topic/a-view-inside-the-cloud) [Accessed June 2013].
- [2] [https://www.ibm.com/cloud/learn/cloud-computing.](https://www.ibm.com/cloud/learn/cloud-computing)

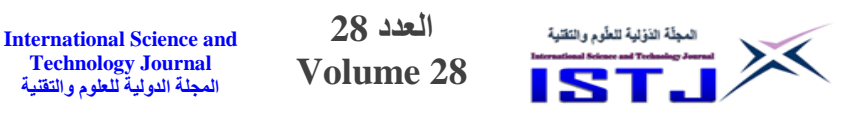

- [3] http://www.vormetric.com/data-security-solutions/ overview/index.html
- [4] A. Avi zienis, J. Laprie, B. Randell, and C. Landwehr, "Basic concepts and taxonomy of dependable and secure computing," IEEE Transactions on Dependable and Secure Computing, vol.1, no.1, pp.11–33,2004.
- [5] Naveen and Soniya, International Journal of Scientific & Engineering Research Volume 8, Issue 5, May-2017.
- [6] Bal, G¨okhan. "Revealing Privacy-Impacting Behavior Patterns of Smartphone Applications". Goethe University Frankfurt, Germany, April 2012.
- [7] Satyanarayanan, M. "Fundamental Challenges in Mobile Computing". School of Computer Science, Carnegie Mellon University, July 1999.
- [8] Subedari Mithila, P. Pradeep Kumar, "Data Security through Confidentiality in Cloud Computing Environment", Subedari Mithila et al, / (IJCSIT) International Journal of Computer Science and Information Technologies, Vol. 2 , 1836-1840, 2011.
- [9] Zaigham Mahmood, "Data Location and Security Issues in Cloud Computing", Proceedings of International Conference on Emerging Intelligent Data and Web Technologies-2011.
- [10] William Stallings, "Network Security Essentials Applications and Standards", Third Edition, Pearson Education, 2007.

**العدد 28 Volume 28**

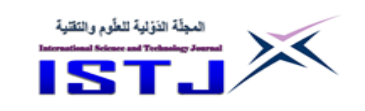

# **Recognition reservoir quality of Facha Member, Dahab Oil Field, Block74A, in Sirte basin, Libya**

**A. A. Kushlaf <sup>1</sup> , M. E. Beneesa<sup>2</sup> , Basheer.M. Kasheem<sup>3</sup>**

<sup>1</sup> Engineering Geology Department, Faculty of Oil and Gas, Zawia University, Libya  $2$  Engineering Geology Department, Faculty of Oil and Gas, Zawia University, Libya <sup>3</sup> Managing the joint work team , Zueitina oil company. E-mail: [a.Kushlaf@zu.edu.ly](mailto:a.Kushlaf@zu.edu.ly)

#### **Abstract**

Reservoir quality of Facha member in Dahab oil field, Block74A of Sirte basin have been evaluated through the analysis of welllogging data recorded for thirteen exploratory and development wells, distributed in Dahab oil field. The well logging data include Self potential, Gamma ray, Caliper, Resistivity, and Porosity logs (sonic, neutron, density). These records have been analyzed through utilizing some cross-plots and use their outputs for controlling the interactive petrophysics software (IP 2018) in order to identify the lithological constituents and fluid saturation parameters. The lithosaturation results indicated that Facha member is mainly oil-bearing units. B, C and D are the main productive zones. The evaluation reveals also that the lithological facies consists mainly of dolomite and anhydrite layers.

*Keywords***:** Facha member, Dahab field, Petrophysical parameters, well logging

**الملخص**

تم تقييم جودة الخزان لعضو فاشا بحقل دهب النفطي باالمتياز 20A داخل حوض سرت, وذلك من خالل تحليل تسجيالت **األ**بار لعدد 03 بئر استكشافية وتطويرية منتشرة في حقل دهب النفطي.

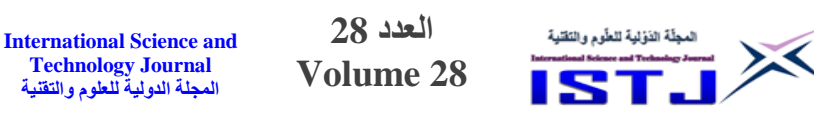

وتشمل هده التسجيالت كل من تسجيالت الجهد الذاتي وتسجيالت جاما والكلبر و المقاومة وكذلك تسجيلات المسامية (الصوت، النيترون، والكثافة) . هده التسجيلات تم تحليلها من خلال رسم مقاطع بيانية، تم أستخدام نتائج هده العلاقات في الحصول على بارامترات إلدخالها في برنامج )-2018 Software Interactive )وذلك لتحديد المكونات الصخرية وتحديد قيم تشبع السوائل التي يحتويها هذا التكوين. هذه النتائج تم رسمها في صورة plots cross saturation-Litho والتي أظهرت أن عضو فاشا يحتوي أساسا على نفط , وأن الوحدات الصخرية والمتمثلة في B , C , D هي النطاقات المنتجة الرئيسية. هذا التقييم أظهر أيضا أن السحنة الصخرية لهذا المكمن تتكون أساسا من دولوميت و بقات أنهيدريت .

# **Introduction**

**Technology Journal المجلة الدولية للعلوم والتقنية**

Recognition of reservoir quality is an important objective in reservoir characterization process, the quality of a reservoir is defined by its hydrocarbon storage capacity, and storage capacity is a function of Porosity, whereas deliverability is a function of Permeability. Thus, both Porosity and Permeability are the main reservoir quality controlling factors (El Sharawy and Nabawy 2019).

 Better understanding of reservoir characterization represents the key element and critical component for successful field development planning, and accurate reservoir characterization is a prerequisite for efficient and better management of heterogeneous (Shedid 2019).

 Rock typing and flow unit identification in carbonates usually have been challenging due to the complexity of pore networks which are the results of facies changes and digenetic processes (Riazi 2017).

The area of study is located in the middle of the Northern part of Block NC 74A, in the Western part of the Sirte Basin (in the Zallah trough) (Fig.1), about 600 KM Southeast of Tripoli in Sirte Basin, Libya. This area is one of the Sirte oil fields and it is called Dahab

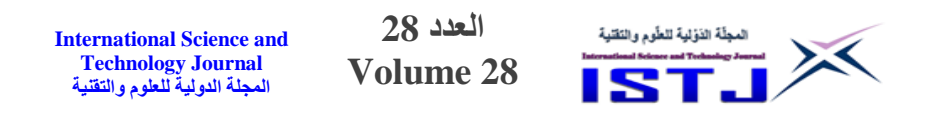

field. The field discovered in the 1980, the first well drilled in the field was C1-NC74A.

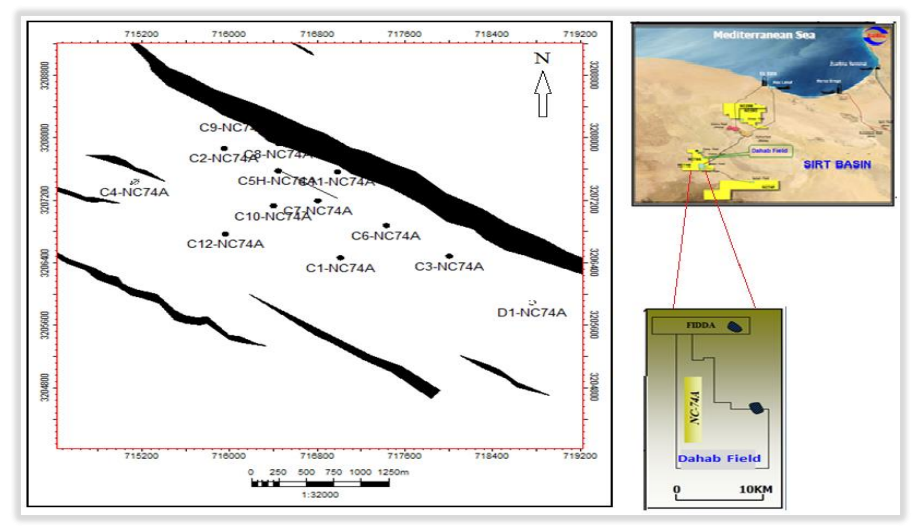

Fig.1: location map of study area, NC74A (Dahab Field) Sirt Basin. Basin, (Zueitina oil company2006).

DST results of Facha (A, B & C) shows 100% formation water. Due to this result the well was plugged and abandoned. This well was re-entered in 2005 and after re-evaluation, it was discovered that Facha member was oil-bearing formation. The Facha member reservoir section is highly dolomitized and consists of two broad units with very different properties of the Gir Formation, Facha member (Zueitina Oil Company report 2006).

A total of 13 wells have been drilled up to date & all producers are artificial lifted by ESP. Currently, there are ten producers', two injectors (C4 & C12) & C9 is being served as an observation well.

 This formation is informally subdivided into 6 units, named (A, B, C, D, E and F) based on type of lithology and reservoir quality. Each unit is characterized by its own petrophysical parameters. Using Petrophysical analysis and to combined the results with core analysis and geological information of area study to understand more about the reservoir quality. The main regional seal in this study is the Hon member (anhydrite rock), and the Upper

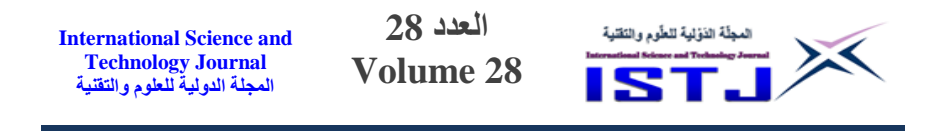

Cretaceous Sirt shale acts as the main source rock in the area of study. All the events, formations and ages are summarized in (Fig.2)

 The present paper is devoted to study the Petrophysical parameters and hydrocarbon potentialities of Facha member in Dahab oil field. A comprehensive analytical formation evaluation program has been applied on the available well log data to identify the lithological constituents, Petrophysical and fluid saturation parameters using interactive Petrophysical (IP) software. The hydrocarbon potentialities have been evaluated through integration of the well logging and core data in order to deduce the Petrophysical parameters (Adel A Kushlaf, M. E. Beneesa., 2020). The log data comprise resistivity, sonic, neutron, density, spontaneous potential, caliper, gamma ray and natural gamma ray spectrometry logs, where the geological data are represented by composite logs.

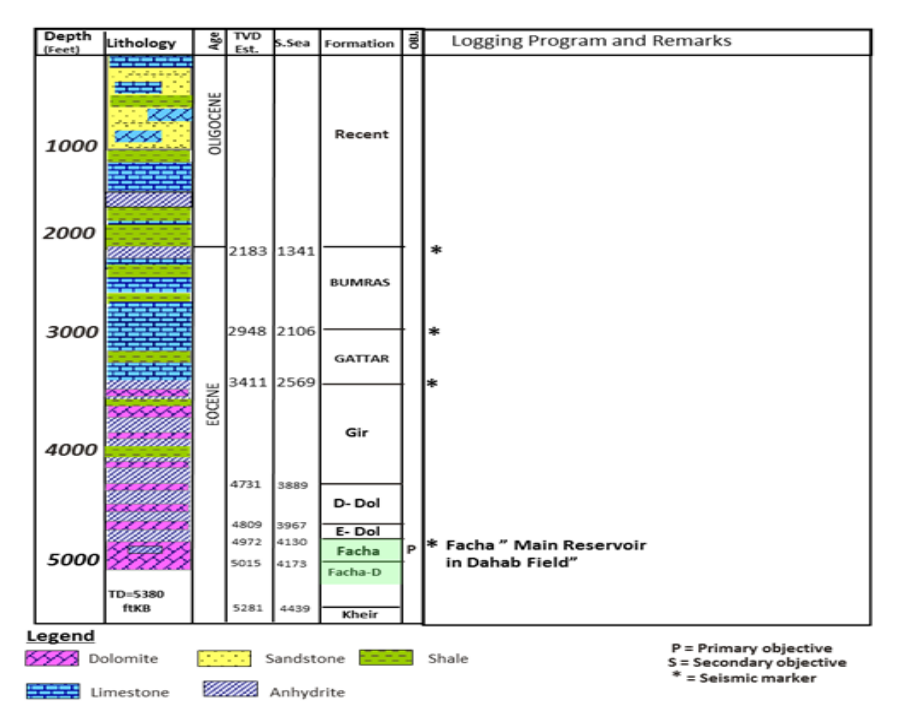

Fig.2: Generalized columnar stratigraphic section of Dahab Field (Zueitina oil company2006)

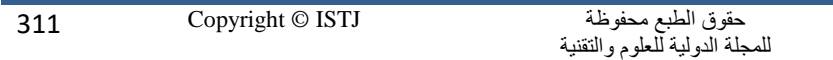

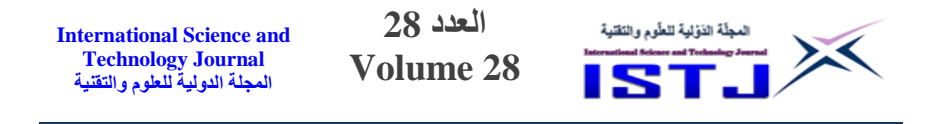

#### **General Geologic and Structural Settings**

The Sirte Basin covers an area of 500,000km<sup>2</sup> in central Libya and contains a basin-fill which reached a thickness of 7500m. The basin is characterized by a basin-fill which is entirely Mesozoic and Cainozoic in age, and by the presence of a series of platforms and deep troughs. Orogenic movement affects most of North Africa Plate during the Early Cretaceous (Aptian). Due to this movement, the Sirte Basin was rifted (Anketell JM 1996, Hallett D 2002). The formation of NW-SE faulting system of horst and graben patterns started in the early cretaceous and reached a peak during the paleogene. A cenomanian marine transgression flooded and drowned all but major horst block highs in the basin.

 The sea continued to advance south wards, and by the end of maastrichtian only few scattered crests remained above the sea level as isolated islands (Duronio P, Colombi L 1983). From the maastrichtian to upper eocene, the basin was characterized by significant basin subsidence and continued transgression with minor regression. Throughout this time period, all the source rocks, reservoirs and seals were formed. Traps and migration of hydrocarbon from source rocks were developed in the final structure stage to be accumulated in the different reservoirs during the early oligocene to the pleistocene epoch (Baird DW, Aburawi RM, Bailey NJL 1996).

 The Sirt Basin formed by intracratonic rifting, in late Mesozoic and Cenozoic triple Junction continental Rift (extensional basin) along northern Africa that was initiated during the late Jurassic Period. and it began to form by tensional tectonic activities in the middle Mesozoic. By the early upper Cretaceous (Cinomanian) time, the general structural pattern of Basin was established. Tectonically, the Sirt Basin is a northwest elongated Basin made of a series of northwest-southeast trending Platforms or uplift (Horsts) and Troughs (Grabens) (Fig.3). During the Oligocene to Miocene the present-day structural elements of the Sirt Basin comprises several NNW-SSE trending troughs of grabens separated by intervening horsts. These are from west to east, Hon Graben Waddan Platform, Maradah (Al-Hagfa) trough, Defa ¬Waha Zelten Platform, Ajdabiya trough, Amal-an Nafurah platform, Maragh

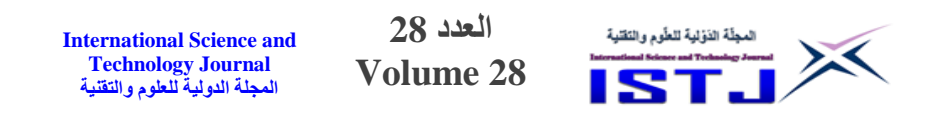

trough, and Cyrenaica platform The basin subsided slowly during the Cretaceous and the Tertiary, and particularly in the Eocene time when the maximum rate of Subsidence of the basin was reached (Belazi, H.S., 1989). Structure of Study Area from the structure contour map on Top Facha member in the, and cross sections showed the structural configuration is high area in the north part is affect by Faulting after fold Anticline oriented NW-SE, and trend to lower structure towards the south. These structural boundaries (major fault) in the eastern part and other one in western part of Field, these faults create fractures in the field with different fluid contact but area study very closed the faults. Sedimentation was controlled by tectonic and eustatic influences, locally inducing high sedimentation rates, with the distribution of the various lithologies being governed by ridge-and-trough paleotopography.

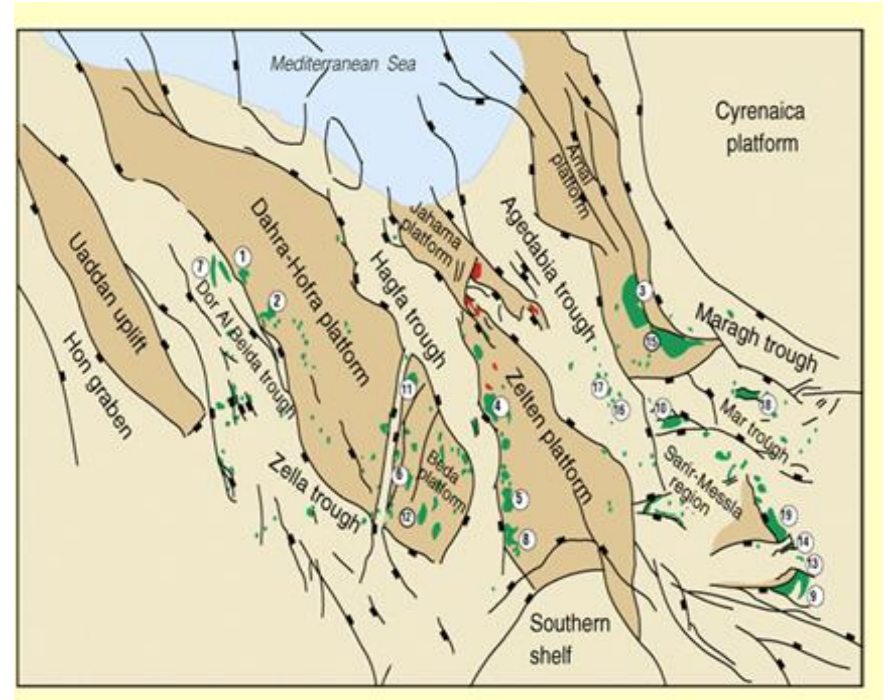

Fig.3: Structure elements " Horst –Graben Patterns'' of the Sirte Basin (Sirte Oil Company, 2005)

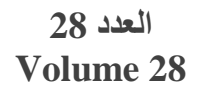

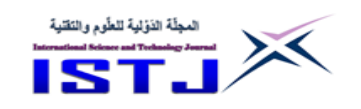

## **Methodology and processing**

 Several specific analysis steps are employed in the well logging data in the study area for interpretation process:

I) Filtering the raw log response data to remove and correct anomalous data points.

II) Correcting neutron, sonic, density and resistivity logs for mud filtrate invasion.

III) Normalizing logs from all selected wells to determine the appropriate ranges of porosity, clay content, water resistivity, etc.

 The processing of the well logging data in this study has been carried out utilizing constructing Pickett cross-plot for deriving formation water resistivity (Rw), cementation factor (m). These parameters were used as input parameters for the interactive petrophysics software (IP.2018) to evaluate Dahab reservoir. The cut off petrophysical parameters used for discriminating between pay and non-pay were: Vshale  $\leq 40\%$ , Porosity  $\geq 10\%$  and Sw  $\leq$ 50%. These cut-off percent were determined from the inspection of the logs and cross plots of the porosity versus Vshale. The output results are presented in the form of litho-saturation cross plots (Adel A Kushlaf, M. E. Beneesa., 2020).

# **Analytical formation evaluation**

 Investigation of impact of Archie's parameter in water saturation in carbonate reservoir was done using log data, lithology and fluids type. The selected well represents an example well C3- NC74A that includes the needed data for the study: it penetrated the top of the reservoir at 5099 ft and passed through six geological units (A, B, C, D, E and F) and reached the total depth at 5400 ft.

 The Pickett plot, devised by (Pickett, 1972), represents one of the simplest and most effective methods in use. It solved Archie's equation differently and plotted deep resistivity and porosity, both on logarithmic scales. This plot has been applied in many oil fields in Libya and has shown it effectiveness (Adel K. Mohamed, Adel A Kushlaf., 2016, 2018). In the Pickett plot, the water saturation lines

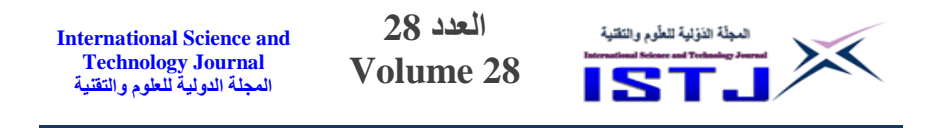

are parallel. Substituting the Archie equation solution for water saturation and rearranging the relationship becomes:

logΦ = log *Rt* −*m*log *Sw*+ log (*arw*)

 This technique is based on observation that true resistivity (Rt) is a function of porosity  $(\emptyset)$ , water saturation (Sw) and cementation factor (m). It has been used in this study for helping determine formation water resistivity, water saturation and cementation factor. On the plot, a zone with constant Ro, m, and Sw equal to 100% will have data points along a single straight line trend. The straight line trend represents the Ro wet resistivity line. The Pickett cross-plots for all geological units respectively in C3-NC74A are illustrated in (Figures. 5, 6, 7, 8, 9 and 10). The intersection of Ro line with the horizontal axis represents the value aRw. They were found from these cross-plots that the value of Rw equals to 0.22  $\Omega$ .m. The slope of the parallel (Sw) lines equals (-2) which means that, cementation factor (m) equals 2. Lines representing constant  $(\Phi)(Sw)$  (i.e BVW) values are parallel to the Y axis, which indicate that (m) equals (n) as shown on the **(Fig.6)** selective example. Points plotted on these straight lines denote that, the reservoir is at irreducible state (Grrengold, 1986). The intersection of Ro line with the horizontal axis at 0.22 representing aRw. Accepting 1 value for (**a**) give Rw equals to  $0.22\Omega$ .m.

 Porosity-Saturation (Buckle) plot (Fig.4) for all units (A, B, C, D, E and F) in C3-NC74A well indicate firmly that these units are indeed at irreducible state and will as the plotted points track BVW curve on and near 0.02. This low value, indicate oil production.

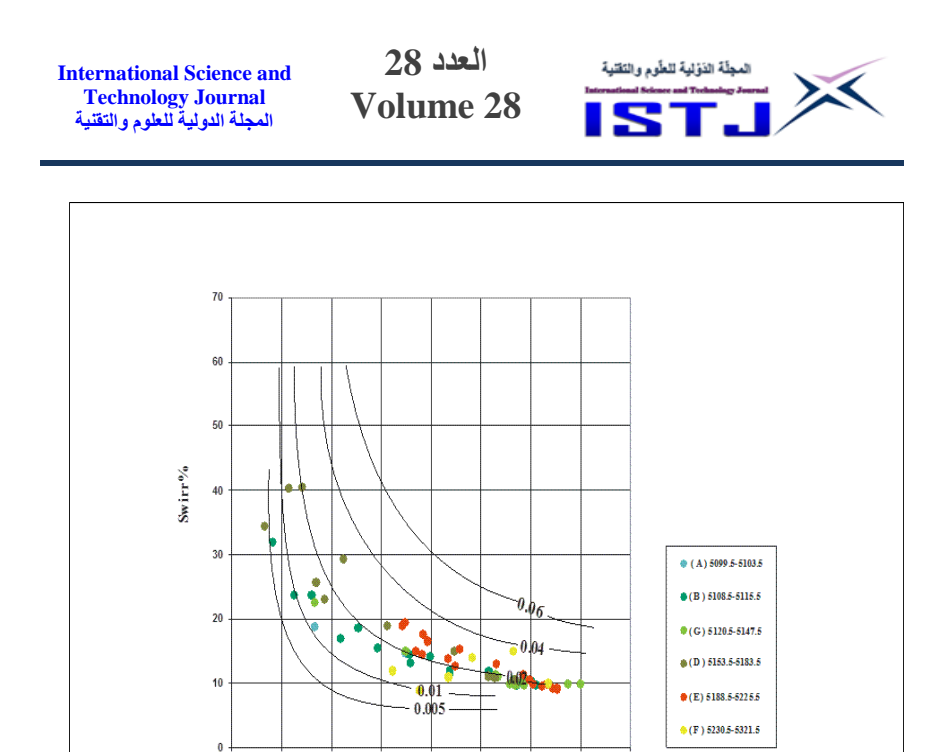

Fig.4: Bulk Volume Water (Buckle) PLOT for units (A, B, C, D, E and F) in C3-NC74A Well

Phi%

 $10$ 15  $20$  $25$  $30$ 35 40

 $\mathbf{0}$  $\sqrt{5}$ 

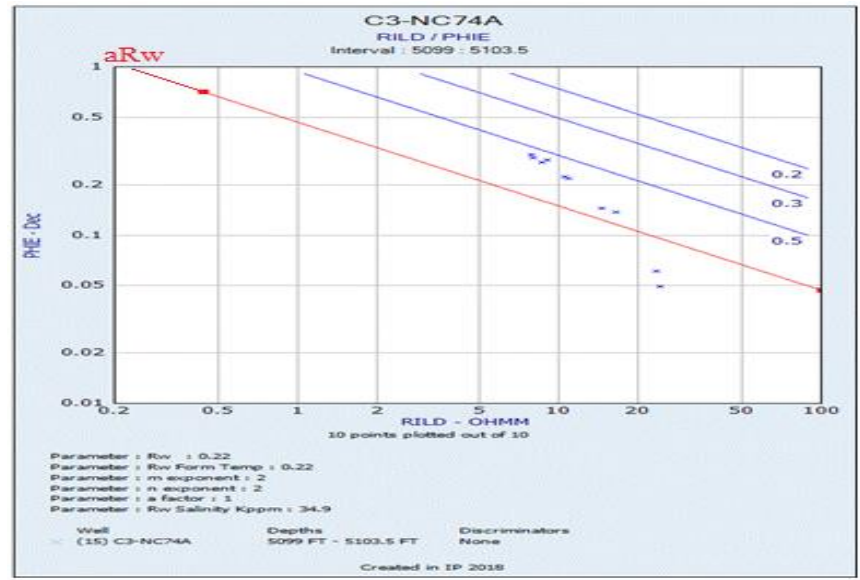

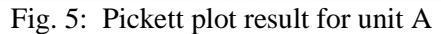

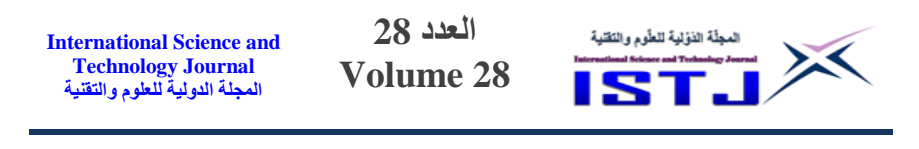

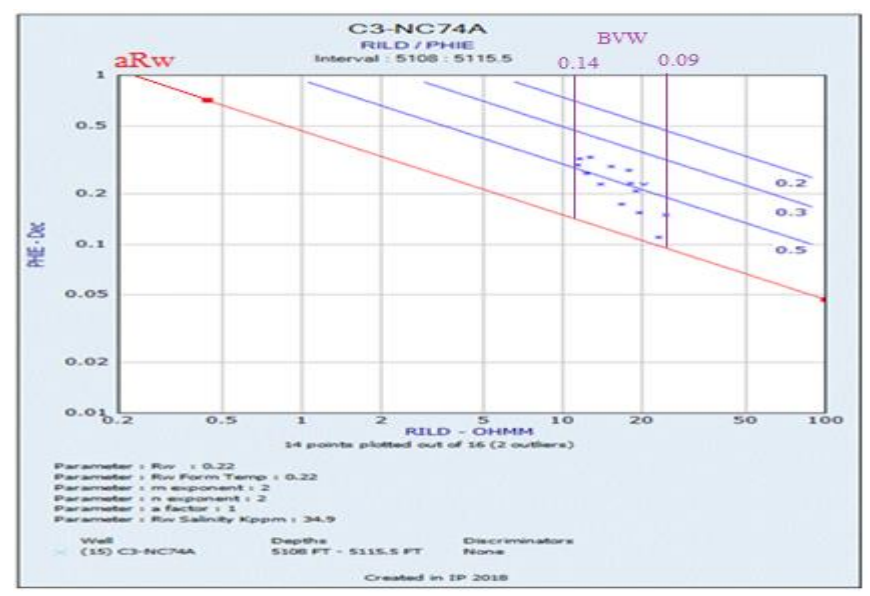

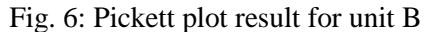

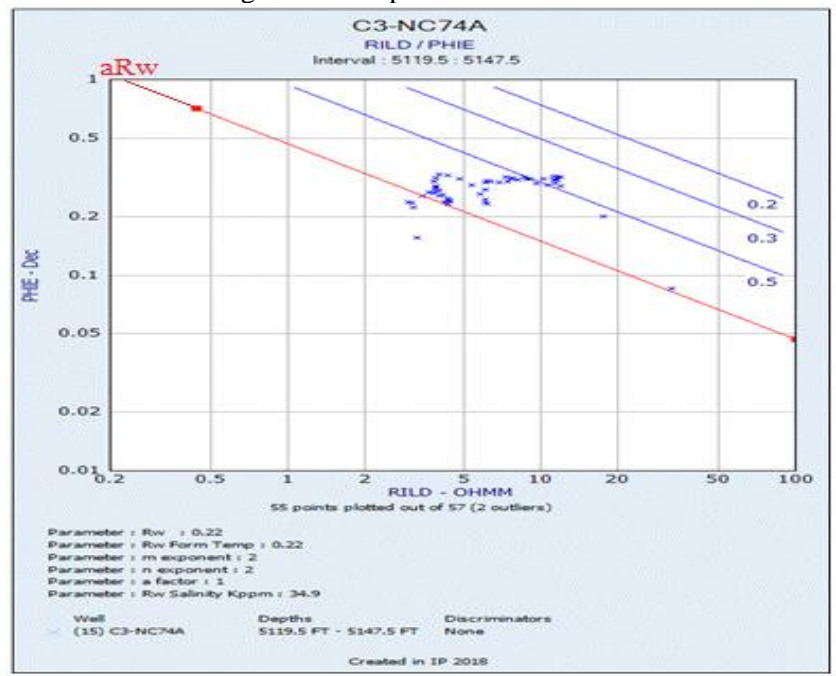

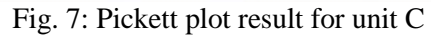

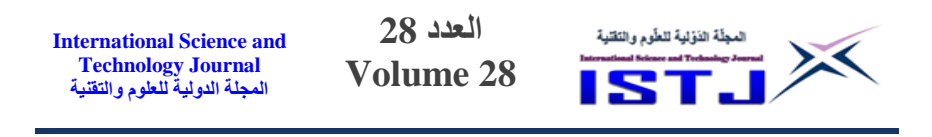

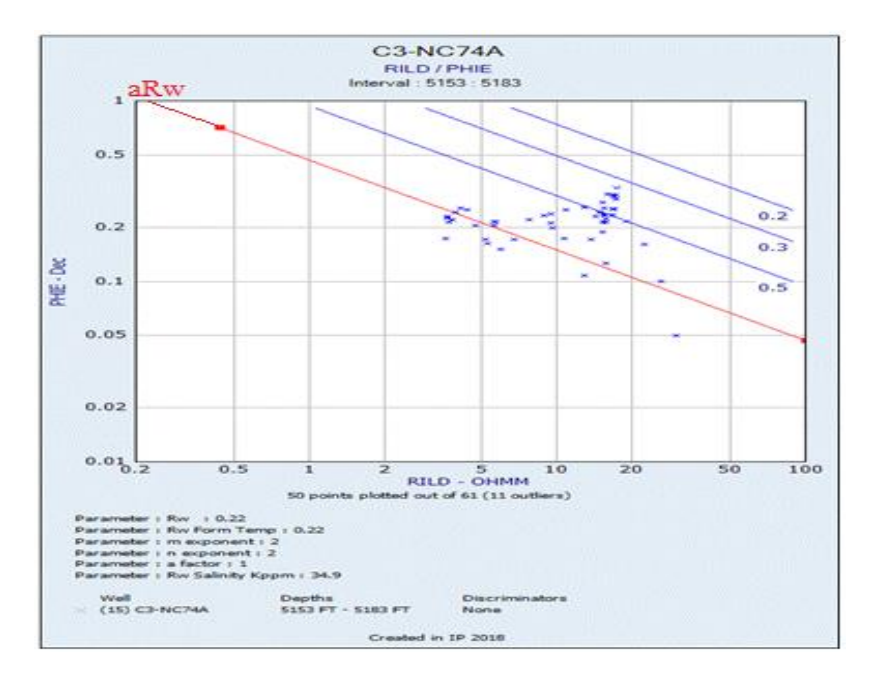

#### Fig. 8: Pickett plot result for unit D

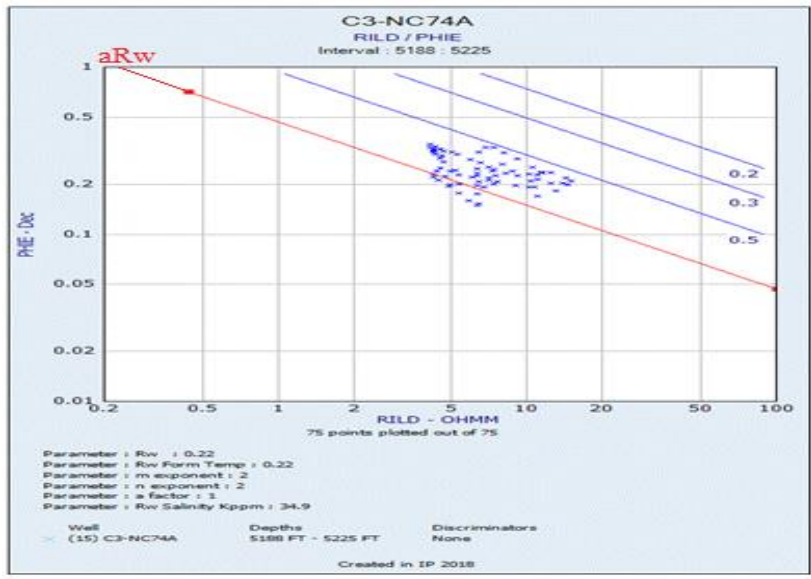

Fig. 9: Pickett plot result for unit E

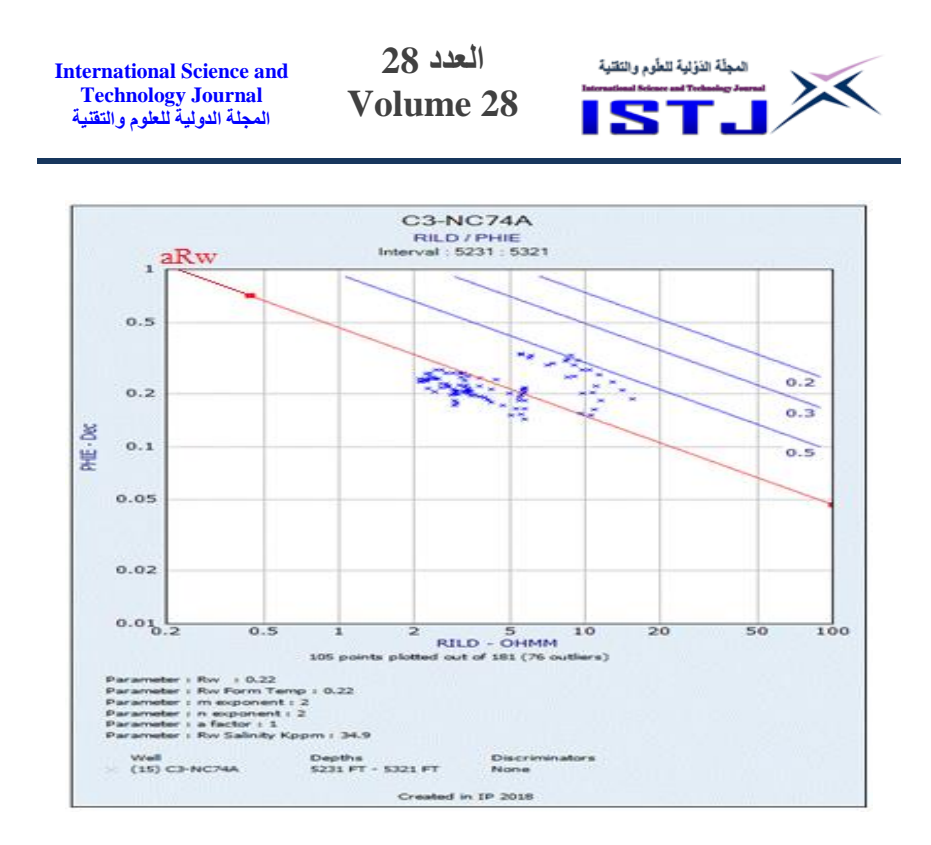

Fig.10: Pickett plot result for unit F

### **The lithosaturation analysis of Facha Member**

 The petrophysical parameters have been calculated of the dolomite units within facha member. These parameters, represented by shale volume, porosity, and the water and hydrocarbon saturation, vary from unit to unit (Fig.11,12). These percentages have been discussed for all units in C3-NC74A as a selected well (Fig.11) only for illustration as discussed below.

 The calculated shale volume of the unit (A) is 23.3 %, effective porosity 23.2 %. The water saturation 35.2 %. The top of unit A is 5099 ft with a gross thickness of 4.5 ft and the net pay thickness is 4 ft.

 On the other hand, the calculated shale volume of the unit (B) is 24 %, effective porosity 23.7 %. The water saturation 26.7 %. The top of unit B is 5108 ft with a gross thickness of 7.5 ft and the net pay thickness is 6.5 ft.

 The lithsaturation cross-plot of unit (C) displays that the calculated shale volume of the unit C is 33 %, effective porosity 27.8

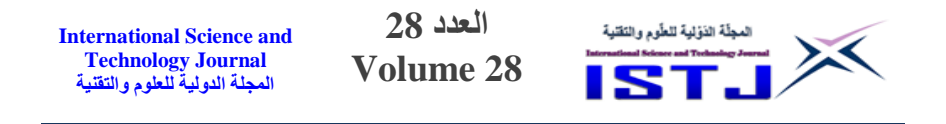

%. The water saturation 39.1 %. The top of unit C is 5119.5 ft with a gross thickness of 28 ft and the net pay thickness is 27 ft.

 The calculated shale volume of the unit (D) is 35.2 %, effective porosity 22 %. The water saturation 37.1 %. The top of unit D is 5153 ft with a gross thickness of 30 ft and the net pay thickness is 24.5 ft.

 On the other hand, the calculated shale volume of the unit (E) is 33.5 %, effective porosity 24 %. The water saturation 41.3 %. The top of unit E is 5188 ft with a gross thickness of 37 ft and the net pay thickness is 37 ft.

 The calculated shale volume of the unit (F) is 37.4 %, effective porosity 22.4 %. The water saturation 58 %. The top of unit F is 5231 ft with a gross thickness of 90 ft and the net pay thickness is 52.25 ft.

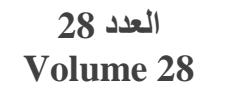

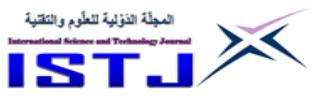

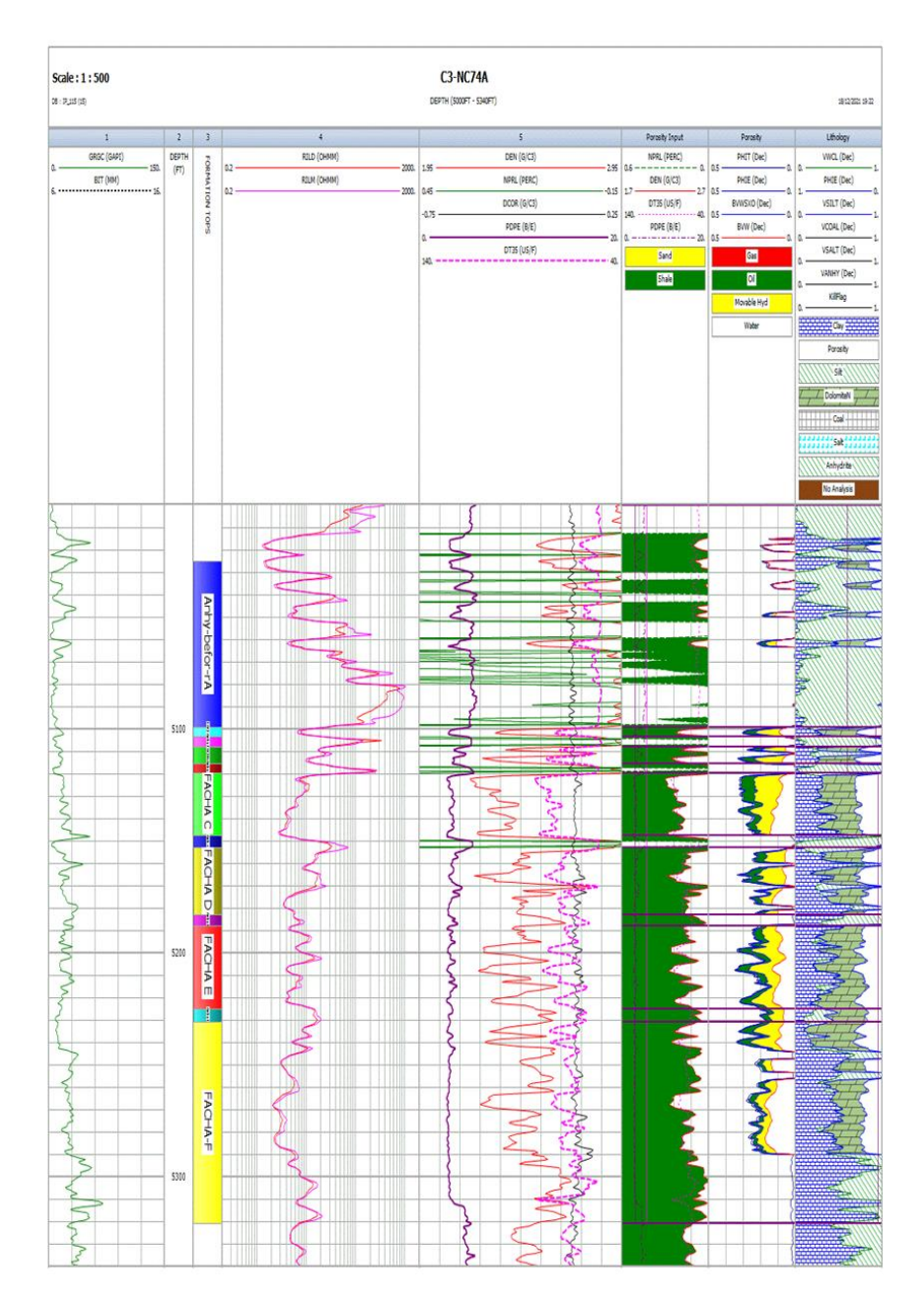

Fig.11: IP results for Facha Member, C3-NC74A well, Dahab Oil Field

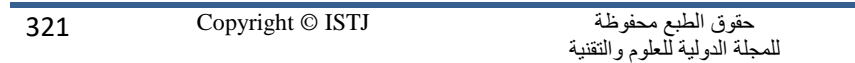

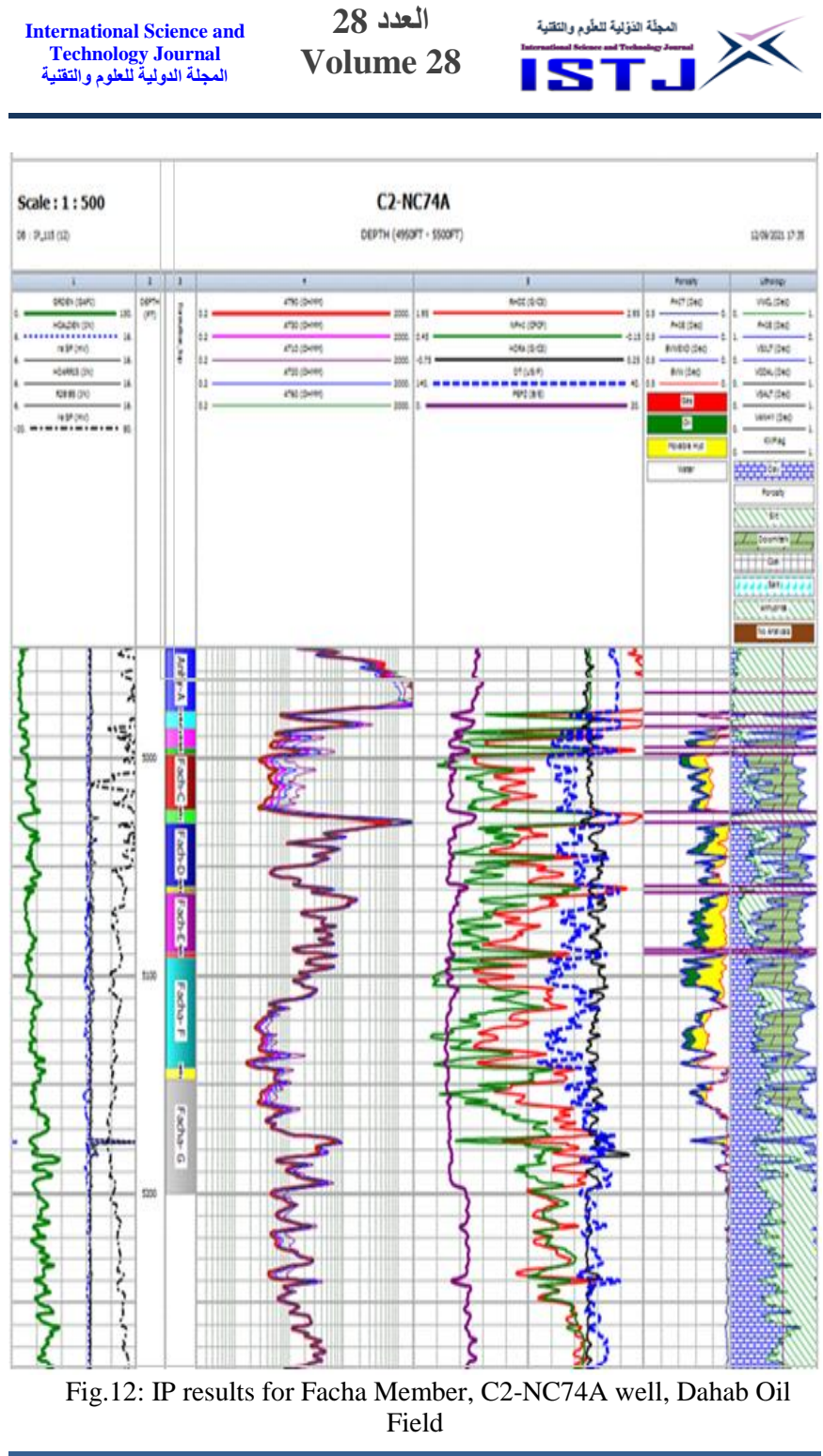

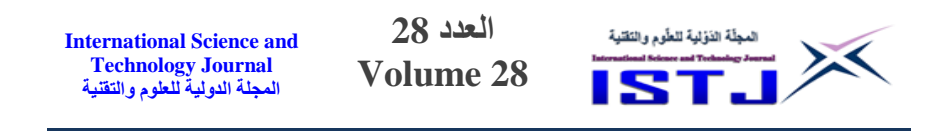

### **Conclusions:**

 This paper has been carried out to study and evaluate the petrophysical characteristics of Facha Member in Dahab oil field of concessions NC74A. The analytical and graphical formation evaluation reveals that the reservoir consists mainly of Dolomite. The results indicated that the Facha Member is mainly oil-bearing. The lithosaturation cross-plots resulted through (IP.2018) program for all units indicated that the effective porosity ranges from 22 % to 27.8 % with average 23.8 %, and the average of water saturation ranges from 26.7% to 58% with an average 39.5%. The top of Facha Member is 5099 ft with a gross thickness of 197 ft and the net pay thickness is 151 ft. The correlation between Facha units in teams of reservoir quality show B, C and D are the main reservoir productive units.

#### **Acknowledgment:**

 We would like to thank Zueitina Oil company for providing us the well logging data and the materials for preparing this paper.

### **References**

Adel A Kushlaf, M. E. Beneesa., 2020. Reservoir Quality Analysis of Hawaz Reservoir, (A) Oil field, Murzuq Basin, Libya. University Bulletin Vol. (2), Issue 22

Adel K. Mohamed, Adel A Kushlaf., 2016. Comparative study between well logging and core analysis of Hawaz reservoir in Murzuq Basin, Egyptian Journal of Basic and Applied Sciences Volume 3, Issue 3

Adel A Kushlaf, 2018. Reservoir Efficiency of Hawaz Formation, H Oil Field, Concession NC186, NW Murzuq Basin, SW Libya. University Bulletin Vol. (2), Issue 3

Anketell JM (1996) Structural history of the sirte basin and its relationship to the sebratah basin and cyrenaica platform, North Libya. The Geology of Sirte Basin 3: 57-87.

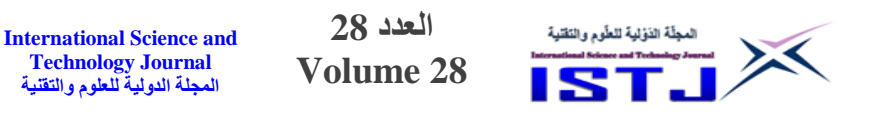

Belazi, H.S., 1989, The geology of the Nafoora oil field, Sirte basin, Libya: Journal of Petroleum Geology, v. 12, p. 353–366.

Baird DW, Aburawi RM, Bailey NJL (1996) Geohistory and petroleum in the central Sirte basin. First symposium on the sedimentary basins of Libya, geology of the Sirte basin 3: 3-56.

Duronio P, Colombi L (1983) Mesozoic rocks of Libya, Spec. Pap, Petroleum Exploration Society Libya Pp: 1-12

El Sharawy MS, Nabawy BS (2019) Integration of electrofacies and hydraulic flow units to delineate reservoir quality in uncored reservoirs: a case study, Nubia Sandstone Reservoir, Gulf of Suez, Egypt. Nat Resour Res 1:2. https://doi.org/10.1007/s11053-018- 9447-7

G.R. Pickett, Practical formation evaluation Golden Colorado (1972)

Gerald. E. Greengold (1986), The Graphical Representation Of Bulk Volume Water On The Pickett Crossplot, V.27 , Issue.03

Hallett D (2002) [Petroleum geology of Libya, First edition. Elsevier.](https://www.elsevier.com/books/petroleum-geology-of-libya/hallett/978-0-444-50525-5)

P, Colombi L (1983) Mesozoic rocks of Libya, Spec. Pap, Petroleum Exploration Society Libya Pp: 1-12.

Riazi Z (2017) Application of integrated rock typing and flow units identification methods for an Iranian carbonate reservoir. J Pet Sci Eng 160:483–497

Shedid SA (2018) A new technique for identification of flow units ofshaly sandstone reservoirs. J Pet Explor Prod Technol 8:495– 504.https ://doi.org/10.1007/s1320 2-017-0350-2
**International Science and Technology Journal المجلة الدولية للعلوم والتقنية**

**العدد 28 Volume 28**

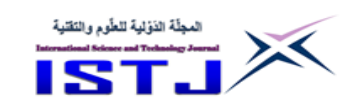

# **The Effects of Sweep Angle and Sweep Location on the Performance of Helicopter Blades**

## **<sup>1</sup>Hweda sharif, <sup>2</sup>Hamza Abobakar**

<sup>1</sup>Technical College of Civil Aviation, Esbea, Libya

<sup>2</sup>College of Engineering Technology, Gharian

<sup>1</sup>[hwedasharif@gmail.com,](mailto:%20hwedasharif@gmail.com) <sup>2</sup>almumonu2013@gmail.com

**الملخص**

الهدف من هذه الدراسة هو إجراء تحليل حدودي لمعرفة تأثير تكوينات ريش الطائرة المروحية المختلفة على أداء الدوار تحت ظروف التحويم. تتضمن التكوينات زوايا مسح مختلفة في مواقع امتداد مختلفة. تم تنفيذ الدراسة على حالة االختبار وهي شفرة (Tung-Caradonna ( الدوارة. البيانات أداء الدوار التي تم تحليلها هي قوة الدفع وعزم الدوران وشكل الجدارة. يتم إجراء جميع الحسابات عن ريق حل معادالت رينولدز متوسط نافير-ستوكس )RANS )مع نموذج اضطراب سباالرت ألماراس. أظهرت نتائج الدراسة أن زوايا المائلة الى الخلف و مواقعها المختلفة على شفرة (C−T) غير المدببة وغير الملتوية لها تاثير واضحا"على قوة الدفع وعزم الدوران، كما أن التأثير على عزم الدوران كان أكثر وضوحًا من التأثير على الدفع. ويلاحظ أن عزم الدوران قد ينخفض بحوالي ٪2 للشفرة (T-C ( ويزيد FM في بعص الحاالت.

**الكلمات الدالة:** شفرات دوار المروحية , CFD , حالة التحويم.

## **Abstract**

The objective from this study is to carry out parametric analysis to know the effect of different helicopter blade configurations on the rotor performance under hover condition. The configurations include different sweep angles at different span locations. The study was implemented on test case which is, the Caradonna-Tung rotor blade. The analyzed rotor performance parameters are the thrust,

**International Science and Technology Journal المجلة الدولية للعلوم والتقنية**

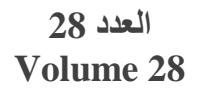

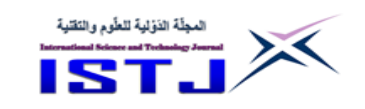

torque and figure of merit. All the computations are performed by solving the Reynolds Average Navier-Stokes (RANS) equations with the Spalart-Allmaras turbulence model. The results show that, the effect of different sweep angles and locations on the untapered and untwisted Caradonna-Tung (C-T) blade .Moreover, the effect on torque was much more pronounced than the effect on thrust. It is observed that the torque may decrease in around of 7 % for the C-T blade and increases FM in some cases.

**Keywords:** Helicopter rotor blade, CFD, hover condition.

## **1. Introduction.**

The Computational Fluid Dynamics (CFD) has been extensively used in advanced aerodynamics that helps analyzing complex flow features. During the recent years, computational methods are increasingly becoming popular for determining the performances of various aeronautical designs. This technology has state-of-the-art capabilities, which minimize risk and assure low cost solutions to the existing challenges that aeronautical industry is confronting. Navier-Stokes solver helps finding a direct solution to the governing equations of the flow, and besides, it predicts the correct flow field even without requiring the airfoil load characteristics.

Still, it is difficult to analyze a rotor blade using CFD as compared to utilizing CFD for analyzing fixed wings [1, 6].

Egolf and Sparks [1] used finite difference solution method for the aerodynamic analysis of helicopter rotors .

Deesef and Agarwal [2] solved Euler's equations pertaining to the rotating coordinate system based on the blades' bodyconforming curvilinear grids, and discussed them during the hovering condition. The adaptive CFD technique computes rotorblade aerodynamics. Mustafa et al. have thrown light on it in their study [3].

Mark Potsdam et al. [4] experimented with fluid dynamic code and the rotorcraft computational structural dynamics (CSD) that calculates helicopter rotor air-loads under varying flight conditions.is useful for all the helicopter speeds and it accurately determines/predicts the 3-D flow characteristics .

**العدد 28** المجلّة الذوّلية للطّوم والنَقنية **International Science and**   $\times$ **Technology Journal Volume 28 المجلة الدولية للعلوم والتقنية**

Ilkko et al. [5] conducted simulations based on Reynoldsaveraged Navier-Stokes equations, which they solved based on the available data of the UH-60A helicopter. The computations were conducted for validating FINFLO flow solver applying several turbulence models.

Chen et al. developed 3D Euler's solver following the finite volume upwind scheme for calculating the flow fields of the helicopter rotor blade during a forward flight [6].

Piotr D and Oskar S [7] have proven that a numerical method implemented in the SPARC code is capable of predicting flow field of a hovering Caradonna-Tung rotor during the transonic conditions.

Elfarra M.et al. [8] studied the effect of parabolic chord distribution and the taper stacking point location along the span of a helicopter rotor blade, which was analyzed in terms of the rotor thrust, torque and the figure of merit of the baseline Caradonna-Tung  $[12]$ 

The rotor hover performance was predicted using CFD methods and simulations for the Helicopter Multi-block (HMB2), and it was validated for the Caradonna and Tung rotor during the hovering position. The overall results show excellent agreement with the experimental data, which means that the CFD is adequate for resolving the loads and handling the wake structure [5].

Patrick M. Shinoda [10] evaluated NASA Ames 80x120 feet wind tunnel for hover testing. He compared the rotor performance data with the predicted data, flight data of UH-60 aircraft and UH-60 model-scale data, and all the data showed good agreement when compared to the full-scale data.Choi et al. [11] used time-spectral and discrete adjoint-based methods for optimization of UH-60 rotor blade reducing torque without losing thrust.

In this study, the effects of different sweep angles, sweep angle location configurations on the performance of helicopter rotor blades are investigated. The baseline blades are the untwisted, untapered Caradonna &Tung (T.C). All the computations are performed by solving the Reynolds Average Navier Stokes (RANS) equations with implemeting the Spalart-Allmaras turbulence model.

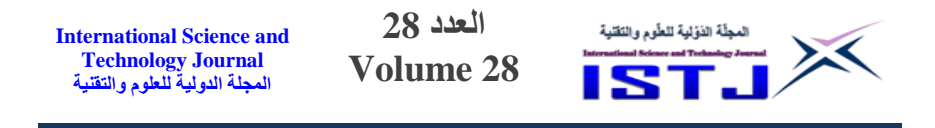

### **2. Flow Solver and Validation Cases.**

### **2.1 Flow solver.**

This paper discusses the outcomes of the simulations of 3-D steady state Computational Fluid Dynamics (CFD) by presenting test case. The Caradonna-Tung, which was used in the testing facility of the Army Aero-mechanics Lab for conducting hovering tests. At the facility area, there was a large wind tunnel that was specifically designed with ducts to eliminate the re-circulation of air. The test case was considered for validating the commercial NUMECA CFD software.

The standard 3D RANS equations in a rotating frame of reference is as follows:

$$
\frac{\partial}{\partial t} \int_{V} Q dV + \oint_{S} (F \cdot n) dS - \oint_{S} (F_{v} \cdot n) dS = \int_{V} S_{T} dV
$$
\n(1)

Where: **Q** is the vector of conservative variables, **F** is the invicid flux,  $\mathbf{F}_v$  is the viscous flux and  $S_T$  is the source term. Those vectors are given by:

$$
Q = \begin{Bmatrix} \bar{\rho} \\ \bar{\rho} \, \tilde{u}_1 \\ \bar{\rho} \, \tilde{u}_2 \\ \bar{\rho} \, \tilde{u}_3 \\ \bar{\rho} \, \tilde{e}_0 + k \end{Bmatrix} \tag{2}
$$

$$
\mathbf{F} = \begin{Bmatrix} \bar{\rho} \ \bar{w}_j \\ \bar{\rho} \ \bar{w}_1 \widetilde{w}_j + \ \bar{\rho} \delta_{1j} \\ \bar{\rho} \ \bar{w}_2 \widetilde{w}_j + \ \bar{\rho} \delta_{2j} \\ \bar{\rho} \ \bar{w}_3 \widetilde{w}_j + \ \bar{\rho} \delta_{3j} \\ \bar{\rho} \ \bar{h}_0 \widetilde{w}_j + k \ \widetilde{w}_j \end{Bmatrix}, \quad \mathbf{F}_v = \begin{Bmatrix} 0 \\ \tilde{\tau}_{1j} - \tau_{1j}^T \\ \tilde{\tau}_{2j} - \tau_{2j}^T \\ \tilde{\tau}_{3j} - \tau_{3j}^T \\ \tilde{u}_i \ \tilde{\tau}_{ij} - \tilde{q}_j + \ \theta_j^T \end{Bmatrix}
$$
(3)

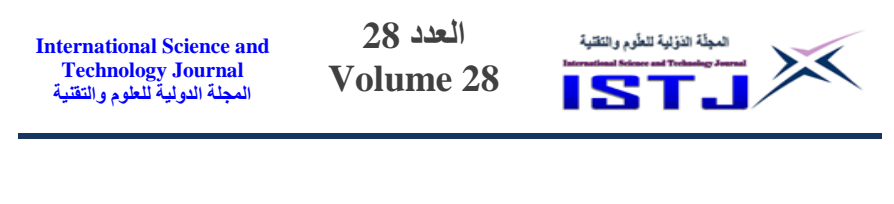

(4)

$$
\textbf{s}_T = \left\{ \begin{matrix} 0 \\ -\overline{\rho}(\pmb{\omega}\times\textbf{u}) \\ 0 \end{matrix} \right\}
$$

Where *w* is the relative velocity, *u* is the absolute velocity,  $\rho$  is the density,  $e_{\rho}$  is total energy, *p* is the pressure,  $h_{\rho}$  is total enthalpy, $k$  is the kinetic energy of turbulent fluctuations,  $\tau_i^T$  $\tau_{ij}^T$  is the Reynolds stress tensor,  $\theta_j^T$  consists of the turbulent heat flux tensor  $q_j^T$  and other turbulent terms evolving from density-velocity correlations and triple velocity correlations of the turbulent fluctuations,  $\delta_{ij}$  is the

Kronecker delta and *ω* is the angular velocity.

#### **2.2. Caradonna-Tung Rotor Blade.**

The test case is the Caradonna-Tung (1981) helicopter rotor [12]. This rotor has two untwisted and untapered blades.

Those blades had NACA 0012 profile. The aspect ratio is 6, the model rotor diameter is 2.286m, and the length of fixed chord along the span is 0.1905m. The real of the blade is shown in Figure.1.

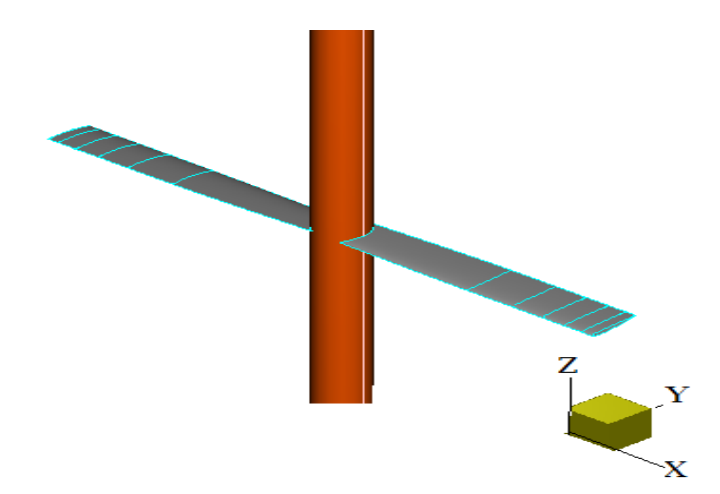

Figure 1. Caradonna-Tung blade geometry.

A mesh study for Caradonna-Tung rotor blade was performed. The Numeca AutoGrid structured mesh generator was used for generating the mesh. The mesh was generated for a single blade

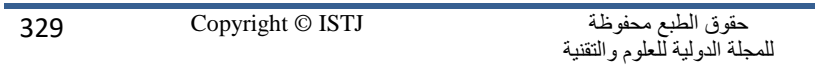

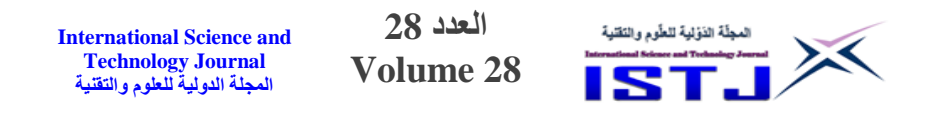

under periodic conditions to account for the other blade. The mesh study was conducted at 2500 RPM rotational speed. Three mesh levels were investigated with resolutions of 131427, 965334 and 7391004 nodes. Table 1 summarizes the different grid levels used in the mesh study and the time taken for one convergent solution.

**Table1. Mesh study for Caradonna-Tung rotor.**

| Mesh name at hover | Number of nodes | Run<br><b>Time</b> |  |
|--------------------|-----------------|--------------------|--|
| <b>Coarse</b>      | 131427          | 1 hr               |  |
| Fine               | 965334          | 3 <sub>hr</sub>    |  |
| Finer              | 7391004         | 12 hr              |  |

The pressure coefficient distributions at  $r/R = 0.96$  spanwise locations along the blade is validated against the experimental data for the three grid levels as shown in Figure 2.

By looking at the results in Table 1 and Figure 2, it was found that the fine mesh passes through the experimental solution points more conveniently as compared to the other forms. From this observation, it was concluded that the fine mesh will be used for all the computations.

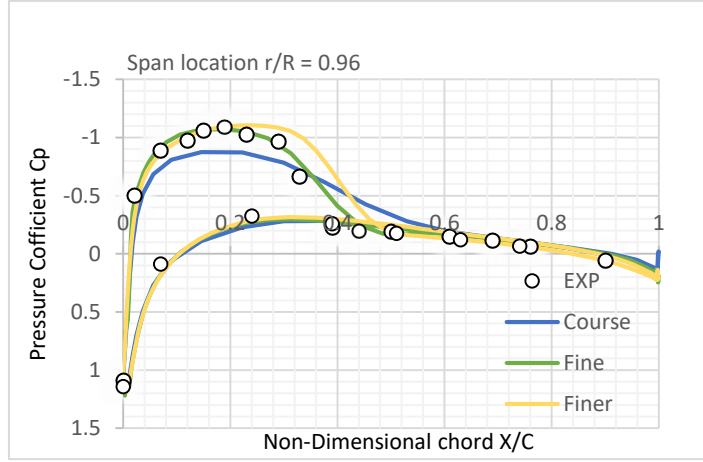

Figure 2. Comparison of pressure coefficient distribution for the three grid levels.

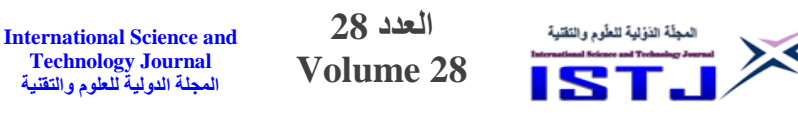

### **3**. **Parametric Study**

As mentioned before, the Caradonna-Tung blade was chosen for the parametric study. The shape of blade and its tip are significant for the helicopter's aerodynamic performance. The blade tips encounter the peak pressure and high Mach number while strong trailing tip vortices are produced.

A poor tip design causes serious implications for the performance of a rotor. In this section, the changes in the shape of the blades will be discussed in this part will analyze the effect of the blades' sweepback angle on the rotor performance under the hovering condition.

#### **3.1. Sweep angle and sweep location for Caradonna Tung.**

Various blade configurations based on different sweep angle values and different spanwise sweep locations have been produced. The considered sweep locations are: 80%, 90%, 92%, 94%, 95% and 96% in the spanwise direction. And the studied sweep angles are 30, 40, 50, 60 and 80 degrees. Two cases are shown in Figure 3.

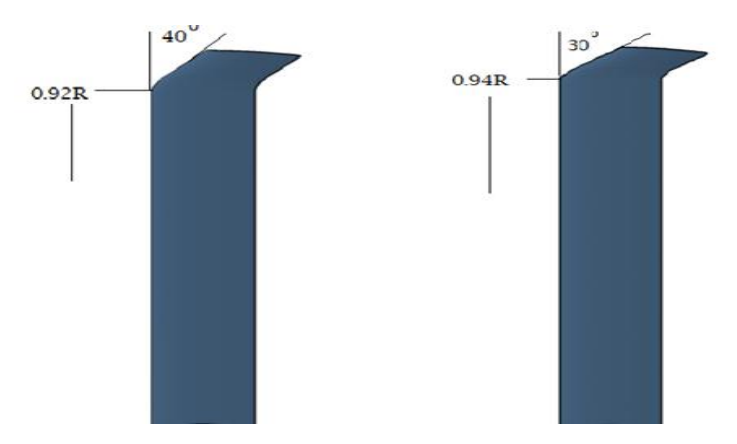

Figure 3. Sweep angle and sweep locations.

The analysis was carried out under a rotational speed of 2500 RPM and a collective pitch angle of 8 degrees during the hovering condition.

Calculating the percentage of increase in thrust and the percentage of decrease in torque and also the figure of merit (FM)

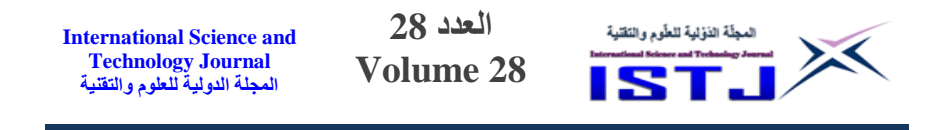

for sweepback angle configurations is significant in determining the rotor performance. The figure of merit is defined in Equation 5.

1. 
$$
FM = \frac{C_T^{3/2}}{\sqrt{2}c_Q}
$$
 (5)

where  $C_T$  and  $C_Q$  are the thrust and torque coefficients respectively.

Higher thrust generation is better for the hovering condition. However, more torque generation means that more power is needed to attain that thrust, which makes the helicopter less efficient.

The results in terms of percentage of increase in thrust, percentage of decrease in torque and percentage of increase in figure of merit with respect to the baseline blade are listed in Table 2.

| <b>Sweep Angle</b><br>$(\text{deg.})$ | <b>Sweep</b><br><b>Location</b><br>$r/R$ (%) | FM<br>$($ %) | Thrust $(\% )$ | Torque $(\% )$ |
|---------------------------------------|----------------------------------------------|--------------|----------------|----------------|
| 30                                    | 94                                           | 8.967        | 0.760          | 6.985          |
|                                       | 96                                           | 7.065        | 0.253          | 6.123          |
| 40                                    | 92                                           | 9.239        | 1.171          | 6.551          |
|                                       | 94                                           | 8.152        | 0.984          | 6.049          |
|                                       | 96                                           | 5.978        | 0.228          | 5.169          |
| 50                                    | 92                                           | 7.337        | 1.034          | 5.268          |
|                                       | 94                                           | 6.522        | 0.673          | 4.880          |
| 60                                    | 80                                           | 0.272        | $-0.929$       | 1.354          |
|                                       | 90                                           | 1.359        | $-3.091$       | 5.572          |
|                                       | 92                                           | 5.435        | 0.587          | 4.083          |
|                                       | 94                                           | 4.620        | 0.231          | 3.914          |
|                                       | 95                                           | 3.533        | $-0.281$       | 3.615          |
|                                       | 96                                           | 3.533        | $-0.284$       | 3.615          |
| 80                                    | 90                                           | 1.902        | $-0.482$       | 2.492          |
|                                       | 94                                           | 1.902        | $-0.649$       | 2.591          |

**Table 2. Results for different Caradonna Tung configurations.**

The results show that the effect of the sweep angle and location is more pronounced on the torque reduction than on thrust increase. An increase in FM of more than 9% is possible when the sweep angle is 40 degrees and the sweep location is at 92% along the blade span.

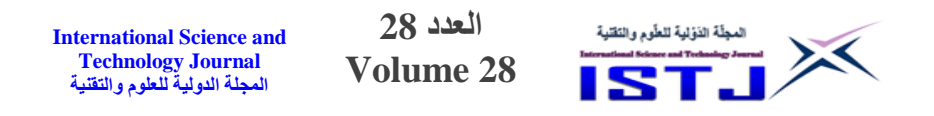

The pressure coefficient at different spanwise locations are plotted for the sweptback angles of  $30^{\circ}$  and  $40^{\circ}$  located at 94% and 92% span respectively and compared with the baseline blade at 2500 RPM as shown in Figure 6. The pressure coefficient was found to be different as compared to the baseline blade. This difference becomes clearer towards the blade tip section where the sweep occurs. The difference in pressure coefficient explains the changes in the thrust and torque values.

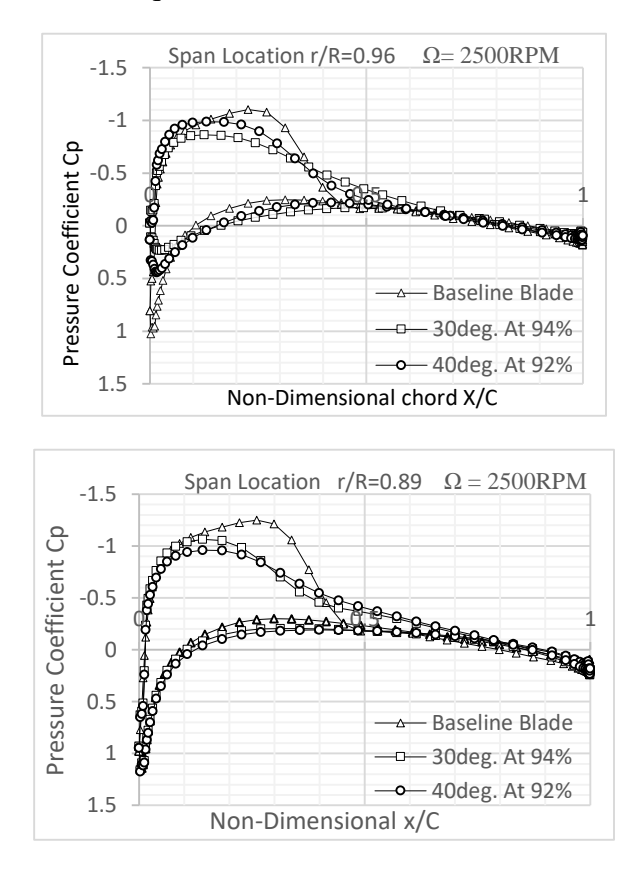

Figure 4. Comparison of pressure coefficient distribution for different cases of Caradonna Tung.

#### **4. Conclusion.**

In this study, the parametric analysis of the untwisted and untapered Cardonna-Tung, rotor blade was conducted using CFD .

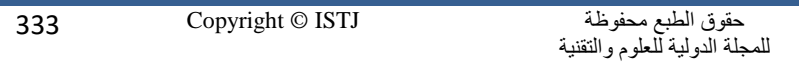

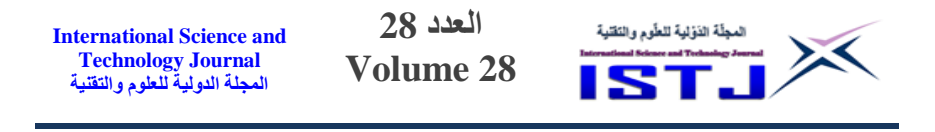

Different blade configurations were generated based on changing the sweep angle and the spanwise location.

The effect of the produced geometries on the blade performance in terms of thrust force, torque and figure of merit was studied.

The results have shown that the effect of sweep angle and spanwise location is much more pronounced in the case of the untwisted C-T blade. Around 7% decrease in torque and 9% increase in FM was possible for some cases of C-T blade.

## **5. References.**

- **[1].**Egolf T. A. and Sparks S. P., "A Full Potential Flow Analysis with RealisticWake In uence for Helicopter Rotor Airload Prediction," NASA CR-4007, 1987.
- **[2].**Agarwal R. K. and Decse J. E., "Euler Calculations for a Flow eld of a Helicopter Rotor in Hover," *Journal of Aircraft*, Vol. 24, No. 4, pp. 231-238, 1987.
- **[3].**Mustafa D., Mark S. S., Joseph E. F., Kenneth J., "Adaptive CFD analysis for rotorcraft aerodynamics", Scientific Computation Research Center, Rensselaer Polytechnic Institute, Troy, NY 12180, USA,1999.
- **[4].**Potsdam M., Yeo W., Johnson W. ,"Rotor airloads prediction using loose aerodynamic structural coupling," *American Helicopter Society,* 60th Annual Forum, Baltimore, MD, 7–10 June 2004.
- **[5].**Juho Ilkko, Jaakko Hoffren and Timo Siikonen," Simulation of a helicopter rotor flow," *Journal of Structural Mechanics*, Vol. 44, No 3, pp. 186 – 205, 2011.
- **[6].**Chen C.L., McCroskey W.J. and Obayashi S." Numerical solutions of forward-flight rotor flow using an upwind method," *Journal of Aircraft*, Vol. 28, No. 6, pp. 374-380, 1991

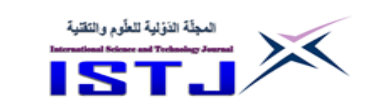

- **[7].**Piotr Doerffer and Oskar Szulc," Numerical Simulation Of Model Helicopter Rotor In Hover," Institute of Fluid-Flow Machinery PAS, Fiszera 14, 80-952 Gdansk, Received 28 May 2008.
- **[8].**Elfarra M. and Kaya M., "CFD Analysis of the Effect of Parabolic Taper Distribution of an Untwisted Helicopter Rotor Blade", *Journal of Aeronautics and Space Technology*, Vol. 11, No. 2, pp. 59-70, 2018.
- **[9].**Nik Ahmad Ridhwan Nik Mohd and George N. Barakos, "Computational Aerodynamics of Hovering Helicopter Rotors," *Jurnal Mekanikal*, Vol. 34, pp. 16-46, 2012.
- **[10].** Shinoda P. M., Yeo H. and Norman, T. R., "Rotor Performance of a UH-60 Rotor System in the NASA Ames 80-by 120-Foot Wind Tunnel," Proceedings of the 58th Annual American Helicopter Society Forum, Montreal, Canada, June 11-13, 2002.
- **[11].** Seongim Choi, Kihwan Lee, Mark M. Potsdam and Juan J. Alonso, "Helicopter Rotor Design Using a Time-Spectral and Adjoint-Based Method," *Journal Of Aircraft*, Vol. 51, No. 2, pp. 412-423, 2014.
- **[12].** F.X. Caradonna and C. Tung, "Experimental and analytical studies of a model helicopter rotor in hover," NASA TM 81232, 1980.

**International Science and Technology Journal المجلة الدولية للعلوم والتقنية**

**العدد 28 Volume 28**

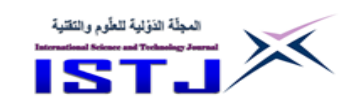

# **Use the Linear Quadratic Regulator (LQR) and apply optimal Feedback gain matrix (LQR) to improve the System Stability**

**Mustfa Salem Ahmed Eler<sup>2</sup> Imad Omara Shebani** 

**Etomi<sup>1</sup> (\*)** Department of Electrical Engineering

Department of Mechanical Engineering

Surman College for Science and Technology –Libya [imad.etomi@gmail.com](mailto:imad.etomi@gmail.com) [mustafaeler80@gmail.com](mailto:mustafaeler80@gmail.com)

**الملخص:**

يُعد المنظم الخطي التربيعي (LQR) طريقة معروفة توفر مكاسب تغذية مرتدة يتم التحكم فيها على النحو الأمثل لتمكين تصميم مستقر وعالي الأداء للأنظمة. يتعلق التحكم الأمثل بتشغيل نظام ديناميكي بأقل تكلفة. تسمى الحالة التي يتم فيها وصف ديناميكيات النظام بمجموعة من المعادالت التفاضلية الخطية والتكلفة الموصوفة بواسطة دالة تربيعية مشكلة LQ. تتمثل إحدى النتائج الرئيسية في النظرية في أن الحل يتم توفيره بواسطة المنظم الخطي التربيعي )LQR ), وهو جهاز التحكم في التغذية الراجعة الذي ترد معادالته أدناه.

المبادئ األساسية لهذا البحث هي تربيع خطي )LQ )والتربيع الخطي هو نظام يحتوي على معادلة خطية واحدة ومعادلة تربيعية واحدة. عالوة على ذلك , يمكن استخدام التحكم األمثل لحل بعص هذه المشكالت من خالل عدم تحديد المكان الذي يجب أن تكون فيه قيم الحلقة المغلقة مباشرة , ولكن بدال من ذلك عن ريق تحديد نوع من وظيفة هدف الأداء التي سيتم تحسينها. يمكن أيضًا استخدام أهداف التحكم المثلى الأخرى بالإضافة إلى نوع (LQ) لحل مشكلات وحربة التصميم الإضافية. نأخذ في الاعتبار أولاً حالة األفق الزمني المحدود لألنظمة الخطية المتغيرة للوقت العام, ثم ننتقل إلى مناقشة حالة الأفق الزمني اللانهائي للأنظمة الخطية الثابتة. يُعد المنظم التربيعي الخطي (LQR) أسلوبًا مثاليًا للتحكم في التغذية الراجعة متعدد المتغيرات يقلل من الانحراف في مسارات

**العدد 28** المجلَّة الدَوْلية للطَّوم والنَقلية **International Science and Technology Journal Volume 28 المجلة الدولية للعلوم والتقنية**

الحالة للنظام بينما يتطلب الحد األدنى من جهد وحدة التحكم. يتم تحديد سلوك وحدة التحكم )LQR )بواسطة معلمتين: مصفوفات الترجيح الحالة والتحكم. هاتان المصفوفتان هما معلمتان تصميميتان رئيسيتان يختارهما المصمم ويؤثران بشكل كبير على نجاح وحدة ضبط الموالفة )LQR).

### **Abstract:**

The Linear Quadratic Regulator (LQR) is a well-known method that provides optimally controlled feedback gains to enable the closedloop stable and high performance design of systems. The optimal control is concerned with operating a dynamic system at minimum cost. The case where the system dynamics are described by a set of linear differential equations and the cost is described by a quadratic function is called the LQ problem. One of the main results in the theory is that the linear–quadratic regulator (LQR), a feedback controller whose equations are given below, provides the solution. The basic principles of this paper is the Linear Quadratic (LQ) and a linear quadratic is a system containing one linear equation and one quadratic equation. Furthermore, the Optimal Control can be used

to resolve some of these problems by not specifying exactly where the closed loop values should be directly, but instead by specifying some kind of performance objective function to be optimized. Other optimal control objectives and besides the (LQ) type, can be used to resolve issues of tradeoffs and extra design freedom. We first consider the finite time horizon case for general time varying linear systems, and then proceed to discuss the infinite time horizon case for Linear Time Invariant systems. Linear Quadratic Regulator (LQR) is an optimal multivariable feedback control approach that minimizes the excursion in state trajectories of a system while requiring minimum controller effort. The behavior of a (LQR) controller is determined by two parameters: state and control weighting matrices. These two matrices are main design parameters to be selected by designer and greatly influence the success of the (LQR) tuning console.

**Key Words**: Linear Quadratic **(LQ)**, Linear Quadratic Regulator **(LQR),** matrix,(**Eigenvalues).**

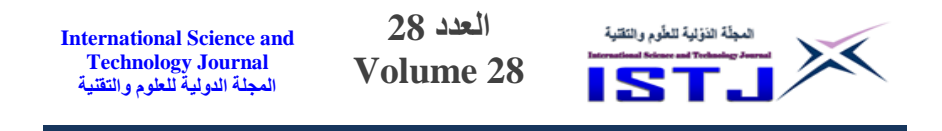

### **1. Introduction:**

 The linear quadratic regulator (LQR) is a well-known design technique that provides practical feedback gains and the Linear Quadratic Regulator Technique (LQR) is used in this paper to improve the System Stability and two problems are presented in order to practice computing the state feedback gain matrix (K) that satisfies the optimal control[1] .Moreover, The system states are assumed to be controllable & observable, so (LQR) controller can be applied by multiplying the states with matrix (K) and feed it back again to the system by subtracting them from the input  $u$ . The optimized systems are simulated by MATLAB software to ensure the improvement in their responses[2].

### **2. Theoretical Background:**

In the stabilizability there are states which are not reachable but already stable with -ve Eigen value. Therefore, the system has to be controllable in order to control it with (LQR). Furthermore, the Q matrix defines the weights on the states while R matrix defines the weights on the control input in the cost and the Q matrix  $(n \times n)$ denotes the weights for the system states and it can be determined from the cost function

$$
J(u) = \int_0^{t_f} (x^T Q x + u^T R u) dt + x_{(t_f)}^T Q x_{(t_f)}
$$
 (1)

Alternatively, we can select the weights according to our experience with system by selecting the high weight for the states that have major effect on the required performance and vice versa. Modifying the Q weight with trial and error, which can be done easily by computer program by checking the system response for each try and repeat again until we reach the satisfied performance[3]. The feedback gain matrix K is calculated from the system matrices, Q and R matrices. After applying the feedback to the system the new A matrix for it computed from Equation (2).

$$
A_{LQR} = A - BK \tag{2}
$$

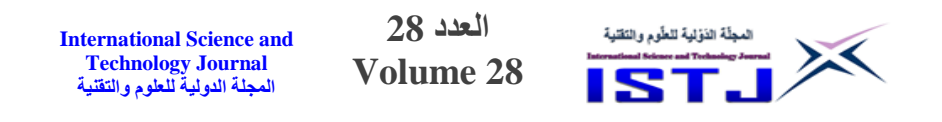

The block diagram for the system with the optimal feedback gain matrix  $(K)$  [4] is shown in figure 1, and the block diagram of a basic feedback control loop is shown in figure 2.

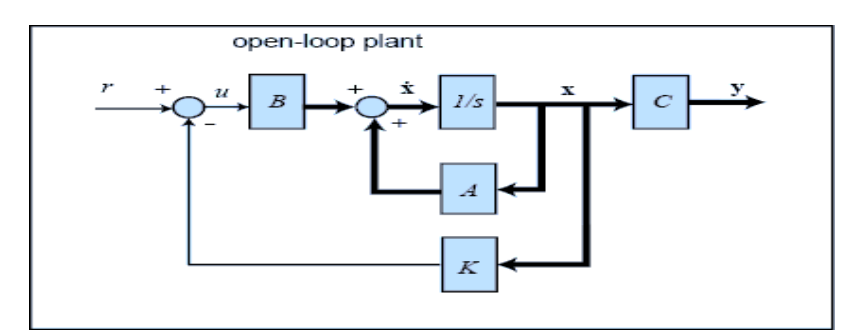

Figure 1. The block diagram for the system with the optimal feedback matrix

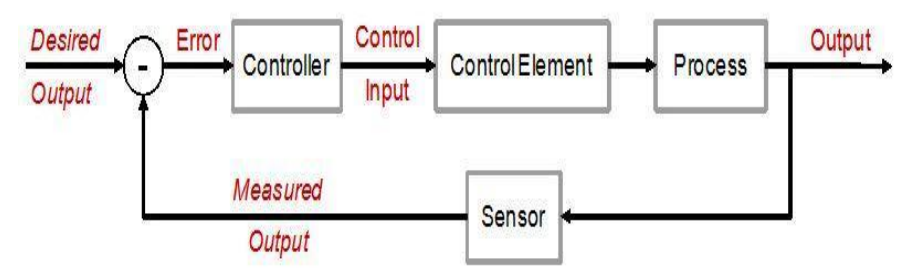

Figure 2. The block diagram of a basic feedback control loop

## **3. Problems Description:**

In problem description the behavior of a (LQR) controller is determined by two parameters and state and control weighting matrices. Furthermore, there are two matrices are main design parameters to be selected by designer and greatly influence the success of the (LQR) tuning console.

## **3.1 For the system:**

**3.2**

$$
\dot{x}_1 = x_2 - x_1 \tag{3}
$$

$$
\dot{x}_2 = -2x_1 - 3x_2 \tag{4}
$$

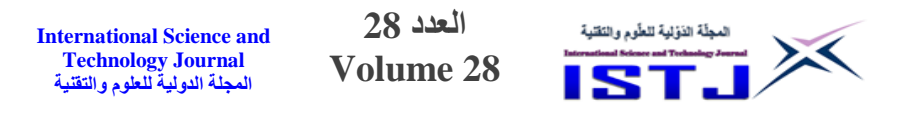

LQR controller has to be designed and implemented to minimizes

$$
J(x, u) = \int_{t_0}^{t_f} \frac{1}{2} [x_1^2(t) + x_2^2(t) + u^2] dt
$$
  
(5)

- At  $t_0 = 0$ ,  $t_f = 10$  time units, and  $x_{(0)} = [4,2]^T$ 
	- A) First, P(t) matrix have been solved numerically the using the RDE. a plot of the three distinct elements of P(t) versus time are shown. For both methods we are starting at the final condition, and then propagating it backwards in time.
	- B) Second, the matrix  $P(t_0)$  was used to obtain a steady-state approximation of the time-varying LQR. The steady-state LQR was implemented by using it to close the loop. The state vector  $x^*(t)$  was simulated and it converged to zero and optimal control  $u^*(t)$  was plotted
	- C) The MATLAB command `are' was used to compute the matrix P corresponding to the infinite-horizon problem. And verify that it is approximately the same as steady-state solution from part (b).

#### **3.3 For the linear system:**

$$
\dot{x}(t) = \begin{bmatrix} 1 & 0 \\ 0 & -2 \end{bmatrix} x + Bu
$$
  
(6)

Consider each of the following cases. For each case, verify whether all the assumptions of the LQR theorem are satisfied, and investigate via simulation (let  $t_f = 5$  what are the consequences in each case)[5]. Use the code from Problem 1 to compute the matrix P(t) and approximate its steady-state value, and then to compute the optimal controller[6]. In each case below, report the LQR gain, show plots of  $P(t)$ ,  $x(t)$  and  $u(t)$ , and also compute the optimal cost corresponding to the infinite-horizon case.

a. Let 
$$
B = [1,1]^T
$$
,  $Q = \begin{bmatrix} 0.5 & 0 \\ 0 & 0.5 \end{bmatrix}$ ,  $R = 0.5$ 

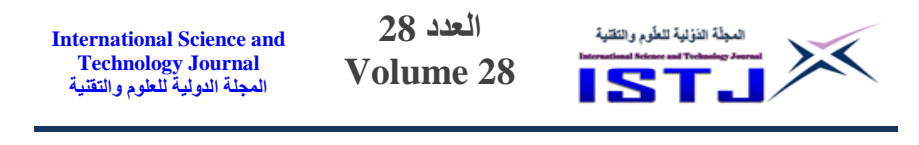

\n- b. Let 
$$
B = [1,1]^T
$$
,  $Q = \begin{bmatrix} 4 & 2 \\ 2 & 1 \end{bmatrix}$ ,  $R = 0.5$
\n- c. Let  $B = [0,1]^T$ ,  $Q = \begin{bmatrix} 0.5 & 0 \\ 0 & 0.5 \end{bmatrix}$ ,  $R = 0.5$
\n- d. Let  $B = [1,1]^T$ ,  $Q = \begin{bmatrix} 0 & 0 \\ 0 & 1 \end{bmatrix}$ ,  $R = 0.5$
\n

We will using the MATLAB function `cholp' to factor  $Q = C^T C$ when Q is positive-semi definite. For the state equations are:

$$
x_1
$$
  
= x<sub>2</sub>  
- x<sub>1</sub>  
x<sub>2</sub> = -2x<sub>1</sub> - 3x<sub>2</sub> + (7)  
u (8)

Moreover, the cost function, which need to be minimized:

$$
J(u) = \int_{t0}^{tf} 1/2[x_1^2 + x_2^2
$$
  
+  $u^2$ ] $dt$   
Where $t_0 = 0$  and  $t_f = 10$ , and the initial boundaries are  $x(0) = [4,2]^T$  (9)  

$$
[4,2]^T
$$

From this system, we obtain:

$$
A = \begin{bmatrix} -1 & 1 \\ -2 & -3 \end{bmatrix},
$$
  

$$
B = \begin{bmatrix} 0 \\ 1 \end{bmatrix}
$$
 (10)

From system's cost function, also we obtain:

$$
Q = \begin{bmatrix} 0.5 & 0 \\ 0 & 0.5 \end{bmatrix} \text{ and } R = \begin{bmatrix} \frac{1}{2} \\ \frac{1}{2} \end{bmatrix} \Rightarrow R^{-1}
$$

$$
= 2
$$
 (11)

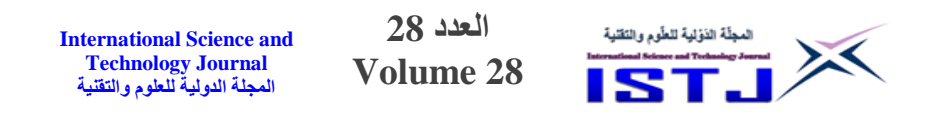

Moreover, to check the controllability we need to find rank of the matrix  $C_n = [B AB]$ 

$$
\begin{aligned}\nC_n &= \begin{bmatrix} 0 & 1 \\ 1 & -3 \end{bmatrix} \\
\end{aligned} \tag{12}
$$

Which must be of rank 2 to get a fully controllability system[7], and after checking  $C_n$  is indeed has rank 2

Which means the same length of matrix **A**, then the system is fully controllable. Then, to check the observability property between system matrix A and the matrix C, we will need to find the rank of the matrix  $O_b = [C \, AC]^T$ . However, [7] we will need to find the matrix C by decompose the Q matrix by MATLAB function *cholp(Q)*

$$
= \begin{bmatrix} 0.707 & 0 \\ 0 & 0.707 \end{bmatrix}
$$
 (13)

Now, we can check for the observability property matrix through:

$$
\begin{aligned}\n & \mathbf{0}_b \\
 &= \begin{bmatrix}\n 0.7071 & 0 \\
 0 & 0.7071 \\
 0.7071 & 0 \\
 0 & -1.4142\n \end{bmatrix}\n \end{aligned}\n \tag{14}
$$

Since, the rank of  $O_b$  matrix is 2, and then the system is fully observable. Also, the system is controllable and observable and the LQR can achieve the optimal close-loop control law  $u^*(t) =$  $-kx^*(t)$  where k is the LQR gain and given by  $K = R^{-1}B^T P$ The solution of RDE:

The analytic matrices of  $P(t)$ , using Reccatti Differential Equation is given by:

$$
P(t) = -AP - A^T P - Q
$$
  
+  $PBR^{-1}B^T P$   
Where P is a matrix on the form: (15)

Where P is a matrix on the form:

 $\sqrt{ }$ 

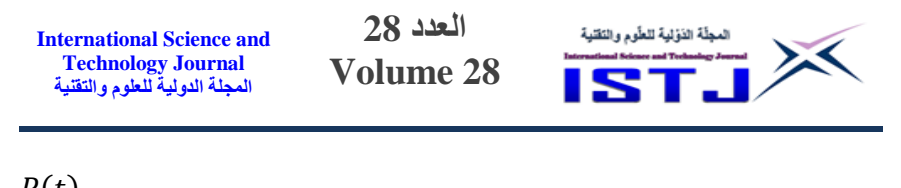

$$
P(t)
$$
  
=  $\begin{bmatrix} P_{11}(t) & P_{12}(t) \\ P_{12}(t) & P_{22}(t) \end{bmatrix}$  (16)

By applying the give matrices in RDE, we have:

$$
P(t)
$$
  
= 
$$
\begin{bmatrix} 2P_{12}^2 + 4P_{12} + 2P_{11} - 0.5 & 4P_{12} - P_{11} + 2P_{22} + 2P_{12}P_{22} \\ 4P_{12} - P_{11} + 2P_{22} + 2P_{12}P_{22} & 2P_{22}^2 + 6P_{22} - 2P_{12} - 0.5 \end{bmatrix}
$$
 (17)

Then, we have

$$
P_{11} = 2P_{12}^2 + 4P_{12} + 2P_{11} - 0.5
$$
  
\n
$$
P_{12}
$$
  
\n
$$
= 4P_{12} - P_{11} + 2P_{22}
$$
  
\n
$$
+ 2P_{12}P_{22}
$$
  
\n
$$
P_{22} = 2P_{22}^2 + 6P_{22} - 2P_{12} - 0.5
$$
\n(18)

These Equations have been solved by MATLAB and find boundary conditions  $P(t_f) = 0$  and it propagates backward in time for 10 time unit with transient state near and steady state after a while of propagating to stop at zero with a constant value. In addition, we can find that:

$$
\begin{aligned} P_{(t)} \\ &= \begin{bmatrix} P11_{(t)} & P12_{(t)} \\ P21_{(t)} & P22_{(t)} \end{bmatrix} \end{aligned} \tag{19}
$$

 $P12_{(t)} = P21_{(t)}$  Because  $P_{(t)}$  is symmetrical matrix

At  $t = 0$ , we obtain:

$$
P_{(0)} = \n\begin{bmatrix}\nP_{11(0)} & P_{12(0)} \\
P_{12(0)} & P_{22(0)}\n\end{bmatrix}
$$
\n(20)

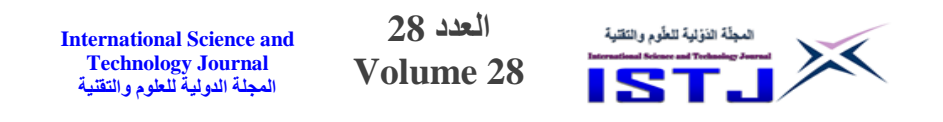

By computing  $P(t)$  at  $t = 0$  with Matlab we got

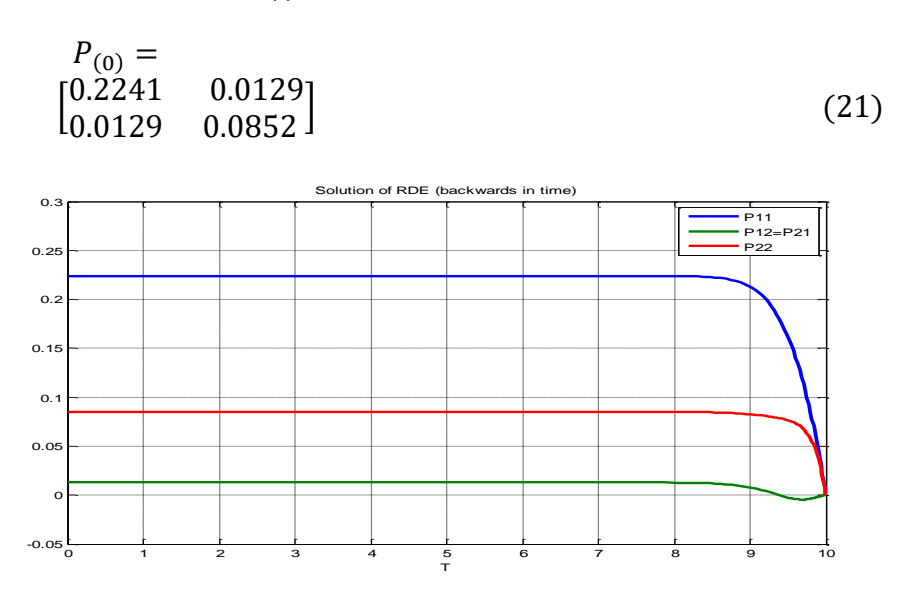

Figure 3. Solution of RDE (back ward in time)

Finding  $x^*(t)$  and  $u^*(t)$  from  $P(0)$ . We need to take value of  $P(t)$ at  $t = 0$  to obtain the steady state approximation of the time-varying LQR. And, we can find the LQR gain vector  $K(1xn)$  through.

$$
K = R^{-1}B'P(0)
$$
  
\n
$$
K = 2
$$
  
\n\* [0 1]  $\begin{bmatrix} 0.2241 & 0.0129 \\ 0.0129 & 0.0852 \end{bmatrix}$   
\n
$$
K =
$$
  
\n
$$
K =
$$
  
\n[ 0.0257 0.1704 ] (24)

The (LQR) gain will be used to find the close-loop (LQR) control law through  $u^*(t) = -Kx$  which starts evaluating by the initial

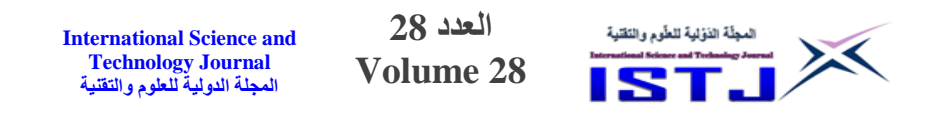

conditions of  $x(0) = [4 \ 2]^T$ . As we shown the curve of  $u(t)$  in figures 4 and 5.

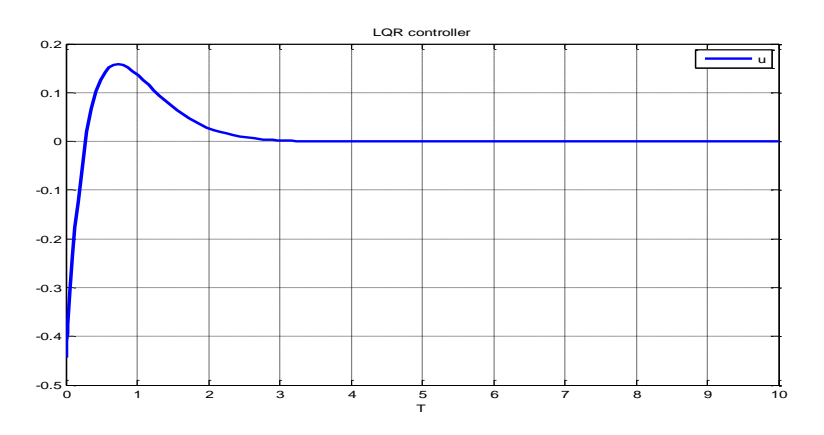

Figure 4. The curve of  $u(t)^*$ 

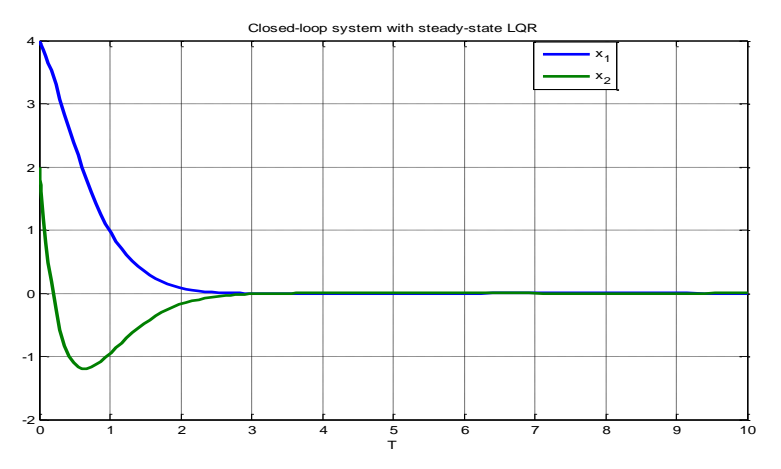

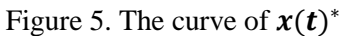

Finding ARE (infinite - Horizon problem). In this part of problem, the first derivative turns to be zero by Kalman theorem. Also, the differential equation to converted to an algebraic equation.

By using MATLAB command " $are(A, B, Q)$ " where B is  $BR^{-1}B^{T}$ , now we can find directly the steady state approximation of

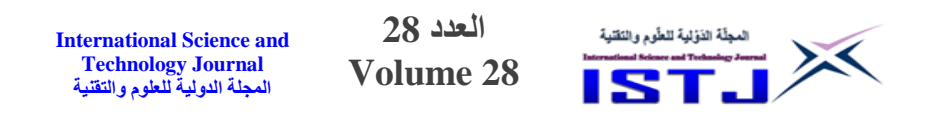

differential Riccati equation which is the same DRE evaluated at  $t = 0$ 

$$
\begin{aligned} P \\ &= \begin{bmatrix} 0.2241 & 0.0129 \\ 0.0129 & 0.0852 \end{bmatrix} \end{aligned} \tag{25}
$$

**3.3 For the linear system:**

$$
\begin{aligned}\n &x \\
 &= \begin{bmatrix} 1 & 0 \\ 0 & -2 \end{bmatrix} x \\
 &+ Bu\n \end{aligned}\n \tag{26}
$$

With  $t_f = 5$  and  $x(0) = [4, 2]^T$  and  $P(t_f) = 0$ (27)

$$
J(u)
$$
  
=  $\int_{t0}^{t} 1/2[2x_1^2 + x_2^2$   
+  $u^2$  ]dt (28)

We have from the system:

$$
A = \begin{bmatrix} 1 & 0 \\ 0 & -2 \end{bmatrix}, \qquad R = \frac{1}{2} \Rightarrow R^{-1}
$$
  
= 2 (29)

As we shown in figure (1.1), just for illustration of another way of implementing a linear time-invariant system in MATLAB and to give a clue for the reader what is the MATLAB code work. Check for (LQR)

Theorem for each case:

**Case (A):**

| International Science and Technology Journal   | 28        |   |
|------------------------------------------------|-----------|---|
| Technology Journal                             | Volume 28 | 5 |
| $B = [1,1]^T, \ Q = [0.5 \quad 0] \qquad 0.5]$ | 6         |   |

The system is completely controllable if the controllability matrix  $C_n$  has a full rank (i.e. rank  $(C_n = n)$ ). Where n is the dimension of matrix A and  $C_n = [B \ AB \ A^2 B \dots A^{n-1}B]$  $C_n = [B \ AB]$ 

$$
= \begin{bmatrix} 1 & 1 \\ 1 & -2 \end{bmatrix} \tag{31}
$$

Since  $\rho(C_n) = 2$ , the system is completely controllable

$$
\mathcal{Q} = \begin{bmatrix} 0.5 & 0 \\ 0 & 0.5 \end{bmatrix} \tag{32}
$$

Then, the eigenvalue  $(Q) = 0.5$ , 0.5 and Q is P.D, so the system is fully controllable and Q matrix is P.D, also we can apply (LQR) theorem on this particular system. The computed (LQR) gain is

$$
P = \begin{bmatrix} 1.3568 & -0.0892 \\ -0.0892 & 0.1244 \end{bmatrix} , K = \begin{bmatrix} 2.5351 & 0.0704 \end{bmatrix} , C
$$

$$
= \begin{bmatrix} 0.7071 & 0 \\ 0 & 0.7071 \end{bmatrix}
$$
(33)

$$
J(x_0) = x_0^T P(0)x_0
$$
\n(34)

$$
J(x_0)=20.7787\,
$$

The resulting curves illustrate the applying LQR theorem on the system  $x^*(t)$  and  $u^*(t)$  respectively.

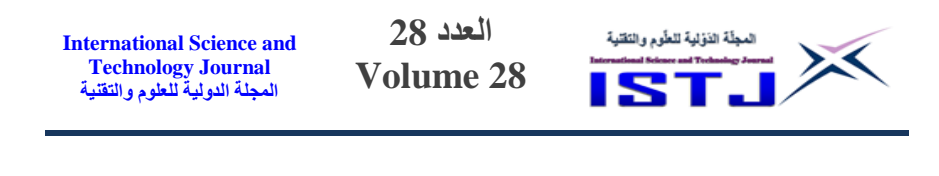

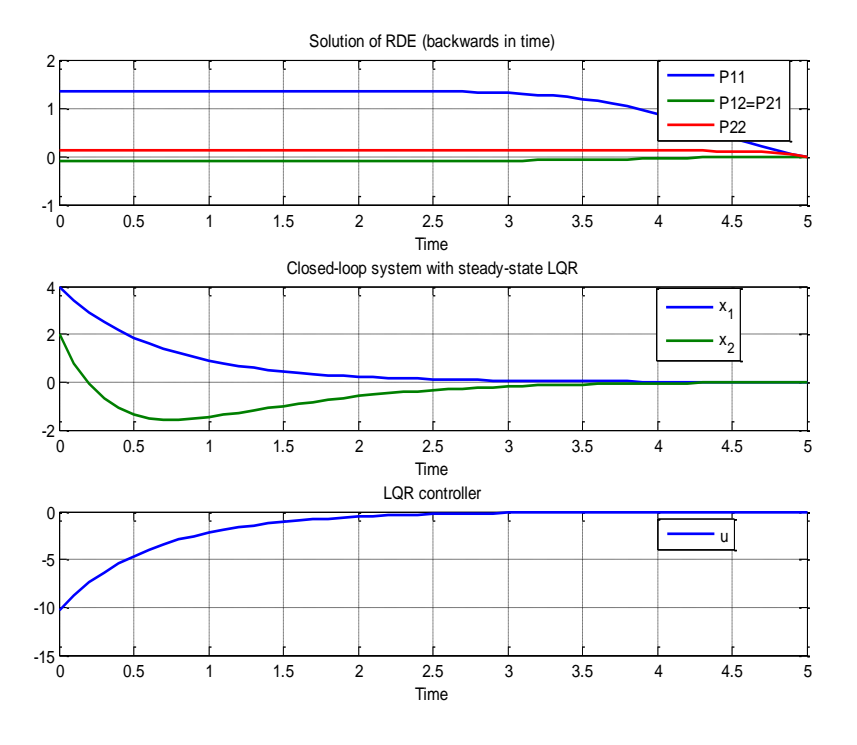

Figure 6. The curve of Case (A)

The optimal cost corresponding to the infinite-Horizon is

• Case (B):

$$
B = [1,1]^T,Q = \begin{bmatrix} 4 & 2\\ 2 & 1 \end{bmatrix}
$$
 (35)

The controllability  $C_n = [B \ AB \ A^2 B \dots A^{n-1} B]$  of the system with these matrices

$$
\begin{aligned}\n\mathcal{C}_n \\
&= \begin{bmatrix} 1 & 1 \\ 1 & -2 \end{bmatrix}\n\end{aligned} (36)
$$

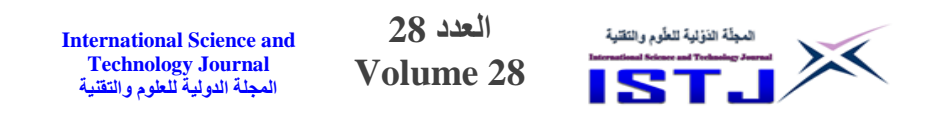

The rank of  $(C_n) = 2$ , then the system is fully controllable and we need to check Q

$$
\mathcal{Q} = \begin{bmatrix} 4 & 2 \\ 2 & 1 \end{bmatrix} \tag{37}
$$

The eigenvalue  $(Q) = 0.5$  and Q is P.S.D. Therefore, we need apply another property to check if LQR satisfies. By decomposing Q by Cholesky decomposition property  $Q = C^T C \Rightarrow C = \begin{bmatrix} 2 & 1 \\ 0 & 0 \end{bmatrix}$  $\begin{bmatrix} 1 \\ 0 \end{bmatrix}$ ,and then check the observability test between A and C.

$$
\begin{array}{ccc}\nO_b \\
= \begin{bmatrix} 2 & 1 & 2 & 2 \\ 0 & 0 & 0 & 0 \end{bmatrix}^T\n\end{array} (38)
$$

 $O_b$  Matrix has rank of 2, and the theorem of (LQR) can be achieving the optimal controller we looking for. The computed LQR gain is

$$
P = \begin{bmatrix} 1.5978 & 0.2989 \\ 0.2989 & 0.1494 \end{bmatrix}, K = \begin{bmatrix} 3.7933 & 0.8967 \end{bmatrix}, C = \begin{bmatrix} 2 & 1 \\ 0 & 0 \end{bmatrix}
$$
 (39)

The system is completely controllable and completely observable

In addition, the optimal cost corresponding to the infinite-Horizon is

$$
J(x_0) = x_0^T P(0)x_0
$$
 (40)

$$
J(x_0) = 30.9441
$$

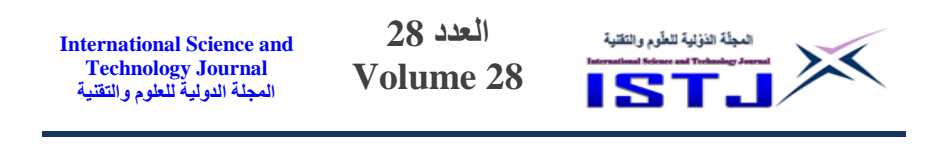

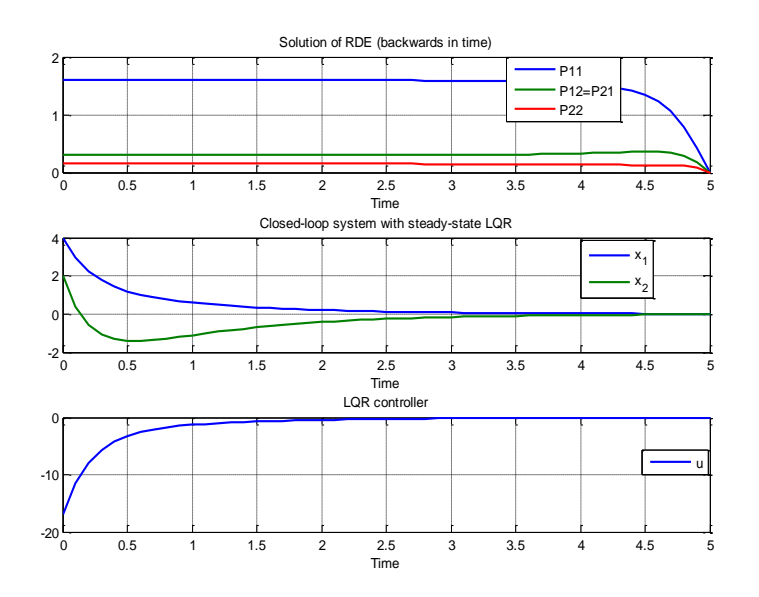

Figure 7. The curve of Case (B)

**Case (C):** 

$$
B = [0,1]^T, \ Q =
$$
  
\n
$$
\begin{bmatrix} 0.5 & 0 \\ 0 & 0.5 \end{bmatrix}
$$
 (41)

In this case, as noticed the system states are decomposed and by take  $B = [01]^T$ , the controller will has no effect on state  $x_1$  that means system will never be controlled by LQR controller. Though all of

the previous and since Q is P.D, these system parameters have been manipulated on the same code, and the resulted curves were as expected the input fails to stabilize state  $x_1$ ; as shown in Figure (8). LQR gain is:

$$
P = \begin{bmatrix} 5507.2 & 0 \\ 0 & 0.1180 \end{bmatrix}, K = \begin{bmatrix} 0 & 0.2361 \end{bmatrix}, C
$$

$$
= \begin{bmatrix} 0.7071 & 0 \\ 0 & 0.7071 \end{bmatrix}
$$
(42)

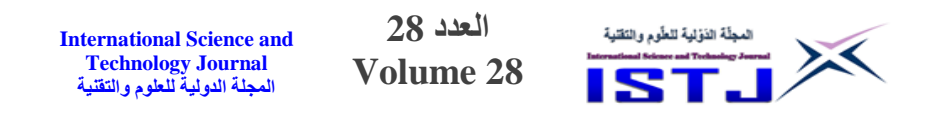

The system is not completely controllable but it is completely observable, and the optimal cost corresponding to the infinite-Horizon is

$$
J(x_0) = x_0^T P(0) x_0 \tag{42}
$$

$$
J(x_0) = 8.8115e + 04
$$

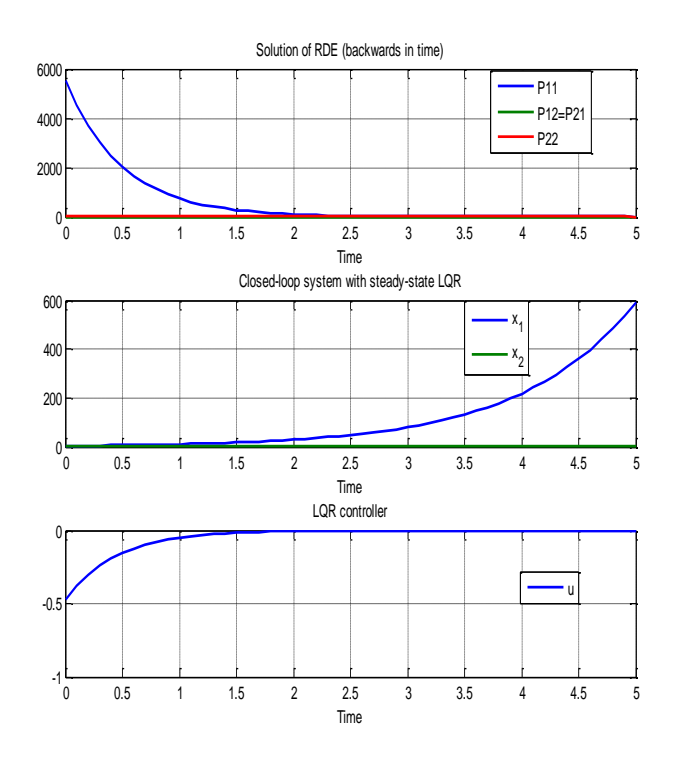

Figure 8. The curve of Case (C)

**Case (D):**

$$
B = \begin{bmatrix} 1 & 1 \end{bmatrix}^T,
$$
  
\n
$$
Q = \begin{bmatrix} 0 & 0 \\ 0 & 1 \end{bmatrix}
$$
\n(43)

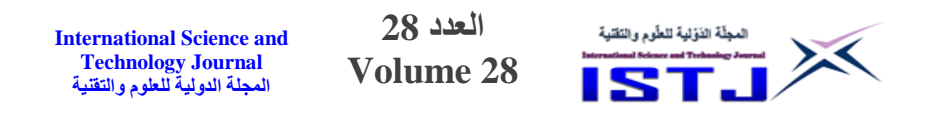

 In this case, directly the system is fully controllable. We need only to check the matrix Q which also, clear it is a P.S.D from the diagonal eigenvalue 0, 1. We need to decompose it according to Cholseky decomposition. We have  $Q = C^T C$  and  $C = \begin{bmatrix} 1 & 0 \\ 0 & 0 \end{bmatrix}$ 0 0 ]. Additionally, we need to check the last condition of main (LQR) theorem, which is (A,C) must have the observability property, then (LQR) theorem can be satisfy.

$$
O_b = [C \ AC]^T
$$

 $O_b$  $=$  $\begin{bmatrix} 1 \\ 0 \end{bmatrix}$ 1 0 1 0  $\begin{bmatrix} 1 & 0 & 1 & 0 \\ 0 & 0 & 0 & 0 \end{bmatrix}^T$ (44)

And, this matrix has rank of 1 and then The LQR theorem can be achieving controller for this case of system. Figure (1.9) proves this statement. The computed (LQR) gain is

$$
P = \begin{bmatrix} 0 & 0 \\ 0 & 0.2247 \end{bmatrix}, K = \begin{bmatrix} 0 & 0.4495 \end{bmatrix}, C
$$

$$
= \begin{bmatrix} 0 & 0 \\ 0 & 1 \end{bmatrix}
$$
(45)

The system is completely controllable but it is not observable, and the optimal cost corresponding to the infinite-Horizon is

$$
J(x_0) = x_0^T P(0) x_0 \implies J(x_0) = 0.8990
$$
 (46)

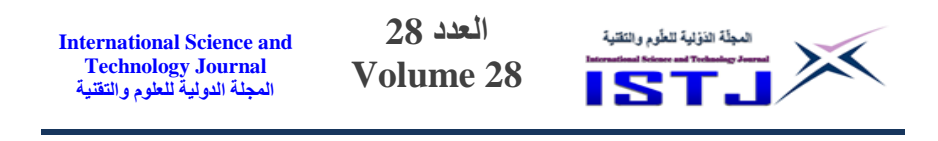

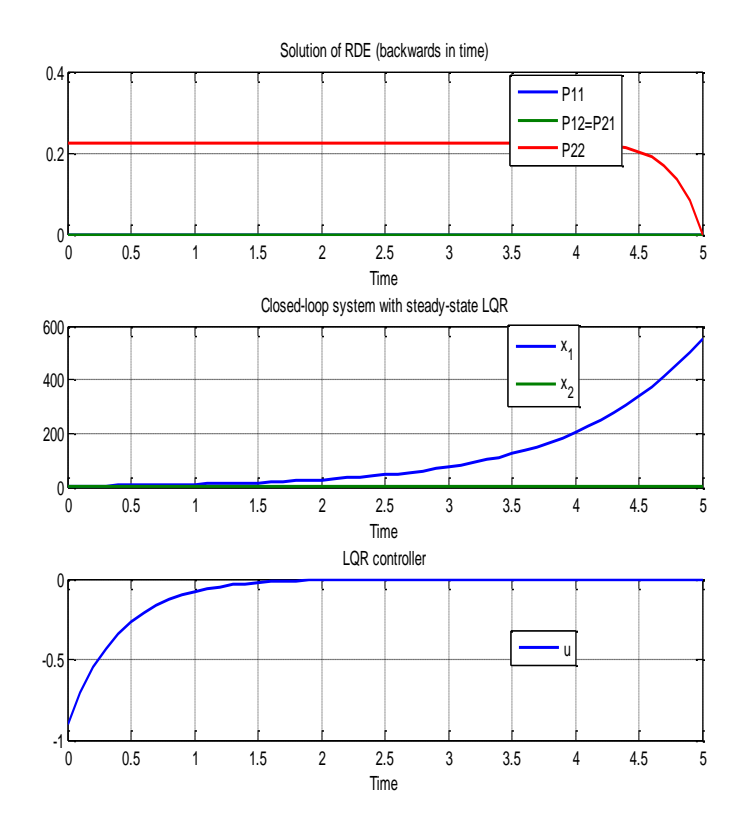

Figure 9. The curve of Case (D)

Now, we can see the summary in table 1:

**Table 1: The properties for each system cases**

| <b>Cases</b>                |     | $Case(A)$ $Case(B)$ $Case(C)$ $Case(D)$ |     |       |
|-----------------------------|-----|-----------------------------------------|-----|-------|
| Is the system controllable  | Yes | Yes                                     | No  | Yes   |
| Is the system observable    | Yes | Yes                                     | Yes | No    |
| Is Q Semi-positive-definite | P.D | S.P.D                                   | P.D | S.P.D |
| (S.P.D)                     |     |                                         |     |       |
| or positive-definite (P.D)  |     |                                         |     |       |
| Is the system stable        | Yes | Yes                                     | Nο  | Nο    |

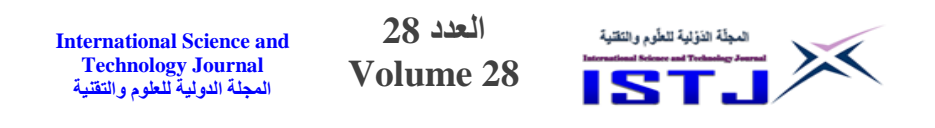

Table 1 exposes the properties for all cases for the system. According to the results in case (A) and case (B) we can conclude that the optimal control (LQR) can be applied to the system if it is controllable, observable and Q is P.D or S.P.D. From case (C) and case (D) if the system is not controllable or not observable then LQR can't be applied.

## **4. Conclusion:**

As a Conclusion the system has to be controllable and observable, so we can apply optimal feedback gain matrix (LQR) to improve the system stability. (LQR) can be designed to improve certain control criteria this depends on the weight selection for Q and R. To conclude a general idea in this problem, we need to summarize all the previous case.

According to the results in case (A) and case (B) we can conclude that the optimal control (LQR) can be applied to the system if it is controllable, observable and Q is P.D or S.P.D. From case (C) and case (D) if the system is not controllable or not observable then LQR can't be applied

# **5. References:**

- [1] Akay B. (2013). A study on particle swarm optimization and artificial bee colony algorithms for multilevel thresholding. Appl. Soft. Comput. 13, 3066–3091.
- [2] Ali D., Hend L., Hassani M. (2008). Optimised Eigenstructure assignment by ant system and LQR approaches. Int. J. Comput. Sci. Appl., 5, 45-56.
- [3] Amini F., Hazaveh N.K., Rad A.A. (2013). Wavelet PSObased LQR algorithm for optimal structural control using active tuned mass dampers. Computer-Aided Civil and Infrastru. Eng., 28, 542–557.
- [4] Chen R., Sung W. (2012). A PSO-based LQR controller for accelerator PWM power supply. Adv. Mat. Res., 490, 71-75.

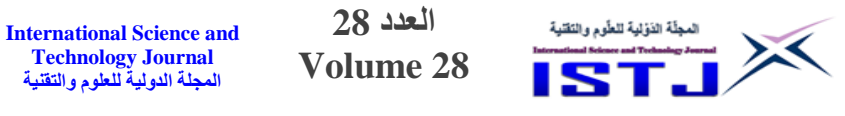

- [5] Eberhart R., Kennedy J. (1995). A New Optimizer Using Particle Swarm Theory, "Proc. 6th Symp. Micro Mach. Man. Sci.", Nagoya, Japan, Oct. 4-6, pp. 29–43.
- [6] Ghoreishi S.A, Nekoui M.A. (2012). Optimal weighting matrices design for LQR controller based on genetic algorithm and PSO. Adv. Mat. Res., 443, 7546-7553.
- [7] Guoping L., Genfu X., Xiaohui Y. (2010). The LQR Realtime Control for the Inverted Pendulum Based on PSO, "Int. Conf. Elect. And Contr. Eng. ", Wuhan, China, June 25-27, pp. 2363-2366.

**International Science and Technology Journal المجلة الدولية للعلوم والتقنية**

**العدد 28 Volume 28**

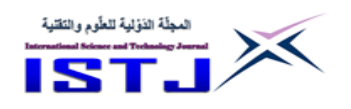

# **Using Technology and components for Big data Hadoop Framework**

**Khaled Elabbani<sup>1</sup> , Ahmed Jafar<sup>2</sup> , WaleedKhalafullah<sup>3</sup> and Salem Alfrjani<sup>4</sup>**

Collage of Computer Technology Benghazi [elabani1980@yahoo.com](about:blank)<sup>1</sup>, [ahmed.s.jaffar@gmail.com](about:blank)<sup>2</sup> [waleed.younus.kh@gmail.com](about:blank)<sup>3</sup>, Salemteacher15@gmail.com<sup>4</sup>

**الملخص**

بعد ظهور الحوسبة السحابية ومنصات التواصل االجتماعي وزيادة عدد المستخدمين على شبكة الانترنت، ازداد حجم البيانات بكافة انواعها (هيكلية و غير هيكلية ) بشكل متسارع وكبير , مما ادى الى ظهور مصطلح البيانات الضخمة , حيث اصبحت الشركات والحكومات تحتاج الى تحليل تلك البيانات الضخمة للحصول على معلومات مفيدة تساعد في أتخاد القرارات باستخدام تقنية تساعد في تحليل البيانات الضخمة التي من الصعب التعامل معها باألدوات التقليدية , الهدف من هذه الورقة هو التطرق الى نظرة عامة على مفهوم البيانات الضخمة واالدوات التي تساعد في تحليل البيانات.

## **Abstract:**

Data has grown rapidly after the advent of social networks and cloud computing, with the difficulty of analyzing that data. The term Big Data appeared to work with all types of data, whether it is structured or unstructured. Companies and governments need to analyze data to get useful information from the huge amount of data. Big data is difficult to use with traditional database tools. This paper aims to give an overview of the concept of big data and the technology that help in data analysis.

**Keywords**: Big data, Hadoop, HDFS , Map Reduce

## **1. Introduction**

The modern world is interested in data to obtain knowledge, Data is the main factor for collecting information, which leads to **International Science and Technology Journal المجلة الدولية للعلوم والتقنية**

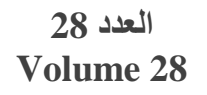

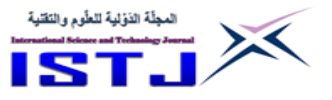

knowledge to make decisions and solve problems. Over the years, the increased flow of data has made it hard to deal with information, most companies are facing challenges from data growth leading to the presence of huge information in servers, and the rapid growth of data has obtained a large amount of data from variety sources and variety of formats called Big Data. Big data is a word that describes itself; Big Data is a type of data that is massive. Big Data is a term that refers to a large volume of data that is rising rapidly over time. In other words, such data is so large and complicated that no standard data management solutions can effectively store or process it [1]. This paper is organized as follows: Section 2 defines Big data; Section 3 describes Big data factors; Section 4 Challenges; Section 5 Tools and Technology; Section 6 Hadoop architecture; Section 7 Hadoop Ecosystem and Section 8 Hadoop components comparison.

## **2. Big Data:**

In 2005, 130 Exabyte of data grew and exploded to 1,227 Exabyte in 2010 and data inflation increased by a high rate of 7,910 Exabyte in 2015 according to IDC Digital Universe Study [2].According to projections from Statista 2021, the amount of data generated globally is expected to increase to 64.2 Zettabytes in 2020. In 2025, the amount of data is expected to increase to more than 180 Zettabytes as shown in figure 1. In 2020 due to the COVID-19 pandemic, the volume of data generated is higher than previously expected due to increased usage, as more people are working from home[3].

There are thousands of scientific and article papers and millions of web pages that provide information and concepts about big data. Big data comes big thing after Cloud [4]. In many fields such as health, education and earth sciences, it contains a large amount of data that is difficult to deal with and analyze using traditional models and software that need to develop and design efficient computing models for Big data analysis [5].

In healthcare, big data helps make critical decisions and make predictions. For example, Google Flu Trends (GFT) provided a service for influenza trends and provided estimates of influenza

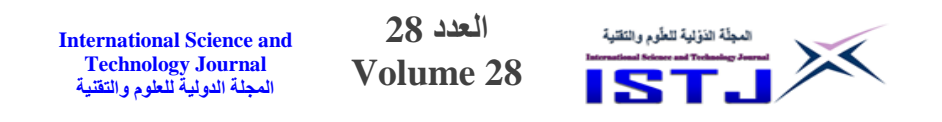

activity for more than 25 countries. It also made accurate predictions about influenza activity [6].

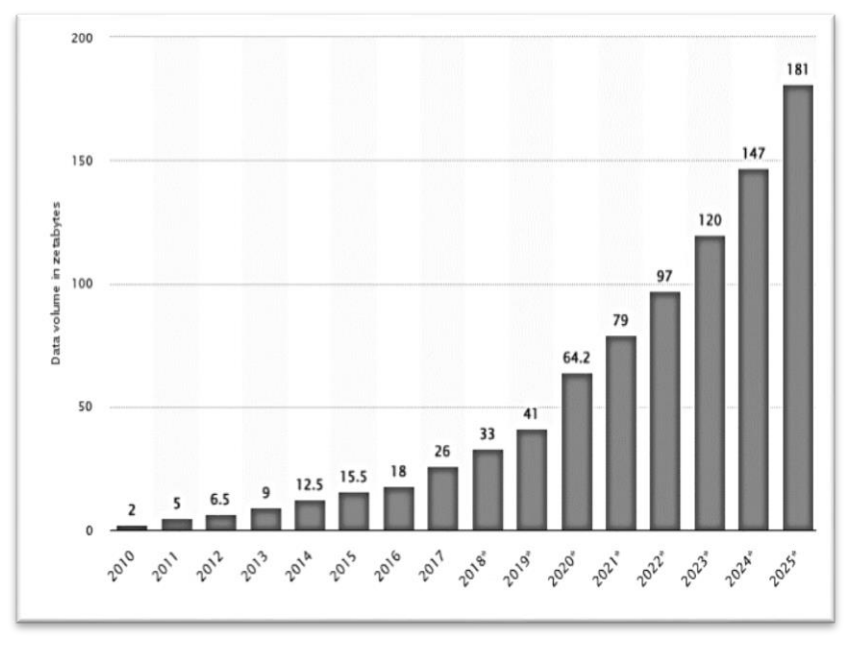

Figure 1: Showing the Increase data volume from 2010 to 2025.

Big data analysis leads to improving business processes, developing products, providing new services and creating new businesses, as companies face difficulty in exploiting data that affects decisionmaking and cost savings[7].

Data storage, modification and retrieving data are the essential operations in data management. In contrast, Big data is diverse and irregular with a lack of clarity and needs data processing and speed. Access, Assembly, Analyse and Action are known as the stages of Big data analysis. Big data requires modern and advanced analytical techniques because Big data analysis is not an easy method. Big data analysis needs tools and storage capabilities in a way that enables it to deal with huge data, so it is easy to provide large statistical samples and results of experiments. Companies and governments have knowledge benefits of the digital economy of big data. There are several techniques used for big data analytics:

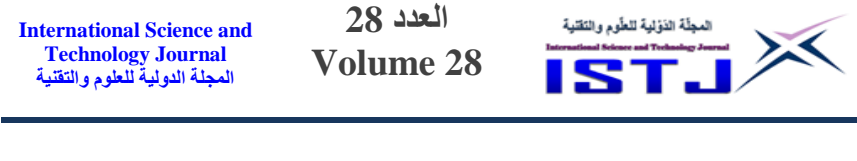

- 1. Association rule learning is used to find relationships between entities.
- 2. Machine learning is used to make computers learn complex patterns to make decisions.
- 3. Data mining can be thought of as a combination of statistics and machine learning.
- 4. Cluster analysis aims to break data into smaller clusters that have the same set of previously unknown characteristics [8].

# **3. Big data factors**

Big data is called in the existence of the characteristics that are known as big data volumes  $(V<sup>5</sup>)$ , as shown in figure 2.

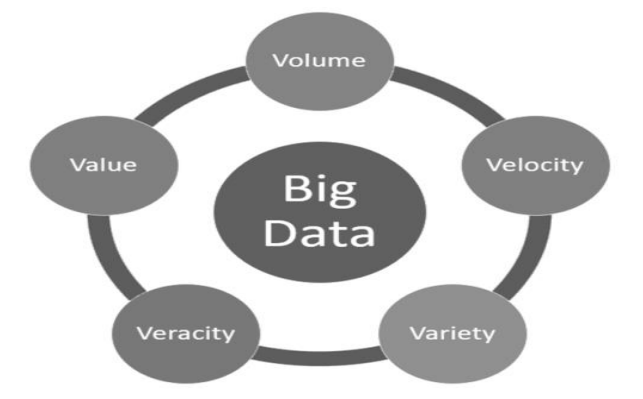

Figure 2: Showing the Big data factors.

# **3.1 Volume :**

Every second, a proportion of data, or a huge of data, is created. An example of these components is forecasting weather and sensors data. Nowadays, the amount of data is also increasing dramatically up to Zettabyte which is 300 times from 2005 [9].

# **3.2 Variety :**

Data variety is one of the most important characteristics of big data. It is different formats such as text, video and images data. Also, data variety refers to categories of structured, semi-structured and unstructured [10].

**International Science and Technology Journal المجلة الدولية للعلوم والتقنية**

**العدد 28 Volume 28**

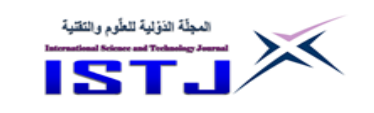

# **3.3 Velocity :**

Velocity in big data refers to the speed of data flowing continuously and in a short time from different sources. Thus, traditional systems are unable to deal with data and perform analyzes [11].

# **3.4 Value :**

It is important to note that not all big data has value. Valuable data need to be extracted from a huge amount of data, and for this reason, a data analyst has to learn when retrieving big data is to quickly identify the important and valuable data [12].

# **3.5 Veracity :**

The Veracity of big data indicates biases, noise, and anomalies in the data. When scope out big data, keep the data clean and prevent the accumulation of useless data [13].

# **4. Big Data Challenges**

There are many challenges related to big data, including the complexity of the data, how it is processed, incomplete, scalable, and security, it is important to build the data appropriately before analyzing the data. To enhance the results of the analysis and the quality of the data, it is necessary to consider an understanding of the appropriate method of data processing [14].Data privacy is a serious concern. Some recent disputes have highlighted how some security organizations are improperly utilizing data created by individuals for their gain. As a result, policies should be designed that address all user privacy concerns. Users' data should not be exploited or disclosed, and rule-breakers should be discovered [15]. Big data handling is complicated by system arrangements. Data transmission for big data services necessitates a lot of bandwidth. The internet is used to communicate with big data services for both data collecting and service delivery. Data integrity is difficult to maintain, and data loss during transmission is always a possibility. Furthermore, there is always the issue of data security. The cloud environment has now taken up the challenge of storing large amounts of data. With cloud technologies, a slew of big data solutions is emerging. The fundamental issue confronting the new field is a severe lack of human resources. To exploit the value of big
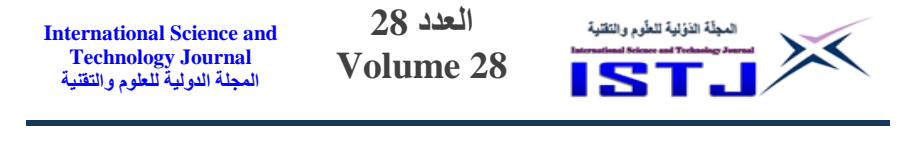

data, people with strong mathematical ability and relevant professional expertise are required for big data application development [8].

## **5. Big Data Tools and Technology**

There are several ways to deal with Big Data. Different approaches and technologies have been developed for manipulating, analyzing, and displaying large amounts of data. Big data demands advanced technology [16]. One of the most extensively utilized technologies is Hadoop.

## **6. Hadoop**

Doug and Mike created Hadoop, an open-source framework for processing enormous volumes of data, in 2005. It is the most essential Apache large data distributed tool. Its components include simple languages, graphical user interfaces, and administrative tools for processing petabytes of data across thousands of machines [17]. Hadoop is used by the majority of social networking sites, including Google, Yahoo, and Facebook. It can bind difficult-to-understand data and serve as a tool or data organizer. Hadoop is a framework for processing massive amounts of data with varied or no structure [18].The HDFS and Map Reduce are two main components in Hadoop architecture which is illustrated in Figure 3.

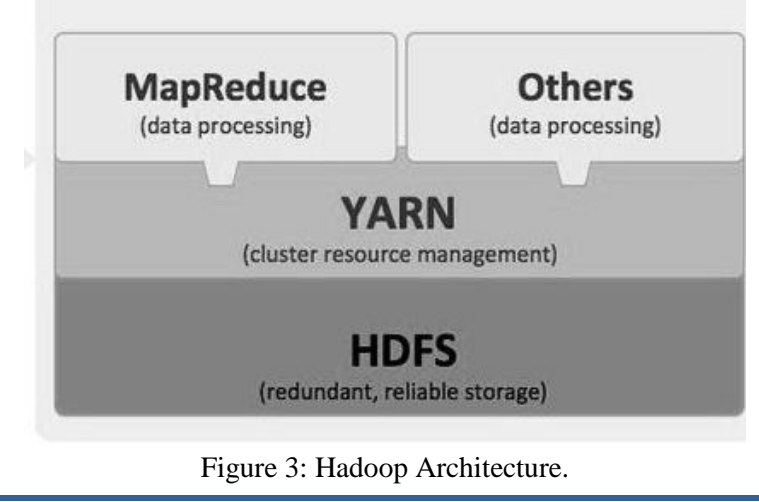

حقوق الطبع محفوظة للمجلة الدولية للعلوم والتقنية

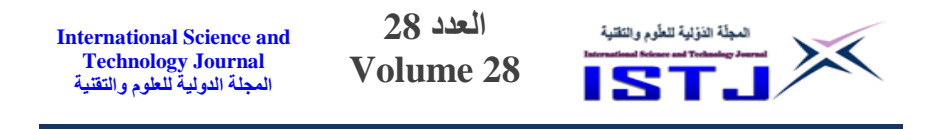

## **6.1 Hadoop Distributed File System (HDFS) :**

Hadoop's storage component is known as Hadoop Distributed File System (HDFS) as shown in figure 4. it keeps track of file system metadata on clusters. To ensure dependability, availability, and performance, it stores three copies of each data block by default [4]. Because the data is written once and read multiple times, it is also a strong choice for facilitating large data analysis. When data quantities and velocity are large, this type of data service provides a new set of capabilities. HDFS divides huge files into little chunks called blocks.

The blocks are saved on data nodes, and an HDFS cluster is made up of only one NameNode[5]. The NameNode is responsible for noticing which blocks on which data nodes make up the whole file. Furthermore, a number of DataNodes, generally one per node in the cluster, handle storage attached to the nodes on which they operate [19]. The GNU/Linux operating system is included in the term node, which is software that can operate on commodity hardware, the master server is the system with the name node, and it performs the following tasks: It controls client access to files and performs file system operations, as well as managing the file system namespace [10]. Another element is data node performs operations such as block creation and deletion according to the instructions of the name node. It performs read and write operations on the file systems, as per client request. Block size is 64MB that is the smallest quantity of data that HDFS can read or write [5].

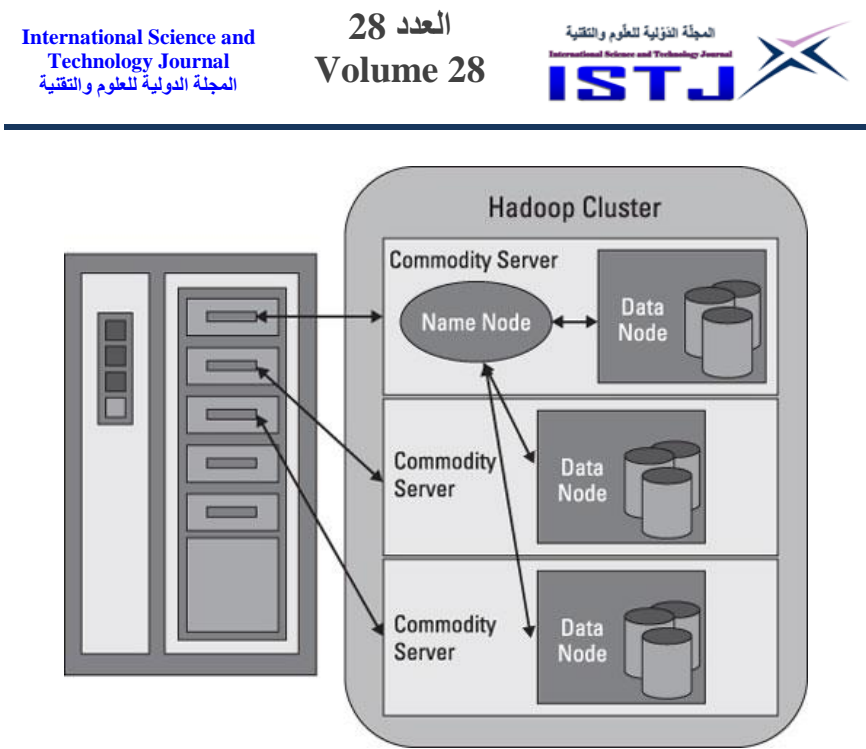

Figure 4: HDFS Architecture

# **6.2 Map Reduce:**

Hadoop provides Map Reduce for distributed computing applications that are appealing owing to its scalability. In other words, its software for analyzing massive datasets.it has two primary functions Map and Reduce. Figure 5 showsMap Reduce Architecture. The Map function is mostly used first to filter, manipulate, or parse data. Reduce receives the output of Map as an input [9].

The Reduce is an optional function that is often used to analyse the data collected from the Map function. Hadoop distributes Map and Reduce jobs to the cluster's relevant nodes [14]. The majority of computation is done on nodes, with data stored on local storage, which decreases network traffic. The cluster gathers and reduces data to provide a suitable result before returning it to the Hadoop server [6]. In Figure 6 illustrates how the MapReduce nodes and the HDFS work together.

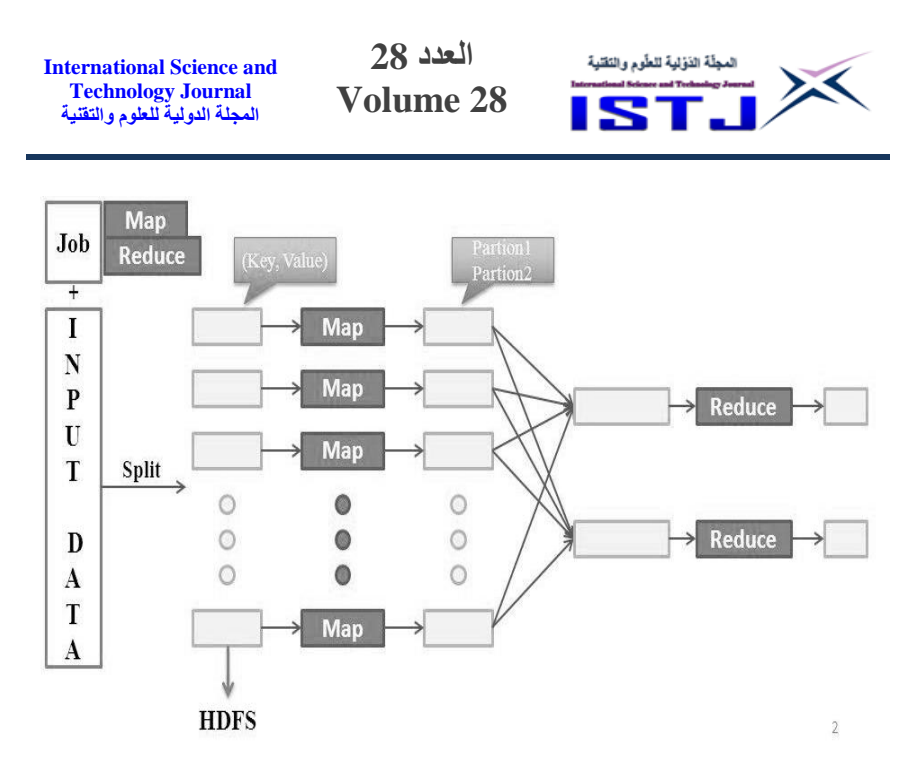

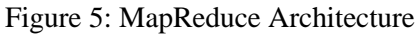

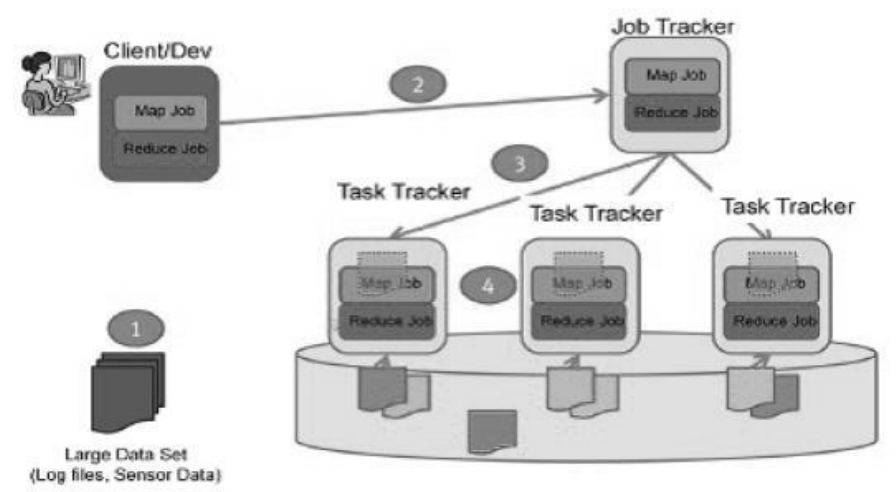

Figure 6: MapReduce and HDFS

## **7. Hadoop Ecosystem:**

Hadoop comes with several Apache-built tools for dealing with Big data. Hadoop Ecosystem as shown in figure 7 is a term for these technologies, some of the tools as following :

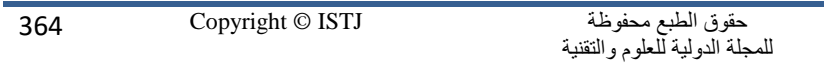

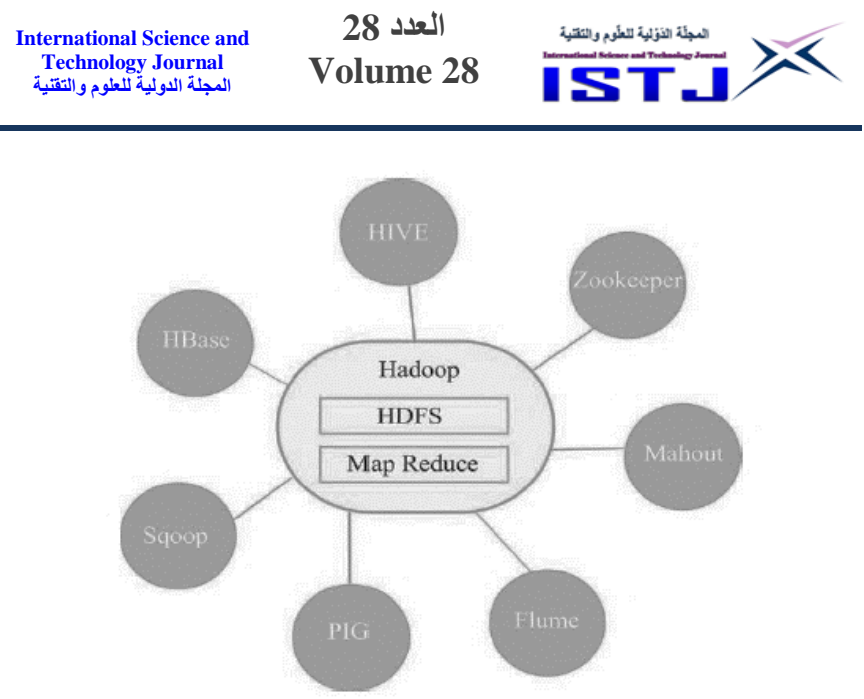

Figure 7: Hadoop Eco System

# **7.1 HBase** :

Apache HBase allows you to access your data in Hadoop in a random and real-time fashion. It was designed to accommodate extremely big tables, making it an excellent choice for storing multi structured or sparse data. This system is column-based rather than row-based, which speeds up operations on data sets with comparable values. APIs are used to access HBase data [17].

# **7.2 Hive :**

Hive is a type of data warehousing software that is used to handle structured data As a SQL language, it's known as HiveQL. it was created by Facebook . Many businesses utilize it for data analysis.Many businesses utilize it for data analysis as well. Integral data types, literal data types, and string data types are the three types of data types supported by Hive [18]. Data from HDFS may be queried, and these queries are then turned into Mapreduce tasks. **7.3 Zookeeper** :

Zookeeper is an open-source system powered by Apache that provides a distributed service with master and child nodes that store configuration data. Moreover, it provides a service for maintaining

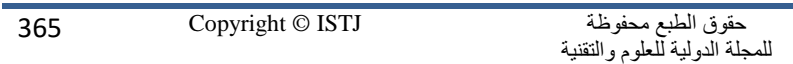

**العدد 28 Volume 28 International Science and Technology Journal المجلة الدولية للعلوم والتقنية**

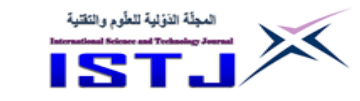

configuration information and distributed synchronizers that give a centralized infrastructure [19].

# **7.4 Spark:**

Apache Spark is an open-source software used for data analysis. The largest part of the components, experts describe it as a computing tool for the data analytics suite. It can be used with Distributed File System (HDFS), a specific Hadoop component that facilitates complex file processing. It has an architectural basis in Resilient Distributed Data Set (RDD), a read-only multitest of data elements distributed over a set of machines, which are maintained in a faulttolerant way. Spark's RDDs act as a working set of distributed software that offers a restricted form of distributed shared memory. In 2012 Spark and its RDDs were developed in response to limitations in the MapReduce cluster computing model [20].

# **7.5 Apache Pig**:

Apache Pig is an Apache Foundation-developed high-level scripting language. Pig is known for its extensibility and ease of programming. Pig Latin is the name given to the language spoken by pigs. Pig Latin is made up of numerous operations that, when combined, allow programmers to create their reading and writing functions [21]. The pig can accept programs written in any language, including Java and Python, and it supports Hadoop streaming. To handle data, Pig uses the MapReduce framework.

# **8 Hadoop MapReduce and tools comparison:**

The previous section presented Hadoop components, which are developed on the software foundation of Apache. There are several other tools found on the support of Hadoop such as Apache Sqoop, Apache Flume, Oozie, and Cassandra [22]. The difference between Hadoop tools is in terms of data processing, data management, data access, and scripting. In addition to the common factor in most of the tools of Hadoop is that it is open-source, and its support and help for big data issues. Table 1 shows the most differences between some tools of Hadoop.

**العدد 28 Volume 28**

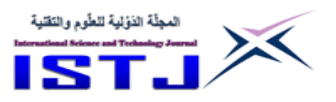

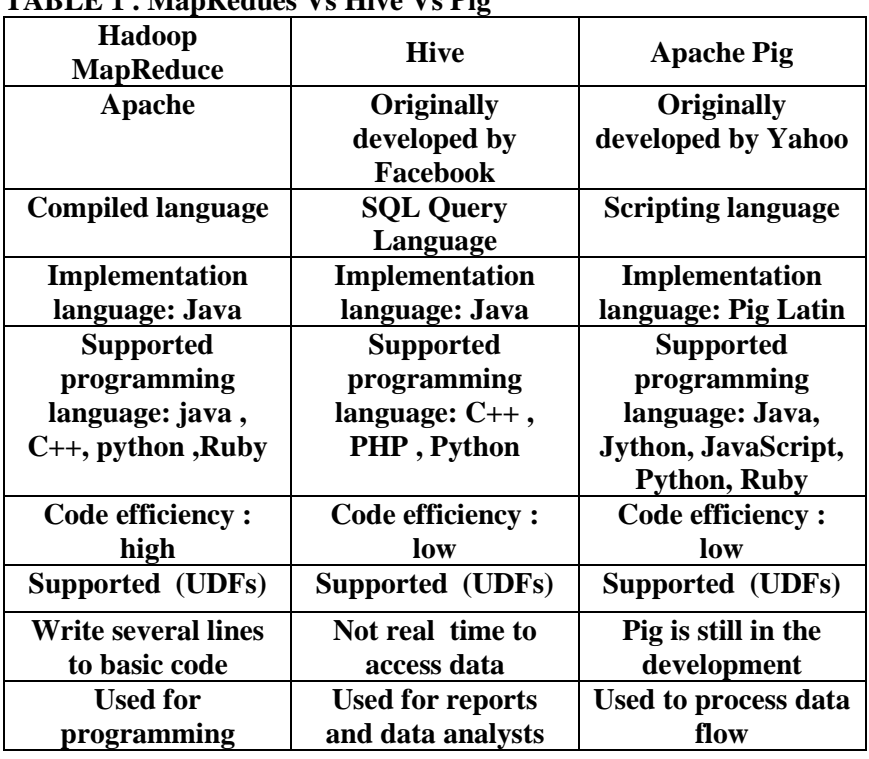

**TABLE 1 . MapRedues Vs Hive Vs Pig**

Through the information presented in this research, the problem of increasing the volume of data significantly and rapidly, the most common and used solution is the use of the Hadoop framework, where Yahoo has overcome the analysis of its big data using Hadoop. After that, major companies used it, and its effectiveness and success appeared, despite the difficulty of dealing with it. Also needs special expertise.

## **Conclusion**:

Big data provides a vision for solving data problems that are increasing in a huge size and very quickly over time. Big data has been contributed to reducing difficulties and provided solutions in dealing with data in a short time instead of traditional solutions. Big data is one of the most important leading topics in computer science research. In this paper, an overview of big data was given and

**العدد 28 Volume 28**

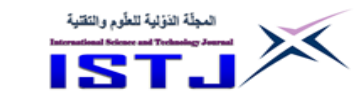

identified main characteristics  $(V'5)$  as well as the challenges that faced big data. In addition, this paper has described big data techniques and some of the tools. In addition, the paper presents one of the most important open-source framework (Hadoop) to deal with big data.

## **References**

- [1] Tyagi, H., 2018. *Big Data-A Review Study with Comparitive Analysis of Hadoop*.
- [2] Giri, K.J. and Lone, T.A., 2014. Big Data-Overview and Challenges. International Journal of Advanced Research\in Computer Science and Software Engineering, 4(6).
- [3] Arne Holst, 2021. Amount of data created, consumed, and stored 2010-2025. Statista [viewed 12 December 2021] [https://www.statista.com/statistics/871513/worldwide-data](about:blank)[created.](about:blank)
- [4] Zanoon, N., Al-Haj, A. and Khwaldeh, S.M., 2017. Cloud computing and big data is there a relation between the two: a study. *International Journal of Applied Engineering Research*, *12*(17), pp.6970-6982.
- [5] Agrahari, A. and Rao, D., 2017. A review paper on Big Data: technologies, tools and trends. *Int Res J EngTechnol*, *4*(10), p.10.
- [6] Ravichandran, G., 2017. Big Data processing with Hadoop: a review. *Int. Res. J. Eng. Technol*, *4*, pp.448-451.
- [7] Lee, I., 2017. Big data: Dimensions, evolution, impacts, and challenges. *Business horizons*, *60*(3), pp.293-303.
- [8] Malik, D. and Goel, P.K., 2020. A Brief about Big Data, It's Technology and Challenges. Volume 22, PP 01-05
- [9] Kaur, M.G. and Kaur, M., 2015. Review Paper On Big Data Using Hadoop. *International Journal of Computer Engineering & Technology (IJCET)*, *6*(12), pp.65-71.

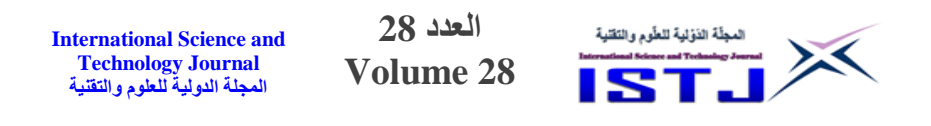

- [10] Sethy, R. and Panda, M., 2015. Big data analysis using Hadoop: a survey. *International Journal of Advanced Research in Computer Science and Software Engineering*, *5*(7).
- [11] Beakta, R., 2015. Big data and Hadoop: a review paper. *Baddi University of EmergingSciences&amp*; *Technology, Baddi, India Volume 2, Spl. Issue 2 ISSN: 1694- 2329 2015*.
- [12] Giri, K.J. and Lone, T.A., 2014. Big Data-Overview and Challenges. *International Journal of Advanced Research\in Computer Science and Software Engineering*, *4*(6).
- [13] Reimer, A.P. and Madigan, E.A., 2019. Veracity in big data: How good is good enough. *Health informatics journal*, *25*(4), pp.1290-1298.
- [14] Hariri, R.H., Fredericks, E.M. and Bowers, K.M., 2019. Uncertainty in big data analytics: survey, opportunities, and challenges. *Journal of Big Data*, *6*(1), pp.1-16.
- [15] Khan, N., Yaqoob, I., Hashem, I.A.T., Inayat, Z., Mahmoud Ali, W.K., Alam, M., Shiraz, M. and Gani, A., 2014. Big data: survey, technologies, opportunities, and challenges. *The scientific world journal*, *2014*.
- [16] Agrahari, A. and Rao, D., 2017. A review paper on Big Data: technologies, tools and trends. *Int Res J EngTechnol*, *4*(10), p.10.
- [17] Dagade, V., Lagali, M., Avadhani, S. and Kalekar, P., 2015. Big data weather analytics using hadoop. International Journal of Emerging Technology in Computer Science & Electronics (IJETCSE) ISSN, pp.0976-1353..
- [18] ]Vo, A.V., Konda, N., Chauhan, N., Aljumaily, H. and Laefer, D.F., 2018, June. Lessons learned with laser scanning point cloud management in HadoopHBase. In *Workshop of the European Group for Intelligent Computing in Engineering* (pp. 231-253). Springer, Cham.

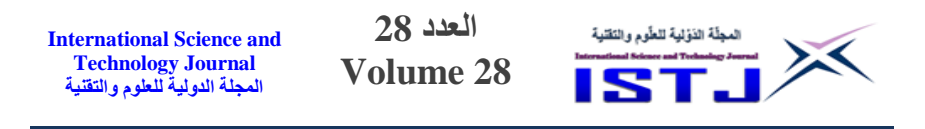

- [19] Anuradha, J., 2015. A brief introduction on Big Data 5Vs characteristics and Hadoop technology. Procedia computer science, 48, pp.319-324.
- [20] Erraissi, A. and Belangour, A., 2018, December. Metamodeling of Zookeeper and MapReduce processing. In *2018 International Conference on Electronics, Control, Optimization and Computer Science (ICECOCS)* (pp. 1-5). IEEE.
- [21] Mavridis, I. and Karatza, H., 2017. Performance evaluation of cloud-based log file analysis with Apache Hadoop and Apache Spark. *Journal of Systems and Software*, *125*, pp.133- 151.
- [22] Swarna, C. and Ansari, Z., 2017. Apache pig-a data flow framework based on hadoop map reduce. *International Journal of Engineering Trends and Technology (IJETT)*, *50*(5), pp.271- 275.

**العدد 28 Volume 28**

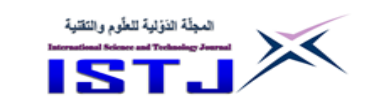

# **Palm Print Identification of Individuals Based on the Residual Neural Network**

**Zayed Khalifa** Faculty of Information Technology Zawia University- Libya m.zayed@zu,edu,ly

**Khaled Alashik** Ministry of Defense-Libya K\_elashek@yahoo.com

#### **Ali Hassan Oun**

Faculty of Technology Engineering -Janzur [aliukm2013@gmail.com](mailto:aliukm2013@gmail.com)

### **Abstract:**

Palm print recognition technology is one of the most important biometric technologies and has received great attention in terms of scientific research and practical applications. In this article, the technology is based on the ResNet50 algorithm, also known as the Residual Neural Network, and the Convolutional Neural Network (CNN) framework for palm print recognition. First, based on the geometric features of the palm print, the region of interest (ROI) area for the palm print was sculpted. The post-processing ROI is then considered an input to the convolutional neural network. The network can adapt to different palmprints by developing training data. Intermediate Layer Activations for the palm print have also been visualizing and this is a distinct work of the article. The CNNbased palmprint recognition system has an overall accuracy of 98.55 percent, and the model parameters are substantially lower than the standard network model, according to the test findings. It outperforms the typical palmprint recognition method in terms of accuracy.

**Keywords**: palmprint, ResNet, convolution neural network, recognition, identification.

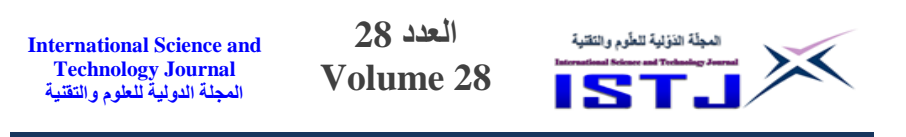

#### **الملخص**:

تعد تقنية التعرف على بصمة الكف من أهم تقنيات القياسات الحيوية وقد حظيت باهتمام كبير من حيث البحث العلمي والتطبيقات العملية. في هذه المقالة, ا عتمدت هذه التقنية على خوارزمResNet 50 ، والمعروفة أيضًا باسم الشبكة العصبية المتبقية، وإطار عمل الشبكة العصبية الالتفافية (CNN) للتعرف على بصمة اليد. يتم أولا، بناءً على السمات الهندسية لبصمة الكف, تم نحت منطقة ذات االهتمام (ROI (لبصمة الكف. تعتبر المنطقة ذات االهتمام بعد المعالجة مدخال للشبكة العصبية االلتفافية. ويمكن للشبكة التكيف مع بصمات الكف المختلفة من خلال تطوير بيانات التدريب. وتم أيضًا تصور عمليات تنشيط الطبقة المتوسطة لبصمة الكف حيث تبلغ دقة نظام التعرف على بصمة اليد المستندة إلى 28.5% CNN, ومعامل النموذج أقل بكثير من نموذج الشبكة القياسي، ووفقًا لنتائج الاختبار إنه يتفوق على طريقة التعرف على بصمة اليد النموذجية االخرى من حيث الدقة.

**الكلمات المفتاحية:** بصمة الكف, ResNet, الشبكة العصبية االلتفافية, التعرف, التعريف.

#### 1. **Introduction**

With modern technical progress and scientific development, confidentiality and security requirements for practical applications have become more and more important in terms of accuracy and security of identity authentication for individuals using biometric palmprints. Traditional identity authentication has drawbacks, including hacking, theft, and identity fraud. The technology of using biometrics helps a lot in solving these equations by distinguishing between the physiological and behavioral characteristics of people.

Palmprint recognition is a biometric palmprint recognition technology that has been proposed in recent years, such as facial recognition [1], palmprint recognition [2], palmprint recognition, and iris recognition [3], as well as identifying the vein. [4].

Our paper proposes a palmprint recognition algorithm based on a deep convolutional neural network (CNN) that learns palmprint

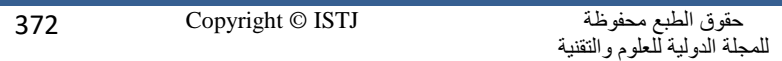

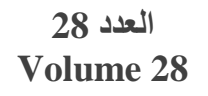

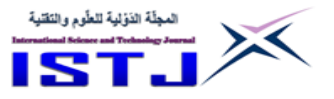

characteristics from large amounts of data and exploits the network's capacity to automatically extract palmprint convolution features. In the meanwhile, text recognition can be done directly on the palmprint master map [1]. The results of the experiments suggest that the proposed strategy can significantly increase the test's accuracy. The effect of network recognition and other approaches utilized in this paper are initially introduced in this paper. Then we prepare the data needed for the method, create the network, and tweak the network's parameters based on the data's training so that they may extract distinct features [2]. With the new palmprint, the trained features will be predicted. In addition, we normalize the data to increase the algorithm's accuracy; normalization can improve, and it may also improve the calculation's correctness. Finally, the tests show that the algorithm is capable of producing good results. The system mines all of the information in the palmprint image and does not require any artificially specified feature extraction processes, making the palmprint recognition algorithm much easier to understand.

#### $2.$ **Related Work**

A convolutional neural network (CNN) is demonstrating its capabilities as deep learning progresses. It is frequently employed in a variety of domains, including pictures, phonetics, and natural language processing. The network does not need to rely on artificially defined features because it can extract features autonomously. Given the current trend, we want to achieve the best possible accuracy with deeper and more complicated networks, but this sort of network has downsides in terms of model size and running speed. There are two types of compact pre-training models and live training of tiny networks while building a small and efficient neural network, the major reason being to optimize the delay and consider the size of the model.

Several recent studies have used deep learning algorithms to study biometrics such as palmprint recognition. [3] proposes a unique strategy based on MPELM to increase the performance of the multispectral palmprint recognition method. To begin, the David Zhang approach is used to preprocess all palmprint images. Then, to

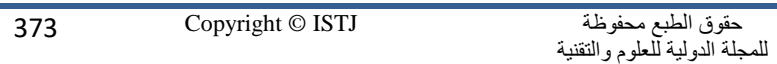

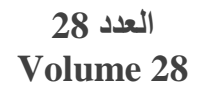

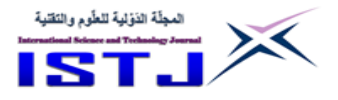

fuse the multispectral palmprint images, apply an image fusion approach based on the rapid digital shearlet transform. Finally, calculate the final multispectral palmprint classification using the proposed MPELM classifier. The proposed model has an average accuracy of 97.33 percent, according to the testing results. [4] proposes a novel Gabor-based kernel principal component analysis (PCA) technique for palmprint recognition that integrates the Gabor wavelet representation of palm images and the kernel PCA method. The proposal's recognition accuracy was as high as 95.17 percent, according to the findings. A palmprint recognition system based on a scanner is presented in [5.] The palmprint images are captured and aligned automatically so that they may be processed further. Fisher discriminant analysis (FDA) and independent component analysis are two linear subspace projection techniques that have been tried and contrasted (ICA). The proposal's recognition accuracy was up to 95.2 percent and 95.7 percent, respectively, according to the findings. X. Xu and Z. Guo offer a method for modelling multispectral palmprint images as quaternions and extracting features using quaternion principal components analysis (QPCA) [6]. Multispectral palmprint images are analyzed using QPCA to extract features. The Euclidean distance is used to determine how different two palmprint images are. Given 3000 testing samples from 500 palms, the best GAR is 98.13 percent, according to the trial. In [7], proposes a unique contactless Palmprint identification system based on palm print principle linebased feature extraction [8]. The distances between endpoints and points of interception were determined and translated into frequency domain using the Discrete Fourier Transformed (DFT) approach. The suggested model was trained and found to be 98.55 percent accurate. [9] proposes a discrete wavelet transform-based technique for doing so. The findings showed that the proposal's recognition accuracy was up to 98 percent. The results reveal that the convolution neural network has been successfully applied in palmprint recognition. Palmprint recognition has yet to be applied to the ResNet-based model. A novel CNN model for palm print recognition is presented in this paper.

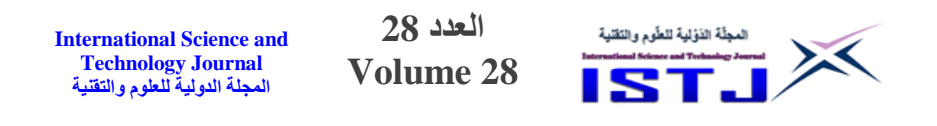

#### 3. **Palmprint Recognition Method**

Discriminative pattern features may be automatically learnt from a large quantity of data using a convolution neural network (CNN), one of the most effective deep learning models used in the field of image recognition. It can create the effect of human eye recognition when the amount of data used is quite significant. As a result, we use it to recognise palmprints and get a high recognition rate by modifying the network layout. Figure 1 depicts the network structure.

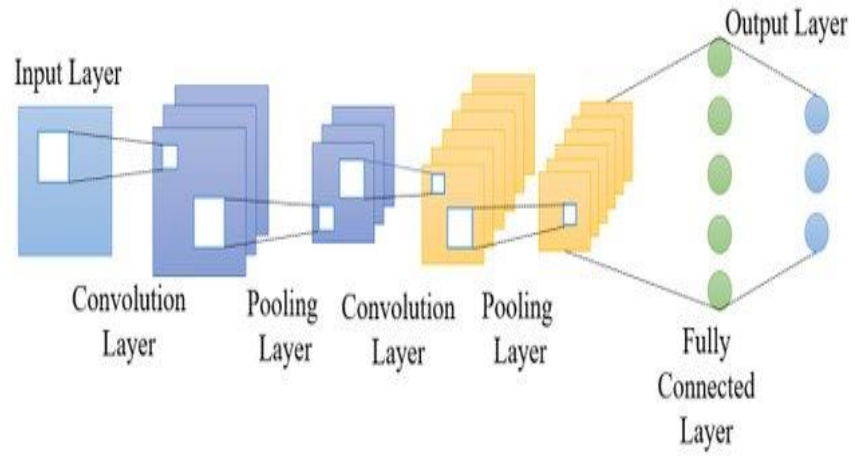

Figure. 1 General structure of a CNN

General structure of a CNN architecture which is based on several concepts as presented in figure.2. below.

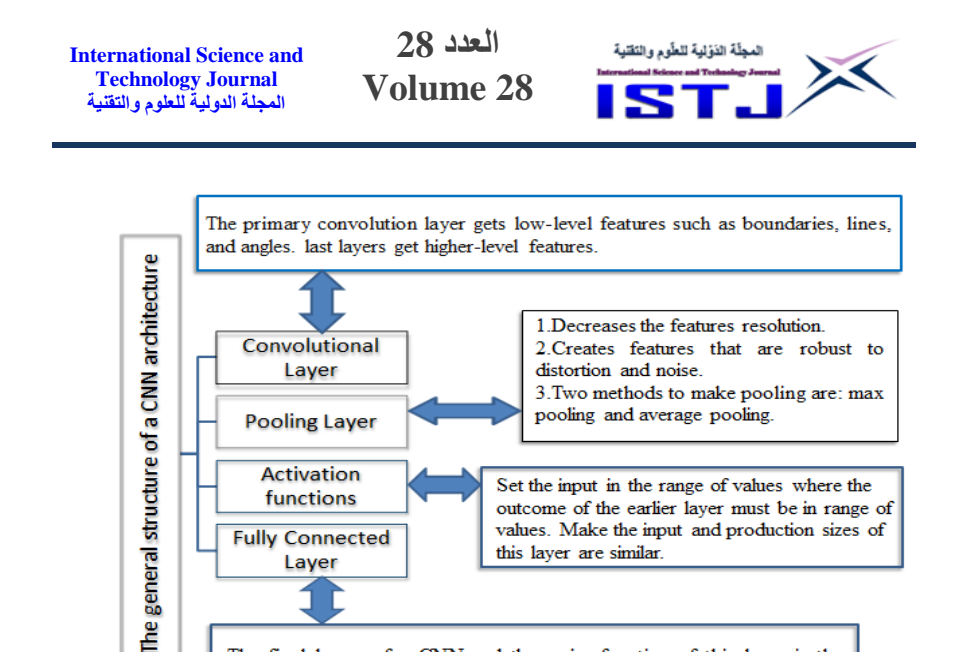

The final layers of a CNN and the major function of this layer is the classification by scientifically adding the weighting of the prior layer of features to decide an exact goal output result.

Figure.2. General structure of a CNN architecture.

## **Data Preparation**

The 11k Hands dataset was employed in this study, which consists of 11,076 manual pictures (1,600 x 1,200 pixels) from 190 people ranging in age from 18 to 75, male and female, who were all requested to open and close their left and right fingers. This data is separated into two parts: the dorsal side of the hand and the palmar side of the hand, and working on the palmar side of this paper exclusively. Dorsal and palmar hands are presented with a uniform white background and nearly the same distance from the camera. There were 5,396 palmer images in total, comprising 2813 with the right hand and 2583 with the left, as shown in figure 3, which were separated into training and testing, with 4856 images used for training and 540 images used for testing. The test images are selected at random from the data. In the experimental stage, some distortion was included to reduce over-fitting in the training step. Meanwhile, the precision of the computation can be enhanced in order to boost the speed of the solution. The mean variance of the data was normalized during the experimental stage. The test data set cannot be simply normalized using the method; instead, the mean

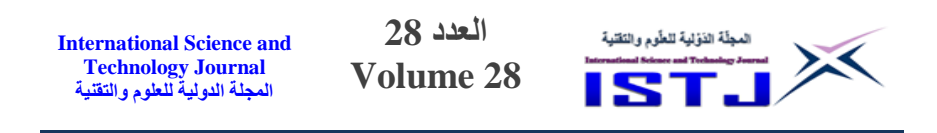

and variance of the training data set must be used to normalize the test data set.

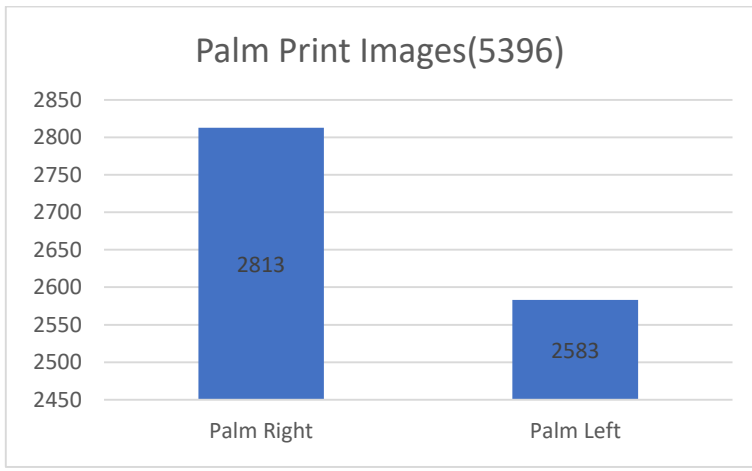

Figure 3. palm print data set

## **System Framework**

Figure 4 shows the technological architecture of the proposed biometric system, which is based on the fusion of palmprint features at the matching score level. Our approach incorporates image preprocessing and deep-CNN based feature extraction in both stages (enrolment and identification). The extracted feature vector must be kept in the system database for the enrollment phase, while this feature vector must be subjected to a matching procedure for the identification phase to determine whether to accept or reject this individual at the decision step. It's worth noting that a normalization method is used before integrating the results from the unimodal systems. This improved technique utilizes each biometric modality and may be used to a unimodal biometric system.

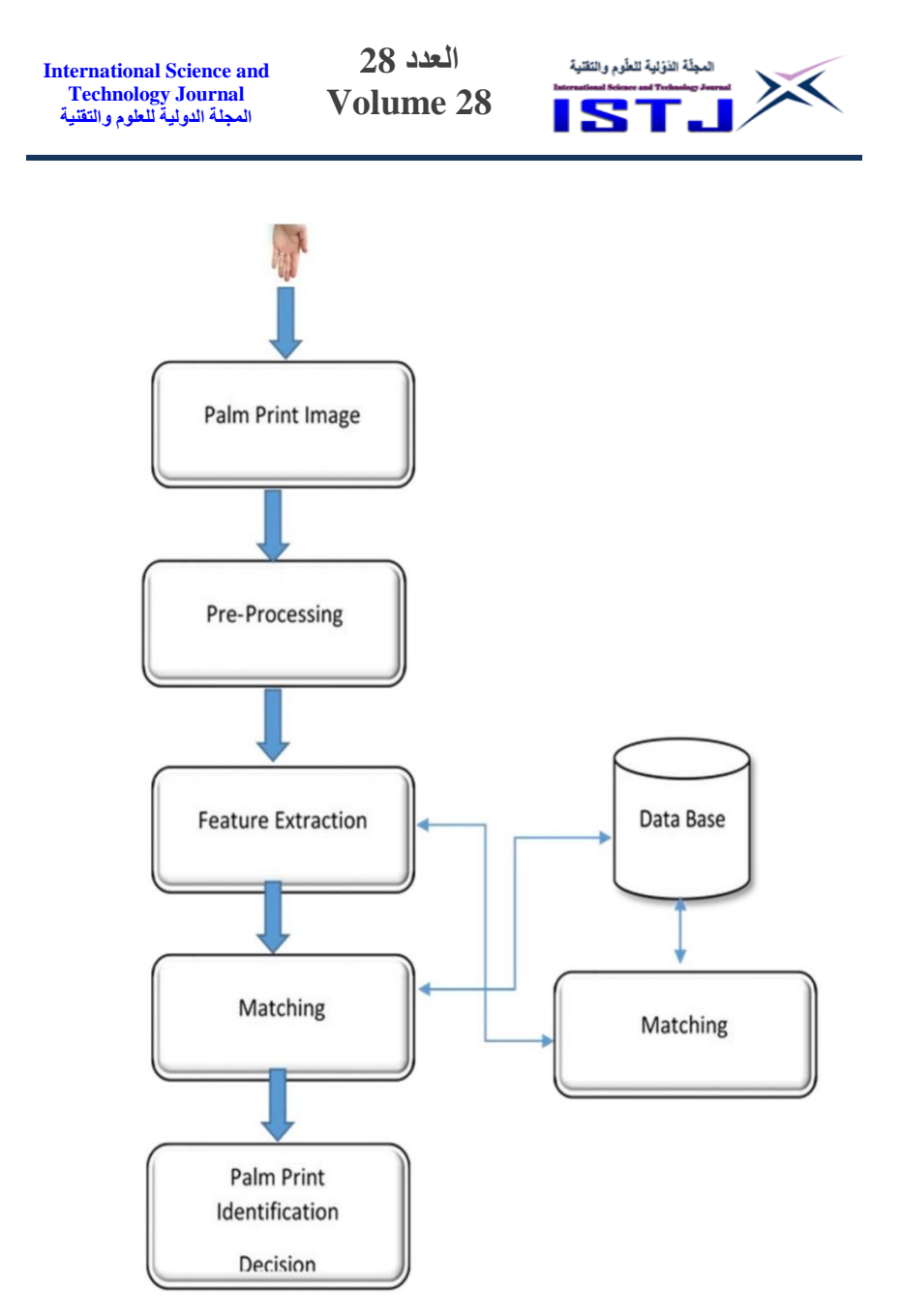

Figure 4. System Framework

## **3.3.1. Image preprocessing**

The lines, wrinkles, triangles, and detail points in palmprint have a rich texture and structural qualities. Individuals have their own set of characteristics. Images produced from the same palmprints

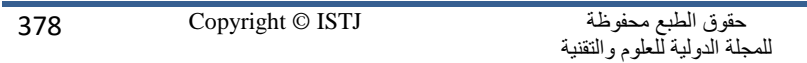

**العدد 28** المجلّة الذوّلية للطّوم والنَقلية **International Science and Technology Journal Volume 28 المجلة الدولية للعلوم والتقنية**

gathered at various periods will have varying degrees of rotation and translation, and the size of the palmprints collected at the same time may also differ. As a result, before extracting the feature and recognizing the palmprint, the effective return on investment area of the palmprint that comprises the major characteristics must first be extracted. Figure 5 depicts the full therapy procedure. Extraction of the return on investment is a major stage, as it leads to image alignment, increased feature matching efficiency, and, ultimately, a beneficial influence on recognition outcomes.

In a biometric identification system, defining a palmprint area of interest (ROI) is a crucial step. We utilized the same algorithm that was used in [9] for this. It entails establishing a coordinate system that allows the center region of the palm to be defined. The coordinate system is determined by using the gaps between the fingers as reference points. As a consequence, the H x W rectangle investment has a sub-image that is retrieved afterwards.

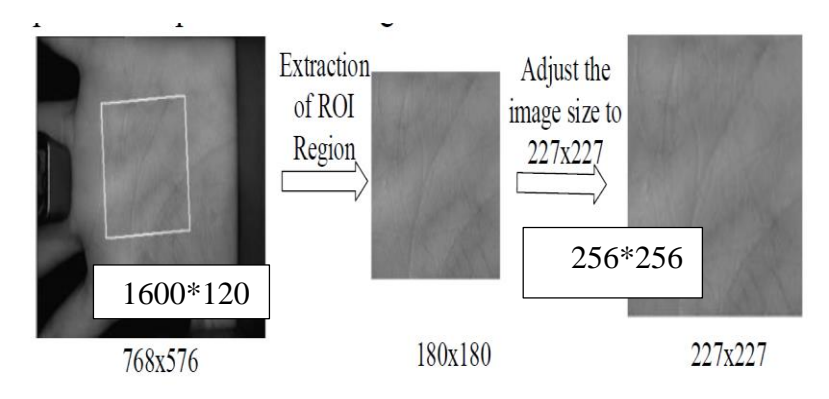

Figure 5. Palmprint image Preprocessing

#### **3.3.2 Feature Extraction and Classification**

The Convolutional Neural Network (CNN) [8] uses numerous banks of convolution filters to scan an input picture. To extract higher level feature vectors, it may be run with many layers and filters. CNN stands for "convolutional neural network," which is a type of deep neural network used in pattern recognition and image processing. The CNN algorithm is a multilayer perceptron that is specifically developed to analyze two-dimensional signal

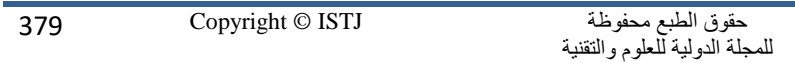

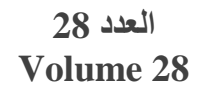

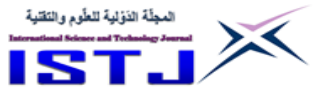

information such as images. The CNN architecture (see Fig. 2) is made up of three layers which are convolutional layers, pooling layers, and fully-connected layers. As a result, the input image is convolved with some filters in the convolutional layer. This work can be completed in a number of ways. The outputs of this layer are decreased by utilizing the max-pooling function after each convolutional layer in order to minimize the size of the acquired feature, which is the duty of the pooling layer. Finally, the feature vectors of the input picture are produced in the output layer and utilized as Dense inputs for classification (matching).

#### **3.3.3 Scores Normalization and Fusion Schemes**

Each measured score may be translated into a common interval using the normalization procedure that is often employed in multimodal systems (data fusion). Min-Max is the most often used normalization approach in biometric identification systems. When the limitations (minimum and maximum values) of the scores given by the systems are known, this approach is more applicable. In this scenario, we can easily convert the scores vector's lowest and maximum values to 0 and 1, respectively. The score normalized using the Min-Max approach is given by the following formula:

$$
\hat{v}_d = \frac{v_d - \min(v_d)}{\max(v_d) - \min(v_d)}\tag{1}
$$

where Vd holds all of the scores computed between the test and all of the stored feature vectors, and the vector contains the normalized values.

The system's choice is based on the system designer's given system security threshold (To) and the calculated matching score (di 0). (depending on the desired security level).

The system makes the following choice for each user:

$$
Decision \equiv \begin{cases} Accepted & if \quad d_0^i \ge T_0 \\ Accepted & if \quad d_0^i < T_0 \end{cases} \tag{2}
$$

Where di 0 is the estimated score for the ith individual and To is the security threshold for the system.

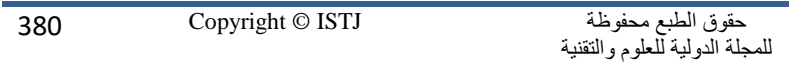

**العدد 28** المجلّة الذوّلية للطّوم والنَقلية **International Science and Technology Journal Volume 28 المجلة الدولية للعلوم والتقنية**

## **4. Experimental Results and Discussion**

The precision of a biometric system is important. Depending on the technology, biometric parameters are utilized to determine the degree of accuracy. A collection of multispectral palmprint images obtained with a capture device produced by the 11k data set Gender recognition and biometric identification utilizing a large dataset of hand images is used in the assessment phase. A convolutional neural network may be adjusted using a variety of parameters. We need to determine the important characteristics that properly reflect our system in order to acquire the optimal CNN architecture and a high accuracy identification rate. There are hyper-parameters and extra parameters in any CNN architecture. The number of layers, the activation function, the learning rate, the batch size, the number of epochs, and the L2 regularization are all essential hyper-parameters. The filters size, number of filters, padding, stride, and pooling-layer, on the other hand, are the most essential extra factors. Our study concentrated on a few factors that we believe are important in our work, as well as the fact that other parameters adopted by default have delivered decent results, in order to create an effective biometric system with less complexity. Starting with a simple model and attempting to enhance it at each stage is a smart approach.

## **4.1 Visualizing Intermediate Layer Activations:**

Understanding how the used deep CNN model can identify the input image necessitates looking at the output of its intermediate layers to observe how this research model views the input image. Similarly, by doing so, all researchers will have a better understanding of how these layers function.

For example, when given an image of a palm print from the input set, the outputs of numerous intermediate convolutions are linked to their respective activation layers of the trained Inception model, as shown in figure. 8.The original DHVs, as well as the intermediate activation layers, are shown in Figures 6 and 7. Figure 6 displays the original image, while Figure 7 shows the activation layers.

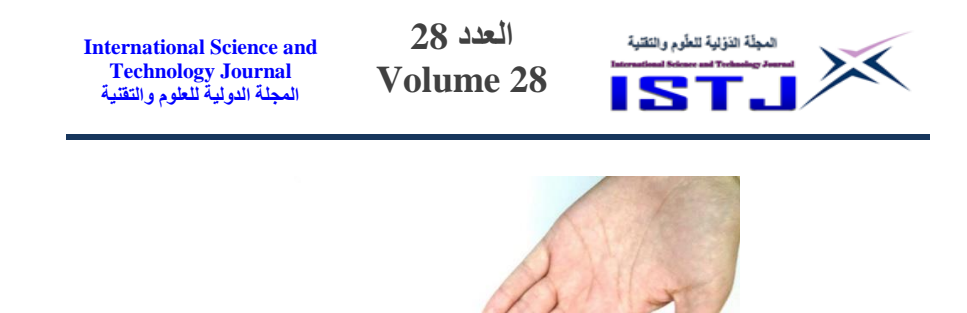

Figure 6. Original palm print image

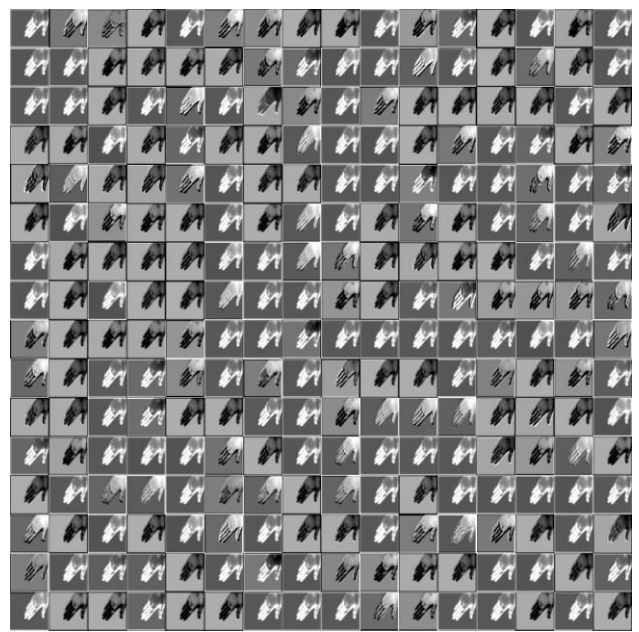

Figure 7. palm print Activation layer

## **4.2 Results**

We utilized 4856 palmprint grayscale images as training data and 540 palmprint grayscale images as test data in the experiment. The accurate recognition rates achieved after numerous rounds of training were 98.55 percent. Because palmprints are such common characteristics, the resolution may be degraded, resulting in

**العدد 28** المجلّة الذوّلية للطّوم والنَقنية **International Science and Technology Journal Volume 28 المجلة الدولية للعلوم والتقنية**

recognition problems. Table 1 shows comparisons with different approaches.

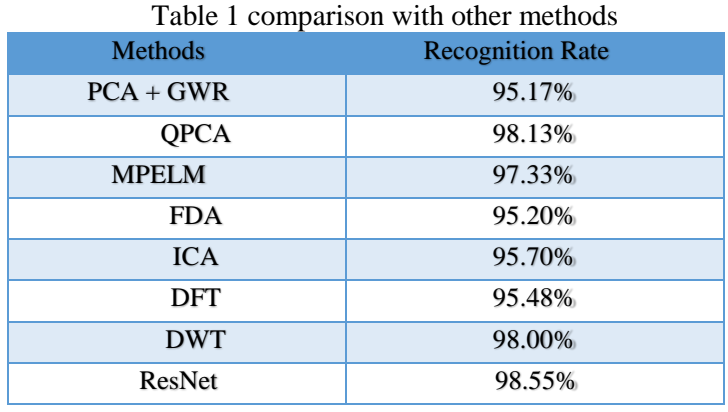

We can observe that our approach outperforms the majority of the conventional techniques in Table 1. Resolution and noise may readily sabotage this method. Our approach is a feature learnt from a vast quantity of palmprint data and does not require any preprocessing or feature extraction. As a result, it can adapt to a large amount of data while maintaining excellent accuracy.

We also look into the link between experimental results and the amount of training data. For varied training data sizes, Figure 8 demonstrates the link between the accuracy of our model network and the number of iterations throughout the training process. The accuracy rate of the verification set under various amounts of iterations volumes climbs initially and then stabilizes as the number of iterations increases.

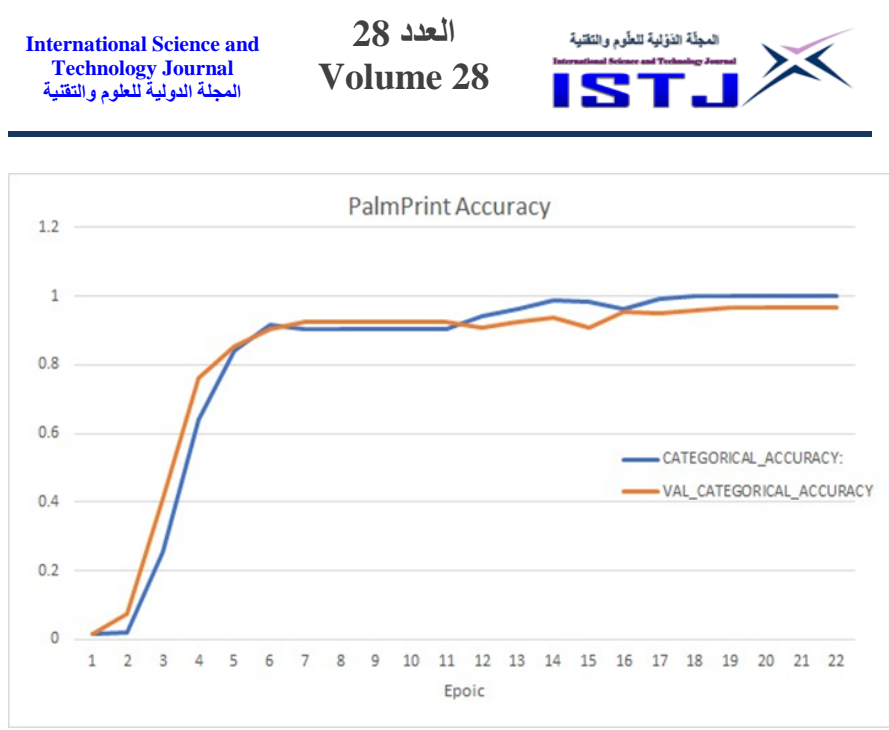

Figure 8 The accuracy of training data and Validation data with different amounts of iterations

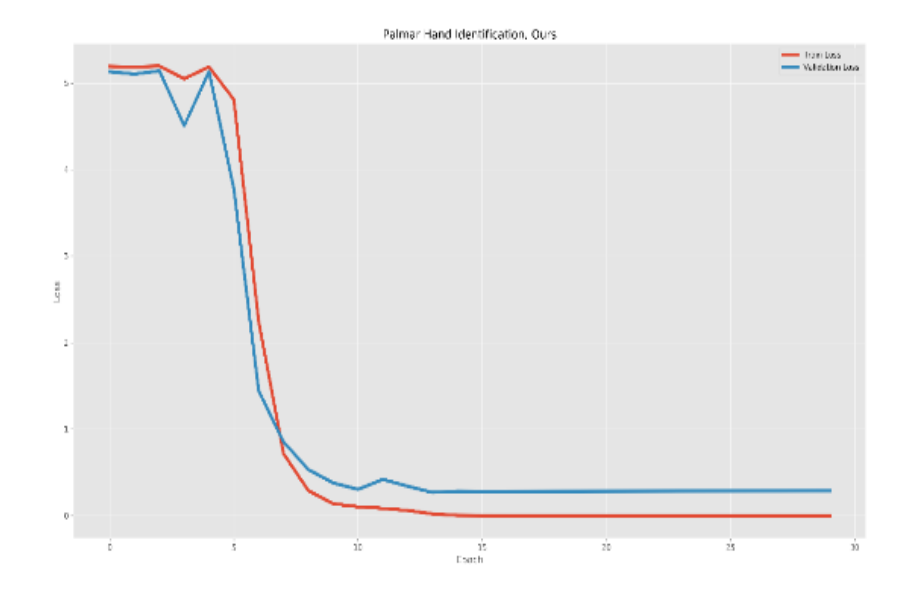

Figure 9 The Loss of training data and test data with different amounts of iterations

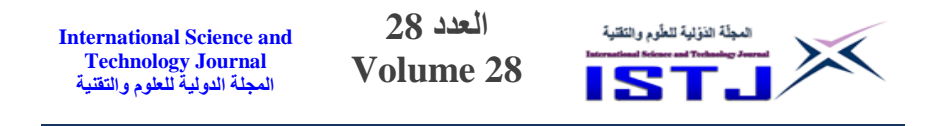

### 5. **Conclusion**

The ResNet50 algorithm, based on convolutional neural networks, was used to identify persons using palm print features in this article (CNN). The network can manage and adapt to diverse palm print variety by creating the training data based on the features of an individual's palm print and distinguishing it from other persons. The palm print feature may be recovered from the original handprint without image pre-processing or other special extraction using an efficient network architecture and training data, resulting in successful identification. The results of the experiments demonstrated that the technology is successful and trustworthy in recognizing palmprints with increased accuracy, and that it can be utilized in a variety of industries to assure high security and secrecy for institutions, companies, and others.

### **References**

- [1] I. A. Abdullah and J. J. Stephan, "A Survey of Face Recognition Systems," *Ibn AL-Haitham Journal For Pure and Applied Science,* vol. 34, pp. 144-160, 2021.
- [2] K. Alashik, S. Hussin, R. YILDIRIM, and A. ALGUTTAR, "Dorsal Hand Vein Identification Based on Deep Convolutional Neural Networks and Visualizing Intermediate Layer Activations," *Avrupa Bilim ve Teknoloji Dergisi,* pp. 512-521, 2020.
- [3] X. Xu, L. Lu, X. Zhang, H. Lu, and W. Deng, "Multispectral palmprint recognition using multiclass projection extreme learning machine and digital shearlet transform," *Neural Computing and Applications,* vol. 27, pp. 143-153, 2016.
- [4] M. Ekinci and M. Aykut, "Gabor-based kernel PCA for palmprint recognition," *Electronics Letters,* vol. 43, pp. 1077-1079, 2007.
- [5] T. Connie, A. T. B. Jin, M. G. K. Ong, and D. N. C. Ling, "An automated palmprint recognition system," *Image and Vision computing,* vol. 23, pp. 501-515, 2005.
- [6] X. Xu and Z. Guo, "Multispectral palmprint recognition using quaternion principal component analysis," in *2010 International Workshop on Emerging Techniques and Challenges for Hand-Based Biometrics*, 2010, pp. 1-5.
- [7] M. Rotinwa-Akinbile, A. M. Aibinu, and M.-J. E. Salami, "Palmprint recognition using principal lines characterization," in *2011 First International Conference on Informatics and Computational Intelligence*, 2011, pp. 278-282.
- [8] K. M. Alashik and R. Yildirim, "Human Identity Verification From Biometric Dorsal Hand Vein Images Using the DL-GAN Method," *IEEE Access,* vol. 9, pp. 74194-74208, 2021.
- [9] H. Kekre, K. Sarode, and A. A. Tirodkar, "A study of the efficacy of using Wavelet Transforms for Palm Print Recognition," in *2012 International Conference on Computing, Communication and Applications*, 2012, pp. 1-6.

**العدد 28 Volume 28**

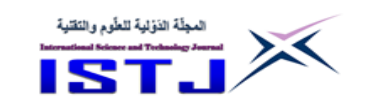

# **Modeling of Active Power Filter for Correcting Power Factor in 3-Phase Systems of Variable Loads**

**AbdulbasitAlhinqari** [aelhangari@zu.edu.ly](mailto:aelhangari@zu.edu.ly)

**Alejeli Alhengari** [a.alhengari@zu.edu.ly](mailto:a.alhengari@zu.edu.ly)

**Almonir Algnoni** [a.algnoni@zu.edu.ly](mailto:a.algnoni@zu.edu.ly)

**Reyad Alfarah** [r.elfrah@zu.edy.ly](mailto:r.elfrah@zu.edy.ly)

Electrical and Electronic Dept., Engineering Faculty, Zawia University, Zawia, Libya

## **Abstract**:

Due to the increase of demand in electric energy, the necessity of applying more attention to its quality is necessary. A variety of loads such as rectifier devices, power supplies and speed adjust drives such these loads cause high harmonic in drawn power.

In order to investigate the performance, it is required to model 3 phase system with variable loads. In this paper, a conventional proportional plus integral (PI) controller has been used to control this system.

To validate the mathematical model for a wide range of loads, two loads are considered with 3-phase AC source in the process of assessment. The first load is considered an unbalanced load. Each phase has a different independent type of load. The second load is a nonlinear load (rectifier load).

3-phase active power filters (APFs) are used to improve the power factor, which reduces the consumed apparently power; consequently, the overall performance will improve. A practical approach for implementing an APF has been presented in this work is a Voltage-source inverter-based shunt active power filter. This approach continuously requires one variable, which is the phase angle between the voltage and current to improve the performance of the system.

**Keywords**: Electric energy, rectifier devices, power supplies, (PI) controller.

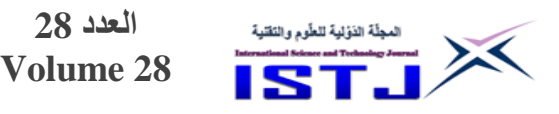

#### **الملخص:**

نتيجة لزيادة الطلب على الطاقة الكهربائية, الحاجة للتركيز على جودتها امر ضروري. نظرا لوجود احمال متنوعة مثل اجهزة التقويم, مغذيات القدرة والمعدات الكهربائية ذات مدى سرعات واسع. هذه االحمال تسبب في ظهور توافقيات في القدرة المسحوبة. تولد هذه التوافقيات العديد من المشاكل مثل تشوهات في مجال جهد المصدر, سخونة المعدات واالجهزة, أخطاء في انظمة الحماية وانظمة قراءة سريان الطاقة. كنتيجة لذلك, تنخفص كفاءة أنظمة القدرة.

للتخلص من هذه المشاكل, تم استخدام مصفيات القدرة لتحسين عامل القدرة. في هذه الورقة تم استخدام مصفى ثلاثي الطور للقدرة الفعالة (مصدر جهد مستمر وعاكس على التوازي). هذه الطريقة تحتاج باستمرار الى متغير واحد وهو زاوية الطور ما بين الجهد والتيار لتحسين االداء للنظام. استخدم متحكم تناسبي مع تكاملي )PI )مع هذا المصفي. صمم هذا النموذج حتى يمكن استخدامه مع متحكمات مختلفة.

#### **Introduction**:

**International Science and Technology Journal المجلة الدولية للعلوم والتقنية**

As it well known, the harmonics generate many problems such as distorted voltage waveform, equipment overheating, malfunction in system protection, and inaccurate power flow metering. They also reduce the efficiency of the generation system by drawing reactive current component from distribution network.

This frame of work is dedicated for the process of incorporating APF on-line with 3-phase power system. The Filter itself is 6 controlled electronic switches - two for each phase- IGBTs. All connected in parallel with a DC source. This filter injects the compensated current to maintain the voltage and current grid in phase.

The switches, at appropriate order, receive the firing signals from the PWM. The later receives the error signal from the controller. After sensing the line currents and transform the 3-phase system into the d-q system, the PI controller acts to eliminate the error between the total angle of grid voltage and its current for each phase.

Due to quickly switching at rectification process, the power factor is very low in power electronics equipment with highly harmonics,

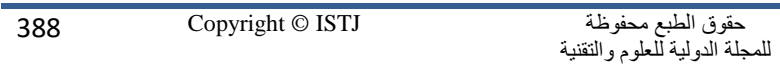

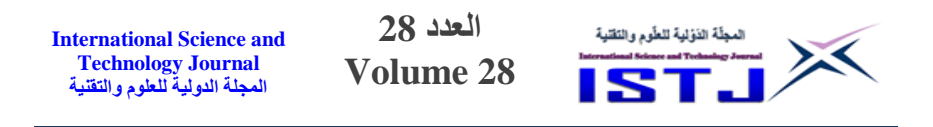

which causes very fast changes in reactive power [1], the same idea was proposed by [2].

Nevertheless, of its low cost and high performance, Passive filters have restrictions because of adding them in the network overlap with the system impedance, which leads to resonance with the actual loads [3]. Also in [4], they suggested to suppress the resonance by hysteresis control. A dynamics of a dc-link voltage is applied to achieve stability of SAPF using model reference control. That compensate the generated harmonics due to the load current [5].

In [6], the authors suggested applying linear control strategy for this type of filters. The approach was applying of Input-Output linearization on dq0 rotating reference frame. The performance showed improvement in power factor and maintain minimum harmonic load currents.

An optimal controller based on predictive control approach has introduced by [7]. The controller has been applied in the current control loop. The advantage was the independency of nonlinear control strategy from the on-line optimization. The reason was fast dynamics of current tracking, which ensures the stability of current loop and load's independency.

The authors have introduced a solid framework supported by experimental evidence in [8]. They implement a fuzzy logic controller to avoid some uncertainty in the modeling process.

## **System Modeling**:

In the modeling procedure, it is assumed that loads are independent from the network loads. Unbalanced and nonlinear loads are considered later of simulation purposes. [1] The complete system is shown in; Figure 1, whereas represents the target subsystem for the modeling process (Source and Filter).

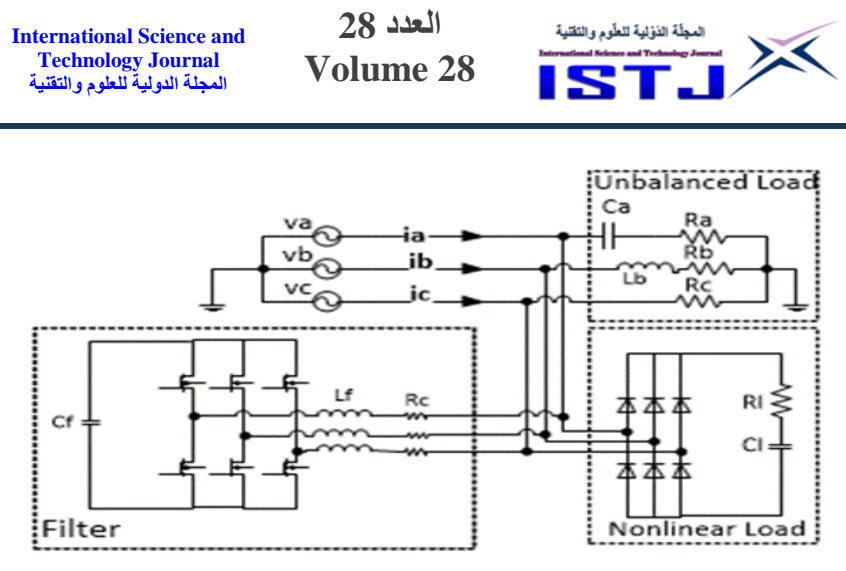

Figure 1: System Configuration

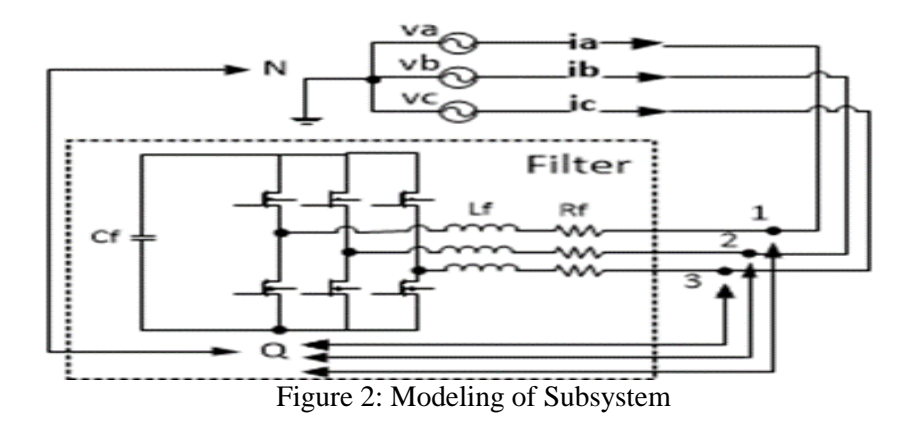

To investigate the rate of change of currents and voltages between the supply and the filter, Kirchhoff laws for current and voltage are applied. For simplicity, we consider the inverter switches are ideal; therefore, we ignore the leakage currents and the drop voltages on each IGBT.

For each phase In Figure 2, we obtain a system as,

<span id="page-389-0"></span>
$$
v_a = v_1 = L_f \frac{di_a}{dt} + R_f i_a + v_{aq} + v_{QN}
$$
  
\n
$$
v_b = v_2 = L_f \frac{di_b}{dt} + R_f i_b + v_{bQ} + v_{QN}
$$
  
\n
$$
v_c = v_2 = L_f \frac{di_c}{dt} + R_f i_c + v_{cQ} + v_{QN}
$$
 (1)

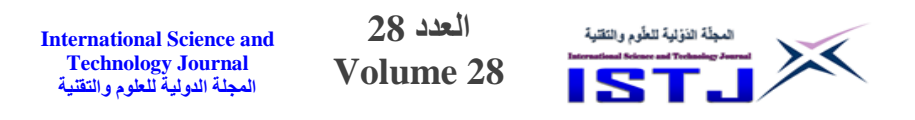

Where  $v_{ON}$  the voltage is difference between point Q (reference of the filter) and the neutral of the source and is obtained by applying Kirchhoff ( $v_a + v_b + v_c = 0$ ) and ( $i_a + i_b + i_c = 0$ ) on the system equation in [\(1\)](#page-389-0). These yields  $v_{QN} = \left[-\frac{1}{3}\right]$  $\frac{1}{3} \sum_{p \in \{a,b,c\}} \nu_{PQ}$ .  $\nu_{dc}$ , where  $v_{dc}$  the voltage is across the capacitor Cf.

The timing function, which is controlled by 6 pulses comes from the PWM, must has the condition,

$$
sw_a = \begin{cases} 1, & s_u = 1, s_l = 0 \\ 0, & s_u = 0, s_l = 1 \end{cases}
$$

Where  $s_u \& s_l$  represent the upper and lower switches for phase 'a' at the inverter side. It means for a particular phase  $v_a$  upper switch is on; the lower must have an opposite state.

The voltage at each phase is directly affected by this switching process as,  $v_{a0} = sw_a v_{dc}$ 

With this function, we can now substitute back into system [\(1\)](#page-389-0) to obtain,

$$
v_a = L_f \frac{di_a}{dt} + R_f i_a + (sw_a - \frac{1}{3} \sum_{i \in \{a, b, c\}} sw_i) v_{dc}
$$
  
\n
$$
v_b = L_f \frac{di_b}{dt} + R_f i_b + (sw_b - \frac{1}{3} \sum_{i \in \{a, b, c\}} sw_i) v_{dc}
$$
  
\n
$$
v_c = L_f \frac{di_c}{dt} + R_f i_c + (sw_c - \frac{1}{3} \sum_{i \in \{a, b, c\}} sw_i) v_{dc}
$$
  
\n(2)

Let  $[(sw_a - \frac{1}{2})]$  $\frac{1}{3}\sum_{i\in\{a,b,c\}} sw_i) v_{dc}$  be a symbolic function SW<sub>ph</sub>, which is the switching control function.

$$
\frac{di_a}{dt} = \frac{1}{L_f}(-R_f i_a - SW_{ph} + v_a) \n\frac{di_b}{dt} = \frac{1}{L_f}(-R_f i_b - SW_{ph} + v_b) \n\frac{di_c}{dt} = \frac{1}{L_f}(-R_f i_c - SW_{ph} + v_c)
$$
\n(3)

Due to the coupling of states, the model is a nonlinear. The resultant system is in abc-frame. It needs to be transferred into dq0-frame to apply the control approach.

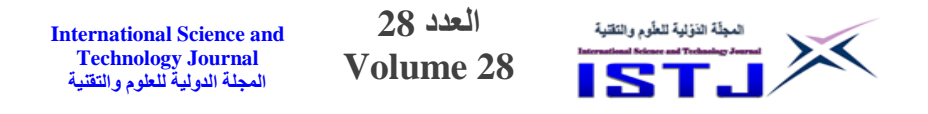

#### **Controller Design**

In order to convert the state equations into the required transformation, we need to apply Park's transformation

$$
u_{dq0} = K_s u_{abc} \rightarrow u_{abc} = K_s^{-1} u_{dq0}
$$
  

$$
i_{dq0} = K_s i_{abc} \rightarrow i_{abc} = K_s^{-1} i_{dq0}
$$

 $K_s$  and  $K^{-1}$ <sub>s</sub> are the transformation matrices. The resultant state in dq0- frame, is

<span id="page-391-0"></span>
$$
\begin{bmatrix} i_d \\ i_q \end{bmatrix} = \begin{bmatrix} -R_f/L_f & \omega \\ -\omega & -R_f/L_f \\ -\frac{1}{L_f} \begin{bmatrix} SW_d \\ SW_d \end{bmatrix} + \frac{1}{L_f} \begin{bmatrix} \nu_d \\ \nu_q \end{bmatrix} \\ -\frac{1}{L_f} \begin{bmatrix} SW_d \\ SW_q \end{bmatrix} \nu_{dc} \end{bmatrix} \tag{4}
$$

The last system represents the augmented system for currents and voltage control.

The complete process of the transformation can be follow as in [9] and [10].

#### **A. Current control loop**

We start with the internal loop to control the currents id & iq. By rearranging system [\(4\)](#page-391-0), we have,

$$
L_f \frac{di_d}{dt} + R_f i_d = L_f \omega i_q - SW_d v_{dc} + v_d
$$
  
\n
$$
L_f \frac{di_q}{dt} + R_f i_q = -L_f \omega i_d - SW_d v_{dc} + v_q
$$
\n(5)

Now let's define the comprehensive inputs for both d and q frames as

<span id="page-391-1"></span>
$$
u_d = L_f \omega i_q - SW_d v_{dc} + v_d
$$
  
\n
$$
u_q = -L_f \omega i_d - SW_q v_{dc} + v_q
$$
\n(6)

Through the switching functions, we can pick terms such that [\(6\)](#page-391-1) becomes  $\epsilon$ 

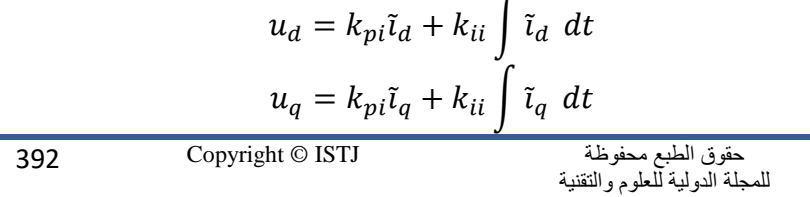

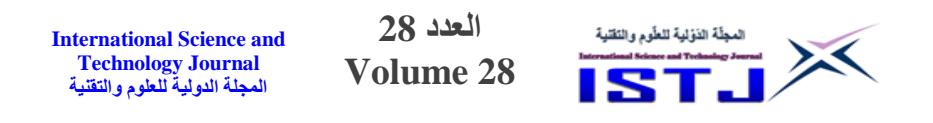

For tracking the error of currents, we let:

 $\tilde{\iota}_d = i_d^* - i_d$  $\tilde{i}_q = i_q^* - i_q$ 

Substituting back into system [\(4\)](#page-391-0) and taking Laplace transform.

The open-loop current controller transfer function is:

$$
G_{iol}(s) = \frac{U_d(s)}{\tilde{I}_d(s)} = \frac{U_q(s)}{\tilde{I}_q(s)} = k_{pi} \frac{s + k_{ii}/k_{pi}}{s}
$$

It results a closed loop transfer function on the form:

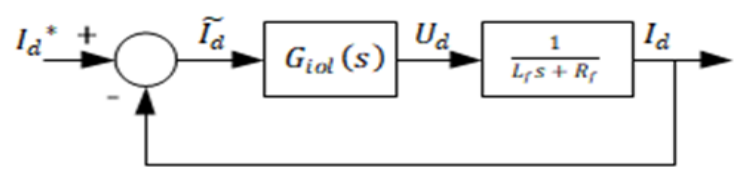

Figure 2: Figure 5: Current Control Loop

$$
G_{icl}(s) = \frac{I_d(s)}{I_d^*(s)} = \frac{I_q(s)}{I_q^*(s)} = \frac{k_{pi}s + k_{ii}}{L_f s^2 + (k_{pi} + R_f)s + k_{ii}}
$$

Where the characteristic equation of the closed loop system is

$$
s^2 + \frac{(k_{pi} + R_f)}{L_f} s + \frac{k_{ii}}{L_f} = 0 \tag{7}
$$

The general form of a characteristic equation of closed-loop transfer function of second order system is present in [11] and others as,  $Δ = s<sup>2</sup> + 2ζω<sub>n</sub>s + ω<sub>n</sub><sup>2</sup>$ 

It gives two roots of the form:

 $s_1, s_2 = -\zeta \omega_n \pm j \omega_n \sqrt{1 - \zeta^2}$ For stable performance, the damping factor  $\zeta = \sqrt{2}/2$  and  $\omega_n =$  $10 > 0$ 

> <span id="page-392-1"></span><span id="page-392-0"></span>حقوق الطبع محفوظة للمجلة الدولية للعلوم والتقنية

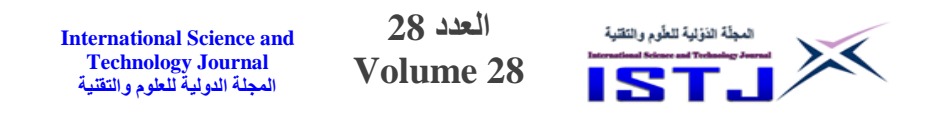

By equating Equations [\(7\)](#page-392-0) and [\(8\)](#page-392-1), we obtain  $K_{pi}$  and  $K_{ii}$ .

$$
\frac{(k_{pi} + R_f)}{L_f} = 2\zeta\omega_n \to k_{pi} = L_f(2\zeta\omega_n) - R_f
$$
  

$$
k_{ii}/L_f = \omega_n^2 \to k_{ii} = L_f(\omega_n^2)
$$

#### **A. Voltage control loop:**

The flow of power between the filter and source is consists of two parts active power  $p = v_d i_d$  and reactive  $q = -v_d i_q$  (no effect of  $\nu q$  at ideal situation). This keeps the  $\nu dc$  a maximum voltage across the dc link of the SAPF. By acting on the supply current, it can compensate the losses through the active power filter's resistive– inductive branches. Ideally, it must act on the direct current component id. From Figure2, we have the DC link side of the filter

$$
C_f \frac{dv_{dc}}{dt} = SW_d i_d + SW_q i_q = u_{dc} \tag{9}
$$

We pick  $SW_d$  such that

$$
u_{dc} = k_{pv}\tilde{v}_{dc} + k_{iv}\int \tilde{v}_{dc} dt, \qquad (10)
$$

Where  $(\tilde{v}_{dc} = v_{dc}^* - v_{dc})$  is the dc voltage tracking error. The PI controller is

$$
u_{dc} = kv_p \widetilde{v_d} + kv_i \int \widetilde{v_{dc}} dt
$$

This gives a transfer function

$$
G_{vol}(s) = \frac{U_{dc}(s)}{\tilde{v}_{dc}(s)} = k_{pv} \frac{s + k_{iv}/k_{pv}}{s}
$$
(11)

The overall closed-loop TF is:

$$
\frac{v_{dc}(s)}{v_{dc}^*(s)} = 2\zeta\omega_{nv}\frac{s + \omega_{nv}/2\zeta}{s^2 + 2\zeta\omega_{nv}s + \omega_{nv}^2}
$$
(12)

This leads to controller gains  $k_{pv} = 2\zeta \omega_{nv} v_{dc}$  and  $k_{iv} = \omega_{nv}^2 v_{dc}$ . Pick the  $\zeta$  and  $\omega_{nv}$  as in current loop controller.

> حقوق الطبع محفوظة للمجلة الدولية للعلوم والتقنية

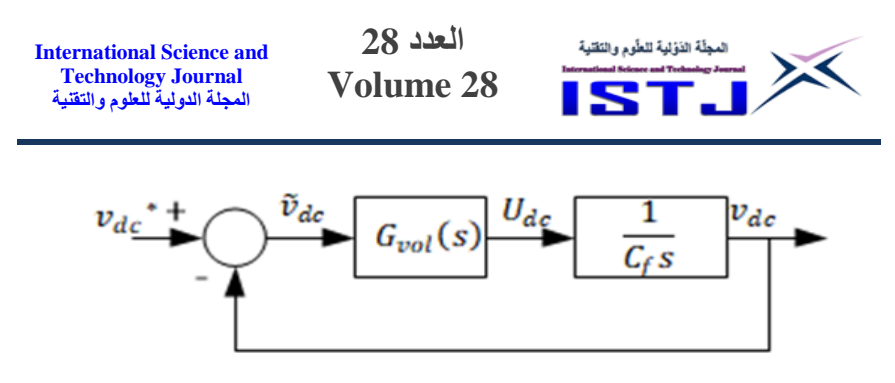

Figure 4: DC voltage Control Loop

## **Results and Discussion:**

In this work, the objective loads include an unbalanced 3-phase and 3-phase Rectifier. The used parameters and constants are given in Table 1. The values that are shown here is not actual Data of a physical system; however, they are only for simulation purposes

| <b>Parameter</b>      | <b>Symbol</b>      | <b>Value</b>   | Unit             |
|-----------------------|--------------------|----------------|------------------|
|                       |                    |                |                  |
| Source                | Vabc               | $220*\sqrt{2}$ | <b>Peak Volt</b> |
| <b>Frequency</b>      |                    | 50             | Hz               |
| 1<br>Load             | Branch A: $R/L$    | 1.5/0.66       | $\Omega/H$       |
| (Unbalanced)          | Branch B: $R/L$    | 0.8/0.1        | $\Omega/H$       |
|                       | <b>Branch C: R</b> | 20             | KΩ               |
| $\mathbf{2}$<br>Load  | RI                 |                | $K\Omega$        |
| (Rectifier)           | Cl                 | <b>200</b>     | F                |
| Filter AC side        | Rf                 | 1.3            | Ω                |
|                       | Lf                 | 2              | $\mu$ H          |
| <b>Filter DC side</b> | Cf                 | 1600           | иF               |

**Table 1: Table 1: Parameters of Simulation**

The simulation has been performed on MatLab/Simulink environment. First, the process of simulation started without applying the designed filter to present the system performance. In second stage, the filter has been linked to the grid and results have been recorded accordingly.

[Figure 3](#page-395-0) shows the performance of the network without including the Shunt Active Power Filter. It can be seen clearly that the currents are out phase form the source voltages due to the unbalanced load. In addition to the obvious distortion comes from the nonlinear load.

<span id="page-395-0"></span>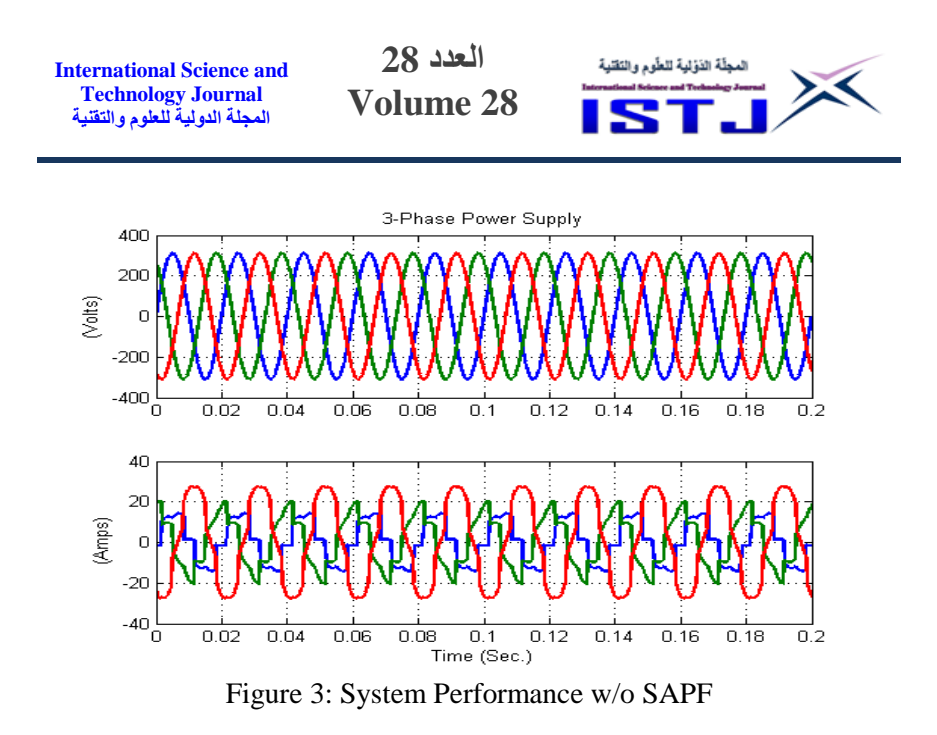

The currents drawn by the loads are shown in [Figure 4.](#page-395-1) The upper part represents the unbalance load current. Each phase has its own impedance. Phase c is a pure resistive load.

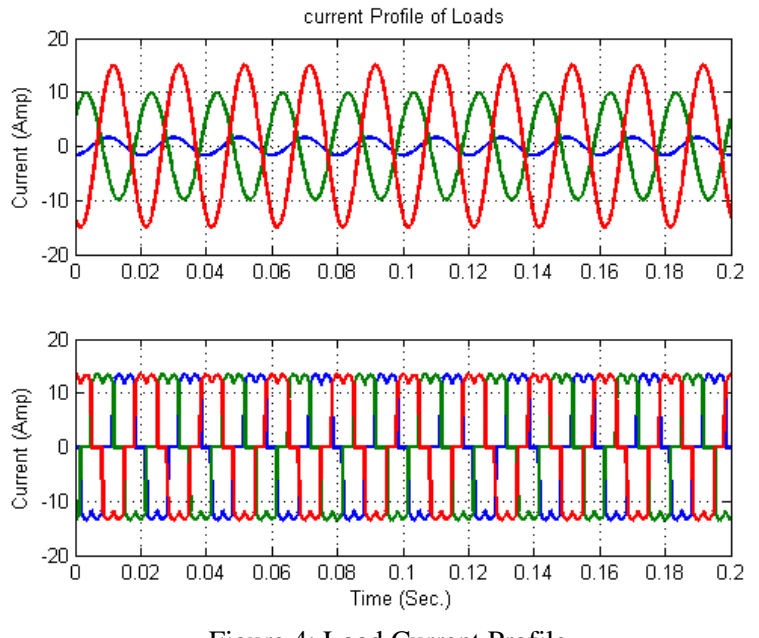

<span id="page-395-1"></span>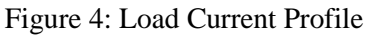
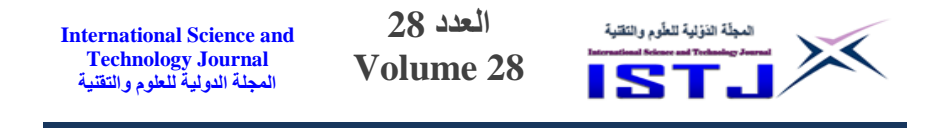

The lower part is the nonlinear load, represents the drawn current via rectification process. This load imposes a regulated distortion in the source waveform.

After connecting the SAPF, a major improvement has appeared on the shape of current waveform. The distortion almost is vanished. The phase currents have return back in phase with the supply voltage.

[Figure 5](#page-396-0) illustrates a noticeable increase in amount of drawn current; however, the degree of the grid synchronization between the voltage and current for each phase is evidence.

The behavior of the SAPF and waveform of the provided current is shown in [Figure 6.](#page-397-0)

The peak value of compensated current is quite high which almost reached 40 Amps. This is manageable because there is an inverse proportional between the between the degree of synchronization and the filter parameters. Therefore, it is trade off. Whenever the filter resistance increases, the injected current decreases, the degradation in the performance happens.

<span id="page-396-0"></span>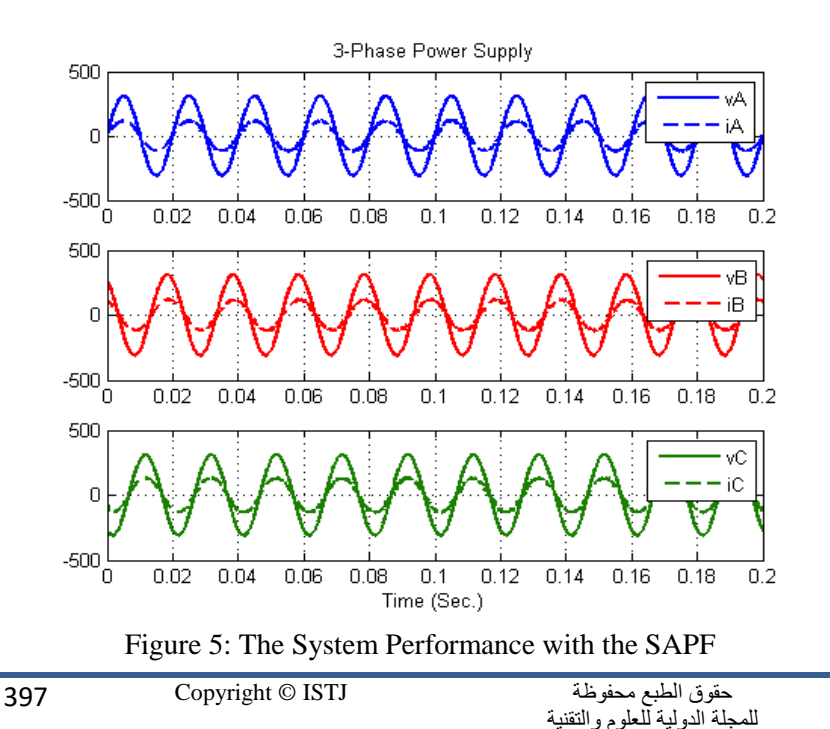

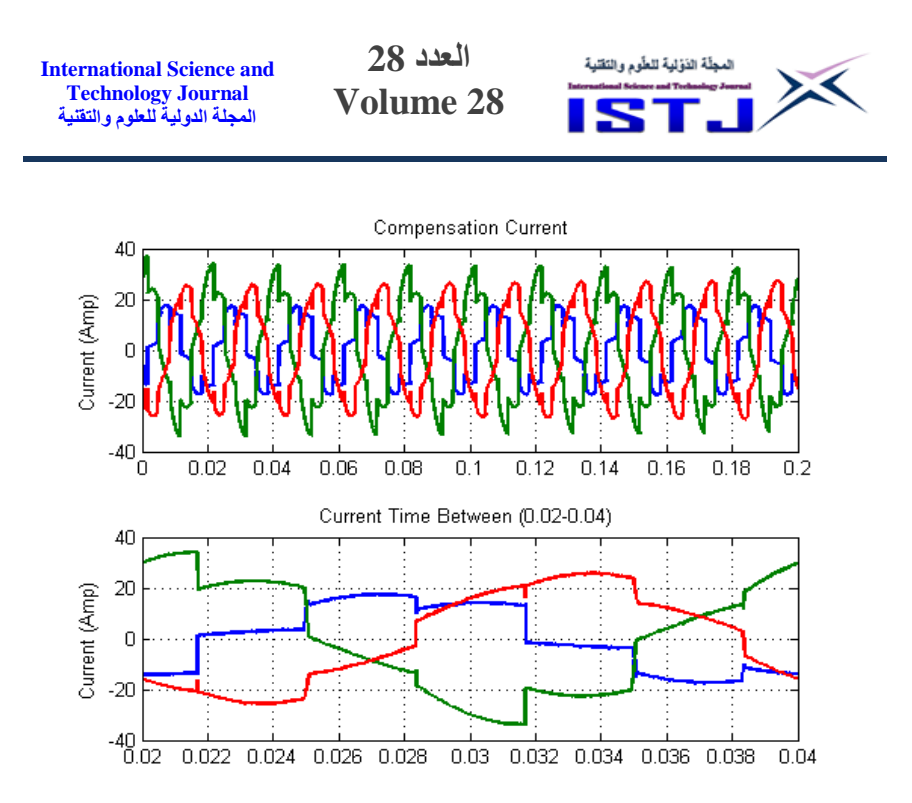

Figure 6: Compensation Current by the Filter

## <span id="page-397-0"></span>**Conclusion:**

In summary, the purpose of this work is to introduce a theoretical control scheme of power systems. A general method of modeling a shunt active power filter is presented. To prove an evidence of working model, a PI controller was derived to provide a PWM block with a suitable current reference to be injected into the grid to eliminate the harmonic caused by the wide range of loads.

The simulation results prove the control scheme was capable of suppressing the harmonics in the system in balanced sinusoidal shape. Not only was the unbalanced load current eliminated, but also, the distortion due to the effect of the nonlinear load.

A practical experiment could be implemented to compare the theoretical results with the empirical.

## **Bibliography**

[1] C. W. Lander, Power Electronics, Maidenhead, Berkshire, England: McGraw-Hill, 1993 .

- [2] K. A. Nikum, "Hardware implemtation of step-swithched svc's to correct power factor and mitigate harmonics for large dc variable loads," in Institution of Engineers, Indea, 2010 .
- [3] S. Rahmani, K. Al-Haddad, H. Y. Kanaan and B. Singh, "Implementation and simulation of a modified PWM with two current control techniques applied to a single-phase shunt hybrid power filter," Electrical Power Application, vol. 153, no. 3, pp. 317-326, May 2006 .
- [4] S. Senini and P. J. Wolfs, "Hybrid active filter for harmonically unbalanced three phase three wire railway traction loads," IEEE Trans. Power Electron., vol. 15, no. 4, pp. 702-710, Jul. 2000 .
- [5] L. Marconi, F. Ronchi and A. Tilli, "Robust perfect compensation of load harmonics in shunt active filters," in 43rd IEEE Conf. Decision Control, Nassau, 2004 .
- [6] J. R. Sommer, J. R. Espinoza and L. A. Moran, "non-linear control strategy for instantaneous power factor correction in 3- ∅ 4-wire electrical systems under asymmetrical and non-linear loads," in Int. Symp. Ind. Electron., Jul. 2006 .
- [7] N. Mendalek, F. Fnaiech, K. Al-Haddad and L. A. Dessaint, "A non-linear optimal predictive control of a shunt active power filter," in Conf. Rec. IEEE 37th Ind. Appl. Soc. Annu. Meeting, 2002 .
- [8] S. Musa, M. A. M. Radzi, H. Hizam, N. I. A. Wahab, Y. Hoon and M. A. A. M. Zainuri, "Modified Synchronous Reference Frame Based Shunt Active Power Filter with Fuzzy Logic Control Pulse Width Modulation Inverter," Energies, vol. 10, no. 758, May 2017 .
- [9] C. J. O'Rourke, M. M. Qasim, M. R. Overlin and J. L. Kirtley, "A geometric interpretation of referenceframes and transformations: dq0, clarke, and park," IEEE Transactions on Energy Conversion, pp. 2070-2083, 2019 .

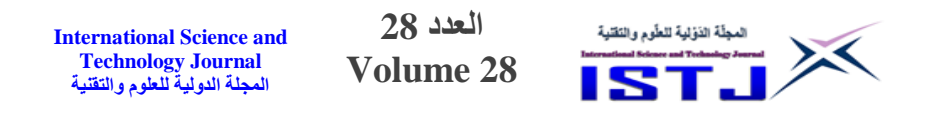

- [10] A. Elhangari, "Sliding-Mode Control Of The Permanent Magnet Synchronous Motor (PMSM)," University of Dayton, Dyaton, OH., 2013.
- [11] B. C. Kuo, Automatic Control Systems, Englewood Cliffs, New Jersey: Prentice-Hall, Inc., 1987 .
- [12] A. G. Mortazavi and . R. Kianinezhad, "Auto Tuned Robust" Active Power Filter For Power Quality Improvement," IEEE Transaction on Industerial Electronics, 2010 .